# Documented Code For glossaries v4.04

## Nicola L.C. Talbot

## Dickimaw Books

<http://www.dickimaw-books.com/>

### 2014-03-06

This is the documented code for the glossaries package. This bundle comes with the following documentation:

<glossariesbegin.pdf> If you are a complete beginner, start with "The glossaries package: a guide for beginners".

- <glossary2glossaries.pdf> If you are moving over from the obsolete glossary package, read "Upgrading from the glossary package to the glossaries package".
- <glossaries-user.pdf> For the main user guide, read "glossaries.sty v4.04: LATEX2e Package to Assist Generating Glossaries".
- <mfirstuc-manual.pdf> The commands provided by the mfirstuc package are briefly described in "mfirstuc.sty: uppercasing first letter".
- glossaries-code.pdf This document is for advanced users wishing to know more about the inner workings of the glossaries package.

INSTALL Installation instructions.

- CHANGES Change log.
- README Package summary.

# **Contents**

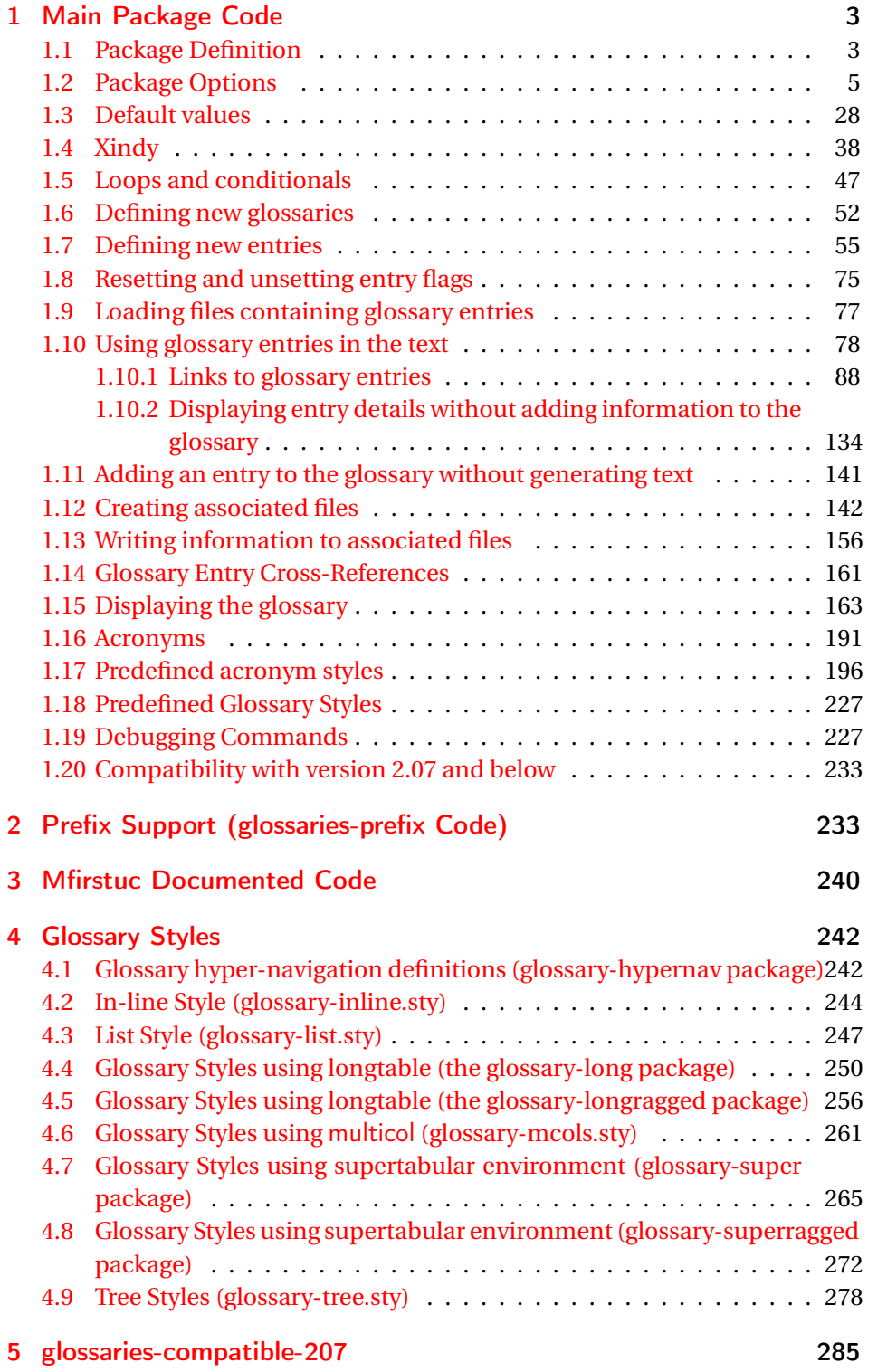

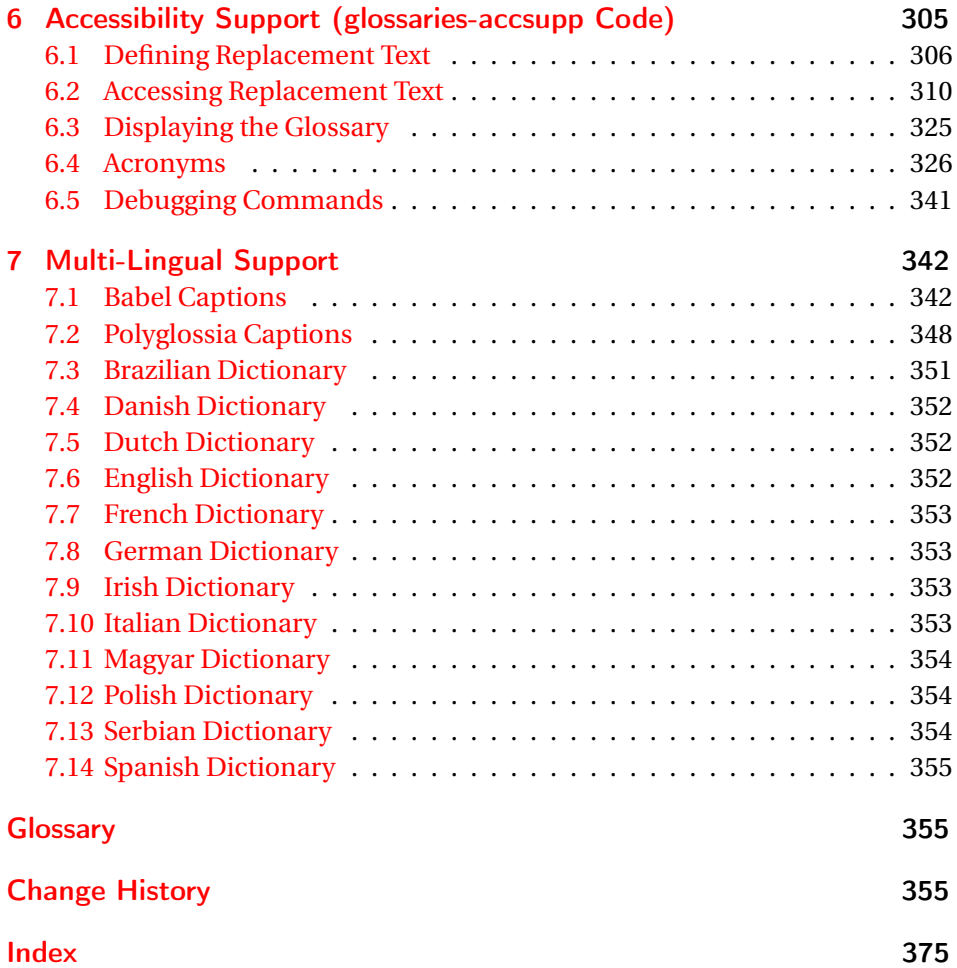

# <span id="page-2-0"></span>1 Main Package Code

# <span id="page-2-1"></span>1.1 Package Definition

This package requires  $E[\frac{X}{2\epsilon}].$ 

1 \NeedsTeXFormat{LaTeX2e}

```
2 \ProvidesPackage{glossaries}[2014/03/06 v4.04 (NLCT)]
```
Required packages:

```
3 \RequirePackage{ifthen}
4 \RequirePackage{xkeyval}[2006/11/18]
5 \RequirePackage{mfirstuc}
```
The textcase package has much better case changing handling, so use \MakeTextUppercase instead of \MakeUppercase

```
6 \RequirePackage{textcase}
7 \renewcommand*{\mfirstucMakeUppercase}{\MakeTextUppercase}%
```

```
8 \RequirePackage{xfor}
```

```
9 \RequirePackage{datatool-base}
```
Need to use \new@ifnextchar instead of \@ifnextchar in commands that have a final optional argument (such as \gls) so require . Thanks to Morten Høgholm for suggesting this. (This has replaced using the xspace package.)

\RequirePackage{amsgen}

As from v3.0, now loading etoolbox:

\RequirePackage{etoolbox}

Check if doc has been loaded.

### \if@gls@docloaded

```
12 \newif\if@gls@docloaded
13 \@ifpackageloaded{doc}%
14 {%
15 \@gls@docloadedtrue
16 }%
17 {%
18 \@ifclassloaded{nlctdoc}{\@gls@docloadedtrue}{\@gls@docloadedfalse}%
19 }
20 \if@gls@docloaded
\doc has been loaded, so some modifications need to be made to ensure both
packages can work together.
```
### \glsorg@glossary First, save the original behaviour of \glossary

- \newcommand{\glsorg@glossary}{%
- \@bsphack
- 23 \begingroup
- 24 \@sanitize \endgroup\@esphack
- }

### \glsorg@wrglossary

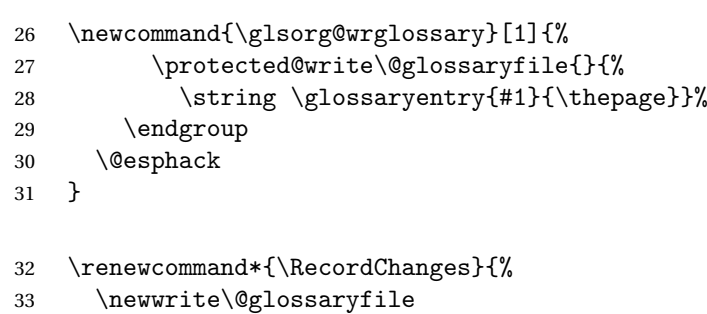

```
34 \immediate\openout\@glossaryfile=\jobname.glo
```

```
35 \def\glsorg@glossary{\@bsphack\begingroup\@sanitize\glsorg@wrglossary}%
```

```
36 \typeout{Writing glossary file \jobname .glo}%
```
}

\changes Now we need to redefine \changes so that it uses the original definition of \glossary. 38 \let\glsorg@changes\changes 39 \renewcommand{\changes}[3]{% 40 \begingroup 41 \let\glossary\glsorg@glossary 42 \glsorg@changes{#1}{#2}{#3}% 43 \endgroup 44 } \PrintChanges needs to use doc's version of theglossary, so save that. \glsorg@theglossary 45 \let\glsorg@theglossary\theglossary sorg@endtheglossary 46 \let\glsorg@endtheglossary\endtheglossary \PrintChanges Now redefine \PrintChanges so that it uses the original theglossary environment. 47 \let\glsorg@PrintChanges\PrintChanges 48 \renewcommand{\PrintChanges}{% 49 \begingroup 50 \let\theglossary\glsorg@theglossary 51 \let\endtheglossary\glsorg@endtheglossary 52 \glsorg@PrintChanges 53 \endgroup 54 } End of doc stuff.  $55$  \fi 1.2 Package Options toc The toc package option will add the glossaries to the table of contents. This is a boolean key, if the value is omitted it is taken to be true. 56 \define@boolkey{glossaries.sty}[gls]{toc}[true]{}

- <span id="page-4-0"></span>numberline The numberline package option adds \numberline to \addcontentsline. Note that this option only has an effect if used in with toc=true. 57 \define@boolkey{glossaries.sty}[gls]{numberline}[true]{}
- \@@glossarysec The sectional unit used to start the glossary is stored in \@@glossarysec. If chapters are defined, this is initialised to chapter, otherwise it is initialised to section.
	- 58 \ifcsundef{chapter}%
	- 59 {\newcommand\*{\@@glossarysec}{section}}%
	- 60 {\newcommand\*{\@@glossarysec}{chapter}}

section The section key can be used to set the sectional unit. If no unit is specified, use section as the default. The starred form of the named sectional unit will be used. If you want some other way to start the glossary section (e.g. a numbered section) you will have to redefined \glossarysection. 61 \define@choicekey{glossaries.sty}{section}{part,chapter,section,%

```
62 subsection,subsubsection,paragraph,subparagraph}[section]{%
63 \renewcommand*{\@@glossarysec}{#1}}
```
Determine whether or not to use numbered sections.

### \@@glossarysecstar

64 \newcommand\*{\@@glossarysecstar}{\*}

### \@@glossaryseclabel

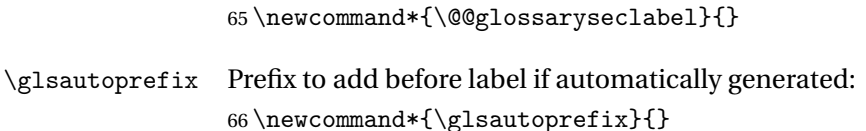

#### numberedsection

```
67 \define@choicekey{glossaries.sty}{numberedsection}[\val\nr]{%
68 false,nolabel,autolabel,nameref}[nolabel]{%
69 \ifcase\nr\relax
70 \renewcommand*{\@@glossarysecstar}{*}%
71 \renewcommand*{\@@glossaryseclabel}{}%
72 \or
73 \renewcommand*{\@@glossarysecstar}{}%
74 \renewcommand*{\@@glossaryseclabel}{}%
75 \or
76 \renewcommand*{\@@glossarysecstar}{}%
77 \renewcommand*{\@@glossaryseclabel}{%
78 \label{\glsautoprefix\@glo@type}}%
79 \overline{\arctan}80 \renewcommand*{\@@glossarysecstar}{*}%
81 \renewcommand*{\@@glossaryseclabel}{%
82 \protected@edef\@currentlabelname{\glossarytoctitle}%
83 \label{\glsautoprefix\@glo@type}}%
84 \setminusfi
85 }
```
The default glossary style is stored in \@glossary@default@style. This is initialised to list. (The list style is defined in the accompanying package described in [subsection 1.18.](#page-226-0))

### $\tt{ssurv@default@style}$

86 \newcommand\*{\@glossary@default@style}{list}

style The default glossary style can be changed using the style package option. The value can be the name of any defined glossary style. The glossary style is set at the beginning of the document, so you can still use the style key to set a style that is defined in another package. This package comes with some predefined styles that are defined in [subsection 1.18.](#page-226-0)

```
87 \define@key{glossaries.sty}{style}{%
88 \renewcommand*{\@glossary@default@style}{#1}%
89 }
```
Each \DeclareOptionX needs a corresponding \DeclareOption so that it can be passed as a document class option, so define a command that will implement both.

### \@gls@declareoption

```
90 \newcommand*{\@gls@declareoption}[2]{%
91 \DeclareOptionX{#1}{#2}%
92 \DeclareOption{#1}{#2}%
93 }
```
Each entry within a given glossary will have an associated number list. By default, this refers to the page numbers on which that entry has been used, but it can also refer to any counter used in the document (such as the section or equation counters). The default number list format displays the number list "as is":

### **lossaryentrynumbers**

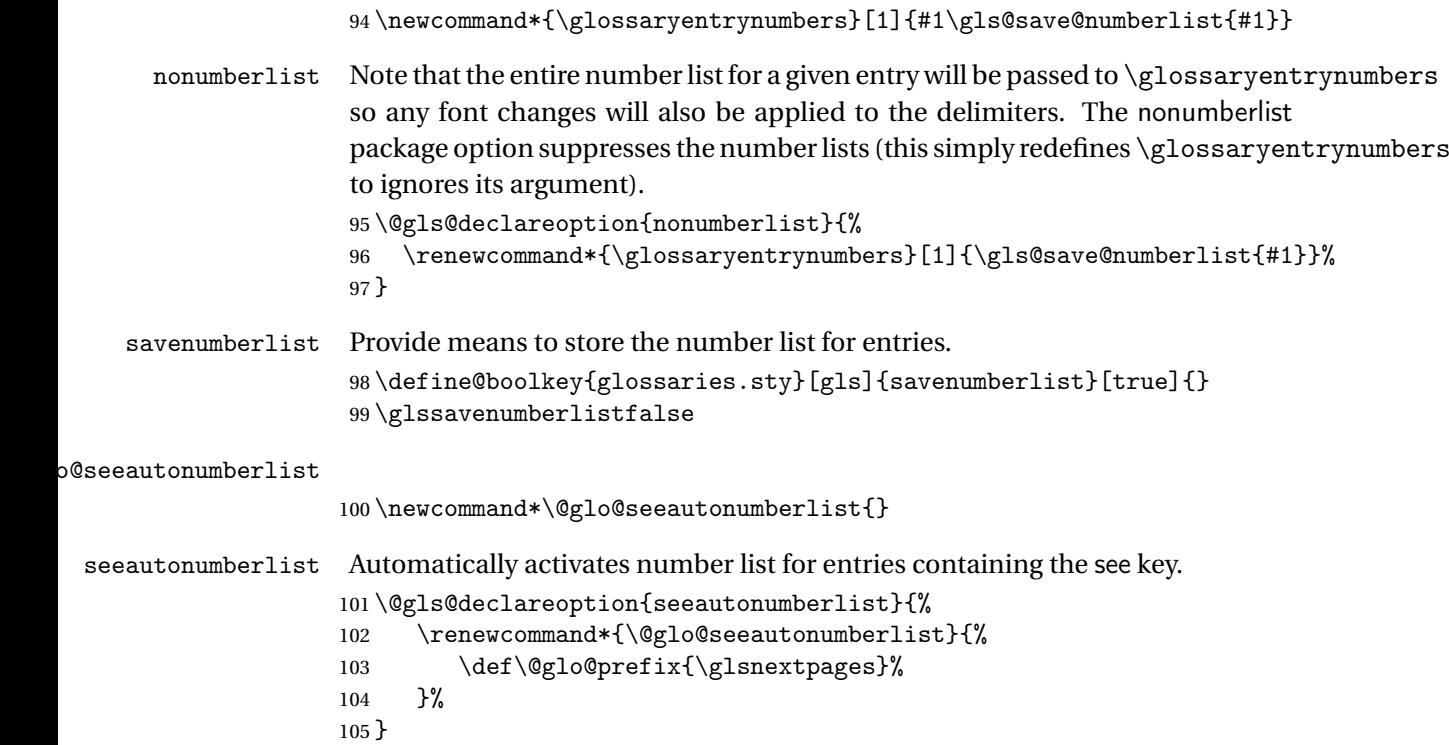

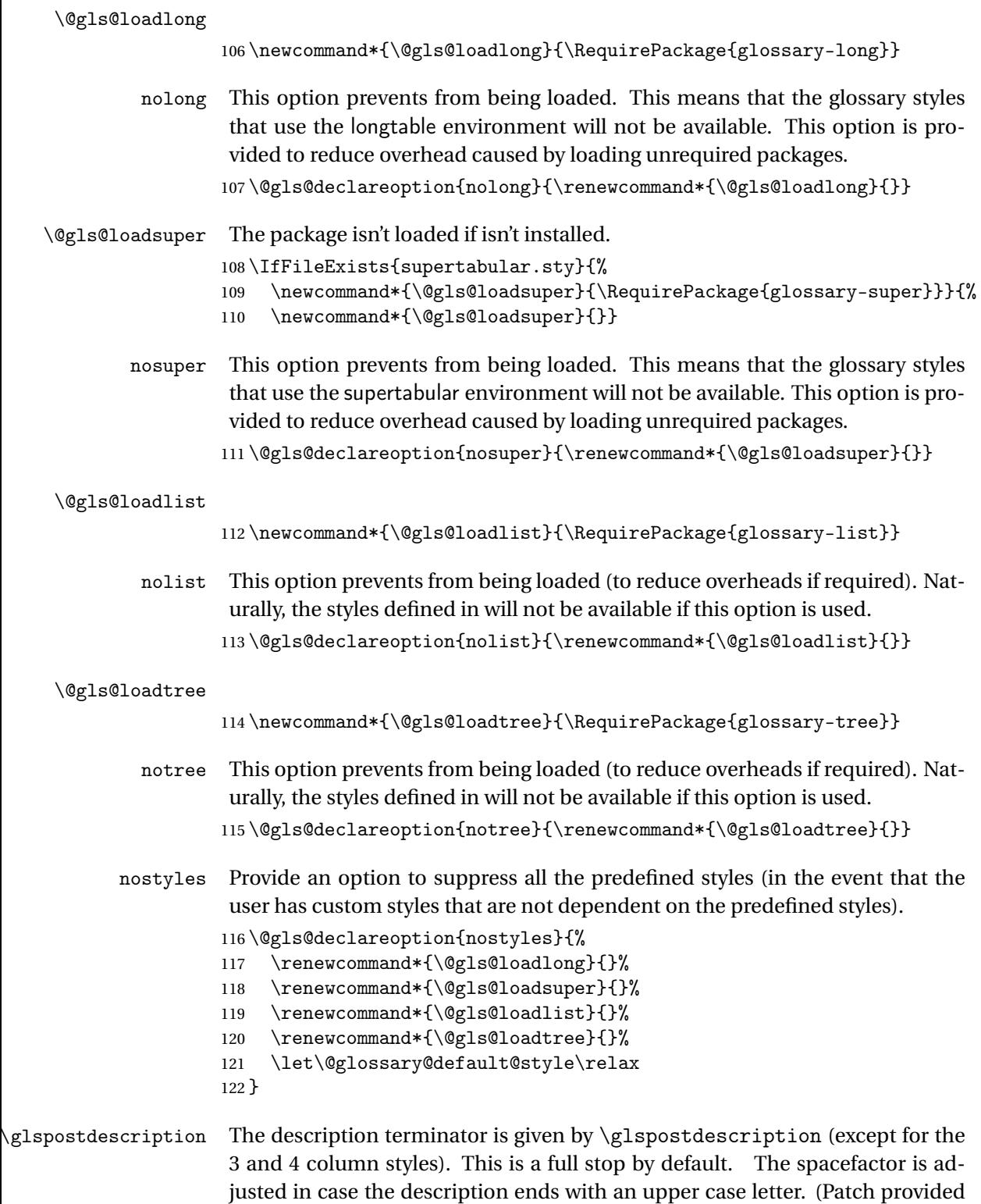

by Michael Pock.)

```
123 \newcommand*{\glspostdescription}{%
                     124 \ifglsnopostdot\else.\spacefactor\sfcode'\. \fi
                     125 }
          nopostdot Boolean option to suppress post description dot
                     126 \define@boolkey{glossaries.sty}[gls]{nopostdot}[true]{}
                     127 \glsnopostdotfalse
        nogroupskip Boolean option to suppress vertical space between groups in the pre-defined
                      styles.
                     128 \define@boolkey{glossaries.sty}[gls]{nogroupskip}[true]{}
                     129 \glsnogroupskipfalse
             ucmark Boolean option to determine whether or not to use use upper case in definition
                      of \glsglossarymark
                     130 \define@boolkey{glossaries.sty}[gls]{ucmark}[true]{}
                     131 \@ifclassloaded{memoir}
                     132 {%
                     133 \glsucmarktrue
                     134 }%
                     135 {%
                     136 \glsucmarkfalse
                     137 }
       entrycounter Defines a counter that can be used in the standard glossary styles to number
                      each (main) entry. If true, this will define a counter called glossaryentry.
                     138 \define@boolkey{glossaries.sty}[gls]{entrycounter}[true]{}
                     139 \glsentrycounterfalse
entrycounterwithin This option can be used to set a parent counter for glossaryentry. This option
                      automatically sets entrycounter=true.
                     140 \define@key{glossaries.sty}{counterwithin}{%
                     141 \renewcommand*{\@gls@counterwithin}{#1}%
                     142 \glsentrycountertrue
                     143 }
\@gls@counterwithin The default value is no parent counter:
                     144 \newcommand*{\@gls@counterwithin}{}
   subentrycounter Define a counter that can be used in the standard glossary styles to number
                      each level 1 entry. If true, this will define a counter called glossarysubentry.
                     145 \define@boolkey{glossaries.sty}[gls]{subentrycounter}[true]{}
                     146 \glssubentrycounterfalse
lo@default@sorttype Initialise default sort for \printnoidxglossary
                     147 \newcommand*{\@glo@default@sorttype}{standard}
```

```
sort Define the sort method: sort=standard (default), sort=def (order of definition)
                      or sort=use (order of use).
                     148 \define@choicekey{glossaries.sty}{sort}{standard,def,use}{%
                     149 \renewcommand*{\@glo@default@sorttype}{#1}%
                     150 \csname @gls@setupsort@#1\endcsname
                     151 }
\glsprestandardsort \glsprestandardsort{\sort cs\}{\type\}{\label\}
                      Allow user to hook into sort mechanism. The first argument〈sort cs〉is the tem-
                      porary control sequence containing the sort value before it has been sanitized
                      and had makeindex/xindy special characters escaped.
                     152 \newcommand*{\glsprestandardsort}[3]{%
                     153 \glsdosanitizesort
                     154 }
\@gls@setupsort@standard Set up the macros for default sorting.
                     155 \newcommand*{\@gls@setupsort@standard}{%
                      Store entry information when it's defined.
                     156 \def\do@glo@storeentry{\@glo@storeentry}%
                      No count register required for standard sort.
                     157 \def\@gls@defsortcount##1{}%
                      Sort according to sort key (\@glo@sort) if provided otherwise sort according
                      to the entry's name (\@glo@name). (First argument glossary type, second argu-
                      ment entry label.)
                     158 \def\@gls@defsort##1##2{%
                     159 \ifx\@glo@sort\@glsdefaultsort
                     160 \let\@glo@sort\@glo@name
                     161 \fi
                     162 \let\glsdosanitizesort\@gls@sanitizesort
                     163 \glsprestandardsort{\@glo@sort}{##1}{##2}%
                     164 \expandafter\protected@xdef\csname glo@##2@sort\endcsname{\@glo@sort}%
                     165 }%
                      Don't need to do anything when the entry is used.
                     166 \def\@gls@setsort##1{}%
                     167 }
                      Set standard sort as the default:
                     168 \@gls@setupsort@standard
 \glssortnumberfmt Format the number used as the sort key by sort=def and sort=use. Defaults to
                      six digit numbering.
```
169 \newcommand\*\glssortnumberfmt[1]{%

```
170 \ifnum#1<100000 0\fi
                    171 \ifnum#1<10000 0\fi
                    172 \ifnum#1<1000 0\fi
                    173 \ifnum#1<100 0\fi
                    174 \ifnum#1<10 0\fi
                    175 \number#1%
                    176 }
\@gls@setupsort@def Set up the macros for order of definition sorting.
                    177 \newcommand*{\@gls@setupsort@def}{%
                     Store entry information when it's defined.
                    178 \def\do@glo@storeentry{\@glo@storeentry}%
                     Defined count register associated with the glossary.
                    179 \def\@gls@defsortcount##1{%
                    180 \expandafter\global
                    181 \expandafter\newcount\csname glossary@##1@sortcount\endcsname
                    182 }%
                     Increment count register associated with the glossary and use as the sort key.
                    183 \def\@gls@defsort##1##2{%
                    184 \expandafter\global\expandafter
                    185 \advance\csname glossary@##1@sortcount\endcsname by 1\relax
                    186 \expandafter\protected@xdef\csname glo@##2@sort\endcsname{%
                    187 \expandafter\glssortnumberfmt
                    188 {\csname glossary@##1@sortcount\endcsname}}%
                    189 }%
                     Don't need to do anything when the entry is used.
                    190 \def\@gls@setsort##1{}%
                    191 }
\@gls@setupsort@use Set up the macros for order of use sorting.
                    192 \newcommand*{\@gls@setupsort@use}{%
                     Don't store entry information when it's defined.
                    193 \let\do@glo@storeentry\@gobble
                     Defined count register associated with the glossary.
                    194 \def\@gls@defsortcount##1{%
                    195 \expandafter\global
                    196 \expandafter\newcount\csname glossary@##1@sortcount\endcsname
                    197 }%
                     Initialise the sort key to empty.
                    198 \def\@gls@defsort##1##2{%
                    199 \expandafter\gdef\csname glo@##2@sort\endcsname{}%
                    200 }%
                     If the sort key hasn't been set, increment the counter associated with the glos-
                     sary and set the sort key.
```

```
201 \def\@gls@setsort##1{%
```
Get the parent, if one exists

202 \edef\@glo@parent{\csname glo@##1@parent\endcsname}%

Set the information for the parent entry if not already done.

```
203 \ifx\@glo@parent\@empty
```

```
204 \else
```

```
205 \expandafter\@gls@setsort\expandafter{\@glo@parent}%
206 \fi
```
Set index information for this entry

```
207 \edef\@glo@type{\csname glo@##1@type\endcsname}%
208 \edef\@gls@tmp{\csname glo@##1@sort\endcsname}%
209 \ifx\@gls@tmp\@empty
210 \expandafter\global\expandafter
211 \advance\csname glossary@\@glo@type @sortcount\endcsname by 1\relax
212 \expandafter\protected@xdef\csname glo@##1@sort\endcsname{%
213 \expandafter\glssortnumberfmt
214 {\csname glossary@\@glo@type @sortcount\endcsname}}%
215 \@glo@storeentry{##1}%
216 \forallfi
217 }%
218 }
```
\glsdefmain Define the main glossary. This will be the first glossary to be displayed when using \printglossaries. The default extensions conflict if used with doc, so provide different extensions if doc loaded. (If these extensions are inappropriate, use nomain and manually define the main glossary with the desired extensions.)

```
219 \newcommand*{\glsdefmain}{%
220 \if@gls@docloaded
221 \newglossary[glg2]{main}{gls2}{glo2}{\glossaryname}%
222 \else
223 \newglossary{main}{gls}{glo}{\glossaryname}%
224 \fi
225 }
```
Keep track of the default glossary. This is initialised to the main glossary, but can be changed if for some reason you want to make a secondary glossary the main glossary. This affects any commands that can optionally take a glossary name as an argument (or as the value of the type key in a key-value list). This was mainly done so that \loadglsentries can temporarily change \glsdefaulttype while it loads a file containing new glossary entries (see [sub](#page-76-0)[section 1.9\)](#page-76-0).

### \glsdefaulttype

226 \newcommand\*{\glsdefaulttype}{main}

Keep track of which glossary the acronyms are in. This is initialised to \glsdefaulttype, but is changed by the acronym package option.

\acronymtype \newcommand\*{\acronymtype}{\glsdefaulttype} nomain The nomain option suppress the creation of the main glossary. \@gls@declareoption{nomain}{% \let\glsdefaulttype\relax \renewcommand\*{\glsdefmain}{}% } acronym The acronym option sets an associated conditional which is used in [sub](#page-190-0)[section 1.16](#page-190-0) to determine whether or not to define a separate glossary for acronyms. \define@boolkey{glossaries.sty}[gls]{acronym}[true]{% \ifglsacronym \renewcommand{\@gls@do@acronymsdef}{% \DeclareAcronymList{acronym}% 236 \newglossary[alg]{acronym}{acr}{acn}{\acronymname}% \renewcommand\*{\acronymtype}{acronym}% }% \else \let\@gls@do@acronymsdef\relax 241  $\ifmmode \big\vert \else$  241 \fi } \printacronyms Define \printacronyms at the start of the document if acronym is set and compatibility mode isn't on and \printacronyms hasn't already been defined. \AtBeginDocument{% \ifglsacronym \ifbool{glscompatible-3.07}% {}% {% 248 \providecommand\*{\printacronyms}[1][]{% \printglossary[type=\acronymtype,#1]}% }%  $251 \quad \text{if}$  } \@gls@do@acronymsdef Set default value \newcommand\*{\@gls@do@acronymsdef}{} acronyms Provide a synonym for acronym=true that can be passed via the document class options. \@gls@declareoption{acronyms}{% \glsacronymtrue \renewcommand{\@gls@do@acronymsdef}{% \DeclareAcronymList{acronym}% \newglossary[alg]{acronym}{acr}{acn}{\acronymname}%

\renewcommand\*{\acronymtype}{acronym}%

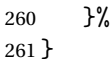

\@glsacronymlists Comma-separated list of glossary labels indicating which glossaries contain acronyms. Note that \SetAcronymStyle must be used after adding labels to this macro.

\newcommand\*{\@glsacronymlists}{}

```
\@addtoacronynlists
```

```
263 \newcommand*{\@addtoacronymlists}[1]{%
264 \ifx\@glsacronymlists\@empty
265 \protected@xdef\@glsacronymlists{#1}%
266 \else
267 \protected@xdef\@glsacronymlists{\@glsacronymlists,#1}%
268 \fi
269 }
```
\DeclareAcronymList Identifies the named glossary as a list of acronyms and adds to the list. (Doesn't check if the glossary exists, but checks if label already in list. Use \SetAcronymStyle after identifying all the acronym lists.)

```
270 \newcommand*{\DeclareAcronymList}[1]{%
271 \glsIfListOfAcronyms{#1}{}{\@addtoacronymlists{#1}}%
272 }
```
\glsIfListOfAcronyms \glsIfListOfAcronyms{〈*label*〉}{〈*true part*〉}{〈*false part*〉}

Determines if the glossary with the given label has been identified as being a list of acronyms.

```
273 \newcommand{\glsIfListOfAcronyms}[1]{%
274 \edef\@do@gls@islistofacronyms{%
275 \noexpand\@gls@islistofacronyms{#1}{\@glsacronymlists}}%
276 \@do@gls@islistofacronyms
277 }
```
Internal command requires label and list to be expanded:

```
278 \newcommand{\@gls@islistofacronyms}[4]{%
279 \def\gls@islistofacronyms##1,#1,##2\end@gls@islistofacronyms{%
280 \def\@before{##1}\def\@after{##2}}%
281 \gls@islistofacronyms,#2,#1,\@nil\end@gls@islistofacronyms
282 \ifx\@after\@nnil
Not found
283 #4%
284 \else
Found
285 #3%
286 \fi
287 }
```

```
\if@glsisacronymlist Convenient boolean.
                     288 \newif\if@glsisacronymlist
Checkisacronymlist Sets the above boolean if argument is a label representing a list of acronyms.
                     289 \newcommand*{\gls@checkisacronymlist}[1]{%
                     290 \glsIfListOfAcronyms{#1}%
                     291 {\@glsisacronymlisttrue}{\@glsisacronymlistfalse}%
                     292 }
  \SetAcronymLists Sets the "list of acronyms" list. Argument must be a comma-separated list of
                      glossary labels. (Doesn't check at this point if the glossaries exists.)
                     293 \newcommand*{\SetAcronymLists}[1]{%
                     294 \renewcommand*{\@glsacronymlists}{#1}%
                     295 }
       acronymlists
                     296 \define@key{glossaries.sty}{acronymlists}{%
                     297 \DeclareAcronymList{#1}%
                     298 }
                        The default counter associated with the numbers in the glossary is stored in
                      \glscounter. This is initialised to the page counter. This is used as the default
                      counter when a new glossary is defined, unless a different counter is specified
                      in the optional argument to \newglossary (see subsection 1.6).
        \glscounter
                     299 \newcommand{\glscounter}{page}
            counter The counter option changes the default counter. (This just redefines \glscounter.)
                     300 \define@key{glossaries.sty}{counter}{%
                     301 \renewcommand*{\glscounter}{#1}%
                     302 }
 \@gls@nohyperlist
                     303 \newcommand*{\@gls@nohyperlist}{}
sDeclareNoHyperList
                     304 \newcommand*{\GlsDeclareNoHyperList}[1]{%
                     305 \ifdefempty\@gls@nohyperlist
                     306 {%
                     307 \renewcommand*{\@gls@nohyperlist}{#1}%
                     308 }%
                     309 {%
                     310 \appto\@gls@nohyperlist{,#1}%
                     311 }%
                     312 }
```

```
nohypertypes
                    313 \define@key{glossaries.sty}{nohypertypes}{%
                    314 \GlsDeclareNoHyperList{#1}%
                    315 }
\GlossariesWarning Prints a warning message.
                    316 \newcommand*{\GlossariesWarning}[1]{%
                    317 \PackageWarning{glossaries}{#1}%
                    318 }
sariesWarningNoLine Prints a warning message without the line number.
                     319 \newcommand*{\GlossariesWarningNoLine}[1]{%
                     320 \PackageWarningNoLine{glossaries}{#1}%
                    321 }
             nowarn Define package option to suppress warnings
                    322 \@gls@declareoption{nowarn}{%
                    323 \renewcommand*{\GlossariesWarning}[1]{}%
                    324 \renewcommand*{\GlossariesWarningNoLine}[1]{}%
                    325 }
@warnonglossdefined Issue a warning if overriding \printglos sary326 \newcommand*{\@gls@warnonglossdefined}{%
                    327 \GlossariesWarning{Overriding \string\printglossary}%
                    328 }
\nonumberrnontheglossdefined Issue a warning if overriding theglossary
                    329 \newcommand*{\@gls@warnontheglossdefined}{%
                    330 \GlossariesWarning{Overriding 'theglossary' environment}%
                    331 }
       noredefwarn Suppress warning on redefinition of \printglossary
                    332 \@gls@declareoption{noredefwarn}{%
                    333 \renewcommand*{\@gls@warnonglossdefined}{}%
                    334 \renewcommand*{\@gls@warnontheglossdefined}{}%
                    335 }
```
As from version 3.08a, the only information written to the external glossary files are the label and sort values. Therefore, now, the only sanitize option that makes sense is the one for the sort key. so the sanitize option is now deprecated and there is only a sanitizesort option.

```
\@gls@sanitizedesc
```

```
336 \newcommand*{\@gls@sanitizedesc}{%
337 }
338 %\end{macro}
339 %
340 %\begin{macro}{\glssetexpandfield}
```

```
341 %\changes{3.13a}{2013-11-05}{new}
                     342 %\begin{definition}
                    343 %\cs{glssetexpandfield}\marg{field}
                    344 %\end{definition}
                    345 % Sets field to always expand.
                    346% \begin{macrocode}
                    347 \newcommand*{\glssetexpandfield}[1]{%
                     348 \csdef{gls@assign@#1@field}##1##2{%
                     349 \@@gls@expand@field{##1}{#1}{##2}%
                     350 }%
                     351 }
\glssetnoexpandfield \glssetnoexpandfield{〈field〉}
                     Sets field to never expand.
                     352 \newcommand*{\glssetnoexpandfield}[1]{%
                     353 \csdef{gls@assign@#1@field}##1##2{%
                     354 \@@gls@noexpand@field{##1}{#1}{##2}%
                     355 }%
                     356 }
s@assign@type@field The type must always be expandable.
                     357 \glssetexpandfield{type}
s@assign@desc@field The description is not expanded by default:
                     358 \glssetnoexpandfield{desc}
gn@descplural@field
                     359 \glssetnoexpandfield{descplural}
\@gls@sanitizename
                     360 \newcommand*{\@gls@sanitizename}{}
s@assign@name@field Don't expand name by default.
                     361 \glssetnoexpandfield{name}
\@gls@sanitizesymbol
                     362 \newcommand*{\@gls@sanitizesymbol}{}
assign@symbol@field Don't expand symbol by default.
                     363 \glssetnoexpandfield{symbol}
\@gls@assign@symbolplural@field
                     364 \glssetnoexpandfield{symbolplural}
                        Sanitizing stuff:
```
\@gls@sanitizesort \newcommand\*{\@gls@sanitizesort}{% \ifglssanitizesort \@@gls@sanitizesort \else \@@gls@nosanitizesort \fi } \@@gls@sanitizesort \newcommand\*\@@gls@sanitizesort{% \@onelevel@sanitize\@glo@sort } \@@gls@nosanitizesort \newcommand\*{\@@gls@nosanitizesort}{} \@@gls@noidx@sanitizesort Remove braces around first character (if present) before sanitizing. \newcommand\*\@gls@noidx@sanitizesort{% \ifdefvoid\@glo@sort {}% {% \expandafter\@@gls@noidx@sanitizesort\@glo@sort\gls@end@sanitizesort }% } \def\@@gls@noidx@sanitizesort#1#2\gls@end@sanitizesort{% \def\@glo@sort{#1#2}% \@onelevel@sanitize\@glo@sort } \@@gls@noidx@nosanitizesort \newcommand\*{\@@gls@noidx@nosanitizesort}{% \ifdefvoid\@glo@sort {}% {% \expandafter\@@gls@noidx@no@sanitizesort\@glo@sort\gls@end@sanitizesort }% } \def\@@gls@noidx@no@sanitizesort#1#2\gls@end@sanitizesort{% \bgroup \glsnoidxstripaccents \protected@xdef\@@glo@sort{#1#2}% \egroup \let\@glo@sort\@@glo@sort }

**lsnoidxstripaccents** 

\newcommand\*\glsnoidxstripaccents{%

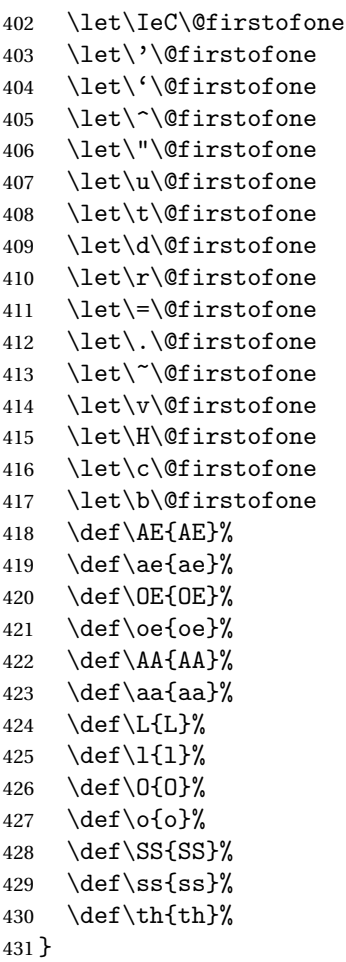

Before defining the sanitize package option, The key-value list for the sanitize value needs to be defined. These are all boolean keys. If they are not given a value, assume true.

```
432 \define@boolkey[gls]{sanitize}{description}[true]{%
433 \GlossariesWarning{sanitize={description} package option deprecated}%
434 \ifgls@sanitize@description
435 \glssetnoexpandfield{desc}%
436 \glssetnoexpandfield{descplural}%
437 \else
438 \glssetexpandfield{desc}%
439 \glssetexpandfield{descplural}%
440 \fi
441 }
442 \define@boolkey[gls]{sanitize}{name}[true]{%
443 \GlossariesWarning{sanitize={name} package option deprecated}%
444 \ifgls@sanitize@name
445 \glssetnoexpandfield{name}%
```

```
446 \else
447 \glssetexpandfield{name}%
448 \fi
449 }
450 \define@boolkey[gls]{sanitize}{symbol}[true]{%
451 \GlossariesWarning{sanitize={symbol} package option deprecated}%
452 \ifgls@sanitize@symbol
453 \glssetnoexpandfield{symbol}%
454 \glssetnoexpandfield{symbolplural}%
455 \else
456 \glssetexpandfield{symbol}%
457 \glssetexpandfield{symbolplural}%
458 \fi
459 }
```
### sanitizesort

```
460 \define@boolkey{glossaries.sty}[gls]{sanitizesort}[true]{%
                   461 \ifglssanitizesort
                   462 \glssetnoexpandfield{sortvalue}%
                   463 \renewcommand*{\@gls@noidx@setsanitizesort}{%
                   464 \glssanitizesorttrue
                   465 \glssetnoexpandfield{sortvalue}%
                   466 }%
                   467 \else
                   468 \glssetexpandfield{sortvalue}%
                   469 \renewcommand*{\@gls@noidx@setsanitizesort}{%
                   470 \glssanitizesortfalse
                   471 \glssetexpandfield{sortvalue}%
                   472 }%
                   473 \fi
                   474 }
                    Default setting:
                   475 \glssanitizesorttrue
                   476 \glssetnoexpandfield{sortvalue}%
idx@setsanitizesort Default behaviour for \makenoidxglossaries is sanitizesort=false.
                   477 \newcommand*{\@gls@noidx@setsanitizesort}{%
                   478 \glssanitizesortfalse
                   479 \glssetexpandfield{sortvalue}%
                   480 }
                   481 \define@choicekey[gls]{sanitize}{sort}{true,false}[true]{%
                   482 \setbool{glssanitizesort}{#1}%
                   483 \ifglssanitizesort
                   484 \glssetnoexpandfield{sortvalue}%
                   485 \else
```

```
20
```
\glssetexpandfield{sortvalue}%

\fi

```
488 \GlossariesWarning{sanitize={sort} package option
                    489 deprecated. Use sanitizesort instead}%
                    490 }
          sanitize
                    491 \define@key{glossaries.sty}{sanitize}[description=true,symbol=true,
                    492 name=true]{%
                    493 \ifthenelse{\equal{#1}{none}}%
                    494 {%
                    495 \GlossariesWarning{sanitize package option deprecated}%
                    496 }%
                    497 {%
                    498 \setkeys[gls]{sanitize}{#1}%
                    499 }%
                    500 }
   \ifglstranslate As from version 3.13a, the translator package option is a choice rather than
                     boolean option so now need to define conditional:
                    501 \newif\ifglstranslate
\@gls@notranslatorhook
                    502 \newcommand*\@gls@notranslatorhook{}
       notranslate Provide a synonym for translate=false that can be passed via the document
                     class.
                    503 \@gls@declareoption{notranslate}{%
                    504 \glstranslatefalse
                    505 \let\@gls@notranslatorhook\relax
                    506 }
         translate Define translate option. If false don't set up multi-lingual support.
                    507 \define@choicekey{glossaries.sty}{translate}[\val\nr]%
                    508 {true,false,babel}[true]%
                    509 {%
                    510 \ifcase\nr\relax
                    511 \glstranslatetrue
                    512 \over \text{or}513 \glstranslatefalse
                    514 \let\@gls@notranslatorhook\relax
                    515 \or
                    516 \glstranslatefalse
                    517 \def\@gls@notranslatorhook{\RequirePackage{glossaries-babel}}%
                    518 \fi
                    519 }
```
Set the default value:

\glstranslatefalse

```
521 \@ifpackageloaded{translator}%
```

```
522 {\glstranslatetrue}%
                  523 {%
                  524 \@ifpackageloaded{polyglossia}%
                  525 {\glstranslatetrue}%
                  526 {%
                  527 \@ifpackageloaded{babel}{\glstranslatetrue}{}%
                  528 }%
                  529 }
   indexonlyfirst Set whether to only index on first use.
                  530 \define@boolkey{glossaries.sty}[gls]{indexonlyfirst}[true]{}
                  531 \glsindexonlyfirstfalse
       hyperfirst Set whether or not terms should have a hyperlink on first use.
                  532 \define@boolkey{glossaries.sty}[gls]{hyperfirst}[true]{}
                  533 \glshyperfirsttrue
\@gls@setacrstyle Keep track of whether an acronym style has been set (for the benefit of
                   \setupglossaries):
                  534 \newcommand*{\@gls@setacrstyle}{}
         footnote Set the long form of the acronym in footnote on first use.
                  535 \define@boolkey{glossaries.sty}[glsacr]{footnote}[true]{%
                  536 \ifbool{glsacrdescription}%
                  537 {}%
                  538 {%
                  539 \renewcommand*{\@gls@sanitizedesc}{}%
                  540 }%
                  541 \renewcommand*{\@gls@setacrstyle}{\SetAcronymStyle}%
                  542 }
      description Allow acronyms to have a description (needs to be set using the description key
                   in the optional argument of \newacronym).
                  543 \define@boolkey{glossaries.sty}[glsacr]{description}[true]{%
                  544 \renewcommand*{\@gls@sanitizesymbol}{}%
                  545 \renewcommand*{\@gls@setacrstyle}{\SetAcronymStyle}%
                  546 }
        smallcaps Define \newacronym to set the short form in small capitals.
                  547 \define@boolkey{glossaries.sty}[glsacr]{smallcaps}[true]{%
                  548 \renewcommand*{\@gls@sanitizesymbol}{}%
                  549 \renewcommand*{\@gls@setacrstyle}{\SetAcronymStyle}%
                  550 }
          smaller Define \newacronym to set the short form using \smaller which obviously
                   needs to be defined by loading the appropriate package.
                  551 \define@boolkey{glossaries.sty}[glsacr]{smaller}[true]{%
                  552 \renewcommand*{\@gls@sanitizesymbol}{}%
```
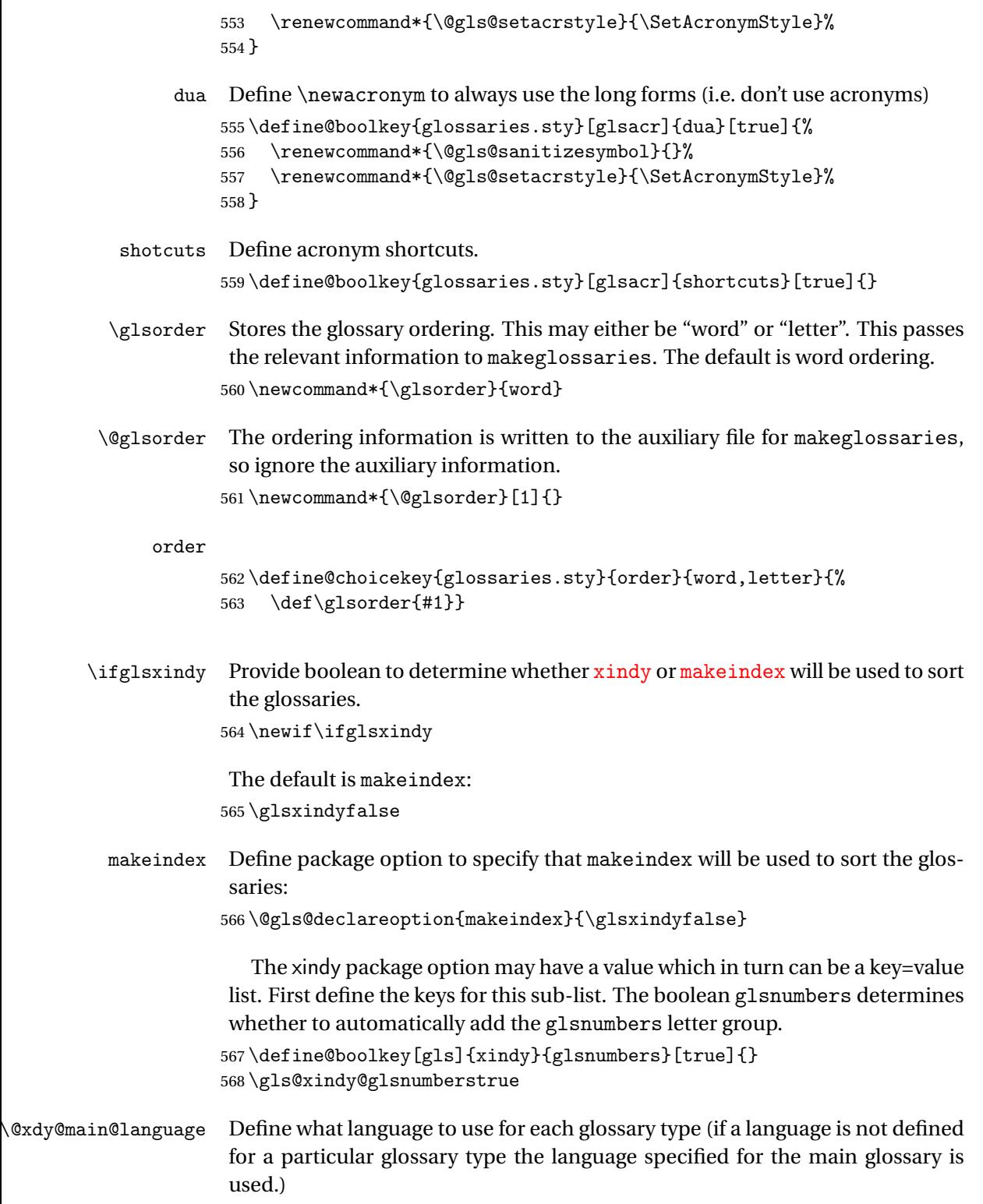

569 \def\@xdy@main@language{\languagename}%

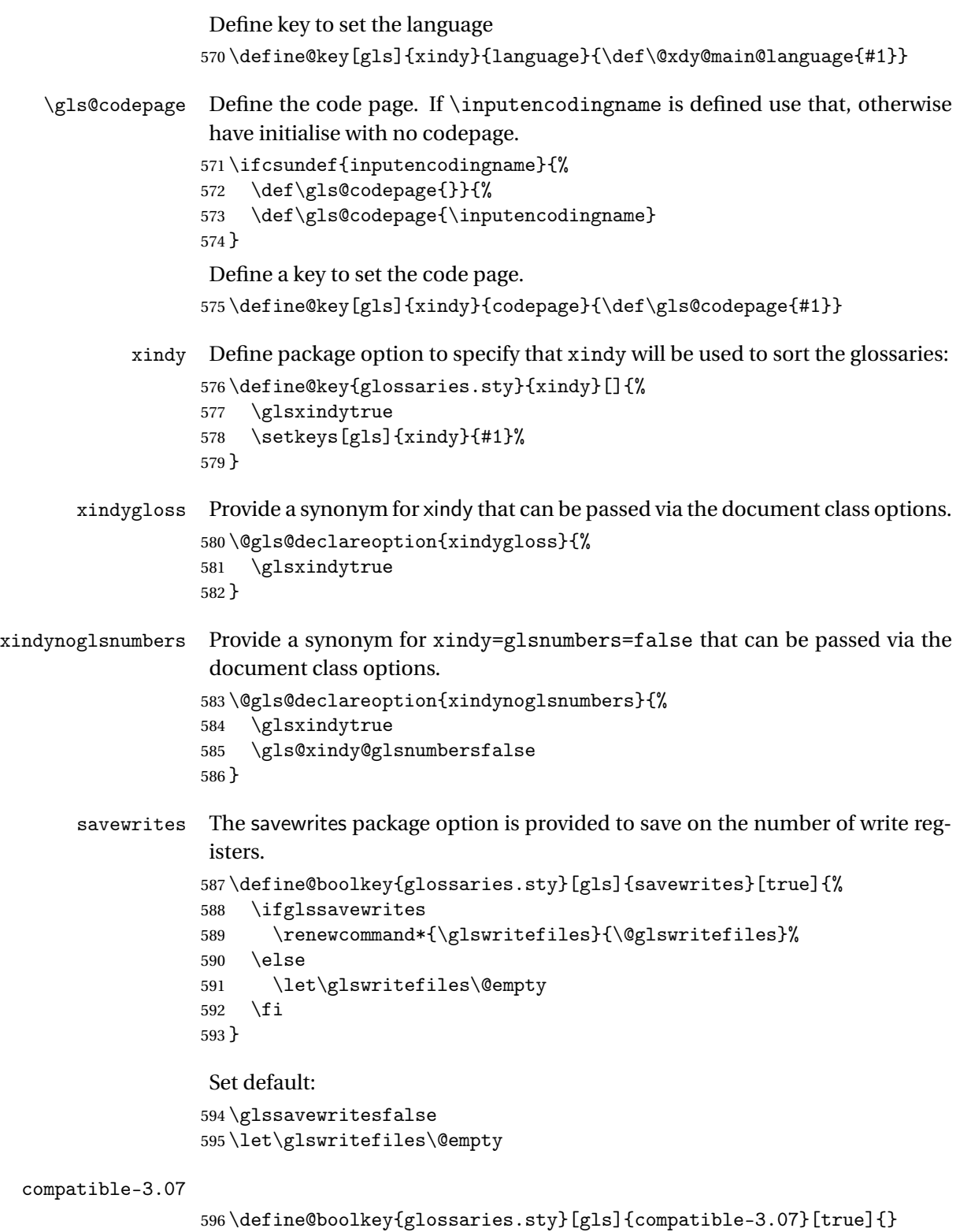

\boolfalse{glscompatible-3.07}

compatible-2.07

```
598 \define@boolkey{glossaries.sty}[gls]{compatible-2.07}[true]{%
                  Also set 3.07 compatibility if this option is set.
                  599 \ifbool{glscompatible-2.07}%
                  600 {%
                  601 \booltrue{glscompatible-3.07}%
                  602 }%
                  603 {}%
                  604 }
                  605 \boolfalse{glscompatible-2.07}
         symbols Create a "symbols" glossary type
                  606 \@gls@declareoption{symbols}{%
                  607 \let\@gls@do@symbolsdef\@gls@symbolsdef
                  608 }
                   Default is not to define the symbols glossary:
                  609 \newcommand*{\@gls@do@symbolsdef}{}
\@gls@symbolsdef
                  610 \newcommand*{\@gls@symbolsdef}{%
                  611 \newglossary[slg]{symbols}{sls}{slo}{\glssymbolsgroupname}%
                  612 \newcommand*{\printsymbols}[1][]{\printglossary[type=symbols,##1]}%
                  613 }%
         numbers Create a "symbols" glossary type
                  614 \@gls@declareoption{numbers}{%
                  615 \let\@gls@do@numbersdef\@gls@numbersdef
                  616 }
                   Default is not to define the numbers glossary:
                  617 \newcommand*{\@gls@do@numbersdef}{}
\@gls@numbersdef
                  618 \newcommand*{\@gls@numbersdef}{%
                  619 \newglossary[nlg]{numbers}{nls}{nlo}{\glsnumbersgroupname}%
                  620 \newcommand*{\printnumbers}[1][]{\printglossary[type=numbers,##1]}%
                  621 }%
           index Create an "index" glossary type
                  622 \@gls@declareoption{index}{%
                  623 \let\@gls@do@indexdef\@gls@indexdef
                  624 }
                   Default is not to define index glossary:
                  625 \newcommand*{\@gls@do@indexdef}{}
```
\@gls@indexdef

```
626 \newcommand*{\@gls@indexdef}{%
627 \newglossary[ilg]{index}{ind}{idx}{\indexname}%
628 \newcommand*{\printindex}[1][]{\printglossary[type=index,##1]}%
629 \newcommand*{\newterm}[2][]{%
630 \newglossaryentry{##2}%
631 {type={index},name={##2},description={\nopostdesc},##1}}
632 }%
```
Process package options. First process any options that have been passed via the document class.

```
633 \@for\CurrentOption :=\@declaredoptions\do{%
                 634 \ifx\CurrentOption\@empty
                 635 \else
                 636 \@expandtwoargs
                 637 \in@ {,\CurrentOption ,}{,\@classoptionslist,\@curroptions,}%
                 638 \ifin@
                 639 \@use@ption
                 640 \expandafter \let\csname ds@\CurrentOption\endcsname\@empty
                 641 \fi
                 642 \setminusfi
                 643 }
                  Now process options passed to the package:
                 644 \ProcessOptionsX
                  Load backward compatibility stuff:
                 645 \RequirePackage{glossaries-compatible-307}
\setupglossaries Provide way to set options after package has been loaded. However, some op-
                  tions must be set before \ProcessOptionsX, so they have to be disabled:
                 646 \disable@keys{glossaries.sty}{compatible-2.07,%
                 647 xindy, xindygloss, xindynoglsnumbers, makeindex, %
                 648 acronym,translate,notranslate,nolong,nosuper,notree,nostyles,nomain}
                  Now define \setupglossaries:
                 649 \newcommand*{\setupglossaries}[1]{%
                 650 \renewcommand*{\@gls@setacrstyle}{}%
                 651 \ifglsacrshortcuts
                 652 \def\@gls@setupshortcuts{\glsacrshortcutstrue}%
                 653 \text{ } \else
                 654 \def\@gls@setupshortcuts{%
                 655 \ifglsacrshortcuts
                 656 \DefineAcronymSynonyms
                 657 \fi
                 658 }%
                 659 \setminusfi
                 660 \glsacrshortcutsfalse
                 661 \let\@gls@do@numbersdef\relax
                 662 \let\@gls@do@symbolssdef\relax
```

```
663 \let\@gls@do@indexdef\relax
664 \let\@gls@do@acronymsdef\relax
665 \setkeys{glossaries.sty}{#1}%
666 \@gls@setacrstyle
667 \@gls@setupshortcuts
668 \@gls@do@acronymsdef
669 \@gls@do@numbersdef
670 \@gls@do@symbolssdef
671 \@gls@do@indexdef
672 }
```
If package is loaded, check to see if is installed, but only if translation is required.

```
673 \ifglstranslate
674 \@ifpackageloaded{polyglossia}%
675 {%
```
polyglossia fakes babel so need to check for polyglossia first.

```
676 }%
677 \{%
678 \@ifpackageloaded{babel}%
679 {%
680 \IfFileExists{translator.sty}%
681 {%
682 \RequirePackage{translator}%<br>683 }%
683
684 {}%
685 }%
686 {}
687 }
688 \fi
```
If chapters are defined and the user has requested the section counter as a package option, \@chapter will be modified so that it adds a section.〈*n*〉.0 target, otherwise entries placed before the first section of a chapter will have undefined links.

The same problem will also occur if a lower sectional unit is used, but this is less likely to happen. If it does, or if you change \glscounter to section later, you will have to specify a different counter for the entries that give rise to a name{\section-level\.\n\.0} non-existent warning (e.g. \gls[counter=chapter]{label}).

```
689 \ifthenelse{\equal{\glscounter}{section}}%
690 {%
691 \ifcsundef{chapter}{}%
692 {%
693 \let\@gls@old@chapter\@chapter
694 \def\@chapter[#1]#2{\@gls@old@chapter[{#1}]{#2}%
695 \ifcsundef{hyperdef}{}{\hyperdef{section}{\thesection}{}}}%
696 }%
```
697 }% 698 {}

```
\@gls@onlypremakeg Some commands only have an effect when used before \makeglossaries. So
                     define a list of commands that should be disabled after \makeglossaries
                    699 \newcommand*{\@gls@onlypremakeg}{}
    \@onlypremakeg Adds the specified control sequence to the list of commands that must be dis-
                     abled after \makeglossaries.
                    700 \newcommand*{\@onlypremakeg}[1]{%
                    701 \ifx\@gls@onlypremakeg\@empty
                    702 \def\@gls@onlypremakeg{#1}%
                    703 \else
                    704 \expandafter\toks@\expandafter{\@gls@onlypremakeg}%
                    705 \edef\@gls@onlypremakeg{\the\toks@,\noexpand#1}%
                    706 \fi
                    707 }
isable@onlypremakeg Disable all commands listed in \@gls@onlypremakeg
                    708 \newcommand*{\@disable@onlypremakeg}{%
                    709 \@for\@thiscs:=\@gls@onlypremakeg\do{%
                    710 \expandafter\@disable@premakecs\@thiscs%
                    711 }}
\@disable@premakecs Disables the given command.
                    712 \newcommand*{\@disable@premakecs}[1]{%
                    713 \def#1{\PackageError{glossaries}{\string#1\space may only be
                    714 used before \string\makeglossaries}{You can't use
                    715 \string#1\space after \string\makeglossaries}}%
                    716 }
```
### <span id="page-27-0"></span>1.3 Default values

This section sets up default values that are used by this package. Some of the names may already be defined (e.g. by ) so \providecommand is used. Main glossary title:

### \glossaryname

```
717 \providecommand*{\glossaryname}{Glossary}
```
The title for the acronym glossary type (which is defined if acronym package option is used) is given by \acronymname. If the acronym package option is not used, \acronymname won't be used.

\acronymname

718 \providecommand\*{\acronymname}{Acronyms}

```
\glssettoctitle Sets the TOC title for the given glossary.
```

```
719 \newcommand*{\glssettoctitle}[1]{%
720 \def\glossarytoctitle{\csname @glotype@#1@title\endcsname}}
```
The following commands provide text for the headers used by some of the tabular-like glossary styles. Whether or not they get used in the glossary depends on the glossary style.

### \entryname

721 \providecommand\*{\entryname}{Notation}

### \descriptionname

722 \providecommand\*{\descriptionname}{Description}

### \symbolname

723 \providecommand\*{\symbolname}{Symbol}

### \pagelistname

724 \providecommand\*{\pagelistname}{Page List}

Labels for makeindex's symbol and number groups:

### \glssymbolsgroupname

725 \providecommand\*{\glssymbolsgroupname}{Symbols}

### \glsnumbersgroupname

726 \providecommand\*{\glsnumbersgroupname}{Numbers}

\glspluralsuffix The default plural is formed by appending \glspluralsuffix to the singular form.

727 \newcommand\*{\glspluralsuffix}{s}

#### \seename

728\providecommand\*{\seename}{see}

### \andname

729 \providecommand\*{\andname}{\&}

Add multi-lingual support. Thanks to everyone who contributed to the translations from both comp.text.tex and via email.

# $\deg$ lossarytocaptions If using , \glossaryname should be defined in terms of \translate, but if babel is also loaded, it will redefine \glossaryname whenever the language is set, so override it. (Don't use \addto as doesn't define it.)

730 \newcommand\*{\addglossarytocaptions}[1]{% 731 \ifcsundef{captions#1}{}% 732 {%

733 \expandafter\let\expandafter\@gls@tmp\csname captions#1\endcsname

```
734 \expandafter\toks@\expandafter{\@gls@tmp
735 \renewcommand*{\glossaryname}{\translate{Glossary}}%
736
737 \expandafter\edef\csname captions#1\endcsname{\the\toks@}%
738 }%
739 }
```
\ifglstranslate

If is not install, used standard captions, otherwise load dictionary.

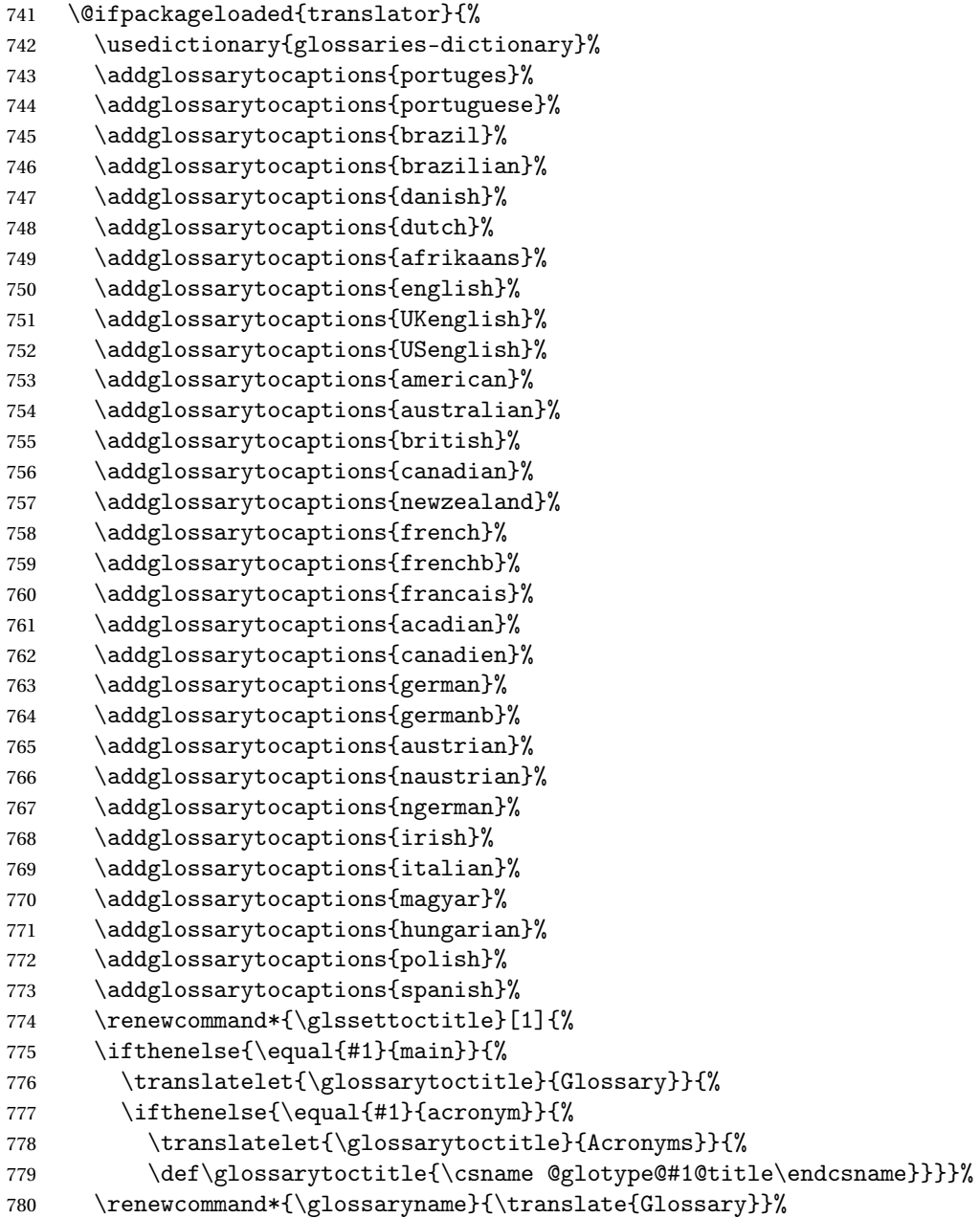

```
781 \renewcommand*{\acronymname}{\translate{Acronyms}}%
               782 \renewcommand*{\entryname}{\translate{Notation (glossaries)}}%
               783 \renewcommand*{\descriptionname}{%
               784 \translate{Description (glossaries)}}%
               785 \renewcommand*{\symbolname}{\translate{Symbol (glossaries)}}%
               786 \renewcommand*{\pagelistname}{%
               787 \translate{Page List (glossaries)}}%
               788 \renewcommand*{\glssymbolsgroupname}{%
               789 \translate{Symbols (glossaries)}}%
               790 \renewcommand*{\glsnumbersgroupname}{%
               791 \translate{Numbers (glossaries)}}%
               792 }{%
               793 \@ifpackageloaded{polyglossia}%
               794 {\RequirePackage{glossaries-polyglossia}}%
               795 {%
               796 \@ifpackageloaded{babel}{%
               797 \RequirePackage{glossaries-babel}}{}%
               798 }}
               799 \else
               800 \@gls@notranslatorhook
               801 \fi
   \nopostdesc Provide a means to suppress description terminator for a given entry. (Useful
                for entries with no description.) Has no effect outside the glossaries.
               802 \DeclareRobustCommand*{\nopostdesc}{}
 \@nopostdesc Suppress next description terminator.
               803 \newcommand*{\@nopostdesc}{%
               804 \let\org@glspostdescription\glspostdescription
               805 \def\glspostdescription{%
               806 \let\glspostdescription\org@glspostdescription}%
               807 }
\@no@post@desc Used for comparison purposes.
               808 \newcommand*{\@no@post@desc}{\nopostdesc}
       \glspar Provide means of having a paragraph break in glossary entries
               809\newcommand{\glspar}{\par}
\setStyleFile Sets the style file. The relevant extension is appended.
               810 \ifglsxindy
               811 \newcommand{\setStyleFile}[1]{%
               812 \renewcommand{\istfilename}{#1.xdy}}
               813 \else
               814 \newcommand{\setStyleFile}[1]{%
               815 \renewcommand{\istfilename}{#1.ist}}
               816 fi
```
This command only has an effect prior to using \makeglossaries. 817 \@onlypremakeg\setStyleFile

The name of the makeindex or xindy style file is given by \istfilename. This file is created by \writeist (which is used by \makeglossaries) so redefining this command will only have an effect if it is done *before* \makeglossaries. As from v1.17, use \setStyleFile instead of directly redefining \istfilename.

### \istfilename

```
818 \ifglsxindy
819 \def\istfilename{\jobname.xdy}
820 \else
821 \def\istfilename{\jobname.ist}
822 \setminus fi
```
The makeglossaries Perl script picks up this name from the auxiliary file. If the name ends with .xdy it calls xindy otherwise it calls makeindex. Since its not required by  $\Delta$ <sub>TE</sub>X, \@istfilename ignores its argument.

### \@istfilename

823 \newcommand\*{\@istfilename}[1]{}

This command is the value of the page\_compositor makeindex key. Again, any redefinition of this command must take place *before* \writeist otherwise it will have no effect. As from 1.17, use \glsSetCompositor instead of directly redefining \glscompositor.

### \glscompositor

```
824 \newcommand*{\glscompositor}{.}
```
\glsSetCompositor Sets the compositor.

825 \newcommand\*{\glsSetCompositor}[1]{% 826 \renewcommand\*{\glscompositor}{#1}}

Only use before \makeglossaries

827 \@onlypremakeg\glsSetCompositor

(The page compositor is usually defined as a dash when using makeindex, but most of the standard counters used by  $\Delta E$ <sub>TEX</sub> use a full stop as the compositor, which is why I have used it as the default.) If xindy is used \glscompositor only affects the arabic-page-numbers location class.

 $\log$ lsAlphacompositor This is only used by xindy. It specifies the compositor to use when location numbers are in the form 〈*letter*〉〈*compositor*〉〈*number*〉. For example, if \@glsAlphacompositor is set to "." then it allows locations such as A.1 whereas if \@glsAlphacompositor is set to "-" then it allows locations such as A-1.

828 \newcommand\*{\@glsAlphacompositor}{\glscompositor}

```
sSetAlphaCompositor Sets the alpha compositor.
                     829 \ifglsxindy
                     830 \newcommand*\glsSetAlphaCompositor[1]{%
                     831 \renewcommand*\@glsAlphacompositor{#1}}
                     832 \else
                     833 \newcommand*\glsSetAlphaCompositor[1]{%
                     834 \glsnoxindywarning\glsSetAlphaCompositor}
                     835 \fi
                      Can only be used before \makeglossaries
                     836 \@onlypremakeg\glsSetAlphaCompositor
       \gls@suffixF Suffix to use for a two page list. This overrides the separator and the closing
                      page number if set to something other than an empty macro.
                     837 \newcommand*{\gls@suffixF}{}
     \glsSetSuffixF Sets the suffix to use for a two page list.
                     838 \newcommand*{\glsSetSuffixF}[1]{%
                     839 \renewcommand*{\gls@suffixF}{#1}}
                      Only has an effect when used before \makeglossaries
                     840 \@onlypremakeg\glsSetSuffixF
      \gls@suffixFF Suffix to use for a three page list. This overrides the separator and the closing
                      page number if set to something other than an empty macro.
                     841 \newcommand*{\gls@suffixFF}{}
   \glsSetSuffixFF Sets the suffix to use for a three page list.
                     842 \newcommand*{\glsSetSuffixFF}[1]{%
                     843 \renewcommand*{\gls@suffixFF}{#1}%
                     844 }
  \glsnumberformat The command \glsnumberformat indicates the default format for the page
                      numbers in the glossary. (Note that this is not the same as \glossaryentrynumbers,
                      but applies to individual numbers or groups of numbers within an entry's as-
                      sociated number list.) If hyperlinks are defined, it will use \ell shypernumber,
                      otherwise it will simply display its argument "as is".
                     845 \ifcsundef{hyperlink}%
                     846 {%
                     847 \newcommand*{\glsnumberformat}[1]{#1}%
                     848 }%
                     849 {%
                     850 \newcommand*{\glsnumberformat}[1]{\glshypernumber{#1}}%
                     851 }
```
Individual numbers in an entry's associated number list are delimited using \delimN (which corresponds to the delim\_n makeindex keyword). The default value is a comma followed by a space.

\delimN

```
852\newcommand{\delimN}{, }
```
A range of numbers within an entry's associated number list is delimited using \delimR (which corresponds to the delim\_r makeindex keyword). The default is an en-dash.

\delimR

853 \newcommand{\delimR}{--}

The glossary preamble is given by  $\gtrsim$  Plossarypreamble. This will appear after the glossary sectioning command, and before the theglossary environment. It is designed to allow the user to add information pertaining to the glossary (e.g. "page numbers in italic indicate the primary definition") therefore \glossarypremable shouldn't be affected by the glossary style. (So if you define your own glossary style, don't have it change \glossarypreamble.) The preamble is empty by default. If you have multiple glossaries, and you want a different preamble for each glossary, you will need to use \printglossary for each glossary type, instead of \printglossaries, and redefine \glossarypreamble before each \printglossary.

### \glossarypreamble

```
854 \newcommand*{\glossarypreamble}{%
855 \csuse{@glossarypreamble@\currentglossary}%
856 }
```
\setglossarypreamble \setglossarypreamble[〈*type*〉]{〈*text*〉}

Code provided by Michael Pock.

```
857 \newcommand{\setglossarypreamble}[2][\glsdefaulttype]{%
858 \ifglossaryexists{#1}{%
859 \csgdef{@glossarypreamble@#1}{#2}%
860 }{%
861 \GlossariesWarning{%
862 Glossary '#1' is not defined%
863 }%
864 }%
865 }
```
The glossary postamble is given by \glossarypostamble. This is provided to allow the user to add something after the end of the theglossary environment (again, this shouldn't be affected by the glossary style). It is, of course, possible to simply add the text after \printglossary, but if you only want the postamble to appear after the first glossary, but not after subsequent glossaries, you can do something like:

```
\renewcommand{\glossarypostamble}{For a complete list of terms
see \cite{blah}\gdef\glossarypreamble{}}
```
\glossarypostamble \newcommand\*{\glossarypostamble}{} \glossarysection The sectioning command that starts a glossary is given by \glossarysection. (This does not form part of the glossary style, and so should not be changed by a glossary style.) If \phantomsection is defined, it uses \p@glossarysection, otherwise it uses \@glossarysection. \newcommand\*{\glossarysection}[2][\@gls@title]{% \def\@gls@title{#2}% \ifcsundef{phantomsection}% {% \@glossarysection{#1}{#2}% }% {% \@p@glossarysection{#1}{#2}% }% \glsglossarymark{\glossarytoctitle}% } \glsglossarymark Sets the header mark for the glossary. Takes the glossary short (TOC) title as the argument. \ifcsundef{glossarymark}% {% \newcommand{\glsglossarymark}[1]{\glossarymark{#1}} }% {% \@ifclassloaded{memoir} {% \newcommand{\glsglossarymark}[1]{% \ifglsucmark \markboth{\memUChead{#1}}{\memUChead{#1}}% 888 \else \markboth{#1}{#1}% 890  $\qquad \qquad$  \fi } }% {% \newcommand{\glsglossarymark}[1]{% \ifglsucmark \@mkboth{\mfirstucMakeUppercase{#1}}{\mfirstucMakeUppercase{#1}}% \else 898 \@mkboth{#1}{#1}% 899  $\forall$ fi } } }

\glossarymark Provided for backward compatibility:

```
903 \providecommand{\glossarymark}[1]{%
904 \ifglsucmark
905 \@mkboth{\mfirstucMakeUppercase{#1}}{\mfirstucMakeUppercase{#1}}%
906 \else
907 \@mkboth{#1}{#1}%
908 \fi
909 }
```
The required sectional unit is given by  $\@g$ lossarysec which was defined by the section package option. The starred form of the command is chosen. If you don't want any sectional command, you will need to redefine \glossarysection. The sectional unit can be changed, if different sectional units are required.

\setglossarysection

```
910 \newcommand*{\setglossarysection}[1]{%
911 \setkeys{glossaries.sty}{section=#1}}
```
The command \@glossarysection indicates how to start the glossary section if \phantomsection is not defined.

\@glossarysection

```
912 \newcommand*{\@glossarysection}[2]{%
913 \ifdefempty\@@glossarysecstar
914 {%
915 \csname\@@glossarysec\endcsname{#2}%
916 }%
917 {%
918 \csname\@@glossarysec\endcsname*{#2}%
919 \@gls@toc{#1}{\@@glossarysec}%
920 }%
```
Do automatic labelling if required

 \@@glossaryseclabel }

As \@glossarysection, but put in \phantomsection, and swap where \@gls@toc goes. If using chapters do a \clearpage. This ensures that the hyper link from the table of contents leads to the line above the heading, rather than the line below it.

\@p@glossarysection

\newcommand\*{\@p@glossarysection}[2]{%

- \glsclearpage
- \phantomsection
- \ifdefempty\@@glossarysecstar
- {%
- \csname\@@glossarysec\endcsname{#2}%
- }%
- {%
```
931 \@gls@toc{#1}{\@@glossarysec}%
                 932 \csname\@@glossarysec\endcsname*{#2}%
                 933 }%
                  Do automatic labelling if required
                 934 \@@glossaryseclabel
                 935 }
\gls@doclearpage The \gls@doclearpage command is used to issue a \clearpage (or \cleardoublepage)
                  depending on whether the glossary sectional unit is a chapter. If the sectional
                  unit is something else, do nothing.
                 936 \newcommand*{\gls@doclearpage}{%
                 937 \ifthenelse{\equal{\@@glossarysec}{chapter}}%
                 938 {%
                 939 \ifcsundef{cleardoublepage}%
                 940 {%
                 941 \clearpage
                 942 }%
                 943 {%
                 944 \ifcsdef{if@openright}%
                 945 {%
                 946 \if@openright
                 947 \cleardoublepage
                 948 \else
                 949 \clearpage
                 950 \setminusfi
                 951 }%
                 952 {%
                 953 \cleardoublepage
                 954 }%
                 955 }%
                 956 }%
                 957 {}%
                 958 }
  \glsclearpage This just calls \gls@doclearpage, but it makes it easier to have a user com-
                  mand so that the user can override it.
                 959 \newcommand*{\glsclearpage}{\gls@doclearpage}
                    The glossary is added to the table of contents if glstoc flag set. If it is set,
                  \@gls@toc will add a line to the .toc file, otherwise it will do nothing. (The
                  first argument to \@gls@toc is the title for the table of contents, the second
                  argument is the sectioning type.)
       \@gls@toc
                 960 \newcommand*{\@gls@toc}[2]{%
                 961 \ifglstoc
```

```
962 \ifglsnumberline
963 \addcontentsline{toc}{#2}{\numberline{}#1}%
```

```
964 \else
                    965 \addcontentsline{toc}{#2}{#1}%
                    966 \fi
                    967 \fi
                    968 }
                     1.4 Xindy
                     This section defines commands that only have an effect if xindy is used to sort
                     the glossaries.
\glsnoxindywarning Issues a warning if xindy hasn't been specified. These warnings can be sup-
                     pressed by redefining \glsnoxindywarning to ignore its argument
                    969 \newcommand*{\glsnoxindywarning}[1]{%
                    970 \GlossariesWarning{Not in xindy mode --- ignoring \string#1}%
                    971 }
   \@xdyattributes Define list of attributes (\string is used in case the double quote character has
                     been made active)
                    972 \ifglsxindy
                    973 \edef\@xdyattributes{\string"default\string"}%
                    974 \fi
\@xdyattributelist Comma-separated list of attributes.
                    975 \ifglsxindy
                    976 \edef\@xdyattributelist{}%
                    977 \fi
       \@xdylocref Define list of markup location references.
                    978 \ifglsxindy
                    979 \def\@xdylocref{}
                    980 \fi
    \@gls@ifinlist
                    981 \newcommand*{\@gls@ifinlist}[4]{%
                    982 \def\@do@ifinlist##1,#1,##2\end@doifinlist{%
                    983 \def\@gls@listsuffix{##2}%
                    984 \ifx\@gls@listsuffix\@empty
                    985 #4%
                    986 \else
                    987 #3%
                    988 \fi
                    989 }%
                    990 \@do@ifinlist,#2,#1,\end@doifinlist
                    991 }
\GlsAddXdyCounters Need to know all the counters that will be used in location numbers for Xindy.
```
Argument may be a single counter name or a comma-separated list of counter names.

```
992 \ifglsxindy
                   993 \newcommand*{\@xdycounters}{\glscounter}
                   994 \newcommand*\GlsAddXdyCounters[1]{%
                   995 \@for\@gls@ctr:=#1\do{%
                    Check if already in list before adding.
                   996 \edef\@do@addcounter{%
                   997 \noexpand\@gls@ifinlist{\@gls@ctr}{\@xdycounters}{}%
                   998 {%
                   999 \noexpand\edef\noexpand\@xdycounters{\@xdycounters,%
                   1000 \noexpand\@gls@ctr}%
                   1001 }%
                   1002 }%
                   1003 \@do@addcounter
                   1004 }
                   1005 }
                    Only has an effect before \writeist:
                   1006 \@onlypremakeg\GlsAddXdyCounters
                   1007 \else
                   1008 \newcommand*\GlsAddXdyCounters[1]{%
                   1009 \glsnoxindywarning\GlsAddXdyAttribute
                   1010 }
                   1011 \fi
d@glsaddxdycounters Counters must all be identified before adding attributes.
                   1012 \newcommand*\@disabled@glsaddxdycounters{%
                   1013 \PackageError{glossaries}{\string\GlsAddXdyCounters\space
                   1014 can't be used after \string\GlsAddXdyAttribute}{Move all
                   1015 occurrences of \string\GlsAddXdyCounters\space before the first
                   1016 instance of \string\GlsAddXdyAttribute}%
                  1017 }
\GlsAddXdyAttribute Adds an attribute.
                   1018 \ifglsxindy
                    First define internal command that adds an attribute for a given counter (2nd
                    argument is the counter):
                   1019 \newcommand*\@glsaddxdyattribute[2]{%
                    Add to xindy attribute list
                   1020 \edef\@xdyattributes{\@xdyattributes ^^J \string"#1\string" ^^J
                   1021 \string"#2#1\string"}%
                    Add to xindy markup location.
                   1022 \expandafter\toks@\expandafter{\@xdylocref}%
```
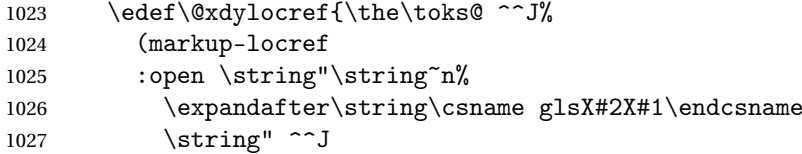

```
1028 : close \string"\string" ^^J
1029 :attr \string"#2#1\string")}%
```
Define associated attribute command \g1sX\\left{counter\X\fattribute}{\left{*Hprefix*}}{\left}

```
1030 \expandafter\gdef\csname glsX#2X#1\endcsname##1##2{%
```

```
1031 \setentrycounter[##1]{#2}\csname #1\endcsname{##2}%
```
}%

}

High-level command:

\newcommand\*\GlsAddXdyAttribute[1]{%

Add to comma-separated attribute list

```
1035 \ifx\@xdyattributelist\@empty
1036 \edef\@xdyattributelist{#1}%
1037 \else
1038 \edef\@xdyattributelist{\@xdyattributelist,#1}%
1039 \fi
```
Iterate through all specified counters and add counter-dependent attributes:

```
1040 \@for\@this@counter:=\@xdycounters\do{%
1041 \protected@edef\gls@do@addxdyattribute{%
1042 \noexpand\@glsaddxdyattribute{#1}{\@this@counter}%
1043 }
1044 \gls@do@addxdyattribute
1045 }%
```
All occurrences of \GlsAddXdyCounters must be used before this command

```
1046 \let\GlsAddXdyCounters\@disabled@glsaddxdycounters
1047 }
```
Only has an effect before \writeist:

```
1048 \@onlypremakeg\GlsAddXdyAttribute
1049 \else
1050 \newcommand*\GlsAddXdyAttribute[1]{%
1051 \glsnoxindywarning\GlsAddXdyAttribute}
1052 fi
```
 $\operatorname{redefinedattributes}$  Add known attributes for all defined counters

```
1053 \ifglsxindy
```

```
1054 \newcommand*{\@gls@addpredefinedattributes}{%
1055 \GlsAddXdyAttribute{glsnumberformat}
1056 \GlsAddXdyAttribute{textrm}
1057 \GlsAddXdyAttribute{textsf}
1058 \GlsAddXdyAttribute{texttt}
1059 \GlsAddXdyAttribute{textbf}
1060 \GlsAddXdyAttribute{textmd}
1061 \GlsAddXdyAttribute{textit}
1062 \GlsAddXdyAttribute{textup}
1063 \GlsAddXdyAttribute{textsl}
1064 \GlsAddXdyAttribute{textsc}
```

```
1065 \GlsAddXdyAttribute{emph}
```

```
1066 \GlsAddXdyAttribute{glshypernumber}
1067 \GlsAddXdyAttribute{hyperrm}
1068 \GlsAddXdyAttribute{hypersf}
1069 \GlsAddXdyAttribute{hypertt}
1070 \GlsAddXdyAttribute{hyperbf}
1071 \GlsAddXdyAttribute{hypermd}
1072 \GlsAddXdyAttribute{hyperit}
1073 \GlsAddXdyAttribute{hyperup}
1074 \GlsAddXdyAttribute{hypersl}
1075 \GlsAddXdyAttribute{hypersc}
1076 \GlsAddXdyAttribute{hyperemph}
1077 }
1078 \else
1079 \let\@gls@addpredefinedattributes\relax
1080 \fi
```
## \@xdyuseralphabets List of additional alphabets

\def\@xdyuseralphabets{}

\GlsAddXdyAlphabet \GlsAddXdyAlphabet{〈*name*〉}{〈*definition*〉} adds a new alphabet called 〈*name*〉. The definition must use xindy syntax.

```
1082 \ifglsxindy
1083 \newcommand*{\GlsAddXdyAlphabet}[2]{%
1084 \edef\@xdyuseralphabets{%
1085 \@xdyuseralphabets ^^J
1086 (define-alphabet "#1" (#2))}}
1087 \else
1088 \newcommand*{\GlsAddXdyAlphabet}[2]{%
1089 \glsnoxindywarning\GlsAddXdyAlphabet}
1090 \fi
```
This code is only required for xindy:

\ifglsxindy

```
ls@xdy@locationlist List of predefined location names.
                   1092 \newcommand*{\@gls@xdy@locationlist}{%
                   1093 roman-page-numbers,%
```

```
1094 Roman-page-numbers,%
1095 arabic-page-numbers,%
1096 alpha-page-numbers,%
1097 Alpha-page-numbers,%
1098 Appendix-page-numbers,%
1099 arabic-section-numbers%
1100 }
```
Each location class 〈*name*〉 has the format stored in \@gls@xdy@Lclass@〈*name*〉. Set up predefined formats.

 $\alpha$ -numbers Lower case Roman numerals (i, ii, . . . ). In the event that \roman has been redefined to produce a fancy form of roman numerals, attempt to work out how it will be written to the output file. \protected@edef\@gls@roman{\@roman{0\string" \string"roman-numbers-lowercase\string" :sep \string"}}% \@onelevel@sanitize\@gls@roman \edef\@tmp{\string" \string"roman-numbers-lowercase\string" 1105 : sep \string"}% \@onelevel@sanitize\@tmp \ifx\@tmp\@gls@roman \expandafter \edef\csname @gls@xdy@Lclass@roman-page-numbers\endcsname{% 1110 \string"roman-numbers-lowercase\string"%  $\frac{1}{2}$  \else 1113 \expandafter \edef\csname @gls@xdy@Lclass@roman-page-numbers\endcsname{ :sep \string"\@gls@roman\string"%  $\frac{1}{6}$  \fi  $\cong$ Roman-page-numbers Upper case Roman numerals  $(I, II, ...)$ . \expandafter\def\csname @gls@xdy@Lclass@Roman-page-numbers\endcsname{% \string"roman-numbers-uppercase\string"% }%  $arabic-page-numbers$  Arabic numbers  $(1, 2, ...)$ . \expandafter\def\csname @gls@xdy@Lclass@arabic-page-numbers\endcsname{% 1122 \string"arabic-numbers\string"%  $\frac{1}{3}$  $\texttt{Qalpha-page-numbers} \quad \text{Lower case alphabetical (a, b, \ldots).}$  \expandafter\def\csname @gls@xdy@Lclass@alpha-page-numbers\endcsname{% \string"alpha\string"%  $\frac{1}{2}$  $@Alpha$ -page-numbers Upper case alphabetical  $(A, B, \ldots).$  \expandafter\def\csname @gls@xdy@Lclass@Alpha-page-numbers\endcsname{% 1128 \string"ALPHA\string"% }%  $\beta$  pendix-page-numbers Appendix style locations (e.g. A-1, A-2, ..., B-1, B-2, ...). The separator is given by \@glsAlphacompositor. \expandafter\def\csname @gls@xdy@Lclass@Appendix-page-numbers\endcsname{% \string"ALPHA\string" :sep \string"\@glsAlphacompositor\string" 1133 \string"arabic-numbers\string"% }

bic-section-numbers Section number style locations (e.g. 1.1, 1.2, ...). The compositor is given by \glscompositor. 1135 \expandafter\def\csname @gls@xdy@Lclass@arabic-section-numbers\endcsname{% 1136 \string"arabic-numbers\string" 1137 :sep \string"\glscompositor\string" 1138 \string"arabic-numbers\string"% 1139 }% xdyuserlocationdefs List of additional location definitions (separated by  $\uparrow$  J) 1140 \def\@xdyuserlocationdefs{} \@xdyuserlocationnames List of additional user location names 1141 \def\@xdyuserlocationnames{} End of xindy-only block:  $1142$  \fi \GlsAddXdyLocation \GlsAddXdyLocation[〈*prefix-loc*〉]{〈*name*〉}{〈*definition*〉} Define a new location called 〈*name*〉. The definition must use xindy syntax. (Note that this doesn't check to see if the location is already defined. That is left to xindy to complain about.) 1143 \ifglsxindy 1144 \newcommand\*{\GlsAddXdyLocation}[3][]{% 1145 \def\@gls@tmp{#1}% 1146 \ifx\@gls@tmp\@empty 1147 \edef\@xdyuserlocationdefs{% 1148 \@xdyuserlocationdefs ^^J% 1149 (define-location-class \string"#2\string"^^J\space\space 1150 \space(:sep \string"{}\glsopenbrace\string" #3 1151 :sep \string"\glsclosebrace\string")) 1152  $}$   $}$ % 1153 \else 1154 \edef\@xdyuserlocationdefs{% 1155 \@xdyuserlocationdefs ^^J% 1156 (define-location-class \string"#2\string"^^J\space\space 1157 \space(:sep "\glsopenbrace" 1158 #1 1159 :sep "\glsclosebrace\glsopenbrace" #3 1160 : sep "\glsclosebrace"))  $1161$  }%  $1162$  \fi 1163 \edef\@xdyuserlocationnames{% 1164 \@xdyuserlocationnames^^J\space\space\space 1165 \string"#1\string"}% 1166 } Only has an effect before \writeist:

1167 \@onlypremakeg\GlsAddXdyLocation

```
1168 \else
1169 \newcommand*{\GlsAddXdyLocation}[2]{%
1170 \glsnoxindywarning\GlsAddXdyLocation}
1171 \fi
```
#### \@xdylocationclassorder Define location class order

1172 \ifglsxindy 1173 \edef\@xdylocationclassorder{^^J\space\space\space 1174 \string"roman-page-numbers\string"^^J\space\space\space\space 1175 \string"arabic-page-numbers\string"^^J\space\space\space 1176 \string"arabic-section-numbers\string"^^J\space\space\space 1177 \string"alpha-page-numbers\string"^^J\space\space\space 1178 \string"Roman-page-numbers\string"^^J\space\space\space 1179 \string"Alpha-page-numbers\string"^^J\space\space\space 1180 \string"Appendix-page-numbers\string" 1181 \@xdyuserlocationnames^^J\space\space\space 1182 \string"see\string" 1183 }  $1184$  \fi

Change the location order.

#### \GlsSetXdyLocationClassOrder

```
1185 \ifglsxindy
1186 \newcommand*\GlsSetXdyLocationClassOrder[1]{%
1187 \def\@xdylocationclassorder{#1}}
1188 \else
1189 \newcommand*\GlsSetXdyLocationClassOrder[1]{%
1190 \glsnoxindywarning\GlsSetXdyLocationClassOrder}
1191 \text{ t}
```

```
\@xdysortrules Define sort rules
```
1192 \ifglsxindy 1193 \def\@xdysortrules{}  $1194$   $\overline{11}$ 

## \GlsAddSortRule Add a sort rule

```
1195 \ifglsxindy
1196 \newcommand*\GlsAddSortRule[2]{%
1197 \expandafter\toks@\expandafter{\@xdysortrules}%
1198 \protected@edef\@xdysortrules{\the\toks@ ^^J
1199 (sort-rule \string"#1\string" \string"#2\string")}%
1200 }
1201 \else
1202 \newcommand*\GlsAddSortRule[2]{%
1203 \glsnoxindywarning\GlsAddSortRule}
1204 fi
```
\@xdyrequiredstyles Define list of required styles (this should be a comma-separated list of xindy styles) 1205 \ifglsxindy 1206 \def\@xdyrequiredstyles{tex}  $1207$  \fi \GlsAddXdyStyle Add a xindy style to the list of required styles 1208 \ifglsxindy 1209 \newcommand\*\GlsAddXdyStyle[1]{% 1210 \edef\@xdyrequiredstyles{\@xdyrequiredstyles,#1}}% 1211 \else 1212 \newcommand\*\GlsAddXdyStyle[1]{% 1213 \glsnoxindywarning\GlsAddXdyStyle}  $1214$  fi \GlsSetXdyStyles Reset the list of required styles 1215 \ifglsxindy 1216 \newcommand\*\GlsSetXdyStyles[1]{% 1217 \edef\@xdyrequiredstyles{#1}} 1218 \else 1219 \newcommand\*\GlsSetXdyStyles[1]{% 1220 \glsnoxindywarning\GlsSetXdyStyles} 1221 \fi \findrootlanguage This used to determine the root language, using a bit of trickery since babel doesn't supply the information, but now that babel is once again actively maintained, we can't do this any more, so \findrootlanguage is no longer available. Now provide a command that does nothing (in case it's been patched), but this may be removed completely in the future. 1222 \newcommand\*{\findrootlanguage}{} \@xdylanguage The xindy language setting is required by makeglossaries, so provide a command for makeglossaries to pick up the information from the auxiliary file. This command is not needed by the glossaries package, so define it to ignore its arguments. 1223 \def\@xdylanguage#1#2{} \GlsSetXdyLanguage Define a command that allows the user to set the language for a given glossary type. The first argument indicates the glossary type. If omitted the main glossary is assumed. 1224 \ifglsxindy 1225 \newcommand\*\GlsSetXdyLanguage[2][\glsdefaulttype]{% 1226 \ifglossaryexists{#1}{% 1227 \expandafter\def\csname @xdy@#1@language\endcsname{#2}% 1228 }{% 1229 \PackageError{glossaries}{Can't set language type for 1230 glossary type '#1' --- no such glossary}{%

```
1231 You have specified a glossary type that doesn't exist}}}
                   1232 \else
                   1233 \newcommand*\GlsSetXdyLanguage[2][]{%
                   1234 \glsnoxindywarning\GlsSetXdyLanguage}
                   1235 \fi
    \@gls@codepage The xindy codepage setting is required by makeglossaries, so provide a com-
                    mand for makeglossaries to pick up the information from the auxiliary file.
                    This command is not needed by the glossaries package, so define it to ignore its
                    arguments.
                   1236 \def\@gls@codepage#1#2{}
\GlsSetXdyCodePage Define command to set the code page.
                  1237 \ifglsxindy
                   1238 \newcommand*{\GlsSetXdyCodePage}[1]{%
                   1239 \renewcommand*{\gls@codepage}{#1}%
                   1240 }
                    Suggested by egreg:
                  1241 \AtBeginDocument{%
                   1242 \ifx\gls@codepage\@empty
                   1243 \@ifpackageloaded{fontspec}{\def\gls@codepage{utf8}}{}%
                   1244 \fi
                   1245 }
                   1246 \else
                   1247 \newcommand*{\GlsSetXdyCodePage}[1]{%
                   1248 \glsnoxindywarning\GlsSetXdyCodePage}
                   1249 \fi
 \@xdylettergroups Store letter group definitions.
                  1250 \ifglsxindy
                  1251 \ifgls@xindy@glsnumbers
                   1252 \def\@xdylettergroups{(define-letter-group
                   1253 \string"glsnumbers\string"^^J\space\space\space\space
                   1254 :prefixes (\string"0\string" \string"1\string"
                   1255 \string"2\string" \string"3\string" \string"4\string"
                   1256 \string"5\string" \string"6\string" \string"7\string"
                   1257 \string"8\string" \string"9\string")^^J\space\space\space
                   1258 :before \string"\@glsfirstletter\string")}
                   1259 \else
                   1260 \def\@xdylettergroups{}
                   1261 \fi
                   1262 \fi
```
\GlsAddLetterGroup Add a new letter group. The first argument is the name of the letter group. The second argument is the xindy code specifying prefixes and ordering.

```
1263 \newcommand*\GlsAddLetterGroup[2]{%
1264 \expandafter\toks@\expandafter{\@xdylettergroups}%
1265 \protected@edef\@xdylettergroups{\the\toks@^^J%
```

```
1266 (define-letter-group \string"#1\string"^^J\space\space\space#2)}%
1267 }%
```
## 1.5 Loops and conditionals

```
\forallglossaries To iterate through all glossaries (or comma-separated list of glossary names
                    given in optional argument) use:
```

```
\forallglossaries[〈glossary list〉]{〈cmd〉}{〈code〉}
```
where  $\langle c\,\rangle$  is a control sequence which will be set to the name of the glossary in the current iteration.

```
1268 \newcommand*{\forallglossaries}[3][\@glo@types]{%
1269 \@for#2:=#1\do{\ifx#2\@empty\else#3\fi}%
1270 }
```
\forglsentries To iterate through all entries in a given glossary use:

```
\forglsentries[〈type〉]{〈cmd〉}{〈code〉}
```
where  $\langle type \rangle$  is the glossary label and  $\langle cmd \rangle$  is a control sequence which will be set to the entry label in the current iteration.

```
1271 \newcommand*{\forglsentries}[3][\glsdefaulttype]{%
1272 \edef\@@glo@list{\csname glolist@#1\endcsname}%
1273 \@for#2:=\@@glo@list\do
1274 {%
1275 \ifdefempty{#2}{}{#3}%
1276 }%
1277 }
```
\forallglsentries To iterate through all glossary entries over all glossaries listed in the optional argument (the default is all glossaries) use:

```
\forallglsentries[〈glossary list〉]{〈cmd〉}{〈code〉}
```
Within \forallglsentries, the current glossary type is given by \@@this@glo@.

```
1278 \newcommand*{\forallglsentries}[3][\@glo@types]{%
1279 \expandafter\forallglossaries\expandafter[#1]{\@@this@glo@}%
1280 {%
1281 \forglsentries[\@@this@glo@]{#2}{#3}%
1282 }%
1283 }
```
\ifglossaryexists To check to see if a glossary exists use:

```
\ifglossaryexists{〈type〉}{〈true-text〉}{〈false-text〉}
```
where  $\langle \textit{type} \rangle$  is the glossary's label.

```
1284 \newcommand{\ifglossaryexists}[3]{%
1285 \ifcsundef{@glotype@#1@out}{#3}{#2}%
1286 }
```
Since the label is used to form the name of control sequences, by default UTF8 etc characters can't be used in the label. A possible workaround is to use \scantokens, but commands such as \glsentrytext will no longer be usable in sectioning, caption etc commands. If the user really wants to be able to construct a label with UTF8 characters, allow them the means to do so (but on their own head be it, if they then use entries in \section etc). This can be done via:

```
\renewcommand*{\glsdetoklabel}[1]{\scantokens{#1\noexpand}}
```
(Note, don't use \detokenize or it will cause commands like \glsaddall to fail.) Since redefining \glsdetoklabel can cause things to go badly wrong, I'm not going to mention it in the main user guide. Only advanced users who know what they're doing ought to attempt it.

\glsdetoklabel

```
1287 \newcommand*{\glsdetoklabel}[1]{#1}
```
\ifglsentryexists To check to see if a glossary entry has been defined use:

\ifglsentryexists{〈*label*〉}{〈*true text*〉}{〈*false text*〉}

```
where \langle label \rangle is the entry's label.
```

```
1288 \newcommand{\ifglsentryexists}[3]{%
1289 \ifcsundef{glo@\glsdetoklabel{#1}@name}{#3}{#2}%
1290 }
```
\ifglsused To determine if given glossary entry has been used in the document text yet use:

\ifglsused{〈*label*〉}{〈*true text*〉}{〈*false text*〉}

where 〈*label*〉 is the entry's label. If true it will do 〈*true text*〉 otherwise it will do 〈*false text*〉.

```
1291 \newcommand*{\ifglsused}[3]{%
1292 \ifbool{glo@\glsdetoklabel{#1}@flag}{#2}{#3}%
1293 }
```
The following two commands will cause an error if the given condition fails:

\glsdoifexists \glsdoifexists{〈*label*〉}{〈*code*〉}

```
Generate an error if entry specified by 〈label〉 doesn't exists, otherwise do
〈code〉.
```

```
1294 \newcommand{\glsdoifexists}[2]{%
1295 \ifglsentryexists{#1}{#2}{%
1296 \PackageError{glossaries}{Glossary entry '\glsdetoklabel{#1}'
1297 has not been defined}{You need to define a glossary entry before you
1298 can use it.}}%
1299 }
```
\glsdoifnoexists \glsdoifnoexists{〈*label*〉}{〈*code*〉}

```
The opposite: only do second argument if the entry doesn't exists. Generate
an error message if it exists.
```

```
1300 \newcommand{\glsdoifnoexists}[2]{%
1301 \ifglsentryexists{#1}{%
1302 \PackageError{glossaries}{Glossary entry '\glsdetoklabel{#1}' has already
1303 been defined}{}}{#2}%
1304 }
```
\glsdoifexistsorwarn \glsdoifexistsorwarn{〈*label*〉}{〈*code*〉}

Generate a warning if entry specified by 〈*label*〉 doesn't exists, otherwise do 〈*code*〉.

```
1305 \newcommand{\glsdoifexistsorwarn}[2]{%
1306 \ifglsentryexists{#1}{#2}{%
1307 \GlossariesWarning{Glossary entry '\glsdetoklabel{#1}'
1308 has not been defined}%
1309 }%
1310 }
```
\ifglshaschildren \ifglshaschildren{〈*label*〉}{〈*true part*〉}{〈*false part*〉}

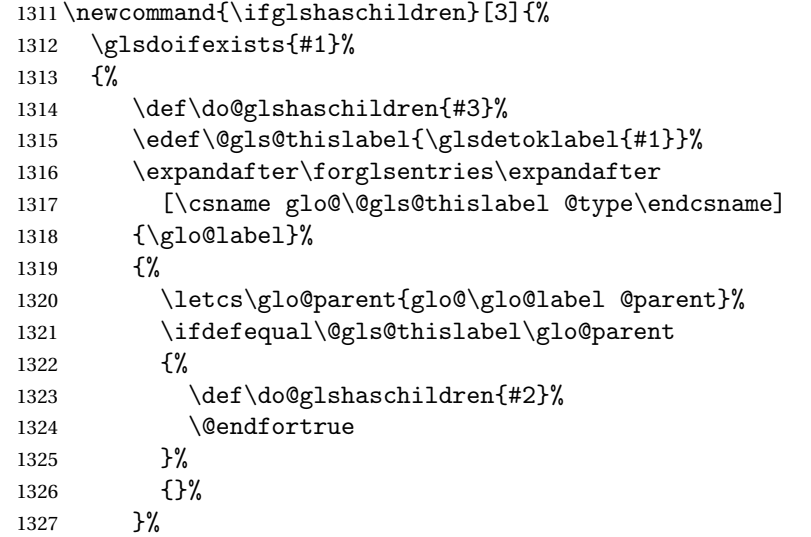

```
1328 \do@glshaschildren
1329 }%
1330 }
```
\ifglshasparent \ifglshasparent{〈*label*〉}{〈*true part*〉}{〈*false part*〉} \newcommand{\ifglshasparent}[3]{% \glsdoifexists{#1}% {% \ifcsempty{glo@\glsdetoklabel{#1}@parent}{#3}{#2}% }% } \ifglshasdesc \ifglshasdesc{〈*label*〉}{〈*true part*〉}{〈*false part*〉} \newcommand\*{\ifglshasdesc}[3]{% \ifcsempty{glo@\glsdetoklabel{#1}@desc}% {#3}% {#2}% } \ifglsdescsuppressed \ifglsdescsuppressed{〈*label*〉}{〈*true part*〉}{〈*false part*〉} Does 〈*true part*〉 if the description is just \nopostdesc otherwise does 〈*false part*〉. \newcommand\*{\ifglsdescsuppressed}[3]{% \ifcsequal{glo@\glsdetoklabel{#1}@desc}{@no@post@desc}% {#2}% {#3}% } \ifglshassymbol \ifglshassymbol{〈*label*〉}{〈*true part*〉}{〈*false part*〉} \newcommand\*{\ifglshassymbol}[3]{% \letcs{\@glo@symbol}{glo@\glsdetoklabel{#1}@symbol}% \ifdefempty\@glo@symbol {#3}% {% \ifdefequal\@glo@symbol\@gls@default@value {#3}% {#2}% }% } \ifglshaslong \ifglshaslong{〈*label*〉}{〈*true part*〉}{〈*false part*〉} \newcommand\*{\ifglshaslong}[3]{% \letcs{\@glo@long}{glo@\glsdetoklabel{#1}@long}% \ifdefempty\@glo@long

- {#3}%
- {%

```
1362 \ifdefequal\@glo@long\@gls@default@value
              1363 {#3}%
              1364 {#2}%
              1365 }%
              1366 }
\ifglshasshort \ifglshasshort{〈label〉}{〈true part〉}{〈false part〉}
              1367 \newcommand*{\ifglshasshort}[3]{%
              1368 \letcs{\@glo@short}{glo@\glsdetoklabel{#1}@short}%
              1369 \ifdefempty\@glo@short
              1370 {#3}%
              1371 {%
              1372 \ifdefequal\@glo@short\@gls@default@value
              1373 {#3}%
              1374 {#2}%
              1375 }%
              1376 }
 \ifglshasfield \ifglshasfield{〈field〉}{〈label〉}{〈true part〉}{〈false part〉}
              1377 \newcommand*{\ifglshasfield}[4]{%
              1378 \glsdoifexists{#2}%
              1379 {%
              1380 \letcs{\@glo@thisvalue}{glo@\glsdetoklabel{#2}@#1}%
                First check supplied field label is defined.
              1381 \ifdef\@glo@thisvalue
              1382 {%
                Is defined, so now check if empty.
              1383 \ifdefempty\@glo@thisvalue
              1384 {%
                Is empty, so doesn't have field set.
              1385 #4%
              1386 }%
              1387 {%
                Not empty, so check if set to \@gls@default@value
              1388 \ifdefequal\@glo@thisvalue\@gls@default@value{#4}{#3}%
              1389 }%
              1390 }%
              1391 {%
                Field given isn't defined, so check if mapping exists.
              1392 \@gls@fetchfield{\@gls@thisfield}{#1}%
                If \@gls@thisfield is defined, we've found a map. If not, the field supplied
                doesn't exist.
              1393 \ifdef\@gls@thisfield
              1394 {%
```
Is defined, so now check if empty.

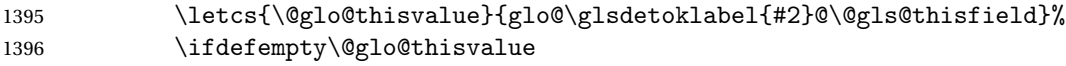

{%

Is empty so field hasn't been set.

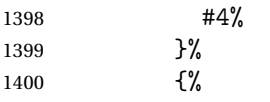

Isn't empty so check if it's been set to \@gls@default@value.

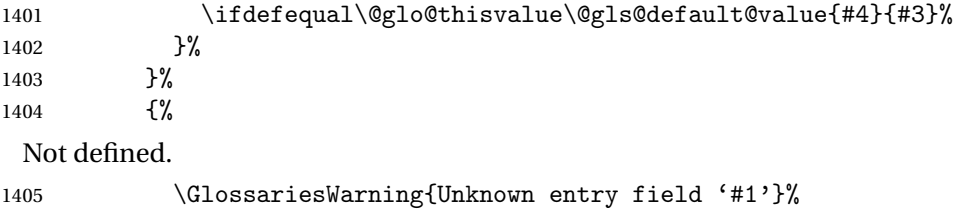

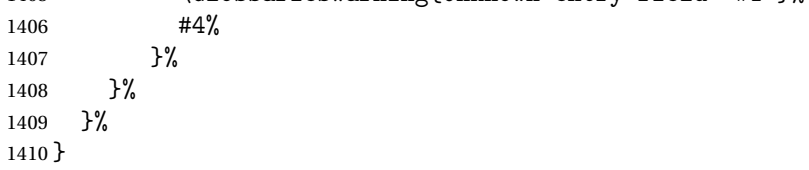

# 1.6 Defining new glossaries

A comma-separated list of glossary names is stored in \@glo@types. When a new glossary type is created, its identifying name is added to this list. This is used by commands that iterate through all glossaries (such as \makeglossaries and \printglossaries).

```
\@glo@types
```

```
1411 \newcommand*{\@glo@types}{,}
```

```
provide@newglossary If the user removes the glossary package from their document, ensure the next
                       run doesn't throw a load of undefined control sequence errors when the aux file
                       is parsed.
```

```
1412 \newcommand*\@gls@provide@newglossary{%
1413 \protected@write\@auxout{}{\string\providecommand\string\@newglossary[4]{}}%
 Only need to do this once.
1414 \let\@gls@provide@newglossary\relax
1415 }
```
\defglsentryfmt Allow different glossaries to have different display styles.

```
1416 \newcommand*{\defglsentryfmt}[2][\glsdefaulttype]{%
1417 \csgdef{gls@#1@entryfmt}{#2}%
1418 }
```
\gls@doentryfmt

1419 \newcommand\*{\gls@doentryfmt}[1]{\csuse{gls@#1@entryfmt}}

A new glossary type is defined using \newglossary. Syntax:

```
\newglossary[〈log-ext〉]{〈name〉}{〈in-ext〉}{〈out-ext〉}
{〈title〉}[〈counter〉]
```
where 〈*log-ext*〉 is the extension of the makeindex transcript file, 〈*in-ext*〉 is the extension of the glossary input file (read in by \printglossary and created by makeindex), 〈*out-ext*〉 is the extension of the glossary output file which is read in by makeindex (lines are written to this file by the \glossary command),  $\langle$ *title* $\rangle$  is the title of the glossary that is used in \glossarysection and 〈*counter*〉 is the default counter to be used by entries belonging to this glossary. The makeglossaries Perl script reads in the relevant extensions from the auxiliary file, and passes the appropriate file names and switches to makeindex.

\newglossary

```
1420 \newcommand*{\newglossary}[5][glg]{%
1421 \ifglossaryexists{#2}%
1422 {%
1423 \PackageError{glossaries}{Glossary type '#2' already exists}{%
1424 You can't define a new glossary called '#2' because it already
1425 exists}%
1426 }%
1427 {%
```
Check if default has been set

```
1428 \ifundef\glsdefaulttype
1429 {%
1430 \gdef\glsdefaulttype{#2}%
1431 }{}%
```
Add this to the list of glossary types:

1432 \toks@{#2}\edef\@glo@types{\@glo@types\the\toks@,}%

Define a comma-separated list of labels for this glossary type, so that all the entries for this glossary can be reset with a single command. When a new entry is created, its label is added to this list.

```
1433 \expandafter\gdef\csname glolist@#2\endcsname{,}%
```
Store details of this new glossary type:

```
1434 \expandafter\def\csname @glotype@#2@in\endcsname{#3}%
1435 \expandafter\def\csname @glotype@#2@out\endcsname{#4}%
1436 \expandafter\def\csname @glotype@#2@title\endcsname{#5}%
1437 \@gls@provide@newglossary
1438 \protected@write\@auxout{}{\string\@newglossary{#2}{#1}{#3}{#4}}%
```
How to display this entry in the document text (uses \glsentry by default). This can be redefined by the user later if required (see \defglsentry). This may already have been defined if this has been specified as a list of acronyms.

```
1439 \ifcsundef{gls@#2@entryfmt}%
1440 {%
1441 \defglsentryfmt[#2]{\glsentryfmt}%
1442 }%
1443 {}%
 Define sort counter if required:
```
1444 \@gls@defsortcount{#2}%

Find out if the final optional argument has been specified, and use it to set the counter associated with this glossary. (Uses \glscounter if no optional argument is present.)

```
1445 \@ifnextchar[{\@gls@setcounter{#2}}%
1446 {\@gls@setcounter{#2}[\glscounter]}}%
1447 }
```
\altnewglossary

```
1448 \newcommand*{\altnewglossary}[3]{%
1449 \newglossary[#2-glg]{#1}{#2-gls}{#2-glo}{#3}%
1450 }
```
Only define new glossaries in the preamble:

```
1451 \@onlypreamble{\newglossary}
```
Only define new glossaries before \makeglossaries

```
1452 \@onlypremakeg\newglossary
```
\@newglossary is used to specify the file extensions for the makeindex input, output and transcript files. It is written to the auxiliary file by \newglossary. Since it is not used by  $\Delta$ <sub>TE</sub>X, \@newglossary simply ignores its arguments.

#### \@newglossary

```
1453 \newcommand*{\@newglossary}[4]{}
```
Store counter to be used for given glossary type (the first argument is the glossary label, the second argument is the name of the counter):

#### \@gls@setcounter

1454 \def\@gls@setcounter#1[#2]{%

1455 \expandafter\def\csname @glotype@#1@counter\endcsname{#2}%

Add counter to xindy list, if not already added:

```
1456 \ifglsxindy
1457 \GlsAddXdyCounters{#2}%
1458 \fi
1459 }
```
Get counter associated with given glossary (the argument is the glossary label):

```
\@gls@getcounter
```

```
1460 \newcommand*{\@gls@getcounter}[1]{%
1461 \csname @glotype@#1@counter\endcsname
1462 }
```
Define the main glossary. This will be the first glossary to be displayed when using \printglossaries.

1463 \glsdefmain

Define the "acronym" glossaries if required.

1464 \@gls@do@acronymsdef

Define the "symbols", "numbers" and "index" glossaries if required.

```
1465 \@gls@do@symbolsdef
1466 \@gls@do@numbersdef
1467 \@gls@do@indexdef
```
### 1.7 Defining new entries

New glossary entries are defined using \newglossaryentry. This command requires a label and a key-value list that defines the relevant information for that entry. The definition for these keys follows. Note that the name, description and symbol keys will be sanitized later, depending on the value of the package option sanitize (this means that if some of the keys haven't been defined, they can be constructed from the name and description key before they are sanitized).

name The name key indicates the name of the term being defined. This is how the term will appear in the glossary. The name key is required when defining a new glossary entry.

```
1468 \define@key{glossentry}{name}{%
1469 \def\@glo@name{#1}%
1470 }
```
description The description key is usually only used in the glossary, but can be made to appear in the text by redefining \glsentryfmt or using \defglsentryfmt. The description key is required when defining a new glossary entry. If a long description is required, use \longnewglossaryentry instead of \newglossaryentry.

```
1471 \define@key{glossentry}{description}{%
1472 \def\@glo@desc{#1}%
1473 }
```

```
descriptionplural
```

```
1474 \define@key{glossentry}{descriptionplural}{%
1475 \def\@glo@descplural{#1}%
1476 }
```
sort The sort key needs to be sanitized here (the sort key is provided for makeindex's benefit, not for use in the document). The sort key is optional when defining a new glossary entry. If omitted, the value is given by 〈*name*〉 〈*description*〉. 1477 \define@key{glossentry}{sort}{%

```
1478 \def\@glo@sort{#1}}
```
text The text key determines how the term should appear when used in the document (i.e. outside of the glossary). If omitted, the value of the name key is used instead.

```
1479 \define@key{glossentry}{text}{%
1480 \def\@glo@text{#1}%
1481 }
```
plural The plural key determines how the plural form of the term should be displayed in the document. If omitted, the plural is constructed by appending \glspluralsuffix to the value of the text key.

```
1482 \define@key{glossentry}{plural}{%
1483 \def\@glo@plural{#1}%
1484 }
```
first The first key determines how the entry should be displayed in the document when it is first used. If omitted, it is taken to be the same as the value of the text key.

```
1485 \define@key{glossentry}{first}{%
1486 \def\@glo@first{#1}%
1487 }
```
firstplural The firstplural key is used to set the plural form for first use, in the event that the plural is required the first time the term is used. If omitted, it is constructed by appending \glspluralsuffix to the value of the first key.

```
1488 \define@key{glossentry}{firstplural}{%
1489 \def\@glo@firstplural{#1}%
1490 }
```

```
\@gls@default@value
```

```
1491 \newcommand*{\@gls@default@value}{\relax}
```
symbol The symbol key is ignored by most of the predefined glossary styles, and defaults to \relax if omitted. It is provided for glossary styles that require an associated symbol, as well as a name and description. To make this value appear in the glossary, you need to redefine \glossentry. If you want this value to appear in the text when the term is used by commands like  $\gtrsim$  1s, you will need to change \glsentryfmt (or use for \defglsentryfmt individual glossaries).

```
1492 \define@key{glossentry}{symbol}{%
1493 \def\@glo@symbol{#1}%
1494 }
```
symbolplural

```
1495 \define@key{glossentry}{symbolplural}{%
1496 \def\@glo@symbolplural{#1}%
1497 }
```
type The type key specifies to which glossary this entry belongs. If omitted, the default glossary is used.

```
1498 \define@key{glossentry}{type}{%
1499 \def\@glo@type{#1}}
```
counter The counter key specifies the name of the counter associated with this glossary entry:

```
1500 \define@key{glossentry}{counter}{%
1501 \ifcsundef{c@#1}%
1502 {%
1503 \PackageError{glossaries}%
1504 {There is no counter called '#1'}%
1505 {%
1506 The counter key should have the name of a valid counter
1507 as its value%
1508 }%
1509 }%
1510 {%
1511 \def\@glo@counter{#1}%
1512 }%
1513 }
```
see The see key specifies a list of cross-references

```
1514 \define@key{glossentry}{see}{%
```
- \gls@checkseeallowed
- \def\@glo@see{#1}%
- \@glo@seeautonumberlist
- }

#### \gls@checkseeallowed

```
1519 \newcommand*{\gls@checkseeallowed}{%
1520 \PackageError{glossaries}%
1521 {'see' key may only be used after \string\makeglossaries\space
1522 or \string\makenoidxglossaries}%
1523 {You must use \string\makeglossaries\space
1524 or \string\makenoidxglossaries\space before defining
1525 any entries that have a 'see' key}%
1526 }
```
parent The parent key specifies the parent entry, if required.

```
1527 \define@key{glossentry}{parent}{%
1528 \def\@glo@parent{#1}}
```
nonumberlist The nonumberlist key suppresses or activates the number list for the given entry.

```
1529 \define@choicekey{glossentry}{nonumberlist}[\val\nr]{true,false}[true]{%
1530 \ifcase\nr\relax
1531 \def\@glo@prefix{\glsnonextpages}%
1532 \else
1533 \def\@glo@prefix{\glsnextpages}%
1534 \fi
1535 }
```
Define some generic user keys. (6 ought to be enough!)

#### user1

```
1536 \define@key{glossentry}{user1}{%
1537 \def\@glo@useri{#1}%
1538 }
```
#### user2

```
1539 \define@key{glossentry}{user2}{%
1540 \def\@glo@userii{#1}%
1541 }
```
#### user3

```
1542 \define@key{glossentry}{user3}{%
1543 \def\@glo@useriii{#1}%
1544 }
```
#### user4

```
1545 \define@key{glossentry}{user4}{%
1546 \def\@glo@useriv{#1}%
1547 }
```
#### user5

```
1548 \define@key{glossentry}{user5}{%
1549 \def\@glo@userv{#1}%
1550 }
```
#### user6

```
1551 \define@key{glossentry}{user6}{%
1552 \def\@glo@uservi{#1}%
1553 }
```
short This key is provided for use by \newacronym. It's not designed for general purpose use, so isn't described in the user manual.

```
1554 \define@key{glossentry}{short}{%
1555 \def\@glo@short{#1}%
1556 }
```

```
shortplural This key is provided for use by \newacronym.
                   1557 \define@key{glossentry}{shortplural}{%
                   1558 \def\@glo@shortpl{#1}%
                   1559 }
              long This key is provided for use by \newacronym.
                   1560 \define@key{glossentry}{long}{%
                   1561 \def\@glo@long{#1}%
                   1562 }
        longplural This key is provided for use by \newacronym.
                   1563 \define@key{glossentry}{longplural}{%
                   1564 \def\@glo@longpl{#1}%
                   1565 }
       \@glsnoname Define command to generate error if name key is missing.
                   1566 \newcommand*{\@glsnoname}{%
                   1567 \PackageError{glossaries}{name key required in
                   1568 \string\newglossaryentry\space for entry '\@glo@label'}{You
                   1569 haven't specified the entry name}}
       \@glsnodesc Define command to generate error if description key is missing.
                   1570 \newcommand*\@glsnodesc{%
                   1571 \PackageError{glossaries}
                   1572 {%
                   1573 description key required in \string\newglossaryentry\space
                   1574 for entry '\@glo@label'%
                   1575 }%
                   1576 {%
                   1577 You haven't specified the entry description%
                   1578 }%
                   1579 }%
\@glsdefaultplural Now obsolete. Don't use.
                   1580 \newcommand*{\@glsdefaultplural}{}
s@missingnumberlist Define a command to generate warning when numberlist not set.
                   1581 \newcommand*{\@gls@missingnumberlist}[1]{%
                   1582 ??%
                   1583 \ifglssavenumberlist
                   1584 \GlossariesWarning{Missing number list for entry '#1'.
                   1585 Maybe makeglossaries + rerun required.}%
                   1586 \else
                   1587 \PackageError{glossaries}%
                   1588 {Package option 'savenumberlist=true' required.}%
                   1589 {%
                   1590 You must use the 'savenumberlist' package option
```

```
1591 to reference location lists.%
```

```
1592 }%
1593 \fi
1594 }
```
\@glsdefaultsort Define command to set default sort.

\newcommand\*{\@glsdefaultsort}{\@glo@name}

\gls@level Register to increment entry levels.

\newcount\gls@level

\@gls@noexpand@field

 \newcommand{\@@gls@noexpand@field}[3]{% \expandafter\global\expandafter \let\csname glo@#1@#2\endcsname#3% }

\@gls@noexpand@fields

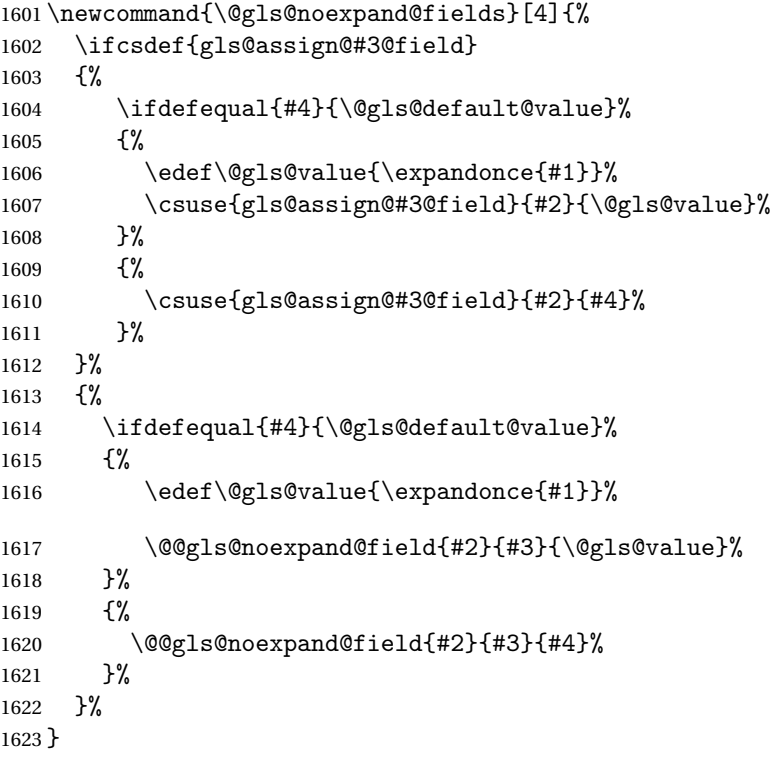

\@@gls@expand@field

 \newcommand{\@@gls@expand@field}[3]{% \expandafter \protected@xdef\csname glo@#1@#2\endcsname{#3}% }

@gls@expand@fields

```
1628 \newcommand{\@gls@expand@fields}[4]{%
1629 \ifcsdef{gls@assign@#3@field}
1630 {%
1631 \ifdefequal{#4}{\@gls@default@value}%
1632 {%
1633 \edef\@gls@value{\expandonce{#1}}%
1634 \csuse{gls@assign@#3@field}{#2}{\@gls@value}%
1635 }%
1636 {%
1637 \expandafter\@gls@startswithexpandonce#4\relax\relax\gls@endcheck
1638 {%
1639 \@@gls@expand@field{#2}{#3}{#4}%
1640 }%
1641 {%
1642 \csuse{gls@assign@#3@field}{#2}{#4}%
1643 }%
1644 }%
1645 }%
1646 {%
1647 \ifdefequal{#4}{\@gls@default@value}%
1648 {%
1649 \@@gls@expand@field{#2}{#3}{#1}%
1650 }%
1651 {%
1652 \@@gls@expand@field{#2}{#3}{#4}%
1653 }%
1654 }%
1655 }
```
tartswithexpandonce

```
1656 \def\@gls@expandonce{\expandonce}
1657 \def\@gls@startswithexpandonce#1#2\gls@endcheck#3#4{%
1658 \def\@gls@tmp{#1}%
1659 \ifdefequal{\@gls@expandonce}{\@gls@tmp}{#3}{#4}%
1660 }
```
\gls@assign@field \gls@assign@field{〈*def value*〉}{〈*glossary type*〉}{〈*field*〉}{〈*tmp cs*〉}

Assigns an entry field. Expansion performed by default (except for name, symbol and description where backward compatibility required). If 〈*tmp cs*〉 is 〈*@gls@default@value*〉, 〈*def value*〉 is used instead. \let\gls@assign@field\@gls@expand@fields

\glsexpandfields Fully expand values when assigning fields (except for specific fields that are overridden by \glssetnoexpandfield).

\newcommand\*{\glsexpandfields}{%

```
1663 \let\gls@assign@field\@gls@expand@fields
                    1664 }
\glsnoexpandfields Don't expand values when assigning fields (except for specific fields that are
                      overridden by \glssetexpandfield).
                    1665 \newcommand*{\glsnoexpandfields}{%
                    1666 \let\gls@assign@field\@gls@noexpand@fields
                    1667 }
 \newglossaryentry Define \newglossaryentry {〈label〉} {〈key-val list〉}. There are two required
                      fields in \langle key-val list \rangle: name (or parent) and description. (See above.)
                    1668 \newrobustcmd{\newglossaryentry}[2]{%
                      Check to see if this glossary entry has already been defined:
                    1669 \glsdoifnoexists{#1}%
                    1670 {%
                    1671 \gls@defglossaryentry{#1}{#2}%
                    1672 }%
                    1673 }
\mathbf rovideglossaryentry \mathbf r Like \newglossaryentry but does nothing if the entry has already been de-
                      fined.
                    1674 \newrobustcmd{\provideglossaryentry}[2]{%
                    1675 \ifglsentryexists{#1}%
                    1676 {}%
                    1677 {%
                    1678 \gls@defglossaryentry{#1}{#2}%
                    1679 }%
                    1680 }
                    1681 \@onlypreamble{\provideglossaryentry}
\new@glossaryentry For use in document environment.
                    1682 \newrobustcmd{\new@glossaryentry}[2]{%
                    1683 \ifundef\@gls@deffile
                    1684 {%
                    1685 \global\newwrite\@gls@deffile
                    1686 \immediate\openout\@gls@deffile=\jobname.glsdefs
                    1687 }%
                    1688 {}%
                    1689 \ifglsentryexists{#1}{}%
                    1690 {%
                    1691 \gls@defglossaryentry{#1}{#2}%
                    1692 }%
                    1693 \@gls@writedef{#1}%
                    1694 }
                    1695 \AtBeginDocument
                    1696 {
                    1697 \makeatletter
```

```
1698 \InputIfFileExists{\jobname.glsdefs}{}{}%
```

```
1699 \makeatother
1700 \let\newglossaryentry\new@glossaryentry
1701 }
1702 \AtEndDocument{\ifdef\@gls@deffile{\closeout\@gls@deffile}{}}
```
\@gls@writedef Writes glossary entry definition to \@gls@deffile.

```
1703 \newcommand*{\@gls@writedef}[1]{%
1704 \immediate\write\@gls@deffile
1705 {%
1706 \string\ifglsentryexists{#1}{}\expandafter\@gobble\string\%^^J%
1707 \expandafter\@gobble\string\{\expandafter\@gobble\string\%^^J%
1708 \string\gls@defglossaryentry{\glsdetoklabel{#1}}\expandafter
1709 \@gobble\string\%^^J%
1710 \expandafter\@gobble\string\{\expandafter\@gobble\string\%%
1711 }%
```
Write key value information:

```
1712 \@for\@gls@map:=\@gls@keymap\do
1713 {%
1714 \edef\glo@value{\expandafter\expandonce
1715 \csname glo@\glsdetoklabel{#1}@\expandafter
1716 \@secondoftwo\@gls@map\endcsname}%
1717 \@onelevel@sanitize\glo@value
1718 \immediate\write\@gls@deffile
1719 {%
1720 \expandafter\@firstoftwo\@gls@map
1721 =\expandafter\@gobble\string\{\glo@value\expandafter\@gobble\string\},%
1722 \expandafter\@gobble\string\%%
1723 }%
1724 }%
```
Provide hook:

```
1725 \glswritedefhook
1726 \immediate\write\@gls@deffile
1727 \{%
1728 \expandafter\@gobble\string\%^^J%
1729 \expandafter\@gobble\string\}\expandafter\@gobble\string\%^^J%
1730 \expandafter\@gobble\string\}\expandafter\@gobble\string\%%
1731 }%
1732 }
```
\@gls@keymap List of entry definition key names and corresponding tag in control sequence used to store the value.

```
1733 \newcommand*{\@gls@keymap}{%
1734 {name}{name},%
1735 {sort}{sortvalue},% unescaped sort value
1736 {type}{type},%
1737 {first}{first},%
1738 {firstplural}{firstpl},%
1739 {text}{text},%
```

```
1740 {plural}{plural},%
1741 {description}{desc},%
1742 {descriptionplural}{descplural},%
1743 {symbol}{symbol},%
1744 {symbolplural}{symbolplural},%
1745 {user1}{useri},%
1746 {user2}{userii},%
1747 {user3}{useriii},%
1748 {user4}{useriv},%
1749 {user5}{userv},%
1750 {user6}{uservi},%
1751 {long}{long},%
1752 {longplural}{longpl},%
1753 {short}{short},%
1754 {shortplural}{shortpl},%
1755 {counter}{counter},%
1756 {parent}{parent}%
1757 }
```
\@gls@fetchfield \@gls@fetchfield{〈*cs*〉}{〈*field*〉}

Fetches the internal field label from the given user 〈*field*〉 and stores in 〈*cs*〉. \newcommand\*{\@gls@fetchfield}[2]{%

Ensure user field name is fully expanded

```
1759 \edef\@gls@thisval{#2}%
```
Iterate through known mappings until we find the one for this field.

```
1760 \@for\@gls@map:=\@gls@keymap\do{%
```

```
1761 \edef\@this@key{\expandafter\@firstoftwo\@gls@map}%
```

```
1762 \ifdefequal{\@this@key}{\@gls@thisval}%
```

```
1763 {%
```
Found it.

\edef#1{\expandafter\@secondoftwo\@gls@map}%

Break out of loop.

1765 \@endfortrue }% {}% }% }

\glsaddkey \glsaddkey{〈*key*〉}{〈*default value*〉}{〈*no link cs*〉}{〈*no link ucfirst cs*〉}{〈*link cs*〉}{〈*link ucfirst cs*〉}{〈*link allcaps cs*〉}

Allow user to add their own custom keys.

\newcommand\*{\glsaddkey}{\@ifstar\@sglsaddkey\@glsaddkey}

Starred version switches on expansion for this key.

```
1771 \newcommand*{\@sglsaddkey}[1]{%
1772 \key@ifundefined{glossentry}{#1}%
1773 {%
1774 \expandafter\newcommand\expandafter*\expandafter
1775 {\csname gls@assign@#1@field\endcsname}[2]{%
1776 \@@gls@expand@field{##1}{#1}{##2}%
1777 }%
1778
1779 {}%
1780 \@glsaddkey{#1}%
1781 }
```
Unstarred version doesn't override default expansion.

\newcommand\*{\@glsaddkey}[7]{%

Check the specified key doesn't already exist.

```
1783 \key@ifundefined{glossentry}{#1}%
```
{%

Set up the key.

\define@key{glossentry}{#1}{\csdef{@glo@#1}{##1}}%

```
1786 \appto\@gls@keymap{,{#1}{#1}}%
```
Set the default value.

```
1787 \appto\@newglossaryentryprehook{\csdef{@glo@#1}{#2}}%
```
Assignment code.

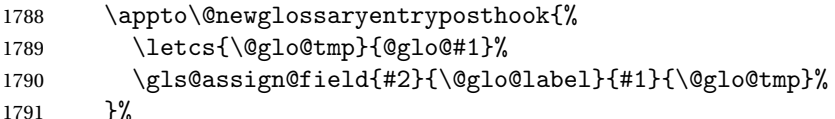

Define the no-link commands.

```
1792 \newcommand*{#3}[1]{\@gls@entry@field{##1}{#1}}%
1793 \newcommand*{#4}[1]{\@Gls@entry@field{##1}{#1}}%
```
Now for the commands with links. First the version with no case change:

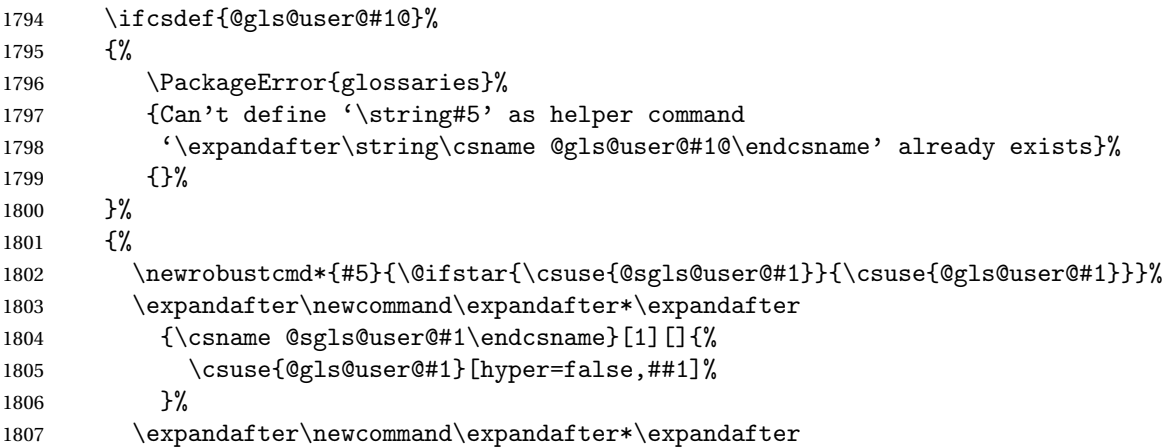

```
1808 {\csname @gls@user@#1\endcsname}[2][]{%
1809 \new@ifnextchar[%]
1810 {\csuse{@gls@user@#1@}{##1}{##2}}%
1811 {\csuse{@gls@user@#1@}{##1}{##2}[]}}%
1812 \csdef{@gls@user@#1@}##1##2[##3]{%
1813 \@gls@field@link{##1}{##2}{#3{##2}##3}%
1814 }%
1815 }%
 Next the version with the first letter converted to upper case:
1816 \ifcsdef{@Gls@user@#1@}%
1817 {%
1818 \PackageError{glossaries}%
1819 {Can't define '\string#6' as helper command
1820 '\expandafter\string\csname @Gls@user@#1@\endcsname' already exists}%
1821 {}%
1822 }%
1823 {%
1824 \newrobustcmd*{#6}{\@ifstar{\csuse{@sGls@user@#1}}{\csuse{@Gls@user@#1}}}%
1825 \expandafter\newcommand\expandafter*\expandafter
1826 {\csname @sGls@user@#1\endcsname}[1][]{%
1827 \csuse{@Gls@user@#1}[hyper=false,##1]%
1828 }%
1829 \expandafter\newcommand\expandafter*\expandafter
1830 {\csname @Gls@user@#1\endcsname}[2][]{%
1831 \new@ifnextchar[%]
1832 {\csuse{@Gls@user@#1@}{##1}{##2}}%
1833 {\csuse{@Gls@user@#1@}{##1}{##2}[]}}%
1834 \csdef{@Gls@user@#1@}##1##2[##3]{%
1835 \@gls@field@link{##1}{##2}{#4{##2}##3}%<br>1836 }%
1836
1837 }%
 Finally the all caps version:
1838 \ifcsdef{@GLS@user@#1@}%
1839 {%
1840 \PackageError{glossaries}%
1841 {Can't define '\string#7' as helper command
1842 '\expandafter\string\csname @GLS@user@#1@\endcsname' already exists}%
1843 {}%
1844 }%
1845 {%
1846 \newrobustcmd*{#7}{\@ifstar{\csuse{@sGLS@user@#1}}{\csuse{@GLS@user@#1}}}%
1847 \expandafter\newcommand\expandafter*\expandafter
1848 {\csname @sGLS@user@#1\endcsname}[1][]{%
1849 \csuse{@GLS@user@#1}[hyper=false,##1]%
1850 }%
1851 \expandafter\newcommand\expandafter*\expandafter
1852 {\csname @GLS@user@#1\endcsname}[2][]{%
1853 \new@ifnextchar[%]
```

```
1854 {\csuse{@GLS@user@#1@}{##1}{##2}}%
1855 {\csuse{@GLS@user@#1@}{##1}{##2}[]}}%
1856 \csdef{@GLS@user@#1@}##1##2[##3]{%
1857 \@gls@field@link{##1}{##2}{\mfirstucMakeUppercase{#3{##2}##3}}%
1858 }%
1859 }%
1860 }%
1861 {%
1862 \PackageError{glossaries}{Key '#1' already exists}{}%
1863 }%
1864 }
```
\glswritedefhook

\newcommand\*{\glswritedefhook}{}

\gls@assign@desc

```
1866 \newcommand*{\gls@assign@desc}[1]{%
1867 \gls@assign@field{}{#1}{desc}{\@glo@desc}%
1868 \gls@assign@field{\@glo@desc}{#1}{descplural}{\@glo@descplural}%
1869 }
```
ongnewglossaryentry

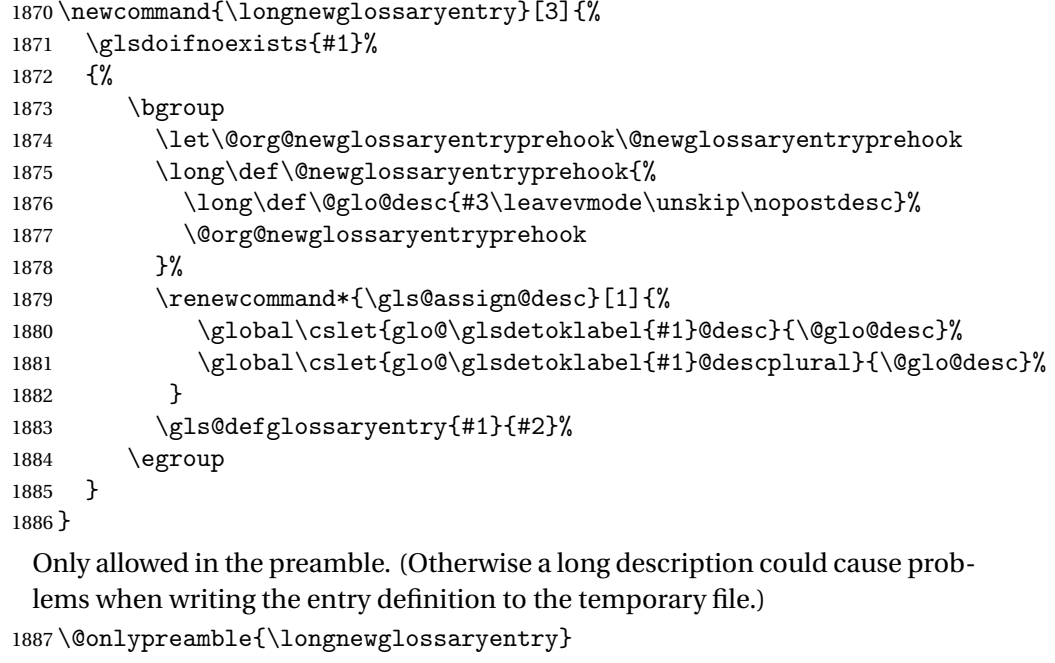

 $\lnot$  rovideglossaryentry As the above but only defines the entry if it doesn't already exist.

```
1888 \newcommand{\longprovideglossaryentry}[3]{%
1889 \ifglsentryexists{#1}{}%
1890 {\longnewglossaryentry{#1}{#2}{#3}}%
1891 }
```
\@onlypreamble{\longprovideglossaryentry}

# \gls@defglossaryentry \gls@defglossaryentry{〈*label*〉}{〈*key-val list*〉}

Defines a new entry without checking if it already exists.

\newcommand{\gls@defglossaryentry}[2]{%

Store label

\edef\@glo@label{\glsdetoklabel{#1}}%

Provide a means for user defined keys to reference the label:

\let\glslabel\@glo@label

Set up defaults. If the name or description keys are omitted, an error will be generated.

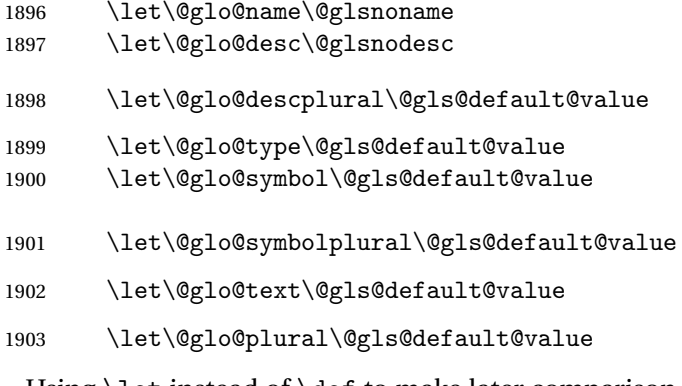

Using \let instead of \def to make later comparison avoid expansion issues. (Thanks to Ulrich Diez for suggesting this.)

```
1904 \let\@glo@first\@gls@default@value
```
\let\@glo@firstplural\@gls@default@value

Set the default sort:

\let\@glo@sort\@gls@default@value

Set the default counter:

\let\@glo@counter\@gls@default@value

\def\@glo@see{}%

\def\@glo@parent{}%

\def\@glo@prefix{}%

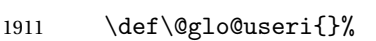

\def\@glo@userii{}%

```
1913 \def\@glo@useriii{}%
```
 \def\@glo@useriv{}% \def\@glo@userv{}%

\def\@glo@uservi{}%

\def\@glo@short{}%

\def\@glo@shortpl{}%

\def\@glo@long{}%

\def\@glo@longpl{}%

Add start hook in case another package wants to add extra keys.

\@newglossaryentryprehook

Extract key-val information from third parameter:

\setkeys{glossentry}{#2}%

Check there is a default glossary.

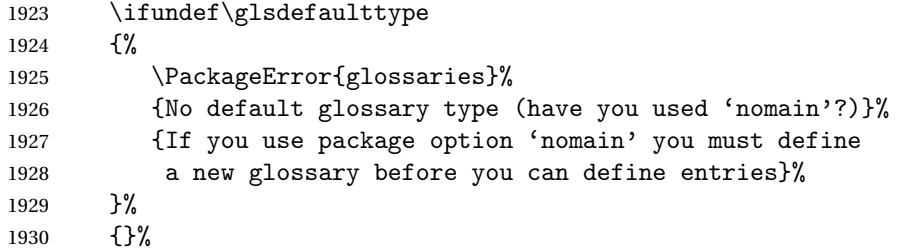

Assign type. This must be fully expandable

```
1931 \gls@assign@field{\glsdefaulttype}{\@glo@label}{type}{\@glo@type}%
1932 \edef\@glo@type{\glsentrytype{\@glo@label}}%
```
Check to see if this glossary type has been defined, if it has, add this label to the relevant list, otherwise generate an error.

```
1933 \ifcsundef{glolist@\@glo@type}%
1934 {%
1935 \PackageError{glossaries}%
1936 {Glossary type '\@glo@type' has not been defined}%
1937 {You need to define a new glossary type, before making entries
1938 in it}%
1939 }%
1940 {%
1941 \protected@edef\@glolist@{\csname glolist@\@glo@type\endcsname}%
1942 \expandafter\xdef\csname glolist@\@glo@type\endcsname{%
1943 \@glolist@{\@glo@label},}%
1944 }%
```
Initialise level to 0.

\gls@level=0\relax

Has this entry been assigned a parent?

\ifx\@glo@parent\@empty

Doesn't have a parent. Set \glo@〈*label*〉@parent to empty.

```
1947 \expandafter\gdef\csname glo@\@glo@label @parent\endcsname{}%
1948 \else
```
Has a parent. Check to ensure this entry isn't its own parent.

\ifdefequal\@glo@label\@glo@parent%

{%

```
1951 \PackageError{glossaries}{Entry '\@glo@label' can't be its own parent}{}%
1952 \def\@glo@parent{}%
1953 \expandafter\gdef\csname glo@\@glo@label @parent\endcsname{}%
1954 }%
1955 {%
 Check the parent exists:
1956 \ifglsentryexists{\@glo@parent}%
1957 \{%
 Parent exists. Set \glo@〈label〉@parent.
1958 \expandafter\xdef\csname glo@\@glo@label @parent\endcsname{%
1959 \@glo@parent}%
 Determine level.
1960 \gls@level=\csname glo@\@glo@parent @level\endcsname\relax
1961 \advance\gls@level by 1\relax
 If name hasn't been specified, use same as the parent name
1962 \ifx\@glo@name\@glsnoname
1963 \expandafter\let\expandafter\@glo@name
1964 \csname glo@\@glo@parent @name\endcsname
 If name and plural haven't been specified, use same as the parent
1965 \ifx\@glo@plural\@gls@default@value
1966 \expandafter\let\expandafter\@glo@plural
1967 \csname glo@\@glo@parent @plural\endcsname
1968 \fi
1969 \fi
1970 }%
1971 {%
 Parent doesn't exist, so issue an error message and change this entry to have no
 parent
1972 \PackageError{glossaries}%
1973 {%
1974 Invalid parent '\@glo@parent'
1975 for entry '\@glo@label' - parent doesn't exist%
1976 }%
1977 {%
1978 Parent entries must be defined before their children%
1979 }%
1980 \def\@glo@parent{}%
1981 \expandafter\gdef\csname glo@\@glo@label @parent\endcsname{}%
1982 }%
1983 }%
1984 \fi
 Set the level for this entry
1985 \expandafter\xdef\csname glo@\@glo@label @level\endcsname{\number\gls@level}%
```
Define commands associated with this entry:

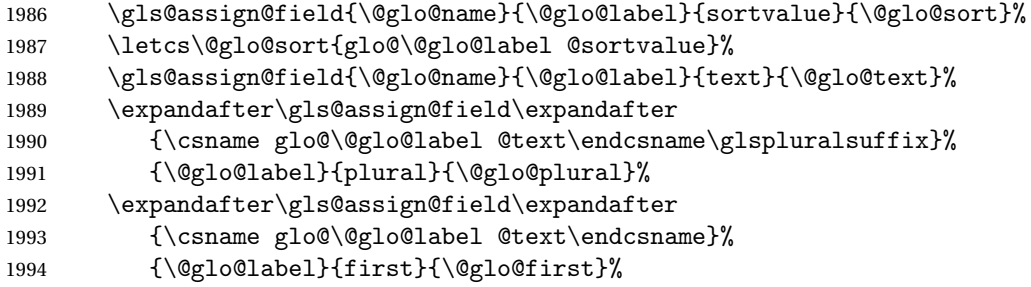

If first has been specified, make the default by appending \glspluralsuffix, otherwise make the default the value of the plural key.

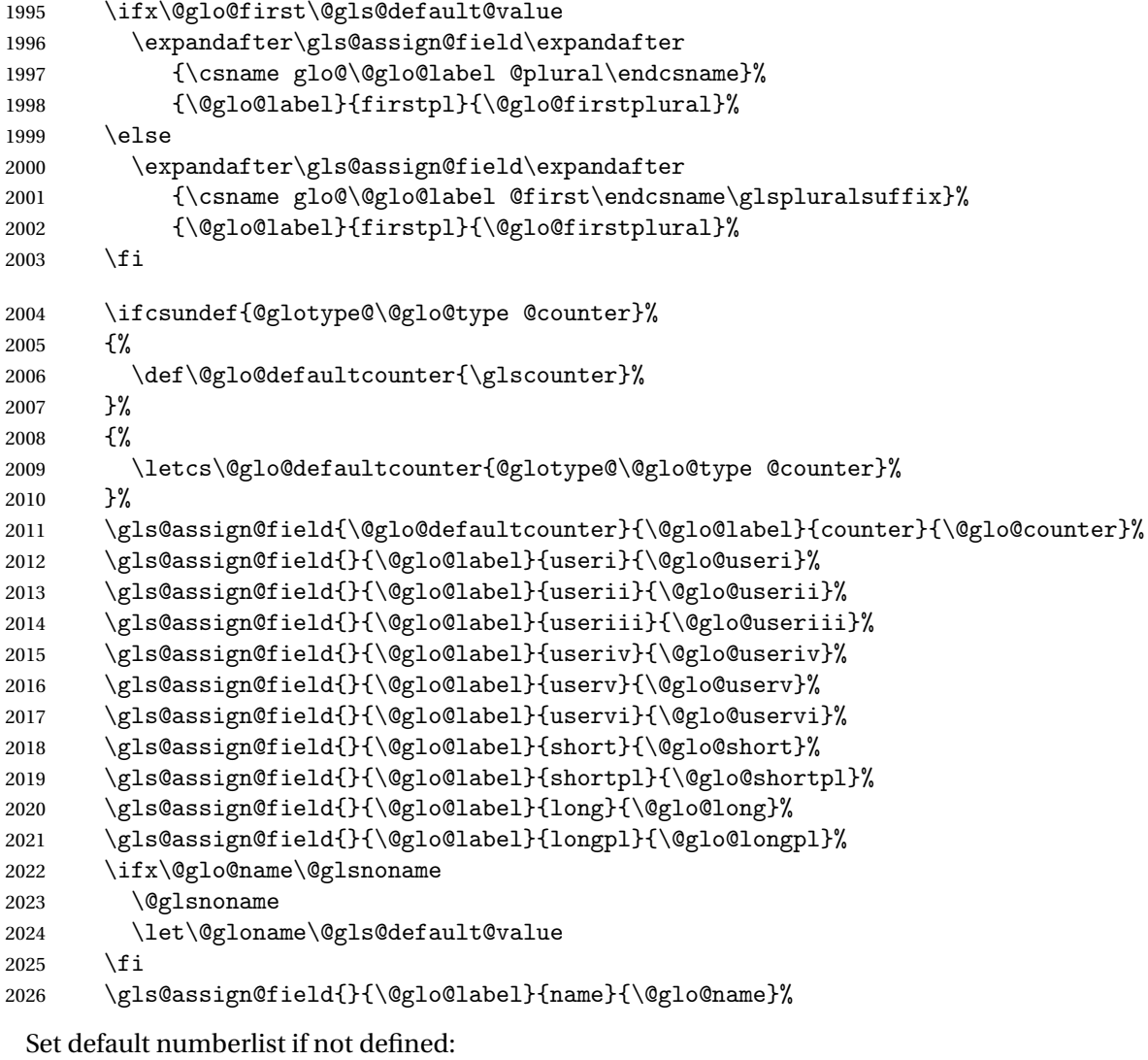

```
2027 \ifcsundef{glo@\@glo@label @numberlist}%
2028 {%
2029 \csxdef{glo@\@glo@label @numberlist}{%
```
 \noexpand\@gls@missingnumberlist{\@glo@label}}% }% {}%

The smaller and smallcaps options set the description to \@glo@first. Need to check for this, otherwise it won't get expanded if the description gets sanitized.

```
2033 \def\@glo@@desc{\@glo@first}%
2034 \ifx\@glo@desc\@glo@@desc
2035 \let\@glo@desc\@glo@first
2036 \fi
2037 \ifx\@glo@desc\@glsnodesc
2038 \@glsnodesc
2039 \let\@glodesc\@gls@default@value
2040 \fi
2041 \gls@assign@desc{\@glo@label}%
 Set the sort key for this entry:
2042 \@gls@defsort{\@glo@type}{\@glo@label}%
2043 \def\@glo@@symbol{\@glo@text}%
2044 \ifx\@glo@symbol\@glo@@symbol
2045 \let\@glo@symbol\@glo@text
2046 \fi
2047 \gls@assign@field{\relax}{\@glo@label}{symbol}{\@glo@symbol}%
2048 \expandafter
```
2049 \gls@assign@field\expandafter

{\csname glo@\@glo@label @symbol\endcsname}

{\@glo@label}{symbolplural}{\@glo@symbolplural}%

Define an associated boolean variable to determine whether this entry has been used yet (needs to be defined globally):

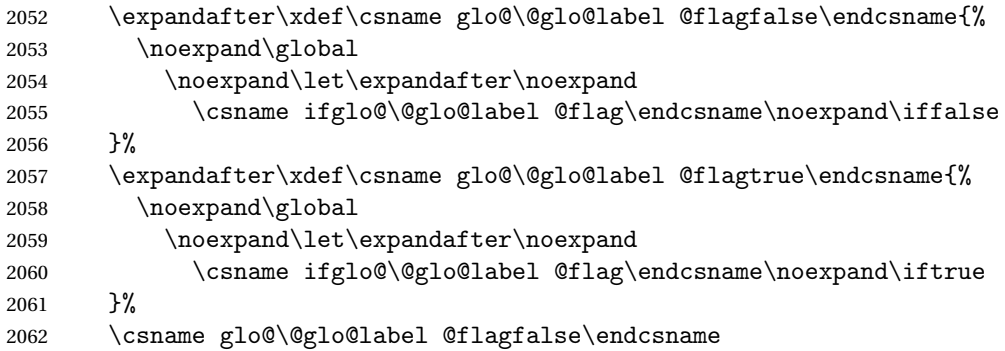

Sort out any cross-referencing if required.

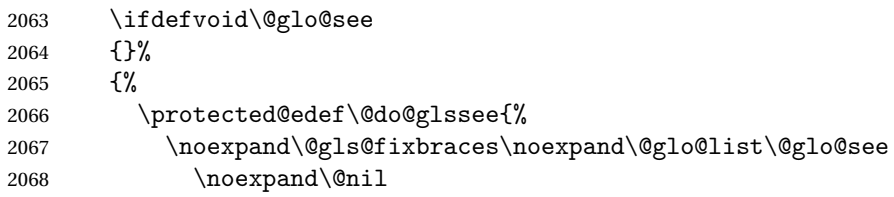
```
2069 \noexpand\expandafter\noexpand\@glssee\noexpand\@glo@list{\@glo@label}}%
                   2070 \@do@glssee
                   2071 }%
                     Determine and store main part of the entry's index format.
                   2072 \do@glo@storeentry{\@glo@label}%
                     Add end hook in case another package wants to add extra keys.
                   2073 \@newglossaryentryposthook
                   2074 }
\Deltalossaryentryprehook Allow extra information to be added to glossary entries:
                    2075 \newcommand*{\@newglossaryentryprehook}{}
ossaryentryposthook Allow extra information to be added to glossary entries:
                   2076 \newcommand*{\@newglossaryentryposthook}{}
     \glsmoveentry Moves entry whose label is given by first argument to the glossary named in the
                     second argument.
                   2077 \newcommand*{\glsmoveentry}[2]{%
                   2078 \edef\@glo@thislabel{\glsdetoklabel{#1}}%
                   2079 \edef\glo@type{\csname glo@\@glo@thislabel @type\endcsname}%
                   2080 \def\glo@list{,}%
                   2081 \forglsentries[\glo@type]{\glo@label}%
                    2082 {%
                   2083 \ifdefequal\@glo@thislabel\glo@label
                   2084 {\{\emptyset\}}2085 }%
                    2086 \cslet{glolist@\glo@type}{\glo@list}%
                   2087 \csdef{glo@\@glo@thislabel @type}{#2}%
                   2088 }
\@glossaryentryfield Indicate what command should be used to display each entry in the glossary.
                     (This enables the glossaries-accsupp package to use \accsuppglossaryentryfield
                     instead.)
                   2089 \ifglsxindy
                   2090 \newcommand*{\@glossaryentryfield}{\string\\glossentry}
                   2091 \else
                   2092 \newcommand*{\@glossaryentryfield}{\string\glossentry}
                   2093 \fi
ossarysubentryfield Indicate what command should be used to display each subentry in the glos-
                     sary. (This enables the glossaries-accsupp package to use \accsuppglossarysubentryfield
                     instead.)
                   2094 \ifglsxindy
                   2095 \newcommand*{\@glossarysubentryfield}{%
                   2096 \string\\subglossentry}
                   2097 \else
```

```
2098 \newcommand*{\@glossarysubentryfield}{%
2099 \string\subglossentry}
2100 \setminus fi
```
## \@glo@storeentry \@glo@storeentry{〈*label*〉}

Determine the format to write the entry in the glossary output (.glo) file. The argument is the entry's label (should already have been de-tok'ed if required). The result is stored in \glo@〈*label*〉@entry, where 〈*label*〉 is the entry's label. (This doesn't include any formatting or location information.)

```
2101 \newcommand{\@glo@storeentry}[1]{%
```
Escape makeindex/xindy special characters in the label:

```
2102 \edef\@glo@esclabel{#1}%
```
2103 \@gls@checkmkidxchars\@glo@esclabel

Get the sort string and escape any special characters

```
2104 \protected@edef\@glo@sort{\csname glo@#1@sort\endcsname}%
```
2105 \@gls@checkmkidxchars\@glo@sort

Same again for the name string. Escape any special characters in the prefix

2106 \@gls@checkmkidxchars\@glo@prefix

```
Get the parent, if one exists
```

```
2107 \edef\@glo@parent{\csname glo@#1@parent\endcsname}%
```
## Write the information to the glossary file.

```
2108 \ifglsxindy
```
Store using xindy syntax.

```
2109 \ifx\@glo@parent\@empty
```
Entry doesn't have a parent

```
2110 \expandafter\protected@xdef\csname glo@#1@index\endcsname{%
```

```
2111 (\string"\@glo@sort\string" %
```

```
2112 \string"\@glo@prefix\@glossaryentryfield{\@glo@esclabel}\string") %
```
- 2113 }%
- 2114 \else

Entry has a parent

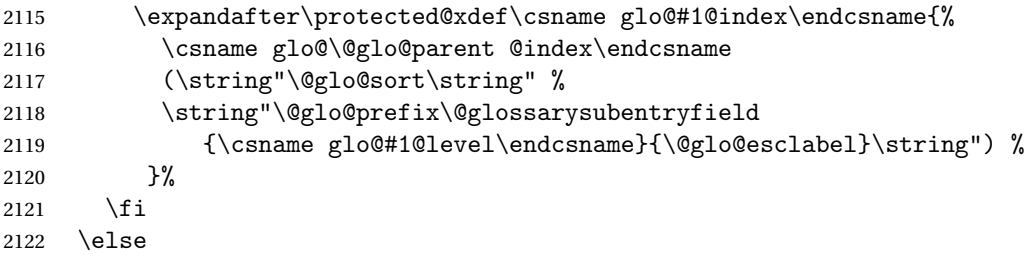

Store using makeindex syntax.

```
2123 \ifx\@glo@parent\@empty
```
Sanitize \@glo@prefix

```
2124 \@onelevel@sanitize\@glo@prefix
```
Entry doesn't have a parent

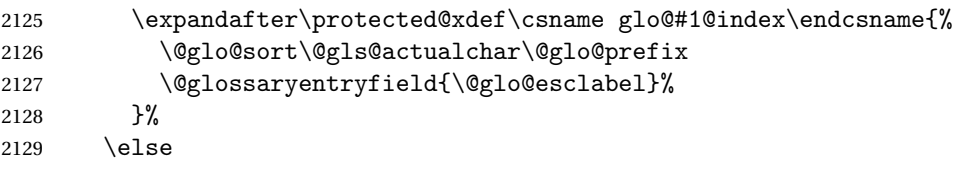

Entry has a parent

```
2130 \expandafter\protected@xdef\csname glo@#1@index\endcsname{%
2131 \csname glo@\@glo@parent @index\endcsname\@gls@levelchar
2132 \@glo@sort\@gls@actualchar\@glo@prefix
2133 \@glossarysubentryfield
2134 {\csname glo@#1@level\endcsname}{\@glo@esclabel}%
2135 }%
2136 \fi
2137 \fi
2138 }
```
# 1.8 Resetting and unsetting entry flags

Each glossary entry is assigned a conditional of the form \ifglo@〈*label*〉@flag which determines whether or not the entry has been used (see also \ifglsused defined below). These flags can be set and unset using the following macros, but first we need to know if we're in amsmath's align environment's measuring pass.

\gls@ifnotmeasuring\

```
2139 \AtBeginDocument{%
2140 \@ifpackageloaded{amsmath}%
2141 {\let\gls@ifnotmeasuring\@gls@ifnotmeasuring}%
2142 {}%
2143 }
2144 \newcommand*{\@gls@ifnotmeasuring}[1]{%
2145 \ifmeasuring@
2146 \else
2147 #1%
2148 \fi
2149 }
2150 \newcommand*\gls@ifnotmeasuring[1]{#1}
```
\glsreset The command \glsreset{〈*label*〉} can be used to set the entry flag to indicate that it hasn't been used yet. The required argument is the entry label.

```
2151 \newcommand*{\glsreset}[1]{%
2152 \gls@ifnotmeasuring
2153 {%
2154 \glsdoifexists{#1}%
```

```
2155 {%
2156 \expandafter\global\csname glo@\glsdetoklabel{#1}@flagfalse\endcsname
2157 }%
2158 }%
2159 }
```
\glslocalreset As above, but with only a local effect:

```
2160 \newcommand*{\glslocalreset}[1]{%
2161 \gls@ifnotmeasuring
2162 \quad {\frac{\ }{1\ }}2163 \glsdoifexists{#1}%
2164 {%
2165 \expandafter\let\csname ifglo@\glsdetoklabel{#1}@flag\endcsname\iffalse
2166 }%
2167 }%
2168 }
```
\glsunset The command \glsunset{〈*label*〉} can be used to set the entry flag to indicate that it has been used. The required argument is the entry label.

```
2169 \newcommand*{\glsunset}[1]{%
2170 \gls@ifnotmeasuring
2171 {%
2172 \glsdoifexists{#1}%
2173 {%
2174 \expandafter\global\csname glo@\glsdetoklabel{#1}@flagtrue\endcsname
2175 }%
2176 }%
2177 }
```
\glslocalunset As above, but with only a local effect:

```
2178 \newcommand*{\glslocalunset}[1]{%
2179 \gls@ifnotmeasuring
2180 {%
2181 \glsdoifexists{#1}%
2182 {%
2183 \expandafter\let\csname ifglo@\glsdetoklabel{#1}@flag\endcsname\iftrue
2184 }%
2185 }%
2186 }
```
Reset all entries for the named glossaries (supplied in a comma-separated list). Syntax: \glsresetall[〈*glossary-list*〉]

## \glsresetall

```
2187 \newcommand*{\glsresetall}[1][\@glo@types]{%
2188 \forallglsentries[#1]{\@glsentry}%
2189 {%
2190 \glsreset{\@glsentry}%
2191 }%
2192 }
```
As above, but with only a local effect:

#### \glslocalresetall

```
2193 \newcommand*{\glslocalresetall}[1][\@glo@types]{%
2194 \forallglsentries[#1]{\@glsentry}%
2195 \quad {\frac{\%}{}}2196 \glslocalreset{\@glsentry}%
2197 }%
2198 }
```
Unset all entries for the named glossaries (supplied in a comma-separated list). Syntax: \glsunsetall[〈*glossary-list*〉]

## \glsunsetall

```
2199 \newcommand*{\glsunsetall}[1][\@glo@types]{%
2200 \forallglsentries[#1]{\@glsentry}%
2201 \frac{1}{8}2202 \glsunset{\@glsentry}%
2203 }%
2204 }
```
As above, but with only a local effect:

## \glslocalunsetall

```
2205 \newcommand*{\glslocalunsetall}[1][\@glo@types]{%
2206 \forallglsentries[#1]{\@glsentry}%
2207 {%
2208 \glslocalunset{\@glsentry}%
2209 }%
2210 }
```
# 1.9 Loading files containing glossary entries

Glossary entries can be defined in an external file. These external files can con-tain \newglossaryentry and \newacronym commands.<sup>[1](#page-76-0)</sup>

\loadglsentries[〈*type*〉]{〈*filename*〉}

This command will input the file using \input. The optional argument specifies to which glossary the entries should be assigned if they haven't used the type key. If the optional argument is not specified, the default glossary is used. Only those entries used in the document (via \glslink, \gls, \glspl and uppercase variants or  $\gtrsim$  glsadd and  $\gtrsim$  lsaddall will appear in the glossary). The mandatory argument is the filename (with or without .tex extension).

#### \loadglsentries

2211 \newcommand\*{\loadglsentries}[2][\@gls@default]{%

<span id="page-76-0"></span> $<sup>1</sup>$  and any other valid  $\mathbb{M}$ <sub>E</sub>X code that can be used in the preamble.</sup>

```
2212 \let\@gls@default\glsdefaulttype
2213 \def\glsdefaulttype{#1}\input{#2}%
2214 \let\glsdefaulttype\@gls@default
2215 }
```
\loadglsentries can only be used in the preamble: 2216 \@onlypreamble{\loadglsentries}

# 1.10 Using glossary entries in the text

Any term that has been defined using \newglossaryentry (or \newacronym) can be displayed in the text (i.e. outside of the glossary) using one of the commands defined in this section. Unless you use \glslink, the way the term appears in the text is determined by \glsdisplayfirst (if it is the first time the term has been used) or \glsdisplay (for subsequent use). Any formatting commands (such as \textbf is governed by \glstextformat. By default this just displays the link text "as is".

#### \glstextformat

2217 \newcommand\*{\glstextformat}[1]{#1}

\glsentryfmt As from version 3.11a, the way in which an entry is displayed is now governed by \glsentryfmt. This doesn't take any arguments. The required information is set by commands like  $\gtrsim$  To ensure backward compatibility, the default use the old \glsdisplay and \glsdisplayfirst style of commands

```
2218 \newcommand*{\glsentryfmt}{%
2219 \@@gls@default@entryfmt\glsdisplayfirst\glsdisplay
2220 }
```
Format that provides backwards compatibility:

```
2221 \newcommand*{\@@gls@default@entryfmt}[2]{%
2222 \ifdefempty\glscustomtext
2223 {%
2224 \glsifplural
2225 {%
```
Plural form

2226 \glscapscase 2227 {%

Don't adjust case

```
2228 \ifglsused\glslabel
2229 {%
```
Subsequent use

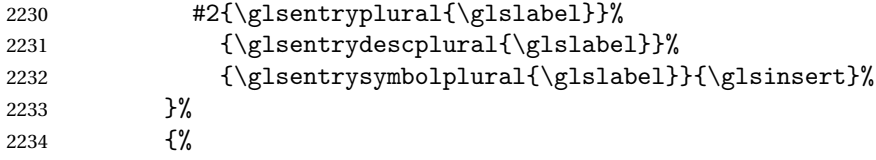

First use

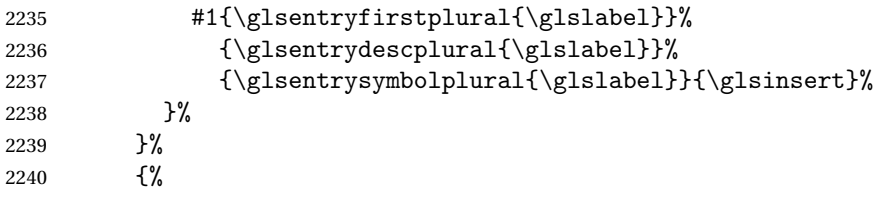

Make first letter upper case

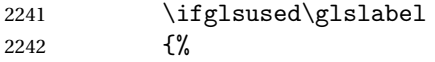

Subsequent use. (Expansion was used in version 3.07 and below in case the name wasn't the first thing to be displayed, but now the user can sort out the upper casing in \defglsentryfmt, which avoids the issues caused by fragile commands.)

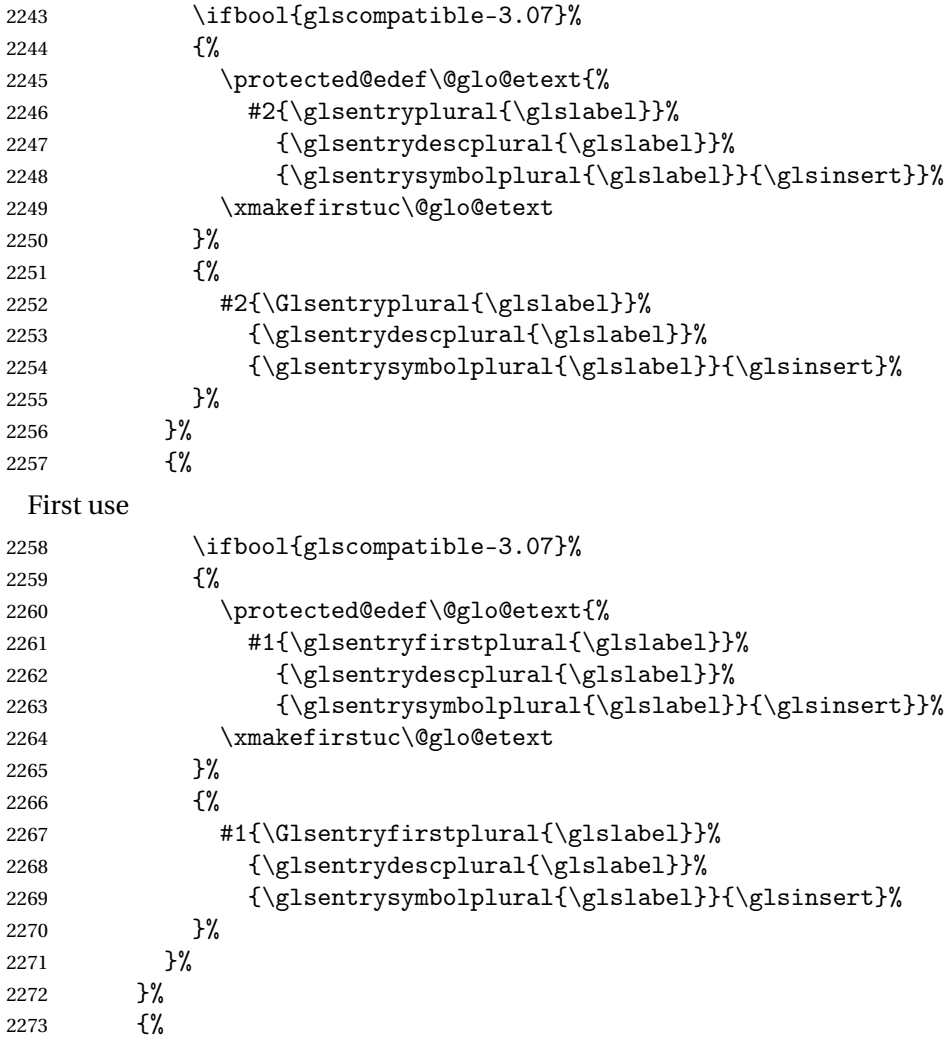

```
Make all upper case
2274 \ifglsused\glslabel
2275 {%
 Subsequent use
2276 \mfirstucMakeUppercase{#2{\glsentryplural{\glslabel}}%
2277 {\glsentrydescplural{\glslabel}}%
2278 {\glsentrysymbolplural{\glslabel}}{\glsinsert}}%
2279 }%
2280 {%
 First use
2281 \mfirstucMakeUppercase{#1{\glsentryfirstplural{\glslabel}}%
2282 {\glsentrydescplural{\glslabel}}%
2283 {\glsentrysymbolplural{\glslabel}}{\glsinsert}}%
2284 }%
2285 }%<br>2286 }%
2286
2287 {%
 Singular form
2288 \glscapscase
2289 {%
 Don't adjust case
2290 \ifglsused\glslabel
2291 {%
 Subsequent use
2292 #2{\glsentrytext{\glslabel}}%
2293 {\glsentrydesc{\glslabel}}%
2294 {\glsentrysymbol{\glslabel}}{\glsinsert}%
2295 }%
2296 {%
 First use
2297 #1{\glsentryfirst{\glslabel}}%
2298 {\glsentrydesc{\glslabel}}%
2299 {\glsentrysymbol{\glslabel}}{\glsinsert}\2300 }%
2301 }%
2302 {%
 Make first letter upper case
2303 \ifglsused\glslabel
2304 {%
 Subsequent use
2305 \ifbool{glscompatible-3.07}%
2306 {%
2307 \protected@edef\@glo@etext{%
2308 #2{\glsentrytext{\glslabel}}%
```
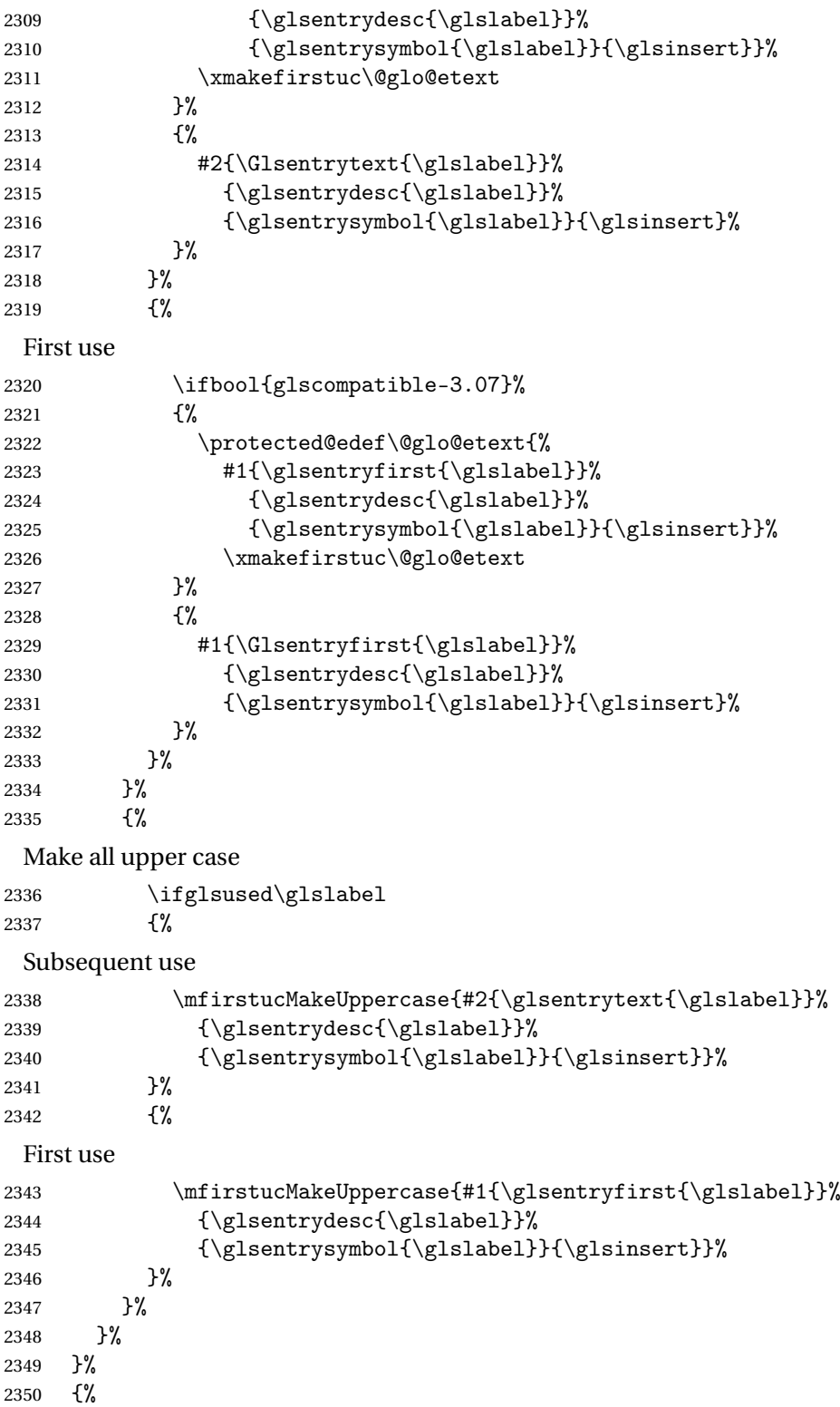

```
Custom text provided in \glsdisp
```

```
2351 \ifglsused{\glslabel}%
2352 {%
 Subsequent use
2353 #2{\glscustomtext}%
2354 {\glsentrydesc{\glslabel}}%
2355 {\glsentrysymbol{\glslabel}}{}%
2356 }%
2357 {%
 First use
2358 #1{\glscustomtext}%
2359 {\glsentrydesc{\glslabel}}%
2360 {\glsentrysymbol{\glslabel}}{}%
2361 }%
2362 }%
2363 }
```
\glsgenentryfmt Define a generic format that just uses the first, text, plural or first plural keys (or the custom text) with the insert text appended.

```
2364 \newcommand*{\glsgenentryfmt}{%
2365 \ifdefempty\glscustomtext
2366 {%
2367 \glsifplural
2368 {%
 Plural form
2369 \gtrsim 2370 \qquad \qquad 1%
2370
 Don't adjust case
2371 \ifglsused\glslabel<br>2372 \{%
2372
 Subsequent use
2373 \glsentryplural{\glslabel}\glsinsert
2374 }%
2375 {%
 First use
2376 \glsentryfirstplural{\glslabel}\glsinsert
2377 }%
2378 }%
2379 {%
 Make first letter upper case
2380 \ifglsused\glslabel
2381 {%
 Subsequent use.
2382 \Glsentryplural{\glslabel}\glsinsert
```
2383 }% 2384 {% First use 2385 \Glsentryfirstplural{\glslabel}\glsinsert  $2386$  }% 2387 }% 2388 {% Make all upper case 2389 \ifglsused\glslabel 2390 {% Subsequent use 2391 \mfirstucMakeUppercase 2392 {\glsentryplural{\glslabel}\glsinsert}%<br>2393 }% 2393 2394 {% First use 2395 \mfirstucMakeUppercase 2396 {\glsentryfirstplural{\glslabel}\glsinsert}%  $2397$  }%<br>2398 }%  $2398$ <br>2399 }% 2399 2400 {% Singular form 2401  $\qquad \qquad \qquad \qquad$  2402  $\qquad \qquad$  5% 2402 Don't adjust case 2403  $\ifglsused\glslabel$ <br>2404  $\ifglsused\glslabel$ 2404 Subsequent use 2405 \glsentrytext{\glslabel}\glsinsert 2406 }% 2406 2407 {% First use 2408 \glsentryfirst{\glslabel}\glsinsert  $2409$  }%<br>2410 }% 2410 }% 2411 Make first letter upper case 2412 \ifglsused\glslabel 2413 {% Subsequent use 2414 \Glsentrytext{\glslabel}\glsinsert 2415 }%

2416 {%

First use 2417 \Glsentryfirst{\glslabel}\glsinsert 2418 }% 2419 }% 2420 {% Make all upper case 2421 \ifglsused\glslabel 2422 {% Subsequent use 2423 \mfirstucMakeUppercase{\glsentrytext{\glslabel}\glsinsert}% 2424 }% 2425 {% First use 2426  $\in$   $\mathbb{Z}$ sel $\mathbb{Z}$  and  $\mathbb{Z}$ <br>
2427  $\mathbb{Z}$ 2427 2428 }% 2429 }% 2430 }% 2431 {% Custom text provided in \glsdisp. (The insert is most likely to be empty at this point.) 2432 \glscustomtext\glsinsert 2433 }% 2434 }

\glsgenacfmt Define a generic acronym format that uses the long and short keys (or their plurals) and \acrfullformat, \firstacronymfont and \acronymfont.

```
2435 \newcommand*{\glsgenacfmt}{%
2436 \ifdefempty\glscustomtext
2437 {%
2438 \ifglsused\glslabel
2439 {%
 Subsequent use:
```
2440 \glsifplural 2441 {%

Subsequent plural form:

```
2442 \glscapscase
2443 {%
```
Subsequent plural form, don't adjust case:

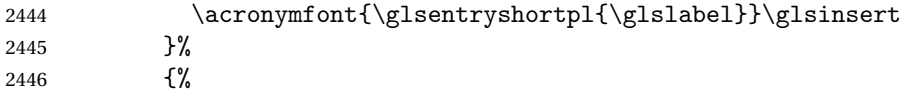

Subsequent plural form, make first letter upper case:

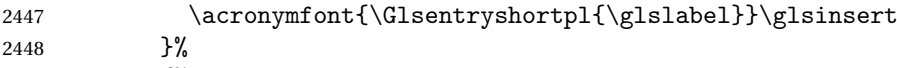

{%

Subsequent plural form, all caps:

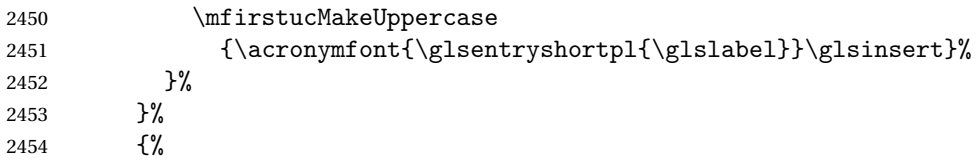

Subsequent singular form

2455  $\qquad \qquad \qquad \qquad$  2456  $\qquad \qquad \{ \}$ 

Subsequent singular form, don't adjust case:

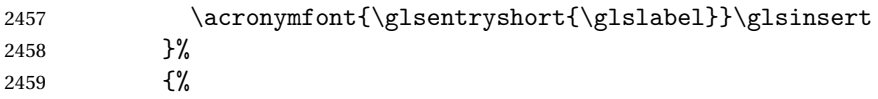

Subsequent singular form, make first letter upper case:

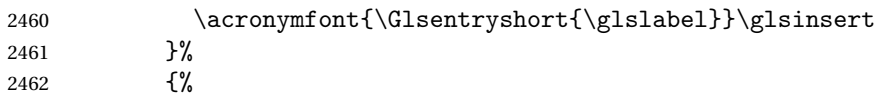

Subsequent singular form, all caps:

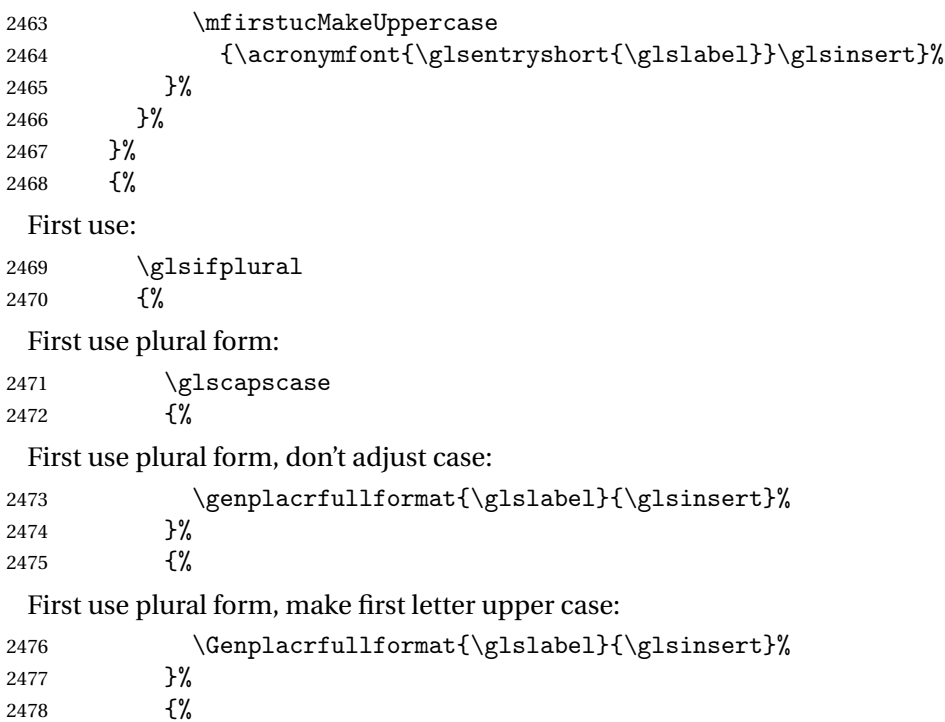

```
First use plural form, all caps:
                2479 \mfirstucMakeUppercase
                2480 {\genplacrfullformat{\glslabel}{\glsinsert}}%
                2481 }%
                2482 }%
                2483 {%
                 First use singular form
                2484 \glscapscase
                2485 {%
                 First use singular form, don't adjust case:
                2486 \genacrfullformat{\glslabel}{\glsinsert}%
                2487 }%
                2488 {%
                 First use singular form, make first letter upper case:
                2489 \Genacrfullformat{\glslabel}{\glsinsert}%<br>2490 }%
                2490
                2491 {%
                 First use singular form, all caps:
                2492 \mfirstucMakeUppercase
                2493 {\genacrfullformat{\glslabel}{\glsinsert}}%
                2494 }%
                2495 }%
                2496 }%
                2497 }%
                2498 {%
                 User supplied text.
                2499 \glscustomtext<br>2500 }%
                2500
                2501 }
\genacrfullformat \genacrfullformat{〈label〉}{〈insert〉}
                 The full format used by \glsgenacfmt (singular).
                2502 \newcommand*{\genacrfullformat}[2]{%
                2503 \glsentrylong{#1}#2\space
                2504 (\protect\firstacronymfont{\glsentryshort{#1}})%
                2505 }
\Genacrfullformat \Genacrfullformat{〈label〉}{〈insert〉}
```
# As above but makes the first letter upper case.

```
2506 \newcommand*{\Genacrfullformat}[2]{%
2507 \protected@edef\gls@text{\genacrfullformat{#1}{#2}}%
```

```
2508 \xmakefirstuc\gls@text
                  2509 }
\genplacrfullformat \genplacrfullformat{〈label〉}{〈insert〉}
                   The full format used by \glsgenacfmt (plural).
                  2510 \newcommand*{\genplacrfullformat}[2]{%
                  2511 \glsentrylongpl{#1}#2\space
                  2512 (\protect\firstacronymfont{\glsentryshortpl{#1}})%
                  2513 }
\Genplacrfullformat \Genplacrfullformat{〈label〉}{〈insert〉}
                   As above but makes the first letter upper case.
                  2514 \newcommand*{\Genplacrfullformat}[2]{%
                  2515 \protected@edef\gls@text{\genplacrfullformat{#1}{#2}}%
                  2516 \xmakefirstuc\gls@text
                  2517 }
  \glsdisplayfirst Deprecated. Kept for backward compatibility.
                  2518 \newcommand*{\glsdisplayfirst}[4]{#1#4}
       \glsdisplay Deprecated. Kept for backward compatibility.
                  2519 \newcommand*{\glsdisplay}[4]{#1#4}
    \defglsdisplay Deprecated. Kept for backward compatibility.
                  2520 \newcommand*{\defglsdisplay}[2][\glsdefaulttype]{%
                  2521 \GlossariesWarning{\string\defglsdisplay\space is now obsolete.^^J
                  2522 Use \string\defglsentryfmt\space instead}%
                  2523 \expandafter\def\csname gls@#1@display\endcsname##1##2##3##4{#2}%
                  2524 \edef\@gls@doentrydef{%
                  2525 \noexpand\defglsentryfmt[#1]{%
                  2526 \noexpand\ifcsdef{gls@#1@displayfirst}%
                  2527 {%
                  2528 \noexpand\@@gls@default@entryfmt
                  2529 {\noexpand\csuse{gls@#1@displayfirst}}%
                  2530 {\noexpand\csuse{gls@#1@display}}%
                  2531 }%
                  2532 {%
                  2533 \noexpand\@@gls@default@entryfmt
                  2534 {\noexpand\glsdisplayfirst}%
                  2535 {\noexpand\csuse{gls@#1@display}}%
                  2536 }%
                  2537 }%
                  2538 }%
                  2539 \@gls@doentrydef
```

```
2540 }
```
\defglsdisplayfirst Deprecated. Kept for backward compatibility.

```
2541 \newcommand*{\defglsdisplayfirst}[2][\glsdefaulttype]{%
2542 \GlossariesWarning{\string\defglsdisplayfirst\space is now obsolete.^^J
2543 Use \string\defglsentryfmt\space instead}%
2544 \expandafter\def\csname gls@#1@displayfirst\endcsname##1##2##3##4{#2}%
2545 \edef\@gls@doentrydef{%
2546 \noexpand\defglsentryfmt[#1]{%
2547 \noexpand\ifcsdef{gls@#1@display}%
2548 {%
2549 \noexpand\@@gls@default@entryfmt
2550 {\noexpand\csuse{gls@#1@displayfirst}}%
2551 {\noexpand\csuse{gls@#1@display}}%
2552 }%
2553 {%
2554 \noexpand\@@gls@default@entryfmt
2555 {\noexpand\csuse{gls@#1@displayfirst}}%
2556 {\noexpand\glsdisplay}%
2557 }%
2558 }%
2559 }%
2560 \@gls@doentrydef
2561 }
```
### 1.10.1 Links to glossary entries

The links to glossary entries all have a first optional argument that can be used to change the format and counter of the associated entry number. Except for  $glslink$  and  $glsdisp$ , the commands like  $gls$  have a final optional argument that can be used to insert additional text in the link (this will usually be appended, but can be redefined using \defentryfmt). It goes against the LTFX norm to have an optional argument after the mandatory arguments, but it makes more sense to write, say, \gls{label}['s] rather than, say, \gls[append='s]{label}. Since these control sequences are defined to include the final square bracket, spaces will be ignored after them. This is likely to lead to confusion as most users would not expect, say, \gls{〈*label*〉} to ignore following spaces, so \new@ifnextchar from the package is required.

The following keys can be used in the first optional argument. The counter key checks that the value is the name of a valid counter.

```
2562 \define@key{glslink}{counter}{%
2563 \ifcsundef{c@#1}%
2564 {%
2565 \PackageError{glossaries}%
2566 {There is no counter called '#1'}%
2567 {%
2568 The counter key should have the name of a valid counter
2569 as its value%
```

```
2570 }%
2571 }%
2572 {%
2573 \def\@gls@counter{#1}%
2574 }%
2575 }
```
The value of the format key should be the name of a command (without the initial backslash) that has a single mandatory argument which can be used to format the associated entry number.

```
2576 \define@key{glslink}{format}{%
2577 \def\@glsnumberformat{#1}}
```
The hyper key is a boolean key, it can either have the value true or false, and indicates whether or not to make a hyperlink to the relevant glossary entry. If hyper is false, an entry will still be made in the glossary, but the given text won't be a hyperlink.

```
2578 \define@boolkey{glslink}{hyper}[true]{}
```
The local key is a boolean key. If true this indicates that commands such as \gls should only do a local reset rather than a global one.

2579 \define@boolkey{glslink}{local}[true]{}

Syntax:

```
\glslink[〈options〉]{〈label〉}{〈text〉}
```
Display 〈*text*〉 in the document, and add the entry information for 〈*label*〉 into the relevant glossary. The optional argument should be a key value list using the glslink keys defined above.

There is also a starred version:

```
\glslink*[〈options〉]{〈label〉}{〈text〉}
```
which is equivalent to \glslink[hyper=false,〈*options*〉]{〈*label*〉}{〈*text*〉} First determine whether or not we are using the starred version:

### \glslink

```
2580 \newrobustcmd*{\glslink}{%
2581 \@ifstar\@sgls@link\@gls@@link
2582 }
```
\@sgls@link The starred version of \glslink calls the unstarred version with hyperlinks disabled.

```
2583 \newcommand*{\@sgls@link}[1][]{\@gls@@link[hyper=false,#1]}
```
\@gls@@link The unstarred version of \glslink checks for the existance of the term. The main part of the business is in \@gls@link which shouldn't check if the term is defined as it's called by \gls etc which also perform that check.

```
2584 \newcommand*{\@gls@@link}[3][]{%
2585 \ifglsentryexists{#2}%
2586 {%
2587 \@gls@link[#1]{#2}{#3}%
2588 }{%
2589 \PackageError{glossaries}{Glossary entry '#2' has not been
2590 defined}{You need to define a glossary entry before you
2591 can use it.}%
 Display the specified text. (The entry doesn't exist so there's nothing to link it
```
to.)

```
2592 \glstextformat{#3}%
2593 }%
2594 }
```
\@gls@link

```
2595 \def\@gls@link[#1]#2#3{%
```
Inserting \leavevmode suggested by Donald Arseneau (avoids problem with tabularx).

```
2596 \leavevmode
```
2597 \edef\glslabel{\glsdetoklabel{#2}}%

Save options in \@gls@link@opts and label in \@gls@link@label

```
2598 \def\@gls@link@opts{#1}%
2599 \let\@gls@link@label\glslabel
2600 \def\@glsnumberformat{glsnumberformat}%
2601 \edef\@gls@counter{\csname glo@\glslabel @counter\endcsname}%
```
If this is in one of the "nohypertypes" glossaries, suppress the hyperlink by default

```
2602 \edef\gls@type{\csname glo@\glslabel @type\endcsname}%
2603 \expandafter\DTLifinlist\expandafter
2604 {\gls@type}{\@gls@nohyperlist}%
2605 {%
2606 \KV@glslink@hyperfalse
2607 }%
2608 {%
2609 \KV@glslink@hypertrue<br>2610 }%
2610
2611 \setkeys{glslink}{#1}%
 Store the entry's counter in \theglsentrycounter
```
\@gls@saveentrycounter

Define sort key if necessary:

```
2613 \@gls@setsort{\glslabel}%
```
(De-tok'ing done by \@@do@wrglossary)

\@do@wrglossary{#2}%

```
2615 \ifKV@glslink@hyper
```

```
2616 \@glslink{\glolinkprefix\glslabel}{\glstextformat{#3}}%
2617 \else
2618 \glstextformat{#3}%
2619 \fi
2620 }
```
\glolinkprefix

```
2621 \newcommand*{\glolinkprefix}{glo:}
```
\glsentrycounter Set default value of entry counter \def\glsentrycounter{\glscounter}%

s@saveentrycounter Need to check if using equation counter in align environment:

```
2623 \newcommand*{\@gls@saveentrycounter}{%
2624 \def\@gls@Hcounter{}%
 Are we using equation counter?
2625 \ifthenelse{\equal{\@gls@counter}{equation}}%
```
{

If we're in align environment, \xatlevel@ will be defined. (Can't test for \@currenvir as may be inside an inner environment.)

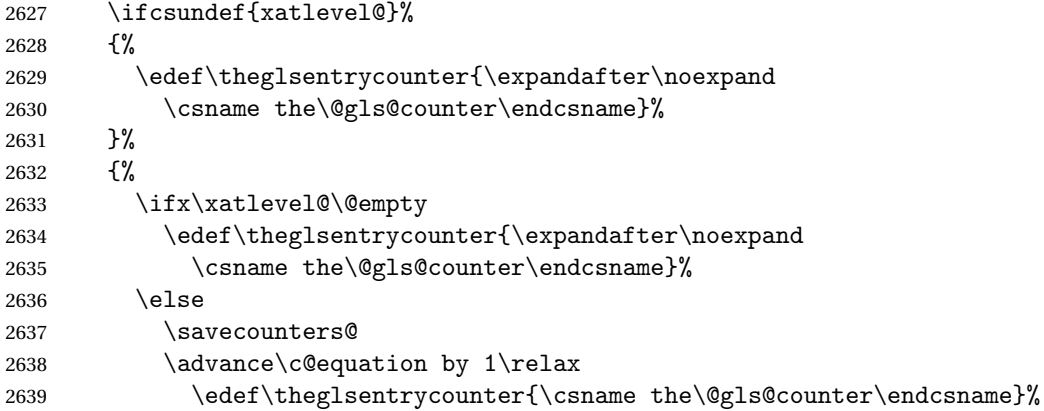

### Check if hyperref version of this counter

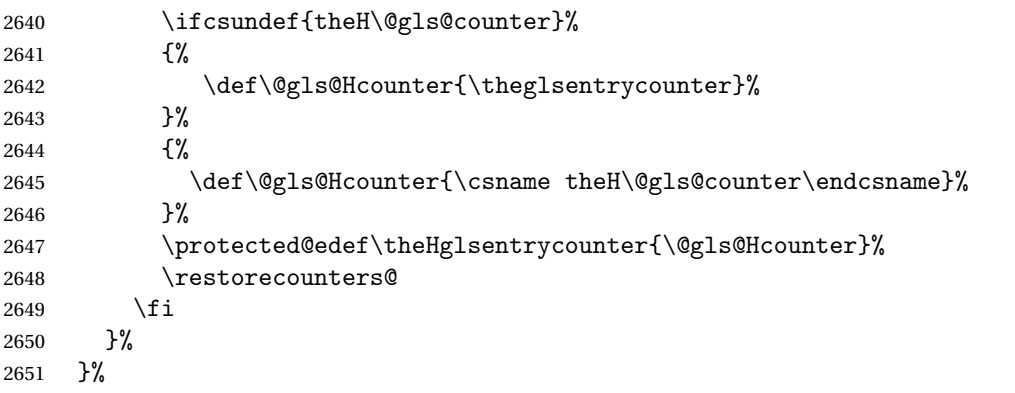

{%

Not using equation counter so no special measures:

```
2653 \edef\theglsentrycounter{\expandafter\noexpand
2654 \csname the\@gls@counter\endcsname}%<br>2655 \left \endcsname \left \endcsname}%
2655 }%
```
Check if hyperref version of this counter

```
2656 \ifx\@gls@Hcounter\@empty
2657 \ifcsundef{theH\@gls@counter}%
2658 {%
2659 \def\theHglsentrycounter{\theglsentrycounter}%
2660 }%
2661 {%
2662 \protected@edef\theHglsentrycounter{\expandafter\noexpand
2663 \csname theH\@gls@counter\endcsname}%
2664 }%
2665 \setminusfi
2666 }
```
\@set@glo@numformat Set the formatting information in the format required by makeindex. The first argument is the format specified by the user (via the format key), the second argument is the name of the counter used to indicate the location, the third argument is a control sequence which stores the required format and the fourth argument (new to v3.0) is the hyper-prefix.

```
2667 \def\@set@glo@numformat#1#2#3#4{%
2668 \expandafter\@glo@check@mkidxrangechar#3\@nil
2669 \protected@edef#1{%
2670 \@glo@prefix setentrycounter[#4]{#2}%
2671 \expandafter\string\csname\@glo@suffix\endcsname
2672 }%
2673 \@gls@checkmkidxchars#1%
2674 }
```
Check to see if the given string starts with a (or). If it does set  $\sqrt{g}$ lo $\sqrt{g}$ refix to the starting character, and \@glo@suffix to the rest (or glsnumberformat if there is nothing else), otherwise set \@glo@prefix to nothing and \@glo@suffix to all of it.

```
2675 \def\@glo@check@mkidxrangechar#1#2\@nil{%
2676 \if#1(\relax
2677 \def\@glo@prefix{(}%
2678 \if\relax#2\relax
2679 \def\@glo@suffix{glsnumberformat}%
2680 \else
2681 \def\@glo@suffix{#2}%
2682 \fi
2683 \else
2684 \if#1)\relax
2685 \def\@glo@prefix{)}%
2686 \if\relax#2\relax
```

```
2687 \def\@glo@suffix{glsnumberformat}%
2688 \else
2689 \def\@glo@suffix{#2}%
2690 \fi
2691 \else
2692 \def\@glo@prefix{}\def\@glo@suffix{#1#2}%
2693 \fi
2694 \fi}
```
\@gls@escbsdq Escape backslashes and double quote marks. The argument must be a control sequence.

```
2695 \newcommand*{\@gls@escbsdq}[1]{%
2696 \def\@gls@checkedmkidx{}%
2697 \let\gls@xdystring=#1\relax
2698 \@onelevel@sanitize\gls@xdystring
2699 \edef\do@gls@xdycheckbackslash{%
2700 \noexpand\@gls@xdycheckbackslash\gls@xdystring\noexpand\@nil
2701 \@backslashchar\@backslashchar\noexpand\null}%
2702 \do@gls@xdycheckbackslash
2703 \expandafter\@gls@updatechecked\@gls@checkedmkidx{\gls@xdystring}%
2704 \def\@gls@checkedmkidx{}%
2705 \expandafter\@gls@xdycheckquote\gls@xdystring\@nil""\null
2706 \expandafter\@gls@updatechecked\@gls@checkedmkidx{\gls@xdystring}%
```
Unsanitize \gls@numberpage, \gls@alphpage, \gls@Alphpage and \glsromanpage (thanks to David Carlise for the suggestion.)

 \@for\@gls@tmp:=\gls@protected@pagefmts\do {% \edef\@gls@sanitized@tmp{\expandafter\@gobble\string\\\expandonce\@gls@tmp}% \@onelevel@sanitize\@gls@sanitized@tmp 2711 \edef\gls@dosubst{% \noexpand\DTLsubstituteall\noexpand\gls@xdystring {\@gls@sanitized@tmp}{\expandonce\@gls@tmp}% }% \gls@dosubst }%

Assign to required control sequence

 \let#1=\gls@xdystring }

Catch special characters (argument must be a control sequence):

### \@gls@checkmkidxchars

 \newcommand{\@gls@checkmkidxchars}[1]{% \ifglsxindy

```
2721 \@gls@escbsdq{#1}%
```
- \else
- 2723 \def\@gls@checkedmkidx{}%
- \expandafter\@gls@checkquote#1\@nil""\null

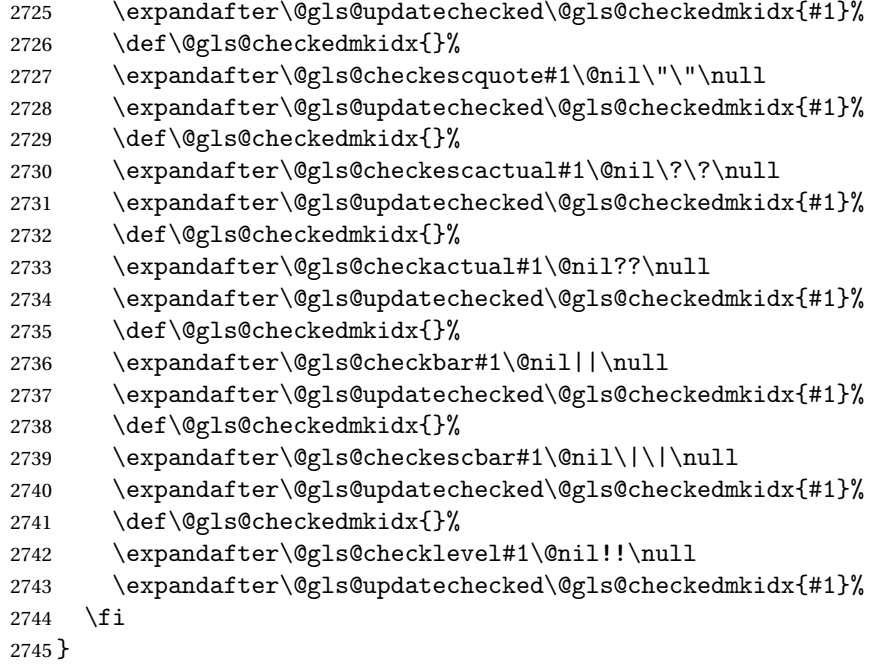

Update the control sequence and strip trailing \@nil:

### \@gls@updatechecked

```
2746 \def\@gls@updatechecked#1\@nil#2{\def#2{#1}}
```
# \@gls@tmpb Define temporary token \newtoks\@gls@tmpb

\@gls@checkquote Replace " with "" since " is a makeindex special character.

```
2748 \def\@gls@checkquote#1"#2"#3\null{%
2749 \@gls@tmpb=\expandafter{\@gls@checkedmkidx}%
2750 \toks@={#1}%
2751 \ifx\null#2\null
2752 \ifx\null#3\null
2753 \edef\@gls@checkedmkidx{\the\@gls@tmpb\the\toks@}%
2754 \def\@@gls@checkquote{\relax}%
2755 \else
2756 \edef\@gls@checkedmkidx{\the\@gls@tmpb\the\toks@
2757 \@gls@quotechar\@gls@quotechar\@gls@quotechar\@gls@quotechar}%
2758 \def\@@gls@checkquote{\@gls@checkquote#3\null}%
2759 \setminusfi
2760 \else
2761 \edef\@gls@checkedmkidx{\the\@gls@tmpb\the\toks@
2762 \@gls@quotechar\@gls@quotechar}%
2763 \ifx\null#3\null
2764 \def\@@gls@checkquote{\@gls@checkquote#2""\null}%
2765 \else
```

```
2766 \def\@@gls@checkquote{\@gls@checkquote#2"#3\null}%
2767 \fi
2768 \fi
2769 \@@gls@checkquote
2770 }
```
 $\qquad$   $\qquad$   $\qquad$ 

```
2771 \def\@gls@checkescquote#1\"#2\"#3\null{%
2772 \@gls@tmpb=\expandafter{\@gls@checkedmkidx}%
2773 \toks@={#1}%
2774 \ifx\null#2\null
2775 \ifx\null#3\null
2776 \edef\@gls@checkedmkidx{\the\@gls@tmpb\the\toks@}%
2777 \def\@@gls@checkescquote{\relax}%
2778 \else
2779 \edef\@gls@checkedmkidx{\the\@gls@tmpb\the\toks@
2780 \@gls@quotechar\string\"\@gls@quotechar
2781 \@gls@quotechar\string\"\@gls@quotechar}%
2782 \def\@@gls@checkescquote{\@gls@checkescquote#3\null}%
2783 \fi
2784 \else
2785 \edef\@gls@checkedmkidx{\the\@gls@tmpb\the\toks@
2786 \@gls@quotechar\string\"\@gls@quotechar}%
2787 \ifx\null#3\null
2788 \def\@@gls@checkescquote{\@gls@checkescquote#2\"\"\null}%
2789 \else
2790 \def\@@gls@checkescquote{\@gls@checkescquote#2\"#3\null}%
2791 \fi
2792 \fi
2793 \@@gls@checkescquote
2794 }
```
 $\textcircled{gls}$  Checkescactual Similarly for \? (which is replaces @ as makeindex's special character):

```
2795 \def\@gls@checkescactual#1\?#2\?#3\null{%
2796 \@gls@tmpb=\expandafter{\@gls@checkedmkidx}%
2797 \toks@={#1}%
2798 \ifx\null#2\null
2799 \ifx\null#3\null
2800 \edef\@gls@checkedmkidx{\the\@gls@tmpb\the\toks@}%
2801 \def\@@gls@checkescactual{\relax}%
2802 \else
2803 \edef\@gls@checkedmkidx{\the\@gls@tmpb\the\toks@
2804 \@gls@quotechar\string\"\@gls@actualchar
2805 \@gls@quotechar\string\"\@gls@actualchar}%
2806 \def\@@gls@checkescactual{\@gls@checkescactual#3\null}%
2807 \fi
2808 \else
2809 \edef\@gls@checkedmkidx{\the\@gls@tmpb\the\toks@
2810 \@gls@quotechar\string\"\@gls@actualchar}%
```

```
2811 \ifx\null\#3\null\2812 \def\@@gls@checkescactual{\@gls@checkescactual#2\?\?\null}%
2813 \else
2814 \def\@@gls@checkescactual{\@gls@checkescactual#2\?#3\null}%
2815 \fi
2816 \fi
2817 \@@gls@checkescactual
2818 }
```
\@gls@checkescbar Similarly for \|:

\def\@gls@checkescbar#1\|#2\|#3\null{%

```
2820 \@gls@tmpb=\expandafter{\@gls@checkedmkidx}%
2821 \toks@={#1}%
2822 \ifx\null#2\null
2823 \ifx\null#3\null
2824 \edef\@gls@checkedmkidx{\the\@gls@tmpb\the\toks@}%
2825 \def\@@gls@checkescbar{\relax}%
2826 \else
2827 \edef\@gls@checkedmkidx{\the\@gls@tmpb\the\toks@
2828 \@gls@quotechar\string\"\@gls@encapchar
2829 \@gls@quotechar\string\"\@gls@encapchar}%
2830 \def\@@gls@checkescbar{\@gls@checkescbar#3\null}%
2831 \setminusfi
2832 \else
2833 \edef\@gls@checkedmkidx{\the\@gls@tmpb\the\toks@
2834 \@gls@quotechar\string\"\@gls@encapchar}%
2835 \ifx\null#3\null
2836 \def\@@gls@checkescbar{\@gls@checkescbar#2\|\|\null}%
2837 \else
2838 \def\@@gls@checkescbar{\@gls@checkescbar#2\|#3\null}%
2839 \fi
2840 \fi
2841 \@@gls@checkescbar
2842 }
```
\@gls@checkesclevel Similarly for \!:

```
2843 \def\@gls@checkesclevel#1\!#2\!#3\null{%
2844 \@gls@tmpb=\expandafter{\@gls@checkedmkidx}%
2845 \toks@={#1}%
2846 \ifx\null#2\null
2847 \ifx\null#3\null
2848 \edef\@gls@checkedmkidx{\the\@gls@tmpb\the\toks@}%
2849 \def\@@gls@checkesclevel{\relax}%
2850 \else
2851 \edef\@gls@checkedmkidx{\the\@gls@tmpb\the\toks@
2852 \@gls@quotechar\string\"\@gls@levelchar
2853 \@gls@quotechar\string\"\@gls@levelchar}%
2854 \def\@@gls@checkesclevel{\@gls@checkesclevel#3\null}%
2855 \setminusfi
```
 \else 2857 \edef\@gls@checkedmkidx{\the\@gls@tmpb\the\toks@ \@gls@quotechar\string\"\@gls@levelchar}% \ifx\null#3\null 2860 \def\@@gls@checkesclevel{\@gls@checkesclevel#2\!\!\null}% \else 2862 \def\@@gls@checkesclevel{\@gls@checkesclevel#2\!#3\null}% \fi 2864  $\ifmmode \big\vert \else$  2864  $\fi$  \fi \@@gls@checkesclevel } \@gls@checkbar and for |: \def\@gls@checkbar#1|#2|#3\null{% \@gls@tmpb=\expandafter{\@gls@checkedmkidx}% \toks@={#1}% \ifx\null#2\null \ifx\null#3\null 2872 \edef\@gls@checkedmkidx{\the\@gls@tmpb\the\toks@}% 2873 \def\@@gls@checkbar{\relax}% \else 2875 \edef\@gls@checkedmkidx{\the\@gls@tmpb\the\toks@ \@gls@quotechar\@gls@encapchar\@gls@quotechar\@gls@encapchar}% 2877 \def\@@gls@checkbar{\@gls@checkbar#3\null}% \fi \else \edef\@gls@checkedmkidx{\the\@gls@tmpb\the\toks@ \@gls@quotechar\@gls@encapchar}% \ifx\null#3\null \def\@@gls@checkbar{\@gls@checkbar#2||\null}% \else \def\@@gls@checkbar{\@gls@checkbar#2|#3\null}% \fi \fi \@@gls@checkbar } \@gls@checklevel and for !: \def\@gls@checklevel#1!#2!#3\null{% \@gls@tmpb=\expandafter{\@gls@checkedmkidx}% \toks@={#1}% \ifx\null#2\null \ifx\null#3\null \edef\@gls@checkedmkidx{\the\@gls@tmpb\the\toks@}% 2896 \def\@@gls@checklevel{\relax}% \else 2898 \edef\@gls@checkedmkidx{\the\@gls@tmpb\the\toks@ \@gls@quotechar\@gls@levelchar\@gls@quotechar\@gls@levelchar}%

```
2900 \def\@@gls@checklevel{\@gls@checklevel#3\null}%
```

```
2901 \fi
2902 \else
2903 \edef\@gls@checkedmkidx{\the\@gls@tmpb\the\toks@
2904 \@gls@quotechar\@gls@levelchar}%
2905 \ifx\null\#3\null2906 \def\@@gls@checklevel{\@gls@checklevel#2!!\null}%
2907 \else
2908 \def\@@gls@checklevel{\@gls@checklevel#2!#3\null}%
2909 \setminusfi
2910 \fi
2911 \@@gls@checklevel
2912 }
```
## \@gls@checkactual and for ?:

```
2913 \def\@gls@checkactual#1?#2?#3\null{%
2914 \@gls@tmpb=\expandafter{\@gls@checkedmkidx}%
2915 \toks@={#1}%
2916 \ifx\null#2\null
2917 \ifx\null#3\null
2918 \edef\@gls@checkedmkidx{\the\@gls@tmpb\the\toks@}%
2919 \def\@@gls@checkactual{\relax}%
2920 \else
2921 \edef\@gls@checkedmkidx{\the\@gls@tmpb\the\toks@
2922 \@gls@quotechar\@gls@actualchar\@gls@quotechar\@gls@actualchar}%
2923 \def\@@gls@checkactual{\@gls@checkactual#3\null}%
2924 \qquad \qquad \fi
2925 \else
2926 \edef\@gls@checkedmkidx{\the\@gls@tmpb\the\toks@
2927 \@gls@quotechar\@gls@actualchar}%
2928 \ifx\null#3\null
2929 \def\@@gls@checkactual{\@gls@checkactual#2??\null}%
2930 \else
2931 \def\@@gls@checkactual{\@gls@checkactual#2?#3\null}%
2932 \fi
2933 \setminusfi
2934 \@@gls@checkactual
2935 }
```
\@gls@xdycheckquote As before but for use with xindy

\def\@gls@xdycheckquote#1"#2"#3\null{%

```
2937 \@gls@tmpb=\expandafter{\@gls@checkedmkidx}%
2938 \toks@={#1}%
2939 \ifx\null#2\null
2940 \ifx\null\#3\null2941 \edef\@gls@checkedmkidx{\the\@gls@tmpb\the\toks@}%
2942 \def\@@gls@xdycheckquote{\relax}%
2943 \else
2944 \edef\@gls@checkedmkidx{\the\@gls@tmpb\the\toks@
2945 \strut \leftarrow \strut \leftarrow \strut \left
```

```
2946 \def\@@gls@xdycheckquote{\@gls@xdycheckquote#3\null}%
2947 \ifmmode{\big\vert} \else{0.15\else{0.15\fi} \fi2948 \else
2949 \edef\@gls@checkedmkidx{\the\@gls@tmpb\the\toks@
2950 \string\"}%
2951 \ifx\null\#3\null2952 \def\@@gls@xdycheckquote{\@gls@xdycheckquote#2""\null}%
2953 \else
2954 \def\@@gls@xdycheckquote{\@gls@xdycheckquote#2"#3\null}%
2955 \setminusfi
2956 \setminusfi
2957 \@@gls@xdycheckquote
2958 }
```
s@xdycheckbackslash Need to escape all backslashes for xindy. Define command that will define \@gls@xdycheckbackslash

\edef\def@gls@xdycheckbackslash{%

```
2960 \noexpand\def\noexpand\@gls@xdycheckbackslash##1\@backslashchar
2961 ##2\@backslashchar##3\noexpand\null{%
2962 \noexpand\@gls@tmpb=\noexpand\expandafter
2963 {\noexpand\@gls@checkedmkidx}%
2964 \noexpand\toks@={##1}%
2965 \noexpand\ifx\noexpand\null##2\noexpand\null
2966 \noexpand\ifx\noexpand\null##3\noexpand\null
2967 \noexpand\edef\noexpand\@gls@checkedmkidx{%
2968 \noexpand\the\noexpand\@gls@tmpb\noexpand\the\noexpand\toks@}%
2969 \noexpand\def\noexpand\@@gls@xdycheckbackslash{\relax}%
2970 \noexpand\else
2971 \noexpand\edef\noexpand\@gls@checkedmkidx{%
2972 \noexpand\the\noexpand\@gls@tmpb\noexpand\the\noexpand\toks@
2973 \@backslashchar\@backslashchar\@backslashchar\@backslashchar}%
2974 \noexpand\def\noexpand\@@gls@xdycheckbackslash{%
2975 \noexpand\@gls@xdycheckbackslash##3\noexpand\null}%
2976 \noexpand\fi
2977 \noexpand\else
2978 \noexpand\edef\noexpand\@gls@checkedmkidx{%
2979 \noexpand\the\noexpand\@gls@tmpb\noexpand\the\noexpand\toks@
2980 \@backslashchar\@backslashchar}%
2981 \noexpand\ifx\noexpand\null##3\noexpand\null
2982 \noexpand\def\noexpand\@@gls@xdycheckbackslash{%
2983 \noexpand\@gls@xdycheckbackslash##2\@backslashchar
2984 \@backslashchar\noexpand\null}%
2985 \noexpand\else
2986 \noexpand\def\noexpand\@@gls@xdycheckbackslash{%
2987 \noexpand\@gls@xdycheckbackslash##2\@backslashchar
2988 ##3\noexpand\null}%
2989 \noexpand\fi
2990 \noexpand\fi
2991 \noexpand\@@gls@xdycheckbackslash
```
 }% }

Now go ahead and define \@gls@xdycheckbackslash \def@gls@xdycheckbackslash

\@glslink If \hyperlink is not defined \@glslink ignores its first argument and just does the second argument, otherwise it is equivalent to \hyperlink.

```
2995 \ifcsundef{hyperlink}%
2996 {%
2997 \gdef\@glslink#1#2{#2}%
2998 }%
2999 {%
3000 \gdef\@glslink#1#2{\hyperlink{#1}{#2}}%
3001 }
```
\@glstarget If \hypertarget is not defined, \@glstarget ignores its first argument and just does the second argument, otherwise it is equivalent to \hypertarget.

```
3002 \newlength\gls@tmplen \ifcsundef{hypertarget}%
3003 {%
3004 \gdef\@glstarget#1#2{#2}%
3005 }%
3006 {%
3007 \gdef\@glstarget#1#2{%
3008 \settoheight{\gls@tmplen}{#2}%
3009 \raisebox{\gls@tmplen}{\hypertarget{#1}{}}#2%
3010 }%
3011 }
```
Glossary hyperlinks can be disabled using \glsdisablehyper (effect can be localised):

#### \glsdisablehyper

```
3012 \newcommand{\glsdisablehyper}{%
3013 \renewcommand*\@glslink[2]{##2}%
3014 \renewcommand*\@glstarget[2]{##2}%
3015 }
```
Glossary hyperlinks can be enabled using \glsenablehyper (effect can be localised):

#### \glsenablehyper

```
3016 \newcommand{\glsenablehyper}{%
3017 \renewcommand*\@glslink[2]{\hyperlink{##1}{##2}}%
3018 \renewcommand*\@glstarget[2]{%
3019 \settoheight{\gls@tmplen}{##2}%
3020 \raisebox{\gls@tmplen}{\hypertarget{##1}{}}##2}}
```
Provide some convenience commands if not already defined:

```
3021 \providecommand{\@firstofthree}[3]{#1}
3022 \providecommand{\@secondofthree}[3]{#2}
3023 \providecommand{\@thirdofthree}[3]{#3}
```
Syntax:

\gls[〈*options*〉]{〈*label*〉}[〈*insert text*〉]

Link to glossary entry using singular form. The link text is taken from the value of the text or first keys used when the entry was defined.

The first optional argument is a key-value list, the same as  $\gtrsim$  1slink, the mandatory argument is the entry label. After the mandatory argument, there is another optional argument to insert extra text in the link text (the location of the inserted text is governed by \glsdisplay and \glsdisplayfirst). As with \glslink there is a starred version which is the same as the unstarred version but with the hyper key set to false. (Additional options can also be specified in the first optional argument.)

First determine if we are using the starred form:

\gls

```
3024 \newrobustcmd*{\gls}{\@ifstar\@sgls\@gls}
```
Define the starred form:

\@sgls

```
3025 \newcommand*{\@sgls}[1][]{\@gls[hyper=false,#1]}
```
Defined the un-starred form. Need to determine if there is a final optional argument

\@gls

```
3026 \newcommand*{\@gls}[2][]{%
3027 \new@ifnextchar[{\@gls@{#1}{#2}}{\@gls@{#1}{#2}[]}%
3028 }
```
\@gls@ Read in the final optional argument:

```
3029 \def\@gls@#1#2[#3]{%
3030 \glsdoifexists{#2}%
3031 {%
3032 \edef\@glo@type{\glsentrytype{#2}}%
3033 \let\glsifplural\@secondoftwo
3034 \let\glscapscase\@firstofthree
3035 \let\glscustomtext\@empty
3036 \def\glsinsert{#3}%
```
Determine what the link text should be (this is stored in \@glo@text)

3037 \def\@glo@text{\csname gls@\@glo@type @entryfmt\endcsname}%

Call \@gls@link. If footnote package option has been used and the glossary type is \acronymtype, suppress hyperlink for first use. Likewise if the hyperfirst=false package option is used.

```
3038 \ifglsused{#2}%
3039 {%
3040 \@gls@link[#1]{#2}{\@glo@text}%
3041 }%
3042 {%
3043 \gls@checkisacronymlist\@glo@type
3044 \ifthenelse
3045 {\(\boolean{@glsisacronymlist}\AND \boolean{glsacrfootnote}\)
3046 \OR \NOT\boolean{glshyperfirst}
3047 }%
3048 {%
3049 \@gls@link[#1,hyper=false]{#2}{\@glo@text}%
3050 }%
3051 {%
3052 \@gls@link[#1]{#2}{\@glo@text}%<br>3053 }%
3053
3054 }%
```
Indicate that this entry has now been used

```
3055 \ifKV@glslink@local
3056 \glslocalunset{#2}%
3057 \else
3058 \glsunset{#2}%
3059 \fi
3060 }%
3061 }
```
\Gls behaves like \gls, but the first letter of the link text is converted to uppercase (note that if the first letter has an accent, the accented letter will need to be grouped when you define the entry). It is mainly intended for terms that start a sentence:

```
\Gls
```

```
3062 \newrobustcmd*{\Gls}{\@ifstar\@sGls\@Gls}
```
Define the starred form:

```
3063 \newcommand*{\@sGls}[1][]{\@Gls[hyper=false,#1]}
```
Defined the un-starred form. Need to determine if there is a final optional argument

```
3064 \newcommand*{\@Gls}[2][]{%
```

```
3065 \new@ifnextchar[{\@Gls@{#1}{#2}}{\@Gls@{#1}{#2}[]}%
3066 }
```
\@Gls@ Read in the final optional argument:

```
3067 \def\@Gls@#1#2[#3]{%
```

```
3068 \glsdoifexists{#2}%
3069 {%
3070 \edef\@glo@type{\glsentrytype{#2}}%
3071 \let\glsifplural\@secondoftwo
3072 \let\glscapscase\@secondofthree
3073 \let\glscustomtext\@empty
3074 \def\glsinsert{#3}%
```
Determine what the link text should be (this is stored in \@glo@text)

3075 \def\@glo@text{\csname gls@\@glo@type @entryfmt\endcsname}%

Call \@gls@link If footnote package option has been used and the glossary type is \acronymtype, suppress hyperlink for first use. Likewise if the hyperfirst=false package option is used.

```
3076 \ifglsused{#2}%
3077 {%
3078 \@gls@link[#1]{#2}{\@glo@text}%
3079 }%
3080 {%
3081 \gls@checkisacronymlist\@glo@type
3082 \ifthenelse
3083 {%
3084 \(\boolean{@glsisacronymlist}\AND \boolean{glsacrfootnote}\)
3085 \OR \NOT\boolean{glshyperfirst}%
3086 }%
3087 {%
3088 \@gls@link[#1,hyper=false]{#2}{\@glo@text}%
3089 }%
3090 {%
3091 \@gls@link[#1]{#2}{\@glo@text}%
3092 }%
3093 }%
```
Indicate that this entry has now been used

```
3094 \ifKV@glslink@local
3095 \glslocalunset{#2}%
3096 \else
3097 \glsunset{#2}%
3098 \fi
3099 }%
3100 }
```
\GLS behaves like \gls, but the link text is converted to uppercase:

#### \GLS

\newrobustcmd\*{\GLS}{\@ifstar\@sGLS\@GLS}

# Define the starred form:

```
3102 \newcommand*{\@sGLS}[1][]{\@GLS[hyper=false,#1]}
```
Defined the un-starred form. Need to determine if there is a final optional argument

```
3103 \newcommand*{\@GLS}[2][]{%
3104 \new@ifnextchar[{\@GLS@{#1}{#2}}{\@GLS@{#1}{#2}[]}%
3105 }
```
\@GLS@ Read in the final optional argument:

```
3106 \def\@GLS@#1#2[#3]{%
3107 \glsdoifexists{#2}%
3108 {%
3109 \edef\@glo@type{\glsentrytype{#2}}%
3110 \let\glsifplural\@secondoftwo
3111 \let\glscapscase\@thirdofthree
3112 \let\glscustomtext\@empty
```
\def\glsinsert{#3}%

Determine what the link text should be (this is stored in \@glo@text).

\def\@glo@text{\csname gls@\@glo@type @entryfmt\endcsname}%

Call \@gls@link If footnote package option has been used and the glossary type is \acronymtype, suppress hyperlink for first use. Likewise if the hyperfirst=false package option is used.

```
3115 \ifglsused{#2}%
3116 {%
3117 \@gls@link[#1]{#2}{\@glo@text}%
3118 }%
3119 {%
3120 \gls@checkisacronymlist\@glo@type
3121 \ifthenelse
3122 \{%
3123 \(\boolean{@glsisacronymlist}\AND \boolean{glsacrfootnote}\)
3124 \OR \NOT\boolean{glshyperfirst}}{%
3125 \@gls@link[#1,hyper=false]{#2}{\@glo@text}%
3126 }%
3127 \{%
3128 \@gls@link[#1]{#2}{\@glo@text}%
3129 }%
3130 }%
```
Indicate that this entry has now been used

```
3131 \ifKV@glslink@local
3132 \glslocalunset{#2}%
3133 \else
3134 \glsunset{#2}%
3135 \setminusfi
3136 }%
3137 }
```
\glspl behaves in the same way as \gls except it uses the plural form.

```
\glspl
```

```
3138 \newrobustcmd*{\glspl}{\@ifstar\@sglspl\@glspl}
```
Define the starred form:

```
3139 \newcommand*{\@sglspl}[1][]{\@glspl[hyper=false,#1]}
```
Defined the un-starred form. Need to determine if there is a final optional argument

\newcommand\*{\@glspl}[2][]{%

```
3141 \new@ifnextchar[{\@glspl@{#1}{#2}}{\@glspl@{#1}{#2}[]}%
3142 }
```
\@glspl@ Read in the final optional argument:

```
3143 \def\@glspl@#1#2[#3]{%
3144 \glsdoifexists{#2}%
3145 {%
3146 \edef\@glo@type{\glsentrytype{#2}}%
3147 \let\glsifplural\@firstoftwo
3148 \let\glscapscase\@firstofthree
3149 \let\glscustomtext\@empty
3150 \def\glsinsert{#3}%
3151 % Determine what the link text should be (this is stored in
3152 % \cs{@glo@text})
3153 %\changes{1.12}{2008 Mar 8}{now uses \cs{glsentrydescplural} and
3154 % \cs{glsentrysymbolplural} instead of \cs{glsentrydesc} and
3155 % \cs{glsentrysymbol}}
3156 %\changes{3.11a}{2013-10-15}{change to using \cs{glsentryfmt} style
3157 %commands}
3158 % \begin{macrocode}
3159 \def\@glo@text{\csname gls@\@glo@type @entryfmt\endcsname}%
```
Call \@gls@link. If footnote package option has been used and the glossary type is \acronymtype, suppress hyperlink for first use. Likewise if the hyperfirst=false package option is used.

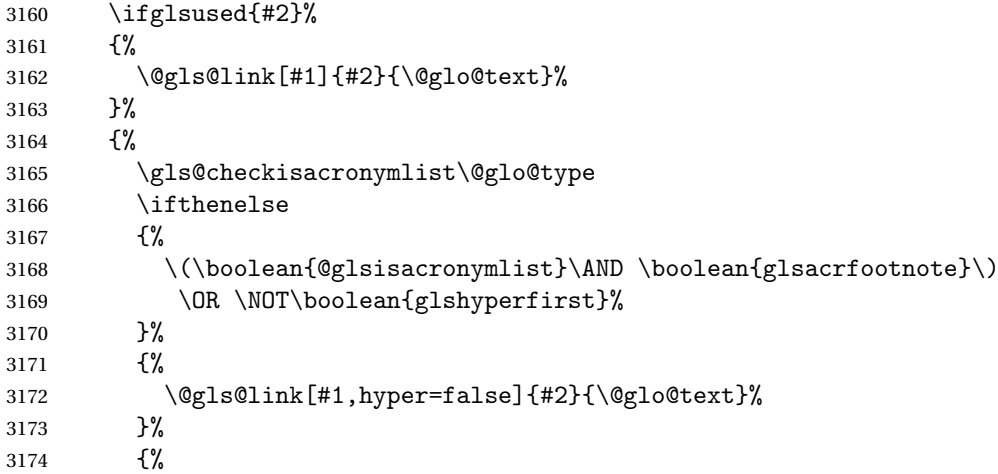

 \@gls@link[#1]{#2}{\@glo@text}% }% }%

Indicate that this entry has now been used

```
3178 \ifKV@glslink@local
3179 \glslocalunset{#2}%
3180 \else
3181 \glsunset{#2}%
3182 \fi
3183 }%
3184 }
```
\Glspl behaves in the same way as \glspl, except that the first letter of the link text is converted to uppercase (as with \Gls, if the first letter has an accent, it will need to be grouped).

#### \Glspl

```
3185 \newrobustcmd*{\Glspl}{\@ifstar\@sGlspl\@Glspl}
```
Define the starred form:

\newcommand\*{\@sGlspl}[1][]{\@Glspl[hyper=false,#1]}

Defined the un-starred form. Need to determine if there is a final optional argument

```
3187 \newcommand*{\@Glspl}[2][]{%
3188 \new@ifnextchar[{\@Glspl@{#1}{#2}}{\@Glspl@{#1}{#2}[]}%
3189 }
```
\@Glspl@ Read in the final optional argument:

```
3190 \def\@Glspl@#1#2[#3]{%
3191 \glsdoifexists{#2}%
3192 {%
3193 \edef\@glo@type{\glsentrytype{#2}}%
3194 \let\glsifplural\@firstoftwo
3195 \let\glscapscase\@secondofthree
3196 \let\glscustomtext\@empty
3197 \def\glsinsert{#3}%
```
Determine what the link text should be (this is stored in  $\qquad$ eglo@text). This needs to be expanded so that the \@glo@text can be passed to \xmakefirstuc.

\def\@glo@text{\csname gls@\@glo@type @entryfmt\endcsname}%

Call \@gls@link. If footnote package option has been used and the glossary type is \acronymtype, suppress hyperlink for first use. Likewise if the hyperfirst=false package option is used.

 \ifglsused{#2}% {%

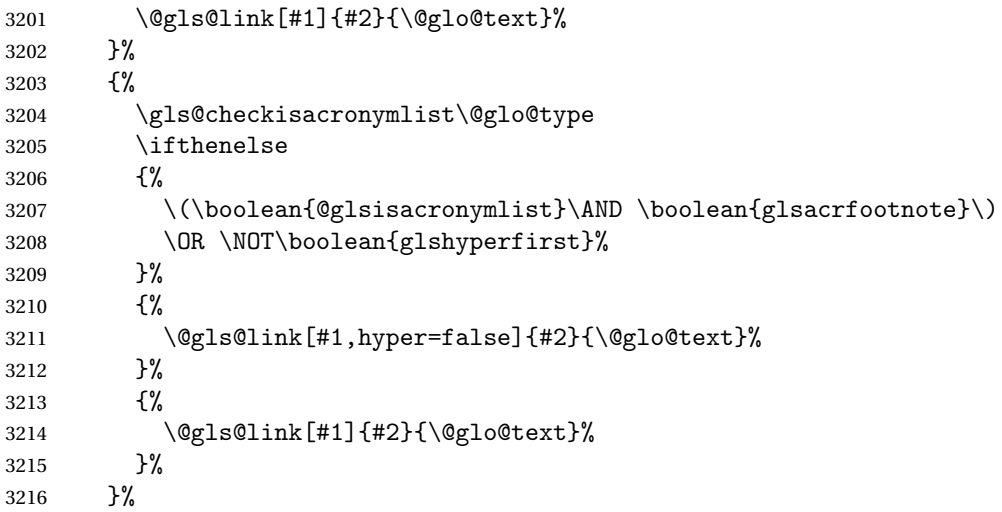

Indicate that this entry has now been used

```
3217 \ifKV@glslink@local
3218 \glslocalunset{#2}%
3219 \else
3220 \glsunset{#2}%
3221 \ifmmode \overline{3221}\else \times 1
3222 }%
3223 }
```
\GLSpl behaves like \glspl except that all the link text is converted to uppercase.

## \GLSpl

```
3224 \newrobustcmd*{\GLSpl}{\@ifstar\@sGLSpl\@GLSpl}
```
Define the starred form:

```
3225 \newcommand*{\@sGLSpl}[1][]{\@GLSpl[hyper=false,#1]}
```
Defined the un-starred form. Need to determine if there is a final optional argument

```
3226 \newcommand*{\@GLSpl}[2][]{%
3227 \new@ifnextchar[{\@GLSpl@{#1}{#2}}{\@GLSpl@{#1}{#2}[]}%
```
}

# \@GLSpl Read in the final optional argument:

```
3229 \def\@GLSpl@#1#2[#3]{%
3230 \glsdoifexists{#2}%
3231 {%
3232 \edef\@glo@type{\glsentrytype{#2}}%
3233 \let\glsifplural\@firstoftwo
3234 \let\glscapscase\@thirdofthree
3235 \let\glscustomtext\@empty
3236 \def\glsinsert{#3}%
```
Determine what the link text should be (this is stored in \@glo@text)

3237 \def\@glo@text{\csname gls@\@glo@type @entryfmt\endcsname}%

Call \@gls@link. If footnote package option has been used and the glossary type is \acronymtype, suppress hyperlink for first use. Likewise if the hyperfirst=false package option is used.

```
3238 \ifglsused{#2}%
3239 {%
3240 \@gls@link[#1]{#2}{\@glo@text}%
3241 }%
3242 {%
3243 \gls@checkisacronymlist\@glo@type
3244 \ifthenelse
3245 \{%
3246 \(\boolean{@glsisacronymlist}\AND \boolean{glsacrfootnote}\)
3247 \OR \NOT\boolean{glshyperfirst}%
3248 }%
3249 \{ \%3250 \@gls@link[#1,hyper=false]{#2}{\@glo@text}%
3251 }%
3252 \{ \%3253 \@gls@link[#1]{#2}{\@glo@text}%
3254<br>3255 \frac{1}{6}3255 }%
```
Indicate that this entry has now been used

```
3256 \ifKV@glslink@local
3257 \glslocalunset{#2}%
3258 \else
3259 \glsunset{#2}%
3260 \fi
3261 }%
3262 }
```
\glsdisp \glsdisp[〈*options*〉]{〈*label*〉}{〈*text*〉} This is like \gls except that the link text is provided. This differs from \glslink in that it uses \glsdisplay or \glsdisplayfirst and unsets the first use flag.

First determine if we are using the starred form:

```
3263 \newrobustcmd*{\glsdisp}{\@ifstar\@sglsdisp\@glsdisp}
```
Define the starred form:

#### \@sgls

\newcommand\*{\@sglsdisp}[1][]{\@glsdisp[hyper=false,#1]}

Defined the un-starred form.

#### \@glsdisp

```
3265 \newcommand*{\@glsdisp}[3][]{%
3266 \glsdoifexists{#2}{%
```
\edef\@glo@type{\glsentrytype{#2}}%

```
3268 \let\glsifplural\@secondoftwo
```

```
3269 \let\glscapscase\@firstofthree
```

```
3270 \def\glscustomtext{#3}%
```

```
3271 \def\glsinsert{}%
```
Determine what the link text should be (this is stored in \@glo@text)

3272 \def\@glo@text{\csname gls@\@glo@type @entryfmt\endcsname}%

Call \@gls@link. If footnote package option has been used and the glossary type is \acronymtype, suppress hyperlink for first use. Likewise if the hyperfirst=false package option is used.

```
3273 \ifglsused{#2}%
3274 {%
3275 \@gls@link[#1]{#2}{\@glo@text}%
3276 }%
3277 {%
3278 \gls@checkisacronymlist\@glo@type
3279 \ifthenelse{\(\boolean{@glsisacronymlist}\AND
3280 \boolean{glsacrfootnote}\) \OR \NOT\boolean{glshyperfirst}}%
3281 {%
3282 \@gls@link[#1,hyper=false]{#2}{\@glo@text}%
3283 }%
3284 {%
3285 \@gls@link[#1]{#2}{\@glo@text}%
3286 }%
3287 }%
```
Indicate that this entry has now been used

```
3288 \ifKV@glslink@local
3289 \glslocalunset{#2}%
3290 \else
3291 \glsunset{#2}%
3292 \fi
3293 }%
3294 }
```
## \@gls@field@link

```
3295 \newcommand{\@gls@field@link}[3]{%
3296 \glsdoifexists{#2}%
3297 {%
3298 \edef\@glo@type{\glsentrytype{#2}}%
3299 \@gls@link[#1]{#2}{#3}%
3300 }%
3301 }
```
\glstext behaves like \gls except it always uses the value given by the text key and it doesn't mark the entry as used.

\glstext

3302 \newrobustcmd\*{\glstext}{\@ifstar\@sglstext\@glstext}

```
Define the starred form:
```

```
3303 \newcommand*{\@sglstext}[1][]{\@glstext[hyper=false,#1]}
```
Defined the un-starred form. Need to determine if there is a final optional argument

3304 \newcommand\*{\@glstext}[2][]{%

```
3305 \new@ifnextchar[{\@glstext@{#1}{#2}}{\@glstext@{#1}{#2}[]}}
```
Read in the final optional argument:

```
3306 \def\@glstext@#1#2[#3]{%
3307 \@gls@field@link{#1}{#2}{\glsentrytext{#2}#3}%
3308 }
```
\GLStext behaves like \glstext except the text is converted to uppercase.

### \GLStext

```
3309 \newrobustcmd*{\GLStext}{\@ifstar\@sGLStext\@GLStext}
```
Define the starred form:

3310 \newcommand\*{\@sGLStext}[1][]{\@GLStext[hyper=false,#1]}

Defined the un-starred form. Need to determine if there is a final optional argument

```
3311 \newcommand*{\@GLStext}[2][]{%
3312 \new@ifnextchar[{\@GLStext@{#1}{#2}}{\@GLStext@{#1}{#2}[]}}
```
Read in the final optional argument:

3313 \def\@GLStext@#1#2[#3]{%

```
3314 \@gls@field@link{#1}{#2}{\mfirstucMakeUppercase{\glsentrytext{#2}#3}}%
3315 }
```
\Glstext behaves like \glstext except that the first letter of the text is converted to uppercase.

### \Glstext

```
3316 \newrobustcmd*{\Glstext}{\@ifstar\@sGlstext\@Glstext}
```
Define the starred form:

```
3317 \newcommand*{\@sGlstext}[1][]{\@Glstext[hyper=false,#1]}
```

```
Defined the un-starred form. Need to determine if there is a final optional ar-
gument
```

```
3318 \newcommand*{\@Glstext}[2][]{%
```

```
3319 \new@ifnextchar[{\@Glstext@{#1}{#2}}{\@Glstext@{#1}{#2}[]}}
```

```
Read in the final optional argument:
```

```
3320 \def\@Glstext@#1#2[#3]{%
3321 \@gls@field@link{#1}{#2}{\Glsentrytext{#2}#3}%
3322 }
```
\glsfirst behaves like \gls except it always uses the value given by the first key and it doesn't mark the entry as used.

### \glsfirst

```
3323 \newrobustcmd*{\glsfirst}{\@ifstar\@sglsfirst\@glsfirst}
```
Define the starred form:

```
3324 \newcommand*{\@sglsfirst}[1][]{\@glsfirst[hyper=false,#1]}
```
Defined the un-starred form. Need to determine if there is a final optional argument

3325\newcommand\*{\@glsfirst}[2][]{%

```
3326 \new@ifnextchar[{\@glsfirst@{#1}{#2}}{\@glsfirst@{#1}{#2}[]}}
```
Read in the final optional argument:

```
3327 \def\@glsfirst@#1#2[#3]{%
3328 \@gls@field@link{#1}{#2}{\glsentryfirst{#2}#3}%
3329 }
```
\Glsfirst behaves like \glsfirst except it displays the first letter in uppercase.

## \Glsfirst

```
3330 \newrobustcmd*{\Glsfirst}{\@ifstar\@sGlsfirst\@Glsfirst}
```
Define the starred form:

```
3331 \newcommand*{\@sGlsfirst}[1][]{\@Glsfirst[hyper=false,#1]}
```
Defined the un-starred form. Need to determine if there is a final optional argument

3332\newcommand\*{\@Glsfirst}[2][]{%

```
3333 \new@ifnextchar[{\@Glsfirst@{#1}{#2}}{\@Glsfirst@{#1}{#2}[]}}
```
Read in the final optional argument:

```
3334 \def\@Glsfirst@#1#2[#3]{%
3335 \@gls@field@link{#1}{#2}{\Glsentryfirst{#2}#3}%
3336 }
```
\GLSfirst behaves like \Glsfirst except it displays the text in uppercase.

### \GLSfirst

```
3337 \newrobustcmd*{\GLSfirst}{\@ifstar\@sGLSfirst\@GLSfirst}
```
Define the starred form:

```
3338 \newcommand*{\@sGLSfirst}[1][]{\@GLSfirst[hyper=false,#1]}
```
Defined the un-starred form. Need to determine if there is a final optional argument

3339 \newcommand\*{\@GLSfirst}[2][]{%

```
3340 \new@ifnextchar[{\@GLSfirst@{#1}{#2}}{\@GLSfirst@{#1}{#2}[]}}
```

```
3341 \def\@GLSfirst@#1#2[#3]{%
```

```
3342 \@gls@field@link{#1}{#2}{\mfirstucMakeUppercase{\glsentryfirst{#2}#3}}%
3343 }
```
\glsplural behaves like \gls except it always uses the value given by the plural key and it doesn't mark the entry as used.

## \glsplural

```
3344 \newrobustcmd*{\glsplural}{\@ifstar\@sglsplural\@glsplural}
```
Define the starred form:

3345 \newcommand\*{\@sglsplural}[1][]{\@glsplural[hyper=false,#1]}

Defined the un-starred form. Need to determine if there is a final optional argument

3346 \newcommand\*{\@glsplural}[2][]{%

```
3347 \new@ifnextchar[{\@glsplural@{#1}{#2}}{\@glsplural@{#1}{#2}[]}}
```
Read in the final optional argument:

```
3348 \def\@glsplural@#1#2[#3]{%
3349 \@gls@field@link{#1}{#2}{\glsentryplural{#2}#3}%
```
3350 }

\Glsplural behaves like \glsplural except that the first letter is converted to uppercase.

### \Glsplural

3351 \newrobustcmd\*{\Glsplural}{\@ifstar\@sGlsplural\@Glsplural}

Define the starred form:

3352 \newcommand\*{\@sGlsplural}[1][]{\@Glsplural[hyper=false,#1]}

Defined the un-starred form. Need to determine if there is a final optional argument

```
3353\newcommand*{\@Glsplural}[2][]{%
3354 \new@ifnextchar[{\@Glsplural@{#1}{#2}}{\@Glsplural@{#1}{#2}[]}}
```
## Read in the final optional argument:

```
3355 \def\@Glsplural@#1#2[#3]{%
3356 \@gls@field@link{#1}{#2}{\Glsentryplural{#2}#3}%
3357 }
```
\GLSplural behaves like \glsplural except that the text is converted to uppercase.

## \GLSplural

```
3358 \newrobustcmd*{\GLSplural}{\@ifstar\@sGLSplural\@GLSplural}
```
Define the starred form:

3359 \newcommand\*{\@sGLSplural}[1][]{\@GLSplural[hyper=false,#1]}

Defined the un-starred form. Need to determine if there is a final optional argument

```
3360 \newcommand*{\@GLSplural}[2][]{%
```
3361 \new@ifnextchar[{\@GLSplural@{#1}{#2}}{\@GLSplural@{#1}{#2}[]}}

Read in the final optional argument:

3362 \def\@GLSplural@#1#2[#3]{%

3363 \@gls@field@link{#1}{#2}{\mfirstucMakeUppercase{\glsentryplural{#2}#3}}% 3364 }

\glsfirstplural behaves like \gls except it always uses the value given by the firstplural key and it doesn't mark the entry as used.

## \glsfirstplural

```
3365 \newrobustcmd*{\glsfirstplural}{\@ifstar\@sglsfirstplural\@glsfirstplural}
```
Define the starred form:

3366 \newcommand\*{\@sglsfirstplural}[1][]{\@glsfirstplural[hyper=false,#1]}

Defined the un-starred form. Need to determine if there is a final optional ar-

gument

```
3367 \newcommand*{\@glsfirstplural}[2][]{%
```

```
3368 \new@ifnextchar[{\@glsfirstplural@{#1}{#2}}{\@glsfirstplural@{#1}{#2}[]}}
```
Read in the final optional argument:

```
3369 \def\@glsfirstplural@#1#2[#3]{%
3370 \@gls@field@link{#1}{#2}{\glsentryfirstplural{#2}#3}%
3371 }
```
\Glsfirstplural behaves like \glsfirstplural except that the first letter is converted to uppercase.

### \Glsfirstplural

3372 \newrobustcmd\*{\Glsfirstplural}{\@ifstar\@sGlsfirstplural\@Glsfirstplural}

# Define the starred form:

3373 \newcommand\*{\@sGlsfirstplural}[1][]{\@Glsfirstplural[hyper=false,#1]}

Defined the un-starred form. Need to determine if there is a final optional ar-

gument

```
3374 \newcommand*{\@Glsfirstplural}[2][]{%
```

```
3375 \new@ifnextchar[{\@Glsfirstplural@{#1}{#2}}{\@Glsfirstplural@{#1}{#2}[]}}
```
Read in the final optional argument:

```
3376 \def\@Glsfirstplural@#1#2[#3]{%
3377 \@gls@field@link{#1}{#2}{\Glsentryfirstplural{#2}#3}%
3378 }
```
\GLSfirstplural behaves like \glsfirstplural except that the link text is converted to uppercase.

## \GLSfirstplural

3379 \newrobustcmd\*{\GLSfirstplural}{\@ifstar\@sGLSfirstplural\@GLSfirstplural}

Define the starred form:

```
3380 \newcommand*{\@sGLSfirstplural}[1][]{\@GLSfirstplural[hyper=false,#1]}
```
Defined the un-starred form. Need to determine if there is a final optional argument

```
3381 \newcommand*{\@GLSfirstplural}[2][]{%
```

```
3382 \new@ifnextchar[{\@GLSfirstplural@{#1}{#2}}{\@GLSfirstplural@{#1}{#2}[]}}
```
Read in the final optional argument:

```
3383 \def\@GLSfirstplural@#1#2[#3]{%
3384 \@gls@field@link{#1}{#2}{\mfirstucMakeUppercase{\glsentryfirstplural{#2}#3}}%
3385 }
```
\glsname behaves like \gls except it always uses the value given by the name key and it doesn't mark the entry as used.

## \glsname

```
3386 \newrobustcmd*{\glsname}{\@ifstar\@sglsname\@glsname}
```
Define the starred form:

```
3387 \newcommand*{\@sglsname}[1][]{\@glsname[hyper=false,#1]}
```
Defined the un-starred form. Need to determine if there is a final optional argument

```
3388 \newcommand*{\@glsname}[2][]{%
```

```
3389 \new@ifnextchar[{\@glsname@{#1}{#2}}{\@glsname@{#1}{#2}[]}}
```
Read in the final optional argument:

```
3390 \def\@glsname@#1#2[#3]{%
3391 \@gls@field@link{#1}{#2}{\glsentryname{#2}#3}%
3392 }
```
\Glsname behaves like \glsname except that the first letter is converted to uppercase.

### \Glsname

```
3393 \newrobustcmd*{\Glsname}{\@ifstar\@sGlsname\@Glsname}
```
Define the starred form:

```
3394 \newcommand*{\@sGlsname}[1][]{\@Glsname[hyper=false,#1]}
```
Defined the un-starred form. Need to determine if there is a final optional argument

```
3395 \newcommand*{\@Glsname}[2][]{%
```

```
3396 \new@ifnextchar[{\@Glsname@{#1}{#2}}{\@Glsname@{#1}{#2}[]}}
```
Read in the final optional argument:

```
3397 \def\@Glsname@#1#2[#3]{%
3398 \@gls@field@link{#1}{#2}{\Glsentryname{#2}#3}%
3399 }
```
\GLSname behaves like \glsname except that the link text is converted to uppercase.

\GLSname

3400 \newrobustcmd\*{\GLSname}{\@ifstar\@sGLSname\@GLSname}

Define the starred form:

```
3401 \newcommand*{\@sGLSname}[1][]{\@GLSname[hyper=false,#1]}
```
Defined the un-starred form. Need to determine if there is a final optional argument

3402\newcommand\*{\@GLSname}[2][]{%

```
3403 \new@ifnextchar[{\@GLSname@{#1}{#2}}{\@GLSname@{#1}{#2}[]}}
```
Read in the final optional argument:

3404 \def\@GLSname@#1#2[#3]{%

```
3405 \@gls@field@link{#1}{#2}{\mfirstucMakeUppercase{\glsentryname{#2}#3}}%
3406 }
```
 $\gtrsim$  lacktriangleright setterm is except it always uses the value given by the description key and it doesn't mark the entry as used.

## \glsdesc

```
3407 \newrobustcmd*{\glsdesc}{\@ifstar\@sglsdesc\@glsdesc}
```
Define the starred form:

```
3408 \newcommand*{\@sglsdesc}[1][]{\@glsdesc[hyper=false,#1]}
```
Defined the un-starred form. Need to determine if there is a final optional argument

```
3409 \newcommand*{\@glsdesc}[2][]{%
```

```
3410 \new@ifnextchar[{\@glsdesc@{#1}{#2}}{\@glsdesc@{#1}{#2}[]}}
```
Read in the final optional argument:

```
3411 \def\@glsdesc@#1#2[#3]{%
```

```
3412 \@gls@field@link{#1}{#2}{\glsentrydesc{#2}#3}%
3413 }
```
\Glsdesc behaves like \glsdesc except that the first letter is converted to uppercase.

## \Glsdesc

```
3414 \newrobustcmd*{\Glsdesc}{\@ifstar\@sGlsdesc\@Glsdesc}
```
Define the starred form:

```
3415 \newcommand*{\@sGlsdesc}[1][]{\@Glsdesc[hyper=false,#1]}
```
Defined the un-starred form. Need to determine if there is a final optional argument

```
3416 \newcommand*{\@Glsdesc}[2][]{%
```

```
3417 \new@ifnextchar[{\@Glsdesc@{#1}{#2}}{\@Glsdesc@{#1}{#2}[]}}
```
Read in the final optional argument:

```
3418 \def\@Glsdesc@#1#2[#3]{%
3419 \@gls@field@link{#1}{#2}{\Glsentrydesc{#2}#3}%
3420 }
```
\GLSdesc behaves like \glsdesc except that the link text is converted to uppercase.

### \GLSdesc

```
3421 \newrobustcmd*{\GLSdesc}{\@ifstar\@sGLSdesc\@GLSdesc}
```
Define the starred form:

```
3422 \newcommand*{\@sGLSdesc}[1][]{\@GLSdesc[hyper=false,#1]}
```
Defined the un-starred form. Need to determine if there is a final optional argument

3423 \newcommand\*{\@GLSdesc}[2][]{%

```
3424 \new@ifnextchar[{\@GLSdesc@{#1}{#2}}{\@GLSdesc@{#1}{#2}[]}}
```
Read in the final optional argument:

```
3425 \def\@GLSdesc@#1#2[#3]{%
```
3426 \@gls@field@link{#1}{#2}{\mfirstucMakeUppercase{\glsentrydesc{#2}#3}}% 3427 }

\glsdescplural behaves like \gls except it always uses the value given by the descriptionplural key and it doesn't mark the entry as used.

## \glsdescplural

```
3428 \newrobustcmd*{\glsdescplural}{\@ifstar\@sglsdescplural\@glsdescplural}
```
Define the starred form:

```
3429 \newcommand*{\@sglsdescplural}[1][]{\@glsdescplural[hyper=false,#1]}
```
Defined the un-starred form. Need to determine if there is a final optional argument

```
3430 \newcommand*{\@glsdescplural}[2][]{%
```

```
3431 \new@ifnextchar[{\@glsdescplural@{#1}{#2}}{\@glsdescplural@{#1}{#2}[]}}
```
Read in the final optional argument:

```
3432 \def\@glsdescplural@#1#2[#3]{%
3433 \@gls@field@link{#1}{#2}{\glsentrydescplural{#2}#3}%
3434 }
```
\Glsdescplural behaves like \glsdescplural except that the first letter is converted to uppercase.

## \Glsdescplural

```
3435 \newrobustcmd*{\Glsdescplural}{\@ifstar\@sGlsdescplural\@Glsdescplural}
```
Define the starred form:

```
3436 \newcommand*{\@sGlsdescplural}[1][]{\@Glsdescplural[hyper=false,#1]}
```
Defined the un-starred form. Need to determine if there is a final optional argument

```
3437 \newcommand*{\@Glsdescplural}[2][]{%
```

```
3438 \new@ifnextchar[{\@Glsdescplural@{#1}{#2}}{\@Glsdescplural@{#1}{#2}[]}}
```

```
3439 \def\@Glsdescplural@#1#2[#3]{%
```

```
3440 \@gls@field@link{#1}{#2}{\Glsentrydescplural{#2}#3}%
3441 }
```
\GLSdescplural behaves like \glsdescplural except that the link text is converted to uppercase.

\GLSdescplural

```
3442 \newrobustcmd*{\GLSdescplural}{\@ifstar\@sGLSdescplural\@GLSdescplural}
```
Define the starred form:

3443 \newcommand\*{\@sGLSdescplural}[1][]{\@GLSdescplural[hyper=false,#1]}

Defined the un-starred form. Need to determine if there is a final optional argument

```
3444 \newcommand*{\@GLSdescplural}[2][]{%
```

```
3445 \new@ifnextchar[{\@GLSdescplural@{#1}{#2}}{\@GLSdescplural@{#1}{#2}[]}}
```
Read in the final optional argument:

3446 \def\@GLSdescplural@#1#2[#3]{%

3447 \@gls@field@link{#1}{#2}{\mfirstucMakeUppercase{\glsentrydescplural{#2}#3}}% 3448 }

\glssymbol behaves like \gls except it always uses the value given by the symbol key and it doesn't mark the entry as used.

## \glssymbol

3449 \newrobustcmd\*{\glssymbol}{\@ifstar\@sglssymbol\@glssymbol}

Define the starred form:

```
3450 \newcommand*{\@sglssymbol}[1][]{\@glssymbol[hyper=false,#1]}
```
Defined the un-starred form. Need to determine if there is a final optional argument

```
3451 \newcommand*{\@glssymbol}[2][]{%
3452 \new@ifnextchar[{\@glssymbol@{#1}{#2}}{\@glssymbol@{#1}{#2}[]}}
```
## Read in the final optional argument:

```
3453 \def\@glssymbol@#1#2[#3]{%
3454 \@gls@field@link{#1}{#2}{\glsentrysymbol{#2}#3}%
3455 }
```
\Glssymbol behaves like \glssymbol except that the first letter is converted to uppercase.

## \Glssymbol

```
3456 \newrobustcmd*{\Glssymbol}{\@ifstar\@sGlssymbol\@Glssymbol}
```
Define the starred form:

3457 \newcommand\*{\@sGlssymbol}[1][]{\@Glssymbol[hyper=false,#1]}

Defined the un-starred form. Need to determine if there is a final optional argument

```
3458 \newcommand*{\@Glssymbol}[2][]{%
3459 \new@ifnextchar[{\@Glssymbol@{#1}{#2}}{\@Glssymbol@{#1}{#2}[]}}
```
Read in the final optional argument:

3460 \def\@Glssymbol@#1#2[#3]{%

```
3461 \@gls@field@link{#1}{#2}{\Glsentrysymbol{#2}#3}%
3462 }
```
\GLSsymbol behaves like \glssymbol except that the link text is converted to uppercase.

## \GLSsymbol

3463 \newrobustcmd\*{\GLSsymbol}{\@ifstar\@sGLSsymbol\@GLSsymbol}

Define the starred form:

3464 \newcommand\*{\@sGLSsymbol}[1][]{\@GLSsymbol[hyper=false,#1]}

Defined the un-starred form. Need to determine if there is a final optional argument

```
3465 \newcommand*{\@GLSsymbol}[2][]{%
```

```
3466 \new@ifnextchar[{\@GLSsymbol@{#1}{#2}}{\@GLSsymbol@{#1}{#2}[]}}
```
Read in the final optional argument:

3467 \def\@GLSsymbol@#1#2[#3]{% 3468 \@gls@field@link{#1}{#2}{\mfirstucMakeUppercase{\glsentrysymbol{#2}#3}}% 3469 }

\glssymbolplural behaves like \gls except it always uses the value given by the symbolplural key and it doesn't mark the entry as used.

## \glssymbolplural

3470 \newrobustcmd\*{\glssymbolplural}{\@ifstar\@sglssymbolplural\@glssymbolplural}

# Define the starred form:

3471 \newcommand\*{\@sglssymbolplural}[1][]{\@glssymbolplural[hyper=false,#1]}

Defined the un-starred form. Need to determine if there is a final optional ar-

gument

3472 \newcommand\*{\@glssymbolplural}[2][]{%

```
3473 \new@ifnextchar[{\@glssymbolplural@{#1}{#2}}{\@glssymbolplural@{#1}{#2}[]}}
```
#### Read in the final optional argument:

```
3474 \def\@glssymbolplural@#1#2[#3]{%
3475 \@gls@field@link{#1}{#2}{\glsentrysymbolplural{#2}#3}%
3476 }
```
\Glssymbolplural behaves like \glssymbolplural except that the first letter is converted to uppercase.

### \Glssymbolplural

3477 \newrobustcmd\*{\Glssymbolplural}{\@ifstar\@sGlssymbolplural\@Glssymbolplural}

Define the starred form:

3478 \newcommand\*{\@sGlssymbolplural}[1][]{\@Glssymbolplural[hyper=false,#1]}

```
Defined the un-starred form. Need to determine if there is a final optional ar-
gument
```

```
3479 \newcommand*{\@Glssymbolplural}[2][]{%
```

```
3480 \new@ifnextchar[{\@Glssymbolplural@{#1}{#2}}{\@Glssymbolplural@{#1}{#2}[]}}
```
Read in the final optional argument:

```
3481 \def\@Glssymbolplural@#1#2[#3]{%
3482 \@gls@field@link{#1}{#2}{\Glsentrysymbolplural{#2}#3}%
3483 }
```

```
\GLSsymbolplural behaves like \glssymbolplural except that the link
text is converted to uppercase.
```
## \GLSsymbolplural

```
3484 \newrobustcmd*{\GLSsymbolplural}{\@ifstar\@sGLSsymbolplural\@GLSsymbolplural}
```
Define the starred form:

3485 \newcommand\*{\@sGLSsymbolplural}[1][]{\@GLSsymbolplural[hyper=false,#1]}

Defined the un-starred form. Need to determine if there is a final optional ar-

gument

3486 \newcommand\*{\@GLSsymbolplural}[2][]{%

```
3487 \new@ifnextchar[{\@GLSsymbolplural@{#1}{#2}}{\@GLSsymbolplural@{#1}{#2}[]}}
```
Read in the final optional argument:

```
3488 \def\@GLSsymbolplural@#1#2[#3]{%
3489 \@gls@field@link{#1}{#2}{\mfirstucMakeUppercase{\glsentrysymbolplural{#2}#3}}%
3490 }
```
\glsuseri behaves like \gls except it always uses the value given by the user1 key and it doesn't mark the entry as used.

### \glsuseri

```
3491 \newrobustcmd*{\glsuseri}{\@ifstar\@sglsuseri\@glsuseri}
```
Define the starred form:

3492 \newcommand\*{\@sglsuseri}[1][]{\@glsuseri[hyper=false,#1]}

Defined the un-starred form. Need to determine if there is a final optional ar-

gument

```
3493 \newcommand*{\@glsuseri}[2][]{%
```

```
3494 \new@ifnextchar[{\@glsuseri@{#1}{#2}}{\@glsuseri@{#1}{#2}[]}}
```
Read in the final optional argument:

```
3495 \def\@glsuseri@#1#2[#3]{%
3496 \@gls@field@link{#1}{#2}{\glsentryuseri{#2}#3}%
3497 }
```
\Glsuseri behaves like \glsuseri except that the first letter is converted to uppercase.

\Glsuseri

3498 \newrobustcmd\*{\Glsuseri}{\@ifstar\@sGlsuseri\@Glsuseri}

Define the starred form:

3499 \newcommand\*{\@sGlsuseri}[1][]{\@Glsuseri[hyper=false,#1]}

Defined the un-starred form. Need to determine if there is a final optional argument

3500\newcommand\*{\@Glsuseri}[2][]{%

3501 \new@ifnextchar[{\@Glsuseri@{#1}{#2}}{\@Glsuseri@{#1}{#2}[]}}

Read in the final optional argument:

```
3502 \def\@Glsuseri@#1#2[#3]{%
3503 \@gls@field@link{#1}{#2}{\Glsentryuseri{#2}#3}%
3504 }
```
\GLSuseri behaves like \glsuseri except that the link text is converted to uppercase.

#### \GLSuseri

3505 \newrobustcmd\*{\GLSuseri}{\@ifstar\@sGLSuseri\@GLSuseri}

Define the starred form:

3506 \newcommand\*{\@sGLSuseri}[1][]{\@GLSuseri[hyper=false,#1]}

Defined the un-starred form. Need to determine if there is a final optional argument

3507 \newcommand\*{\@GLSuseri}[2][]{%

```
3508 \new@ifnextchar[{\@GLSuseri@{#1}{#2}}{\@GLSuseri@{#1}{#2}[]}}
```
Read in the final optional argument:

3509 \def\@GLSuseri@#1#2[#3]{%

```
3510 \@gls@field@link{#1}{#2}{\mfirstucMakeUppercase{\glsentryuseri{#2}#3}}%
3511 }
```
\glsuserii behaves like \gls except it always uses the value given by the user2 key and it doesn't mark the entry as used.

## \glsuserii

```
3512 \newrobustcmd*{\glsuserii}{\@ifstar\@sglsuserii\@glsuserii}
```
Define the starred form:

3513 \newcommand\*{\@sglsuserii}[1][]{\@glsuserii[hyper=false,#1]}

Defined the un-starred form. Need to determine if there is a final optional argument

3514 \newcommand\*{\@glsuserii}[2][]{%

```
3515 \new@ifnextchar[{\@glsuserii@{#1}{#2}}{\@glsuserii@{#1}{#2}[]}}
```
Read in the final optional argument:

```
3516 \def\@glsuserii@#1#2[#3]{%
3517 \@gls@field@link{#1}{#2}{\glsentryuserii{#2}#3}%
3518 }
```
\Glsuserii behaves like \glsuserii except that the first letter is converted to uppercase.

## \Glsuserii

```
3519 \newrobustcmd*{\Glsuserii}{\@ifstar\@sGlsuserii\@Glsuserii}
```
Define the starred form:

3520 \newcommand\*{\@sGlsuserii}[1][]{\@Glsuserii[hyper=false,#1]}

Defined the un-starred form. Need to determine if there is a final optional argument

3521 \newcommand\*{\@Glsuserii}[2][]{%

```
3522 \new@ifnextchar[{\@Glsuserii@{#1}{#2}}{\@Glsuserii@{#1}{#2}[]}}
```
Read in the final optional argument:

```
3523 \def\@Glsuserii@#1#2[#3]{%
3524 \@gls@field@link{#1}{#2}{\Glsentryuserii{#2}#3}%
3525 }
```
\GLSuserii behaves like \glsuserii except that the link text is converted to uppercase.

## \GLSuserii

```
3526 \newrobustcmd*{\GLSuserii}{\@ifstar\@sGLSuserii\@GLSuserii}
```
Define the starred form:

```
3527 \newcommand*{\@sGLSuserii}[1][]{\@GLSuserii[hyper=false,#1]}
```
Defined the un-starred form. Need to determine if there is a final optional argument

3528\newcommand\*{\@GLSuserii}[2][]{%

```
3529 \new@ifnextchar[{\@GLSuserii@{#1}{#2}}{\@GLSuserii@{#1}{#2}[]}}
```
Read in the final optional argument:

3530 \def\@GLSuserii@#1#2[#3]{%

3531 \@gls@field@link{#1}{#2}{\mfirstucMakeUppercase{\glsentryuserii{#2}#3}}% 3532 }

```
\glsuseriii behaves like \gls except it always uses the value given by the
user3 key and it doesn't mark the entry as used.
```
## \glsuseriii

```
3533 \newrobustcmd*{\glsuseriii}{\@ifstar\@sglsuseriii\@glsuseriii}
```
Define the starred form:

```
3534 \newcommand*{\@sglsuseriii}[1][]{\@glsuseriii[hyper=false,#1]}
```
Defined the un-starred form. Need to determine if there is a final optional argument

```
3535 \newcommand*{\@glsuseriii}[2][]{%
```

```
3536 \new@ifnextchar[{\@glsuseriii@{#1}{#2}}{\@glsuseriii@{#1}{#2}[]}}
```

```
3537 \def\@glsuseriii@#1#2[#3]{%
```

```
3538 \@gls@field@link{#1}{#2}{\glsentryuseriii{#2}#3}%
3539 }
```
\Glsuseriii behaves like \glsuseriii except that the first letter is converted to uppercase.

## \Glsuseriii

```
3540 \newrobustcmd*{\Glsuseriii}{\@ifstar\@sGlsuseriii\@Glsuseriii}
```
Define the starred form:

3541 \newcommand\*{\@sGlsuseriii}[1][]{\@Glsuseriii[hyper=false,#1]}

Defined the un-starred form. Need to determine if there is a final optional argument

3542 \newcommand\*{\@Glsuseriii}[2][]{%

```
3543 \new@ifnextchar[{\@Glsuseriii@{#1}{#2}}{\@Glsuseriii@{#1}{#2}[]}}
```
Read in the final optional argument:

```
3544 \def\@Glsuseriii@#1#2[#3]{%
```

```
3545 \@gls@field@link{#1}{#2}{\Glsentryuseriii{#2}#3}%
3546 }
```
\GLSuseriii behaves like \glsuseriii except that the link text is converted to uppercase.

### \GLSuseriii

```
3547 \newrobustcmd*{\GLSuseriii}{\@ifstar\@sGLSuseriii\@GLSuseriii}
```
Define the starred form:

```
3548 \newcommand*{\@sGLSuseriii}[1][]{\@GLSuseriii[hyper=false,#1]}
```
Defined the un-starred form. Need to determine if there is a final optional argument

```
3549 \newcommand*{\@GLSuseriii}[2][]{%
3550 \new@ifnextchar[{\@GLSuseriii@{#1}{#2}}{\@GLSuseriii@{#1}{#2}[]}}
```
## Read in the final optional argument:

```
3551 \def\@GLSuseriii@#1#2[#3]{%
3552 \@gls@field@link{#1}{#2}{\mfirstucMakeUppercase{\glsentryuseriii{#2}#3}}%
3553 }
```
\glsuseriv behaves like \gls except it always uses the value given by the user4 key and it doesn't mark the entry as used.

## \glsuseriv

```
3554 \newrobustcmd*{\glsuseriv}{\@ifstar\@sglsuseriv\@glsuseriv}
```
Define the starred form:

```
3555 \newcommand*{\@sglsuseriv}[1][]{\@glsuseriv[hyper=false,#1]}
```
Defined the un-starred form. Need to determine if there is a final optional argument

```
3556 \newcommand*{\@glsuseriv}[2][]{%
3557 \new@ifnextchar[{\@glsuseriv@{#1}{#2}}{\@glsuseriv@{#1}{#2}[]}}
```
Read in the final optional argument:

```
3558 \def\@glsuseriv@#1#2[#3]{%
3559 \@gls@field@link{#1}{#2}{\glsentryuseriv{#2}#3}%
3560 }
```
\Glsuseriv behaves like \glsuseriv except that the first letter is converted to uppercase.

### $\Gamma$ Glsuseriv

3561 \newrobustcmd\*{\Glsuseriv}{\@ifstar\@sGlsuseriv\@Glsuseriv}

Define the starred form:

3562 \newcommand\*{\@sGlsuseriv}[1][]{\@Glsuseriv[hyper=false,#1]}

Defined the un-starred form. Need to determine if there is a final optional argument

```
3563 \newcommand*{\@Glsuseriv}[2][]{%
3564 \new@ifnextchar[{\@Glsuseriv@{#1}{#2}}{\@Glsuseriv@{#1}{#2}[]}}
```
Read in the final optional argument:

```
3565 \def\@Glsuseriv@#1#2[#3]{%
3566 \@gls@field@link{#1}{#2}{\Glsentryuseriv{#2}#3}%
3567 }
```
\GLSuseriv behaves like \glsuseriv except that the link text is converted to uppercase.

### \GLSuseriv

3568 \newrobustcmd\*{\GLSuseriv}{\@ifstar\@sGLSuseriv\@GLSuseriv}

# Define the starred form:

3569 \newcommand\*{\@sGLSuseriv}[1][]{\@GLSuseriv[hyper=false,#1]}

Defined the un-starred form. Need to determine if there is a final optional argument

3570 \newcommand\*{\@GLSuseriv}[2][]{%

```
3571 \new@ifnextchar[{\@GLSuseriv@{#1}{#2}}{\@GLSuseriv@{#1}{#2}[]}}
```
Read in the final optional argument:

```
3572 \def\@GLSuseriv@#1#2[#3]{%
3573 \@gls@field@link{#1}{#2}{\mfirstucMakeUppercase{\glsentryuseriv{#2}#3}}%
3574 }
```
\glsuserv behaves like \gls except it always uses the value given by the user5 key and it doesn't mark the entry as used.

### \glsuserv

3575 \newrobustcmd\*{\glsuserv}{\@ifstar\@sglsuserv\@glsuserv}

Define the starred form:

```
3576 \newcommand*{\@sglsuserv}[1][]{\@glsuserv[hyper=false,#1]}
```
Defined the un-starred form. Need to determine if there is a final optional argument

```
3577 \newcommand*{\@glsuserv}[2][]{%
```

```
3578 \new@ifnextchar[{\@glsuserv@{#1}{#2}}{\@glsuserv@{#1}{#2}[]}}
```
Read in the final optional argument:

3579 \def\@glsuserv@#1#2[#3]{%

```
3580 \@gls@field@link{#1}{#2}{\glsentryuserv{#2}#3}%
3581 }
```
\Glsuserv behaves like \glsuserv except that the first letter is converted to uppercase.

## \Glsuserv

```
3582 \newrobustcmd*{\Glsuserv}{\@ifstar\@sGlsuserv\@Glsuserv}
```
Define the starred form:

```
3583 \newcommand*{\@sGlsuserv}[1][]{\@Glsuserv[hyper=false,#1]}
```
Defined the un-starred form. Need to determine if there is a final optional argument

3584 \newcommand\*{\@Glsuserv}[2][]{%

```
3585 \new@ifnextchar[{\@Glsuserv@{#1}{#2}}{\@Glsuserv@{#1}{#2}[]}}
```
Read in the final optional argument:

```
3586 \def\@Glsuserv@#1#2[#3]{%
3587 \@gls@field@link{#1}{#2}{\Glsentryuserv{#2}#3}%
3588 }
```
\GLSuserv behaves like \glsuserv except that the link text is converted to uppercase.

## \GLSuserv

```
3589 \newrobustcmd*{\GLSuserv}{\@ifstar\@sGLSuserv\@GLSuserv}
```
Define the starred form:

3590 \newcommand\*{\@sGLSuserv}[1][]{\@GLSuserv[hyper=false,#1]}

Defined the un-starred form. Need to determine if there is a final optional ar-

gument

```
3591 \newcommand*{\@GLSuserv}[2][]{%
3592 \new@ifnextchar[{\@GLSuserv@{#1}{#2}}{\@GLSuserv@{#1}{#2}[]}}
```
Read in the final optional argument:

```
3593 \def\@GLSuserv@#1#2[#3]{%
3594 \@gls@field@link{#1}{#2}{\mfirstucMakeUppercase{\glsentryuserv{#2}#3}}%
3595 }
```

```
\glsuservi behaves like \gls except it always uses the value given by the
user6 key and it doesn't mark the entry as used.
```
\glsuservi

3596 \newrobustcmd\*{\glsuservi}{\@ifstar\@sglsuservi\@glsuservi}

Define the starred form:

3597 \newcommand\*{\@sglsuservi}[1][]{\@glsuservi[hyper=false,#1]}

Defined the un-starred form. Need to determine if there is a final optional argument

3598 \newcommand\*{\@glsuservi}[2][]{%

```
3599 \new@ifnextchar[{\@glsuservi@{#1}{#2}}{\@glsuservi@{#1}{#2}[]}}
```
Read in the final optional argument:

```
3600 \def\@glsuservi@#1#2[#3]{%
3601 \@gls@field@link{#1}{#2}{\glsentryuservi{#2}#3}%
3602 }
```
\Glsuservi behaves like \glsuservi except that the first letter is converted to uppercase.

### \Glsuservi

```
3603 \newrobustcmd*{\Glsuservi}{\@ifstar\@sGlsuservi\@Glsuservi}
```
Define the starred form:

```
3604 \newcommand*{\@sGlsuservi}[1][]{\@Glsuservi[hyper=false,#1]}
```
Defined the un-starred form. Need to determine if there is a final optional argument

```
3605 \newcommand*{\@Glsuservi}[2][]{%
```

```
3606 \new@ifnextchar[{\@Glsuservi@{#1}{#2}}{\@Glsuservi@{#1}{#2}[]}}
```
Read in the final optional argument:

```
3607 \def\@Glsuservi@#1#2[#3]{%
```

```
3608 \@gls@field@link{#1}{#2}{\Glsentryuservi{#2}#3}%
3609 }
```
\GLSuservi behaves like \glsuservi except that the link text is converted to uppercase.

## \GLSuservi

3610 \newrobustcmd\*{\GLSuservi}{\@ifstar\@sGLSuservi\@GLSuservi}

Define the starred form:

```
3611 \newcommand*{\@sGLSuservi}[1][]{\@GLSuservi[hyper=false,#1]}
```
Defined the un-starred form. Need to determine if there is a final optional argument

3612 \newcommand\*{\@GLSuservi}[2][]{%

```
3613 \new@ifnextchar[{\@GLSuservi@{#1}{#2}}{\@GLSuservi@{#1}{#2}[]}}
```
Read in the final optional argument:

```
3614 \def\@GLSuservi@#1#2[#3]{%
3615 \@gls@field@link{#1}{#2}{\mfirstucMakeUppercase{\glsentryuservi{#2}#3}}%
3616 }
```
Now deal with acronym related keys. First the short form:

#### \acrshort

```
3617 \newrobustcmd*{\acrshort}{\@ifstar\s@acrshort\ns@acrshort}
 Define the starred form:
3618 \newcommand*{\s@acrshort}[2][]{%
3619 \new@ifnextchar[{\@acrshort{hyper=false,#1}{#2}}%
3620 {\@acrshort{hyper=false,#1}{#2}[]}%
3621 }
```
Defined the un-starred form. Need to determine if there is a final optional argument

```
3622 \newcommand*{\ns@acrshort}[2][]{%
3623 \new@ifnextchar[{\@acrshort{#1}{#2}}{\@acrshort{#1}{#2}[]}%
3624 }
```
Read in the final optional argument:

```
3625 \def\@acrshort#1#2[#3]{%
3626 \glsdoifexists{#2}%
3627 {%
3628 \edef\@glo@type{\glsentrytype{#2}}%
3629 \let\glsifplural\@secondoftwo
3630 \let\glscapscase\@firstofthree
3631 \let\glsinsert\@empty
3632 \def\glscustomtext{%
3633 \acronymfont{\glsentryshort{#2}}#3%
3634 }%
```
Call \@gls@link

```
3635 \@gls@link[#1]{#2}{\csname gls@\@glo@type @entryfmt\endcsname}%
3636 }%
3637 }
```
# \Acrshort

```
3638 \newrobustcmd*{\Acrshort}{\@ifstar\s@Acrshort\ns@Acrshort}
```
Define the starred form:

```
3639\newcommand*{\s@Acrshort}[2][]{%
3640 \new@ifnextchar[{\@Acrshort{hyper=false,#1}{#2}}%
3641 {\@Acrshort{hyper=false,#1}{#2}[]}%
3642 }
```
Defined the un-starred form. Need to determine if there is a final optional argument

```
3643 \newcommand*{\ns@Acrshort}[2][]{%
3644 \new@ifnextchar[{\@Acrshort{#1}{#2}}{\@Acrshort{#1}{#2}[]}%
3645 }
```

```
3646 \def\@Acrshort#1#2[#3]{%
3647 \glsdoifexists{#2}%
3648 {%
3649 \edef\@glo@type{\glsentrytype{#2}}%
3650 \def\glslabel{#2}%
3651 \let\glsifplural\@secondoftwo
3652 \let\glscapscase\@secondofthree
3653 \let\glsinsert\@empty
3654 \def\glscustomtext{%
3655 \acronymfont{\Glsentryshort{#2}}#3%
3656 }%
 Call \@gls@link
3657 \@gls@link[#1]{#2}{\csname gls@\@glo@type @entryfmt\endcsname}%
3658 }%
3659 }
```
\ACRshort

\newrobustcmd\*{\ACRshort}{\@ifstar\s@ACRshort\ns@ACRshort}

Define the starred form:

```
3661 \newcommand*{\s@ACRshort}[2][]{%
3662 \new@ifnextchar[{\@ACRshort{hyper=false,#1}{#2}}%
3663 {\@ACRshort{hyper=false,#1}{#2}[]}%
3664 }
```
Defined the un-starred form. Need to determine if there is a final optional argument

```
3665 \newcommand*{\ns@ACRshort}[2][]{%
3666 \new@ifnextchar[{\@ACRshort{#1}{#2}}{\@ACRshort{#1}{#2}[]}%
3667 }
```
Read in the final optional argument:

```
3668 \def\@ACRshort#1#2[#3]{%
3669 \glsdoifexists{#2}%
3670 {%
3671 \edef\@glo@type{\glsentrytype{#2}}%
3672 \def\glslabel{#2}%
3673 \let\glsifplural\@secondoftwo
3674 \let\glscapscase\@thirdofthree
3675 \let\glsinsert\@empty
3676 \def\glscustomtext{%
3677 \mfirstucMakeUppercase{\acronymfont{\glsentryshort{#2}}#3}%
3678 }%
 Call \@gls@link
3679 \@gls@link[#1]{#2}{\csname gls@\@glo@type @entryfmt\endcsname}%
3680 }%
3681 }
```
Short plural:

#### \acrshortpl

```
3682 \newrobustcmd*{\acrshortpl}{\@ifstar\s@acrshortpl\ns@acrshortpl}
 Define the starred form:
```

```
3683 \newcommand*{\s@acrshortpl}[2][]{%
3684 \new@ifnextchar[{\@acrshortpl{hyper=false,#1}{#2}}%
3685 {\@acrshortpl{hyper=false,#1}{#2}[]}%
3686 }
```
Defined the un-starred form. Need to determine if there is a final optional argument

```
3687 \newcommand*{\ns@acrshortpl}[2][]{%
3688 \new@ifnextchar[{\@acrshortpl{#1}{#2}}{\@acrshortpl{#1}{#2}[]}%
3689 }
```
Read in the final optional argument:

```
3690 \def\@acrshortpl#1#2[#3]{%
3691 \glsdoifexists{#2}%
3692 {%
3693 \edef\@glo@type{\glsentrytype{#2}}%
3694 \def\glslabel{#2}%
3695 \let\glsifplural\@firstoftwo
3696 \let\glscapscase\@firstofthree
3697 \let\glsinsert\@empty
3698 \def\glscustomtext{%
3699 \acronymfont{\glsentryshortpl{#2}}#3%
3700 }%
 Call \@gls@link
```

```
3701 \@gls@link[#1]{#2}{\csname gls@\@glo@type @entryfmt\endcsname}%
3702 }%
3703 }
```
## \Acrshortpl

\newrobustcmd\*{\Acrshortpl}{\@ifstar\s@Acrshortpl\ns@Acrshortpl}

Define the starred form:

```
3705 \newcommand*{\s@Acrshortpl}[2][]{%
3706 \new@ifnextchar[{\@Acrshortpl{hyper=false,#1}{#2}}%
3707 {\@Acrshortpl{hyper=false,#1}{#2}[]}%
3708 }
 Defined the un-starred form. Need to determine if there is a final optional ar-
 gument
3709 \newcommand*{\ns@Acrshortpl}[2][]{%
3710 \new@ifnextchar[{\@Acrshortpl{#1}{#2}}{\@Acrshortpl{#1}{#2}[]}%
3711 }
```

```
3712 \def\@Acrshortpl#1#2[#3]{%
3713 \glsdoifexists{#2}%
3714 {%
3715 \edef\@glo@type{\glsentrytype{#2}}%
3716 \def\glslabel{#2}%
3717 \let\glsifplural\@firstoftwo
3718 \let\glscapscase\@secondofthree
3719 \let\glsinsert\@empty
3720 \def\glscustomtext{%
3721 \acronymfont{\Glsentryshortpl{#2}}#3%
3722 }%
 Call \@gls@link
3723 \@gls@link[#1]{#2}{\csname gls@\@glo@type @entryfmt\endcsname}%
3724 }%
3725 }
```
\ACRshortpl

\newrobustcmd\*{\ACRshortpl}{\@ifstar\s@ACRshortpl\ns@ACRshortpl}

Define the starred form:

```
3727 \newcommand*{\s@ACRshortpl}[2][]{%
3728 \new@ifnextchar[{\@ACRshortpl{hyper=false,#1}{#2}}%
3729 {\@ACRshortpl{hyper=false,#1}{#2}[]}%
3730 }
```
Defined the un-starred form. Need to determine if there is a final optional argument

```
3731 \newcommand*{\ns@ACRshortpl}[2][]{%
3732 \new@ifnextchar[{\@ACRshortpl{#1}{#2}}{\@ACRshortpl{#1}{#2}[]}%
3733 }
```
Read in the final optional argument:

```
3734 \def\@ACRshortpl#1#2[#3]{%
3735 \glsdoifexists{#2}%
3736 {%
3737 \edef\@glo@type{\glsentrytype{#2}}%
3738 \def\glslabel{#2}%
3739 \let\glsifplural\@firstoftwo
3740 \let\glscapscase\@thirdofthree
3741 \let\glsinsert\@empty
3742 \def\glscustomtext{%
3743 \mfirstucMakeUppercase{\acronymfont{\glsentryshortpl{#2}}#3}%
3744 }%
 Call \@gls@link
3745 \@gls@link[#1]{#2}{\csname gls@\@glo@type @entryfmt\endcsname}%
3746 }%
3747 }
```
\acrlong

```
3748 \newrobustcmd*{\acrlong}{\@ifstar\s@acrlong\ns@acrlong}
```
Define the starred form:

```
3749 \newcommand*{\s@acrlong}[2][]{%
3750 \new@ifnextchar[{\@acrlong{hyper=false,#1}{#2}}%
3751 {\@acrlong{hyper=false,#1}{#2}[]}%
3752 }
```
Defined the un-starred form. Need to determine if there is a final optional argument

```
3753\newcommand*{\ns@acrlong}[2][]{%
```

```
3754 \new@ifnextchar[{\@acrlong{#1}{#2}}{\@acrlong{#1}{#2}[]}%
3755 }
```
Read in the final optional argument:

```
3756 \def\@acrlong#1#2[#3]{%
3757 \glsdoifexists{#2}%
3758 {%
3759 \edef\@glo@type{\glsentrytype{#2}}%
3760 \def\glslabel{#2}%
3761 \let\glsifplural\@secondoftwo
3762 \let\glscapscase\@firstofthree
3763 \let\glsinsert\@empty
```
Bug fix v4.02 removed \acronymfont from \glscustomtext (\acronymfont only designed for short form).

```
3764 \def\glscustomtext{%
3765 \glsentrylong{#2}#3%
3766 }%
 Call \@gls@link
```

```
3767 \@gls@link[#1]{#2}{\csname gls@\@glo@type @entryfmt\endcsname}%
3768 }%
```
}

# \Acrlong

```
3770 \newrobustcmd*{\Acrlong}{\@ifstar\s@Acrlong\ns@Acrlong}
```

```
Define the starred form:
```

```
3771 \newcommand*{\s@Acrlong}[2][]{%
3772 \new@ifnextchar[{\@Acrlong{hyper=false,#1}{#2}}%
3773 {\@Acrlong{hyper=false,#1}{#2}[]}%
3774 }
```
Defined the un-starred form. Need to determine if there is a final optional ar-

gument

```
3775\newcommand*{\ns@Acrlong}[2][]{%
3776 \new@ifnextchar[{\@Acrlong{#1}{#2}}{\@Acrlong{#1}{#2}[]}%
3777 }
```
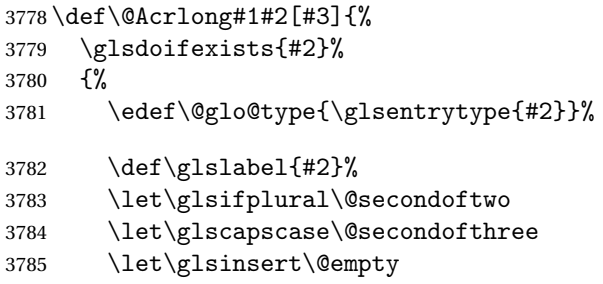

Bug fix v4.02 removed \acronymfont from \glscustomtext (\acronymfont only designed for short form).

```
3786 \def\glscustomtext{%
3787 \Glsentrylong{#2}#3%
3788 }%
 Call \@gls@link
3789 \@gls@link[#1]{#2}{\csname gls@\@glo@type @entryfmt\endcsname}%
3790 }%
3791 }
```
\ACRlong

\newrobustcmd\*{\ACRlong}{\@ifstar\s@ACRlong\ns@ACRlong}

Define the starred form:

\let\glscapscase\@thirdofthree

\let\glsinsert\@empty

```
3793 \newcommand*{\s@ACRlong}[2][]{%
3794 \new@ifnextchar[{\@ACRlong{hyper=false,#1}{#2}}%
3795 {\@ACRlong{hyper=false,#1}{#2}[]}%
3796 }
 Defined the un-starred form. Need to determine if there is a final optional ar-
 gument
3797\newcommand*{\ns@ACRlong}[2][]{%
3798 \new@ifnextchar[{\@ACRlong{#1}{#2}}{\@ACRlong{#1}{#2}[]}%
3799 }
 Read in the final optional argument:
3800 \def\@ACRlong#1#2[#3]{%
3801 \glsdoifexists{#2}%
3802 {%
3803 \edef\@glo@type{\glsentrytype{#2}}%
3804 \def\glslabel{#2}%
3805 \let\glsifplural\@secondoftwo
```
Bug fix v4.02 removed \acronymfont from \glscustomtext (\acronymfont only designed for short form).

```
3808 \def\glscustomtext{%
3809 \mfirstucMakeUppercase{\glsentrylong{#2}#3}%
3810 }%
 Call \@gls@link
3811 \@gls@link[#1]{#2}{\csname gls@\@glo@type @entryfmt\endcsname}%
3812 }%
3813 }
```
Short plural:

\acrlongpl

\newrobustcmd\*{\acrlongpl}{\@ifstar\s@acrlongpl\ns@acrlongpl}

#### Define the starred form:

```
3815 \newcommand*{\s@acrlongpl}[2][]{%
3816 \new@ifnextchar[{\@acrlongpl{hyper=false,#1}{#2}}%
3817 {\@acrlongpl{hyper=false,#1}{#2}[]}%
3818 }
```
Defined the un-starred form. Need to determine if there is a final optional argument

```
3819 \newcommand*{\ns@acrlongpl}[2][]{%
3820 \new@ifnextchar[{\@acrlongpl{#1}{#2}}{\@acrlongpl{#1}{#2}[]}%
3821 }
```
Read in the final optional argument:

```
3822 \def\@acrlongpl#1#2[#3]{%
3823 \glsdoifexists{#2}%
3824 {%
3825 \edef\@glo@type{\glsentrytype{#2}}%
3826 \def\glslabel{#2}%
3827 \let\glsifplural\@firstoftwo
3828 \let\glscapscase\@firstofthree
3829 \let\glsinsert\@empty
```
Bug fix v4.02 removed \acronymfont from \glscustomtext (\acronymfont only designed for short form).

```
3830 \def\glscustomtext{%
3831 \glsentrylongpl{#2}#3%
3832 }%
 Call \@gls@link
3833 \@gls@link[#1]{#2}{\csname gls@\@glo@type @entryfmt\endcsname}%
```
 }% }

```
\Acrlongpl
```
\newrobustcmd\*{\Acrlongpl}{\@ifstar\s@Acrlongpl\ns@Acrlongpl}

Define the starred form:

```
3837 \newcommand*{\s@Acrlongpl}[2][]{%
3838 \new@ifnextchar[{\@Acrlongpl{hyper=false#1}{#2}}%
3839 {\@Acrlongpl{hyper=false,#1}{#2}[]}%
3840 }
```
Defined the un-starred form. Need to determine if there is a final optional argument

```
3841 \newcommand*{\ns@Acrlongpl}[2][]{%
3842 \new@ifnextchar[{\@Acrlongpl{#1}{#2}}{\@Acrlongpl{#1}{#2}[]}%
3843 }
```
Read in the final optional argument:

```
3844 \def\@Acrlongpl#1#2[#3]{%
3845 \glsdoifexists{#2}%
3846 {%
3847 \edef\@glo@type{\glsentrytype{#2}}%
3848 \def\glslabel{#2}%
3849 \let\glsifplural\@firstoftwo
3850 \let\glscapscase\@secondofthree
3851 \let\glsinsert\@empty
```
Bug fix v4.02 removed \acronymfont from \glscustomtext (\acronymfont only designed for short form).

```
3852 \def\glscustomtext{%
3853 \Glsentrylongpl{#2}#3%
3854 }%
```
Call \@gls@link

```
3855 \@gls@link[#1]{#2}{\csname gls@\@glo@type @entryfmt\endcsname}%
3856 }%
3857 }
```
## \ACRlongpl

\newrobustcmd\*{\ACRlongpl}{\@ifstar\s@ACRlongpl\ns@ACRlongpl}

## Define the starred form:

```
3859 \newcommand*{\s@ACRlongpl}[2][]{%
3860 \new@ifnextchar[{\@ACRlongpl{hyper=false,#1}{#2}}%
3861 {\@ACRlongpl{hyper=false,#1}{#2}[]}%
3862 }
```
Defined the un-starred form. Need to determine if there is a final optional argument

```
3863 \newcommand*{\ns@ACRlongpl}[2][]{%
3864 \new@ifnextchar[{\@ACRlongpl{#1}{#2}}{\@ACRlongpl{#1}{#2}[]}%
3865 }
```
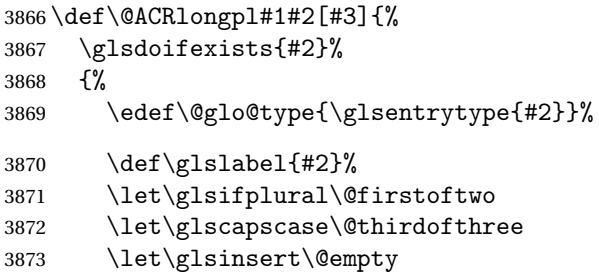

Bug fix v4.02 removed \acronymfont from \glscustomtext (\acronymfont only designed for short form).

```
3874 \def\glscustomtext{%
3875 \mfirstucMakeUppercase{\glsentrylongpl{#2}#3}%
3876 }%
 Call \@gls@link
3877 \@gls@link[#1]{#2}{\csname gls@\@glo@type @entryfmt\endcsname}%
3878 }%
```
3879 }

# 1.10.2 Displaying entry details without adding information to the glossary

These commands merely display entry information without adding entries in the associated file or having hyperlinks.

\@gls@entry@field Generic version.

\@gls@entry@field{〈*label*〉}{〈*field*〉}

```
3880 \newcommand*{\@gls@entry@field}[2]{%
3881 \csname glo@\glsdetoklabel{#1}@#2\endcsname
3882 }
```
\@Gls@entry@field Generic first letter uppercase version.

\@Gls@entry@field{〈*label*〉}{〈*field*〉}

```
3883 \newcommand*{\@Gls@entry@field}[2]{%
3884 \letcs\@glo@text{glo@\glsdetoklabel{#1}@#2}%
3885 \xmakefirstuc{\@glo@text}%
3886 }
```
Get the entry name (as specified by the name key when the entry was defined). The argument is the label associated with the entry. Note that unless you used name=false in the sanitize package option you may get unexpected results if the name key contains any commands.

\glsentryname

```
3887 \newcommand*{\glsentryname}[1]{\@gls@entry@field{#1}{name}}
```
\Glsentryname

```
3888 \newrobustcmd*{\Glsentryname}[1]{%
3889 \@Gls@entry@field{#1}{name}%
3890 }
```
Get the entry description (as specified by the description when the entry was defined). The argument is the label associated with the entry. Note that unless you used description=false in the sanitize package option you may get unexpected results if the description key contained any commands.

#### \glsentrydesc

```
3891 \newcommand*{\glsentrydesc}[1]{\@gls@entry@field{#1}{desc}}
```
#### \Glsentrydesc

```
3892 \newrobustcmd*{\Glsentrydesc}[1]{%
3893 \@Gls@entry@field{#1}{desc}%
3894 }
```
## Plural form:

## \glsentrydescplural

```
3895 \newcommand*{\glsentrydescplural}[1]{%
3896 \@gls@entry@field{#1}{descplural}%
3897 }
```
### \Glsentrydescplural

```
3898 \newrobustcmd*{\Glsentrydescplural}[1]{%
3899 \@Gls@entry@field{#1}{descplural}%
3900 }
```
Get the entry text, as specified by the text key when the entry was defined. The argument is the label associated with the entry:

## \glsentrytext

```
3901 \newcommand*{\glsentrytext}[1]{\@gls@entry@field{#1}{text}}
```
#### \Glsentrytext

```
3902 \newrobustcmd*{\Glsentrytext}[1]{%
3903 \@Gls@entry@field{#1}{text}%
3904 }
```
## Get the plural form:

#### \glsentryplural

```
3905 \newcommand*{\glsentryplural}[1]{%
3906 \@gls@entry@field{#1}{plural}%
3907 }
```
\Glsentryplural

```
3908 \newrobustcmd*{\Glsentryplural}[1]{%
3909 \@Gls@entry@field{#1}{plural}%
3910 }
```
Get the symbol associated with this entry. The argument is the label associated with the entry.

\glsentrysymbol

```
3911 \newcommand*{\glsentrysymbol}[1]{%
3912 \@gls@entry@field{#1}{symbol}%
3913 }
```
#### \Glsentrysymbol

```
3914 \newrobustcmd*{\Glsentrysymbol}[1]{%
3915 \@Gls@entry@field{#1}{symbol}%
3916 }
```
### Plural form:

#### lsentrysymbolplural

 \newcommand\*{\glsentrysymbolplural}[1]{% \@gls@entry@field{#1}{symbolplural}% }

## ${\tt Isentry symbolplural}$

```
3920 \newrobustcmd*{\Glsentrysymbolplural}[1]{%
3921 \@Gls@entry@field{#1}{symbolplural}%
3922 }
```
Get the entry text to be used when the entry is first used in the document (as specified by the first key when the entry was defined).

#### \glsentryfirst

```
3923 \newcommand*{\glsentryfirst}[1]{%
3924 \@gls@entry@field{#1}{first}%
3925 }
```
#### \Glsentryfirst

```
3926 \newrobustcmd*{\Glsentryfirst}[1]{%
3927 \@Gls@entry@field{#1}{first}%
3928 }
```
Get the plural form (as specified by the firstplural key when the entry was defined).

#### \glsentryfirstplural

```
3929 \newcommand*{\glsentryfirstplural}[1]{%
3930 \@gls@entry@field{#1}{firstpl}%
3931 }
```
**Glsentryfirstplural** 

```
3932 \newrobustcmd*{\Glsentryfirstplural}[1]{%
3933 \@Gls@entry@field{#1}{firstpl}%
3934 }
```
Display the glossary type with which this entry is associated (as specified by the type key used when the entry was defined)

\glsentrytype

\newcommand\*{\glsentrytype}[1]{\@gls@entry@field{#1}{type}}

Display the sort text used for this entry. Note that the sort key is sanitize, so unexpected results may occur if the sort key contained commands.

\glsentrysort

```
3936 \newcommand*{\glsentrysort}[1]{%
3937 \@gls@entry@field{#1}{sort}%
3938 }
```
\glsentryuseri Get the first user key (as specified by the user1 when the entry was defined). The argument is the label associated with the entry.

```
3939 \newcommand*{\glsentryuseri}[1]{%
3940 \@gls@entry@field{#1}{useri}%
3941 }
```
\Glsentryuseri

```
3942 \newrobustcmd*{\Glsentryuseri}[1]{%
3943 \@Gls@entry@field{#1}{useri}%
3944 }
```
\glsentryuserii Get the second user key (as specified by the user2 when the entry was defined). The argument is the label associated with the entry.

```
3945 \newcommand*{\glsentryuserii}[1]{%
3946 \@gls@entry@field{#1}{userii}%
3947 }
```
\Glsentryuserii

```
3948 \newrobustcmd*{\Glsentryuserii}[1]{%
3949 \@Gls@entry@field{#1}{userii}%
3950 }
```
\glsentryuseriii Get the third user key (as specified by the user3 when the entry was defined). The argument is the label associated with the entry.

```
3951 \newcommand*{\glsentryuseriii}[1]{%
3952 \@gls@entry@field{#1}{useriii}%
3953 }
```

```
\Glsentryuseriii
                 3954 \newrobustcmd*{\Glsentryuseriii}[1]{%
                 3955 \@Gls@entry@field{#1}{useriii}%
                 3956 }
\glsentryuseriv Get the fourth user key (as specified by the user4 when the entry was defined).
                   The argument is the label associated with the entry.
                  3957 \newcommand*{\glsentryuseriv}[1]{%
                 3958 \@gls@entry@field{#1}{useriv}%
                 3959 }
\Glsentryuseriv
                 3960 \newrobustcmd*{\Glsentryuseriv}[1]{%
                 3961 \@Gls@entry@field{#1}{useriv}%
                 3962 }
  \glsentryuserv Get the fifth user key (as specified by the user5 when the entry was defined).
                   The argument is the label associated with the entry.
                 3963 \newcommand*{\glsentryuserv}[1]{%
                 3964 \@gls@entry@field{#1}{userv}%
                 3965 }
  \Glsentryuserv
                  3966 \newrobustcmd*{\Glsentryuserv}[1]{%
                 3967 \@Gls@entry@field{#1}{userv}%
                 3968 }
\glsentryuservi Get the sixth user key (as specified by the user6 when the entry was defined).
                   The argument is the label associated with the entry.
                 3969 \newcommand*{\glsentryuservi}[1]{%
                 3970 \@gls@entry@field{#1}{uservi}%
                 3971 }
\Glsentryuservi
                 3972 \newrobustcmd*{\Glsentryuservi}[1]{%
                 3973 \@Gls@entry@field{#1}{uservi}%
                 3974 }
  \glsentryshort Get the short key (as specified by the short the entry was defined). The argu-
                   ment is the label associated with the entry.
                 3975 \newcommand*{\glsentryshort}[1]{\@gls@entry@field{#1}{short}}
  \Glsentryshort
                 3976 \newrobustcmd*{\Glsentryshort}[1]{%
                 3977 \@Gls@entry@field{#1}{short}%
                 3978 }
```
 \newcommand\*{\glsentryshortpl}[1]{\@gls@entry@field{#1}{shortpl}} \Glsentryshortpl \newrobustcmd\*{\Glsentryshortpl}[1]{% \@Gls@entry@field{#1}{shortpl}% } \glsentrylong Get the long key (as specified by the long the entry was defined). The argument is the label associated with the entry. \newcommand\*{\glsentrylong}[1]{\@gls@entry@field{#1}{long}} \Glsentrylong \newrobustcmd\*{\Glsentrylong}[1]{% \@Gls@entry@field{#1}{long}% } \glsentrylongpl Get the long plural key (as specified by the longplural the entry was defined). The argument is the label associated with the entry. \newcommand\*{\glsentrylongpl}[1]{\@gls@entry@field{#1}{longpl}} \Glsentrylongpl \newrobustcmd\*{\Glsentrylongpl}[1]{% \@Gls@entry@field{#1}{longpl}% } Short cut macros to access full form: \glsentryfull \newcommand\*{\glsentryfull}[1]{% \acrfullformat{\glsentrylong{#1}}{\acronymfont{\glsentryshort{#1}}}% } \Glsentryfull \newrobustcmd\*{\Glsentryfull}[1]{% \acrfullformat{\Glsentrylong{#1}}{\acronymfont{\glsentryshort{#1}}}% } \glsentryfullpl \newcommand\*{\glsentryfullpl}[1]{% \acrfullformat{\glsentrylongpl{#1}}{\acronymfont{\glsentryshortpl{#1}}}% } \Glsentryfullpl \newrobustcmd\*{\Glsentryfullpl}[1]{% \acrfullformat{\Glsentrylongpl{#1}}{\acronymfont{\glsentryshortpl{#1}}}% } 

\glsentryshortpl Get the short plural key (as specified by the shortplural the entry was defined). The argument is the label associated with the entry.

\glsentrynumberlist Displays the number list as is.

```
4003 \newcommand*{\glsentrynumberlist}[1]{%
4004 \glsdoifexists{#1}%
4005 {%
4006 \@gls@entry@field{#1}{numberlist}%
4007 }%
4008 }
```
lsdisplaynumberlist Formats the number list for the given entry label. Doesn't work with hyperref.

```
4009 \@ifpackageloaded{hyperref} {%
4010 \newcommand*{\glsdisplaynumberlist}[1]{%
4011 \GlossariesWarning
4012 {%
4013 \string\glsdisplaynumberlist\space
4014 doesn't work with hyperref.^^JUsing
4015 \string\glsentrynumberlist\space instead%
4016 }%
4017 \glsentrynumberlist{#1}%
4018 }%
4019 }%
4020 {%
4021 \newcommand*{\glsdisplaynumberlist}[1]{%
4022 \glsdoifexists{#1}%
4023 {%
4024 \bgroup
4025 \edef\@glo@label{\glsdetoklabel{#1}}%
4026 \let\@org@glsnumberformat\glsnumberformat
4027 \def\glsnumberformat##1{##1}%
4028 \protected@edef\the@numberlist{%
4029 \csname glo@\@glo@label @numberlist\endcsname}%
4030 \def\@gls@numlist@sep{}%
4031 \def\@gls@numlist@nextsep{}%
4032 \def\@gls@numlist@lastsep{}%
4033 \def\@gls@thislist{}%
4034 \def\@gls@donext@def{}%
4035 \renewcommand\do[1]{%
4036 \protected@edef\@gls@thislist{%
4037 \@gls@thislist
4038 \noexpand\@gls@numlist@sep
4039 ##1%
4040 }%
4041 \let\@gls@numlist@sep\@gls@numlist@nextsep
4042 \def\@gls@numlist@nextsep{\glsnumlistsep}%
4043 \@gls@donext@def
4044 \def\@gls@donext@def{%
4045 \def\@gls@numlist@lastsep{\glsnumlistlastsep}%
4046 }%
4047 }%
```

```
4048 \expandafter \glsnumlistparser \expandafter{\the@numberlist}%
4049 \let\@gls@numlist@sep\@gls@numlist@lastsep
4050 \@gls@thislist
4051 \egroup
4052 }%
4053 }
4054 }
```
\glsnumlistsep

```
4055 \newcommand*{\glsnumlistsep}{, }
```
## \glsnumlistlastsep

```
4056 \newcommand*{\glsnumlistlastsep}{ \& }
```
\glshyperlink Provide a hyperlink to a glossary entry without adding information to the glossary file. The entry needs to be added using a command like \glslink or \glsadd to ensure that the target is defined. The first (optional) argument specifies the link text. The entry name is used by default. The second argument is the entry label.

```
4057 \newcommand*{\glshyperlink}[2][\glsentrytext{\@glo@label}]{%
4058 \def\@glo@label{#2}%
4059 \@glslink{\glolinkprefix\glsdetoklabel{#2}}{#1}}
```
## 1.11 Adding an entry to the glossary without generating text

The following keys are provided for  $\gtrsim$  1 sadd and  $\gtrsim$  1 saddall: 4060 \define@key{glossadd}{counter}{\def\@gls@counter{#1}}

```
4061 \define@key{glossadd}{format}{\def\@glsnumberformat{#1}}
```
This key is only used by \glsaddall:

```
4062 \define@key{glossadd}{types}{\def\@glo@type{#1}}
```
## \glsadd[〈*options*〉]{〈*label*〉}

Add a term to the glossary without generating any link text. The optional argument indicates which counter to use, and how to format it (using a key-value list) the second argument is the entry label. Note that 〈*options*〉 only has two keys: counter and format (the types key will be ignored).

\glsadd

```
4063 \newrobustcmd*{\glsadd}[2][]{%
4064 \glsdoifexists{#2}%
4065 {%
4066 \def\@glsnumberformat{glsnumberformat}%
4067 \edef\@gls@counter{\csname glo@\glsdetoklabel{#2}@counter\endcsname}%
4068 \setkeys{glossadd}{#1}%
```
Store the entry's counter in \theglsentrycounter

```
4069 \@gls@saveentrycounter
4070 \@do@wrglossary{#2}%
4071 }%
4072 }
```
\glsaddall[〈*option list*〉]

Add all terms defined for the listed glossaries (without displaying any text). If types key is omitted, apply to all glossary types.

### \glsaddall

```
4073 \newrobustcmd*{\glsaddall}[1][]{%
4074 \edef\@glo@type{\@glo@types}%
4075 \setkeys{glossadd}{#1}%
4076 \forallglsentries[\@glo@type]{\@glo@entry}{%
4077 \glsadd[#1]{\@glo@entry}%
4078 }%
4079 }
```
\glsaddallunused \glsaddallunused[〈*glossary type*〉]

Add all used terms defined for the listed glossaries (without displaying any text). If optional argument is omitted, apply to all glossary types. This should typically go at the end of the document.

```
4080 \newrobustcmd*{\glsaddallunused}[1][\@glo@types]{%
4081 \forallglsentries[#1]{\@glo@entry}%
4082 {%
4083 \ifglsused{\@glo@entry}{}{\glsadd[format=@gobble]{\@glo@entry}}%
4084 }%
4085 }
```
# 1.12 Creating associated files

The \writeist command creates the associated customized .ist makeindex style file. While defining this command, some characters have their catcodes temporarily changed to ensure they get written to the .ist file correctly. The makeindex actual character (usually  $\emptyset$ ) is redefined to be a ?, to allow internal commands to be written to the glossary file output file.

The special characters are stored in  $\Qg1s@actualchar, \Qg1s@encapchar,$ \@glsl@levelchar and \@gls@quotechar to make them easier to use later, but don't change these values, because the characters are encoded in the command definitions that are used to escape the special characters (which means that the user no longer needs to worry about makeindex special characters).

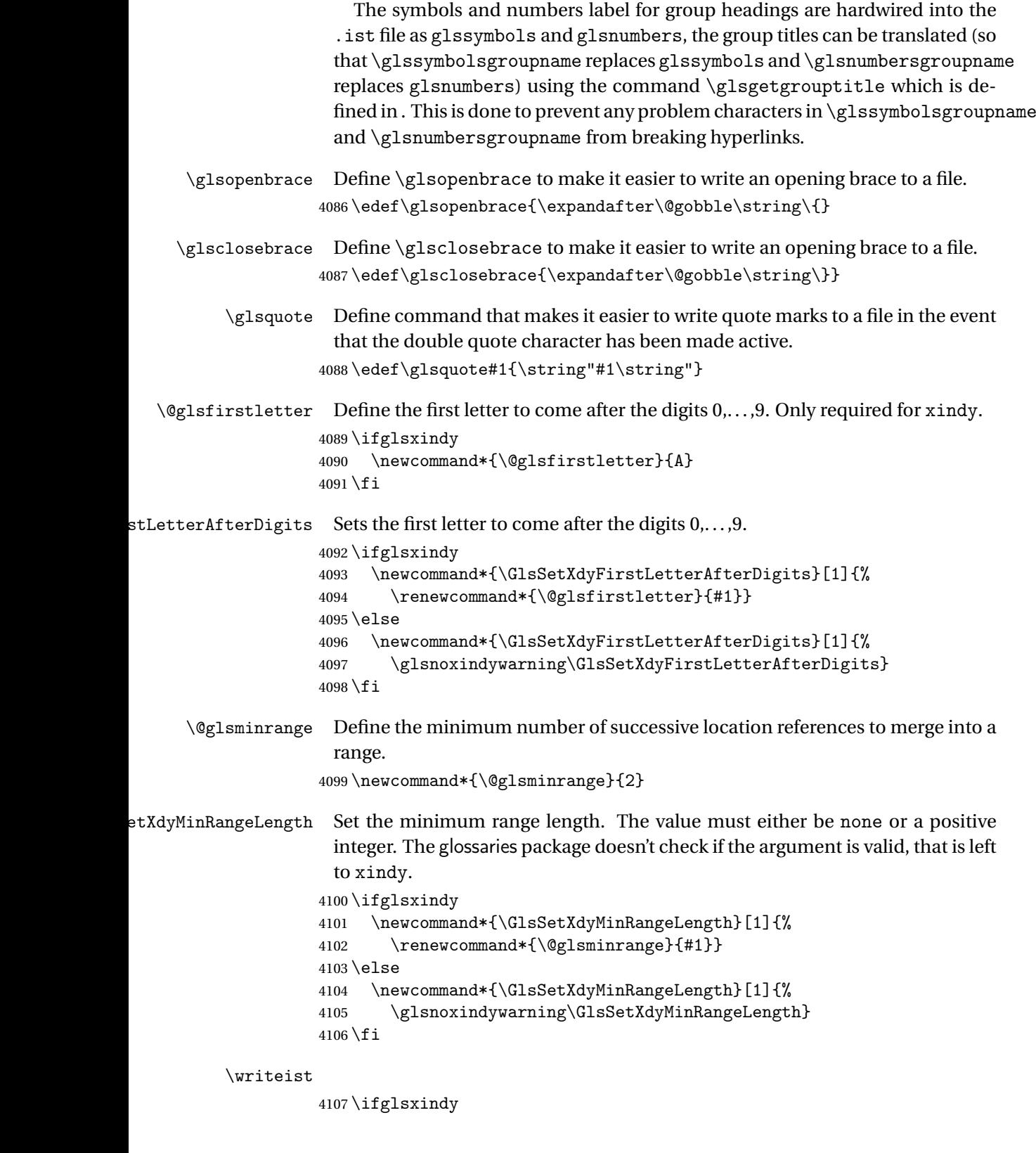

Code to use if xindy is required.

\def\writeist{%

Define write register if not already defined

- \ifundef{\glswrite}{\newwrite\glswrite}{}%
- Update attributes list
- \@gls@addpredefinedattributes

Open the file.

\openout\glswrite=\istfilename

Write header comment at the start of the file

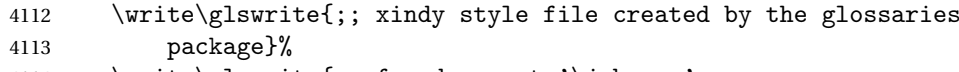

```
4114 \write\glswrite{;; for document '\jobname' on
```

```
4115 \the\year-\the\month-\the\day}%
```
Specify the required styles

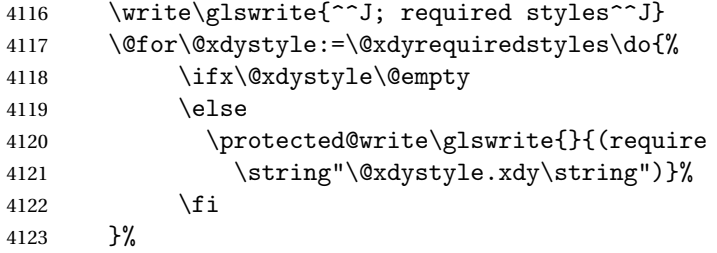

List the allowed attributes (possible values used by the format key)

```
4124 \write\glswrite{^^J%
4125 ; list of allowed attributes (number formats)^^J}%
4126 \write\glswrite{(define-attributes ((\@xdyattributes)))}%
```
Define any additional alphabets

```
4127 \write\glswrite{^^J; user defined alphabets^^J}%
```

```
4128 \write\glswrite{\@xdyuseralphabets}%
```
Define location classes.

\write\glswrite{^^J; location class definitions^^J}%

As from version 3.0, locations are now specified as {〈*Hprefix*〉}{〈*number*〉}, so need to add all possible combinations of location types.

\@for\@gls@classI:=\@gls@xdy@locationlist\do{%

Case were 〈*Hprefix*〉 is empty:

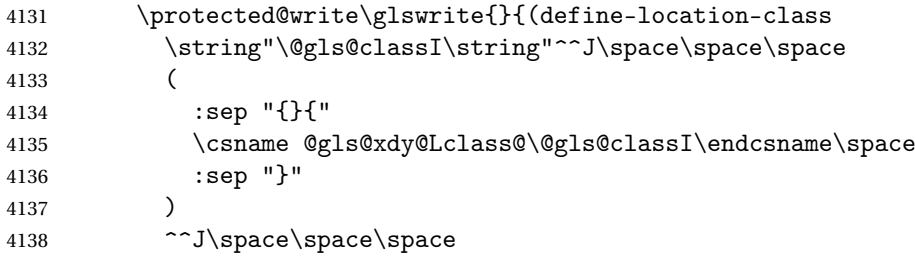
```
4139 :min-range-length \@glsminrange^^J%
4140 )
```
}%

Nested iteration over all classes:

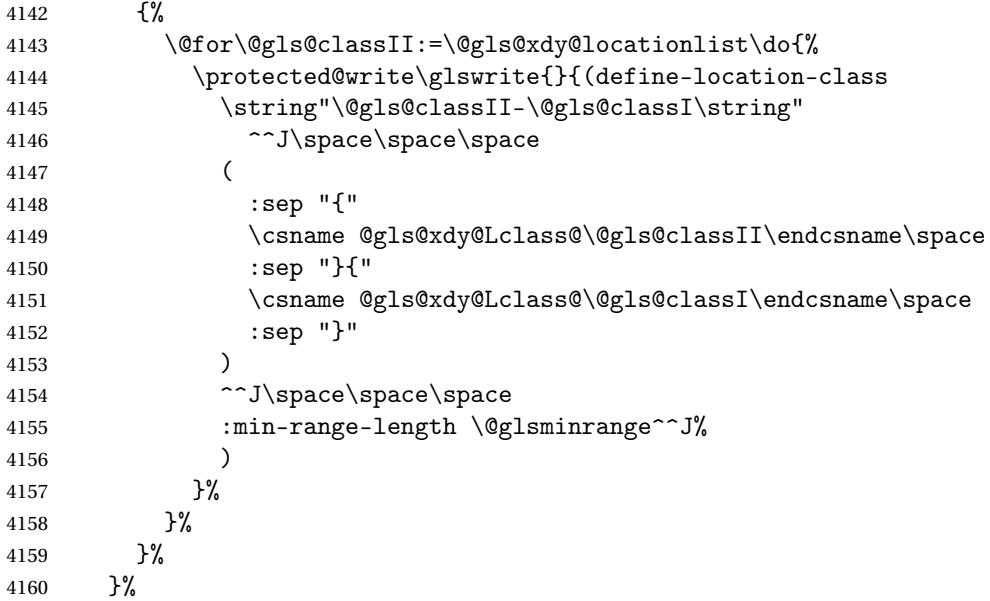

User defined location classes (needs checking for new location format).

```
4161 \write\glswrite{^^J; user defined location classes}%
4162 \write\glswrite{\@xdyuserlocationdefs}%
```
Cross-reference class. (The unverified option is used as the cross-references are supplied using the list of labels along with the optional argument for \glsseeformat which xindy won't recognise.)

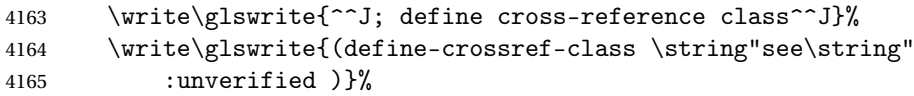

Define how cross-references should be displayed. This adds an empty set of braces after the cross-referencing information allowing for the final argument of \glsseeformat which gets ignored. (When using makeindex this final argument contains the location information which is not required.)

```
4166 \write\glswrite{(markup-crossref-list
4167 : class \string"see\string"^^J\space\space\space
4168 :open \string"\string\glsseeformat\string"
4169 :close \string"{}\string")}%
```
List the order to sort the classes.

```
4170 \write\glswrite{^^J; define the order of the location classes}%
4171 \write\glswrite{(define-location-class-order
```
(\@xdylocationclassorder))}%

Specify what to write to the start and end of the glossary file.

```
4173 \write\glswrite{^^J; define the glossary markup^^J}%
```
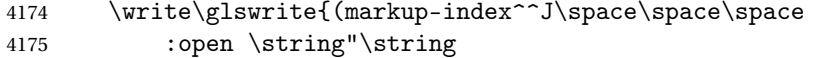

```
4176 \glossarysection[\string\glossarytoctitle]{\string
```

```
4177 \glossarytitle}\string\glossarypreamble}%
```
Add all the xindy-only macro definitions (needed to prevent errors in the event that the user changes from xindy to makeindex)

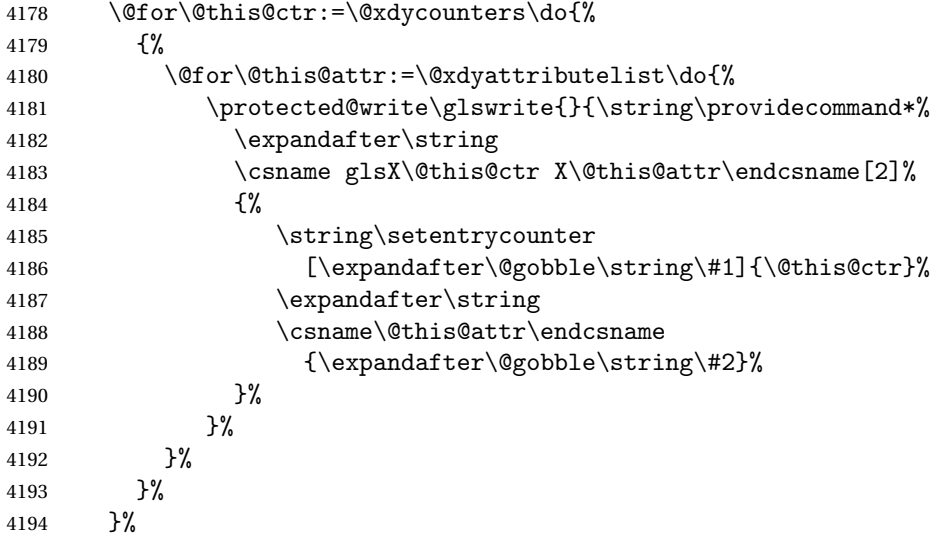

Add the end part of the open tag and the rest of the markup-index information:

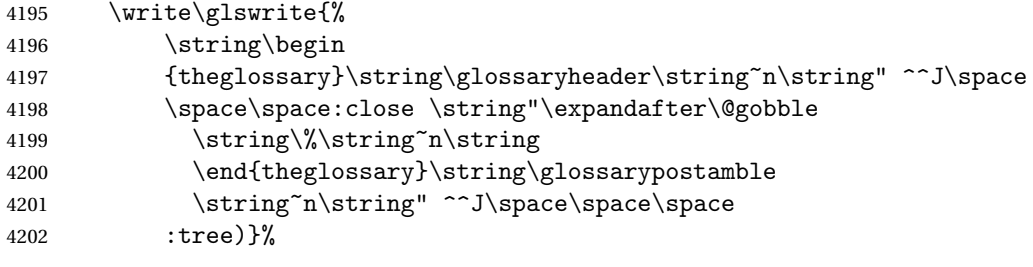

Specify what to put between letter groups

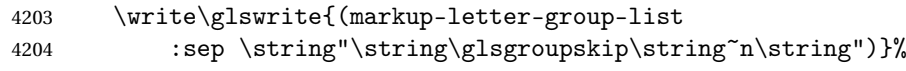

Specify what to put between entries

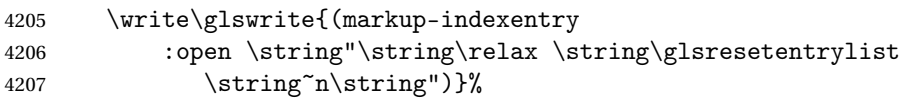

Specify how to format entries

```
4208 \write\glswrite{(markup-locclass-list :open
```
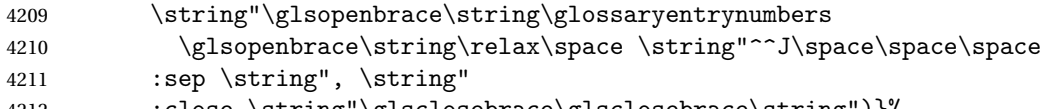

```
4212 :close \string"\glsclosebrace\glsclosebrace\string")}%
```
Specify how to separate location numbers

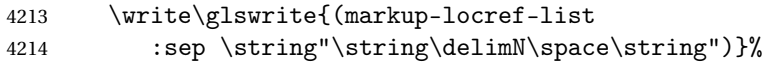

Specify how to indicate location ranges

\write\glswrite{(markup-range

:sep \string"\string\delimR\space\string")}%

Specify 2-page and 3-page suffixes, if defined. First, the values must be sanitized to write them explicity.

```
4217 \@onelevel@sanitize\gls@suffixF
4218 \@onelevel@sanitize\gls@suffixFF
4219 \ifx\gls@suffixF\@empty
4220 \else
4221 \write\glswrite{(markup-range
4222 :close "\gls@suffixF" :length 1 :ignore-end)}%
4223 \ifmmode{\big\vert} \else{ 1223 \fi
4224 \ifx\gls@suffixFF\@empty
4225 \else
4226 \write\glswrite{(markup-range
4227 :close "\gls@suffixFF" :length 2 :ignore-end)}%
4228 \fi
```
Specify how to format locations.

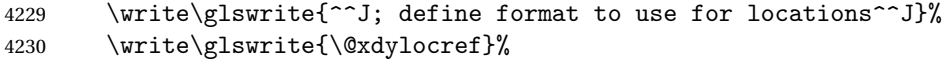

Specify how to separate letter groups.

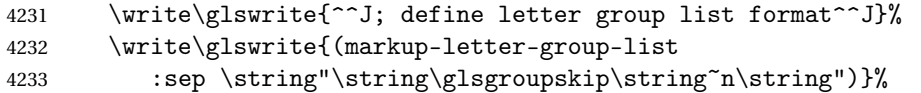

Define letter group headings.

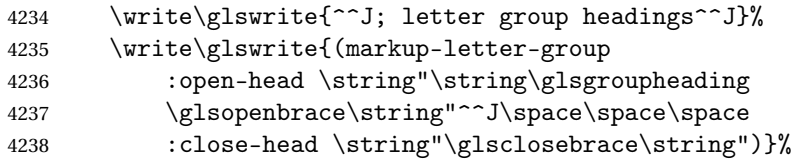

Define additional letter groups.

```
4239 \write\glswrite{^^J; additional letter groups^^J}%
```

```
4240 \write\glswrite{\@xdylettergroups}%
```
Define additional sort rules

```
4241 \write\glswrite{^^J; additional sort rules^^J}
4242 \write\glswrite{\@xdysortrules}%
```
Close the style file

\closeout\glswrite

Suppress any further calls.

```
4244 \let\writeist\relax
4245 }
4246 \else
```
Code to use if makeindex is required.

```
4247 \edef\@gls@actualchar{\string?}
4248 \edef\@gls@encapchar{\string|}
4249 \edef\@gls@levelchar{\string!}
4250 \edef\@gls@quotechar{\string"}
4251 \def\writeist{\relax
4252 \ifundef{\glswrite}{\newwrite\glswrite}{}\relax
4253 \openout\glswrite=\istfilename
4254 \write\glswrite{\expandafter\@gobble\string\% makeindex style file
4255 created by the glossaries package}
4256 \write\glswrite{\expandafter\@gobble\string\% for document
4257 '\jobname' on \the\year-\the\month-\the\day}
4258 \write\glswrite{actual '\@gls@actualchar'}
4259 \write\glswrite{encap '\@gls@encapchar'}
4260 \write\glswrite{level '\@gls@levelchar'}
4261 \write\glswrite{quote '\@gls@quotechar'}
4262 \write\glswrite{keyword \string"\string\\glossaryentry\string"}
4263 \write\glswrite{preamble \string"\string\\glossarysection[\string
4264 \\glossarytoctitle]{\string\\glossarytitle}\string
4265 \\glossarypreamble\string\n\string\\begin{theglossary}\string
4266 \\glossaryheader\string\n\string"}
4267 \write\glswrite{postamble \string"\string\%\string\n\string
4268 \\end{theglossary}\string\\glossarypostamble\string\n
4269 \string"}
4270 \write\glswrite{group_skip \string"\string\\glsgroupskip\string\n
4271 \string"}
4272 \write\glswrite{item_0 \string"\string\%\string\n\string"}
4273 \write\glswrite{item_1 \string"\string\%\string\n\string"}
4274 \write\glswrite{item_2 \string"\string\%\string\n\string"}
4275 \write\glswrite{item_01 \string"\string\%\string\n\string"}
4276 \write\glswrite{item_x1
4277 \string"\string\\relax \string\\glsresetentrylist\string\n
4278 \string"}
4279 \write\glswrite{item_12 \string"\string\%\string\n\string"}
4280 \write\glswrite{item_x2
4281 \string"\string\\relax \string\\glsresetentrylist\string\n
4282 \string"}
4283 \write\glswrite{delim_0 \string"\string\{\string
4284 \\glossaryentrynumbers\string\{\string\\relax \string"}
4285 \write\glswrite{delim_1 \string"\string\{\string
4286 \\glossaryentrynumbers\string\{\string\\relax \string"}
4287 \write\glswrite{delim_2 \string"\string\{\string
4288 \\glossaryentrynumbers\string\{\string\\relax \string"}
4289 \write\glswrite{delim_t \string"\string\}\string\}\string"}
```

```
4290 \write\glswrite{delim_n \string"\string\\delimN \string"}
4291 \write\glswrite{delim_r \string"\string\\delimR \string"}
4292 \write\glswrite{headings_flag 1}
4293 \write\glswrite{heading_prefix
4294 \string"\string\\glsgroupheading\string\{\string"}
4295 \write\glswrite{heading_suffix
4296 \string"\string\}\string\\relax
4297 \string\\glsresetentrylist \string"}
4298 \write\glswrite{symhead_positive \string"glssymbols\string"}
4299 \write\glswrite{numhead_positive \string"glsnumbers\string"}
4300 \write\glswrite{page_compositor \string"\glscompositor\string"}
4301 \@gls@escbsdq\gls@suffixF
4302 \@gls@escbsdq\gls@suffixFF
4303 \ifx\gls@suffixF\@empty
4304 \else
4305 \write\glswrite{suffix_2p \string"\gls@suffixF\string"}
4306 \fi
4307 \ifx\gls@suffixFF\@empty
4308 \else
4309 \write\glswrite{suffix_3p \string"\gls@suffixFF\string"}
4310 \fi
4311 \closeout\glswrite
4312 \let\writeist\relax
4313 }
4314 \fi
```
The command \noist will suppress the creation of the . ist file. Obviously you need to use this command before \writeist to have any effect.

## \noist

```
4315 \newcommand{\noist}{%
 Update attributes list
4316 \@gls@addpredefinedattributes
4317 \let\writeist\relax
4318 }
```
\@makeglossary is an internal command that takes an argument indicating the glossary type. This command will create the glossary file required by makeindex for the given glossary type, using the extension supplied by the 〈*out-ext*〉 parameter used in \newglossary (and it will also activate the \glossary command, and create the customized . ist makeindex style file).

Note that you can't use \@makeglossary for only some of the defined glossaries. You either need to have a \makeglossary for all glossaries or none (otherwise you will end up with a situation where TEX is trying to write to a non-existant file). The relevant glossary must be defined prior to using \@makeglossary.

```
\@makeglossary
```

```
4319 \newcommand*{\@makeglossary}[1]{%
4320 \ifglossaryexists{#1}%
4321 {%
```
Only create a new write if savewrites=false otherwise create a token to collect the information.

```
4322 \ifglssavewrites
4323 \expandafter\newtoks\csname glo@#1@filetok\endcsname
4324 \else
4325 \expandafter\newwrite\csname glo@#1@file\endcsname
4326 \expandafter\@glsopenfile\csname glo@#1@file\endcsname{#1}%
4327 \fi
4328 \@gls@renewglossary
4329 \writeist
4330 }%
4331 {%
4332 \PackageError{glossaries}%
4333 {Glossary type '#1' not defined}%
4334 {New glossaries must be defined before using \string\makeglossary}%
4335 }%
4336 }
```
\@glsopenfile Open write file associated with the given glossary.

```
4337 \newcommand*{\@glsopenfile}[2]{%
4338 \immediate\openout#1=\jobname.\csname @glotype@#2@out\endcsname
4339 \PackageInfo{glossaries}{Writing glossary file
4340 \jobname.\csname @glotype@#2@out\endcsname}%
4341 }
```
rn@nomakeglossaries  $\;$  Issue warning that \makeglossaries hasn't been used.

\newcommand\*{\@warn@nomakeglossaries}{}

Only use this if warning if \printglossary has been used without \makeglossaries \newcommand\*{\warn@nomakeglossaries}{\@warn@nomakeglossaries}

\makeglossaries will use \@makeglossary for each glossary type that has been defined. New glossaries need to be defined before using \makeglossary, so have \makeglossaries redefine \newglossary to prevent it being used afterwards.

\makeglossaries

\newcommand\*{\makeglossaries}{%

Define the write used for style file also used for all other output files if savewrites=true.

\ifundef{\glswrite}{\newwrite\glswrite}{}%

If the user removes the glossary package from their document, ensure the next run doesn't throw a load of undefined control sequence errors when the aux file is parsed.

```
4346 \protected@write\@auxout{}{\string\providecommand\string\@glsorder[1]{}}
4347 \protected@write\@auxout{}{\string\providecommand\string\@istfilename[1]{}}
4348 % Write the name of the style file to the aux file
4349 % (needed by \app{makeglossaries})
4350 % \begin{macrocode}
4351 \protected@write\@auxout{}{\string\@istfilename{\istfilename}}%
4352 \protected@write\@auxout{}{\string\@glsorder{\glsorder}}
```
Iterate through each glossary type and activate it.

```
4353 \@for\@glo@type:=\@glo@types\do{%
4354 \ifthenelse{\equal{\@glo@type}{}}{}{%
4355 \@makeglossary{\@glo@type}}%
4356 }%
```
New glossaries must be created before \makeglossaries so disable \newglossary.

```
4357 \renewcommand*\newglossary[4][]{%
```

```
4358 \PackageError{glossaries}{New glossaries
```

```
4359 must be created before \string\makeglossaries}{You need
```

```
4360 to move \string\makeglossaries\space after all your
```

```
4361 \string\newglossary\space commands}}%
```
Any subsequence instances of this command should have no effect

```
4362 \let\@makeglossary\relax
```

```
4363 \let\makeglossary\relax
```
\let\makeglossaries\relax

Disable all commands that have no effect after \makeglossaries

```
4365 \@disable@onlypremakeg
```
Allow see key:

```
4366 \let\gls@checkseeallowed\relax
```
Suppress warning about no \makeglossaries

```
4367 \let\warn@nomakeglossaries\relax
```
Activate warning about missing \printglossary

```
4368 \def\warn@noprintglossary{%
4369 \GlossariesWarningNoLine{No \string\printglossary\space
4370 or \string\printglossaries\space
4371 found.^^J(Remove \string\makeglossaries\space if you don't want
4372 any glossaries.)^^JThis document will not have a glossary}%
4373 }%
```
Declare list parser for \glsdisplaynumberlist

```
4374 \ifglssavenumberlist
4375 \edef\@gls@dodeflistparser{\noexpand\DeclareListParser
4376 {\noexpand\glsnumlistparser}{\delimN}}%
4377 \@gls@dodeflistparser
4378 \fi
```
Prevent user from also using \makenoidxglossaries

```
4379 \let\makenoidxglossaries\@no@makeglossaries
```
Prohibit sort key in printgloss family:

```
4380 \renewcommand*{\@printgloss@setsort}{%
4381 \let\@glo@assign@sortkey\@glo@no@assign@sortkey
4382 }%
4383 }
```
Must occur in the preamble:

4384 \@onlypreamble{\makeglossaries}

\glswrite The definition of \glswrite has now been moved to \makeglossaries so that it's only defined if needed.

> The \makeglossary command is redefined to be identical to \makeglossaries. (This is done to reinforce the message that you must either use \@makeglossary for all the glossaries or for none of them.)

## \makeglossary

4385 \let\makeglossary\makeglossaries

If \makeglossaries hasn't been used, issue a warning. Also issue a warning if neither \printglossaries nor \printglossary have been used.

```
4386 \AtEndDocument{%
4387 \warn@nomakeglossaries
4388 \warn@noprintglossary
4389 }
```
 $\pi$ akenoidxglossaries Analogous to \makeglossaries this activates the commands needed for \printnoidxglossary 4390 \newcommand\*{\makenoidxglossaries}{%

Redefine empty glossary warning:

```
4391 \renewcommand{\@gls@noref@warn}[1]{%
4392 \GlossariesWarning{Empty glossary for
4393 \string\printnoidxglossary[type={##1}].
4394 Rerun may be required (or you may have forgotten to use
4395 commands like \string\gls).}%
4396 }%
 Don't escape makeindex/xindy characters
4397 \let\@gls@checkmkidxchars\@gobble
 Write glossary information to aux instead of glossary files
4398 \let\@@do@@wrglossary\gls@noidxglossary
 Switch on group headings that use the character code:
4399 \let\@gls@getgrouptitle\@gls@noidx@getgrouptitle
```
Allow see key:

4400 \let\gls@checkseeallowed\relax

Redefine cross-referencing macro:

```
4401 \renewcommand{\@do@seeglossary}[2]{%
4402 \edef\@gls@label{\glsdetoklabel{##1}}%
4403 \protected@write\@auxout{}{%
4404 \string\@gls@reference
4405 {\csname glo@\@gls@label @type\endcsname}%
4406 {\@gls@label}%
4407 {%
4408 \string\glsseeformat##2{}%
4409 }%<br>4410 }%
4410
4411 }%
```
If user removes the glossaries package from their document, ensure the next run doesn't throw a load of undefined control sequence errors when the aux file is parsed.

```
4412 \AtBeginDocument
4413 {%
4414 \write\@auxout{\string\providecommand\string\@gls@reference[3]{}}%
4415 }%
```
Change warning about no glossares

```
4416 \def\warn@noprintglossary{%
4417 \GlossariesWarningNoLine{No \string\printnoidxglossary\space
4418 or \string\printnoidxglossaries ^^J
4419 found. (Remove \string\makenoidxglossaries\space if you
4420 don't want any glossaries.)^^JThis document will not have a glossary}%
4421 }%
```
Suppress warning about no \makeglossaries

```
4422 \let\warn@nomakeglossaries\relax
```
Prevent user from also using \makeglossaries

```
4423 \let\makeglossaries\@no@makeglossaries
```

```
Allow sort key in printgloss family:
```

```
4424 \renewcommand*{\@printgloss@setsort}{%
```

```
4425 \let\@glo@assign@sortkey\@@glo@assign@sortkey
```
Initialise default sort order:

 \def\@glo@sorttype{\@glo@default@sorttype}% }%

All entries must be defined in the preamble:

```
4428 \renewcommand*\new@glossaryentry[2]{%
4429 \PackageError{glossaries}{Glossary entries must be
4430 defined in the preamble^^Jwhen you use
4431 \string\makenoidxglossaries}%
4432 {Either move your definitions to the preamble or use
4433 \string\makeglossaries}%
4434 }%
```
Redefine \glsentrynumberlist

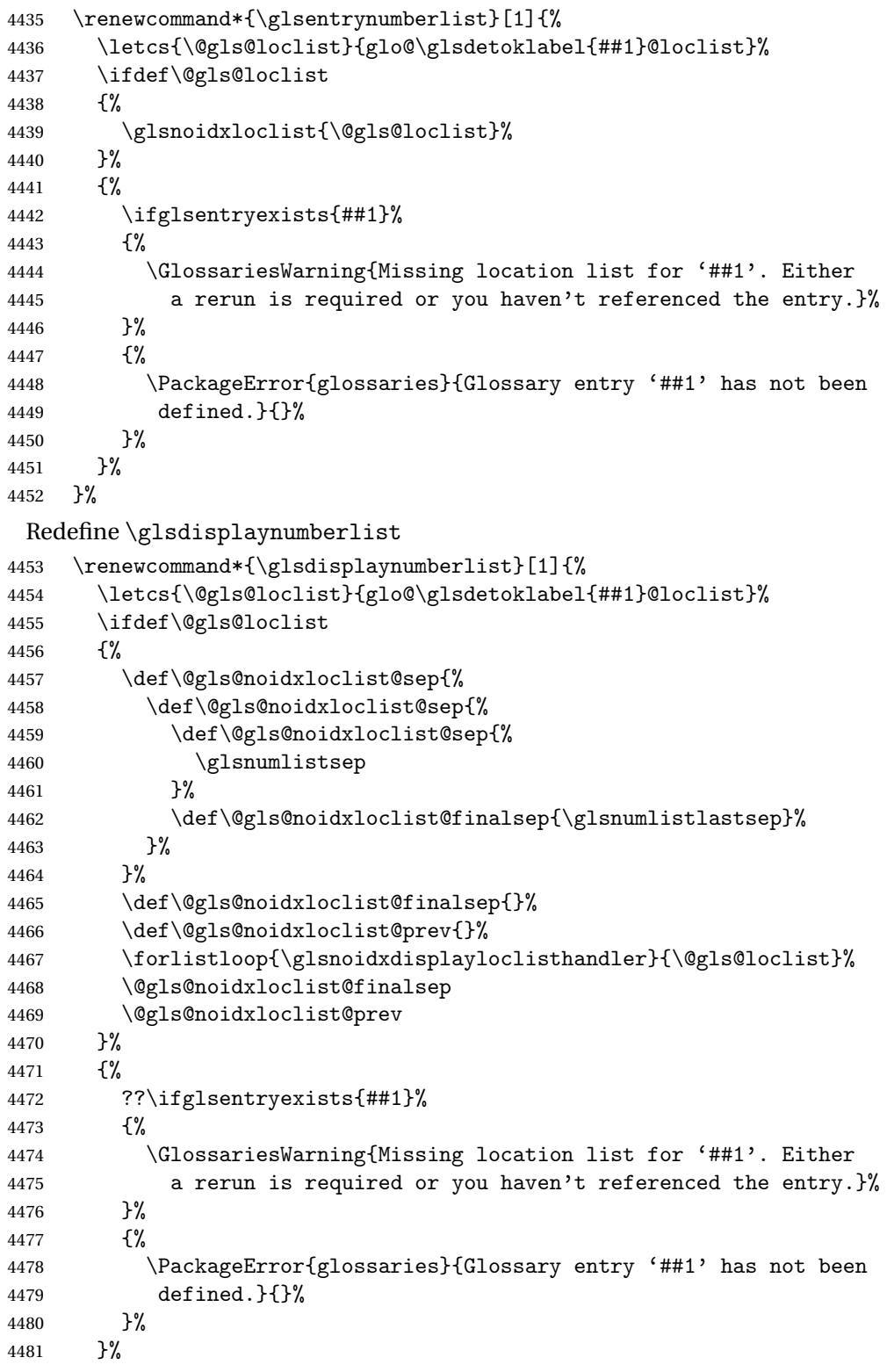

## }%

Provide a generic way of iterating through the number list:

```
4483 \renewcommand*{\glsnumberlistloop}[3]{%
4484 \letcs{\@gls@loclist}{glo@\glsdetoklabel{##1}@loclist}%
4485 \let\@gls@org@glsnoidxdisplayloc\glsnoidxdisplayloc
4486 \let\@gls@org@glsseeformat\glsseeformat
4487 \let\glsnoidxdisplayloc##2\relax
4488 \let\glsseeformat##3\relax
4489 \ifdef\@gls@loclist
4490 {%
4491 \forlistloop{\glsnoidxnumberlistloophandler}{\@gls@loclist}%
4492 }%
4493 {%
4494 \ifglsentryexists{##1}%
4495 {%
4496 \GlossariesWarning{Missing location list for '##1'. Either
4497 a rerun is required or you haven't referenced the entry.}%
4498 }%
4499 \{%
4500 \PackageError{glossaries}{Glossary entry '##1' has not been
4501 defined.}{}%
4502 }%
4503 }%
4504 \let\glsnoidxdisplayloc\@gls@org@glsnoidxdisplayloc
4505 \let\glsseeformat\@gls@org@glsseeformat
4506 }%
 Modify sanitize sort function
4507 \let\@@gls@sanitizesort\@gls@noidx@sanitizesort
4508 \let\@@gls@nosanitizesort\@@gls@noidx@nosanitizesort
4509 \@gls@noidx@setsanitizesort
4510 }
 Preamble-only command:
```
\@onlypreamble{\makenoidxglossaries}

\glsnumberlistloop \glsnumberlistloop{〈*label*〉}{〈*handler*〉}

```
4512 \newcommand*{\glsnumberlistloop}[2]{%
                   4513 \PackageError{glossaries}{\string\glsnumberlistloop\space
                   4514 only works with \string\makenoidxglossaries}{}%
                   4515 }
\alphaberlistloophandler Handler macro for \glsnumberlistloop. (The argument should be in the
                     form \glsnoidxdisplayloc{〈prefix〉}{〈counter〉}{〈format〉}{〈n〉})
                   4516 \newcommand*{\glsnoidxnumberlistloophandler}[1]{%
                   4517 #1%
```

```
4518 }
```

```
\@no@makeglossaries Can't use both \makeglossaries and \makenoidxglossaries
                   4519 \newcommand*{\@no@makeglossaries}{%
                   4520 \PackageError{glossaries}{You can't use both
                   4521 \string\makeglossaries\space and \string\makenoidxglossaries}%
                   4522 {Either use one or other (or none) of those commands but not both
                   4523 together.}%
                   4524 }
  \@gls@noref@warn Warning when no instances of \@gls@reference found.
                   4525 \newcommand{\@gls@noref@warn}[1]{%
                   4526 \GlossariesWarning{\string\makenoidxglossaries\space
                   4527 is required to make \string\printnoidxglossary[type={#1}] work}%
                   4528 }
\gls@noidxglossary Write the glossary information to the aux file:
                   4529 \newcommand*{\gls@noidxglossary}{%
                   4530 \protected@write\@auxout{}{%
                   4531 \string\@gls@reference
                   4532 {\csname glo@\@gls@label @type\endcsname}%
                   4533 {\@gls@label}%
                   4534 {\string\glsnoidxdisplayloc
                   4535 {\@glo@counterprefix}%
```

```
4536 {\@gls@counter}%
4537 {\@glsnumberformat}%
4538 {\@glslocref}%
4539 }%
4540 }%
4541 }
```
# 1.13 Writing information to associated files

```
\istfile Deprecated.
        4542 \def\istfile{\glswrite}
```
At the end of the document, the files should be created if savewrites=true.

```
4543 \AtEndDocument{%
4544 \glswritefiles
4545 }
```
\@glswritefiles Only write the files if savewrites=true

\newcommand\*{\@glswritefiles}{%

Iterate through all the glossaries

```
4547 \forallglossaries{\@glo@type}{%
```
Check for empty glossaries (patch provided by Patrick Häcker)

```
4548 \ifcsundef{glo@\@glo@type @filetok}%
4549 {%
4550 \def\gls@tmp{}%
```

```
4551 }%
4552 {%
4553 \edef\gls@tmp{\expandafter\the
4554 \csname glo@\@glo@type @filetok\endcsname}%
4555 }%
4556 \ifx\gls@tmp\@empty
4557 \ifx\@glo@type\glsdefaulttype
4558 \GlossariesWarningNoLine{Glossary '\@glo@type' has no
4559 entries.^^JRemember to use package option 'nomain' if
4560 you
4561 don't want to^^Juse the main glossary}%
4562 \else
4563 \GlossariesWarningNoLine{Glossary '\@glo@type' has no
4564 entries}%
4565 \setminusfi
4566 \else
4567 \@glsopenfile{\glswrite}{\@glo@type}%
4568 \immediate\write\glswrite{%
4569 \expandafter\the
4570 \csname glo@\@glo@type @filetok\endcsname}%
4571 \immediate\closeout\glswrite
4572 \fi
4573 }%
4574 }
```
The \glossary command is redefined so that it takes an optional argument 〈*type*〉 to specify the glossary type (use \glsdefaulttype glossary by default). This shouldn't be used at user level as \glslink sets the correct format. The associated number should be stored in \theglsentrycounter before using \glossary.

\glossary

```
4575 \renewcommand*{\glossary}[1][\glsdefaulttype]{%
4576 \@glossary[#1]%
4577 }
```
Define internal \@glossary to ignore its argument. This gets redefined in \@makeglossary. This is defined to just \index as memoir changes the definition of \@index. (Thanks to Dan Luecking for pointing this out.)

### \@glossary

```
4578 \def\@glossary[#1]{\index}
```
This is a convenience command to set \@glossary. It is used by \@makeglossary and then redefined to do nothing, as it only needs to be done once.

## \@gls@renewglossary

```
4579 \newcommand{\@gls@renewglossary}{%
4580 \gdef\@glossary[##1]{\@bsphack\begingroup\@wrglossary{##1}}%
```
 \let\@gls@renewglossary\@empty }

The \@wrglossary command is redefined to have two arguments. The first argument is the glossary type, the second argument is the glossary entry (the format of which is set in  $\zeta$ lslink).

#### \@wrglossary

```
4583 \renewcommand*{\@wrglossary}[2]{%
4584 \ifglssavewrites
4585 \protected@edef\@gls@tmp{\the\csname glo@#1@filetok\endcsname#2}%
4586 \expandafter\global\expandafter\csname glo@#1@filetok\endcsname
4587 \expandafter{\@gls@tmp^^J}%
4588 \else
4589 \ifcsdef{glo@#1@file}%
4590 {%
4591 \expandafter\protected@write\csname glo@#1@file\endcsname{%
4592 \gls@disablepagerefexpansion}{#2}%
4593 }%
4594 {%
4595 \GlossariesWarning{No file defined for glossary '#1'}%
4596 }%
4597 \fi
4598 \endgroup\@esphack
4599 }
```
## \@do@wrglossary

```
4600 \newcommand*{\@do@wrglossary}[1]{%
4601 \ifglsindexonlyfirst
4602 \ifglsused{#1}{}{\@@do@wrglossary{#1}}%
4603 \else
4604 \@@do@wrglossary{#1}%
4605 \fi
4606 }
```
\gls@protected@pagefmts List of page formats to be protected against expansion.

```
4607 \newcommand{\gls@protected@pagefmts}{%
4608 \gls@numberpage,\gls@alphpage,\gls@Alphpage,\gls@romanpage,\gls@Romanpage%
4609 }
```
## blepagerefexpansion

```
4610 \newcommand*{\gls@disablepagerefexpansion}{%
4611 \@for\@gls@this:=\gls@protected@pagefmts\do
4612 {%
4613 \expandafter\let\@gls@this\relax
4614 }%
4615 }
```

```
\gls@alphpage
```

```
4616 \newcommand*{\gls@alphpage}{\@alph\c@page}
```
## \gls@Alphpage

\newcommand\*{\gls@Alphpage}{\@Alph\c@page}

## \gls@numberpage

\newcommand\*{\gls@numberpage}{\number\c@page}

## \gls@romanpage

```
4619 \newcommand*{\gls@romanpage}{\romannumeral\c@page}
```
## \gls@Romanpage

```
4620 \newcommand*{\gls@Romanpage}{\@Roman\c@page}
```
\@@do@wrglossary Write the glossary entry in the appropriate format. (Need to set \@glsnumberformat and \@gls@counter prior to use.) The argument is the entry's label.

\newcommand\*{\@@do@wrglossary}[1]{%

\begingroup

# First a bit of hackery to prevent premature expansion of \c@page. Store original definitions:

```
4623 \let\orgthe\the
4624 \let\orgnumber\number
4625 \let\orgromannumeral\romannumeral
4626 \let\orgalph\@alph
4627 \let\orgAlph\@Alph
4628 \let\orgRoman\@Roman
```
## Redefine:

```
4629 \def\the##1{%
4630 \ifx##1\c@page \gls@numberpage\else\orgthe##1\fi}%
4631 \def\number##1{%
4632 \ifx##1\c@page \gls@numberpage\else\orgnumber##1\fi}%
4633 \def\romannumeral##1{%
4634 \ifx##1\c@page \gls@romanpage\else\orgromannumeral##1\fi}%
4635 \def\@Roman##1{%
4636 \ifx##1\c@page \gls@Romanpage\else\orgRoman##1\fi}%
4637 \def\@alph##1{%
4638 \ifx##1\c@page \gls@alphpage\else\orgalph##1\fi}%
4639 \def\@Alph##1{%
4640 \ifx##1\c@page \gls@Alphpage\else\orgAlph##1\fi}%
```
## Prevent expansion:

```
4641 \gls@disablepagerefexpansion
```
Now store location in \@glslocref:

```
4642 \protected@xdef\@glslocref{\theglsentrycounter}%
4643 \endgroup
```
Escape any special characters

\@gls@checkmkidxchars\@glslocref

Check if the hyper-location is the same as the location and set the hyper prefix.

```
4645 \expandafter\ifx\theHglsentrycounter\theglsentrycounter\relax
4646 \def\@glo@counterprefix{}%
4647 \else
4648 \protected@edef\@glsHlocref{\theHglsentrycounter}%
4649 \@gls@checkmkidxchars\@glsHlocref
4650 \edef\@do@gls@getcounterprefix{\noexpand\@gls@getcounterprefix
4651 {\@glslocref}{\@glsHlocref}%
4652 }%
4653 \@do@gls@getcounterprefix
4654 \fi
 De-tok label if required
```

```
4655 \edef\@gls@label{\glsdetoklabel{#1}}%
```
Write the information to file:

```
4656 \@@do@@wrglossary
```
}

## \@@do@@wrglossary

```
4658 \newcommand*{\@@do@@wrglossary}{%
```
Determine whether to use xindy or makeindex syntax

```
4659 \ifglsxindy
```
Need to determine if the formatting information starts with a ( or ) indicating a range.

```
4660 \expandafter\@glo@check@mkidxrangechar\@glsnumberformat\@nil
4661 \def\@glo@range{}%
4662 \expandafter\if\@glo@prefix(\relax
4663 \def\@glo@range{:open-range}%
4664 \else
4665 \expandafter\if\@glo@prefix)\relax
4666 \def\@glo@range{:close-range}%
4667 \fi
4668 \fi
```
Write to the glossary file using xindy syntax.

```
4669 \glossary[\csname glo@\@gls@label @type\endcsname]{%
4670 (indexentry :tkey (\csname glo@\@gls@label @index\endcsname)
4671 :locref \string"{\@glo@counterprefix}{\@glslocref}\string" %
4672 :attr \string"\@gls@counter\@glo@suffix\string"
4673 \@glo@range
4674 )
4675 }%
4676 \else
```
Convert the format information into the format required for makeindex

```
4677 \@set@glo@numformat{\@glo@numfmt}{\@gls@counter}{\@glsnumberformat}%
4678 {\@glo@counterprefix}%
 Write to the glossary file using makeindex syntax.
4679 \glossary[\csname glo@\@gls@label @type\endcsname]{%
4680 \string\glossaryentry{\csname glo@\@gls@label @index\endcsname
4681 \@gls@encapchar\@glo@numfmt}{\@glslocref}}%
4682 \fi
```

```
4683 }
```
ls@getcounterprefix Get the prefix that needs to be prepended to counter in order to get the hyper counter. (For example, with the standard article class and hyperref, \theequation needs to be prefixed with 〈*section num*〉|.| to get the equivalent \theHequation.) NB this assumes that the prefix ends with a dot, which is the standard. (Otherwise it makes the xindy location classes more complicated.)

```
4684 \newcommand*\@gls@getcounterprefix[2]{%
4685 \edef\@gls@thisloc{#1}\edef\@gls@thisHloc{#2}%
4686 \ifx\@gls@thisloc\@gls@thisHloc
4687 \def\@glo@counterprefix{}%
4688 \else
4689 \def\@gls@get@counterprefix##1.#1##2\end@getprefix{%
4690 \def\@glo@tmp{##2}%
4691 \ifx\@glo@tmp\@empty
4692 \def\@glo@counterprefix{}%
4693 \else
4694 \def\@glo@counterprefix{##1}%
4695 \fi
4696 }%
4697 \@gls@get@counterprefix#2.#1\end@getprefix
```
Warn if no prefix can be formed.

```
4698 \ifx\@glo@counterprefix\@empty
4699 \GlossariesWarning{Hyper target '#2' can't be formed by
4700 prefixing^^Jlocation '#1'. You need to modify the
4701 definition of \string\theH\@gls@counter^^Jotherwise you
4702 will get the warning: "'name{\@gls@counter.#1}' has been^^J
4703 referenced but does not exist"}%
4704 \fi
4705 \fi
4706 }
```
# 1.14 Glossary Entry Cross-References

\@do@seeglossary Write the glossary entry with a cross reference. The first argument is the entry's label, the second must be in the form  $[\langle tag \rangle] \{ \langle list \rangle\}$ , where  $\langle tag \rangle$  is a tag such as "see" and 〈*list*〉 is a list of labels. \newcommand{\@do@seeglossary}[2]{%

\def\@gls@xref{#2}%

```
4709 \@onelevel@sanitize\@gls@xref
4710 \@gls@checkmkidxchars\@gls@xref
4711 \ifglsxindy
4712 \glossary[\csname glo@#1@type\endcsname]{%
4713 (indexentry
4714 :tkey (\csname glo@#1@index\endcsname)
4715 :xref (\string"\@gls@xref\string")
4716 : attr \string"see\string"
4717 )
4718 }%
4719 \else
4720 \glossary[\csname glo@#1@type\endcsname]{%
4721 \string\glossaryentry{\csname glo@#1@index\endcsname
4722 \@gls@encapchar glsseeformat\@gls@xref}{Z}}%
4723 \fi
4724 }
```
\@gls@fixbraces If no optional argument is specified, list needs to be enclosed in a set of braces.

```
4725 \def\@gls@fixbraces#1#2#3\@nil{%
4726 \ifx#2[\relax
4727 \@@gls@fixbraces#1#2#3\@end@fixbraces
4728 \else
4729 \def#1{{#2#3}}%
4730 \fi
4731 }
```
## \@@gls@fixbraces

```
4732 \def\@@gls@fixbraces#1[#2]#3\@end@fixbraces{%
4733 \def#1{[#2]{#3}}%
4734 }
```

```
\glssee \glssee{〈label〉}{〈cross-ref list〉}
```

```
4735 \DeclareRobustCommand*{\glssee}[3][\seename]{%
4736 \@do@seeglossary{#2}{[#1]{#3}}}
4737 \newcommand*{\@glssee}[3][\seename]{%
4738 \glssee[#1]{#3}{#2}}
```
\glsseeformat The first argument specifies what tag to use (e.g. "see"), the second argument is a comma-separated list of labels. The final argument (the location) is ignored. \DeclareRobustCommand\*{\glsseeformat}[3][\seename]{%

```
4740 \emph{#1} \glsseelist{#2}}
```

```
\glsseelist \glsseelist{〈list〉} formats list of entry labels.
```

```
4741 \DeclareRobustCommand*{\glsseelist}[1]{%
```
If there is only one item in the list, set the last separator to do nothing.

```
4742 \let\@gls@dolast\relax
```
Don't display separator on the first iteration of the loop

```
4743 \let\@gls@donext\relax
```
Iterate through the labels

```
4744 \@for\@gls@thislabel:=#1\do{%
```

```
Check if on last iteration of loop
```

```
4745 \ifx\@xfor@nextelement\@nnil
4746 \@gls@dolast
4747 \else
4748 \@gls@donext
4749 \setminusfi
```
Display the entry for this label. (Expanding label as it's a temporary control sequence that's used elsewhere.)

```
4750 \expandafter\glsseeitem\expandafter{\@gls@thislabel}%
```
Update separators

```
4751 \let\@gls@dolast\glsseelastsep
4752 \let\@gls@donext\glsseesep
4753 }%
4754 }
```
\glsseelastsep Separator to use between penultimate and ultimate entries in a cross-referencing list.

4755 \newcommand\*{\glsseelastsep}{\space\andname\space}

```
\glsseesep Separator to use between entires in a cross-referencing list.
           4756 \newcommand*{\glsseesep}{, }
```
- \glsseeitem \glsseeitem{〈*label*〉} formats individual entry in a cross-referencing list. 4757 \DeclareRobustCommand\*{\glsseeitem}[1]{\glshyperlink[\glsseeitemformat{#1}]{#1}}
- \glsseeitemformat As from v3.0, default is to use \glsentrytext instead of \glsentryname. (To avoid problems with the name key being sanitized.) 4758 \newcommand\*{\glsseeitemformat}[1]{\glsentrytext{#1}}

# 1.15 Displaying the glossary

An individual glossary is displayed in the text using \printglossary[〈*key-val list*〉]. If the type key is omitted, the default glossary is displayed. The optional argument can be used to specify an alternative glossary, and can also be used to set the style, title and entry in the table of contents. Available keys are defined below.

gls@save@numberlist Provide command to store number list.

```
4759 \newcommand*{\gls@save@numberlist}[1]{%
4760 \ifglssavenumberlist
4761 \toks@{#1}%
4762 \edef\@do@writeaux@info{%
4763 \noexpand\csgdef{glo@\glscurrententrylabel @numberlist}{\the\toks@}%
```

```
4764 }%
4765 \@onelevel@sanitize\@do@writeaux@info
4766 \protected@write\@auxout{}{\@do@writeaux@info}%
4767 \fi
4768 }
```
 $\alpha$ rn@noprintglossary Warn the user if they have forgotten \printglossaries or \printglossary. (Will be suppressed if there is at least one occurrence of \printglossary. There is no check to ensure that there is a \printglossary for each defined glossary.)

4769 \newcommand\*{\warn@noprintglossary}{}%

\printglossary The TOC title needs to be processed in a different manner to the main title in case the translator and hyperref packages are both being used.

```
4770 \ifcsundef{printglossary}{}%
4771 {%
 If \printglossary is already defined, issue a warning and undefine it.
4772 \@gls@warnonglossdefined
4773 \undef\printglossary
4774 }
 \printglossary has an optional argument. The default value is to set the glos-
 sary type to the main glossary.
```

```
4775 \newcommand*{\printglossary}[1][type=\glsdefaulttype]{%
4776 \@printglossary{#1}{\@print@glossary}%
4777 }
```
The \printglossaries command will do \printglossary for each glossary type that has been defined. It is better to use \printglossaries rather than individual \printglossary commands to ensure that you don't forget any new glossaries you may have created. It also makes it easier to chop and change the value of the acronym package option. However, if you want to list the glossaries in a different order, or if you want to set the title or table of contents entry, or if you want to use different glossary styles for each glossary, you will need to use \printglossary explicitly for each glossary type.

\printglossaries

```
4778 \newcommand*{\printglossaries}{%
4779 \forallglossaries{\@@glo@type}{\printglossary[type=\@@glo@type]}%
4780 }
```
\printnoidxglossary Provide an alternative to \printglossary that doesn't require an external indexing application. Entries won't be sorted and the location list will be empty.

```
4781 \newcommand*{\printnoidxglossary}[1][type=\glsdefaulttype]{%
4782 \@printglossary{#1}{\@print@noidx@glossary}%
4783 }
```

```
rintnoidxglossaries Analogous to \primeprintglossaries
                    4784 \newcommand*{\printnoidxglossaries}{%
                    4785 \forallglossaries{\@@glo@type}{\printnoidxglossary[type=\@@glo@type]}%
                    4786 }
\@printgloss@setsort Initialise to do nothing.
                    4787 \newcommand*{\@printgloss@setsort}{}
   \@printglossary Sets up the glossary for either \printglossary or \printnoidxglossary.
                     The first argument is the options list, the second argument is the handler macro
                     that deals with the actual glossary.
                    4788 \newcommand{\@printglossary}[2]{%
                     Set up defaults.
                    4789 \def\@glo@type{\glsdefaulttype}%
                    4790 \def\glossarytitle{\csname @glotype@\@glo@type @title\endcsname}%
                    4791 \def\glossarytoctitle{\glossarytitle}%
                    4792 \let\org@glossarytitle\glossarytitle
                    4793 \def\@glossarystyle{}%
                    4794 \def\gls@dotoctitle{\glssettoctitle{\@glo@type}}%
                     Store current value of \glossaryentrynumbers. (This may be changed via the
                     optional argument)
                    4795 \let\@org@glossaryentrynumbers\glossaryentrynumbers
                     Localise the effects of the optional argument
                    4796 \bgroup
                     Activate or deactivate sort key:
                    4797 \@printgloss@setsort
                     Determine settings specified in the optional argument.
                    4798 \setkeys{printgloss}{#1}%
                     If title has been set, but toctitle hasn't, make toctitle the same as given title
                     (rather than the title used when the glossary was defined)
                    4799 \ifx\glossarytitle\org@glossarytitle
                    4800 \else
                    4801 \expandafter\let\csname @glotype@\@glo@type @title\endcsname
                    4802 \glossarytitle
                    4803 \fi
                     Allow a high-level user command to indicate the current glossary
                    4804 \let\currentglossary\@glo@type
                     Enable individual number lists to be suppressed.
                    4805 \let\org@glossaryentrynumbers\glossaryentrynumbers
                    4806 \let\glsnonextpages\@glsnonextpages
                     Enable individual number list to be activated:
                    4807 \let\glsnextpages\@glsnextpages
```
Enable suppression of description terminators.

4808 \let\nopostdesc\@nopostdesc

```
Set up the entry for the TOC
```
4809 \gls@dotoctitle

Set the glossary style

4810 \@glossarystyle

Added a way to fetch the current entry label (v3.08 updated for new \glossentry and \subglossentry, but this is now only needed for backward compatibility):

```
4811 \let\gls@org@glossaryentryfield\glossentry
4812 \let\gls@org@glossarysubentryfield\subglossentry
4813 \renewcommand{\glossentry}[1]{%
4814 \xdef\glscurrententrylabel{\glsdetoklabel{##1}}%
4815 \gls@org@glossaryentryfield{##1}%
4816 }%
4817 \renewcommand{\subglossentry}[2]{%
4818 \xdef\glscurrententrylabel{\glsdetoklabel{##2}}%
4819 \gls@org@glossarysubentryfield{##1}{##2}%
4820 }%
```
Now do the handler macro that deals with the actual glossary:

4821 #2%

End the current scope

```
4822 \egroup
```
Reset \glossaryentrynumbers

4823 \global\let\glossaryentrynumbers\@org@glossaryentrynumbers

```
Suppress warning about no \printglossary
```
4824 \global\let\warn@noprintglossary\relax 4825 }

\@print@glossary Internal workings of \printglossary dealing with reading the external file. 4826 \newcommand{\@print@glossary}{%

> Some macros may end up being expanded into internals in the glossary, so need to make @ a letter. (Unlikely to be a problem since v3.08a but kept for backward compatibility.)

```
4827 \makeatletter
```
Input the glossary file, if it exists.

4828 \@input@{\jobname.\csname @glotype@\@glo@type @in\endcsname}%

If the glossary file doesn't exist, do  $\nu$ ll. (This ensures that the page is shipped out and all write commands are done.) This might produce an empty page, but at this point the document isn't complete, so it shouldn't matter.

```
4829 \IfFileExists{\jobname.\csname @glotype@\@glo@type @in\endcsname}%
4830 {}%
```
4831 {\null}%

If xindy is being used, need to write the language dependent information to the .aux file for makeglossaries.

```
4832 \ifglsxindy
4833 \ifcsundef{@xdy@\@glo@type @language}%
4834 {%
4835 \edef\@do@auxoutstuff{%
4836 \noexpand\AtEndDocument{%
```
If the user removes the glossary package from their document, ensure the next run doesn't throw a load of undefined control sequence errors when the aux file is parsed.

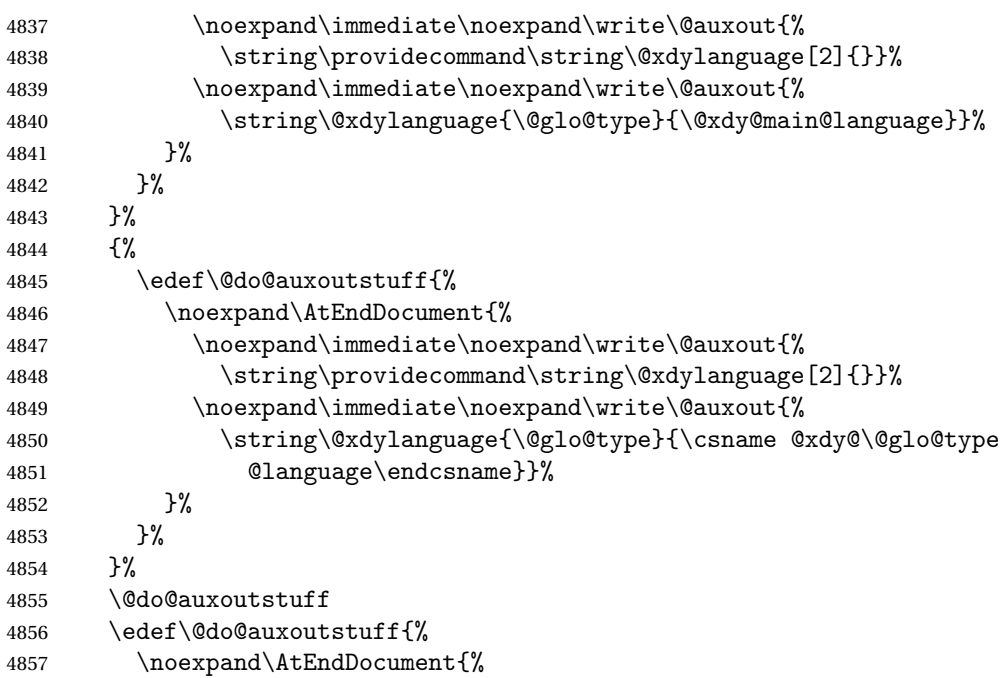

If the user removes the glossaries package from their document, ensure the next run doesn't throw a load of undefined control sequence errors when the aux file is parsed.

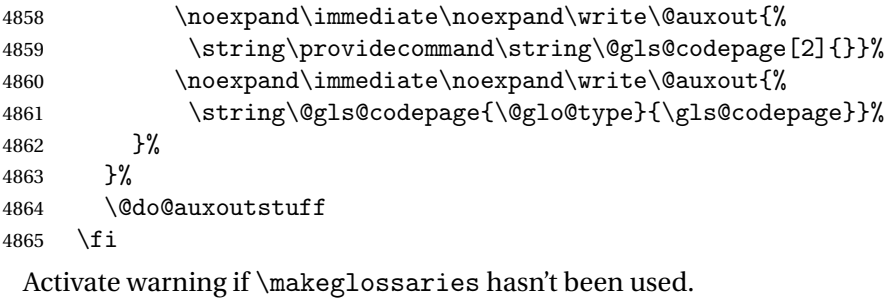

\renewcommand\*{\@warn@nomakeglossaries}{%

```
4867 \GlossariesWarningNoLine{\string\makeglossaries\space
4868 hasn't been used,^^Jthe glossaries will not be updated}%
4869 }%
```
}

The sort macros all have the syntax:

\@glo@sortmacro@〈*order*〉{〈*type*〉}

where 〈*order*〉 is the sort order as specified by the sort key and 〈*type*〉 is the glossary type. (The referenced entry list is stored in \@glsref@〈*type*〉. The actual sorting is done by \@glo@sortentries{〈*handler*〉}{〈*type*〉}.

## \@glo@sortentries

```
4871 \newcommand*{\@glo@sortentries}[2]{%
4872 \def\@glo@sortinglist{}%
4873 \def\@glo@sortinghandler{#1}%
4874 \edef\@glo@type{#2}%
4875 \forlistcsloop{\@glo@do@sortentries}{@glsref@#2}%
4876 \csdef{@glsref@#2}{}%
4877 \@for\@this@label:=\@glo@sortinglist\do{%
 Has this entry already been added?
4878 \xifinlistcs{\@this@label}{@glsref@#2}%
4879 {}%
4880 {%
4881 \listcsxadd{@glsref@#2}{\@this@label}%
4882 }%
4883 \ifcsdef{@glo@sortingchildren@\@this@label}%
4884 {%
4885 \@glo@addchildren{#2}{\@this@label}%
4886 }%
4887 {}%
4888 }%
4889 }
```
\@glo@addchildren \@glo@addchildren{〈*type*〉}{〈*parent*〉}

\newcommand\*{\@glo@addchildren}[2]{%

Scope to allow nesting.

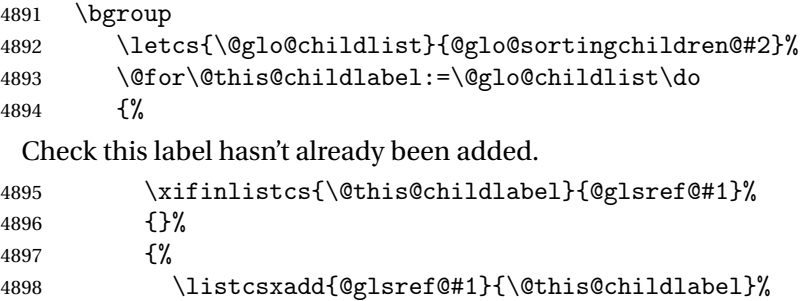

```
4899 }%
```
## Does this child have children?

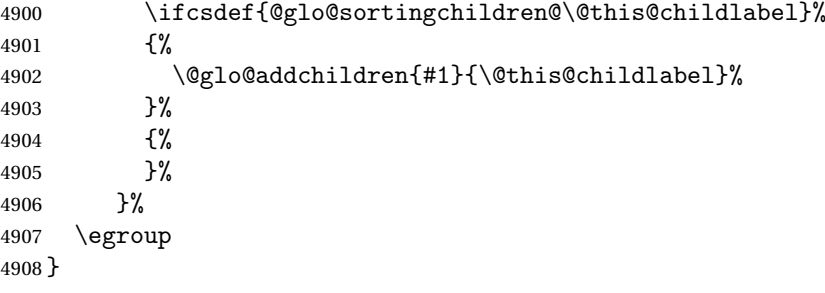

## \@glo@do@sortentries

 \newcommand\*{\@glo@do@sortentries}[1]{% \ifglshasparent{#1}% {% This entry has a parent, so add it to the child list \edef\@glo@parent{\csuse{glo@\glsdetoklabel{#1}@parent}}% \ifcsundef{@glo@sortingchildren@\@glo@parent}% {% \csdef{@glo@sortingchildren@\@glo@parent}{}% {}% \expandafter\@glo@sortedinsert \csname @glo@sortingchildren@\@glo@parent\endcsname{#1}% Has the parent been added? \xifinlistcs{\@glo@parent}{@glsref@\@glo@type}% {% Yes, it has so do nothing. }% {% No, it hasn't so add it now. \expandafter\@glo@do@sortentries\expandafter{\@glo@parent}% }% }% {% \@glo@sortedinsert{\@glo@sortinglist}{#1}% }% }

\@glo@sortedinsert \@glo@sortedinsert{〈*list*〉}{〈*entry label*〉}

Insert into list.

```
4931 \newcommand*{\@glo@sortedinsert}[2]{%
4932 \dtl@insertinto{#2}{#1}{\@glo@sortinghandler}%
4933 }%
```
The sort handlers need to be in the form required by datatool's \dtl@sortlist macro. These must set the count register \dtl@sortresult to either −1 (#1 less than #2), 0 (#1 = #2) or +1 (#1 greater than #2).

## \@glo@sorthandler@word

 \newcommand\*{\@glo@sorthandler@word}[2]{% \letcs\@gls@sort@A{glo@\glsdetoklabel{#1}@sort}% \letcs\@gls@sort@B{glo@\glsdetoklabel{#2}@sort}% \edef\glo@do@compare{% \noexpand\dtlwordindexcompare{\noexpand\dtl@sortresult}% {\expandonce\@gls@sort@B}% {\expandonce\@gls@sort@A}% }% \glo@do@compare }

#### \@glo@sorthandler@letter

 \newcommand\*{\@glo@sorthandler@letter}[2]{% \letcs\@gls@sort@A{glo@\glsdetoklabel{#1}@sort}% \letcs\@gls@sort@B{glo@\glsdetoklabel{#2}@sort}% \edef\glo@do@compare{% \noexpand\dtlletterindexcompare{\noexpand\dtl@sortresult}% {\expandonce\@gls@sort@B}% {\expandonce\@gls@sort@A}% }% \glo@do@compare }

## \@glo@sorthandler@case Case-sensitive sort.

 \newcommand\*{\@glo@sorthandler@case}[2]{% \letcs\@gls@sort@A{glo@\glsdetoklabel{#1}@sort}% \letcs\@gls@sort@B{glo@\glsdetoklabel{#2}@sort}% \edef\glo@do@compare{% \noexpand\dtlcompare{\noexpand\dtl@sortresult}% {\expandonce\@gls@sort@B}% {\expandonce\@gls@sort@A}% }% \glo@do@compare }

# \@glo@sorthandler@nocase Case-insensitive sort.

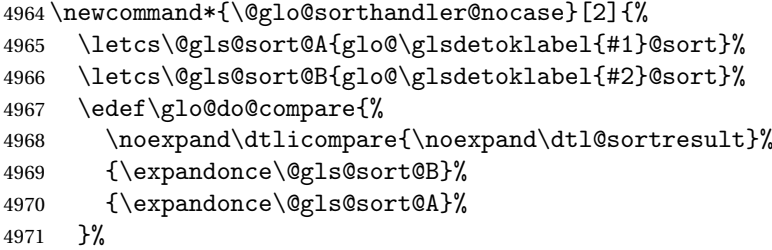

 \glo@do@compare } \@glo@sortmacro@word Sort macro for 'word' \newcommand\*{\@glo@sortmacro@word}[1]{% \ifdefstring{\@glo@default@sorttype}{standard}% {% \@glo@sortentries{\@glo@sorthandler@word}{#1}% }% {% \PackageError{glossaries}{Conflicting sort options:^^J \string\usepackage[sort=\@glo@default@sorttype]{glossaries}^^J \string\printnoidxglossary[sort=word]}{}% }% } \@glo@sortmacro@letter Sort macro for 'letter' \newcommand\*{\@glo@sortmacro@letter}[1]{% \ifdefstring{\@glo@default@sorttype}{standard}% {% \@glo@sortentries{\@glo@sorthandler@letter}{#1}% }% {% \PackageError{glossaries}{Conflicting sort options:^^J \string\usepackage[sort=\@glo@default@sorttype]{glossaries}^^J \string\printnoidxglossary[sort=letter]}{}% }% } \@glo@sortmacro@standard Sort macro for 'standard'. (Use either 'word' or 'letter' order.) \newcommand\*{\@glo@sortmacro@standard}[1]{% \ifdefstring{\@glo@default@sorttype}{standard}% {% \ifcsdef{@glo@sorthandler@\glsorder}% {% \@glo@sortentries{\csuse{@glo@sorthandler@\glsorder}}{#1}% }% {% 5004 \PackageError{glossaries}{Unknown sort handler '\glsorder'}{}% }% }% {% \PackageError{glossaries}{Conflicting sort options:^^J \string\usepackage[sort=\@glo@default@sorttype]{glossaries}^^J 5010 \string\printnoidxglossary[sort=standard]}{}% }% }

\@glo@sortmacro@case Sort macro for 'case'

 \newcommand\*{\@glo@sortmacro@case}[1]{% \ifdefstring{\@glo@default@sorttype}{standard}% {% \@glo@sortentries{\@glo@sorthandler@case}{#1}% }% {% \PackageError{glossaries}{Conflicting sort options:^^J \string\usepackage[sort=\@glo@default@sorttype]{glossaries}^^J \string\printnoidxglossary[sort=case]}{}% }% } \@glo@sortmacro@nocase Sort macro for 'nocase' \newcommand\*{\@glo@sortmacro@nocase}[1]{% \ifdefstring{\@glo@default@sorttype}{standard}% {% \@glo@sortentries{\@glo@sorthandler@nocase}{#1}% }% {% \PackageError{glossaries}{Conflicting sort options:^^J 5031 \string\usepackage[sort=\@glo@default@sorttype]{glossaries}^^J \string\printnoidxglossary[sort=nocase]}{}% }% } \@glo@sortmacro@def Sort macro for 'def'. The order of definition is given in \glolist@〈*type*〉. \newcommand\*{\@glo@sortmacro@def}[1]{% \def\@glo@sortinglist{}% \forglsentries[#1]{\@gls@thislabel}% {% \xifinlistcs{\@gls@thislabel}{@glsref@#1}%  $\{ \%$  \listeadd{\@glo@sortinglist}{\@gls@thislabel}% }% {% Hasn't been referenced. }% }% \cslet{@glsref@#1}{\@glo@sortinglist}% } \@glo@sortmacro@def@do This won't include parent entries that haven't been referenced. \newcommand\*{\@glo@sortmacro@def@do}[1]{% \ifinlistcs{#1}{@glsref@\@glo@type}% {}% {%

\listcsadd{@glsref@\@glo@type}{#1}%

}%

```
5054 \ifcsdef{@glo@sortingchildren@#1}%
5055 {%
5056 \@glo@addchildren{\@glo@type}{#1}%
5057 }%
5058 {}%
5059 }
```
\@glo@sortmacro@use Sort macro for 'use'. (No sorting is required, as the entries are already in order of use, so do nothing.)

\newcommand\*{\@glo@sortmacro@use}[1]{}

 $\mathrm{rint@noid}x@gloss$ ary  $\;$  Glossary handler for \printnoidxglossary which doesn't use an indexing application. Since \printnoidxglossary may occur at the start of the document, we can't just check if an entry has been used. Instead, the first pass needs to write information to the aux file every time an entry is referenced. This needs to be read in on the second run and stored in a list corresponding to the appropriate glossary.

```
5061 \newcommand*{\@print@noidx@glossary}{%
5062 \ifcsdef{@glsref@\@glo@type}%
5063 {%
```
Sort the entries:

```
5064 \ifcsdef{@glo@sortmacro@\@glo@sorttype}%
5065 {%
5066 \csuse{@glo@sortmacro@\@glo@sorttype}{\@glo@type}%
5067 }%
5068 {%
5069 \PackageError{glossaries}{Unknown sort handler '\@glo@sorttype'}{}%
5070 }%
```
Do the glossary heading and preamble

```
5071 \glossarysection[\glossarytoctitle]{\glossarytitle}%
5072 \glossarypreamble
```

```
5073 \begin{theglossary}%
```

```
5074 \glossaryheader
```

```
5075 \glsresetentrylist
```

```
5076 \def\@gls@currentlettergroup{}%
```
Iterate through the entries.

\forlistcsloop{\@gls@noidx@do}{@glsref@\@glo@type}%

Finally end the glossary and do the postamble:

```
5078 \end{theglossary}%
5079 \glossarypostamble
5080 }%
5081 {%
5082 \@gls@noref@warn{\@glo@type}%
5083 }%
5084 }
```
## \glo@grabfirst

```
5085 \def\glo@grabfirst#1#2\@nil{%
5086 \def\@gls@firsttok{#1}%
5087 \ifdefempty\@gls@firsttok
5088 {%
5089 \def\@glo@thislettergrp{0}%
5090 }%
5091 {%
5092% Sanitize it:<br>5093% \begin{ma
5093% \begin{macrocode}<br>5094 \@onelevel@sanitiz
        \@onelevel@sanitize\@gls@firsttok
 Fetch the first letter:
5095 \expandafter\@glo@grabfirst\@gls@firsttok{}{}\@nil
5096 }%
```
}

## \@glo@grabfirst

 \def\@glo@grabfirst#1#2\@nil{% \ifdefempty\@glo@thislettergrp {% 5101 \def\@glo@thislettergrp{glssymbols}% }% {% \count@=\uccode'#1\relax \ifnum\count@=0\relax 5106 \def\@glo@thislettergrp{glssymbols}% \else \ifdefstring\@glo@sorttype{case}% {% 5110 \count@='#1\relax }% {% }% 5114 \edef\@glo@thislettergrp{\the\count@}% 5115  $\setminus$ fi }% }

\@gls@noidx@do Handler for list iteration used by \@print@noidx@glossary. The argument is the entry label. This only allows one sublevel.

\newcommand{\@gls@noidx@do}[1]{%

Get this entry's location list

\letcs{\@gls@loclist}{glo@\glsdetoklabel{#1}@loclist}%

# Does this entry have a parent?

\ifglshasparent{#1}%

{%

Has a parent.

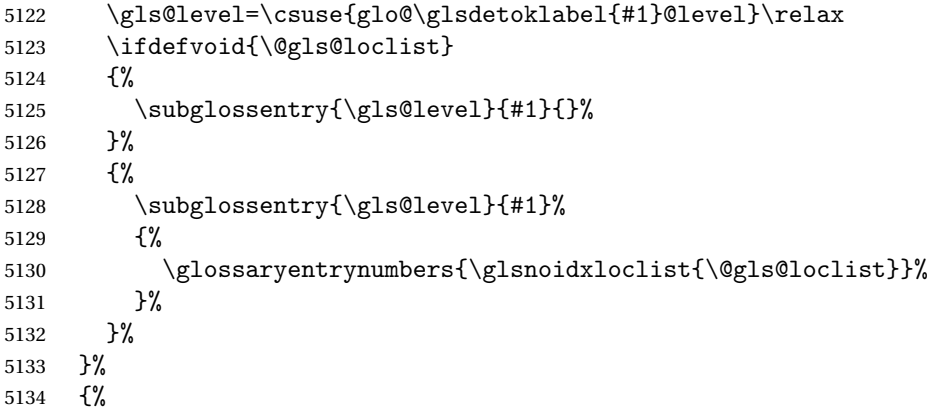

Doesn't have a parent Get this entry's sort key

```
5135 \letcs{\@gls@sort}{glo@\glsdetoklabel{#1}@sort}%
```
Fetch the first letter:

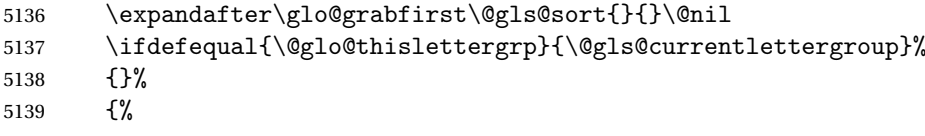

Do the group header:

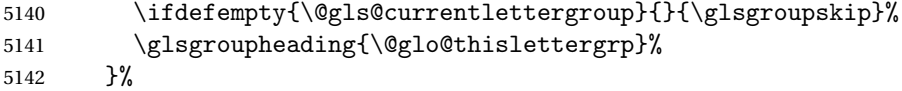

\let\@gls@currentlettergroup\@glo@thislettergrp

Do this entry:

```
5144 \ifdefvoid{\@gls@loclist}
5145 {%
5146 \glossentry{#1}{}%
5147 }%
5148 {%
5149 \glossentry{#1}%
5150 {%
5151 \glossaryentrynumbers{\glsnoidxloclist{\@gls@loclist}}%<br>5152 }%
5152
5153 }%
5154 }%
5155 }
```
# \glsnoidxloclist \glsnoidxloclist{〈*list cs*〉}

Display location list.

```
5156 \newcommand*{\glsnoidxloclist}[1]{%
5157 \def\@gls@noidxloclist@sep{}%
```

```
5158 \def\@gls@noidxloclist@prev{}%
                    5159 \forlistloop{\glsnoidxloclisthandler}{#1}%
                    5160 }
\glsnoidxloclisthandler Handler for location list iterator.
                    5161 \newcommand*{\glsnoidxloclisthandler}[1]{%
                    5162 \ifdefstring{\@gls@noidxloclist@prev}{#1}%
                    5163 {%
                     Same as previous location so skip.
                    5164 }%
                    5165 {%
                    5166 \@gls@noidxloclist@sep
                    5167 #1%
                    5168 \def\@gls@noidxloclist@sep{\delimN}%
                    5169 \def\@gls@noidxloclist@prev{#1}%
                    5170 }%
                    5171 }
\sigmasplayloclisthandler Handler for location list iterator when used with \gtrsim plsdisplaynumberlist.
                    5172 \newcommand*{\glsnoidxdisplayloclisthandler}[1]{%
                    5173 \ifdefstring{\@gls@noidxloclist@prev}{#1}%
                    5174 {%
                     Same as previous location so skip.
                    5175 }%
                    5176 {%
                    5177 \@gls@noidxloclist@sep
                    5178 \@gls@noidxloclist@prev
                    5179 \def\@gls@noidxloclist@prev{#1}%
                    5180 }%
                    5181 }
\glsnoidxdisplayloc \glsnoidxdisplayloc{〈prefix〉}{〈counter〉}{〈format〉}{〈location〉}
                     Display a location in the location list.
                    5182 \newcommand*\glsnoidxdisplayloc[4]{%
                    5183 \setentrycounter[#1]{#2}%
                    5184 \csuse{#3}{#4}%
                    5185 }
    \@gls@reference \@gls@reference{〈type〉}{〈label〉}{〈loc〉}
```
Identifies that a reference has been used (for use in the aux file). All entries must be defined in the preamble.

\newcommand\*{\@gls@reference}[3]{%

Add to label list

```
5187 \glsdoifexistsorwarn{#2}%
5188 {%
5189 \ifcsundef{@glsref@#1}{\csgdef{@glsref@#1}{}}{}%
5190 \ifinlistcs{#2}{@glsref@#1}%
5191 {}%
5192 {\listcsgadd{@glsref@#1}{#2}}%
 Add to location list
5193 \ifcsundef{glo@\glsdetoklabel{#2}@loclist}%
5194 {\csgdef{glo@\glsdetoklabel{#2}@loclist}{}}%
5195 {}%
5196 \listcsgadd{glo@\glsdetoklabel{#2}@loclist}{#3}%
5197 }%
5198 }
```
The keys that can be used in the optional argument to \printglossary or \printnoidxglossary are as follows: The type key sets the glossary type. \define@key{printgloss}{type}{\def\@glo@type{#1}}

The title key sets the title used in the glossary section header. This overrides the title used in \newglossary.

```
5200 \define@key{printgloss}{title}{%
5201 \def\glossarytitle{#1}%
5202 \let\gls@dotoctitle\relax
5203 }
```
The toctitle sets the text used for the relevant entry in the table of contents.

```
5204 \define@key{printgloss}{toctitle}{%
5205 \def\glossarytoctitle{#1}%
5206 \let\gls@dotoctitle\relax
5207 }
```
The style key sets the glossary style (but only for the given glossary).

```
5208 \define@key{printgloss}{style}{%
5209 \ifcsundef{@glsstyle@#1}%
5210 \frac{1}{6}5211 \PackageError{glossaries}%
5212 {Glossary style '#1' undefined}{}%
5213 }%
5214 {%
5215 \def\@glossarystyle{\setglossentrycompatibility
5216 \csname @glsstyle@#1\endcsname}%
5217 }%
5218 }
```
The numberedsection key determines if this glossary should be in a numbered section.

```
5219 \define@choicekey{printgloss}{numberedsection}[\val\nr]{%
5220 false,nolabel,autolabel,nameref}[nolabel]{%
5221 \ifcase\nr\relax
```

```
5222 \renewcommand*{\@@glossarysecstar}{*}%
5223 \renewcommand*{\@@glossaryseclabel}{}%
5224 \or
5225 \renewcommand*{\@@glossarysecstar}{}%
5226 \renewcommand*{\@@glossaryseclabel}{}%
5227 \cdot \text{or}5228 \renewcommand*{\@@glossarysecstar}{}%
5229 \renewcommand*{\@@glossaryseclabel}{\label{\glsautoprefix\@glo@type}}%
5230 \, \text{for}5231 \renewcommand*{\@@glossarysecstar}{*}%
5232 \renewcommand*{\@@glossaryseclabel}{%
5233 \protected@edef\@currentlabelname{\glossarytoctitle}%
5234 \label{\glsautoprefix\@glo@type}}%
5235 \fi
5236 }
```
The nogroupskip key determines whether or not there should be a vertical gap between glossary groups.

```
5237 \define@choicekey{printgloss}{nogroupskip}{true,false}[true]{%
5238 \csuse{glsnogroupskip#1}%
5239 }
```
The nonumberlist key determines if this glossary should have a number list.

```
5240 \define@boolkey{printgloss}[gls]{nonumberlist}[true]{%
5241 \ifglsnonumberlist
5242 \def\glossaryentrynumbers##1{}%
5243 \else
5244 \def\glossaryentrynumbers##1{##1}%
5245 \fi}
```
The sort key sets the glossary sort handler (\printnoidxglossary only). 5246 \define@key{printgloss}{sort}{\@glo@assign@sortkey{#1}}

```
\circ@no@assign@sortkey Issue error if used with \printglossary
                   5247 \newcommand*{\@glo@no@assign@sortkey}[1]{%
                   5248 \PackageError{glossaries}{'sort' key not permitted with
                   5249 \string\printglossary}%
                   5250 {The 'sort' key may only be used with \string\printnoidxglossary}%
                   5251 }
@glo@assign@sortkey For use with \printnoidxglossary
                   5252 \newcommand*{\@@glo@assign@sortkey}[1]{%
```
5253 \def\@glo@sorttype{#1}% 5254 }

\@glsnonextpages Suppresses the next number list only. Global assignments required as it may not occur in the same level of grouping as the next numberlist. (For example, if \glsnonextpages is place in the entry's description and 3 column tabular style glossary is used.) \org@glossaryentrynumbers needs to be set at the start of each glossary, in the event that \glossaryentrynumber is redefined.

```
5255 \newcommand*{\@glsnonextpages}{%
5256 \gdef\glossaryentrynumbers##1{%
5257 \glsresetentrylist
5258 }%
5259 }
```
\@glsnextpages Activate the next number list only. Global assignments required as it may not occur in the same level of grouping as the next numberlist. (For example, if \glsnextpages is place in the entry's description and 3 column tabular style glossary is used.) \org@glossaryentrynumbers needs to be set at the start of each glossary, in the event that \glossaryentrynumber is redefined.

```
5260 \newcommand*{\@glsnextpages}{%
5261 \gdef\glossaryentrynumbers##1{%
5262 ##1\glsresetentrylist}}
```

```
\glsresetentrylist Resets \glossaryentrynumbers
```

```
5263 \newcommand*{\glsresetentrylist}{%
5264 \global\let\glossaryentrynumbers\org@glossaryentrynumbers}
```

```
\glsnonextpages Outside of \printglossary this does nothing.
                5265 \newcommand*{\glsnonextpages}{}
```

```
\glsnextpages Outside of \printglossary this does nothing.
              5266 \newcommand*{\glsnextpages}{}
```
glossaryentry If the entrycounter package option has been used, define a counter to number each level 0 entry.

```
5267 \ifglsentrycounter
5268 \ifx\@gls@counterwithin\@empty
5269 \newcounter{glossaryentry}
5270 \else
5271 \newcounter{glossaryentry}[\@gls@counterwithin]
5272 \fi
5273 \def\theHglossaryentry{\currentglossary.\theglossaryentry}
5274\ifmmode\big\{\right\}15274
```
glossarysubentry If the subentrycounter package option has been used, define a counter to number each level 1 entry.

> 5275 \ifglssubentrycounter 5276 \ifglsentrycounter 5277 \newcounter{glossarysubentry}[glossaryentry] 5278 \else 5279 \newcounter{glossarysubentry} 5280 \fi 5281 \def\theHglossarysubentry{\currentglssubentry.\theglossarysubentry}  $5282$  \fi

esetsubentrycounter Resets the glossarysubentry counter.

```
5283 \ifglssubentrycounter
5284 \newcommand*{\glsresetsubentrycounter}{%
5285 \setcounter{glossarysubentry}{0}%
5286 }
5287 \else
5288 \newcommand*{\glsresetsubentrycounter}{}
5289 \fi
```
esetsubentrycounter Resets the glossarentry counter.

```
5290 \ifglsentrycounter
5291 \newcommand*{\glsresetentrycounter}{%
5292 \setcounter{glossaryentry}{0}%
5293 }
5294 \else
5295 \newcommand*{\glsresetentrycounter}{}
5296\ifmmode \{1\big)}
```
\glsstepentry Advance the glossaryentry counter if in use. The argument is the label associated with the entry.

```
5297 \ifglsentrycounter
5298 \newcommand*{\glsstepentry}[1]{%
5299 \refstepcounter{glossaryentry}%
5300 \label{glsentry-\glsdetoklabel{#1}}%
5301 }
5302 \else
5303 \newcommand*{\glsstepentry}[1]{}
5304 \overline{1}
```
\glsstepsubentry Advance the glossarysubentry counter if in use. The argument is the label associated with the subentry.

```
5305 \ifglssubentrycounter
5306 \newcommand*{\glsstepsubentry}[1]{%
5307 \edef\currentglssubentry{\glsdetoklabel{#1}}%
5308 \refstepcounter{glossarysubentry}%
5309 \label{glsentry-\currentglssubentry}%
5310 }
5311 \else
5312 \newcommand*{\glsstepsubentry}[1]{}
5313 \fi
```
\glsrefentry Reference the entry or sub-entry counter if in use, otherwise just do \gls.

```
5314 \ifglsentrycounter
5315 \newcommand*{\glsrefentry}[1]{\ref{glsentry-\glsdetoklabel{#1}}}
5316 \else
5317 \ifglssubentrycounter
5318 \newcommand*{\glsrefentry}[1]{\ref{glsentry-\glsdetoklabel{#1}}}
5319 \else
```
```
5320 \newcommand*{\glsrefentry}[1]{\gls{#1}}
                    5321 \fi
                    5322 \fi
lsentrycounterlabel Defines how to display the glossaryentry counter.
                    5323 \ifglsentrycounter
                    5324 \newcommand*{\glsentrycounterlabel}{\theglossaryentry.\space}
                    5325 \else
                    5326 \newcommand*{\glsentrycounterlabel}{}
                    5327 \fi
ubentrycounterlabel Defines how to display the glossarysubentry counter.
                    5328 \ifglssubentrycounter
                    5329 \newcommand*{\glssubentrycounterlabel}{\theglossarysubentry)\space}
                    5330 \else
                    5331 \newcommand*{\glssubentrycounterlabel}{}
                    5332 \fi
      \glsentryitem Step and display glossaryentry counter, if appropriate.
                    5333 \ifglsentrycounter
                    5334 \newcommand*{\glsentryitem}[1]{%
                    5335 \glsstepentry{#1}\glsentrycounterlabel
                    5336 }
                    5337 \else
                    5338 \newcommand*{\glsentryitem}[1]{\glsresetsubentrycounter}
                    5339 \fi
  \glssubentryitem Step and display glossarysubentry counter, if appropriate.
                    5340 \ifglssubentrycounter
                    5341 \newcommand*{\glssubentryitem}[1]{%
                    5342 \glsstepsubentry{#1}\glssubentrycounterlabel
                    5343 }
                    5344 \else
                    5345 \newcommand*{\glssubentryitem}[1]{}
                    5346 \overline{1}theglossary If the theglossary environment has already been defined, a warning will be is-
                      sued. This environment should be redefined by glossary styles.
                    5347 \ifcsundef{theglossary}%
                    5348 {%
                    5349 \newenvironment{theglossary}{}{}%
                    5350 }%
                    5351 {%
                    5352 \@gls@warnontheglossdefined
                    5353 \renewenvironment{theglossary}{}{}%
                    5354 }
```
The glossary header is given by \glossaryheader. This forms part of the glossary style, and must indicate what should appear immediately after the start of the theglossary environment. (For example, if the glossary uses a tabular-like environment, it may be used to set the header row.) Note that if you don't want a header row, the glossary style must redefine \glossaryheader to do nothing.

#### \glossaryheader

```
5355 \newcommand*{\glossaryheader}{}
```

```
\glstarget \glstarget{〈label〉}{〈name〉}
```
Provide user interface to \@glstarget to make it easier to modify the glossary style in the document.

5356 \newcommand\*{\glstarget}[2]{\@glstarget{\glolinkprefix#1}{#2}}

As from version 3.08, glossary information is now written to the external files using \glossentry and \subglossentry instead of \glossaryentryfield and \glossarysubentryfield. The default definition provides backward compatibility for glossary styles that use the old forms.

\compatibleglossentry \glossentry{〈*label*〉}{〈*page-list*〉}

```
5357 \providecommand*{\compatibleglossentry}[2]{%
5358 \toks@{#2}%
5359 \protected@edef\@do@glossentry{\noexpand\glossaryentryfield{#1}%
5360 {\noexpand\glsnamefont
5361 {\expandafter\expandonce\csname glo@#1@name\endcsname}}%
5362 {\expandafter\expandonce\csname glo@#1@desc\endcsname}%
5363 {\expandafter\expandonce\csname glo@#1@symbol\endcsname}%
5364 {\the\toks@}%
5365 }%
5366 \@do@glossentry
5367 }
```
\glossentryname

```
5368 \newcommand*{\glossentryname}[1]{%
5369 \glsdoifexistsorwarn{#1}%
5370 {%
5371 \letcs{\glo@name}{glo@\glsdetoklabel{#1}@name}%
5372 \expandafter\glsnamefont\expandafter{\glo@name}%
5373 }%
5374 }
```
\Glossentryname

5375 \newcommand\*{\Glossentryname}[1]{%

- 5376 \glsdoifexistsorwarn{#1}%
- 5377 {%
- 5378 \glsnamefont{\Glsentryname{#1}}%

 }% }

\glossentrydesc

```
5381 \newcommand*{\glossentrydesc}[1]{%
5382 \glsdoifexistsorwarn{#1}%
5383 {%
5384 \glsentrydesc{#1}%
5385 }%
5386 }
```
#### \Glossentrydesc

```
5387 \newcommand*{\Glossentrydesc}[1]{%
5388 \glsdoifexistsorwarn{#1}%
5389 {%
5390 \Glsentrydesc{#1}%
5391 }%
5392 }
```
## \glossentrysymbol

```
5393 \newcommand*{\glossentrysymbol}[1]{%
5394 \glsdoifexistsorwarn{#1}%
5395 {%
5396 \glsentrysymbol{#1}%
5397 }%
5398 }
```
## \Glossentrysymbol

 \newcommand\*{\Glossentrysymbol}[1]{% \glsdoifexistsorwarn{#1}% {% 5402 \Glsentrysymbol{#1}% }% }

\compatiblesubglossentry \subglossentry{〈*level*〉}{〈*label*〉}{〈*page-list*〉}

 \providecommand\*{\compatiblesubglossentry}[3]{% \toks@{#3}% \protected@edef\@do@subglossentry{\noexpand\glossarysubentryfield{\number#1}% {#2}% {\noexpand\glsnamefont {\expandafter\expandonce\csname glo@#2@name\endcsname}}% {\expandafter\expandonce\csname glo@#2@desc\endcsname}% {\expandafter\expandonce\csname glo@#2@symbol\endcsname}% {\the\toks@}% }%

```
5415 \@do@subglossentry
5416 }
```
### sentrycompatibility

```
5417 \newcommand*{\setglossentrycompatibility}{%
5418 \let\glossentry\compatibleglossentry
5419 \let\subglossentry\compatiblesubglossentry
5420 }
5421 \setglossentrycompatibility
```
# \glossaryentryfield

\glossaryentryfield{〈*label*〉}{〈*name*〉}{〈*description*〉}{〈*symbol*〉}{〈*page-list*〉}

This command formerly governed how each entry row should be formatted in the glossary. Now deprecated.

5422 \newcommand{\glossaryentryfield}[5]{%

```
5423 \GlossariesWarning
```

```
5424 {Deprecated use of \string\glossaryentryfield.^^J
5425 I recommend you change to \string\glossentry.^^J
5426 If you've just upgraded, try removing your gls auxiliary
```

```
5427 files^^J and recompile}%
```
5428 \noindent\textbf{\glstarget{#1}{#2}} #4 #3. #5\par}

**lossarysubentryfield** 

\glossarysubentryfield{〈*level*〉}{〈*label*〉}{〈*name*〉}{〈*description*〉}{〈*symbol*〉}{〈*page-list*〉}

This command governs how each subentry should be formatted in the glossary. Glossary styles need to redefine this command. Most of the predefined styles ignore 〈*symbol*〉. The first argument is a number indicating the level. (The level should be greater than or equal to 1.)

```
5429 \newcommand*{\glossarysubentryfield}[6]{%
5430 \GlossariesWarning
5431 {Deprecated use of \string\glossarysubentryfield.^^J
5432 I recommend you change to \string\subglossentry.^^J
5433 If you've just upgraded, try removing your gls auxiliary
5434 files^^J and recompile}%
5435 \glstarget{#2}{\strut}#4. #6\par}
```
Within each glossary, the entries form distinct groups which are determined by the first character of the sort key. When using makeindex, there will be a maximum of 28 groups: symbols, numbers, and the 26 alphabetical groups A, . . . , Z. If you use xindy the groups will depend on whatever alphabet is used. This is determined by the language or custom alphabets can be created in the xindy style file. The command \glsgroupskip specifies what to do between glossary groups. Glossary styles must redefine this command. (Note

that \glsgroupskip only occurs between groups, not at the start or end of the glossary.)

## \glsgroupskip

5436 \newcommand\*{\glsgroupskip}{}

Each of the 28 glossary groups described above is preceded by a group heading. This is formatted by the command \glsgroupheading which takes one argument which is the *label* assigned to that group (not the title). The corresponding labels are: glssymbols, glsnumbers, A, ..., Z. Glossary styles must redefined this command. (In between groups, \glsgroupheading comes immediately after \glsgroupskip.)

#### \glsgroupheading

5437 \newcommand\*{\glsgroupheading}[1]{}

It is possible to "trick" makeindex into treating entries as though they belong to the same group, even if the terms don't start with the same letter, by modifying the sort key. For example, all entries belonging to one group could be defined so that the sort key starts with an a, while entries belonging to another group could be defined so that the sort key starts with a b, and so on. If you want each group to have a heading, you would then need to modify the translation control sequences \glsgetgrouptitle and \glsgetgrouplabel so that the label is translated into the required title (and vice-versa).

\glsgetgrouptitle{〈*label*〉}

This command produces the title for the glossary group whose label is given by 〈*label*〉. By default, the group labelled glssymbols produces \glssymbolsgroupname, the group labelled glsnumbers produces \glsnumbersgroupname and all the other groups simply produce their label. As mentioned above, the group labels are: glssymbols, glsnumbers, A, . . . , Z. If you want to redefine the group titles, you will need to redefine this command. Languages other than English may produce labels that are non-expandable, so we need to check for that otherwise it will create a "missing \endcsname inserted" error.

\glsgetgrouptitle

```
5438 \newcommand*{\glsgetgrouptitle}[1]{%
5439 \@gls@getgrouptitle{#1}{\@gls@grptitle}%
5440 \@gls@grptitle
5441 }
```
\@gls@getgrouptitle Gets the group title specified by the label (first argument) and stores in the second argument, which must be a control sequence.

5442 \newcommand\*{\@gls@getgrouptitle}[2]{%

Even if the argument appears to be a single letter, it won't be considered a single letter by \dtl@ifsingle if it's an active character.

```
5443 \dtl@ifsingle{#1}%
5444 {%
5445 \ifcsundef{#1groupname}{\def#2{#1}}{\letcs#2{#1groupname}}%
5446 }%
5447 {%
5448 \ifboolexpr{test{\ifstrequal{#1}{glssymbols}}
5449 or test{\ifstrequal{#1}{glsnumbers}}}%
5450 {%
5451 \ifcsundef{#1groupname}{\def#2{#1}}{\letcs#2{#1groupname}}%
5452 }%
5453 {%
5454 \def#2{#1}%
5455 }%
5456 }%
5457 }
```
**@getothergrouptitle Version for the no-indexing app option:** 

```
5458 \newcommand*{\@gls@noidx@getgrouptitle}[2]{%
5459 \DTLifint{#1}%
5460 {\edef#2{\char#1\relax}}%
5461 {%
5462 \ifcsundef{#1groupname}{\def#2{#1}}{\letcs#2{#1groupname}}%
5463 }%
5464 }
```
\glsgetgrouplabel{〈*title*〉}

This command does the reverse to the previous command. The argument is the group title, and it produces the group label. Note that if you redefine \glsgetgrouptitle, you will also need to redefine \glsgetgrouplabel.

\glsgetgrouplabel

```
5465 \newcommand*{\glsgetgrouplabel}[1]{%
5466 \ifthenelse{\equal{#1}{\glssymbolsgroupname}}{glssymbols}{%
5467 \ifthenelse{\equal{#1}{\glsnumbersgroupname}}{glsnumbers}{#1}}}
```
The command \setentrycounter sets the entry's associated counter (required by  $\gtrsim$  plshypernumber etc.)  $\gtrsim$  lslink and  $\gtrsim$  glsadd encode the  $\gtrsim$  lossary argument so that the relevant counter is set prior to the formatting command.

\setentrycounter

```
5468 \newcommand*{\setentrycounter}[2][]{%
5469 \def\@glo@counterprefix{#1}%
5470 \ifx\@glo@counterprefix\@empty
5471 \def\@glo@counterprefix{.}%
5472 \else
```

```
5473 \def\@glo@counterprefix{.#1.}%
5474 \fi
5475 \def\glsentrycounter{#2}%
5476 }
```
The current glossary style can be set using \setglossarystyle{〈*style*〉}.

### \setglossarystyle

```
5477 \newcommand*{\setglossarystyle}[1]{%
5478 \ifcsundef{@glsstyle@#1}%
5479 {%
5480 \PackageError{glossaries}{Glossary style '#1' undefined}{}%
5481 }%
5482 {%
5483 \csname @glsstyle@#1\endcsname
5484 }%
5485 }
```
### \glossarystyle

 \newcommand\*{\glossarystyle}[1]{% \ifcsundef{@glsstyle@#1}% {% 5489 \PackageError{glossaries}{Glossary style '#1' undefined}{}% }% {% \GlossariesWarning 5493 {Deprecated command \string\glossarystyle.^^J I recommend you switch to \string\setglossarystyle\space unless you want to maintain backward compatibility}% \setglossentrycompatibility \csname @glsstyle@#1\endcsname \ifcsdef{@glscompstyle@#1}% 5499 {\setglossentrycompatibility\csuse{@glscompstyle@#1}}% 5500 {}%<br>5501 }% }

\newglossarystyle New glossary styles can be defined using:

\newglossarystyle{〈*name*〉}{〈*definition*〉}

The 〈*definition*〉 argument should redefine theglossary, \glossaryheader, \glsgroupheading, \glossaryentryfield and \glsgroupskip (see [subsec](#page-226-0)[tion 1.18](#page-226-0) for the definitions of predefined styles). Glossary styles should not redefine \glossarypreamble and \glossarypostamble, as the user should be able to switch between styles without affecting the pre- and postambles.

```
5503 \newcommand{\newglossarystyle}[2]{%
5504 \ifcsundef{@glsstyle@#1}%
```

```
5505 {%
5506 \expandafter\def\csname @glsstyle@#1\endcsname{#2}%
5507 }%
5508 {%
5509 \PackageError{glossaries}{Glossary style '#1' is already defined}{}%
5510 }%
5511 }
```
\renewglossarystyle Code for this macro supplied by Marco Daniel.

```
5512 \newcommand{\renewglossarystyle}[2]{%
5513 \ifcsundef{@glsstyle@#1}%
5514 {%
5515 \PackageError{glossaries}{Glossary style '#1' isn't already defined}{}%
5516 }%
5517 {%
5518 \csdef{@glsstyle@#1}{#2}%
5519 }%
5520 }
```
Glossary entries are encoded so that the second argument to \glossaryentryfield is always specified as \glsnamefont{〈*name*〉}. This allows the user to change the font used to display the name term without having to redefine \glossaryentryfield. The default uses the surrounding font, so in the list type styles (which place the name in the optional argument to \item) the name will appear in bold.

### \glsnamefont

5521 \newcommand\*{\glsnamefont}[1]{#1}

Each glossary entry has an associated number list (usually page numbers) that indicate where in the document the entry has been used. The format for these number lists can be changed using the format key in commands like \glslink. The default format is given by \glshypernumber. This takes a single argument which may be a single number, a number range or a number list. The number ranges are delimited with \delimR, the number lists are delimited with \delimN.

If the document doesn't have hyperlinks, the numbers can be displayed just as they are, but if the document supports hyperlinks, the numbers should link to the relevant location. This means extracting the individual numbers from the list or ranges. The package does this with the \hyperpage command, but this is encoded for comma and dash delimiters and only for the page counter, but this code needs to be more general. So I have adapted the code used in the package.

### \glshypernumber

```
5522 \ifcsundef{hyperlink}%
5523 {%
5524 \def\glshypernumber#1{#1}%
```

```
5525 }%
5526 {%
5527 \def\glshypernumber#1{\@glshypernumber#1\nohyperpage{}\@nil}
5528 }
```
\@glshypernumber This code was provided by Heiko Oberdiek to allow material to be attached to the location.

```
5529 \def\@glshypernumber#1\nohyperpage#2#3\@nil{%
5530 \ifx\\#1\\%
5531 \else
5532 \@delimR#1\delimR\delimR\\%
5533 \fi
5534 \ifx\\#2\\%
5535 \else
5536 #2%
5537 \fi
5538 \ifx\\#3\\%
5539 \else
5540 \@glshypernumber#3\@nil
5541 \fi
5542 }
```
\@delimR displays a range of numbers for the counter whose name is given by \@gls@counter (which must be set prior to using \glshypernumber).

### \@delimR

```
5543 \def\@delimR#1\delimR #2\delimR #3\\{%
5544\ifx\\#2\\%
5545 \@delimN{#1}%
5546 \else
5547 \@gls@numberlink{#1}\delimR\@gls@numberlink{#2}%
5548 \fi}
```
\@delimN displays a list of individual numbers, instead of a range:

# \@delimN

```
5549 \def\@delimN#1{\@@delimN#1\delimN \delimN\\}
5550 \def\@@delimN#1\delimN #2\delimN#3\\{%
5551 \ifx\\#3\\%
5552 \@gls@numberlink{#1}%
5553 \else
5554 \@gls@numberlink{#1}\delimN\@gls@numberlink{#2}%
5555 \fi
5556 }
```
The following code is modified from hyperref's \HyInd@pagelink where the name of the counter being used is given by \@gls@counter.

```
5557 \def\@gls@numberlink#1{%
5558 \begingroup
```

```
5559 \toks@={}%
5560 \@gls@removespaces#1 \@nil
5561 \endgroup}
5562 \def\@gls@removespaces#1 #2\@nil{%
5563 \toks@=\expandafter{\the\toks@#1}%
5564 \ifx\\#2\\%
5565 \edef\x{\the\toks@}%
5566 \ifx\x\empty
5567 \else
5568 \hyperlink{\glsentrycounter\@glo@counterprefix\the\toks@}%
5569 {\the\toks@}%
5570 \fi
5571 \else
5572 \@gls@ReturnAfterFi{%
5573 \@gls@removespaces#2\@nil
5574 }%
5575 \fi
5576 }
5577 \long\def\@gls@ReturnAfterFi#1\fi{\fi#1}
```
The following commands will switch to the appropriate font, and create a hyperlink, if hyperlinks are supported. If hyperlinks are not supported, they will just display their argument in the appropriate font.

## \hyperrm

```
5578 \newcommand*{\hyperrm}[1]{\textrm{\glshypernumber{#1}}}
```
## \hypersf

\newcommand\*{\hypersf}[1]{\textsf{\glshypernumber{#1}}}

### \hypertt

```
5580 \newcommand*{\hypertt}[1]{\texttt{\glshypernumber{#1}}}
```
## \hyperbf

```
5581 \newcommand*{\hyperbf}[1]{\textbf{\glshypernumber{#1}}}
```
## \hypermd

```
5582 \newcommand*{\hypermd}[1]{\textmd{\glshypernumber{#1}}}
```
# \hyperit

```
5583 \newcommand*{\hyperit}[1]{\textit{\glshypernumber{#1}}}
```
# \hypersl

```
5584 \newcommand*{\hypersl}[1]{\textsl{\glshypernumber{#1}}}
```
# \hyperup

```
5585 \newcommand*{\hyperup}[1]{\textup{\glshypernumber{#1}}}
```
\hypersc

```
5586 \newcommand*{\hypersc}[1]{\textsc{\glshypernumber{#1}}}
```
\hyperemph

```
5587 \newcommand*{\hyperemph}[1]{\emph{\glshypernumber{#1}}}
```
## 1.16 Acronyms

\oldacronym \oldacronym[〈*label*〉]{〈*abbrv*〉}{〈*long*〉}{〈*key-val list*〉}

This emulates the way the old package defined acronyms. It is equivalent to \newacronym[〈*key-val list*〉]{〈*label*〉}{〈*abbrv*〉}{〈*long*〉} and it additionally defines the command  $\langle$ *label* $\rangle$  which is equivalent to  $\gtrsim$  [*label* $\rangle$ ] (thus 〈*label*〉 must only contain alphabetical characters). If〈*label*〉is omitted, 〈*abbrv*〉 is used. This only emulates the syntax of the old package. The way the acronyms appear in the list of acronyms is determined by the definition of \newacronym and the glossary style.

Note that \〈*label*〉 can't have an optional argument if the package is loaded. If hasn't been loaded then you can do \〈*label*〉[〈*insert*〉] but you can't do \〈*label*〉[〈*key-val list*〉]. For example if you define the acronym svm, then you can do \svm['s] but you can't do \svm[format=textbf]. If the package is loaded, \svm['s] will appear as svm ['s] which is unlikely to be the desired result. In this case, you will need to use  $\gtrsim$  explicitly, e.g.  $\gtrsim$  ['s]. Note that it is up to the user to load if desired.

```
5588 \newcommand{\oldacronym}[4][\gls@label]{%
5589 \def\gls@label{#2}%
5590 \newacronym[#4]{#1}{#2}{#3}%
5591 \ifcsundef{xspace}%
5592 {%
5593 \expandafter\edef\csname#1\endcsname{%
5594 \noexpand\@ifstar{\noexpand\Gls{#1}}{\noexpand\gls{#1}}%
5595 }%
5596 }%
5597 {%
5598 \expandafter\edef\csname#1\endcsname{%
5599 \noexpand\@ifstar{\noexpand\Gls{#1}\noexpand\xspace}{%
5600 \noexpand\gls{#1}\noexpand\xspace}%
5601 }%
5602 }%
5603 }
```
\newacronym[〈*key-val list*〉]{〈*label*〉}{〈*abbrev*〉}{〈*long*〉}

This is a quick way of defining acronyms, using \newglossaryentry with the appropriate values. It sets the glossary type to  $\arrow$  acronymtype which will be acronym if the package option acronym has been used, otherwise it will be the default glossary. Since \newacronym merely calls \newglossaryentry, the acronym is treated like any other glossary entry.

If you prefer a different format, you can redefine \newacronym as required. The optional argument can be used to override any of the settings.

This is just a stub. It's redefined by commands like \SetDefaultAcronymStyle.

#### \newacronym

5604 \newcommand{\newacronym}[4][]{}

Set up some convenient short cuts. These need to be changed if \newacronym is changed (or if the description key is changed).

\acrpluralsuffix Plural suffix used by \newacronym. This just defaults to \glspluralsuffix but is changed to include \textup if the smallcaps option is used, so that the suffix doesn't appear in small caps as it doesn't look right. For example, ABCS looks as though the "s" is part of the acronym, but ABCs looks as though the "s" is a plural suffix. Since the entire text abcs is set in \textsc, \textup is need to cancel it out.

5605 \newcommand\*{\acrpluralsuffix}{\glspluralsuffix}

If garamondx has been loaded, need to use \textulc instead of \textup.

#### \glstextup

```
5606 \newrobustcmd*{\glstextup}[1]{\ifdef\textulc{\textulc{#1}}{\textup{#1}}}
```
The following are defined for compatibility with version 2.07 and earlier.

#### \glsshortkey

5607 \newcommand\*{\glsshortkey}{short}

## \glsshortpluralkey

5608 \newcommand\*{\glsshortpluralkey}{shortplural}

#### \glslongkey

5609 \newcommand\*{\glslongkey}{long}

### \glslongpluralkey

5610 \newcommand\*{\glslongpluralkey}{longplural}

### \acrfull Full form of the acronym.

```
5611 \newrobustcmd*{\acrfull}{%
5612 \@ifstar\s@acrfull\ns@acrfull
5613 }
```

```
5614 \newcommand*\s@acrfull[2][]{%
                  5615 \new@ifnextchar[{\@acrfull{hyper=false,#1}{#2}}%
                  5616 {\@acrfull{hyper=false,#1}{#2}[]}%
                  5617 }
                  5618 \newcommand*\ns@acrfull[2][]{%
                  5619 \new@ifnextchar[{\@acrfull{#1}{#2}}%
                  5620 {\@acrfull{#1}{#2}[]}%
                  5621 }
         \@acrfull Low-level macro:
                  5622 \def\@acrfull#1#2[#3]{%
                    Make it easier for acronym styles to change this:
                  5623 \acrfullfmt{#1}{#2}{#3}%
                  5624 }
                      Using \acrlinkfullformat and \acrfullformat is now deprecated as it
                    can cause complications with the first letter upper case variants, but the pack-
                    age needs to provide backward compatibility support.
       \acrfullfmt No case change full format.
                  5625 \newcommand*{\acrfullfmt}[3]{%
                  5626 \acrlinkfullformat{\@acrlong}{\@acrshort}{#1}{#2}{#3}%
                  5627 }
\acrlinkfullformat Format for full links like \acrfull. Syntax: \acrlinkfullformat{〈long
                    cs〉}{〈short cs〉}{〈options〉}{〈label〉}{〈insert〉}
                  5628 \newcommand{\acrlinkfullformat}[5]{%
                  5629 \acrfullformat{#1{#3}{#4}[#5]}{#2{#3}{#4}[]}%
                  5630 }
    \acrfullformat Default full form is 〈long〉 (〈short〉).
                  5631 \newcommand{\acrfullformat}[2]{#1\space(#2)}
                      Default format for full acronym
          \Acrfull
                  5632 \newrobustcmd*{\Acrfull}{%
                  5633 \@ifstar\s@Acrfull\ns@Acrfull
                  5634 }
                  5635 \newcommand*\s@Acrfull[2][]{%
                  5636 \new@ifnextchar[{\@Acrfull{hyper=false,#1}{#2}}%
                  5637 {\@Acrfull{hyper=false,#1}{#2}[]}%
                  5638 }
                  5639 \newcommand*\ns@Acrfull[2][]{%
                  5640 \new@ifnextchar[{\@Acrfull{#1}{#2}}%
                  5641 {\QArfull{#1}{#2}[]}\
```
}

```
Low-level macro:
```
\def\@Acrfull#1#2[#3]{%

```
Make it easier for acronym styles to change this:
```
 \Acrfullfmt{#1}{#2}{#3}% }

# \Acrfullfmt First letter upper case full format.

```
5646 \newcommand*{\Acrfullfmt}[3]{%
5647 \acrlinkfullformat{\@Acrlong}{\@acrshort}{#1}{#2}{#3}%
5648 }
```
# \ACRfull

```
5649 \newrobustcmd*{\ACRfull}{%
5650 \@ifstar\s@ACRfull\ns@ACRfull
5651 }
5652 \newcommand*\s@ACRfull[2][]{%
5653 \new@ifnextchar[{\@ACRfull{hyper=false,#1}{#2}}%
5654 {\@ACRfull{hyper=false,#1}{#2}[]}%
5655 }
5656 \newcommand*\ns@ACRfull[2][]{%
5657 \new@ifnextchar[{\@ACRfull{#1}{#2}}%
5658 {\@ACRfull{#1}{#2}[]}%
5659 }
```
Low-level macro:

\def\@ACRfull#1#2[#3]{%

Make it easier for acronym styles to change this:

```
5661 \ACRfullfmt{#1}{#2}{#3}%
5662 }
```
# \ACRfullfmt All upper case full format.

```
5663 \newcommand*{\ACRfullfmt}[3]{%
5664 \acrlinkfullformat{\@ACRlong}{\@ACRshort}{#1}{#2}{#3}%
5665 }
```
# Plural:

# \acrfullpl

```
5666 \newrobustcmd*{\acrfullpl}{%
5667 \@ifstar\s@acrfullpl\ns@acrfullpl
5668 }
5669 \newcommand*\s@acrfullpl[2][]{%
5670 \new@ifnextchar[{\@acrfullpl{hyper=false,#1}{#2}}%
5671 {\text{\textdegree{1}hyper-false},\text{\textdegree{1}}\5672 }
5673 \newcommand*\ns@acrfullpl[2][]{%
```

```
5674 \new@ifnextchar[{\@acrfullpl{#1}{#2}}%
             5675 {\@acrfullpl{#1}{#2}[]}%
             5676 }
               Low-level macro:
             5677 \def\@acrfullpl#1#2[#3]{%
               Make it easier for acronym styles to change this:
             5678 \acrfullplfmt{#1}{#2}{#3}%
             5679 }
\acrfullplfmt No case change plural full format.
             5680 \newcommand*{\acrfullplfmt}[3]{%
             5681 \acrlinkfullformat{\@acrlongpl}{\@acrshortpl}{#1}{#2}{#3}%
             5682 }
   \Acrfullpl
             5683 \newrobustcmd*{\Acrfullpl}{%
             5684 \@ifstar\s@Acrfullpl\ns@Acrfullpl
             5685 }
             5686 \newcommand*\s@Acrfullpl[2][]{%
             5687 \new@ifnextchar[{\@Acrfullpl{hyper=false,#1}{#2}}%
             5688 {\@Acrfullpl{hyper=false,#1}{#2}[]}%
             5689 }
             5690 \newcommand*\ns@Acrfullpl[2][]{%
             5691 \new@ifnextchar[{\@Acrfullpl{#1}{#2}}%
             5692 {\@Acrfullpl{#1}{#2}[]}%
             5693 }
               Low-level macro:
             5694 \def\@Acrfullpl#1#2[#3]{%
               Make it easier for acronym styles to change this:
             5695 \Acrfullplfmt{#1}{#2}{#3}%
             5696 }
\Acrfullplfmt First letter upper case plural full format.
             5697 \newcommand*{\Acrfullplfmt}[3]{%
             5698 \acrlinkfullformat{\@acrlongpl}{\@acrshortpl}{#1}{#2}{#3}%
             5699 }
   \ACRfullpl
             5700 \newrobustcmd*{\ACRfullpl}{%
             5701 \@ifstar\s@ACRfullpl\ns@ACRfullpl
             5702 }
             5703 \newcommand*\s@ACRfullpl[2][]{%
             5704 \new@ifnextchar[{\@ACRfullpl{hyper=false,#1}{#2}}%
```

```
5705 {\QACRfullpl{\hyper}false, #1}{#2}[]
```

```
5706 }
             5707 \newcommand*\ns@ACRfullpl[2][]{%
             5708 \new@ifnextchar[{\@ACRfullpl{#1}{#2}}%
             5709 {\@ACRfullpl{#1}{#2}[]}%
             5710 }
               Low-level macro:
             5711 \def\@ACRfullpl#1#2[#3]{%
               Make it easier for acronym styles to change this:
             5712 \ACRfullplfmt{#1}{#2}{#3}%
             5713 }
\ACRfullplfmt All upper case plural full format.
             5714 \newcommand*{\ACRfullplfmt}[3]{%
             5715 \acrlinkfullformat{\@ACRlongpl}{\@ACRshortpl}{#1}{#2}{#3}%
             5716 }
               1.17 Predefined acronym styles
 \acronymfont This is only used with the additional acronym styles:
```

```
5717\newcommand{\acronymfont}[1]{#1}
```

```
\firstacronymfont This is only used with the additional acronym styles:
                  5718 \newcommand{\firstacronymfont}[1]{\acronymfont{#1}}
```
\acrnameformat The styles that allow an additional description use \acrnameformat{〈*short*〉}{〈*long*〉} to determine what information is displayed in the name. 5719 \newcommand\*{\acrnameformat}[2]{\acronymfont{#1}}

Define some tokens used by \newacronym:

#### \glskeylisttok

5720 \newtoks\glskeylisttok

### \glslabeltok

5721 \newtoks\glslabeltok

### \glsshorttok

5722 \newtoks\glsshorttok

## \glslongtok

5723 \newtoks\glslongtok

# \newacronymhook Provide a hook for \newacronym:

5724 \newcommand\*{\newacronymhook}{}

```
etGenericNewAcronym New improved version of setting the acronym style.
```

```
5725 \newcommand*{\SetGenericNewAcronym}{%
5726 \renewcommand{\newacronym}[4][]{%
5727 \ifdefempty{\@glsacronymlists}%
5728 {%
5729 \def\@glo@type{\acronymtype}%
5730 \setkeys{glossentry}{##1}%
5731 \DeclareAcronymList{\@glo@type}%
5732 }%
5733 {}%
5734 \glskeylisttok{##1}%
5735 \glslabeltok{##2}%
5736 \glsshorttok{##3}%
5737 \glslongtok{##4}%
5738 \newacronymhook
5739 \protected@edef\@do@newglossaryentry{%
5740 \noexpand\newglossaryentry{\the\glslabeltok}%
5741 \{%
5742 type=\acronymtype,%
5743 name={\expandonce{\acronymentry{##2}}},%
5744 sort={\acronymsort{\the\glsshorttok}{\the\glslongtok}},%
5745 text={\the\glsshorttok},%
5746 short={\the\glsshorttok},%
5747 shortplural={\the\glsshorttok\noexpand\acrpluralsuffix},%
5748 long={\the\glslongtok},%
5749 longplural={\the\glslongtok\noexpand\acrpluralsuffix},%
5750 \GenericAcronymFields,%
5751 \the\glskeylisttok
5752 }%
5753 }%
5754 \@do@newglossaryentry
5755 }%
 Make sure that \acrfull etc reflects the new style:
5756 \renewcommand*{\acrfullfmt}[3]{%
5757 \glslink[##1]{##2}{\genacrfullformat{##2}{##3}}}%
5758 \renewcommand*{\Acrfullfmt}[3]{%
5759 \glslink[##1]{##2}{\Genacrfullformat{##2}{##3}}}%
5760 \renewcommand*{\ACRfullfmt}[3]{%
5761 \glslink[##1]{##2}{%
5762 \mfirstucMakeUppercase{\genacrfullformat{##2}{##3}}}}%
5763 \renewcommand*{\acrfullplfmt}[3]{%
5764 \glslink[##1]{##2}{\genplacrfullformat{##2}{##3}}}%
```

```
5765 \renewcommand*{\Acrfullplfmt}[3]{%
```

```
5766 \glslink[##1]{##2}{\Genplacrfullformat{##2}{##3}}}%
```

```
5767 \renewcommand*{\ACRfullplfmt}[3]{%
5768 \glslink[##1]{##2}{%
```
\mfirstucMakeUppercase{\genplacrfullformat{##2}{##3}}}}%

Make sure that \glsentryfull etc reflects the new style:

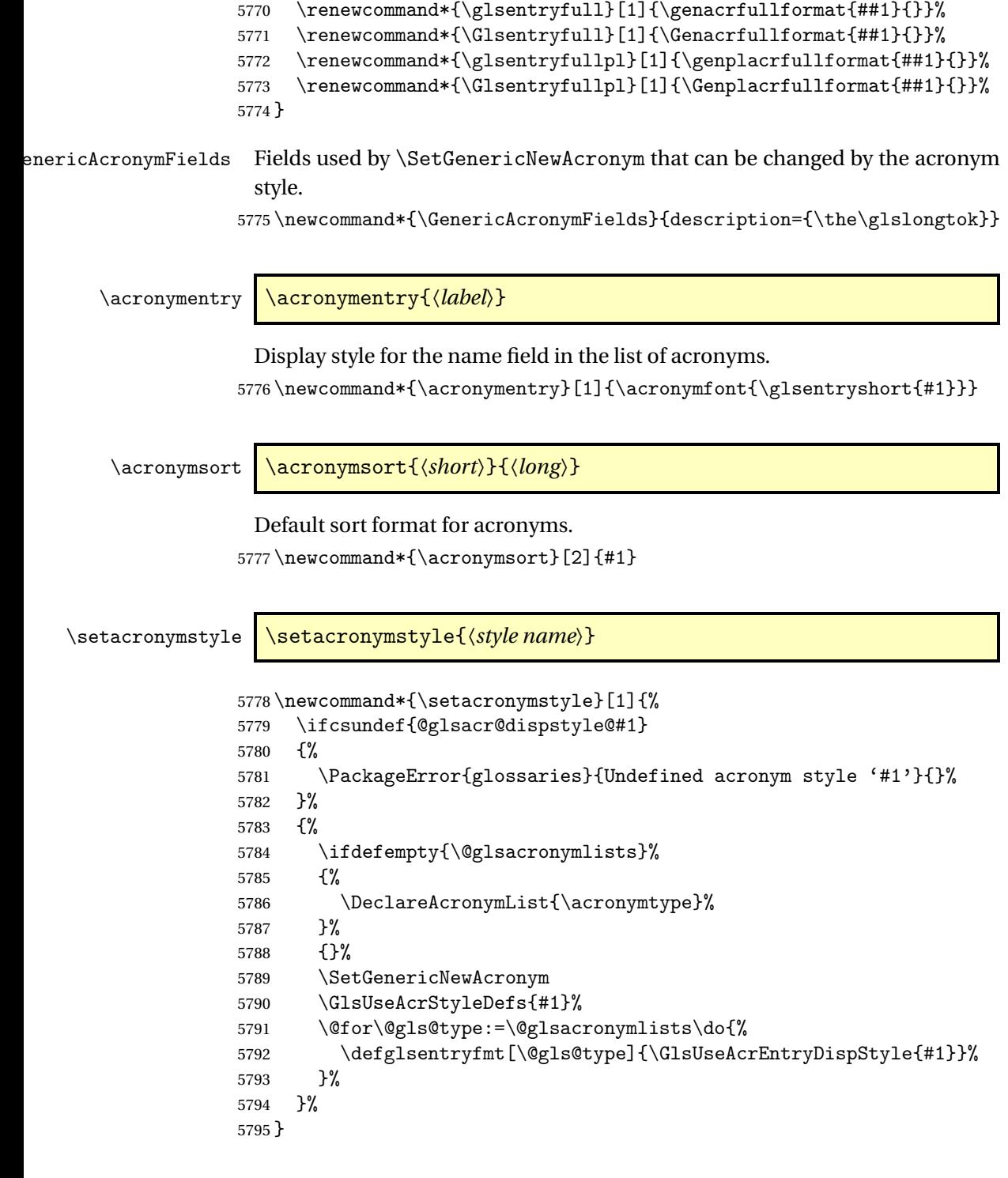

\newacronymstyle \newacronymstyle{〈*style name*〉}{〈*entry format definition*〉}{〈*display definitions*〉}

Defines a new acronym style called 〈*style name*〉.

```
5796 \newcommand*{\newacronymstyle}[3]{%
5797 \ifcsdef{@glsacr@dispstyle@#1}%
5798 {%
5799 \PackageError{glossaries}{Acronym style '#1' already exists}{}%
5800 }%
5801 {%
5802 \csdef{@glsacr@dispstyle@#1}{#2}%
5803 \csdef{@glsacr@styledefs@#1}{#3}%
5804 }%
5805 }
```
\renewacronymstyle Redefines the given acronym style.

```
5806 \newcommand*{\renewacronymstyle}[3]{%
5807 \ifcsdef{@glsacr@dispstyle@#1}%
5808 {%
5809 \csdef{@glsacr@dispstyle@#1}{#2}%
5810 \csdef{@glsacr@styledefs@#1}{#3}%
5811 }%
5812 {%
5813 \PackageError{glossaries}{Acronym style '#1' doesn't exist}{}%
5814 }%
5815 }
```
#### seAcrEntryDispStyle

\newcommand\*{\GlsUseAcrEntryDispStyle}[1]{\csuse{@glsacr@dispstyle@#1}}

\GlsUseAcrStyleDefs

```
5817 \newcommand*{\GlsUseAcrStyleDefs}[1]{\csuse{@glsacr@styledefs@#1}}
```
Predefined acronym styles:

```
long-short 〈long〉 (〈short〉) acronym style.
           5818 \newacronymstyle{long-short}%
```
{%

Check for long form in case this is a mixed glossary.

```
5820 \ifglshaslong{\glslabel}{\glsgenacfmt}{\glsgenentryfmt}%
5821 }%
5822 {%
5823 \renewcommand*{\GenericAcronymFields}{description={\the\glslongtok}}%
5824 \renewcommand*{\genacrfullformat}[2]{%
5825 \glsentrylong{##1}##2\space
5826 (\protect\firstacronymfont{\glsentryshort{##1}})%
5827 }%
5828 \renewcommand*{\Genacrfullformat}[2]{%
5829 \Glsentrylong{##1}##2\space
5830 (\protect\firstacronymfont{\glsentryshort{##1}})%
5831 }%
```

```
5832 \renewcommand*{\genplacrfullformat}[2]{%
          5833 \glsentrylongpl{##1}##2\space
          5834 (\protect\firstacronymfont{\glsentryshortpl{##1}})%
          5835 }%
          5836 \renewcommand*{\Genplacrfullformat}[2]{%
          5837 \Glsentrylongpl{##1}##2\space
          5838 (\protect\firstacronymfont{\glsentryshortpl{##1}})%
          5839 }%
          5840 \renewcommand*{\acronymentry}[1]{\acronymfont{\glsentryshort{##1}}}
          5841 \renewcommand*{\acronymsort}[2]{##1}%
          5842 \renewcommand*{\acronymfont}[1]{##1}%
          5843 \renewcommand*{\firstacronymfont}[1]{\acronymfont{##1}}%
          5844 \renewcommand*{\acrpluralsuffix}{\glspluralsuffix}%
          5845 }
short-long \langle short \rangle (\langle long \rangle) acronym style.
          5846 \newacronymstyle{short-long}%
          5847 {%
            Check for long form in case this is a mixed glossary.
          5848 \ifglshaslong{\glslabel}{\glsgenacfmt}{\glsgenentryfmt}%
          5849 }%
          5850 {%
          5851 \renewcommand*{\GenericAcronymFields}{description={\the\glslongtok}}%
          5852 \renewcommand*{\genacrfullformat}[2]{%
          5853 \protect\firstacronymfont{\glsentryshort{##1}}##2\space
          5854 (\glsentrylong{##1})%
          5855 }%
          5856 \renewcommand*{\Genacrfullformat}[2]{%
          5857 \protect\firstacronymfont{\Glsentryshort{##1}}##2\space
          5858 (\glsentrylong{##1})%
          5859 }%
          5860 \renewcommand*{\genplacrfullformat}[2]{%
          5861 \protect\firstacronymfont{\glsentryshortpl{##1}}##2\space
          5862 (\glsentrylongpl{##1})%
          5863 }%
          5864 \renewcommand*{\Genplacrfullformat}[2]{%
          5865 \protect\firstacronymfont{\Glsentryshortpl{##1}}##2\space
          5866 (\glsentrylongpl{##1})%
          5867 }%
          5868 \renewcommand*{\acronymentry}[1]{\acronymfont{\glsentryshort{##1}}}%
          5869 \renewcommand*{\acronymsort}[2]{##1}%
          5870 \renewcommand*{\acronymfont}[1]{##1}%
          5871 \renewcommand*{\firstacronymfont}[1]{\acronymfont{##1}}%
          5872 \renewcommand*{\acrpluralsuffix}{\glspluralsuffix}%
          5873 }
```

```
long-sc-short 〈long〉 (\textsc{〈short〉}) acronym style.
              5874 \newacronymstyle{long-sc-short}%
```
 {% \GlsUseAcrEntryDispStyle{long-short}% }% {% \GlsUseAcrStyleDefs{long-short}% \renewcommand{\acronymfont}[1]{\textsc{##1}}% 5881 \renewcommand\*{\acrpluralsuffix}{\glstextup{\glspluralsuffix}}% } long-sm-short 〈*long*〉 (\textsmaller{〈*short*〉}) acronym style. \newacronymstyle{long-sm-short}% {% \GlsUseAcrEntryDispStyle{long-short}% }% {% \GlsUseAcrStyleDefs{long-short}% \renewcommand{\acronymfont}[1]{\textsmaller{##1}}% \renewcommand\*{\acrpluralsuffix}{\glspluralsuffix}% } sc-short-long 〈*short*〉 (\textsc{〈*long*〉}) acronym style. \newacronymstyle{sc-short-long}% {% \GlsUseAcrEntryDispStyle{short-long}% }% {% \GlsUseAcrStyleDefs{short-long}% \renewcommand{\acronymfont}[1]{\textsc{##1}}% 5899 \renewcommand\*{\acrpluralsuffix}{\glstextup{\glspluralsuffix}}% } sm-short-long 〈*short*〉 (\textsmaller{〈*long*〉}) acronym style. \newacronymstyle{sm-short-long}% {% \GlsUseAcrEntryDispStyle{short-long}% }% {% \GlsUseAcrStyleDefs{short-long}% \renewcommand{\acronymfont}[1]{\textsmaller{##1}}% \renewcommand\*{\acrpluralsuffix}{\glspluralsuffix}% } long-short-desc 〈*long*〉 ({〈*short*〉}) acronym style that has an accompanying description (which the user needs to supply). \newacronymstyle{long-short-desc}% {% \GlsUseAcrEntryDispStyle{long-short}% }%

{%

```
5915 \GlsUseAcrStyleDefs{long-short}%
                   5916 \renewcommand*{\GenericAcronymFields}{}%
                   5917 \renewcommand*{\acronymsort}[2]{##2}%
                   5918 \renewcommand*{\acronymentry}[1]{%
                   5919 \glsentrylong{##1}\space (\acronymfont{\glsentryshort{##1}})}%
                   5920 }
long-sc-short-desc 〈long〉 (\textsc{〈short〉}) acronym style that has an accompanying descrip-
                    tion (which the user needs to supply).
                   5921 \newacronymstyle{long-sc-short-desc}%
                   5922 {%
                   5923 \GlsUseAcrEntryDispStyle{long-sc-short}%
                   5924 }%
                   5925 {%
                   5926 \GlsUseAcrStyleDefs{long-sc-short}%
                   5927 \renewcommand*{\GenericAcronymFields}{}%
                   5928 \renewcommand*{\acronymsort}[2]{##2}%
                   5929 \renewcommand*{\acronymentry}[1]{%
                   5930 \glsentrylong{##1}\space (\acronymfont{\glsentryshort{##1}})}%
                   5931 }
long-sm-short-desc 〈long〉 (\textsmaller{〈short〉}) acronym style that has an accompanying de-
                    scription (which the user needs to supply).
                   5932 \newacronymstyle{long-sm-short-desc}%
                   5933 {%
                   5934 \GlsUseAcrEntryDispStyle{long-sm-short}%
                   5935 }%
                   5936 {%
                   5937 \GlsUseAcrStyleDefs{long-sm-short}%
                   5938 \renewcommand*{\GenericAcronymFields}{}%
                   5939 \renewcommand*{\acronymsort}[2]{##2}%
                   5940 \renewcommand*{\acronymentry}[1]{%
                   5941 \glsentrylong{##1}\space (\acronymfont{\glsentryshort{##1}})}%
                   5942 }
   short-long-desc 〈short〉 ({〈long〉}) acronym style that has an accompanying description (which
                    the user needs to supply).
                   5943 \newacronymstyle{short-long-desc}%
                   5944 {%
                   5945 \GlsUseAcrEntryDispStyle{short-long}%
                   5946 }%
                   5947 {%
                   5948 \GlsUseAcrStyleDefs{short-long}%
                   5949 \renewcommand*{\GenericAcronymFields}{}%
                   5950 \renewcommand*{\acronymsort}[2]{##2}%
                   5951 \renewcommand*{\acronymentry}[1]{%
                   5952 \glsentrylong{##1}\space (\acronymfont{\glsentryshort{##1}})}%
                   5953 }
```
sc-short-long-desc 〈*long*〉 (\textsc{〈*short*〉}) acronym style that has an accompanying description (which the user needs to supply). \newacronymstyle{sc-short-long-desc}% {% \GlsUseAcrEntryDispStyle{sc-short-long}% }% {% \GlsUseAcrStyleDefs{sc-short-long}% \renewcommand\*{\GenericAcronymFields}{}% \renewcommand\*{\acronymsort}[2]{##2}% \renewcommand\*{\acronymentry}[1]{% \glsentrylong{##1}\space (\acronymfont{\glsentryshort{##1}})}% } sm-short-long-desc 〈*long*〉 (\textsmaller{〈*short*〉}) acronym style that has an accompanying description (which the user needs to supply). \newacronymstyle{sm-short-long-desc}% {% \GlsUseAcrEntryDispStyle{sm-short-long}% }% {% \GlsUseAcrStyleDefs{sm-short-long}% \renewcommand\*{\GenericAcronymFields}{}% \renewcommand\*{\acronymsort}[2]{##2}% \renewcommand\*{\acronymentry}[1]{% \glsentrylong{##1}\space (\acronymfont{\glsentryshort{##1}})}% } dua 〈*long*〉 only acronym style. \newacronymstyle{dua}% {% Check for long form in case this is a mixed glossary. \ifdefempty\glscustomtext {% \ifglshaslong{\glslabel}% {% \glsifplural {% Plural form: 5984 \glscapscase {% Plural form, don't adjust case: \glsentrylongpl{\glslabel}\glsinsert }% {%

Plural form, make first letter upper case:

```
5989 \Glsentrylongpl{\glslabel}\glsinsert
5990 }%
5991 {%
 Plural form, all caps:
5992 \mfirstucMakeUppercase
5993 {\glsentrylongpl{\glslabel}\glsinsert}%
5994 }%
5995 }%
5996 {%
 Singular form
5997 \glscapscase
5998 {%
 Singular form, don't adjust case:
5999 \glsentrylong{\glslabel}\glsinsert<br>6000 }%
60006001 {%
 Subsequent singular form, make first letter upper case:
6002 \Glsentrylong{\glslabel}\glsinsert<br>6003 }%
6003 }%
6004 {%
 Subsequent singular form, all caps:
6005 \mfirstucMakeUppercase
6006 {\glsentrylong{\glslabel}\glsinsert}%
6007 }%
6008 }%
6009 }%
6010 {%
 Not an acronym:
6011 \glsgenentryfmt
6012 }%
6013 }%
6014 {\glscustomtext\glsinsert}%
6015 }%
6016 {%
6017 \renewcommand*{\GenericAcronymFields}{description={\the\glslongtok}}%
6018 \renewcommand*{\acrfullfmt}[3]{%
6019 \glslink[##1]{##2}{\glsentrylong{##2}##3\space
6020 (\acronymfont{\glsentryshort{##2}})}}%
6021 \renewcommand*{\Acrfullfmt}[3]{%
6022 \glslink[##1]{##2}{\Glsentrylong{##2}##3\space
6023 (\acronymfont{\glsentryshort{##2}})}}%
6024 \renewcommand*{\ACRfullfmt}[3]{%
6025 \glslink[##1]{##2}{%
6026 \mfirstucMakeUppercase{\glsentrylong{##2}##3\space
6027 (\acronymfont{\glsentryshort{##2}})}}}%
```

```
6028 \renewcommand*{\acrfullplfmt}[3]{%
        6029 \glslink[##1]{##2}{\glsentrylongpl{##2}##3\space
        6030 (\acronymfont{\glsentryshortpl{##2}})}}%
        6031 \renewcommand*{\Acrfullplfmt}[3]{%
        6032 \glslink[##1]{##2}{\Glsentrylongpl{##2}##3\space
        6033 (\acronymfont{\glsentryshortpl{##2}})}}%
        6034 \renewcommand*{\ACRfullplfmt}[3]{%
        6035 \glslink[##1]{##2}{%
        6036 \mfirstucMakeUppercase{\glsentrylongpl{##2}##3\space
        6037 (\acronymfont{\glsentryshortpl{##2}})}}}%
        6038 \renewcommand*{\glsentryfull}[1]{%
        6039 \glsentrylong{##1}\space(\acronymfont{\glsentryshort{##1}})%
        6040 }%
        6041 \renewcommand*{\Glsentryfull}[1]{%
        6042 \Glsentrylong{##1}\space(\acronymfont{\glsentryshort{##1}})%
        6043 }%
        6044 \renewcommand*{\glsentryfullpl}[1]{%
        6045 \glsentrylongpl{##1}\space(\acronymfont{\glsentryshortpl{##1}})%
        6046 }%
        6047 \renewcommand*{\Glsentryfullpl}[1]{%
        6048 \Glsentrylongpl{##1}\space(\acronymfont{\glsentryshortpl{##1}})%
        6049 }%
        6050 \renewcommand*{\acronymentry}[1]{\acronymfont{\glsentryshort{##1}}}%
        6051 \renewcommand*{\acronymsort}[2]{##1}%
        6052 \renewcommand*{\acronymfont}[1]{##1}%
        6053 \renewcommand*{\acrpluralsuffix}{\glspluralsuffix}%
        6054 }
dua-desc 〈long〉 only acronym style with user-supplied description.
        6055 \newacronymstyle{dua-desc}%
        6056 {%
        6057 \GlsUseAcrEntryDispStyle{dua}%
        6058 }%
        6059 {%
        6060 \GlsUseAcrStyleDefs{dua}%
        6061 \renewcommand*{\GenericAcronymFields}{}%
```

```
6062 \renewcommand*{\acronymentry}[1]{\acronymfont{\glsentrylong{##1}}}%
6063 \renewcommand*{\acronymsort}[2]{##2}%
6064 }%
```
footnote 〈*short*〉\footnote{〈*long*〉} acronym style.

```
6065 \newacronymstyle{footnote}%
6066 {%
 Check for long form in case this is a mixed glossary.
6067 \ifglshaslong{\glslabel}{\glsgenacfmt}{\glsgenentryfmt}%
6068 }%
6069 {%
6070 \renewcommand*{\GenericAcronymFields}{description={\the\glslongtok}}%
```
Need to ensure hyperlinks are switched off on first use:

```
6071 \glshyperfirstfalse
6072 \renewcommand*{\genacrfullformat}[2]{%
6073 \protect\firstacronymfont{\glsentryshort{##1}}##2%
6074 \protect\footnote{\glsentrylong{##1}}%
6075 }%
6076 \renewcommand*{\Genacrfullformat}[2]{%
6077 \firstacronymfont{\Glsentryshort{##1}}##2%
6078 \protect\footnote{\glsentrylong{##1}}%
6079 }%
6080 \renewcommand*{\genplacrfullformat}[2]{%
6081 \protect\firstacronymfont{\glsentryshortpl{##1}}##2%
6082 \protect\footnote{\glsentrylongpl{##1}}%
6083 }%
6084 \renewcommand*{\Genplacrfullformat}[2]{%
6085 \protect\firstacronymfont{\Glsentryshortpl{##1}}##2%
6086 \protect\footnote{\glsentrylongpl{##1}}%
6087 }%
6088 \renewcommand*{\acronymentry}[1]{\acronymfont{\glsentryshort{##1}}}%
6089 \renewcommand*{\acronymsort}[2]{##1}%
6090 \renewcommand*{\acronymfont}[1]{##1}%
6091 \renewcommand*{\acrpluralsuffix}{\glspluralsuffix}%
```
Don't use footnotes for \acrfull:

```
6092 \renewcommand*{\acrfullfmt}[3]{%
6093 \glslink[##1]{##2}{\acronymfont{\glsentryshort{##2}}##3\space
6094 (\glsentrylong{##2})}}%
6095 \renewcommand*{\Acrfullfmt}[3]{%
6096 \glslink[##1]{##2}{\acronymfont{\Glsentryshort{##2}}##3\space
6097 (\glsentrylong{##2})}}%
6098 \renewcommand*{\ACRfullfmt}[3]{%
6099 \glslink[##1]{##2}{%
6100 \mfirstucMakeUppercase{\acronymfont{\glsentryshort{##2}}##3\space
6101 (\glsentrylong{##2})}}}%
6102 \renewcommand*{\acrfullplfmt}[3]{%
6103 \glslink[##1]{##2}{\acronymfont{\glsentryshortpl{##2}}##3\space
6104 (\glsentrylongpl{##2})}}%
6105 \renewcommand*{\Acrfullplfmt}[3]{%
6106 \glslink[##1]{##2}{\acronymfont{\Glsentryshortpl{##2}}##3\space
6107 (\glsentrylongpl{##2})}}%
6108 \renewcommand*{\ACRfullplfmt}[3]{%
6109 \glslink[##1]{##2}{%
6110 \mfirstucMakeUppercase{\acronymfont{\glsentryshortpl{##2}}##3\space
6111 (\glsentrylongpl{##2})}}}%
```
Similarly for \glsentryfull etc:

```
6112 \renewcommand*{\glsentryfull}[1]{%
```

```
6113 \acronymfont{\glsentryshort{##1}}\space(\glsentrylong{##1})}%
```

```
6114 \renewcommand*{\Glsentryfull}[1]{%
```

```
6115 \acronymfont{\Glsentryshort{##1}}\space(\glsentrylong{##1})}%
```

```
6116 \renewcommand*{\glsentryfullpl}[1]{%
                 6117 \acronymfont{\glsentryshortpl{##1}}\space(\glsentrylongpl{##1})}%
                 6118 \renewcommand*{\Glsentryfullpl}[1]{%
                 6119 \acronymfont{\Glsentryshortpl{##1}}\space(\glsentrylongpl{##1})}%
                 6120 }
     footnote-sc \textsc{〈short〉}\footnote{〈long〉} acronym style.
                 6121 \newacronymstyle{footnote-sc}%
                 6122 {%
                 6123 \GlsUseAcrEntryDispStyle{footnote}%
                 6124 }%
                 6125 {%
                 6126 \GlsUseAcrStyleDefs{footnote}%
                 6127 \renewcommand{\acronymentry}[1]{\acronymfont{\glsentryshort{##1}}}
                 6128 \renewcommand{\acronymfont}[1]{\textsc{##1}}%
                 6129 \renewcommand*{\acrpluralsuffix}{\glstextup{\glspluralsuffix}}%
                 6130 }%
     footnote-sm \textsmaller{〈short〉}\footnote{〈long〉} acronym style.
                 6131 \newacronymstyle{footnote-sm}%
                 6132 {%
                 6133 \GlsUseAcrEntryDispStyle{footnote}%
                 6134 }%
                 6135 {%
                 6136 \GlsUseAcrStyleDefs{footnote}%
                 6137 \renewcommand{\acronymentry}[1]{\acronymfont{\glsentryshort{##1}}}
                 6138 \renewcommand{\acronymfont}[1]{\textsmaller{##1}}%
                 6139 \renewcommand*{\acrpluralsuffix}{\glspluralsuffix}%
                 6140 }%
   footnote-desc 〈short〉\footnote{〈long〉} acronym style that has an accompanying descrip-
                  tion (which the user needs to supply).
                 6141 \newacronymstyle{footnote-desc}%
                 6142 {%
                 6143 \GlsUseAcrEntryDispStyle{footnote}%
                 6144 }%
                 6145 {%
                 6146 \GlsUseAcrStyleDefs{footnote}%
                 6147 \renewcommand*{\GenericAcronymFields}{}%
                 6148 \renewcommand*{\acronymsort}[2]{##2}%
                 6149 \renewcommand*{\acronymentry}[1]{%
                 6150 \glsentrylong{##1}\space (\acronymfont{\glsentryshort{##1}})}%
                 6151 }
footnote-sc-desc \textsc{〈short〉}\footnote{〈long〉} acronym style that has an accompany-
                  ing description (which the user needs to supply).
```

```
6152 \newacronymstyle{footnote-sc-desc}%
6153 {%
```

```
6154 \GlsUseAcrEntryDispStyle{footnote-sc}%
                 6155 }%
                 6156 {%
                 6157 \GlsUseAcrStyleDefs{footnote-sc}%
                 6158 \renewcommand*{\GenericAcronymFields}{}%
                 6159 \renewcommand*{\acronymsort}[2]{##2}%
                 6160 \renewcommand*{\acronymentry}[1]{%
                 6161 \glsentrylong{##1}\space (\acronymfont{\glsentryshort{##1}})}%
                 6162 }
footnote-sm-desc \textsmaller{〈short〉}\footnote{〈long〉} acronym style that has an accom-
                   panying description (which the user needs to supply).
                 6163 \newacronymstyle{footnote-sm-desc}%
                 6164 \, \frac{\text{C}}{\text{6}}6165 \GlsUseAcrEntryDispStyle{footnote-sm}%
                 6166 }%
                 6167 {%
                 6168 \GlsUseAcrStyleDefs{footnote-sm}%
                 6169 \renewcommand*{\GenericAcronymFields}{}%
                 6170 \renewcommand*{\acronymsort}[2]{##2}%
                 6171 \renewcommand*{\acronymentry}[1]{%
                 6172 \glsentrylong{##1}\space (\acronymfont{\glsentryshort{##1}})}%
                 6173 }
```
#### \DefineAcronymSynonyms

\newcommand\*{\DefineAcronymSynonyms}{%

#### Short form

### \acs

\let\acs\acrshort

#### First letter uppercase short form

### \Acs

\let\Acs\Acrshort

## Plural short form

### \acsp

\let\acsp\acrshortpl

### First letter uppercase plural short form

#### \Acsp

\let\Acsp\Acrshortpl

# Long form

#### \acl

\let\acl\acrlong

# Plural long form

## \aclp

6180 \let\aclp\acrlongpl

First letter upper case long form

# \Acl

6181 \let\Acl\Acrlong

First letter upper case plural long form

### \Aclp

6182 \let\Aclp\Acrlongpl

Full form

# \acf

6183 \let\acf\acrfull

Plural full form

## \acfp

6184 \let\acfp\acrfullpl

First letter upper case full form

## \Acf

6185 \let\Acf\Acrfull

First letter upper case plural full form

### \Acfp

6186 \let\Acfp\Acrfullpl

# Standard form

# \ac

6187 \let\ac\gls

First upper case standard form

# $\Lambda$ c

6188 \let\Ac\Gls

# Standard plural form

### \acp

6189 \let\acp\glspl

# Standard first letter upper case plural form

## \Acp

6190 \let\Acp\Glspl

```
6191 }
                    Define synonyms if required
                  6192 \ifglsacrshortcuts
                  6193 \DefineAcronymSynonyms
                  6194 fi
                      These commands for setting the style are now deprecated but are kept for
                    backward compatibility.
AcronymDisplayStyle Sets the default acronym display style for given glossary.
                  6195 \newcommand*{\SetDefaultAcronymDisplayStyle}[1]{%
                  6196 \defglsentryfmt[#1]{\glsgenentryfmt}%
                  6197 }
efaultNewAcronymDef Sets up the acronym definition for the default style. The information is
                    provided by the tokens \glslabeltok, \glsshorttok, \glslongtok and
                    \glskeylisttok.
                  6198 \newcommand*{\DefaultNewAcronymDef}{%
                  6199 \edef\@do@newglossaryentry{%
                  6200 \noexpand\newglossaryentry{\the\glslabeltok}%
                  6201 {%
                  6202 type=\acronymtype,%
                  6203 name={\the\glsshorttok},%
                  6204 sort={\the\glsshorttok},%
                  6205 text={\the\glsshorttok},%
                  6206 first={\acrfullformat{\the\glslongtok}{\the\glsshorttok}},%
                  6207 plural={\noexpand\expandonce\noexpand\@glo@shortpl},%
                  6208 firstplural={\acrfullformat{\noexpand\expandonce\noexpand\@glo@longpl}%
                  6209 {\noexpand\expandonce\noexpand\@glo@shortpl}},%
                  6210 short={\the\glsshorttok},%
                  6211 shortplural={\the\glsshorttok\noexpand\acrpluralsuffix},%
                  6212 long={\the\glslongtok},%
                  6213 longplural={\the\glslongtok\noexpand\acrpluralsuffix},%
                  6214 description={\the\glslongtok},%
                  6215 descriptionplural={\noexpand\expandonce\noexpand\@glo@longpl},%
                    Remaining options specified by the user:
                  6216 \the\glskeylisttok
                  6217 }%
                  6218 }%
                  6219 \let\@org@gls@assign@firstpl\gls@assign@firstpl
                  6220 \let\@org@gls@assign@plural\gls@assign@plural
                  6221 \let\@org@gls@assign@descplural\gls@assign@descplural
                  6222 \def\gls@assign@firstpl##1##2{%
                  6223 \@@gls@expand@field{##1}{firstpl}{##2}%
                  6224 }%
                  6225 \def\gls@assign@plural##1##2{%
                  6226 \@@gls@expand@field{##1}{plural}{##2}%
                  6227 }%
```

```
6228 \def\gls@assign@descplural##1##2{%
6229 \@@gls@expand@field{##1}{descplural}{##2}%
6230 }%
6231 \@do@newglossaryentry
6232 \let\gls@assign@firstpl\@org@gls@assign@firstpl
6233 \let\gls@assign@plural\@org@gls@assign@plural
6234 \let\gls@assign@symbolplural\@org@gls@assign@symbolplural
6235 }
```
DefaultAcronymStyle Set up the default acronym style:

\newcommand\*{\SetDefaultAcronymStyle}{%

Set the display style:

```
6237 \@for\@gls@type:=\@glsacronymlists\do{%
6238 \SetDefaultAcronymDisplayStyle{\@gls@type}%
6239 }%
 Set up the definition of \newacronym:
```

```
6240 \renewcommand{\newacronym}[4][]{%
```
If user is just using the main glossary and hasn't identified it as a list of acronyms, then update. (This is done to ensure backwards compatibility with versions prior to 2.04).

```
6241 \ifx\@glsacronymlists\@empty
6242 \def\@glo@type{\acronymtype}%
6243 \setkeys{glossentry}{##1}%
6244 \DeclareAcronymList{\@glo@type}%
6245 \SetDefaultAcronymDisplayStyle{\@glo@type}%
6246 \fi
6247 \glskeylisttok{##1}%
6248 \glslabeltok{##2}%
6249 \glsshorttok{##3}%
6250 \glslongtok{##4}%
6251 \newacronymhook
6252 \DefaultNewAcronymDef
6253 }%
6254 \renewcommand*{\acrpluralsuffix}{\glspluralsuffix}%
6255 }
```
\acrfootnote Used by the footnote acronym styles.

\newcommand\*{\acrfootnote}[3]{\acrlinkfootnote{#1}{#2}{#3}}

#### \acrlinkfootnote

 \newcommand\*{\acrlinkfootnote}[3]{% \footnote{\glslink[#1]{#2}{#3}}% }

### \acrnolinkfootnote

 \newcommand\*{\acrnolinkfootnote}[3]{% \footnote{#3}% }

```
\Deltaet\DeltacronymDisplayStyle Sets the acronym display style for given glossary for the description and foot-
                         note combination.
```

```
6263 \newcommand*{\SetDescriptionFootnoteAcronymDisplayStyle}[1]{%
6264 \defglsentryfmt[#1]{%
```

```
6265 \ifdefempty\glscustomtext
6266 \{%
6267 \ifglsused{\glslabel}%
6268 {%
6269 \acronymfont{\glsgenentryfmt}%
6270 }%
6271 {%
6272 \firstacronymfont{\glsgenentryfmt}%
6273 \ifglshassymbol{\glslabel}%
6274 \{%
6275 \expandafter\protect\expandafter\acrfootnote\expandafter
6276 {\@gls@link@opts}{\@gls@link@label}%
6277 \{ \%6278 \glsifplural
6279 {\glsentrysymbolplural{\glslabel}}%
6280 {\glsentrysymbol{\glslabel}}%
6281 }%
6282 }%
6283 }%
6284 }%
6285 {\glscustomtext\glsinsert}%
6286 }%
6287 }
```
otnoteNewAcronymDef

```
6288 \newcommand*{\DescriptionFootnoteNewAcronymDef}{%
6289 \edef\@do@newglossaryentry{%
6290 \noexpand\newglossaryentry{\the\glslabeltok}%
6291 {%
6292 type=\acronymtype,%
6293 name={\noexpand\acronymfont{\the\glsshorttok}},%
6294 sort={\the\glsshorttok},%
6295 first={\the\glsshorttok},%
6296 firstplural={\noexpand\expandonce\noexpand\@glo@shortpl},%
6297 text={\the\glsshorttok},%
6298 plural={\noexpand\expandonce\noexpand\@glo@shortpl},%
6299 short={\the\glsshorttok},%
6300 shortplural={\the\glsshorttok\noexpand\acrpluralsuffix},%
6301 long={\the\glslongtok},%
6302 longplural={\the\glslongtok\noexpand\acrpluralsuffix},%
6303 symbol={\the\glslongtok},%
6304 symbolplural={\noexpand\expandonce\noexpand\@glo@longpl},%
6305 \the\glskeylisttok
6306 }%
```

```
6307 }%
                   6308 \let\@org@gls@assign@firstpl\gls@assign@firstpl
                   6309 \let\@org@gls@assign@plural\gls@assign@plural
                   6310 \let\@org@gls@assign@symbolplural\gls@assign@symbolplural
                   6311 \def\gls@assign@firstpl##1##2{%
                   6312 \@@gls@expand@field{##1}{firstpl}{##2}%
                   6313 }%
                   6314 \def\gls@assign@plural##1##2{%
                   6315 \@@gls@expand@field{##1}{plural}{##2}%
                   6316 }%
                   6317 \def\gls@assign@symbolplural##1##2{%
                   6318 \@@gls@expand@field{##1}{symbolplural}{##2}%
                   6319 }%
                   6320 \@do@newglossaryentry
                   6321 \let\gls@assign@plural\@org@gls@assign@plural
                   6322 \let\gls@assign@firstpl\@org@gls@assign@firstpl
                   6323 \let\gls@assign@symbolplural\@org@gls@assign@symbolplural
                   6324 }
\text{octnote} AcronymStyle If a description and footnote are both required, store the long form in the sym-
                     bol key. Store the short form in text key. Note that since the long form is stored
                     in the symbol key, if you want the long form to appear in the list of acronyms,
                     you need to use a glossary style that displays the symbol key.
                   6325 \newcommand*{\SetDescriptionFootnoteAcronymStyle}{%
                   6326 \renewcommand{\newacronym}[4][]{%
                   6327 \ifx\@glsacronymlists\@empty
                   6328 \def\@glo@type{\acronymtype}%
                   6329 \setkeys{glossentry}{##1}%
                   6330 \DeclareAcronymList{\@glo@type}%
                   6331 \SetDescriptionFootnoteAcronymDisplayStyle{\@glo@type}%
                   6332 \fi
                   6333 \glskeylisttok{##1}%
                   6334 \gtrsim \glslabeltok{##2}%
                   6335 \glsshorttok{##3}%
                   6336 \glslongtok{##4}%
                   6337 \newacronymhook
                   6338 \DescriptionFootnoteNewAcronymDef
                   6339 }%
                       If footnote package option is specified, set the first use to append the long
```
form (stored in symbol) as a footnote.

```
6340 \@for\@gls@type:=\@glsacronymlists\do{%
6341 \SetDescriptionFootnoteAcronymDisplayStyle{\@gls@type}%
6342 }%
```
Redefine \acronymfont if small caps required. The plural suffix is set in an upright font so that it remains in normal lower case, otherwise it looks as though it's part of the acronym.

\ifglsacrsmallcaps

```
6344 \renewcommand*{\acronymfont}[1]{\textsc{##1}}%
```

```
6345 \renewcommand*{\acrpluralsuffix}{%
6346 \glstextup{\glspluralsuffix}}%
6347 \else
6348 \ifglsacrsmaller
6349 \renewcommand*{\acronymfont}[1]{\textsmaller{##1}}%
6350 \setminusfi
6351 \fi
```
Check for package option clash

```
6352 \ifglsacrdua
6353 \PackageError{glossaries}{Option clash: 'footnote' and 'dua'
6354 can't both be set}{}%
6355 \fi
6356 }%
```
AcronymDisplayStyle Sets the acronym display style for given glossary with description and dua combination.

```
6357 \newcommand*{\SetDescriptionDUAAcronymDisplayStyle}[1]{%
6358 \defglsentryfmt[#1]{\glsgenentryfmt}%
6359 }
```
### ionDUANewAcronymDef

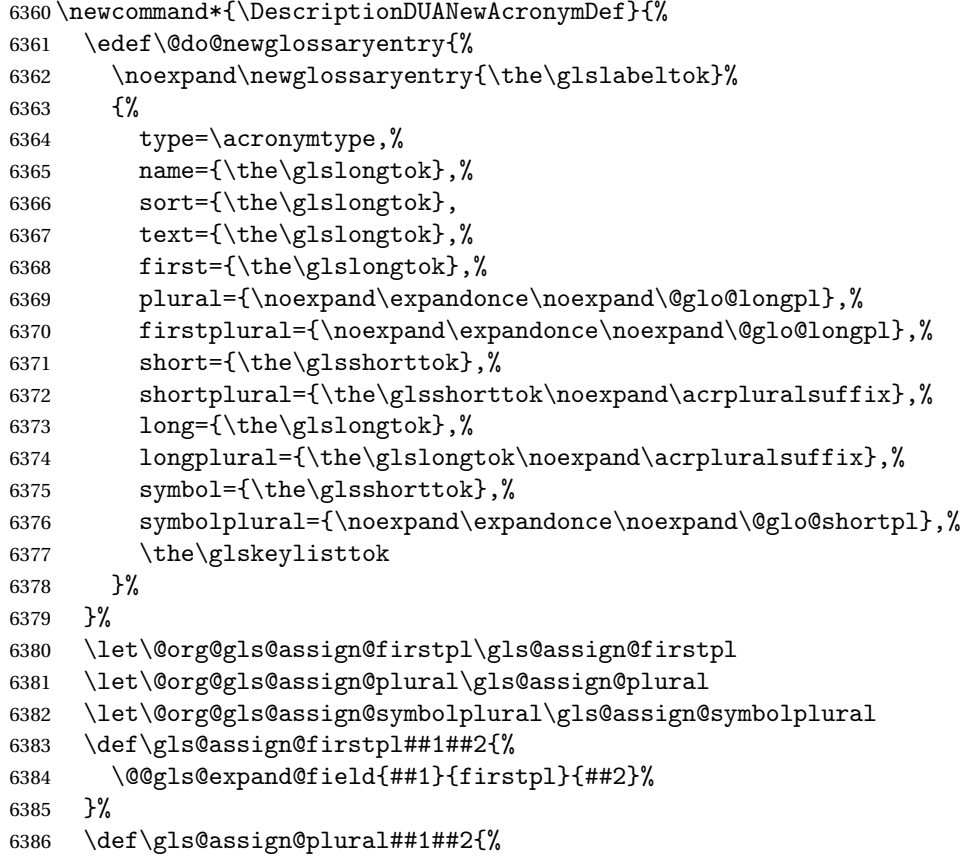

```
6387 \@@gls@expand@field{##1}{plural}{##2}%
6388 }%
6389 \def\gls@assign@symbolplural##1##2{%
6390 \@@gls@expand@field{##1}{symbolplural}{##2}%
6391 }%
6392 \@do@newglossaryentry
6393 \let\gls@assign@firstpl\@org@gls@assign@firstpl
6394 \let\gls@assign@plural\@org@gls@assign@plural
6395 \let\gls@assign@symbolplural\@org@gls@assign@symbolplural
6396 }
```
tionDUAAcronymStyle Description, don't use acronym and no footnote. Note that the short form is stored in the symbol key, so if the short form needs to be displayed in the glossary, use a style the displays the symbol.

```
6397 \newcommand*{\SetDescriptionDUAAcronymStyle}{%
6398 \ifglsacrsmallcaps
6399 \PackageError{glossaries}{Option clash: 'smallcaps' and 'dua'
6400 can't both be set}{}%
6401 \else
6402 \ifglsacrsmaller
6403 \PackageError{glossaries}{Option clash: 'smaller' and 'dua'
6404 can't both be set}{}%
6405 \setminusfi
6406 \fi
6407 \renewcommand{\newacronym}[4][]{%
6408 \ifx\@glsacronymlists\@empty
6409 \def\@glo@type{\acronymtype}%
6410 \setkeys{glossentry}{##1}%
6411 \DeclareAcronymList{\@glo@type}%
6412 \SetDescriptionDUAAcronymDisplayStyle{\@glo@type}%
6413 \fi
6414 \glskeylisttok{##1}%
6415 \glslabeltok{##2}%
6416 \glsshorttok{##3}%
6417 \glslongtok{##4}%
6418 \newacronymhook
6419 \DescriptionDUANewAcronymDef
6420 }%
 Set display.
6421 \@for\@gls@type:=\@glsacronymlists\do{%
6422 \SetDescriptionDUAAcronymDisplayStyle{\@gls@type}%
6423 }%
6424 }%
```
 $\text{AcronymDisplayStyle}$  Sets the acronym display style for given glossary using the description setting (but not footnote or dua).

```
6425 \newcommand*{\SetDescriptionAcronymDisplayStyle}[1]{%
6426 \defglsentryfmt[#1]{%
```

```
6427 \ifdefempty\glscustomtext
6428 {%
6429 \ifglsused{\glslabel}%
6430 {%
```
Move the inserted text outside of \acronymfont

```
6431 \let\gls@org@insert\glsinsert
6432 \let\glsinsert\@empty
6433 \acronymfont{\glsgenentryfmt}\gls@org@insert
6434 }%
6435 {%
6436 \glsgenentryfmt
6437 \ifglshassymbol{\glslabel}%
6438 {%
6439 \glsifplural
6440 {%
6441 \def\@glo@symbol{\glsentrysymbolplural{\glslabel}}%
6442 }%
6443 {%
6444 \def\@glo@symbol{\glsentrysymbol{\glslabel}}%
6445
6446 \space(\protect\firstacronymfont
6447 {\glscapscase
6448 {\@glo@symbol}
6449 {\Qglo@symbol}6450 {\mfirstucMakeUppercase{\@glo@symbol}}})%
6451
6452 {}%
6453 }%
6454 }%
6455 {\glscustomtext\glsinsert}%
6456 }%
6457 }
```
## iptionNewAcronymDef

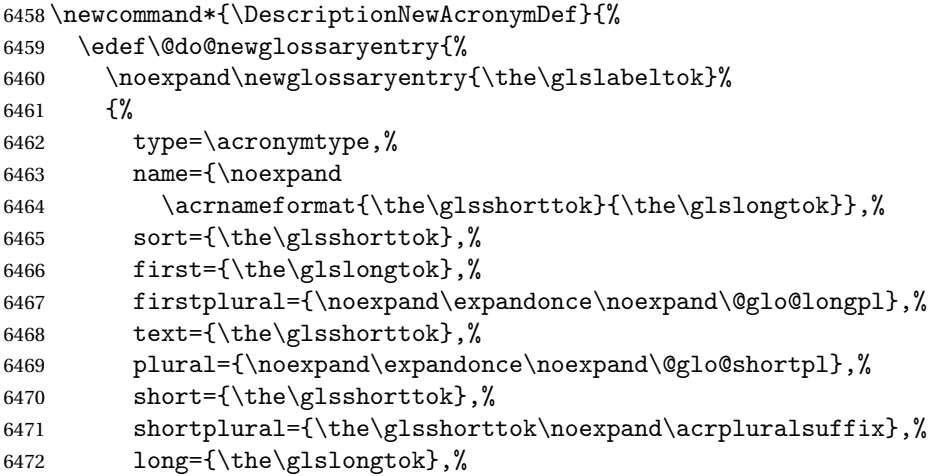
```
6473 longplural={\the\glslongtok\noexpand\acrpluralsuffix},%
6474 symbol={\noexpand\@glo@text},%
6475 symbolplural={\noexpand\expandonce\noexpand\@glo@shortpl},%
6476 \the\glskeylisttok}%
6477 }%
6478 \let\@org@gls@assign@firstpl\gls@assign@firstpl
6479 \let\@org@gls@assign@plural\gls@assign@plural
6480 \let\@org@gls@assign@symbolplural\gls@assign@symbolplural
6481 \def\gls@assign@firstpl##1##2{%
6482 \@@gls@expand@field{##1}{firstpl}{##2}%
6483 }%
6484 \def\gls@assign@plural##1##2{%
6485 \@@gls@expand@field{##1}{plural}{##2}%
6486 }%
6487 \def\gls@assign@symbolplural##1##2{%
6488 \@@gls@expand@field{##1}{symbolplural}{##2}%
6489 }%
6490 \@do@newglossaryentry
6491 \let\gls@assign@firstpl\@org@gls@assign@firstpl
6492 \let\gls@assign@plural\@org@gls@assign@plural
6493 \let\gls@assign@symbolplural\@org@gls@assign@symbolplural
6494 }
```
riptionAcronymStyle Option description is used, but not dua or footnote. Store long form in first key and short form in text and symbol key. The name is stored using \acrnameformat to allow the user to override the way the name is displayed in the list of acronyms.

```
6495 \newcommand*{\SetDescriptionAcronymStyle}{%
6496 \renewcommand{\newacronym}[4][]{%
6497 \ifx\@glsacronymlists\@empty
6498 \def\@glo@type{\acronymtype}%
6499 \setkeys{glossentry}{##1}%
6500 \DeclareAcronymList{\@glo@type}%
6501 \SetDescriptionAcronymDisplayStyle{\@glo@type}%
6502 \setminusfi
6503 \glskeylisttok{##1}%
6504 \glslabeltok{##2}%
6505 \glsshorttok{##3}%
6506 \glslongtok{##4}%
6507 \newacronymhook
6508 \DescriptionNewAcronymDef
6509 }%
 Set display.
6510 \@for\@gls@type:=\@glsacronymlists\do{%
6511 \SetDescriptionAcronymDisplayStyle{\@gls@type}%
```

```
6512 }%
```
Redefine \acronymfont if small caps required. The plural suffix is set in an upright font so that it remains in normal lower case, otherwise it looks as though it's part of the acronym.

```
6513 \ifglsacrsmallcaps
6514 \renewcommand{\acronymfont}[1]{\textsc{##1}}
6515 \renewcommand*{\acrpluralsuffix}{%
6516 \glstextup{\glspluralsuffix}}%
6517 \else
6518 \ifglsacrsmaller
6519 \renewcommand*{\acronymfont}[1]{\textsmaller{##1}}% \fi
6520<br>6521
     \chi_{\texttt{fi}}6522 }%
```
AcronymDisplayStyle Sets the acronym display style for given glossary with footnote setting (but not description or dua).

```
6523 \newcommand*{\SetFootnoteAcronymDisplayStyle}[1]{%
6524 \defglsentryfmt[#1]{%
```
 \ifdefempty\glscustomtext {%

Move the inserted text outside of \acronymfont

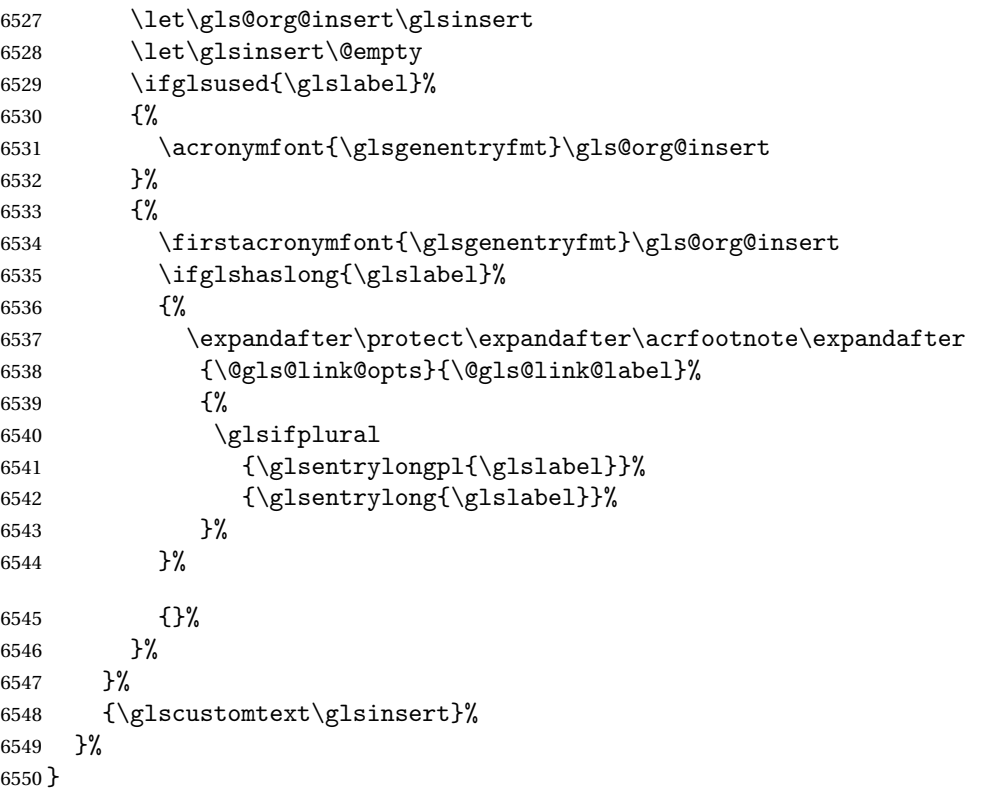

otnoteNewAcronymDef

\newcommand\*{\FootnoteNewAcronymDef}{%

```
6552 \edef\@do@newglossaryentry{%
6553 \noexpand\newglossaryentry{\the\glslabeltok}%
6554 {%
6555 type=\acronymtype,%
6556 name={\noexpand\acronymfont{\the\glsshorttok}},%
6557 sort={\the\glsshorttok},%
6558 text={\the\glsshorttok},%
6559 plural={\noexpand\expandonce\noexpand\@glo@shortpl},%
6560 first={\the\glsshorttok},%
6561 firstplural={\noexpand\expandonce\noexpand\@glo@shortpl},%
6562 short={\the\glsshorttok},%
6563 shortplural={\the\glsshorttok\noexpand\acrpluralsuffix},%
6564 long={\the\glslongtok},%
6565 longplural={\the\glslongtok\noexpand\acrpluralsuffix},%
6566 description={\the\glslongtok},%
6567 descriptionplural={\noexpand\expandonce\noexpand\@glo@longpl},%
6568 \the\glskeylisttok
6569 }%
6570 }%
6571 \let\@org@gls@assign@plural\gls@assign@plural
6572 \let\@org@gls@assign@firstpl\gls@assign@firstpl
6573 \let\@org@gls@assign@descplural\gls@assign@descplural
6574 \def\gls@assign@firstpl##1##2{%
6575 \@@gls@expand@field{##1}{firstpl}{##2}%
6576 }%
6577 \def\gls@assign@plural##1##2{%
6578 \@@gls@expand@field{##1}{plural}{##2}%
6579 }%
6580 \def\gls@assign@descplural##1##2{%
6581 \@@gls@expand@field{##1}{descplural}{##2}%
6582 }%
6583 \@do@newglossaryentry
6584 \let\gls@assign@plural\@org@gls@assign@plural
6585 \let\gls@assign@firstpl\@org@gls@assign@firstpl
6586 \let\gls@assign@descplural\@org@gls@assign@descplural
6587 }
```
 $\circ$ ootnoteAcronymStyle If footnote package option is specified, set the first use to append the long form (stored in description) as a footnote. Use the description key to store the long form.

```
6588 \newcommand*{\SetFootnoteAcronymStyle}{%
6589 \renewcommand{\newacronym}[4][]{%
6590 \ifx\@glsacronymlists\@empty
6591 \def\@glo@type{\acronymtype}%
6592 \setkeys{glossentry}{##1}%
6593 \DeclareAcronymList{\@glo@type}%
6594 \SetFootnoteAcronymDisplayStyle{\@glo@type}%
6595 \setminusfi
6596 \glskeylisttok{##1}%
```

```
6597 \glslabeltok{##2}%
6598 \glsshorttok{##3}%
6599 \glslongtok{##4}%
6600 \newacronymhook
6601 \FootnoteNewAcronymDef
6602 }%
 Set display
```

```
6603 \@for\@gls@type:=\@glsacronymlists\do{%
6604 \SetFootnoteAcronymDisplayStyle{\@gls@type}%
6605 }%
```
Redefine \acronymfont if small caps required. The plural suffix is set in an upright font so that it remains in normal lower case, otherwise it looks as though it's part of the acronym.

```
6606 \ifglsacrsmallcaps
6607 \renewcommand*{\acronymfont}[1]{\textsc{##1}}%
6608 \renewcommand*{\acrpluralsuffix}{%
6609 \glstextup{\glspluralsuffix}}%
6610 \else
6611 \ifglsacrsmaller
6612 \renewcommand*{\acronymfont}[1]{\textsmaller{##1}}%
6613 \setminusfi
6614 \ifmmode\big\vert\big\} fi
 Check for option clash
6615 \ifglsacrdua
6616 \PackageError{glossaries}{Option clash: 'footnote' and 'dua'
6617 can't both be set}{}%
6618 \fi
6619 }%
```
# lsdoparenifnotempty Do a space followed by the argument if the argument doesn't expand to empty or \relax. If argument isn't empty (or \relax), apply the macro to it given in the second argument.

```
6620 \DeclareRobustCommand*{\glsdoparenifnotempty}[2]{%
6621 \protected@edef\gls@tmp{#1}%
6622 \ifdefempty\gls@tmp
6623 {}%
6624 {%
6625 \ifx\gls@tmp\@gls@default@value
6626 \else
6627 \space (#2{#1})%
6628 \fi
6629 }%
6630 }
```
AcronymDisplayStyle Sets the acronym display style for given glossary where neither footnote nor description is required, but smallcaps or smaller specified.

\newcommand\*{\SetSmallAcronymDisplayStyle}[1]{%

\defglsentryfmt[#1]{%

```
6633 \ifdefempty\glscustomtext
6634 {%
```
Move the inserted text outside of \acronymfont

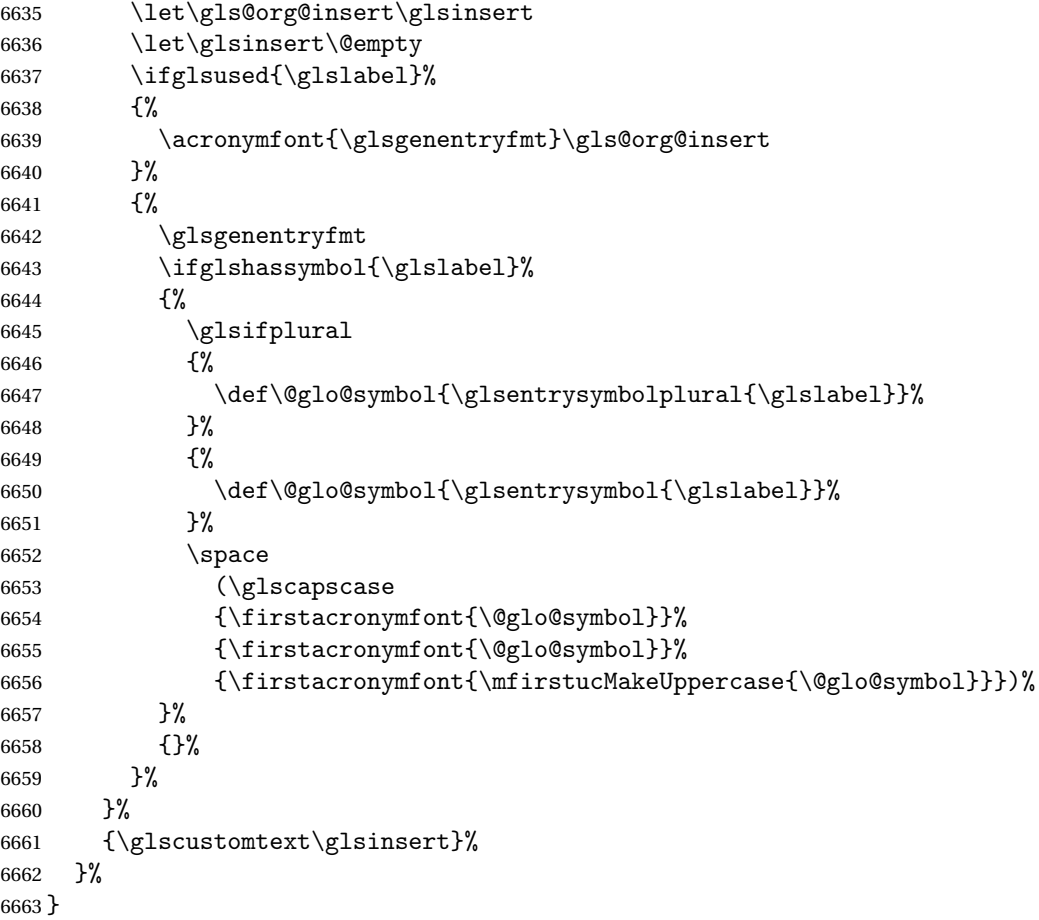

\SmallNewAcronymDef

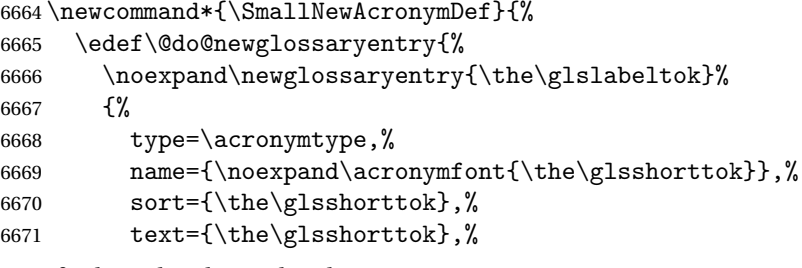

Default to the short plural.

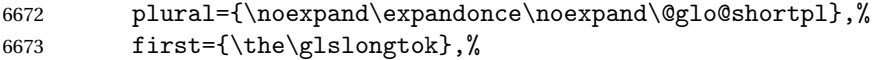

## Default to the long plural.

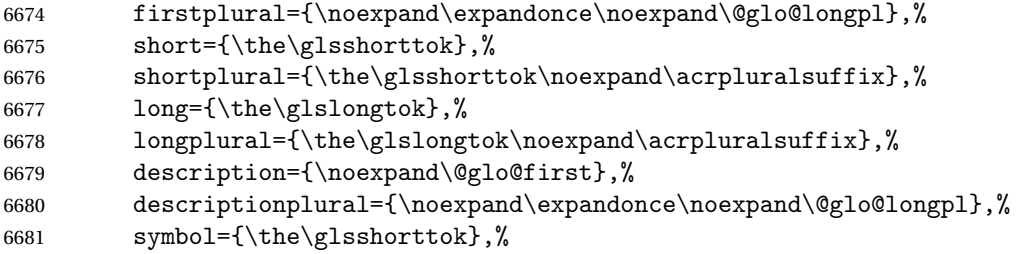

## Default to the short plural.

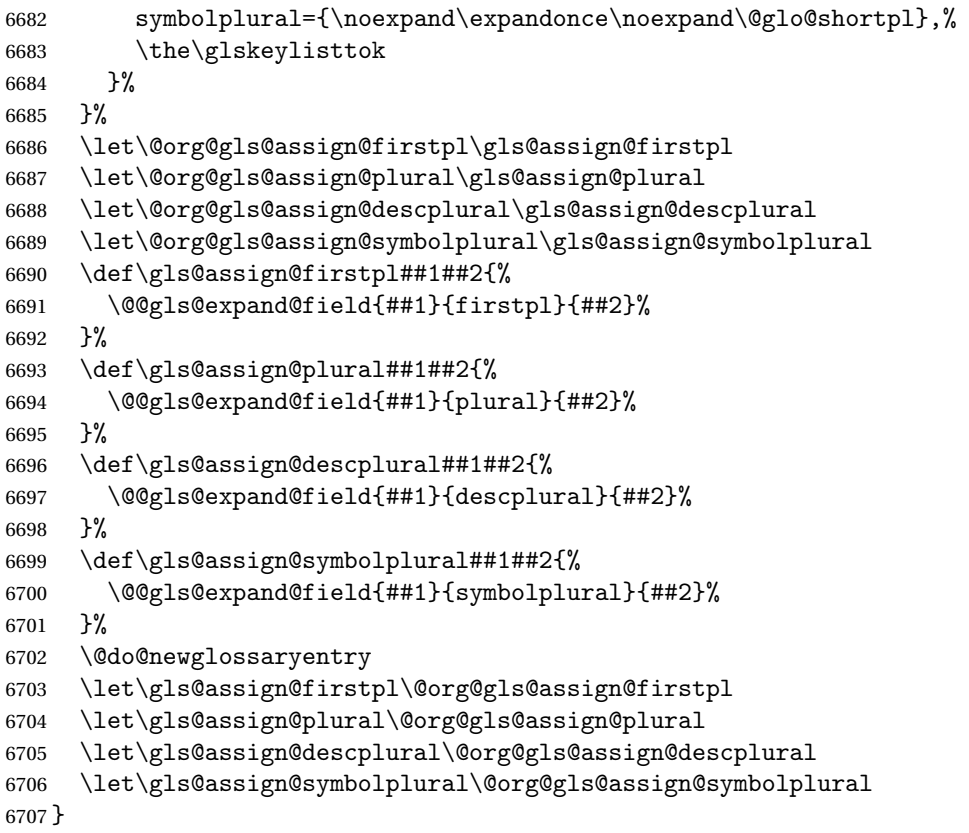

etSmallAcronymStyle Neither footnote nor description required, but smallcaps or smaller specified. Use the symbol key to store the short form and first to store the long form.

```
6708 \newcommand*{\SetSmallAcronymStyle}{%
6709 \renewcommand{\newacronym}[4][]{%
6710 \ifx\@glsacronymlists\@empty
6711 \def\@glo@type{\acronymtype}%<br>6712 \setkeys{glossentrv}{##1}%
          \setkeys{glossentry}{##1}%
6713 \DeclareAcronymList{\@glo@type}%
6714 \SetSmallAcronymDisplayStyle{\@glo@type}%
6715 \setminusfi
6716 \glskeylisttok{##1}%
```

```
6717 \glslabeltok{##2}%
6718 \glsshorttok{##3}%
6719 \glslongtok{##4}%
6720 \newacronymhook
6721 \SmallNewAcronymDef
6722 }%
```
Change the display since first only contains long form.

```
6723 \@for\@gls@type:=\@glsacronymlists\do{%
6724 \SetSmallAcronymDisplayStyle{\@gls@type}%
6725 }%
```
Redefine \acronymfont if small caps required. The plural suffix is set in an upright font so that it remains in normal lower case, otherwise it looks as though it's part of the acronym.

```
6726 \ifglsacrsmallcaps
6727 \renewcommand*{\acronymfont}[1]{\textsc{##1}}
6728 \renewcommand*{\acrpluralsuffix}{%
6729 \glstextup{\glspluralsuffix}}%
6730 \else
6731 \renewcommand*{\acronymfont}[1]{\textsmaller{##1}}
6732 \fi
 check for option clash
6733 \ifglsacrdua
6734 \ifglsacrsmallcaps
6735 \PackageError{glossaries}{Option clash: 'smallcaps' and 'dua'
6736 can't both be set}{}%
6737 \else
6738 \PackageError{glossaries}{Option clash: 'smaller' and 'dua'
6739 can't both be set}{}%
6740 \fi
6741 \setminusfi
6742 }%
```
\SetDUADisplayStyle Sets the acronym display style for given glossary with dua setting.

```
6743 \newcommand*{\SetDUADisplayStyle}[1]{%
6744 \defglsentryfmt[#1]{\glsgenentryfmt}%
6745 }
```
\DUANewAcronymDef

```
6746 \newcommand*{\DUANewAcronymDef}{%
6747 \edef\@do@newglossaryentry{%
6748 \noexpand\newglossaryentry{\the\glslabeltok}%
6749 {%
6750 type=\acronymtype,%
6751 name={\the\glsshorttok},%
6752 text={\the\glslongtok},%
6753 first={\the\glslongtok},%
6754 plural={\noexpand\expandonce\noexpand\@glo@longpl},%
```

```
6755 firstplural={\noexpand\expandonce\noexpand\@glo@longpl},%
6756 short={\the\glsshorttok},%
6757 shortplural={\the\glsshorttok\noexpand\acrpluralsuffix},%
6758 long={\the\glslongtok},%
6759 longplural={\the\glslongtok\noexpand\acrpluralsuffix},%
6760 description={\the\glslongtok},%
6761 descriptionplural={\noexpand\expandonce\noexpand\@glo@longpl},%
6762 symbol={\the\glsshorttok},%
6763 symbolplural={\noexpand\expandonce\noexpand\@glo@shortpl},%
6764 \the\glskeylisttok
6765 }%
6766 }%
6767 \let\@org@gls@assign@firstpl\gls@assign@firstpl
6768 \let\@org@gls@assign@plural\gls@assign@plural
6769 \let\@org@gls@assign@symbolplural\gls@assign@symbolplural
6770 \let\@org@gls@assign@descplural\gls@assign@descplural
6771 \def\gls@assign@firstpl##1##2{%
6772 \@@gls@expand@field{##1}{firstpl}{##2}%
6773 }%
6774 \def\gls@assign@plural##1##2{%
6775 \@@gls@expand@field{##1}{plural}{##2}%
6776 }%
6777 \def\gls@assign@symbolplural##1##2{%
6778 \@@gls@expand@field{##1}{symbolplural}{##2}%
6779 }%
6780 \def\gls@assign@descplural##1##2{%
6781 \@@gls@expand@field{##1}{descplural}{##2}%
6782 }%
6783 \@do@newglossaryentry
6784 \let\gls@assign@firstpl\@org@gls@assign@firstpl
6785 \let\gls@assign@plural\@org@gls@assign@plural
6786 \let\gls@assign@symbolplural\@org@gls@assign@symbolplural
6787 \let\gls@assign@descplural\@org@gls@assign@descplural
6788 }
```
## \SetDUAStyle Always expand acronyms.

```
6789 \newcommand*{\SetDUAStyle}{%
6790 \renewcommand{\newacronym}[4][]{%
6791 \ifx\@glsacronymlists\@empty
6792 \def\@glo@type{\acronymtype}%
6793 \setkeys{glossentry}{##1}%
6794 \DeclareAcronymList{\@glo@type}%
6795 \SetDUADisplayStyle{\@glo@type}%
6796 \fi
6797 \glskeylisttok{##1}%
6798 \glslabeltok{##2}%
6799 \glsshorttok{##3}%
6800 \glslongtok{##4}%
6801 \newacronymhook
```

```
6802 \DUANewAcronymDef
6803 }%
 Set the display
6804 \@for\@gls@type:=\@glsacronymlists\do{%
6805 \SetDUADisplayStyle{\@gls@type}%
6806 }%
6807 }
```
### \SetAcronymStyle

```
6808 \newcommand*{\SetAcronymStyle}{%
6809 \SetDefaultAcronymStyle
6810 \ifglsacrdescription
6811 \ifglsacrfootnote
6812 \SetDescriptionFootnoteAcronymStyle
6813 \else
6814 \ifglsacrdua
6815 \SetDescriptionDUAAcronymStyle
6816 \else
6817 \SetDescriptionAcronymStyle
6818 \fi
6819 \fi
6820 \else
6821 \ifglsacrfootnote
6822 \SetFootnoteAcronymStyle
6823 \else
6824 \ifthenelse{\boolean{glsacrsmallcaps}\OR
6825 \boolean{glsacrsmaller}}%
6826 {%
6827 \SetSmallAcronymStyle
6828 }%
6829 {%
6830 \ifglsacrdua
6831 \SetDUAStyle
6832 \fi
6833 }%
6834 \fi
6835 \fi
6836 }
```
Set the acronym style according to the package options \SetAcronymStyle

Allow user to define their own custom acronyms. (For compatibility with versions before v3.0, the short form is stored in the user1 key, the plural short form is stored in the user2 key, the long form is stored in the user3 key and the plural long form is stored in the user4 key.) Defaults to displaying only the acronym with the long form as the description.

tCustomDisplayStyle Sets the acronym display style.

```
6838 \newcommand*{\SetCustomDisplayStyle}[1]{%
6839 \defglsentryfmt[#1]{\glsgenentryfmt}%
6840 }
```
### \CustomAcronymFields

```
6841 \newcommand*{\CustomAcronymFields}{%
6842 name={\the\glsshorttok},%
6843 description={\the\glslongtok},%
6844 first={\noexpand\acrfullformat{\the\glslongtok}{\the\glsshorttok}},%
6845 firstplural={\noexpand\acrfullformat
6846 {\noexpand\glsentrylongpl{\the\glslabeltok}}%
6847 {\noexpand\glsentryshortpl{\the\glslabeltok}}},%
6848 text={\the\glsshorttok},%
6849 plural={\the\glsshorttok\noexpand\acrpluralsuffix}%
6850 }
```
#### \CustomNewAcronymDef

 \newcommand\*{\CustomNewAcronymDef}{% \protected@edef\@do@newglossaryentry{% \noexpand\newglossaryentry{\the\glslabeltok}% {% type=\acronymtype,% short={\the\glsshorttok},% shortplural={\the\glsshorttok\noexpand\acrpluralsuffix},% long={\the\glslongtok},% longplural={\the\glslongtok\noexpand\acrpluralsuffix},% user1={\the\glsshorttok},% user2={\the\glsshorttok\noexpand\acrpluralsuffix},% user3={\the\glslongtok},% user4={\the\glslongtok\noexpand\acrpluralsuffix},% \CustomAcronymFields,% \the\glskeylisttok }% }% \@do@newglossaryentry }

#### \SetCustomStyle

```
6870 \newcommand*{\SetCustomStyle}{%
6871 \renewcommand{\newacronym}[4][]{%
6872 \ifx\@glsacronymlists\@empty
6873 \def\@glo@type{\acronymtype}%
6874 \setkeys{glossentry}{##1}%
6875 \DeclareAcronymList{\@glo@type}%
6876 \SetCustomDisplayStyle{\@glo@type}%
6877 \{fi6878 \glskeylisttok{##1}%
6879 \glslabeltok{##2}%
```

```
6880 \glsshorttok{##3}%
6881 \glslongtok{##4}%
6882 \newacronymhook
6883 \CustomNewAcronymDef
6884 }%
 Set the display
6885 \@for\@gls@type:=\@glsacronymlists\do{%
6886 \SetCustomDisplayStyle{\@gls@type}%
6887 }%
6888 }
```
# 1.18 Predefined Glossary Styles

The glossaries bundle comes with some predefined glossary styles. These need to be loaded now for the style option to use them.

First, the glossary hyper-navigation commands need to be loaded.

```
6889 \RequirePackage{glossary-hypernav}
```
The styles that use list-like environments. These are not loaded if the nolist option is used:

```
6890 \@gls@loadlist
```
The styles that use the longtable environment. These are not loaded if the nolong package option is used.

```
6891 \@gls@loadlong
```
The styles that use the supertabular environment. These are not loaded if the nosuper package option is used or if the package isn't installed.

6892 \@gls@loadsuper

The tree-like styles. These are not loaded if the notree package option is used. 6893 \@gls@loadtree

The default glossary style is set according to the style package option, but can be overridden by \glossarystyle. The required style must be defined at this point.

```
6894 \ifx\@glossary@default@style\relax
6895 \else
6896 \setglossarystyle{\@glossary@default@style}
6897 fi
```
# 1.19 Debugging Commands

\showgloparent \showgloparent{〈*label*〉}

6898 \newcommand\*{\showgloparent}[1]{%

6899 \expandafter\show\csname glo@\glsdetoklabel{#1}@parent\endcsname

```
6900 }
 \showglolevel \showglolevel{\label}}
               6901 \newcommand*{\showglolevel}[1]{%
               6902 \expandafter\show\csname glo@\glsdetoklabel{#1}@level\endcsname
               6903 }
  \showglotext \showglotext{\\abel\\showglotext}
               6904 \newcommand*{\showglotext}[1]{%
               6905 \expandafter\show\csname glo@\glsdetoklabel{#1}@text\endcsname
               6906 }
\showgloplural \showgloplural{〈label〉}
               6907 \newcommand*{\showgloplural}[1]{%
               6908 \expandafter\show\csname glo@\glsdetoklabel{#1}@plural\endcsname
              6909 }
 \showglofirst \showglofirst{〈label〉}
               6910 \newcommand*{\showglofirst}[1]{%
               6911 \expandafter\show\csname glo@\glsdetoklabel{#1}@first\endcsname
               6912 }
\showglofirstpl \showglofirstpl{〈label〉}
               6913 \newcommand*{\showglofirstpl}[1]{%
               6914 \expandafter\show\csname glo@\glsdetoklabel{#1}@firstpl\endcsname
               6915 }
   \showglotype \showglotype{\label}}
               6916 \newcommand*{\showglotype}[1]{%
               6917 \expandafter\show\csname glo@\glsdetoklabel{#1}@type\endcsname
               6918 }
```

```
\showglocounter \showglocounter{\\abel\}}
               6919 \newcommand*{\showglocounter}[1]{%
               6920 \expandafter\show\csname glo@\glsdetoklabel{#1}@counter\endcsname
               6921 }
  \showglouseri \showglouseri{〈label〉}
               6922 \newcommand*{\showglouseri}[1]{%
               6923 \expandafter\show\csname glo@\glsdetoklabel{#1}@useri\endcsname
               6924 }
 \showglouserii \showglouserii{〈label〉}
               6925 \newcommand*{\showglouserii}[1]{%
               6926 \expandafter\show\csname glo@\glsdetoklabel{#1}@userii\endcsname
               6927 }
\showglouseriii \showglouseriii{〈label〉}
                6928 \newcommand*{\showglouseriii}[1]{%
               6929 \expandafter\show\csname glo@\glsdetoklabel{#1}@useriii\endcsname
               6930 }
 \showglouseriv \showglouseriv{\\abel\\abel\\abel\\abel\\abel\\abel\\abel\\abel\\abel\\abel\\abel\\abel\
               6931 \newcommand*{\showglouseriv}[1]{%
               6932 \expandafter\show\csname glo@\glsdetoklabel{#1}@useriv\endcsname
               6933 }
  \showglouserv \showglouserv{\\abel\}
               6934 \newcommand*{\showglouserv}[1]{%
               6935 \expandafter\show\csname glo@\glsdetoklabel{#1}@userv\endcsname
```
}

```
\showglouservi \showglouservi{\label}}
                  6937 \newcommand*{\showglouservi}[1]{%
                  6938 \expandafter\show\csname glo@\glsdetoklabel{#1}@uservi\endcsname
                  6939 }
      \showgloname \showgloname{\\abel\\showgloname}
                  6940 \newcommand*{\showgloname}[1]{%
                  6941 \expandafter\show\csname glo@\glsdetoklabel{#1}@name\endcsname
                  6942 }
      \showglodesc \showglodesc{\\abel\}
                  6943 \newcommand*{\showglodesc}[1]{%
                  6944 \expandafter\show\csname glo@\glsdetoklabel{#1}@desc\endcsname
                  6945 }
\showglodescplural \showglodescplural{〈label〉}
                  6946 \newcommand*{\showglodescplural}[1]{%
                  6947 \expandafter\show\csname glo@\glsdetoklabel{#1}@descplural\endcsname
                  6948 }
      \showglosort \showglosort{〈label〉}
                  6949 \newcommand*{\showglosort}[1]{%
                  6950 \expandafter\show\csname glo@\glsdetoklabel{#1}@sort\endcsname
                  6951 }
    \showglosymbol \showglosymbol{\label}}
                  6952 \newcommand*{\showglosymbol}[1]{%
                  6953 \expandafter\show\csname glo@\glsdetoklabel{#1}@symbol\endcsname
```
}

```
\showglosymbolplural \showglosymbolplural{〈label〉}
                   6955 \newcommand*{\showglosymbolplural}[1]{%
                   6956 \expandafter\show\csname glo@\glsdetoklabel{#1}@symbolplural\endcsname
                   6957 }
      \showgloshort \showgloshort{〈label〉}
                   6958 \newcommand*{\showgloshort}[1]{%
                   6959 \expandafter\show\csname glo@\glsdetoklabel{#1}@short\endcsname
                   6960 }
       \showglolong \showglolong{\label}}
                   6961 \newcommand*{\showglolong}[1]{%
                   6962 \expandafter\show\csname glo@\glsdetoklabel{#1}@long\endcsname
                   6963 }
      \showgloindex \showgloindex{\label}}
                   6964 \newcommand*{\showgloindex}[1]{%
                   6965 \expandafter\show\csname glo@\glsdetoklabel{#1}@index\endcsname
                   6966 }
       \showgloflag \showgloflag{\\abel\}}
                   6967 \newcommand*{\showgloflag}[1]{%
                   6968 \expandafter\show\csname ifglo@\glsdetoklabel{#1}@flag\endcsname
                   6969 }
    \showgloloclist \showgloloclist{〈label〉}
                   6970 \newcommand*{\showgloloclist}[1]{%
                   6971 \expandafter\show\csname glo@\glsdetoklabel{#1}@loclist\endcsname
                   6972 }
```

```
\simeq \showacronymlists \showacronymlists
                      Show list of glossaries that have been flagged as a list of acronyms.
                    6973 \newcommand*{\showacronymlists}{%
                    6974 \show\@glsacronymlists
                    6975 }
     \showglossaries \showglossaries
                      Show list of defined glossaries.
                    6976 \newcommand*{\showglossaries}{%
                    6977 \show\@glo@types
                    6978 }
    \showglossaryin \showglossaryin{〈glossary-label〉}
                      Show the 'in' extension for the given glossary.
                    6979 \newcommand*{\showglossaryin}[1]{%
                    6980 \expandafter\show\csname @glotype@#1@in\endcsname
                    6981 }
   \showglossaryout \showglossaryout{〈glossary-label〉}
                      Show the 'out' extension for the given glossary.
                    6982 \newcommand*{\showglossaryout}[1]{%
                    6983 \expandafter\show\csname @glotype@#1@out\endcsname
                    6984 }
 \showglossarytitle \showglossarytitle{〈glossary-label〉}
                      Show the title for the given glossary.
                    6985 \newcommand*{\showglossarytitle}[1]{%
                    6986 \expandafter\show\csname @glotype@#1@title\endcsname
                    6987 }
\showglossarycounter \showglossarycounter{〈glossary-label〉}
                      Show the counter for the given glossary.
                    6988 \newcommand*{\showglossarycounter}[1]{%
                    6989 \expandafter\show\csname @glotype@#1@counter\endcsname
```

```
6990 }
```
\showglossaryentries \showglossaryentries{〈*glossary-label*〉}

```
Show the list of entry labels for the given glossary.
6991 \newcommand*{\showglossaryentries}[1]{%
6992 \expandafter\show\csname glolist@#1\endcsname
6993 }
```
# 1.20 Compatibility with version 2.07 and below

In order to fix some bugs in v3.0, it was necessary to change the way information is written to the glo file, which also meant a change in the format of the Xindy style file. The compatibility option is meant for documents that use a customised Xindy style file with \noist. With the compatibility option, hopefully xindy will still be able to process the old document, but the bugs will remain. The issues in versions 2.07 and below:

- With xindy, the counter used by the entry was hard-coded into the Xindy style file. This meant that you couldn't use the counter to swap counters.
- With both xindy and makeindex, if used with hyperref and \theH〈*counter*〉 was different to \thecounter, the link in the location number would be undefined.

```
6994 \csname ifglscompatible-2.07\endcsname
6995 \RequirePackage{glossaries-compatible-207}
6996 \fi
```
# 2 Prefix Support (glossaries-prefix Code)

```
This package provides a means of adding prefixes to your glossary entries.
For example, you may want to use "a \gls{〈label〉}" on first use but use "an
\gls{〈label〉}" on subsequent use.
```

```
6997 \NeedsTeXFormat{LaTeX2e}
6998 \ProvidesPackage{glossaries-prefix}[2013/11/14 v4.0 (NLCT)]
 Pass all options to glossaries:
6999 \DeclareOption*{\PassOptionsToPackage{\CurrentOption}{glossaries}}
 Process options:
7000 \ProcessOptions
 Load glossaries:
7001 \RequirePackage{glossaries}
 Add the new keys:
7002 \define@key{glossentry}{prefixfirst}{\def\@glo@entryprefixfirst{#1}}%
```

```
7003 \define@key{glossentry}{prefixfirstplural}{\def\@glo@entryprefixfirstplural{#1}}%
7004 \define@key{glossentry}{prefix}{\def\@glo@entryprefix{#1}}%
7005 \define@key{glossentry}{prefixplural}{\def\@glo@entryprefixplural{#1}}%
```
Add them to \@gls@keymap:

```
7006 \appto\@gls@keymap{,%
7007 {prefixfirst}{prefixfirst},%
7008 {prefixfirstplural}{prefixfirstplural},%
7009 {prefix}{prefix},%
7010 {prefixplural}{prefixplural}%
7011 }
```
Set the default values:

```
7012 \appto\@newglossaryentryprehook{%
7013 \def\@glo@entryprefix{}%
7014 \def\@glo@entryprefixplural{}%
7015 \let\@glo@entryprefixfirst\@gls@default@value
7016 \let\@glo@entryprefixfirstplural\@gls@default@value
7017 }
```
Set the assignment code:

```
7018 \appto\@newglossaryentryposthook{%
```

```
7019 \gls@assign@field{}{\@glo@label}{prefix}{\@glo@entryprefix}%
```

```
7020 \gls@assign@field{}{\@glo@label}{prefixplural}{\@glo@entryprefixplural}%
```
If prefixfirst has not been supplied, make it the same as prefix.

- \expandafter\gls@assign@field\expandafter
- {\csname glo@\@glo@label @prefix\endcsname}{\@glo@label}{prefixfirst}%
- {\@glo@entryprefixfirst}%

If prefixfirstplural has not been supplied, make it the same as prefixplural.

\expandafter\gls@assign@field\expandafter

```
7025 {\csname glo@\@glo@label @prefixplural\endcsname}{\@glo@label}%
7026 {prefixfirstplural}{\@glo@entryprefixfirstplural}%
7027 }
```
Define commands to access these fields:

### \glsentryprefixfirst

```
7028 \newcommand*{\glsentryprefixfirst}[1]{\csuse{glo@#1@prefixfirst}}
```
#### $\negthinspace$ rv $\negthinspace$ refixfirstplural

```
7029 \newcommand*{\glsentryprefixfirstplural}[1]{\csuse{glo@#1@prefixfirstplural}}
```
#### \glsentryprefix

```
7030 \newcommand*{\glsentryprefix}[1]{\csuse{glo@#1@prefix}}
```
# **lsentryprefixplural**

```
7031 \newcommand*{\glsentryprefixplural}[1]{\csuse{glo@#1@prefixplural}}
```
Now for the initial upper case variants:

#### **Glsentryprefixfirst**

```
7032 \newrobustcmd*{\Glsentryprefixfirst}[1]{%
7033 \protected@edef\@glo@text{\csname glo@#1@prefixfirst\endcsname}%
7034 \xmakefirstuc\@glo@text
7035 }
```
#### $\tt{ryprefixfirstplural}$

```
7036 \newrobustcmd*{\Glsentryprefixfirstplural}[1]{%
7037 \protected@edef\@glo@text{\csname glo@#1@prefixfirstplural\endcsname}%
7038 \xmakefirstuc\@glo@text
7039 }
```
#### \Glsentryprefix

 \newrobustcmd\*{\Glsentryprefix}[1]{% \protected@edef\@glo@text{\csname glo@#1@prefix\endcsname}% \xmakefirstuc\@glo@text }

### **lsentryprefixplural**

```
7044 \newrobustcmd*{\Glsentryprefixplural}[1]{%
7045 \protected@edef\@glo@text{\csname glo@#1@prefixplural\endcsname}%
7046 \xmakefirstuc\@glo@text
7047 }
```
Define commands to determine if the prefix keys have been set:

### \ifglshasprefix

 \newcommand\*{\ifglshasprefix}[3]{% \ifcsempty{glo@#1@prefix}% {#3}% {#2}% }

### fglshasprefixplural

 \newcommand\*{\ifglshasprefixplural}[3]{% \ifcsempty{glo@#1@prefixplural}% {#3}% {#2}% }

#### \ifglshasprefixfirst

```
7058 \newcommand*{\ifglshasprefixfirst}[3]{%
7059 \ifcsempty{glo@#1@prefixfirst}%
7060 {#3}%
7061 {#2}%
7062 }
```
#### \ifglshasprefixfirstplural

 \newcommand\*{\ifglshasprefixfirstplural}[3]{% \ifcsempty{glo@#1@prefixfirstplural}% {#3}% {#2}% }

Define commands that insert the prefix before commands like \gls:

```
\pgls
     7068 \newrobustcmd{\pgls}{\@ifstar\@spgls\@pgls}
```

```
\@spgls Starred version.
```

```
7069 \newcommand*{\@spgls}[2][]{\@pgls@{hyper=false,#1}{#2}}
```
# \@pgls Unstarred version.

```
7070 \newcommand*{\@pgls}[2][]{%
7071 \new@ifnextchar[%
7072 {\@pgls@{#1}{#2}}%
7073 {\@pgls@{#1}{#2}[]}%
7074 }
```
# \@pgls@ Read in the final optional argument:

```
7075 \def\@pgls@#1#2[#3]{%
7076 \glsdoifexists{#2}%
7077 {%
7078 \ifglsused{#2}%
7079 {%
7080 \glsentryprefix{#2}%
7081 }%
7082 {%
7083 \glsentryprefixfirst{#2}%
7084 }%
7085 \@gls@{#1}{#2}[#3]%
7086 }%
7087 }
```
Similarly for the plural version:

## \pglspl

\newrobustcmd{\pglspl}{\@ifstar\@spglspl\@pglspl}

## \@spglspl Starred version.

\newcommand\*{\@spglspl}[2][]{\@pglspl@{hyper=false,#1}{#2}}

## \@pglspl Unstarred version.

```
7090 \newcommand*{\@pglspl}[2][]{%
7091 \new@ifnextchar[%
7092 {\@pglspl@{#1}{#2}}%
7093 {\@pglspl@{#1}{#2}[]}%
7094 }
```
# \@pglspl@ Read in the final optional argument:

```
7095 \def\@pglspl@#1#2[#3]{%
7096 \glsdoifexists{#2}%
7097 {%
7098 \ifglsused{#2}%
```

```
7099 {%
7100 \glsentryprefixplural{#2}%
7101 }%
7102 {%
7103 \glsentryprefixfirstplural{#2}%
7104 }%
7105 \@glspl@{#1}{#2}[#3]%
7106 }%
7107 }
```
Now for the first letter upper case versions:

\Pgls

```
7108 \newrobustcmd{\Pgls}{\@ifstar\@sPgls\@Pgls}
```
\@sPgls Starred version.

```
7109 \newcommand*{\@sPgls}[2][]{\@Pgls@{hyper=false,#1}{#2}}
```

```
\@Pgls Unstarred version.
```

```
7110 \newcommand*{\@Pgls}[2][]{%
```
- \new@ifnextchar[%
- {\@Pgls@{#1}{#2}}%
- {\@Pgls@{#1}{#2}[]}%
- }

\@Pgls@ Read in the final optional argument:

```
7115 \def\@Pgls@#1#2[#3]{%
7116 \glsdoifexists{#2}%
7117 {%
7118 \ifglsused{#2}%
7119 {%
7120 \ifglshasprefix{#2}%
7121 {%
7122 \Glsentryprefix{#2}%
7123 \@gls@{#1}{#2}[#3]%
7124 }%
7125 {\@Gls@{#1}{#2}[#3]}%
7126 }%
7127 {%
7128 \ifglshasprefixfirst{#2}%
7129 {%
7130 \Glsentryprefixfirst{#2}%
7131 \@gls@{#1}{#2}[#3]%
7132 }%
7133 {\@Gls@{#1}{#2}[#3]}%
7134 }%
7135 }%
7136 }
```
Similarly for the plural version:

#### \Pglspl

```
7137\newrobustcmd{\Pglspl}{\@ifstar\@sPglspl\@Pglspl}
```
\@sPglspl Starred version.

```
7138 \newcommand*{\@sPglspl}[2][]{\@Pglspl@{hyper=false,#1}{#2}}
```
# \@Pglspl Unstarred version.

```
7139 \newcommand*{\\@Pglspl}{[2][1{}\%]7140 \new@ifnextchar[%
7141 {\@Pglspl@{#1}{#2}}%
7142 {\@Pglspl@{#1}{#2}[]}%
7143 }
```
\@Pglspl@ Read in the final optional argument:

```
7144 \def\@Pglspl@#1#2[#3]{%
7145 \glsdoifexists{#2}%
7146 {%
7147 \ifglsused{#2}%
7148 {%
7149 \ifglshasprefixplural{#2}%
7150 {%
7151 \Glsentryprefixplural{#2}%
7152 \@glspl@{#1}{#2}[#3]%
7153 }%
7154 {\@Glspl@{#1}{#2}[#3]}%
7155 }%
7156 {%
7157 \ifglshasprefixfirstplural{#2}%
7158 {%
7159 \Glsentryprefixfirstplural{#2}%
7160 \@glspl@{#1}{#2}[#3]%
7161 }%
7162 {\@Glspl@{#1}{#2}[#3]}%
7163 }%
7164 }%
7165 }
```
Finally the all upper case versions:

# \PGLS

\newrobustcmd{\PGLS}{\@ifstar\@sPGLS\@PGLS}

\@sPGLS Starred version.

\newcommand\*{\@sPGLS}[2][]{\@PGLS@{hyper=false,#1}{#2}}

\@PGLS Unstarred version.

```
7168 \newcommand*{\@PGLS}[2][]{%
```

```
7169 \new@ifnextchar[%
```

```
7170 {\@PGLS@{#1}{#2}}%
```

```
7171 {\@PGLS@{#1}{#2}[]}%
```
}

\@PGLS@ Read in the final optional argument:

```
7173 \def\@PGLS@#1#2[#3]{%
7174 \glsdoifexists{#2}%
7175 {%
7176 \ifglsused{#2}%
7177 {%
7178 \mfirstucMakeUppercase{\glsentryprefix{#2}}%
7179 }%
7180 {%
7181 \mfirstucMakeUppercase{\glsentryprefixfirst{#2}}%
7182 }%
7183 \@GLS@{#1}{#2}[#3]%
7184 }%
7185 }
```
Plural version:

## \PGLSpl

\newrobustcmd{\PGLSpl}{\@ifstar\@sPGLSpl\@PGLSpl}

### \@sPGLSpl Starred version.

\newcommand\*{\@sPGLSpl}[2][]{\@PGLSpl@{hyper=false,#1}{#2}}

```
\@PGLSpl Unstarred version.
```

```
7188\newcommand*{\@PGLSpl}[2][]{%
7189 \new@ifnextchar[%
7190 {\@PGLSpl@{#1}{#2}}%
7191 {\@PGLSpl@{#1}{#2}[]}%
7192 }
```
## \@PGLSpl@ Read in the final optional argument:

```
7193 \def\@PGLSpl@#1#2[#3]{%
7194 \glsdoifexists{#2}%
7195 {%
7196 \ifglsused{#2}%
7197 {%
7198 \mfirstucMakeUppercase{\glsentryprefixplural{#2}}%
7199 }%
7200 {%
7201 \mfirstucMakeUppercase{\glsentryprefixfirstplural{#2}}%
7202 }%
```

```
7203 \@GLSpl@{#1}{#2}[#3]%
```

```
7204 }%
7205 }
```
# 3 Mfirstuc Documented Code

```
7206 \NeedsTeXFormat{LaTeX2e}
7207 \ProvidesPackage{mfirstuc}[2013/11/04 v1.08 (NLCT)]
```
Requires etoolbox: 7208 \RequirePackage{etoolbox}

\makefirstuc Syntax:

### \makefirstuc{〈*text*〉}

Makes the first letter uppercase, but will skip initial control sequences if they are followed by a group and make the first thing in the group uppercase, unless the group is empty. Thus \makefirstuc{abc} will produce: Abc, \makefirstuc{\ae bc} will produce: Æbc, but \makefirstuc{\emph{abc}} will produce *Abc*. This is required by  $\Gls$  and  $\Glspl$ .

 \newif\if@glscs \newtoks\@glsmfirst \newtoks\@glsmrest \newrobustcmd\*{\makefirstuc}[1]{% \def\gls@argi{#1}% \ifx\gls@argi\@empty

If the argument is empty, do nothing.

```
7215 \else
```

```
7216 \def\@gls@tmp{\\#1}7217 \@onelevel@sanitize\@gls@tmp
7218 \expandafter\@gls@checkcs\@gls@tmp\relax\relax
7219 \if@glscs
7220 \@gls@getbody #1{}\@nil
7221 \ifx\@gls@rest\@empty
7222 \glsmakefirstuc{#1}%
7223 \else
7224 \expandafter\@gls@split\@gls@rest\@nil
7225 \ifx\@gls@first\@empty
7226 \glsmakefirstuc{#1}%
7227 \else
7228 \expandafter\@glsmfirst\expandafter{\@gls@first}%
7229 \expandafter\@glsmrest\expandafter{\@gls@rest}%
7230 \edef\@gls@domfirstuc{\noexpand\@gls@body
7231 {\noexpand\glsmakefirstuc\the\@glsmfirst}%
7232 \the\@glsmrest}%
7233 \@gls@domfirstuc
7234 \fi
```

```
7235 \fi
                    7236 \else
                    7237 \glsmakefirstuc{#1}%
                    7238 \fi
                    7239 \fi
                    7240 }
                     Put first argument in \@gls@first and second argument in \@gls@rest:
                    7241 \def\@gls@split#1#2\@nil{%
                    7242 \def\@gls@first{#1}\def\@gls@rest{#2}%
                    7243 }
                    7244 \def\@gls@checkcs#1 #2#3\relax{%
                    7245 \def\@gls@argi{#1}\def\@gls@argii{#2}%
                    7246 \ifx\@gls@argi\@gls@argii
                    7247 \@glscstrue
                    7248 \else
                    7249 \@glscsfalse
                    7250 \sqrt{f} i
                    7251 }
 \@gls@makefirstuc Make first thing upper case:
                    7252 \def\@gls@makefirstuc#1{\mfirstucMakeUppercase #1}
irstucMakeUppercase Allow user to replace \MakeUppercase with another case changing command.
                    7253 \newcommand*{\mfirstucMakeUppercase}{\MakeUppercase}
   \glsmakefirstuc Provide a user command to make it easier to customise.
                    7254 \newcommand*{\glsmakefirstuc}[1]{\@gls@makefirstuc{#1}}
                       Get the first grouped argument and stores in \@gls@body.
                    7255 \def\@gls@getbody#1#{\def\@gls@body{#1}\@gls@gobbletonil}
                     Scoup up everything to \@nil and store in \@gls@rest:
                    7256 \def\@gls@gobbletonil#1\@nil{\def\@gls@rest{#1}}
     \xmakefirstuc Expand argument once before applying \makefirstuc (added v1.01).
                    7257 \newcommand*{\xmakefirstuc}[1]{%
                    7258 \expandafter\makefirstuc\expandafter{#1}}
  \capitalisewords Capitalise each word in the argument. Words are considered to be separated by
                     plain spaces (i.e. non-breakable spaces won't be considered a word break).
                    7259 \newrobustcmd*{\capitalisewords}[1]{%
                    7260 \def\gls@add@space{}%
                    7261 \mfu@capitalisewords#1 \@nil\mfu@endcap
                    7262 }
```

```
7263 \def\mfu@capitalisewords#1 #2\mfu@endcap{%
7264 \def\mfu@cap@first{#1}%
7265 \def\mfu@cap@second{#2}%
7266 \gls@add@space
7267 \makefirstuc{#1}%
7268 \def\gls@add@space{ }%
7269 \ifx\mfu@cap@second\@nnil
7270 \let\next@mfu@cap\mfu@noop
7271 \else
7272 \let\next@mfu@cap\mfu@capitalisewords
7273 \fi
7274 \next@mfu@cap#2\mfu@endcap
7275 }
7276 \def\mfu@noop#1\mfu@endcap{}
```
#### \xcapitalisewords Short-cut command:

```
7277 \newcommand*{\xcapitalisewords}[1]{%
7278 \expandafter\capitalisewords\expandafter{#1}%
7279 }
```
# 4 Glossary Styles

# 4.1 Glossary hyper-navigation definitions (glossary-hypernav package)

Package Definition:

7280 \ProvidesPackage{glossary-hypernav}[2013/11/14 v4.0 (NLCT)]

The commands defined in this package are provided to help navigate around the groups within a glossary (see [subsection 1.15.](#page-162-0)) \printglossary (and \printglossaries) set \@glo@type to the label of the current glossary. This is used to create a unique hypertarget in the event of multiple glossaries.

\glsnavhyperlink[〈*type*〉]{〈*label*〉}{〈*text*〉}

This command makes 〈*text*〉 a hyperlink to the glossary group whose label is given by 〈*label*〉 for the glossary given by 〈*type*〉.

#### \glsnavhyperlink

```
7281 \newcommand*{\glsnavhyperlink}[3][\@glo@type]{%
7282 \edef\gls@grplabel{#2}\protected@edef\@gls@grptitle{#3}%
7283 \@glslink{glsn:#1@#2}{#3}}
```
\glsnavhypertarget[〈*type*〉]{〈*label*〉}{〈*text*〉}

This command makes 〈*text*〉 a hypertarget for the glossary group whose label is given by 〈*label*〉 in the glossary given by 〈*type*〉. If 〈*type*〉 is omitted, \@glo@type is used which is set by \printglossary to the current glossary label.

\glsnavhypertarget

```
7284 \newcommand*{\glsnavhypertarget}[3][\@glo@type]{%
```
Add this group to the aux file for re-run check.

\protected@write\@auxout{}{\string\@gls@hypergroup{#1}{#2}}%

```
Add the target.
```
\@glstarget{glsn:#1@#2}{#3}%

Check list of know groups to determine if a re-run is required.

```
7287 \expandafter\let
```
\expandafter\@gls@list\csname @gls@hypergrouplist@#1\endcsname

Iterate through list and terminate loop if this group is found.

```
7289 \@for\@gls@elem:=\@gls@list\do{%
7290 \ifthenelse{\equal{\@gls@elem}{#2}}{\@endfortrue}{}}%
```
Check if list terminated prematurely.

```
7291 \if@endfor
```

```
7292 \else
```
This group was not included in the list, so issue a warning.

```
7293 \GlossariesWarningNoLine{Navigation panel
7294 for glossary type '#1'^^Jmissing group '#2'}%
7295 \gdef\gls@hypergrouprerun{%
7296 \GlossariesWarningNoLine{Navigation panel
7297 has changed. Rerun LaTeX}}%
7298 \fi
7299 }
```
\gls@hypergrouprerun Give a warning at the end if re-run required

```
7300 \let\gls@hypergrouprerun\relax
7301 \AtEndDocument{\gls@hypergrouprerun}
```
\@gls@hypergroup This adds to (or creates) the command \@gls@hypergrouplist@〈*glossary type*〉 which lists all groups for a given glossary, so that the navigation bar only contains those groups that are present. However it requires at least 2 runs to ensure the information is up-to-date.

```
7302 \newcommand*{\@gls@hypergroup}[2]{%
7303 \@ifundefined{@gls@hypergrouplist@#1}{%
7304 \expandafter\xdef\csname @gls@hypergrouplist@#1\endcsname{#2}%
7305 }{%
7306 \expandafter\let\expandafter\@gls@tmp
7307 \csname @gls@hypergrouplist@#1\endcsname
7308 \expandafter\xdef\csname @gls@hypergrouplist@#1\endcsname{%
7309 \@gls@tmp,#2}%
7310 }%
7311 }
```
The \glsnavigation command displays a simple glossary group navigation. The symbol and number elements are defined separately, so that they can be suppressed if need be. Note that this command will produce a link to all 28 groups, but some groups may not be defined if there are groups that do not contain any terms, in which case you will get an undefined hyperlink warning. Now for the whole navigation bit:

## \glsnavigation

```
7312 \newcommand*{\glsnavigation}{%
7313 \def\@gls@between{}%
7314 \@ifundefined{@gls@hypergrouplist@\@glo@type}{%
7315 \def\@gls@list{}%
7316 }{%
7317 \expandafter\let\expandafter\@gls@list
7318 \csname @gls@hypergrouplist@\@glo@type\endcsname
7319 }%
7320 \@for\@gls@tmp:=\@gls@list\do{%
7321 \@gls@between
7322 \@gls@getgrouptitle{\@gls@tmp}{\@gls@grptitle}%
7323 \glsnavhyperlink{\@gls@tmp}{\@gls@grptitle}%
7324 \let\@gls@between\glshypernavsep%
7325 }%
7326 }
```
\glshypernavsep Separator for the hyper navigation bar.

```
7327 \newcommand*{\glshypernavsep}{\space\textbar\space}
```
The \glssymbolnav produces a simple navigation set of links for just the symbol and number groups. This used to be used at the start of \glsnavigation. This command is no longer needed.

#### \glssymbolnav

```
7328 \newcommand*{\glssymbolnav}{%
7329 \glsnavhyperlink{glssymbols}{\glsgetgrouptitle{glssymbols}}%
7330 \glshypernavsep
7331 \glsnavhyperlink{glsnumbers}{\glsgetgrouptitle{glsnumbers}}%
7332 \glshypernavsep
7333 }
```
# 4.2 In-line Style (glossary-inline.sty)

This defines an in-line style where the entries are comma-separated with just the name and description displayed.

```
7334 \ProvidesPackage{glossary-inline}[2013/11/14 v4.0 (NLCT)]
```

```
inline Define the inline style.
```

```
7335 \newglossarystyle{inline}{%
```
Start of glossary sets up first empty separator between entries. (This is then changed by \glossentry)

```
7336 \renewenvironment{theglossary}%
7337 {%
7338 \def\gls@inlinesep{}%
7339 \def\gls@inlinesubsep{}%
7340 \def\gls@inlinepostchild{}%
7341 }%
7342 {\glspostinline}%
```
No header:

\renewcommand\*{\glossaryheader}{}%

No group headings (if heading is required, add \glsinlinedopostchild to start definition in case heading follows a child entry):

```
7344 \renewcommand*{\glsgroupheading}[1]{}%
```
Just display separator followed by name and description:

```
7345 \renewcommand{\glossentry}[2]{%
7346 \glsinlinedopostchild
7347 \gls@inlinesep
7348 \glsentryitem{##1}%
7349 \glsinlinenameformat{##1}{%
7350 \glossentryname{##1}%
7351 }%
7352 \ifglsdescsuppressed{##1}%
7353 {%
7354 \glsinlineemptydescformat
7355 {%
7356 \glossentrysymbol{##1}%
7357 }%
7358 {%
7359 ##2%
7360 }%
7361 }%
7362 {%
7363 \ifglshasdesc{##1}%
7364 {\glsinlinedescformat{\glossentrydesc{##1}}{\glossentrysymbol{##1}}{##2}}%
7365 {\glsinlineemptydescformat{\glossentrysymbol{##1}}{##2}}%
7366 }%
7367 \ifglshaschildren{##1}%
7368 {%
7369 \glsresetsubentrycounter
7370 \glsinlineparentchildseparator
7371 \def\gls@inlinesubsep{}%
7372 \def\gls@inlinepostchild{\glsinlinepostchild}%
7373 }%
7374 {}%
7375 \def\gls@inlinesep{\glsinlineseparator}%
7376 }%
```
Sub-entries display description:

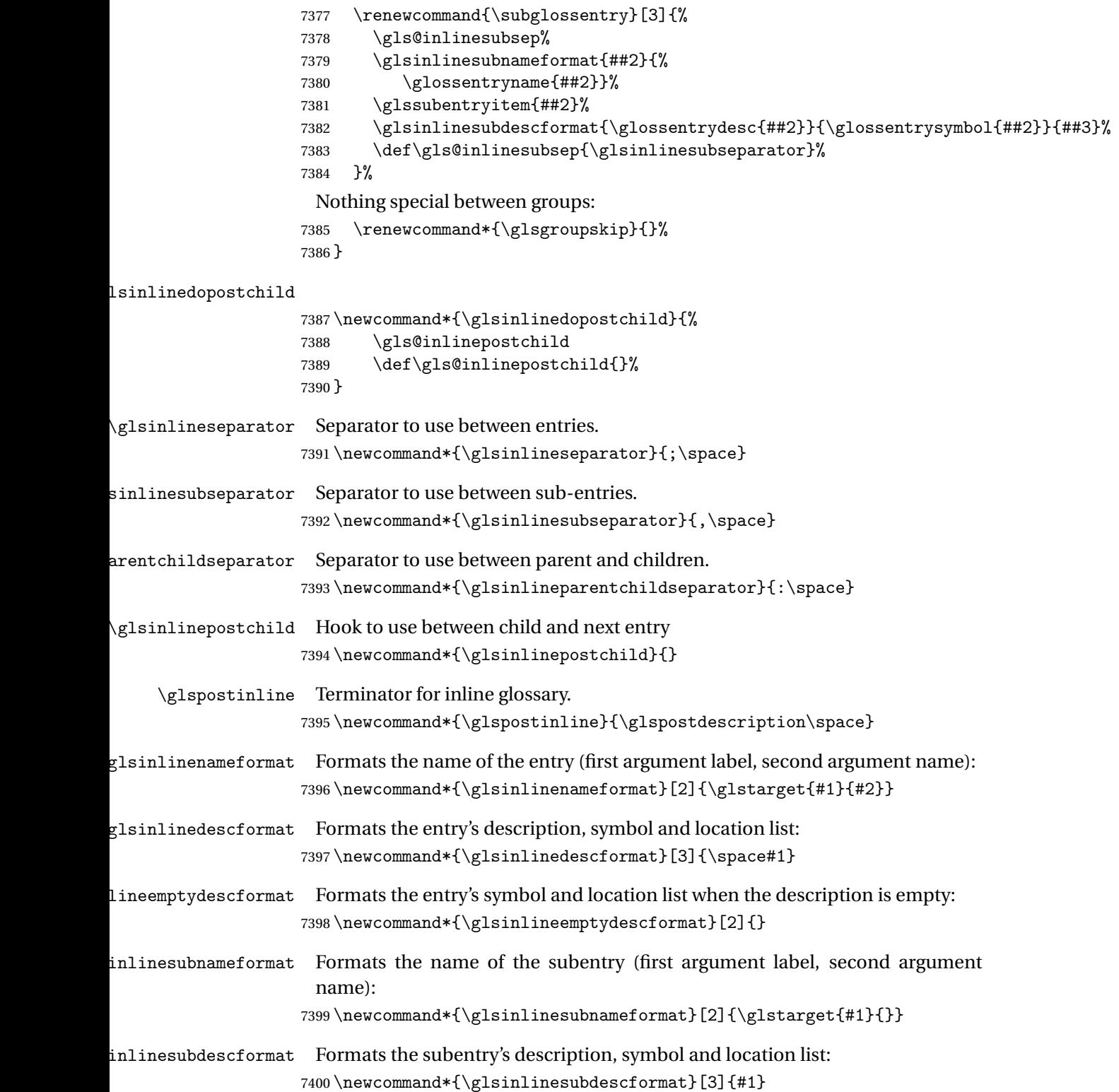

# 4.3 List Style (glossary-list.sty)

The style file defines glossary styles that use the description environment. Note that since the entry name is placed in the optional argument to the \item command, it will appear in a bold font by default.

7401 \ProvidesPackage{glossary-list}[2013/11/14 v4.0 (NLCT)]

list The list glossary style uses the description environment. The group separator \glsgroupskip is redefined as \indexspace which produces a gap between groups. The glossary heading and the group headings do nothing. Sub-entries immediately follow the main entry without the sub-entry name. This style does not use the entry's symbol. This is used as the default style for the glossaries package.

7402 \newglossarystyle{list}{%

Use description environment:

```
7403 \renewenvironment{theglossary}%
```
7404 {\begin{description}}{\end{description}}%

No header at the start of the environment:

7405 \renewcommand\*{\glossaryheader}{}%

No group headings:

7406 \renewcommand\*{\glsgroupheading}[1]{}%

Main (level 0) entries start a new item in the list:

```
7407 \renewcommand*{\glossentry}[2]{%
7408 \item[\glsentryitem{##1}%
7409 \glstarget{##1}{\glossentryname{##1}}]
7410 \glossentrydesc{##1}\glspostdescription\space ##2}%
```
Sub-entries continue on the same line:

```
7411 \renewcommand*{\subglossentry}[3]{%
7412 \glssubentryitem{##2}%
7413 \gtrsim \glstarget{##2}{\strut}%
7414 \glossentrydesc{##2}\glspostdescription\space ##3.}%
7415 % \end{macrocode}
7416 % Add vertical space between groups:
7417 %\changes{3.03}{2012/09/21}{added check for glsnogroupskip}
7418 % \begin{macrocode}
\label{thm:main} $$7419 \renewcommand*{\glsgroupskip}{{\ifglsnogroupskip\else{\nindexspace{fi}}"}}$$7420 }
```
listgroup The listgroup style is like the list style, but the glossary groups have headings.

7421 \newglossarystyle{listgroup}{%

Base it on the list style:

```
7422 \setglossarystyle{list}%
```
Each group has a heading:

7423 \renewcommand\*{\glsgroupheading}[1]{\item[\glsgetgrouptitle{##1}]}}

listhypergroup The listhypergroup style is like the listgroup style, but has a set of links to the groups at the start of the glossary.

7424 \newglossarystyle{listhypergroup}{%

Base it on the list style:

7425 \setglossarystyle{list}%

Add navigation links at the start of the environment:

7426 \renewcommand\*{\glossaryheader}{%

```
7427 \item[\glsnavigation]}%
```
Each group has a heading with a hypertarget:

7428 \renewcommand\*{\glsgroupheading}[1]{%

7429 \item[\glsnavhypertarget{##1}{\glsgetgrouptitle{##1}}]}}

altlist The altlist glossary style is like the list style, but places the description on a new line. Sub-entries follow in separate paragraphs without the sub-entry name. This style does not use the entry's symbol.

7430 \newglossarystyle{altlist}{%

Base it on the list style:

```
7431 \setglossarystyle{list}%
```
Main (level 0) entries start a new item in the list with a line break after the entry name:

```
7432 \renewcommand*{\glossentry}[2]{%
```

```
7433 \item[\glsentryitem{##1}%
```

```
7434 \glstarget{##1}{\glossentryname{##1}}]%
```
Version 3.04 changed \newline to the following paragraph break stuff (thanks to Daniel Gebhardt for supplying the fix) to prevent a page break occurring at this point.

```
7435 \mbox{}\par\nobreak\@afterheading
7436 \glossentrydesc{##1}\glspostdescription\space ##2}%
```
Sub-entries start a new paragraph:

```
7437 \renewcommand{\subglossentry}[3]{%
7438 \par
7439 \glssubentryitem{##2}%
7440 \glstarget{##2}{\strut}\glossentrydesc{##2}\glspostdescription\space ##3}%
7441 }
```
altlistgroup The altlistgroup glossary style is like the altlist style, but the glossary groups have headings.

7442 \newglossarystyle{altlistgroup}{%

Base it on the altlist style:

```
7443 \setglossarystyle{altlist}%
```
Each group has a heading:

7444 \renewcommand\*{\glsgroupheading}[1]{\item[\glsgetgrouptitle{##1}]}}

altlisthypergroup The altlisthypergroup glossary style is like the altlistgroup style, but has a set of links to the groups at the start of the glossary.

7445 \newglossarystyle{altlisthypergroup}{%

Base it on the altlist style:

```
7446 \setglossarystyle{altlist}%
```
Add navigation links at the start of the environment:

```
7447 \renewcommand*{\glossaryheader}{%
```

```
7448 \item[\glsnavigation]}%
```
Each group has a heading with a hypertarget:

```
7449 \renewcommand*{\glsgroupheading}[1]{%
```

```
7450 \item[\glsnavhypertarget{##1}{\glsgetgrouptitle{##1}}]}}
```
listdotted The listdotted glossary style was supplied by Axel Menzel. I've modified it slightly so that the distance from the start of the name to the end of the dotted line is specified by \glslistdottedwidth. Note that this style ignores the page numbers as well as the symbol. Sub-entries are displayed in the same way as top-level entries.

7451 \newglossarystyle{listdotted}{%

Base it on the list style:

7452 \setglossarystyle{list}%

Each main (level 0) entry starts a new item:

```
7453 \renewcommand*{\glossentry}[2]{%
```

```
7454 \item[]\makebox[\glslistdottedwidth][l]{%
```

```
7455 \glsentryitem{##1}%
```

```
7456 \glstarget{##1}{\glossentryname{##1}}%
```
7457 \unskip\leaders\hbox to 2.9mm{\hss.}\hfill\strut}\glossentrydesc{##1}}%

Sub entries have the same format as main entries:

```
7458 \renewcommand*{\subglossentry}[3]{%
7459 \item[]\makebox[\glslistdottedwidth][l]{%
7460 \glssubentryitem{##2}%
7461 \glstarget{##2}{\glossentryname{##2}}%
7462 \unskip\leaders\hbox to 2.9mm{\hss.}\hfill\strut}\glossentrydesc{##2}}%
7463 }
```
### \glslistdottedwidth

```
7464 \newlength\glslistdottedwidth
7465 \setlength{\glslistdottedwidth}{.5\hsize}
```
sublistdotted This style is similar to the glostylelistdotted style, except that the main entries just have the name displayed.

7466 \newglossarystyle{sublistdotted}{%

Base it on the listdotted style:

7467 \setglossarystyle{listdotted}%

Main (level 0) entries just display the name:

```
7468 \renewcommand*{\glossentry}[2]{%
7469 \item[\glsentryitem{##1}\glstarget{##1}{\glossentryname{##1}}]}%
7470 }
```
# 4.4 Glossary Styles using longtable (the glossary-long package)

The glossary styles defined in the package used the longtable environment in the glossary.

7471 \ProvidesPackage{glossary-long}[2013/11/14 v4.0 (NLCT)]

```
Requires the package:
```
7472 \RequirePackage{longtable}

\glsdescwidth This is a length that governs the width of the description column. (There's a chance that the user may specify nolong and then load later, in which case \glsdescwidth may have already been defined by . The same goes for \glspagelistwidth.)

```
7473 \@ifundefined{glsdescwidth}{%
7474 \newlength\glsdescwidth
7475 \setlength{\glsdescwidth}{0.6\hsize}
7476 }{}
```
\glspagelistwidth This is a length that governs the width of the page list column.

```
7477 \@ifundefined{glspagelistwidth}{%
7478 \newlength\glspagelistwidth
7479 \setlength{\glspagelistwidth}{0.1\hsize}
7480 }{}
```
long The long glossary style command which uses the longtable environment:

7481 \newglossarystyle{long}{%

Use longtable with two columns:

```
7482 \renewenvironment{theglossary}%
7483 {\begin{longtable}{lp{\glsdescwidth}}}%
```
7484 {\end{longtable}}%

Do nothing at the start of the environment:

7485 \renewcommand\*{\glossaryheader}{}%

No heading between groups:

7486 \renewcommand\*{\glsgroupheading}[1]{}%

Main (level 0) entries displayed in a row:

```
7487 \renewcommand{\glossentry}[2]{%
7488 \glsentryitem{##1}\glstarget{##1}{\glossentryname{##1}} &
7489 \glossentrydesc{##1}\glspostdescription\space ##2\tabularnewline
7490 }%
```
Sub entries displayed on the following row without the name:

```
7491 \renewcommand{\subglossentry}[3]{%
7492 \ell_77493 \glssubentryitem{##2}%
7494 \glstarget{##2}{\strut}\glosentrydesc{##2}\glspostdescription\space
7495 ##3\tabularnewline
7496 }%
 Blank row between groups:
```

```
7497 \renewcommand*{\glsgroupskip}{\ifglsnogroupskip\else &
7498 \tabularnewline\fi}%
7499 }
```
longborder The longborder style is like the above, but with horizontal and vertical lines:

\newglossarystyle{longborder}{%

```
Base it on the glostylelong style:
```

```
7501 \setglossarystyle{long}%
```
Use longtable with two columns with vertical lines between each column:

```
7502 \renewenvironment{theglossary}{%
```

```
7503 \begin{longtable}{|l|p{\glsdescwidth}|}}{\end{longtable}}%
```

```
Place horizontal lines at the head and foot of the table:
```

```
7504 \renewcommand*{\glossaryheader}{\hline\endhead\hline\endfoot}%
7505 }
```
longheader The longheader style is like the long style but with a header:

\newglossarystyle{longheader}{%

Base it on the glostylelong style:

```
7507 \setglossarystyle{long}%
```
Set the table's header:

```
7508 \renewcommand*{\glossaryheader}{%
```

```
7509 \bfseries \entryname & \bfseries \descriptionname\tabularnewline\endhead}%
7510 }
```
longheaderborder The longheaderborder style is like the long style but with a header and border:

\newglossarystyle{longheaderborder}{%

```
Base it on the glostylelongborder style:
```

```
7512 \setglossarystyle{longborder}%
```
Set the table's header and add horizontal line to table's foot:

```
7513 \renewcommand*{\glossaryheader}{%
```

```
7514 \hline\bfseries \entryname & \bfseries
```

```
7515 \descriptionname\tabularnewline\hline
```

```
7516 \endhead
```
7517 \hline\endfoot}%

```
7518 }
```
long3col The long3col style is like long but with 3 columns

```
7519 \newglossarystyle{long3col}{%
```
Use a longtable with 3 columns:

```
7520 \renewenvironment{theglossary}%
```

```
7521 {\begin{longtable}{lp{\glsdescwidth}p{\glspagelistwidth}}}%
```

```
7522 {\end{longtable}}%
```
No table header:

```
7523 \renewcommand*{\glossaryheader}{}%
```

```
No headings between groups:
```
\renewcommand\*{\glsgroupheading}[1]{}%

Main (level 0) entries on a row (name in first column, description in second column, page list in last column):

```
7525 \renewcommand{\glossentry}[2]{%
7526 \glsentryitem{##1}\glstarget{##1}{\glossentryname{##1}} &
7527 \glossentrydesc{##1} & ##2\tabularnewline
7528 }%
```
Sub-entries on a separate row (no name, description in second column, page list in third column):

```
7529 \renewcommand{\subglossentry}[3]{%
7530 &
7531 \glssubentryitem{##2}%
7532 \glstarget{##2}{\strut}\glossentrydesc{##2} &
7533 \text{#43\tabularnewline}<br>7534 }%
7534 }%
```
Blank row between groups:

```
7535 \renewcommand*{\glsgroupskip}{%
7536 \ifglsnogroupskip\else & &\tabularnewline\fi}%
7537 }
```
long3colborder The long3colborder style is like the long3col style but with a border:

\newglossarystyle{long3colborder}{%

Base it on the glostylelong3col style:

\setglossarystyle{long3col}%

Use a longtable with 3 columns with vertical lines around them:

```
7540 \renewenvironment{theglossary}%
```

```
7541 {\begin{longtable}{|l|p{\glsdescwidth}|p{\glspagelistwidth}|}}%
```

```
7542 {\end{longtable}}%
```
Place horizontal lines at the head and foot of the table:

```
7543 \renewcommand*{\glossaryheader}{\hline\endhead\hline\endfoot}%
7544 }
```
long3colheader The long3colheader style is like long3col but with a header row: \newglossarystyle{long3colheader}{%
Base it on the glostylelong3col style:

```
7546 \setglossarystyle{long3col}%
 Set the table's header:
7547 \renewcommand*{\glossaryheader}{%
7548 \bfseries\entryname&\bfseries\descriptionname&
7549 \bfseries\pagelistname\tabularnewline\endhead}%
7550 }
```
long3colheaderborder The long3colheaderborder style is like the above but with a border

```
7551 \newglossarystyle{long3colheaderborder}{%
```
Base it on the glostylelong3colborder style:

7552 \setglossarystyle{long3colborder}%

Set the table's header and add horizontal line at table's foot:

```
7553 \renewcommand*{\glossaryheader}{%
```

```
7554 \hline
7555 \bfseries\entryname&\bfseries\descriptionname&
```

```
7556 \bfseries\pagelistname\tabularnewline\hline\endhead
```

```
7557 \hline\endfoot}%
```

```
7558 }
```
long4col The long4col style has four columns where the third column contains the value of the associated symbol key.

7559 \newglossarystyle{long4col}{%

Use a longtable with 4 columns:

- 7560 \renewenvironment{theglossary}%
- 7561 {\begin{longtable}{llll}}%
- 7562 {\end{longtable}}%

No table header:

```
7563 \renewcommand*{\glossaryheader}{}%
```

```
No group headings:
```
7564 \renewcommand\*{\glsgroupheading}[1]{}%

Main (level 0) entries on a single row (name in first column, description in second column, symbol in third column, page list in last column):

```
7565 \renewcommand{\glossentry}[2]{%
7566 \glsentryitem{##1}\glstarget{##1}{\glossentryname{##1}} &
7567 \glossentrydesc{##1} &
7568 \glossentrysymbol{##1} &
7569 ##2\tabularnewline
7570 }%
```
Sub entries on a single row with no name (description in second column, symbol in third column, page list in last column):

```
7571 \renewcommand{\subglossentry}[3]{%
7572 &
```

```
7573 \glssubentryitem{##2}%
               7574 \glstarget{##2}{\strut}\glossentrydesc{##2} &
               7575 \glossentrysymbol{##2} & ##3\tabularnewline
               7576 }%
                Blank row between groups:
               7577 \renewcommand*{\glsgroupskip}{%
               7578 \ifglsnogroupskip\else & & &\tabularnewline\fi}%
              7579 }
long4colheader The long4colheader style is like long4col but with a header row.
              7580 \newglossarystyle{long4colheader}{%
                Base it on the glostylelong4col style:
              7581 \setglossarystyle{long4col}%
                Table has a header:
               7582 \renewcommand*{\glossaryheader}{%
               7583 \bfseries\entryname&\bfseries\descriptionname&
               7584 \bfseries \symbolname&
               7585 \bfseries\pagelistname\tabularnewline\endhead}%
              7586 }
```
long4colborder The long4colborder style is like long4col but with a border.

\newglossarystyle{long4colborder}{%

Base it on the glostylelong4col style:

```
7588 \setglossarystyle{long4col}%
```
Use a longtable with 4 columns surrounded by vertical lines:

```
7589 \renewenvironment{theglossary}%
```

```
7590 {\begin{longtable}{|l|l|l|l|}}%
```

```
7591 {\end{longtable}}%
```
Add horizontal lines to the head and foot of the table:

 \renewcommand\*{\glossaryheader}{\hline\endhead\hline\endfoot}% }

 $\log$ 4colheaderborder  $\;$  The long4colheaderborder style is like the above but with a border.

\newglossarystyle{long4colheaderborder}{%

Base it on the glostylelong4col style:

\setglossarystyle{long4col}%

Use a longtable with 4 columns surrounded by vertical lines:

\renewenvironment{theglossary}%

```
7597 {\begin{longtable}{|l|l|l|l|}}%
```

```
7598 {\end{longtable}}%
```
Add table header and horizontal line at the table's foot:

```
7599 \renewcommand*{\glossaryheader}{%
```
\hline\bfseries\entryname&\bfseries\descriptionname&

```
7601 \bfseries \symbolname&
7602 \bfseries\pagelistname\tabularnewline\hline\endhead
7603 \hline\endfoot}%
7604 }
```
altlong4col The altlong4col style is like the long4col style but can have multiline descriptions and page lists.

```
7605 \newglossarystyle{altlong4col}{%
```
Base it on the glostylelong4col style:

```
7606 \setglossarystyle{long4col}%
```
Use a longtable with 4 columns where the second and last columns may have multiple lines in each row:

```
7607 \renewenvironment{theglossary}%
7608 {\begin{longtable}{lp{\glsdescwidth}lp{\glspagelistwidth}}}%
7609 {\end{longtable}}%
7610 }
```
altlong4colheader The altlong4colheader style is like altlong4col but with a header row.

\newglossarystyle{altlong4colheader}{%

Base it on the glostylelong4colheader style:

```
7612 \setglossarystyle{long4colheader}%
```
Use a longtable with 4 columns where the second and last columns may have multiple lines in each row:

```
7613 \renewenvironment{theglossary}%
7614 {\begin{longtable}{lp{\glsdescwidth}lp{\glspagelistwidth}}}%
7615 {\end{longtable}}%
7616 }
```
altlong4colborder The altlong4colborder style is like altlong4col but with a border.

\newglossarystyle{altlong4colborder}{%

Base it on the glostylelong4colborder style:

\setglossarystyle{long4colborder}%

Use a longtable with 4 columns where the second and last columns may have multiple lines in each row:

```
7619 \renewenvironment{theglossary}%
```

```
7620 {\begin{longtable}{|l|p{\glsdescwidth}|l|p{\glspagelistwidth}|}}%
7621 {\end{longtable}}%
7622 }
```

```
\log4colheaderborder \; The altlong4colheaderborder style is like the above but with a header as well as
                        a border.
```
\newglossarystyle{altlong4colheaderborder}{%

Base it on the glostylelong4colheaderborder style:

\setglossarystyle{long4colheaderborder}%

Use a longtable with 4 columns where the second and last columns may have multiple lines in each row:

```
7625 \renewenvironment{theglossary}%
7626 {\begin{longtable}{|l|p{\glsdescwidth}|l|p{\glspagelistwidth}|}}%
7627 {\end{longtable}}%
7628 }
```
## 4.5 Glossary Styles using longtable (the glossary-longragged package)

The glossary styles defined in the package used the longtable environment in the glossary and use ragged right formatting for the multiline columns.

```
7629 \ProvidesPackage{glossary-longragged}[2013/11/14 v4.0 (NLCT)]
```
Requires the package:

```
7630 \RequirePackage{array}
```
Requires the package: 7631 \RequirePackage{longtable}

\glsdescwidth This is a length that governs the width of the description column. This may have already been defined.

```
7632 \@ifundefined{glsdescwidth}{%
7633 \newlength\glsdescwidth
7634 \setlength{\glsdescwidth}{0.6\hsize}
7635 }{}
```
\glspagelistwidth This is a length that governs the width of the page list column. This may already have been defined.

```
7636 \@ifundefined{glspagelistwidth}{%
7637 \newlength\glspagelistwidth
7638 \setlength{\glspagelistwidth}{0.1\hsize}
7639 }{}
```
longragged The longragged glossary style is like the long but uses ragged right formatting for the description column.

7640 \newglossarystyle{longragged}{%

Use longtable with two columns:

```
7641 \renewenvironment{theglossary}%
7642 {\begin{longtable}{l>{\raggedright}p{\glsdescwidth}}}%
```

```
7643 {\end{longtable}}%
```
Do nothing at the start of the environment:

```
7644 \renewcommand*{\glossaryheader}{}%
```
No heading between groups:

```
7645 \renewcommand*{\glsgroupheading}[1]{}%
```
Main (level 0) entries displayed in a row:

```
7646 \renewcommand{\glossentry}[2]{%
                    7647 \glsentryitem{##1}\glstarget{##1}{\glossentryname{##1}} &
                    7648 \glossentrydesc{##1}\glspostdescription\space ##2%
                    7649 \tabularnewline
                    7650 }%
                     Sub entries displayed on the following row without the name:
                    7651 \renewcommand{\subglossentry}[3]{%
                    7652 &
                    7653 \glssubentryitem{##2}%
                    7654 \glstarget{##2}{\strut}\glossentrydesc{##2}%
                    7655 \glspostdescription\space ##3%
                    7656 \tabularnewline
                    7657 }%
                     Blank row between groups:
                    7658 \renewcommand*{\glsgroupskip}{\ifglsnogroupskip\else & \tabularnewline\fi}%
                    7659 }
  longraggedborder The longraggedborder style is like the above, but with horizontal and vertical
                     lines:
                    7660 \newglossarystyle{longraggedborder}{%
                     Base it on the glostylelongragged style:
                    7661 \setglossarystyle{longragged}%
                     Use longtable with two columns with vertical lines between each column:
                    7662 \renewenvironment{theglossary}{%
                    7663 \begin{longtable}{|l|>{\raggedright}p{\glsdescwidth}|}}%
                    7664 {\end{longtable}}%
                     Place horizontal lines at the head and foot of the table:
                    7665 \renewcommand*{\glossaryheader}{\hline\endhead\hline\endfoot}%
                    7666 }
  longraggedheader The longraggedheader style is like the longragged style but with a header:
                    7667 \newglossarystyle{longraggedheader}{%
                     Base it on the glostylelongragged style:
                    7668 \setglossarystyle{longragged}%
                     Set the table's header:
                    7669 \renewcommand*{\glossaryheader}{%
                    7670 \bfseries \entryname & \bfseries \descriptionname
                    7671 \tabularnewline\endhead}%
                    7672 }
graggedheaderborder The longraggedheaderborder style is like the longragged style but with a header
                     and border:
```
\newglossarystyle{longraggedheaderborder}{%

Base it on the glostylelongraggedborder style:

```
7674 \setglossarystyle{longraggedborder}%
```
Set the table's header and add horizontal line to table's foot:

```
7675 \renewcommand*{\glossaryheader}{%
7676 \hline\bfseries \entryname & \bfseries \descriptionname
7677 \tabularnewline\hline
7678 \endhead
7679 \hline\endfoot}%
7680 }
```
longragged3col The longragged3col style is like longragged but with 3 columns

\newglossarystyle{longragged3col}{%

Use a longtable with 3 columns:

```
7682 \renewenvironment{theglossary}%
7683 {\begin{longtable}{l>{\raggedright}p{\glsdescwidth}%
7684 >{\raggedright}p{\glspagelistwidth}}}%
```

```
7685 {\end{longtable}}%
```
No table header:

```
7686 \renewcommand*{\glossaryheader}{}%
```
No headings between groups:

```
7687 \renewcommand*{\glsgroupheading}[1]{}%
```
Main (level 0) entries on a row (name in first column, description in second column, page list in last column):

```
7688 \renewcommand{\glossentry}[2]{%
7689 \glsentryitem{##1}\glstarget{##1}{\glossentryname{##1}} &
7690 \glossentrydesc{##1} & ##2\tabularnewline
7691 }%
```
Sub-entries on a separate row (no name, description in second column, page list in third column):

```
7692 \renewcommand{\subglossentry}[3]{%
7693 &
7694 \glssubentryitem{##2}%
7695 \glstarget{##2}{\strut}\glossentrydesc{##2} &
7696 ##3\tabularnewline
7697 }%
```
Blank row between groups:

```
7698 \renewcommand*{\glsgroupskip}{%
7699 \ifglsnogroupskip\else & &\tabularnewline\fi}%
7700 }
```
longragged3colborder The longragged3colborder style is like the longragged3col style but with a border:

\newglossarystyle{longragged3colborder}{%

Base it on the glostylelongragged3col style:

```
7702 \setglossarystyle{longragged3col}%
                      Use a longtable with 3 columns with vertical lines around them:
                    7703 \renewenvironment{theglossary}%
                    7704 {\begin{longtable}{|l|>{\raggedright}p{\glsdescwidth}|%
                    7705 >{\raggedright}p{\glspagelistwidth}|}}%
                    7706 {\end{longtable}}%
                      Place horizontal lines at the head and foot of the table:
                    7707 \renewcommand*{\glossaryheader}{\hline\endhead\hline\endfoot}%
                    7708 }
longragged3colheader The longragged3colheader style is like longragged3col but with a header row:
                    7709 \newglossarystyle{longragged3colheader}{%
                      Base it on the glostylelongragged3col style:
                    7710 \setglossarystyle{longragged3col}%
                      Set the table's header:
                    7711 \renewcommand*{\glossaryheader}{%
                    7712 \bfseries\entryname&\bfseries\descriptionname&
                    7713 \bfseries\pagelistname\tabularnewline\endhead}%
                    7714 }
ged3colheaderborder The longragged3colheaderborder style is like the above but with a border
                    7715 \newglossarystyle{longragged3colheaderborder}{%
                      Base it on the glostylelongragged3colborder style:
                    7716 \setglossarystyle{longragged3colborder}%
                      Set the table's header and add horizontal line at table's foot:
                    7717 \renewcommand*{\glossaryheader}{%
                    7718 \hline
                    7719 \bfseries\entryname&\bfseries\descriptionname&
                    7720 \bfseries\pagelistname\tabularnewline\hline\endhead
                    7721 \hline\endfoot}%
                    7722 }
 altlongragged4col The altlongragged4col style is like the altlong4col style defined in the package,
                      except that ragged right formatting is used for the description and page list
                      columns.
                    7723 \newglossarystyle{altlongragged4col}{%
                      Use a longtable with 4 columns where the second and last columns may have
                      multiple lines in each row:
                    7724 \renewenvironment{theglossary}%
```

```
7725 {\begin{longtable}{l>{\raggedright}p{\glsdescwidth}l%
7726 >{\raggedright}p{\glspagelistwidth}}}%
```
7727 {\end{longtable}}%

No table header:

```
7728 \renewcommand*{\glossaryheader}{}%
```
No group headings:

```
7729 \renewcommand*{\glsgroupheading}[1]{}%
```
Main (level 0) entries on a single row (name in first column, description in second column, symbol in third column, page list in last column):

```
7730 \renewcommand{\glossentry}[2]{%
7731 \glsentryitem{##1}\glstarget{##1}{\glossentryname{##1}} &
7732 \glossentrydesc{##1} & \glossentrydesc{##1} &
7733 ##2\tabularnewline
7734 }%
```
Sub entries on a single row with no name (description in second column, symbol in third column, page list in last column):

```
7735 \renewcommand{\subglossentry}[3]{%
7736 &
```

```
7737 \glssubentryitem{##2}%
7738 \glstarget{##2}{\strut}\glossentrydesc{##2} &
7739 \glossentrysymbol{##2} & ##3\tabularnewline
7740 }%
 Blank row between groups:
```

```
7741 \renewcommand*{\glsgroupskip}{%
7742 \ifglsnogroupskip\else & & &\tabularnewline\fi}%
7743 }
```
ongragged4colheader The altlongragged4colheader style is like altlongragged4col but with a header row.

7744 \newglossarystyle{altlongragged4colheader}{%

Base it on the glostylealtlongragged4col style:

7745 \setglossarystyle{altlongragged4col}%

Use a longtable with 4 columns where the second and last columns may have multiple lines in each row:

```
7746 \renewenvironment{theglossary}%
7747 {\begin{longtable}{l>{\raggedright}p{\glsdescwidth}l%
7748 >{\raggedright}p{\glspagelistwidth}}}%
7749 {\end{longtable}}%
```
Table has a header:

```
7750 \renewcommand*{\glossaryheader}{%
7751 \bfseries\entryname&\bfseries\descriptionname&
7752 \bfseries \symbolname&
7753 \bfseries\pagelistname\tabularnewline\endhead}%
7754 }
```
altlongragged4colborder The altlongragged4colborder style is like altlongragged4col but with a border. 7755 \newglossarystyle{altlongragged4colborder}{%

Base it on the glostylealtlongragged4col style:

```
7756 \setglossarystyle{altlongragged4col}%
```
Use a longtable with 4 columns where the second and last columns may have multiple lines in each row:

```
7757 \renewenvironment{theglossary}%
```

```
7758 {\begin{longtable}{|l|>{\raggedright}p{\glsdescwidth}|l|%
7759 >{\raggedright}p{\glspagelistwidth}|}}%
7760 {\end{longtable}}%
```
Add horizontal lines to the head and foot of the table:

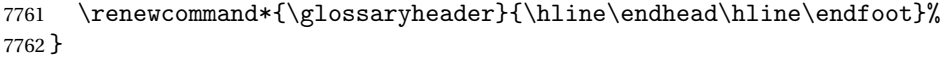

ged4colheaderborder The altlongragged4colheaderborder style is like the above but with a header as well as a border.

7763 \newglossarystyle{altlongragged4colheaderborder}{%

Base it on the glostylealtlongragged4col style:

7764 \setglossarystyle{altlongragged4col}%

Use a longtable with 4 columns where the second and last columns may have multiple lines in each row:

```
7765 \renewenvironment{theglossary}%
```

```
7766 {\begin{longtable}{|l|>{\raggedright}p{\glsdescwidth}|l|%
7767 >{\raggedright}p{\glspagelistwidth}|}}%
7768 {\end{longtable}}%
```
Add table header and horizontal line at the table's foot:

```
7769 \renewcommand*{\glossaryheader}{%
7770 \hline\bfseries\entryname&\bfseries\descriptionname&
7771 \bfseries \symbolname&
7772 \bfseries\pagelistname\tabularnewline\hline\endhead
7773 \hline\endfoot}%
7774 }
```
## 4.6 Glossary Styles using multicol (glossary-mcols.sty)

The style file defines glossary styles that use the multicol package. These use the tree-like glossary styles in a multicol environment.

```
7775 \ProvidesPackage{glossary-mcols}[2013/11/14 v4.0 (NLCT)]
```
Required packages:

```
7776 \RequirePackage{multicol}
7777 \RequirePackage{glossary-tree}
```
\glsmcols Define macro in which to store the number of columns. (Defaults to 2.) 7778 \newcommand\*{\glsmcols}{2}

```
mcolindex Multi-column index style. Same as the index, but puts the glossary in multi-
                      ple columns. (Ideally the glossary title should go in the optional argument of
                      multicols, but the title isn't part of the glossary style.)
                    7779 \newglossarystyle{mcolindex}{%
                    7780 \setglossarystyle{index}%
                    7781 \renewenvironment{theglossary}%
                    7782 {%
                    7783 \begin{multicols}{\glsmcols}
                    7784 \setlength{\parindent}{0pt}%
                    7785 \setlength{\parskip}{0pt plus 0.3pt}%
                    7786 \let\item\@idxitem}%
                    7787 {\end{multicols}}%
                    7788 }
    mcolindexgroup As mcolindex but has headings:
                    7789 \newglossarystyle{mcolindexgroup}{%
                    7790 \setglossarystyle{mcolindex}%
                    7791 \renewcommand*{\glsgroupheading}[1]{%
                    7792 \item\textbf{\glsgetgrouptitle{##1}}\indexspace}%
                    7793 }
mcolindexhypergroup The mcolindexhypergroup style is like the mcolindexgroup style but has hyper
                      navigation.
                    7794 \newglossarystyle{mcolindexhypergroup}{%
                      Base it on the glostylemcolindex style:
                    7795 \setglossarystyle{mcolindex}%
                      Put navigation links to the groups at the start of the glossary:
                    7796 \renewcommand*{\glossaryheader}{%
                    7797 \item\textbf{\glsnavigation}\indexspace}%
                      Add a heading for each group (with a target). The group's title is in bold followed
                      by a vertical gap.
                    7798 \renewcommand*{\glsgroupheading}[1]{%
                    7799 \item\textbf{\glsnavhypertarget{##1}{\glsgetgrouptitle{##1}}}%
                    7800 \indexspace}%
                    7801 }
           mcoltree Multi-column index style. Same as the tree, but puts the glossary in multiple
                      columns.
                    7802 \newglossarystyle{mcoltree}{%
                    7803 \setglossarystyle{tree}%
                    7804 \renewenvironment{theglossary}%
                    7805 {%
```

```
7806 \begin{multicols}{\glsmcols}
```

```
7807 \setlength{\parindent}{0pt}%
```

```
7808 \setlength{\parskip}{0pt plus 0.3pt}%
```

```
7809 }%
                   7810 {\end{multicols}}%
                   7811 }
     mcoltreegroup Like the mcoltree style but the glossary groups have headings.
                   7812 \newglossarystyle{mcoltreegroup}{%
                     Base it on the glostylemcoltree style:
                   7813 \setglossarystyle{mcoltree}%
                     Each group has a heading (in bold) followed by a vertical gap):
                    7814 \renewcommand{\glsgroupheading}[1]{\par
                    7815 \noindent\textbf{\glsgetgrouptitle{##1}}\par\indexspace}%
                    7816 }
mcoltreehypergroup The mcoltreehypergroup style is like the treegroup style, but has a set of links to
                     the groups at the start of the glossary.
                   7817 \newglossarystyle{mcoltreehypergroup}{%
                     Base it on the glostylemcoltree style:
                    7818 \setglossarystyle{mcoltree}%
                     Put navigation links to the groups at the start of the theglossary environment:
                    7819 \renewcommand*{\glossaryheader}{%
                    7820 \par\noindent\textbf{\glsnavigation}\par\indexspace}%
                     Each group has a heading (in bold with a target) followed by a vertical gap):
                    7821 \renewcommand*{\glsgroupheading}[1]{%
                    7822 \par\noindent
                    7823 \textbf{\glsnavhypertarget{##1}{\glsgetgrouptitle{##1}}}\par
                    7824 \indexspace}%
                   7825 }
    mcoltreenoname Multi-column index style. Same as the treenoname, but puts the glossary in
                     multiple columns.
                   7826 \newglossarystyle{mcoltreenoname}{%
                    7827 \setglossarystyle{treenoname}%
                    7828 \renewenvironment{theglossary}%
                    7829 {%
                   7830 \begin{multicols}{\glsmcols}
                    7831 \setlength{\parindent}{0pt}%
                    7832 \setlength{\parskip}{0pt plus 0.3pt}%
                    7833 }%
                    7834 {\end{multicols}}%
```

```
7835 }
```
mcoltreenonamegroup Like the mcoltreenoname style but the glossary groups have headings.

\newglossarystyle{mcoltreenonamegroup}{%

Base it on the glostylemcoltreenoname style:

\setglossarystyle{mcoltreenoname}%

Give each group a heading:

```
7838 \renewcommand{\glsgroupheading}[1]{\par
7839 \noindent\textbf{\glsgetgrouptitle{##1}}\par\indexspace}%
7840 }
```
reenonamehypergroup The mcoltreenonamehypergroup style is like the mcoltreenonamegroup style, but

has a set of links to the groups at the start of the glossary.

\newglossarystyle{mcoltreenonamehypergroup}{%

Base it on the glostylemcoltreenoname style:

\setglossarystyle{mcoltreenoname}%

Put navigation links to the groups at the start of the theglossary environment:

```
7843 \renewcommand*{\glossaryheader}{%
```
\par\noindent\textbf{\glsnavigation}\par\indexspace}%

Each group has a heading (in bold with a target) followed by a vertical gap):

```
7845 \renewcommand*{\glsgroupheading}[1]{%
7846 \par\noindent
7847 \textbf{\glsnavhypertarget{##1}{\glsgetgrouptitle{##1}}}\par
7848 \indexspace}%
```
}

mcolalttree Multi-column index style. Same as the alttree, but puts the glossary in multiple columns.

```
7850 \newglossarystyle{mcolalttree}{%
7851 \setglossarystyle{alttree}%
7852 \renewenvironment{theglossary}%
7853 {%
7854 \begin{multicols}{\glsmcols}
7855 \def\@gls@prevlevel{-1}%
7856 \mbox{}\par
7857 }%
7858 {\par\end{multicols}}%
7859 }
```
mcolalttreegroup Like the mcolalttree style but the glossary groups have headings.

\newglossarystyle{mcolalttreegroup}{%

Base it on the glostylemcolalttree style:

\setglossarystyle{mcolalttree}%

Give each group a heading.

```
7862 \renewcommand{\glsgroupheading}[1]{\par
```

```
7863 \def\@gls@prevlevel{-1}%
7864 \hangindent0pt\relax
7865 \parindent0pt\relax
7866 \textbf{\glsgetgrouptitle{##1}}\par\indexspace}%
7867 }
```
mcolalttreehypergroup The mcolalttreehypergroup style is like the mcolalttreegroup style, but has a set of links to the groups at the start of the glossary.

7868 \newglossarystyle{mcolalttreehypergroup}{%

Base it on the glostylemcolalttree style:

7869 \setglossarystyle{mcolalttree}%

Put the navigation links in the header

- 7870 \renewcommand\*{\glossaryheader}{%
- 7871 \par
- 7872 \def\@gls@prevlevel{-1}%
- 7873 \hangindent0pt\relax
- 7874 \parindent0pt\relax

```
7875 \textbf{\glsnavigation}\par\indexspace}%
```
Put a hypertarget at the start of each group

```
7876 \renewcommand*{\glsgroupheading}[1]{%
```

```
7877 \par
```

```
7878 \def\@gls@prevlevel{-1}%
```

```
7879 \hangindent0pt\relax
```

```
7880 \parindent0pt\relax
```

```
7881 \textbf{\glsnavhypertarget{##1}{\glsgetgrouptitle{##1}}}\par
```

```
7882 \indexspace}}
```
# 4.7 Glossary Styles using supertabular environment (glossary-super package)

The glossary styles defined in the package use the supertabular environment.

```
7883 \ProvidesPackage{glossary-super}[2013/11/14 v4.0 (NLCT)]
```

```
Requires the package:
7884 \RequirePackage{supertabular}
```
\glsdescwidth This is a length that governs the width of the description column. This may already have been defined if has been loaded.

```
7885 \@ifundefined{glsdescwidth}{%
7886 \newlength\glsdescwidth
7887 \setlength{\glsdescwidth}{0.6\hsize}
7888 }{}
```
\glspagelistwidth This is a length that governs the width of the page list column. This may already have been defined if has been loaded.

```
7889 \@ifundefined{glspagelistwidth}{%
7890 \newlength\glspagelistwidth
7891 \setlength{\glspagelistwidth}{0.1\hsize}
7892 }{}
```
super The super glossary style uses the supertabular environment (it uses lengths defined in the package.)

7893 \newglossarystyle{super}{%

Put the glossary in a supertabular environment with two columns and no head or tail:

\renewenvironment{theglossary}%

```
7895 {\tablehead{}\tabletail{}%
```

```
7896 \begin{supertabular}{lp{\glsdescwidth}}}%
```

```
7897 {\end{supertabular}}%
```
Do nothing at the start of the table:

```
7898 \renewcommand*{\glossaryheader}{}%
```
No group headings:

\renewcommand\*{\glsgroupheading}[1]{}%

Main (level 0) entries put in a row (name in first column, description and page list in second column):

```
7900 \renewcommand{\glossentry}[2]{%
7901 \glsentryitem{##1}\glstarget{##1}{\glossentryname{##1}} &
7902 \glossentrydesc{##1}\glspostdescription\space ##2\tabularnewline
```
}%

Sub entries put in a row (no name, description and page list in second column):

```
7904 \renewcommand{\subglossentry}[3]{%
```

```
7905 &
7906 \glssubentryitem{##2}%
7907 \glstarget{##2}{\strut}\glosentrydesc{##2}\glspostdescription\space
7908 ##3\tabularnewline
```
}%

Blank row between groups:

```
7910 \renewcommand*{\glsgroupskip}{%
```

```
7911 \ifglsnogroupskip\else & \tabularnewline\fi}%
7912 }
```
superborder The superborder style is like the above, but with horizontal and vertical lines:

\newglossarystyle{superborder}{%

Base it on the glostylesuper style:

```
7914 \setglossarystyle{super}%
```
Put the glossary in a supertabular environment with two columns and a horizontal line in the head and tail:

```
7915 \renewenvironment{theglossary}%
```

```
7916 {\tablehead{\hline}\tabletail{\hline}%
```
- \begin{supertabular}{|l|p{\glsdescwidth}|}}%
- {\end{supertabular}}%

```
7919 }
```
superheader The superheader style is like the super style, but with a header:

\newglossarystyle{superheader}{%

Base it on the glostylesuper style:

\setglossarystyle{super}%

Put the glossary in a supertabular environment with two columns, a header and no tail:

```
7922 \renewenvironment{theglossary}%
7923 {\tablehead{\bfseries \entryname &
7924 \bfseries\descriptionname\tabularnewline}%
7925 \tabletail{}%
7926 \begin{supertabular}{lp{\glsdescwidth}}}%
7927 {\end{supertabular}}%
7928 }
```
superheaderborder The superheaderborder style is like the super style but with a header and border: \newglossarystyle{superheaderborder}{%

Base it on the glostylesuper style:

```
7930 \setglossarystyle{super}%
```
Put the glossary in a supertabular environment with two columns, a header and horizontal lines above and below the table:

```
7931 \renewenvironment{theglossary}%
7932 {\tablehead{\hline\bfseries \entryname &
7933 \bfseries \descriptionname\tabularnewline\hline}%
7934 \tabletail{\hline}
7935 \begin{supertabular}{|l|p{\glsdescwidth}|}}%
7936 {\end{supertabular}}%
7937 }
```
super3col The super3col style is like the super style, but with 3 columns:

\newglossarystyle{super3col}{%

Put the glossary in a supertabular environment with three columns and no head or tail:

```
7939 \renewenvironment{theglossary}%
7940 {\tablehead{}\tabletail{}%
7941 \begin{supertabular}{lp{\glsdescwidth}p{\glspagelistwidth}}}%
7942 {\end{supertabular}}%
```
Do nothing at the start of the table:

```
7943 \renewcommand*{\glossaryheader}{}%
```
No group headings:

```
7944 \renewcommand*{\glsgroupheading}[1]{}%
```
Main (level 0) entries on a row (name in first column, description in second column, page list in last column):

```
7945 \renewcommand{\glossentry}[2]{%
7946 \glsentryitem{##1}\glstarget{##1}{\glossentryname{##1}} &
7947 \glossentrydesc{##1} & ##2\tabularnewline
7948 }%
```
Sub entries on a row (no name, description in second column, page list in last column):

```
7949 \renewcommand{\subglossentry}[3]{%
7950 &
```

```
7951 \glssubentryitem{##2}%
7952 \glstarget{##2}{\strut}\glossentrydesc{##2} &
7953 ##3\tabularnewline
7954 }%
```
Blank row between groups:

```
7955 \renewcommand*{\glsgroupskip}{%
7956 \ifglsnogroupskip\else & &\tabularnewline\fi}%
7957 }
```
super3colborder The super3colborder style is like the super3col style, but with a border:

```
7958 \newglossarystyle{super3colborder}{%
```
Base it on the glostylesuper3col style:

\setglossarystyle{super3col}%

Put the glossary in a supertabular environment with three columns and a horizontal line in the head and tail:

```
7960 \renewenvironment{theglossary}%
7961 {\tablehead{\hline}\tabletail{\hline}%
7962 \begin{supertabular}{|l|p{\glsdescwidth}|p{\glspagelistwidth}|}}%
7963 {\end{supertabular}}%
7964 }
```
super3colheader The super3colheader style is like the super3col style but with a header row:

\newglossarystyle{super3colheader}{%

Base it on the glostylesuper3col style:

```
7966 \setglossarystyle{super3col}%
```
Put the glossary in a supertabular environment with three columns, a header and no tail:

```
7967 \renewenvironment{theglossary}%
7968 {\tablehead{\bfseries\entryname&\bfseries\descriptionname&
7969 \bfseries\pagelistname\tabularnewline}\tabletail{}%
7970 \begin{supertabular}{lp{\glsdescwidth}p{\glspagelistwidth}}}%
7971 {\end{supertabular}}%
7972 }
```
per3colheaderborder The super3colheaderborder style is like the super3col style but with a header and border:

\newglossarystyle{super3colheaderborder}{%

Base it on the glostylesuper3colborder style:

\setglossarystyle{super3colborder}%

Put the glossary in a supertabular environment with three columns, a header with horizontal lines and a horizontal line in the tail:

```
7975 \renewenvironment{theglossary}%
7976 {\tablehead{\hline
7977 \bfseries\entryname&\bfseries\descriptionname&
7978 \bfseries\pagelistname\tabularnewline\hline}%
7979 \tabletail{\hline}%
7980 \begin{supertabular}{|l|p{\glsdescwidth}|p{\glspagelistwidth}|}}%
7981 {\end{supertabular}}%
7982 }
```
super4col The super4col glossary style has four columns, where the third column contains the value of the corresponding symbol key used when that entry was defined.

```
7983 \newglossarystyle{super4col}{%
```
Put the glossary in a supertabular environment with four columns and no head or tail:

```
7984 \renewenvironment{theglossary}%
7985 {\tablehead{}\tabletail{}%
7986 \begin{supertabular}{1111}}{%
7987 \end{supertabular}}%
```
Do nothing at the start of the table:

```
7988 \renewcommand*{\glossaryheader}{}%
```

```
No group headings:
```

```
7989 \renewcommand*{\glsgroupheading}[1]{}%
```
Main (level 0) entries on a row with the name in the first column, description in second column, symbol in third column and page list in last column:

```
7990 \renewcommand{\glossentry}[2]{%
7991 \glsentryitem{##1}\glstarget{##1}{\glossentryname{##1}} &
7992 \glossentrydesc{##1} &
7993 \glossentrysymbol{##1} & ##3\tabularnewline
7994 }%
```
Sub entries on a row with no name, the description in the second column, symbol in third column and page list in last column:

```
7995 \renewcommand{\subglossentry}[3]{%
7996
7997 \glssubentryitem{##2}%
7998 \glstarget{##2}{\strut}\glossentrydesc{##2} &
7999 \glossentrysymbol{##2} & ##3\tabularnewline
8000 }%
 Blank row between groups:
8001 \renewcommand*{\glsgroupskip}{%
```
8002 \ifglsnogroupskip\else & & &\tabularnewline\fi}%

```
8003 }
```
super4colheader The super4colheader style is like the super4col but with a header row.

8004 \newglossarystyle{super4colheader}{%

Base it on the glostylesuper4col style:

```
8005 \setglossarystyle{super4col}%
```
Put the glossary in a supertabular environment with four columns, a header and no tail:

```
8006 \renewenvironment{theglossary}%
8007 {\tablehead{\bfseries\entryname&\bfseries\descriptionname&
8008 \bfseries\symbolname &
8009 \bfseries\pagelistname\tabularnewline}%
8010 \tabletail{}%
8011 \begin{supertabular}{llll}}%
8012 {\end{supertabular}}%
8013 }
```
super4colborder The super4colborder style is like the super4col but with a border.

8014 \newglossarystyle{super4colborder}{%

Base it on the glostylesuper4col style:

```
8015 \setglossarystyle{super4col}%
```
Put the glossary in a supertabular environment with four columns and a horizontal line in the head and tail:

```
8016 \renewenvironment{theglossary}%
```

```
8017 {\tablehead{\hline}\tabletail{\hline}%
8018 \begin{supertabular}{|1|1|1|1|}}%
8019 {\end{supertabular}}%
8020 }
```
per4co1headerborder The super4colheaderborder style is like the super4col but with a header and border.

```
8021 \newglossarystyle{super4colheaderborder}{%
```
Base it on the glostylesuper4col style:

```
8022 \setglossarystyle{super4col}%
```
Put the glossary in a supertabular environment with four columns and a header bordered by horizontal lines and a horizontal line in the tail:

```
8023 \renewenvironment{theglossary}%
```

```
8024 {\tablehead{\hline\bfseries\entryname&\bfseries\descriptionname&
8025 \bfseries\symbolname &
8026 \bfseries\pagelistname\tabularnewline\hline}%
8027 \tabletail{\hline}%
8028 \begin{supertabular}{|1|1|1|1|}}%
8029 {\end{supertabular}}%
8030 }
```
altsuper4col The altsuper4col glossary style is like super4col but has provision for multiline descriptions.

```
8031 \newglossarystyle{altsuper4col}{%
```

```
Base it on the glostylesuper4col style:
```

```
8032 \setglossarystyle{super4col}%
```
Put the glossary in a supertabular environment with four columns and no head or tail:

```
8033 \renewenvironment{theglossary}%
8034 {\tablehead{}\tabletail{}%
8035 \begin{supertabular}{lp{\glsdescwidth}lp{\glspagelistwidth}}}%
8036 {\end{supertabular}}%
8037 }
```
altsuper4colheader The altsuper4colheader style is like the altsuper4col but with a header row.

\newglossarystyle{altsuper4colheader}{%

Base it on the glostylesuper4colheader style:

\setglossarystyle{super4colheader}%

Put the glossary in a supertabular environment with four columns, a header and no tail:

\renewenvironment{theglossary}%

```
8041 {\tablehead{\bfseries\entryname&\bfseries\descriptionname&
8042 \bfseries\symbolname &
8043 \bfseries\pagelistname\tabularnewline}\tabletail{}%
8044 \begin{supertabular}{lp{\glsdescwidth}lp{\glspagelistwidth}}}%
8045 {\end{supertabular}}%
8046 }
```
altsuper4colborder The altsuper4colborder style is like the altsuper4col but with a border.

\newglossarystyle{altsuper4colborder}{%

Base it on the glostylesuper4colborder style:

\setglossarystyle{super4colborder}%

Put the glossary in a supertabular environment with four columns and a horizontal line in the head and tail:

```
8049 \renewenvironment{theglossary}%
8050 {\tablehead{\hline}\tabletail{\hline}%
8051 \begin{supertabular}%
8052 {|l|p{\glsdescwidth}|l|p{\glspagelistwidth}|}}%
8053 {\end{supertabular}}%
8054 }
```
per4colheaderborder  $\;$  The altsuper4colheaderborder style is like the altsuper4col but with a header and border.

\newglossarystyle{altsuper4colheaderborder}{%

Base it on the glostylesuper4colheaderborder style:

8056 \setglossarystyle{super4colheaderborder}%

Put the glossary in a supertabular environment with four columns and a header bordered by horizontal lines and a horizontal line in the tail:

```
8057 \renewenvironment{theglossary}%
8058 {\tablehead{\hline
8059 \bfseries\entryname &
8060 \bfseries\descriptionname &
8061 \bfseries\symbolname &
8062 \bfseries\pagelistname\tabularnewline\hline}%
8063 \tabletail{\hline}%
8064 \begin{supertabular}%
8065 {|l|p{\glsdescwidth}|l|p{\glspagelistwidth}|}}%
8066 {\end{supertabular}}%
8067 }
```
### 4.8 Glossary Styles using supertabular environment (glossary-superragged package)

The glossary styles defined in the package use the supertabular environment. These styles are like those provided by the package, except that the multiline columns have ragged right justification.

8068 \ProvidesPackage{glossary-superragged}[2013/11/14 v4.0 (NLCT)]

Requires the package:

8069 \RequirePackage{array}

Requires the package:

```
8070 \RequirePackage{supertabular}
```
\glsdescwidth This is a length that governs the width of the description column. This may already have been defined.

```
8071 \@ifundefined{glsdescwidth}{%
8072 \newlength\glsdescwidth
8073 \setlength{\glsdescwidth}{0.6\hsize}
8074 }{}
```
\glspagelistwidth This is a length that governs the width of the page list column. This may already have been defined.

```
8075 \@ifundefined{glspagelistwidth}{%
8076 \newlength\glspagelistwidth
8077 \setlength{\glspagelistwidth}{0.1\hsize}
8078 }{}
```

```
superragged The superragged glossary style uses the supertabular environment.
            8079 \newglossarystyle{superragged}{%
```
Put the glossary in a supertabular environment with two columns and no head or tail:

```
8080 \renewenvironment{theglossary}%
```

```
8081 {\tablehead{}\tabletail{}%
```

```
8082 \begin{supertabular}{l>{\raggedright}p{\glsdescwidth}}}%
8083 {\end{supertabular}}%
```
Do nothing at the start of the table:

\renewcommand\*{\glossaryheader}{}%

No group headings:

\renewcommand\*{\glsgroupheading}[1]{}%

Main (level 0) entries put in a row (name in first column, description and page list in second column):

```
8086 \renewcommand{\glossentry}[2]{%
8087 \glsentryitem{##1}\glstarget{##1}{\glossentryname{##1}} &
8088 \glossentrydesc{##1}\glspostdescription\space ##2%
8089 \tabularnewline
8090 }%
```
Sub entries put in a row (no name, description and page list in second column):

```
8091 \renewcommand{\subglossentry}[3]{%
8092 &
8093 \glssubentryitem{##2}%
8094 \glstarget{##2}{\strut}\glossentrydesc{##2}\glspostdescription\space
8095 ##3%
8096 \tabularnewline
8097 }%
```
Blank row between groups:

```
8098 \renewcommand*{\glsgroupskip}{\ifglsnogroupskip\else & \tabularnewline\fi}%
8099 }
```
superraggedborder The superraggedborder style is like the above, but with horizontal and vertical lines:

\newglossarystyle{superraggedborder}{%

Base it on the glostylesuperragged style:

\setglossarystyle{superragged}%

Put the glossary in a supertabular environment with two columns and a horizontal line in the head and tail:

```
8102 \renewenvironment{theglossary}%
8103 {\tablehead{\hline}\tabletail{\hline}%
8104 \begin{supertabular}{|l|>{\raggedright}p{\glsdescwidth}|}}%
8105 {\end{supertabular}}%
8106 }
```
superraggedheader The superraggedheader style is like the super style, but with a header: \newglossarystyle{superraggedheader}{%

Base it on the glostylesuperragged style:

```
8108 \setglossarystyle{superragged}%
 Put the glossary in a supertabular environment with two columns, a header and
 no tail:
8109 \renewenvironment{theglossary}%
8110 {\tablehead{\bfseries \entryname & \bfseries \descriptionname
8111 \tabularnewline}%
8112 \tabletail{}%
8113 \begin{supertabular}{l>{\raggedright}p{\glsdescwidth}}}%
8114 {\end{supertabular}}%
8115 }
```
rraggedheaderborder The superraggedheaderborder style is like the superragged style but with a header and border:

8116 \newglossarystyle{superraggedheaderborder}{%

Base it on the glostylesuper style:

8117 \setglossarystyle{superragged}%

Put the glossary in a supertabular environment with two columns, a header and horizontal lines above and below the table:

```
8118 \renewenvironment{theglossary}%
8119 {\tablehead{\hline\bfseries \entryname &
8120 \bfseries \descriptionname\tabularnewline\hline}%
8121 \tabletail{\hline}
8122 \begin{supertabular}{|l|>{\raggedright}p{\glsdescwidth}|}}%
8123 {\end{supertabular}}%
8124 }
```
superragged3col The superragged3col style is like the superragged style, but with 3 columns: 8125 \newglossarystyle{superragged3col}{%

> Put the glossary in a supertabular environment with three columns and no head or tail:

```
8126 \renewenvironment{theglossary}%
8127 {\tablehead{}\tabletail{}%
8128 \begin{supertabular}{l>{\raggedright}p{\glsdescwidth}%
8129 >{\raggedright}p{\glspagelistwidth}}}%
8130 {\end{supertabular}}%
```
Do nothing at the start of the table:

8131 \renewcommand\*{\glossaryheader}{}%

No group headings:

8132 \renewcommand\*{\glsgroupheading}[1]{}%

Main (level 0) entries on a row (name in first column, description in second column, page list in last column):

8133 \renewcommand{\glossentry}[2]{%

8134 \glsentryitem{##1}\glstarget{##1}{\glossentryname{##1}} &

```
8135 \glossentrydesc{##1} &
                   8136 ##2\tabularnewline
                   8137 }%
                     Sub entries on a row (no name, description in second column, page list in last
                     column):
                   8138 \renewcommand{\subglossentry}[3]{%
                   8139
                   8140 \glssubentryitem{##2}%
                   8141 \glstarget{##2}{\strut}\glossentrydesc{##2} &
                   8142 ##3\tabularnewline
                   8143 }%
                     Blank row between groups:
                   8144 \renewcommand*{\glsgroupskip}{\ifglsnogroupskip\else & &\tabularnewline\fi}%
                   8145 }
superragged3colborder The superragged3colborder style is like the superragged3col style, but with a bor-
                     der:
                   8146 \newglossarystyle{superragged3colborder}{%
                     Base it on the glostylesuperragged3col style:
                   8147 \setglossarystyle{superragged3col}%
                     Put the glossary in a supertabular environment with three columns and a hori-
                     zontal line in the head and tail:
                   8148 \renewenvironment{theglossary}%
                   8149 {\tablehead{\hline}\tabletail{\hline}%
                   8150 \begin{supertabular}{|l|>{\raggedright}p{\glsdescwidth}|%
                   8151 >{\raggedright}p{\glspagelistwidth}|}}%
                   8152 {\end{supertabular}}%
                   8153 }
superragged3colheader The superragged3colheader style is like the superragged3col style but with a
                     header row:
                   8154 \newglossarystyle{superragged3colheader}{%
                     Base it on the glostylesuperragged3col style:
                   8155 \setglossarystyle{superragged3col}%
                     Put the glossary in a supertabular environment with three columns, a header
                     and no tail:
                   8156 \renewenvironment{theglossary}%
                   8157 {\tablehead{\bfseries\entryname&\bfseries\descriptionname&
                   8158 \bfseries\pagelistname\tabularnewline}\tabletail{}%
                   8159 \begin{supertabular}{l>{\raggedright}p{\glsdescwidth}%
                   8160 >{\raggedright}p{\glspagelistwidth}}}%
                   8161 {\end{supertabular}}%
```
}

 $s$ ght3colheaderborder The superragged3colheaderborder style is like the superragged3col style but with a header and border:

```
8163 \newglossarystyle{superragged3colheaderborder}{%
```
- Base it on the glostylesuperragged3colborder style:
- 8164 \setglossarystyle{superragged3colborder}%

Put the glossary in a supertabular environment with three columns, a header with horizontal lines and a horizontal line in the tail:

```
8165 \renewenvironment{theglossary}%
8166 {\tablehead{\hline
8167 \bfseries\entryname&\bfseries\descriptionname&
8168 \bfseries\pagelistname\tabularnewline\hline}%
8169 \tabletail{\hline}%
8170 \begin{supertabular}{|l|>{\raggedright}p{\glsdescwidth}|%
8171 >{\raggedright}p{\glspagelistwidth}|}}%
8172 {\end{supertabular}}%
8173 }
```
altsuperragged4col The altsuperragged4col glossary style is like altsuper4col style in the package but uses ragged right formatting in the description and page list columns.

```
8174 \newglossarystyle{altsuperragged4col}{%
```
Put the glossary in a supertabular environment with four columns and no head or tail:

```
8175 \renewenvironment{theglossary}%
```

```
8176 {\tablehead{}\tabletail{}%
```

```
8177 \begin{supertabular}{l>{\raggedright}p{\glsdescwidth}l%
```

```
8178 >{\raggedright}p{\glspagelistwidth}}}%
```

```
8179 {\end{supertabular}}%
```
Do nothing at the start of the table:

```
8180 \renewcommand*{\glossaryheader}{}%
```
No group headings:

8181 \renewcommand\*{\glsgroupheading}[1]{}%

Main (level 0) entries on a row with the name in the first column, description in second column, symbol in third column and page list in last column:

```
8182 \renewcommand{\glossentry}[2]{%
8183 \glsentryitem{##1}\glstarget{##1}{\glossentryname{##1}} &
8184 \glossentrydesc{##1} &
8185 \glossentrysymbol{##1} & ##2\tabularnewline
8186 }%
```
Sub entries on a row with no name, the description in the second column, symbol in third column and page list in last column:

```
8187 \renewcommand{\subglossentry}[3]{%
8188 &
8189 \glssubentryitem{##2}%
8190 \glstarget{##2}{\strut}\glossentrydesc{##2} &
```

```
8191 \glossentrysymbol{##2} & ##3\tabularnewline
                    8192 }%
                     Blank row between groups:
                    8193 \renewcommand*{\glsgroupskip}{\ifglsnogroupskip\else & & &\tabularnewline\fi}%
                    8194 }
\epsilon perragged4colheader \; The altsuperragged4colheader style is like the altsuperragged4col style but with
                     a header row.
                    8195 \newglossarystyle{altsuperragged4colheader}{%
                     Base it on the glostylealtsuperragged4col style:
                    8196 \setglossarystyle{altsuperragged4col}%
                     Put the glossary in a supertabular environment with four columns, a header and
                     no tail:
                    8197 \renewenvironment{theglossary}%
                    8198 {\tablehead{\bfseries\entryname&\bfseries\descriptionname&
                    8199 \bfseries\symbolname &
                    8200 \bfseries\pagelistname\tabularnewline}\tabletail{}%
                    8201 \begin{supertabular}{l>{\raggedright}p{\glsdescwidth}l%
                    8202 >{\raggedright}p{\glspagelistwidth}}}%
                    8203 {\end{supertabular}}%
                    8204 }
perragged4colborder The altsuperragged4colborder style is like the altsuperragged4col style but with
                     a border.
                    8205 \newglossarystyle{altsuperragged4colborder}{%
                     Base it on the glostylealtsuperragged4col style:
                    8206 \setglossarystyle{altsuper4col}%
                     Put the glossary in a supertabular environment with four columns and a hori-
                     zontal line in the head and tail:
                    8207 \renewenvironment{theglossary}%
                    8208 {\tablehead{\hline}\tabletail{\hline}%
                    8209 \begin{supertabular}%
                    8210 {|l|>{\raggedright}p{\glsdescwidth}|l|%
                    8211 >{\raggedright}p{\glspagelistwidth}|}}%
                    8212 {\end{supertabular}}%
                    8213 }
altsuperragged4colheaderborder The altsuperragged4colheaderborder style is like the altsuperragged4col style but
                     with a header and border.
```
8214 \newglossarystyle{altsuperragged4colheaderborder}{%

Base it on the glostylealtsuperragged4col style:

8215 \setglossarystyle{altsuperragged4col}%

Put the glossary in a supertabular environment with four columns and a header bordered by horizontal lines and a horizontal line in the tail:

```
8216 \renewenvironment{theglossary}%
8217 {\tablehead{\hline
8218 \bfseries\entryname &
8219 \bfseries\descriptionname &
8220 \bfseries\symbolname &
8221 \bfseries\pagelistname\tabularnewline\hline}%
8222 \tabletail{\hline}%
8223 \begin{supertabular}%
8224 {|l|>{\raggedright}p{\glsdescwidth}|l|%
8225 >{\raggedright}p{\glspagelistwidth}|}}%
8226 {\end{supertabular}}%
8227 }
```
# 4.9 Tree Styles (glossary-tree.sty)

The style file defines glossary styles that have a tree-like structure. These are designed for hierarchical glossaries.

8228 \ProvidesPackage{glossary-tree}[2014/03/06 v4.04 (NLCT)]

```
index The index glossary style is similar in style to the way indices are usually typeset
        using \item, \subsubitem and \subsubsubitem. The entry name is set in bold. If an
        entry has a symbol, it is placed in brackets after the name. Then the description
```
is displayed, followed by the number list. This style allows up to three levels.

```
8229 \newglossarystyle{index}{%
```
Set the paragraph indentation and skip and define \item to be the same as that used by theindex:

```
8230 \renewenvironment{theglossary}%
8231 {\setlength{\parindent}{0pt}%
8232 \setlength{\parskip}{0pt plus 0.3pt}%
8233 \let\item\@idxitem}%
```

```
8234 {\par}%
```
Do nothing at the start of the environment:

```
8235 \renewcommand*{\glossaryheader}{}%
```
No group headers:

```
8236 \renewcommand*{\glsgroupheading}[1]{}%
```
Main (level 0) entry starts a new item with the name in bold followed by the symbol in brackets (if it exists), the description and the page list.

```
8237 \renewcommand*{\glossentry}[2]{%
```

```
8238 \item\glsentryitem{##1}\textbf{\glstarget{##1}{\glossentryname{##1}}}%
8239 \ifglshassymbol{##1}{\space(\glossentrysymbol{##1})}{}%
8240 \space \glossentrydesc{##1}\glspostdescription\space ##2%
8241 }%
```
Sub entries: level 1 entries use \subitem, levels greater than 1 use \subsubitem. The level  $(\# \# 1)$  shouldn't be 0, as that's catered by  $\gtrsim$  plossentry, but for completeness, if the level is 0, \item is used. The name is put in bold, followed by the symbol in brackets (if it exists), the description and the page list.

```
8242 \renewcommand{\subglossentry}[3]{%
```

```
8243 \ifcase##1\relax
8244 % level 0
8245 \item
8246 \or
8247 % level 1
8248 \subitem
8249 \glssubentryitem{##2}%
8250 \else
8251 % all other levels
8252 \subsubitem
8253 \fi
8254 \textbf{\glstarget{##2}{\glossentryname{##2}}}%
8255 \ifglshassymbol{##2}{\space(\glossentrysymbol{##2})}{}%
8256 \space\glossentrydesc{##2}\glspostdescription\space ##3%
8257 }%
```
Vertical gap between groups is the same as that used by indices:

```
8258 \renewcommand*{\glsgroupskip}{\ifglsnogroupskip\else\indexspace\fi}}
```
indexgroup The indexgroup style is like the index style but has headings.

\newglossarystyle{indexgroup}{%

Base it on the glostyleindex style:

\setglossarystyle{index}%

Add a heading for each group. This puts the group's title in bold followed by a vertical gap.

```
8261 \renewcommand*{\glsgroupheading}[1]{%
8262 \item\textbf{\glsgetgrouptitle{##1}}\indexspace}%
8263 }
```
indexhypergroup The indexhypergroup style is like the indexgroup style but has hyper navigation.

\newglossarystyle{indexhypergroup}{%

Base it on the glostyleindex style:

\setglossarystyle{index}%

Put navigation links to the groups at the start of the glossary:

```
8266 \renewcommand*{\glossaryheader}{%
```

```
8267 \item\textbf{\glsnavigation}\indexspace}%
```
Add a heading for each group (with a target). The group's title is in bold followed by a vertical gap.

```
8268 \renewcommand*{\glsgroupheading}[1]{%
```
\item\textbf{\glsnavhypertarget{##1}{\glsgetgrouptitle{##1}}}%

```
8270 \indexspace}%
8271 }
```
tree The tree glossary style is similar in style to the index style, but can have arbitrary levels.

```
8272 \newglossarystyle{tree}{%
```
Set the paragraph indentation and skip:

```
8273 \renewenvironment{theglossary}%
8274 {\setlength{\parindent}{0pt}%
8275 \setlength{\parskip}{0pt plus 0.3pt}}%
```

```
8276 {}%
```
Do nothing at the start of the theglossary environment:

8277 \renewcommand\*{\glossaryheader}{}%

No group headings:

```
8278 \renewcommand*{\glsgroupheading}[1]{}%
```
Main (level 0) entries: name in bold, followed by symbol in brackets (if it exists), the description and the page list:

```
8279 \renewcommand{\glossentry}[2]{%
8280 \hangindent0pt\relax
8281 \parindent0pt\relax
8282 \glsentryitem{##1}\textbf{\glstarget{##1}{\glossentryname{##1}}}%
8283 \ifglshassymbol{##1}{\space(\glossentrysymbol{##1})}{}%
8284 \space\glossentrydesc{##1}\glspostdescription\space##2\par
8285 }%
```
Sub entries: level  $\langle n \rangle$  is indented by  $\langle n \rangle$  times  $\langle n \rangle$  street indent. The name is in bold, followed by the symbol in brackets (if it exists), the description and the page list.

```
8286 \renewcommand{\subglossentry}[3]{%
8287 \hangindent##1\glstreeindent\relax
8288 \parindent##1\glstreeindent\relax
8289 \ifnum##1=1\relax
8290 \glssubentryitem{##2}%
8291 \setminusfi
8292 \textbf{\glstarget{##2}{\glossentryname{##2}}}%
8293 \ifglshassymbol{##2}{\space(\glossentrysymbol{##2})}{}%
8294 \space\glossentrydesc{##2}\glspostdescription\space ##3\par
8295 }%
```
Vertical gap between groups is the same as that used by indices: 8296 \renewcommand\*{\glsgroupskip}{\ifglsnogroupskip\else\indexspace\fi}}

treegroup Like the tree style but the glossary groups have headings.

8297 \newglossarystyle{treegroup}{%

Base it on the glostyletree style:

```
8298 \setglossarystyle{tree}%
```

```
Each group has a heading (in bold) followed by a vertical gap):
               8299 \renewcommand{\glsgroupheading}[1]{\par
               8300 \noindent\textbf{\glsgetgrouptitle{##1}}\par\indexspace}%
               8301 }
treehypergroup The treehypergroup style is like the treegroup style, but has a set of links to the
                 groups at the start of the glossary.
               8302 \newglossarystyle{treehypergroup}{%
                 Base it on the glostyletree style:
               8303 \setglossarystyle{tree}%
                 Put navigation links to the groups at the start of the theglossary environment:
               8304 \renewcommand*{\glossaryheader}{%
               8305 \par\noindent\textbf{\glsnavigation}\par\indexspace}%
                 Each group has a heading (in bold with a target) followed by a vertical gap):
               8306 \renewcommand*{\glsgroupheading}[1]{%
               8307 \par\noindent
               8308 \textbf{\glsnavhypertarget{##1}{\glsgetgrouptitle{##1}}}\par
               8309 \indexspace}%
               8310 }
\glstreeindent Length governing left indent for each level of the tree style.
               8311 \newlength\glstreeindent
               8312 \setlength{\glstreeindent}{10pt}
    treenoname The treenoname glossary style is like the tree style, but doesn't print the name
                 or symbol for sub-levels.
               8313 \newglossarystyle{treenoname}{%
                 Set the paragraph indentation and skip:
               8314 \renewenvironment{theglossary}%
               8315 {\setlength{\parindent}{0pt}%
               8316 \setlength{\parskip}{0pt plus 0.3pt}}%
               8317 {}%
                 No header:
               8318 \renewcommand*{\glossaryheader}{}%
                 No group headings:
               8319 \renewcommand*{\glsgroupheading}[1]{}%
                 Main (level 0) entries: the name is in bold, followed by the symbol in brackets
                 (if it exists), the description and the page list.
               8320 \renewcommand{\glossentry}[2]{%
               8321 \hangindent0pt\relax
               8322 \parindent0pt\relax
               8323 \glsentryitem{##1}\textbf{\glstarget{##1}{\glossentryname{##1}}}%
               8324 \ifglshassymbol{##1}{\space(\glossentrysymbol{##1})}{}%
               8325 \space\glossentrydesc{##1}\glspostdescription\space##2\par
               8326 }%
```
Sub entries: level  $\langle n \rangle$  is indented by  $\langle n \rangle$  times  $\Diamond$ glstreeindent. The name and symbol are omitted. The description followed by the page list are displayed.

```
8327 \renewcommand{\subglossentry}[3]{%
                    8328 \hangindent##1\glstreeindent\relax
                    8329 \parindent##1\glstreeindent\relax
                    8330 \ifnum##1=1\relax
                    8331 \glssubentryitem{##2}%
                    8332 \setminusfi
                    8333 \glstarget{##2}{\strut}%
                    8334 \glossentrydesc{##2}\glspostdescription\space##3\par
                    8335 }%
                      Vertical gap between groups is the same as that used by indices:
                    8336 \renewcommand*{\glsgroupskip}{\ifglsnogroupskip\else\indexspace\fi}%
                    8337 }
   treenonamegroup Like the treenoname style but the glossary groups have headings.
                    8338 \newglossarystyle{treenonamegroup}{%
                      Base it on the glostyletreenoname style:
                    8339 \setglossarystyle{treenoname}%
                      Give each group a heading:
                    8340 \renewcommand{\glsgroupheading}[1]{\par
                    8341 \noindent\textbf{\glsgetgrouptitle{##1}}\par\indexspace}%
                    8342 }
treenonamehypergroup The treenonamehypergroup style is like the treenonamegroup style, but has a set
                      of links to the groups at the start of the glossary.
                    8343 \newglossarystyle{treenonamehypergroup}{%
                      Base it on the glostyletreenoname style:
                    8344 \setglossarystyle{treenoname}%
                      Put navigation links to the groups at the start of the theglossary environment:
                    8345 \renewcommand*{\glossaryheader}{%
                    8346 \par\noindent\textbf{\glsnavigation}\par\indexspace}%
                      Each group has a heading (in bold with a target) followed by a vertical gap):
                    8347 \renewcommand*{\glsgroupheading}[1]{%
                    8348 \par\noindent
                    8349 \textbf{\glsnavhypertarget{##1}{\glsgetgrouptitle{##1}}}\par
                    8350 \indexspace}%
                    8351 }
      \glssetwidest \glssetwidest[〈level〉]{〈text〉} sets the widest text for the given level. It is
                      used by the alttree glossary styles to determine the indentation of each level.
                    8352 \newcommand*{\glssetwidest}[2][0]{%
                    8353 \expandafter\def\csname @glswidestname\romannumeral#1\endcsname{%
                    8354 #2}%
```

```
8355 }
```
\@glswidestname Initialise \@glswidestname.

```
8356 \newcommand*{\@glswidestname}{}
```
alttree The alttree glossary style is similar in style to the tree style, but the indentation is obtained from the width of \@glswidestname which is set using \glssetwidest.

8357 \newglossarystyle{alttree}{%

Redefine theglossary environment.

```
8358 \renewenvironment{theglossary}%
8359 {\def\@gls@prevlevel{-1}%
8360 \mbox{}\par}%
8361 {\par}%
```
Set the header and group headers to nothing.

```
8362 \renewcommand*{\glossaryheader}{}%
8363 \renewcommand*{\glsgroupheading}[1]{}%
```
Redefine the way that the level 0 entries are displayed.

```
8364 \renewcommand{\glossentry}[2]{%
8365 \ifnum\@gls@prevlevel=0\relax
8366 \sqrt{9}
```
Find out how big the indentation should be by measuring the widest entry.

```
8367 \settowidth{\glstreeindent}{\textbf{\@glswidestname\space}}%
8368 \fi
```
Set the hangindent and paragraph indent.

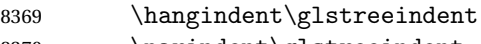

8370 \parindent\glstreeindent

Put the name to the left of the paragraph block.

```
8371 \makebox[0pt][r]{\makebox[\glstreeindent][l]{%
```
8372 \glsentryitem{##1}\textbf{\glstarget{##1}{\glossentryname{##1}}}}}%

```
If the symbol is missing, ignore it, otherwise put it in brackets.
```

```
8373 \ifglshassymbol{##1}{\space(\glossentrysymbol{##1})}{}%
```
Do the description followed by the description terminator and location list.

```
8374 \glossentrydesc{##1}\glspostdescription \space ##2\par
```

```
Set the previous level to 0.
```

```
8375 \def\@gls@prevlevel{0}%
```

```
8376 }%
```
Redefine the way sub-entries are displayed.

```
8377 \renewcommand{\subglossentry}[3]{%
```
Increment and display the sub-entry counter if this is a level 1 entry and the sub-entry counter is in use.

```
8378 \ifnum##1=1\relax
8379 \glssubentryitem{##2}%
8380 \fi
```
If the level hasn't changed, keep the same settings, otherwise adjust \glstreeindent accordingly.

```
8381 \ifnum\@gls@prevlevel=##1\relax
8382 \else
```
Compute the widest entry for this level, or for level 0 if not defined for this level. Store in \gls@tmplen

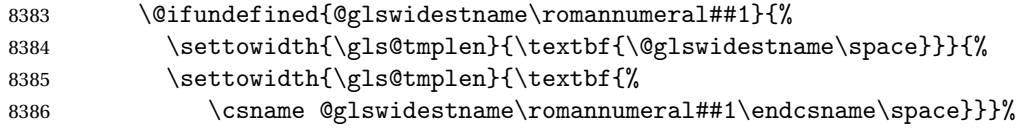

Determine if going up or down a level

8387 \ifnum\@gls@prevlevel<##1\relax

Depth has increased, so add the width of the widest entry to \glstreeindent.

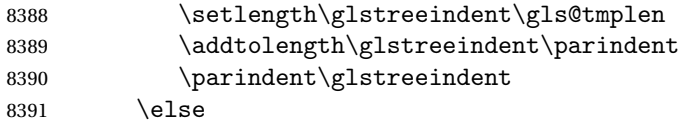

Depth has decreased, so subtract width of the widest entry from the previous level to \glstreeindent. First determine the width of the widest entry for the previous level and store in \glstreeindent.

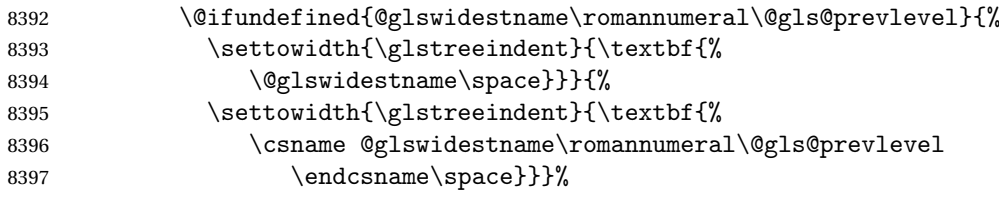

Subtract this length from the previous level's paragraph indent and set to \glstreeindent.

```
8398 \addtolength\parindent{-\glstreeindent}%
8399 \setlength\glstreeindent\parindent
8400 \fi
8401 \fi
```
Set the hanging indentation.

8402 \hangindent\glstreeindent

```
Put the name to the left of the paragraph block
```

```
8403 \makebox[0pt][r]{\makebox[\gls@tmplen][l]{%
```
8404 \textbf{\glstarget{##2}{\glossentryname{##2}}}}}%

If the symbol is missing, ignore it, otherwise put it in brackets.

```
8405 \ifglshassymbol{##2}{\space(\glossentrysymbol{##2})}{}%
```
Do the description followed by the description terminator and location list.

8406 \glossentrydesc{##2}\glspostdescription\space ##3\par

```
8407 \def\@gls@prevlevel{##1}%
                  8408 }%
                    Vertical gap between groups is the same as that used by indices:
                  8409 \renewcommand*{\glsgroupskip}{\ifglsnogroupskip\else\indexspace\fi}%
                  8410 }
     alttreegroup Like the alttree style but the glossary groups have headings.
                  8411 \newglossarystyle{alttreegroup}{%
                    Base it on the glostylealttree style:
                  8412 \setglossarystyle{alttree}%
                    Give each group a heading.
                  8413 \renewcommand{\glsgroupheading}[1]{\par
                  8414 \def\@gls@prevlevel{-1}%
                  8415 \hangindent0pt\relax
                  8416 \parindent0pt\relax
                  8417 \textbf{\glsgetgrouptitle{##1}}\par\indexspace}%
                  8418 }
alttreehypergroup The alttreehypergroup style is like the alttreegroup style, but has a set of links to
                    the groups at the start of the glossary.
                  8419 \newglossarystyle{alttreehypergroup}{%
                    Base it on the glostylealttree style:
                  8420 \setglossarystyle{alttree}%
                    Put the navigation links in the header
                  8421 \renewcommand*{\glossaryheader}{%
                  8422 \par
                  8423 \def\@gls@prevlevel{-1}%
                  8424 \hangindent0pt\relax
                  8425 \parindent0pt\relax
                  8426 \textbf{\glsnavigation}\par\indexspace}%
                    Put a hypertarget at the start of each group
                  8427 \renewcommand*{\glsgroupheading}[1]{%
                  8428 \par
```
Set the previous level macro to the current level.

```
8429 \def\@gls@prevlevel{-1}%
```

```
8430 \hangindent0pt\relax
```

```
8431 \parindent0pt\relax
```

```
8432 \textbf{\glsnavhypertarget{##1}{\glsgetgrouptitle{##1}}}\par
```

```
8433 \indexspace}}
```
# 5 glossaries-compatible-207

Provides compatibility with version 2.07 and below. This uses original glossaries xindy and makeindex formatting, so can be used with old documents that had customized style files, but hyperlinks may not work properly.

```
8434 \NeedsTeXFormat{LaTeX2e}
8435 \ProvidesPackage{glossaries-compatible-207}[2011/04/02 v1.0 (NLCT)]
```
#### \GlsAddXdyAttribute Adds an attribute in old format.

```
8436 \ifglsxindy
8437 \renewcommand*\GlsAddXdyAttribute[1]{%
8438 \edef\@xdyattributes{\@xdyattributes ^^J \string"#1\string"}%
8439 \expandafter\toks@\expandafter{\@xdylocref}%
8440 \edef\@xdylocref{\the\toks@ ^^J%
8441 (markup-locref
8442 :open \string"\string~n\string\setentrycounter
8443 {\noexpand\glscounter}%
8444 \expandafter\string\csname#1\endcsname
8445 \qquad \verb|\expandafter\@gobble\string\{\strut\} \# "^J"8446 :close \string"\expandafter\@gobble\string\}\string" ^^J
8447 :attr \string"#1\string")}}
```
Only has an effect before \writeist:

\fi

#### \GlsAddXdyCounters

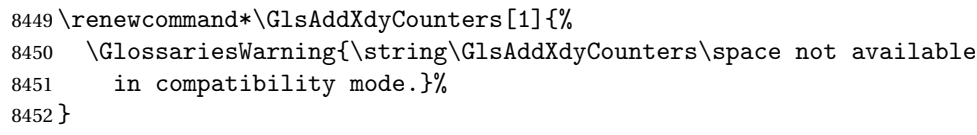

#### Add predefined attributes

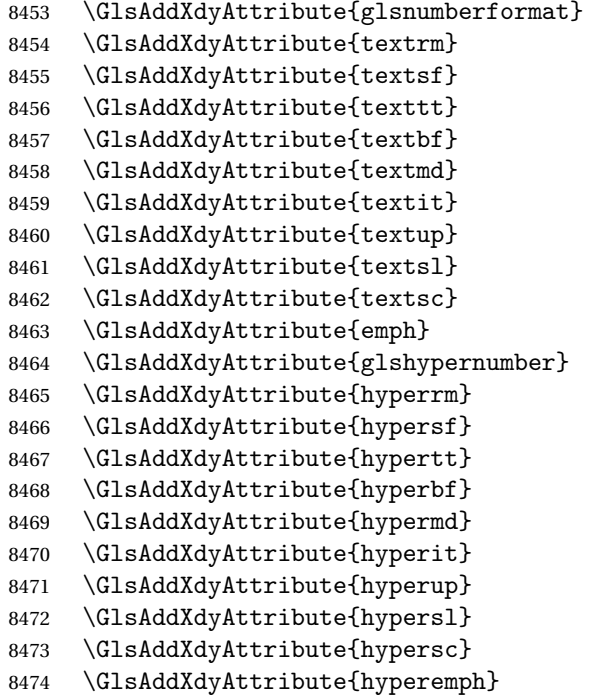

#### \GlsAddXdyLocation Restore v2.07 definition:

```
8475 \ifglsxindy
8476 \renewcommand*{\GlsAddXdyLocation}[2]{%
8477 \edef\@xdyuserlocationdefs{%
8478 \@xdyuserlocationdefs ^^J%
8479 (define-location-class \string"#1\string"^^J\space\space
8480 \space(#2))
8481 }%
8482 \edef\@xdyuserlocationnames{%
8483 \@xdyuserlocationnames^^J\space\space\space
8484 \string"#1\string"}%
8485 }
8486 \fi
```
#### \@do@wrglossary

```
8487 \renewcommand{\@do@wrglossary}[1]{%
```
Determine whether to use xindy or makeindex syntax

```
8488 \ifglsxindy
```
Need to determine if the formatting information starts with a ( or ) indicating a range.

```
8489 \expandafter\@glo@check@mkidxrangechar\@glsnumberformat\@nil
8490 \def\@glo@range{}%
8491 \expandafter\if\@glo@prefix(\relax
8492 \def\@glo@range{:open-range}%
8493 \else
8494 \expandafter\if\@glo@prefix)\relax
8495 \def\@glo@range{:close-range}%
8496 \setminusfi
8497 \fi
```
Get the location and escape any special characters

```
8498 \protected@edef\@glslocref{\theglsentrycounter}%
8499 \@gls@checkmkidxchars\@glslocref
```
Write to the glossary file using xindy syntax.

```
8500 \glossary[\csname glo@#1@type\endcsname]{%
8501 (indexentry :tkey (\csname glo@#1@index\endcsname)
8502 :locref \string"\@glslocref\string" %
8503 :attr \string"\@glo@suffix\string" \@glo@range
8504 )
8505 }%
8506 \else
```
Convert the format information into the format required for makeindex

\@set@glo@numformat\@glo@numfmt\@gls@counter\@glsnumberformat

Write to the glossary file using makeindex syntax.

```
8508 \glossary[\csname glo@#1@type\endcsname]{%
```

```
8509 \string\glossaryentry{\csname glo@#1@index\endcsname
```

```
8510 \@gls@encapchar\@glo@numfmt}{\theglsentrycounter}}%
8511 \fi
8512 }
```
\@set@glo@numformat Only had 3 arguments in v2.07

```
8513 \def\@set@glo@numformat#1#2#3{%
8514 \expandafter\@glo@check@mkidxrangechar#3\@nil
8515 \protected@edef#1{%
8516 \@glo@prefix setentrycounter[]{#2}%
8517 \expandafter\string\csname\@glo@suffix\endcsname
8518 }%
8519 \@gls@checkmkidxchars#1%
8520 }
```
\writeist Redefine \writeist back to the way it was in v2.07, but change \istfile to \glswrite.

```
8521 \ifglsxindy
8522 \def\writeist{%
8523 \openout\glswrite=\istfilename
8524 \write\glswrite{;; xindy style file created by the glossaries
8525 package in compatible-2.07 mode}%
8526 \write\glswrite{;; for document '\jobname' on
8527 \the\year-\the\month-\the\day}%
8528 \write\glswrite{^^J; required styles^^J}
8529 \@for\@xdystyle:=\@xdyrequiredstyles\do{%
8530 \ifx\@xdystyle\@empty
8531 \else
8532 \protected@write\glswrite{}{(require
8533 \string"\@xdystyle.xdy\string")}%
8534 \fi
8535 }%
8536 \write\glswrite{^^J%
8537 ; list of allowed attributes (number formats)^^J}%
8538 \write\glswrite{(define-attributes ((\@xdyattributes)))}%
8539 \write\glswrite{^^J; user defined alphabets^^J}%
8540 \write\glswrite{\@xdyuseralphabets}%
8541 \write\glswrite{^^J; location class definitions^^J}%
8542 \protected@edef\@gls@roman{\@roman{0\string"
8543 \string"roman-numbers-lowercase\string" :sep \string"}}%
8544 \@onelevel@sanitize\@gls@roman
8545 \edef\@tmp{\string" \string"roman-numbers-lowercase\string"
8546 : sep \string"}%
8547 \@onelevel@sanitize\@tmp
8548 \ifx\@tmp\@gls@roman
8549 \write\glswrite{(define-location-class
8550 \string"roman-page-numbers\string"^^J\space\space\space\space\
8551 (\string"roman-numbers-lowercase\string")
8552 :min-range-length \@glsminrange)}%
8553 \else
```
```
8554 \write\glswrite{(define-location-class
8555 \string"roman-page-numbers\string"^^J\space\space\space\space\
8556 (:sep "\@gls@roman")
8557 :min-range-length \@glsminrange) }%
8558 \fi
8559 \write\glswrite{(define-location-class
8560 \string"Roman-page-numbers\string"^^J\space\space\space
8561 (\string"roman-numbers-uppercase\string")
8562 :min-range-length \@glsminrange)}%
8563 \write\glswrite{(define-location-class
8564 \string"arabic-page-numbers\string"^^J\space\space\space\space
8565 (\string"arabic-numbers\string")
8566 :min-range-length \@glsminrange)}%
8567 \write\glswrite{(define-location-class
8568 \string"alpha-page-numbers\string"^^J\space\space\space
8569 (\string"alpha\string")
8570 :min-range-length \@glsminrange) }%
8571 \write\glswrite{(define-location-class
8572 \string"Alpha-page-numbers\string"^^J\space\space\space
8573 (\string"ALPHA\string")
8574 : min-range-length \@glsminrange) }%
8575 \write\glswrite{(define-location-class
8576 \string"Appendix-page-numbers\string"^^J\space\space\space\space\space\space
8577 (\string"ALPHA\string"
8578 :sep \string"\@glsAlphacompositor\string"
8579 \string"arabic-numbers\string")
8580 :min-range-length \@glsminrange)}%
8581 \write\glswrite{(define-location-class
8582 \string"arabic-section-numbers\string"^^J\space\space\space
8583 (\string"arabic-numbers\string"
8584 :sep \string"\glscompositor\string"
8585 \string"arabic-numbers\string")
8586 :min-range-length \@glsminrange)}%
8587 \write\glswrite{^^J; user defined location classes}%
8588 \write\glswrite{\@xdyuserlocationdefs}%
8589 \write\glswrite{^^J; define cross-reference class^^J}%
8590 \write\glswrite{(define-crossref-class \string"see\string"
8591 :unverified )}%
8592 \write\glswrite{(markup-crossref-list
8593 : class \string"see\string"^^J\space\space\space
8594 : open \string"\string\glsseeformat\string"
8595 : close \string"{}\string")}%
8596 \write\glswrite{^^J; define the order of the location classes}%
8597 \write\glswrite{(define-location-class-order
8598 (\@xdylocationclassorder))}%
8599 \write\glswrite{^^J; define the glossary markup^^J}%
8600 \write\glswrite{(markup-index^^J\space\space\space\space
8601 :open \string"\string
```
8602 \glossarysection[\string\glossarytoctitle]{\string

```
8603 \glossarytitle}\string\glossarypreamble\string~n\string\begin
8604 {theglossary}\string\glossaryheader\string~n\string" ^^J\space
8605 \space\space:close \string"\expandafter\@gobble
8606 \string\%\string~n\string
8607 \end{theglossary}\string\glossarypostamble
8608 \string~n\string" ^^J\space\space\space\space
8609 :tree)}%
8610 \write\glswrite{(markup-letter-group-list
8611 :sep \string"\string\glsgroupskip\string~n\string")}%
8612 \write\glswrite{(markup-indexentry
8613 :open \string"\string\relax \string\glsresetentrylist
8614 \string~n\string")}%
8615 \write\glswrite{(markup-locclass-list :open
8616 \string"\glsopenbrace\string\glossaryentrynumbers
8617 \glsopenbrace\string\relax\space \string"^^J\space\space\space\space\space\space\space\space\space\space\space\space\space\space\space\space\space\space\space\space\space\space\space\space\space\space\space\space\spac
8618 :sep \string", \string"
8619 :close \string"\glsclosebrace\glsclosebrace\string")}%
8620 \write\glswrite{(markup-locref-list
8621 : sep \string"\string\delimN\space\string")}%
8622 \write\glswrite{(markup-range
8623 : sep \string"\string\delimR\space\string")}%
8624 \@onelevel@sanitize\gls@suffixF
8625 \@onelevel@sanitize\gls@suffixFF
8626 \ifx\gls@suffixF\@empty
8627 \else
8628 \write\glswrite{(markup-range
8629 :close "\gls@suffixF" :length 1 :ignore-end)}%
8630 \fi
8631 \ifx\gls@suffixFF\@empty
8632 \else
8633 \write\glswrite{(markup-range
8634 :close "\gls@suffixFF" :length 2 :ignore-end)}%
8635 \fi
8636 \write\glswrite{^^J; define format to use for locations^^J}%
8637 \write\glswrite{\@xdylocref}%
8638 \write\glswrite{^^J; define letter group list format^^J}%
8639 \write\glswrite{(markup-letter-group-list
8640 :sep \string"\string\glsgroupskip\string~n\string")}%
8641 \write\glswrite{^^J; letter group headings^^J}%
8642 \write\glswrite{(markup-letter-group
8643 :open-head \string"\string\glsgroupheading
8644 \glsopenbrace\string"^^J\space\space\space\space
8645 :close-head \string"\glsclosebrace\string")}%
8646 \write\glswrite{^^J; additional letter groups^^J}%
8647 \write\glswrite{\@xdylettergroups}%
8648 \write\glswrite{^^J; additional sort rules^^J}
8649 \write\glswrite{\@xdysortrules}%
8650 \noist}
8651 \else
```

```
8652 \edef\@gls@actualchar{\string?}
8653 \edef\@gls@encapchar{\string|}
8654 \edef\@gls@levelchar{\string!}
8655 \edef\@gls@quotechar{\string"}
8656 \def\writeist{\relax
8657 \openout\glswrite=\istfilename
8658 \write\glswrite{\expandafter\@gobble\string\% makeindex style file
8659 created by the glossaries package}
8660 \write\glswrite{\expandafter\@gobble\string\% for document
8661 '\jobname' on \the\year-\the\month-\the\day}
8662 \write\glswrite{actual '\@gls@actualchar'}
8663 \write\glswrite{encap '\@gls@encapchar'}
8664 \write\glswrite{level '\@gls@levelchar'}
8665 \write\glswrite{quote '\@gls@quotechar'}
8666 \write\glswrite{keyword \string"\string\\glossaryentry\string"}
8667 \write\glswrite{preamble \string"\string\\glossarysection[\string
8668 \\glossarytoctitle]{\string\\glossarytitle}\string
8669 \\glossarypreamble\string\n\string\\begin{theglossary}\string
8670 \\glossaryheader\string\n\string"}
8671 \write\glswrite{postamble \string"\string\%\string\n\string
8672 \\end{theglossary}\string\\glossarypostamble\string\n
8673 \string"}
8674 \write\glswrite{group_skip \string"\string\\glsgroupskip\string\n
8675 \string"}
8676 \write\glswrite{item_0 \string"\string\%\string\n\string"}
8677 \write\glswrite{item_1 \string"\string\%\string\n\string"}
8678 \write\glswrite{item_2 \string"\string\%\string\n\string"}
8679 \write\glswrite{item_01 \string"\string\%\string\n\string"}
8680 \write\glswrite{item_x1
8681 \string"\string\\relax \string\\glsresetentrylist\string\n
8682 \string"}
8683 \write\glswrite{item_12 \string"\string\%\string\n\string"}
8684 \write\glswrite{item_x2
8685 \string"\string\\relax \string\\glsresetentrylist\string\n
8686 \string"}
8687 \write\glswrite{delim_0 \string"\string\{\string
8688 \\glossaryentrynumbers\string\{\string\\relax \string"}
8689 \write\glswrite{delim_1 \string"\string\{\string
8690 \\glossaryentrynumbers\string\{\string\\relax \string"}
8691 \write\glswrite{delim_2 \string"\string\{\string
8692 \\glossaryentrynumbers\string\{\string\\relax \string"}
8693 \write\glswrite{delim_t \string"\string\}\string\}\string"}
8694 \write\glswrite{delim_n \string"\string\\delimN \string"}
8695 \write\glswrite{delim_r \string"\string\\delimR \string"}
8696 \write\glswrite{headings_flag 1}
8697 \write\glswrite{heading_prefix
8698 \string"\string\\glsgroupheading\string\{\string"}
8699 \write\glswrite{heading_suffix
8700 \string"\string\}\string\\relax
```

```
8701 \string\\glsresetentrylist \string"}
8702 \write\glswrite{symhead_positive \string"glssymbols\string"}
8703 \write\glswrite{numhead_positive \string"glsnumbers\string"}
8704 \write\glswrite{page_compositor \string"\glscompositor\string"}
8705 \@gls@escbsdq\gls@suffixF
8706 \@gls@escbsdq\gls@suffixFF
8707 \ifx\gls@suffixF\@empty
8708 \else
8709 \write\glswrite{suffix_2p \string"\gls@suffixF\string"}
8710 \fi
8711 \ifx\gls@suffixFF\@empty
8712 \else
8713 \write\glswrite{suffix_3p \string"\gls@suffixFF\string"}
8714 \fi
8715 \noist
8716 }
8717 fi
```
## \noist

8718\renewcommand\*{\noist}{\let\writeist\relax}

Compatibility macros.

```
8719 \NeedsTeXFormat{LaTeX2e}
8720 \ProvidesPackage{glossaries-compatible-307}[2013/11/14 v4.0 (NLCT)]
```
Compatibility macros for predefined glossary styles:

compatglossarystyle Defines a compatibility glossary style.

```
8721 \newcommand{\compatglossarystyle}[2]{%
8722 \ifcsundef{@glscompstyle@#1}%
8723 {%
8724 \csdef{@glscompstyle@#1}{#2}%
8725 }%
8726 {%
8727 \PackageError{glossaries}{Glossary compatibility style '#1' is already defined}{}%
8728 }%
8729 }
```
Backward compatible inline style.

```
8730 \compatglossarystyle{inline}{%
8731 \renewcommand{\glossaryentryfield}[5]{%
8732 \glsinlinedopostchild
8733 \gls@inlinesep
8734 \def\glo@desc{##3}%
8735 \def\@no@post@desc{\nopostdesc}%
8736 \glsentryitem{##1}\glsinlinenameformat{##1}{##2}%
8737 \ifx\glo@desc\@no@post@desc
8738 \glsinlineemptydescformat{##4}{##5}%
8739 \else
8740 \ifstrempty{##3}%
```

```
8741 {\glsinlineemptydescformat{##4}{##5}}%
8742 {\glsinlinedescformat{##3}{##4}{##5}}%
8743 \setminusfi
8744 \ifglshaschildren{##1}%
8745 {%
8746 \glsresetsubentrycounter
8747 \glsinlineparentchildseparator
8748 \def\gls@inlinesubsep{}%
8749 \def\gls@inlinepostchild{\glsinlinepostchild}%
8750 }%
8751 {}%
8752 \def\gls@inlinesep{\glsinlineseparator}%
8753 }%
```
Sub-entries display description:

```
8754 \renewcommand{\glossarysubentryfield}[6]{%
8755 \gls@inlinesubsep%
8756 \glsinlinesubnameformat{##2}{##3}%
8757 \glssubentryitem{##2}\glsinlinesubdescformat{##4}{##5}{##6}%
8758 \def\gls@inlinesubsep{\glsinlinesubseparator}%
8759 }%
8760 }
```
Backward compatible list style.

```
8761 \compatglossarystyle{list}{%
8762 \renewcommand*{\glossaryentryfield}[5]{%
8763 \item[\glsentryitem{##1}\glstarget{##1}{##2}]
8764 ##3\glspostdescription\space ##5}%
```
Sub-entries continue on the same line:

```
8765 \renewcommand*{\glossarysubentryfield}[6]{%
8766 \glssubentryitem{##2}%
8767 \glstarget{##2}{\strut}##4\glspostdescription\space ##6.}%
8768 }
```
Backward compatible listgroup style.

```
8769 \compatglossarystyle{listgroup}{%
8770 \csuse{@glscompstyle@list}%
8771 }%
```
Backward compatible listhypergroup style.

```
8772 \compatglossarystyle{listhypergroup}{%
8773 \csuse{@glscompstyle@list}%
8774 }%
```
Backward compatible altlist style.

```
8775 \compatglossarystyle{altlist}{%
8776 \renewcommand*{\glossaryentryfield}[5]{%
8777 \item[\glsentryitem{##1}\glstarget{##1}{##2}]%
8778 \mbox{}\par\nobreak\@afterheading
8779 ##3\glspostdescription\space ##5}%
8780 \renewcommand{\glossarysubentryfield}[6]{%
```

```
8781 \par
8782 \glssubentryitem{##2}%
8783 \glstarget{##2}{\strut}##4\glspostdescription\space ##6}%
8784 }%
```
Backward compatible altlistgroup style.

```
8785 \compatglossarystyle{altlistgroup}{%
8786 \csuse{@glscompstyle@altlist}%
8787 }%
```
Backward compatible altlisthypergroup style.

```
8788 \compatglossarystyle{altlisthypergroup}{%
8789 \csuse{@glscompstyle@altlist}%
8790 }%
```
Backward compatible listdotted style.

```
8791 \compatglossarystyle{listdotted}{%
8792 \renewcommand*{\glossaryentryfield}[5]{%
8793 \item[]\makebox[\glslistdottedwidth][l]{%
8794 \glsentryitem{##1}\glstarget{##1}{##2}%
8795 \unskip\leaders\hbox to 2.9mm{\hss.}\hfill\strut}##3}%
8796 \renewcommand*{\glossarysubentryfield}[6]{%
8797 \item[]\makebox[\glslistdottedwidth][l]{%
8798 \glssubentryitem{##2}%
8799 \glstarget{##2}{##3}%
8800 \unskip\leaders\hbox to 2.9mm{\hss.}\hfill\strut}##4}%
8801 }%
```
Backward compatible sublistdotted style.

```
8802 \compatglossarystyle{sublistdotted}{%
8803 \csuse{@glscompstyle@listdotted}%
8804 \renewcommand*{\glossaryentryfield}[5]{%
8805 \item[\glsentryitem{##1}\glstarget{##1}{##2}]}%
8806 }%
```
Backward compatible long style.

```
8807 \compatglossarystyle{long}{%
8808 \renewcommand*{\glossaryentryfield}[5]{%
8809 \glsentryitem{##1}\glstarget{##1}{##2} & ##3\glspostdescription\space ##5\\}%
8810 \renewcommand*{\glossarysubentryfield}[6]{%
8811 &
8812 \glssubentryitem{##2}%
8813 \glstarget{##2}{\strut}##4\glspostdescription\space ##6\\}%
8814 }%
```
Backward compatible longborder style.

```
8815 \compatglossarystyle{longborder}{%
8816 \csuse{@glscompstyle@long}%
8817 }%
```
Backward compatible longheader style.

```
8818 \compatglossarystyle{longheader}{%
```

```
8819 \csuse{@glscompstyle@long}%
8820 }%
```
Backward compatible longheaderborder style.

```
8821 \compatglossarystyle{longheaderborder}{%
8822 \csuse{@glscompstyle@long}%
8823 }%
```
Backward compatible long3col style.

```
8824 \compatglossarystyle{long3col}{%
8825 \renewcommand*{\glossaryentryfield}[5]{%
8826 \glsentryitem{##1}\glstarget{##1}{##2} & ##3 & ##5\\}%
8827 \renewcommand*{\glossarysubentryfield}[6]{%
8828 &
8829 \glssubentryitem{##2}%
8830 \glstarget{##2}{\strut}##4 & ##6\\}%
8831 }%
```
Backward compatible long3colborder style.

```
8832 \compatglossarystyle{long3colborder}{%
8833 \csuse{@glscompstyle@long3col}%
8834 }%
```
Backward compatible long3colheader style.

```
8835 \compatglossarystyle{long3colheader}{%
8836 \csuse{@glscompstyle@long3col}%
8837 }%
```
Backward compatible long3colheaderborder style.

```
8838 \compatglossarystyle{long3colheaderborder}{%
8839 \csuse{@glscompstyle@long3col}%
8840 }%
```
Backward compatible long4col style.

```
8841 \compatglossarystyle{long4col}{%
8842 \renewcommand*{\glossaryentryfield}[5]{%
8843 \glsentryitem{##1}\glstarget{##1}{##2} & ##3 & ##4 & ##5\\}%
8844 \renewcommand*{\glossarysubentryfield}[6]{%
8845 &
8846 \glssubentryitem{##2}%
8847 \glstarget{##2}{\strut}##4 & ##5 & ##6\\}%
8848 }%
```
Backward compatible long4colheader style.

```
8849 \compatglossarystyle{long4colheader}{%
8850 \csuse{@glscompstyle@long4col}%
8851 }%
```
Backward compatible long4colborder style.

```
8852 \compatglossarystyle{long4colborder}{%
8853 \csuse{@glscompstyle@long4col}%
8854 }%
```
Backward compatible long4colheaderborder style.

```
8855 \compatglossarystyle{long4colheaderborder}{%
8856 \csuse{@glscompstyle@long4col}%
8857 }%
```
Backward compatible altlong4col style.

```
8858 \compatglossarystyle{altlong4col}{%
8859 \csuse{@glscompstyle@long4col}%
8860 }%
```
Backward compatible altlong4colheader style.

```
8861 \compatglossarystyle{altlong4colheader}{%
8862 \csuse{@glscompstyle@long4col}%
8863 }%
```
Backward compatible altlong4colborder style.

```
8864 \compatglossarystyle{altlong4colborder}{%
8865 \csuse{@glscompstyle@long4col}%
8866 }%
```
Backward compatible altlong4colheaderborder style.

```
8867 \compatglossarystyle{altlong4colheaderborder}{%
8868 \csuse{@glscompstyle@long4col}%
8869 }%
```
Backward compatible long style.

```
8870 \compatglossarystyle{longragged}{%
8871 \renewcommand*{\glossaryentryfield}[5]{%
8872 \glsentryitem{##1}\glstarget{##1}{##2} & ##3\glspostdescription\space ##5%
8873 \tabularnewline}%
8874 \renewcommand*{\glossarysubentryfield}[6]{%
8875 &
8876 \glssubentryitem{##2}%
8877 \glstarget{##2}{\strut}##4\glspostdescription\space ##6%
8878 \tabularnewline}%
8879 }%
```
Backward compatible longraggedborder style.

```
8880 \compatglossarystyle{longraggedborder}{%
8881 \csuse{@glscompstyle@longragged}%
8882 }%
```
Backward compatible longraggedheader style.

```
8883 \compatglossarystyle{longraggedheader}{%
8884 \csuse{@glscompstyle@longragged}%
8885 }%
```
Backward compatible longraggedheaderborder style.

```
8886 \compatglossarystyle{longraggedheaderborder}{%
8887 \csuse{@glscompstyle@longragged}%
8888 }%
```
Backward compatible longragged3col style.

```
8889 \compatglossarystyle{longragged3col}{%
8890 \renewcommand*{\glossaryentryfield}[5]{%
8891 \glsentryitem{##1}\glstarget{##1}{##2} & ##3 & ##5\tabularnewline}%
8892 \renewcommand*{\glossarysubentryfield}[6]{%
8893 &
8894 \glssubentryitem{##2}%
8895 \glstarget{##2}{\strut}##4 & ##6\tabularnewline}%
8896 }%
```
Backward compatible longragged3colborder style.

```
8897 \compatglossarystyle{longragged3colborder}{%
8898 \csuse{@glscompstyle@longragged3col}%
8899 }%
```
Backward compatible longragged3colheader style.

```
8900 \compatglossarystyle{longragged3colheader}{%
8901 \csuse{@glscompstyle@longragged3col}%
8902 }%
```
Backward compatible longragged3colheaderborder style.

```
8903 \compatglossarystyle{longragged3colheaderborder}{%
8904 \csuse{@glscompstyle@longragged3col}%
8905 }%
```
Backward compatible altlongragged4col style.

```
8906 \compatglossarystyle{altlongragged4col}{%
8907 \renewcommand*{\glossaryentryfield}[5]{%
8908 \glsentryitem{##1}\glstarget{##1}{##2} & ##3 & ##4 & ##5\tabularnewline}%
8909 \renewcommand*{\glossarysubentryfield}[6]{%
8910 &
8911 \glssubentryitem{##2}%
8912 \glstarget{##2}{\strut}##4 & ##5 & ##6\tabularnewline}%
8913 }%
```
Backward compatible altlongragged4colheader style.

```
8914 \compatglossarystyle{altlongragged4colheader}{%
8915 \csuse{@glscompstyle@altlong4col}%
8916 }%
```
Backward compatible altlongragged4colborder style.

```
8917 \compatglossarystyle{altlongragged4colborder}{%
8918 \csuse{@glscompstyle@altlong4col}%
8919 }%
```
Backward compatible altlongragged4colheaderborder style.

```
8920 \compatglossarystyle{altlongragged4colheaderborder}{%
8921 \csuse{@glscompstyle@altlong4col}%
8922 }%
```
Backward compatible index style.

```
8923 \compatglossarystyle{index}{%
```

```
8924 \renewcommand*{\glossaryentryfield}[5]{%
8925 \item\glsentryitem{##1}\textbf{\glstarget{##1}{##2}}%
8926 \ifx\relax##4\relax
8927 \else
8928 \space(##4)%
8929 \setminusfi
8930 \space ##3\glspostdescription \space ##5}%
8931 \renewcommand*{\glossarysubentryfield}[6]{%
8932 \ifcase##1\relax
8933 % level 0
8934 \item
8935 \or
8936 % level 1
8937 \subitem
8938 \glssubentryitem{##2}%
8939 \else
8940 % all other levels
8941 \subsubitem
8942 \setminusfi
8943 \textbf{\glstarget{##2}{##3}}%
8944 \ifx\relax##5\relax
8945 \else
8946 \space(##5)%
8947 \fi
8948 \space##4\glspostdescription\space ##6}%
8949 }%
```
Backward compatible indexgroup style.

```
8950 \compatglossarystyle{indexgroup}{%
8951 \csuse{@glscompstyle@index}%
8952 }%
```
Backward compatible indexhypergroup style.

```
8953 \compatglossarystyle{indexhypergroup}{%
8954 \csuse{@glscompstyle@index}%
8955 }%
```
Backward compatible tree style.

```
8956 \compatglossarystyle{tree}{%
8957 \renewcommand{\glossaryentryfield}[5]{%
8958 \hangindent0pt\relax
8959 \parindent0pt\relax
8960 \glsentryitem{##1}\textbf{\glstarget{##1}{##2}}%
8961 \ifx\relax##4\relax
8962 \else
8963 \space(##4)%
8964 \fi
8965 \space ##3\glspostdescription \space ##5\par}%
8966 \renewcommand{\glossarysubentryfield}[6]{%
8967 \hangindent##1\glstreeindent\relax
8968 \parindent##1\glstreeindent\relax
```

```
8969 \ifnum##1=1\relax
8970 \glssubentryitem{##2}%
8971 \{f\}8972 \textbf{\glstarget{##2}{##3}}%
8973 \ifx\relax##5\relax
8974 \else
8975 \space(##5)%
8976 \setminusfi
8977 \space##4\glspostdescription\space ##6\par}%
8978 }%
```
Backward compatible treegroup style.

```
8979 \compatglossarystyle{treegroup}{%
8980 \csuse{@glscompstyle@tree}%
8981 }%
```
Backward compatible treehypergroup style.

```
8982 \compatglossarystyle{treehypergroup}{%
8983 \csuse{@glscompstyle@tree}%
8984 }%
```
Backward compatible treenoname style.

```
8985 \compatglossarystyle{treenoname}{%
8986 \renewcommand{\glossaryentryfield}[5]{%
8987 \hangindent0pt\relax
8988 \parindent0pt\relax
8989 \glsentryitem{##1}\textbf{\glstarget{##1}{##2}}%
8990 \ifx\relax##4\relax
8991 \else
8992 \space(##4)%
8993 \fi
8994 \space ##3\glspostdescription \space ##5\par}%
8995 \renewcommand{\glossarysubentryfield}[6]{%
8996 \hangindent##1\glstreeindent\relax
8997 \parindent##1\glstreeindent\relax
8998 \ifnum##1=1\relax
8999 \gtrsim \glssubentryitem{##2}%<br>9000 \fi
9000
9001 \glstarget{##2}{\strut}%
9002 ##4\glspostdescription\space ##6\par}%
9003 }%
```
Backward compatible treenonamegroup style.

```
9004 \compatglossarystyle{treenonamegroup}{%
9005 \csuse{@glscompstyle@treenoname}%
9006 }%
```
Backward compatible treenonamehypergroup style.

```
9007 \compatglossarystyle{treenonamehypergroup}{%
9008 \csuse{@glscompstyle@treenoname}%
9009 }%
```
Backward compatible alttree style.

```
9010 \compatglossarystyle{alttree}{%
9011 \renewcommand{\glossaryentryfield}[5]{%
9012 \ifnum\@gls@prevlevel=0\relax
9013 \else
9014 \settowidth{\glstreeindent}{\textbf{\@glswidestname\space}}%
9015 \hangindent\glstreeindent
9016 \parindent\glstreeindent
9017 \fi
9018 \makebox[0pt][r]{\makebox[\glstreeindent][l]{%
9019 \glsentryitem{##1}\textbf{\glstarget{##1}{##2}}}}%
9020 \ifx\relax##4\relax
9021 \else
9022 (##4)\space
9023 \fi
9024 ##3\glspostdescription \space ##5\par
9025 \def\@gls@prevlevel{0}%
9026 }%
9027 \renewcommand{\glossarysubentryfield}[6]{%
9028 \ifnum##1=1\relax
9029 \glssubentryitem{##2}%
9030 \fi
9031 \ifnum\@gls@prevlevel=##1\relax
9032 \else
9033 \@ifundefined{@glswidestname\romannumeral##1}{%
9034 \settowidth{\gls@tmplen}{\textbf{\@glswidestname\space}}}{%
9035 \settowidth{\gls@tmplen}{\textbf{%
9036 \csname @glswidestname\romannumeral##1\endcsname\space}}}%
9037 \ifnum\@gls@prevlevel<##1\relax
9038 \setlength\glstreeindent\gls@tmplen
9039 \addtolength\glstreeindent\parindent
9040 \parindent\glstreeindent
9041 \else
9042 \@ifundefined{@glswidestname\romannumeral\@gls@prevlevel}{%
9043 \settowidth{\glstreeindent}{\textbf{%
9044 \@glswidestname\space}}}{%
9045 \settowidth{\glstreeindent}{\textbf{%
9046 \csname @glswidestname\romannumeral\@gls@prevlevel
9047 \endcsname\space}}}%
9048 \addtolength\parindent{-\glstreeindent}%
9049 \setlength\glstreeindent\parindent
9050 \fi
9051 \fi
9052 \hangindent\glstreeindent
9053 \makebox[0pt][r]{\makebox[\gls@tmplen][l]{%
9054 \textbf{\glstarget{##2}{##3}}}}%
9055 \ifx##5\relax\relax
9056 \else
9057 (##5)\space
```

```
9058 \fi
9059 ##4\glspostdescription\space ##6\par
9060 \def\@gls@prevlevel{##1}%
9061 }%
9062 }%
```
Backward compatible alttreegroup style.

```
9063 \compatglossarystyle{alttreegroup}{%
9064 \csuse{@glscompstyle@alttree}%
9065 }%
```
Backward compatible alttreehypergroup style.

```
9066 \compatglossarystyle{alttreehypergroup}{%
9067 \csuse{@glscompstyle@alttree}%
9068 }%
```
Backward compatible mcolindex style. \compatglossarystyle{mcolindex}{% \csuse{@glscompstyle@index}% }%

Backward compatible mcolindexgroup style.

```
9072 \compatglossarystyle{mcolindexgroup}{%
9073 \csuse{@glscompstyle@index}%
9074 }%
```
Backward compatible mcolindexhypergroup style.

```
9075 \compatglossarystyle{mcolindexhypergroup}{%
9076 \csuse{@glscompstyle@index}%
9077 }%
```
Backward compatible mcoltree style.

```
9078 \compatglossarystyle{mcoltree}{%
9079 \csuse{@glscompstyle@tree}%
9080 }%
```
Backward compatible mcoltreegroup style.

```
9081 \compatglossarystyle{mcolindextreegroup}{%
9082 \csuse{@glscompstyle@tree}%
9083 }%
```
Backward compatible mcoltreehypergroup style.

```
9084 \compatglossarystyle{mcolindextreehypergroup}{%
9085 \csuse{@glscompstyle@tree}%
9086 }%
```
Backward compatible mcoltreenoname style.

```
9087 \compatglossarystyle{mcoltreenoname}{%
9088 \csuse{@glscompstyle@tree}%
9089 }%
```

```
Backward compatible mcoltreenonamegroup style.
9090 \compatglossarystyle{mcoltreenonamegroup}{%
```

```
9091 \csuse{@glscompstyle@tree}%
9092 }%
```
Backward compatible mcoltreenonamehypergroup style.

```
9093 \compatglossarystyle{mcoltreenonamehypergroup}{%
9094 \csuse{@glscompstyle@tree}%
9095 }%
```
Backward compatible mcolalttree style.

```
9096 \compatglossarystyle{mcolalttree}{%
9097 \csuse{@glscompstyle@alttree}%
9098 }%
```
Backward compatible mcolalttreegroup style.

```
9099 \compatglossarystyle{mcolalttreegroup}{%
9100 \csuse{@glscompstyle@alttree}%
9101 }%
```
Backward compatible mcolalttreehypergroup style.

```
9102 \compatglossarystyle{mcolalttreehypergroup}{%
9103 \csuse{@glscompstyle@alttree}%
9104 }%
```
Backward compatible superragged style.

```
9105 \compatglossarystyle{superragged}{%
9106 \renewcommand*{\glossaryentryfield}[5]{%
9107 \glsentryitem{##1}\glstarget{##1}{##2} & ##3\glspostdescription\space ##5%
9108 \tabularnewline}%
9109 \renewcommand*{\glossarysubentryfield}[6]{%
9110 &
9111 \glssubentryitem{##2}%
9112 \glstarget{##2}{\strut}##4\glspostdescription\space ##6%
9113 \tabularnewline}%
9114 }%
```
Backward compatible superraggedborder style.

```
9115 \compatglossarystyle{superraggedborder}{%
9116 \csuse{@glscompstyle@superragged}%
9117 }%
```
Backward compatible superraggedheader style.

```
9118 \compatglossarystyle{superraggedheader}{%
9119 \csuse{@glscompstyle@superragged}%
9120 }%
```
Backward compatible superraggedheaderborder style.

```
9121 \compatglossarystyle{superraggedheaderborder}{%
9122 \csuse{@glscompstyle@superragged}%
9123 }%
```
Backward compatible superragged3col style.

```
9124 \compatglossarystyle{superragged3col}{%
9125 \renewcommand*{\glossaryentryfield}[5]{%
```

```
9126 \glsentryitem{##1}\glstarget{##1}{##2} & ##3 & ##5\tabularnewline}%
9127 \renewcommand*{\glossarysubentryfield}[6]{%
9128 &
9129 \glssubentryitem{##2}%
9130 \glstarget{##2}{\strut}##4 & ##6\tabularnewline}%
9131 }%
 Backward compatible superragged3colborder style.
9132 \compatglossarystyle{superragged3colborder}{%
9133 \csuse{@glscompstyle@superragged3col}%
9134 }%
 Backward compatible superragged3colheader style.
9135 \compatglossarystyle{superragged3colheader}{%
9136 \csuse{@glscompstyle@superragged3col}%
9137 }%
 Backward compatible superragged3colheaderborder style.
9138 \compatglossarystyle{superragged3colheaderborder}{%
9139 \csuse{@glscompstyle@superragged3col}%
9140 }%
 Backward compatible altsuperragged4col style.
9141 \compatglossarystyle{altsuperragged4col}{%
9142 \renewcommand*{\glossaryentryfield}[5]{%
9143 \glsentryitem{##1}\glstarget{##1}{##2} & ##3 & ##4 & ##5\tabularnewline}%
9144 \renewcommand*{\glossarysubentryfield}[6]{%
9145 &
9146 \glssubentryitem{##2}%
9147 \glstarget{##2}{\strut}##4 & ##5 & ##6\tabularnewline}%
9148 }%
 Backward compatible altsuperragged4colheader style.
9149 \compatglossarystyle{altsuperragged4colheader}{%
9150 \csuse{@glscompstyle@altsuperragged4col}%
9151 }%
 Backward compatible altsuperragged4colborder style.
9152 \compatglossarystyle{altsuperragged4colborder}{%
9153 \csuse{@glscompstyle@altsuperragged4col}%
9154 }%
 Backward compatible altsuperragged4colheaderborder style.
9155 \compatglossarystyle{altsuperragged4colheaderborder}{%
9156 \csuse{@glscompstyle@altsuperragged4col}%
9157 }%
   Backward compatible super style.
```

```
9158 \compatglossarystyle{super}{%
```

```
9159 \renewcommand*{\glossaryentryfield}[5]{%
9160 \glsentryitem{##1}\glstarget{##1}{##2} & ##3\glspostdescription\space ##5\\}%
9161 \renewcommand*{\glossarysubentryfield}[6]{%
```

```
9162 &
9163 \glssubentryitem{##2}%
9164 \glstarget{##2}{\strut}##4\glspostdescription\space ##6\\}%
9165 }%
```
Backward compatible superborder style.

```
9166 \compatglossarystyle{superborder}{%
9167 \csuse{@glscompstyle@super}%
9168 }%
```
Backward compatible superheader style.

```
9169 \compatglossarystyle{superheader}{%
9170 \csuse{@glscompstyle@super}%
9171 }%
```
Backward compatible superheaderborder style.

```
9172 \compatglossarystyle{superheaderborder}{%
9173 \csuse{@glscompstyle@super}%
9174 }%
```
Backward compatible super3col style.

```
9175 \compatglossarystyle{super3col}{%
9176 \renewcommand*{\glossaryentryfield}[5]{%
9177 \glsentryitem{##1}\glstarget{##1}{##2} & ##3 & ##5\\}%
9178 \renewcommand*{\glossarysubentryfield}[6]{%
9179 &
9180 \glssubentryitem{##2}%
9181 \glstarget{##2}{\strut}##4 & ##6\\}%
9182 }%
```
Backward compatible super3colborder style.

```
9183 \compatglossarystyle{super3colborder}{%
9184 \csuse{@glscompstyle@super3col}%
9185 }%
```
Backward compatible super3colheader style.

```
9186 \compatglossarystyle{super3colheader}{%
9187 \csuse{@glscompstyle@super3col}%
9188 }%
```
Backward compatible super3colheaderborder style.

```
9189 \compatglossarystyle{super3colheaderborder}{%
9190 \csuse{@glscompstyle@super3col}%
9191 }%
```
Backward compatible super4col style.

```
9192 \compatglossarystyle{super4col}{%
9193 \renewcommand*{\glossaryentryfield}[5]{%
9194 \glsentryitem{##1}\glstarget{##1}{##2} & ##3 & ##4 & ##5\\}%
9195 \renewcommand*{\glossarysubentryfield}[6]{%
9196 &
9197 \glssubentryitem{##2}%
```

```
9198 \glstarget{##2}{\strut}##4 & ##5 & ##6\\}%
9199 }%
```
Backward compatible super4colheader style.

```
9200 \compatglossarystyle{super4colheader}{%
9201 \csuse{@glscompstyle@super4col}%
9202 }%
```
Backward compatible super4colborder style.

```
9203 \compatglossarystyle{super4colborder}{%
9204 \csuse{@glscompstyle@super4col}%
9205 }%
```
Backward compatible super4colheaderborder style.

```
9206 \compatglossarystyle{super4colheaderborder}{%
9207 \csuse{@glscompstyle@super4col}%
9208 }%
```
Backward compatible altsuper4col style.

```
9209 \compatglossarystyle{altsuper4col}{%
9210 \csuse{@glscompstyle@super4col}%
9211 }%
```
Backward compatible altsuper4colheader style.

```
9212 \compatglossarystyle{altsuper4colheader}{%
9213 \csuse{@glscompstyle@super4col}%
9214 }%
```
Backward compatible altsuper4colborder style.

```
9215 \compatglossarystyle{altsuper4colborder}{%
9216 \csuse{@glscompstyle@super4col}%
9217 }%
```
Backward compatible altsuper4colheaderborder style.

```
9218 \compatglossarystyle{altsuper4colheaderborder}{%
9219 \csuse{@glscompstyle@super4col}%
9220 }%
```
# 6 Accessibility Support (glossaries-accsupp Code)

The package is experimental. It is intended to provide a means of using the PDF accessibilty support in glossary entries. See the documentation for further details about accessibility support.

```
9221 \NeedsTeXFormat{LaTeX2e}
```
Package version number now in line with main glossaries package number but will only be updated when glossaries-accsupp.sty is modified.

```
9222 \ProvidesPackage{glossaries-accsupp}[2014/03/06 v4.04 (NLCT)
9223 Experimental glossaries accessibility]
```
Pass all options to glossaries:

\DeclareOption\*{\PassOptionsToPackage{\CurrentOption}{glossaries}}

## Process options:

\ProcessOptions

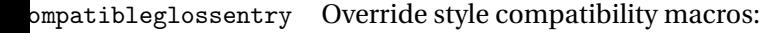

\def\compatibleglossentry#1#2{%

- \toks@{#2}%
- \protected@edef\@do@glossentry{%
- \noexpand\accsuppglossaryentryfield{#1}%
- {\noexpand\glsnamefont
- {\expandafter\expandonce\csname glo@\glsdetoklabel{#1}@name\endcsname}}%
- {\expandafter\expandonce\csname glo@\glsdetoklabel{#1}@desc\endcsname}%
- {\expandafter\expandonce\csname glo@\glsdetoklabel{#1}@symbol\endcsname}%
- {\the\toks@}%
- $\frac{1}{6}$
- \@do@glossentry
- }

## atiblesubglossentry

 \def\compatiblesubglossentry#1#2#3{% \toks@{#3}% \protected@edef\@do@subglossentry{% 9241 \noexpand\accsuppglossarysubentryfield{\number#1}% {#2}% {\noexpand\glsnamefont {\expandafter\expandonce\csname glo@\glsdetoklabel{#2}@name\endcsname}}% {\expandafter\expandonce\csname glo@\glsdetoklabel{#2}@desc\endcsname}% {\expandafter\expandonce\csname glo@\glsdetoklabel{#2}@symbol\endcsname}% {\the\toks@}% }% 9249 \@do@subglossentry }

Required packages:

```
9251 \RequirePackage{glossaries}
9252 \RequirePackage{accsupp}
```
# 6.1 Defining Replacement Text

The version 0.1 stored the replacement text in the symbol key. This has been changed to use the new keys defined here. Example of use:

\newglossaryentry{dr}{name=Dr,description={},access={Doctor}}

access The replacement text corresponding to the name key:

```
9253 \define@key{glossentry}{access}{%
9254 \def\@glo@access{#1}%
9255 }
```

```
textaccess The replacement text corresponding to the text key:
                    9256 \define@key{glossentry}{textaccess}{%
                    9257 \def\@glo@textaccess{#1}%
                    9258 }
        firstaccess The replacement text corresponding to the first key:
                    9259 \define@key{glossentry}{firstaccess}{%
                    9260 \def\@glo@firstaccess{#1}%
                    9261 }
       pluralaccess The replacement text corresponding to the plural key:
                    9262 \define@key{glossentry}{pluralaccess}{%
                    9263 \def\@glo@pluralaccess{#1}%
                    9264 }
 firstpluralaccess The replacement text corresponding to the firstplural key:
                    9265 \define@key{glossentry}{firstpluralaccess}{%
                    9266 \def\@glo@firstpluralaccess{#1}%
                    9267 }
       symbolaccess The replacement text corresponding to the symbol key:
                    9268 \define@key{glossentry}{symbolaccess}{%
                    9269 \def\@glo@symbolaccess{#1}%
                    9270 }
symbolpluralaccess The replacement text corresponding to the symbolplural key:
                    9271 \define@key{glossentry}{symbolpluralaccess}{%
                    9272 \def\@glo@symbolpluralaccess{#1}%
                    9273 }
 descriptionaccess The replacement text corresponding to the description key:
                    9274 \define@key{glossentry}{descriptionaccess}{%
                    9275 \def\@glo@descaccess{#1}%
                    9276 }
riptionpluralaccess The replacement text corresponding to the descriptionplural key:
                    9277 \define@key{glossentry}{descriptionpluralaccess}{%
                    9278 \def\@glo@descpluralaccess{#1}%
                    9279 }
        shortaccess The replacement text corresponding to the short key:
                    9280 \define@key{glossentry}{shortaccess}{%
                    9281 \def\@glo@shortaccess{#1}%
                    9282 }
 shortpluralaccess The replacement text corresponding to the shortplural key:
                    9283 \define@key{glossentry}{shortpluralaccess}{%
                    9284 \def\@glo@shortpluralaccess{#1}%
                    9285 }
```

```
longaccess The replacement text corresponding to the long key:
                 9286 \define@key{glossentry}{longaccess}{%
                 9287 \def\@glo@longaccess{#1}%
                 9288 }
longpluralaccess The replacement text corresponding to the longplural key:
                 9289 \define@key{glossentry}{longpluralaccess}{%
                 9290 \def\@glo@longpluralaccess{#1}%
                 9291 }
```
There are no equivalent keys for the user1...user6 keys. The replacement text would have to be explicitly put in the value, e.g., user  $1 = {\sqrt{2}lsaccsupp{\infty}{\in}$ Append these new keys to \@gls@keymap:

```
9292 \appto\@gls@keymap{,%
9293 {access}{access},%
9294 {textaccess}{textaccess},%
9295 {firstaccess}{firstaccess},%
9296 {pluralaccess}{pluralaccess},%
9297 {firstpluralaccess}{firstpluralaccess},%
9298 {symbolaccess}{symbolaccess},%
9299 {symbolpluralaccess}{symbolpluralaccess},%
9300 {descaccess}{descaccess},%
9301 {descpluralaccess}{descpluralaccess},%
9302 {shortaccess}{shortaccess},%
9303 {shortpluralaccess}{shortpluralaccess},%
9304 {longaccess}{longaccess},%
9305 {longpluralaccess}{longpluralaccess}%
9306 }
```
\@gls@noaccess Indicates that no replacement text has been provided.

```
9307 \def\@gls@noaccess{\relax}
```
Add to the start hook (the access key is initialised to the value of the symbol key at the start for backwards compatibility):

```
9308 \let\@gls@oldnewglossaryentryprehook\@newglossaryentryprehook
9309 \renewcommand*{\@newglossaryentryprehook}{%
9310 \@gls@oldnewglossaryentryprehook
9311 \def\@glo@access{\@glo@symbol}%
```
Initialise the other keys:

```
9312 \def\@glo@textaccess{\@glo@access}%
9313 \def\@glo@firstaccess{\@glo@access}%
9314 \def\@glo@pluralaccess{\@glo@textaccess}%
9315 \def\@glo@firstpluralaccess{\@glo@pluralaccess}%
9316 \def\@glo@symbolaccess{\relax}%
9317 \def\@glo@symbolpluralaccess{\@glo@symbolaccess}%
9318 \def\@glo@descaccess{\relax}%
9319 \def\@glo@descpluralaccess{\@glo@descaccess}%
```

```
9320 \def\@glo@shortaccess{\relax}%
```

```
9321 \def\@glo@shortpluralaccess{\@glo@shortaccess}%
```
\def\@glo@longaccess{\relax}%

```
9323 \def\@glo@longpluralaccess{\@glo@longaccess}%
9324 }
```
Add to the end hook:

```
9325 \let\@gls@oldnewglossaryentryposthook\@newglossaryentryposthook
9326 \renewcommand*{\@newglossaryentryposthook}{%
9327 \@gls@oldnewglossaryentryposthook
```
Store the access information:

```
9328 \expandafter
9329 \protected@xdef\csname glo@\@glo@label @access\endcsname{%
9330 \@glo@access}%
9331 \expandafter
9332 \protected@xdef\csname glo@\@glo@label @textaccess\endcsname{%
9333 \@glo@textaccess}%
9334 \expandafter
9335 \protected@xdef\csname glo@\@glo@label @firstaccess\endcsname{%
9336 \@glo@firstaccess}%
9337 \expandafter
9338 \protected@xdef\csname glo@\@glo@label @pluralaccess\endcsname{%
9339 \@glo@pluralaccess}%
9340 \expandafter
9341 \protected@xdef\csname glo@\@glo@label @firstpluralaccess\endcsname{%
9342 \@glo@firstpluralaccess}%
9343 \expandafter
9344 \protected@xdef\csname glo@\@glo@label @symbolaccess\endcsname{%
9345 \@glo@symbolaccess}%
9346 \expandafter
9347 \protected@xdef\csname glo@\@glo@label @symbolpluralaccess\endcsname{%
9348 \@glo@symbolpluralaccess}%
9349 \expandafter
9350 \protected@xdef\csname glo@\@glo@label @descaccess\endcsname{%
9351 \@glo@descaccess}%
9352 \expandafter
9353 \protected@xdef\csname glo@\@glo@label @descpluralaccess\endcsname{%
9354 \@glo@descpluralaccess}%
9355 \expandafter
9356 \protected@xdef\csname glo@\@glo@label @shortaccess\endcsname{%
9357 \@glo@shortaccess}%
9358 \expandafter
9359 \protected@xdef\csname glo@\@glo@label @shortpluralaccess\endcsname{%
9360 \@glo@shortpluralaccess}%
9361 \expandafter
9362 \protected@xdef\csname glo@\@glo@label @longaccess\endcsname{%
9363 \@glo@longaccess}%
9364 \expandafter
9365 \protected@xdef\csname glo@\@glo@label @longpluralaccess\endcsname{%
```

```
9366 \@glo@longpluralaccess}%
9367 }
```
## 6.2 Accessing Replacement Text

```
\glsentryaccess Get the value of the access key for the entry with the given label:
                     9368 \newcommand*{\glsentryaccess}[1]{%
                     9369 \@gls@entry@field{#1}{access}%
                     9370 }
\glsentrytextaccess Get the value of the textaccess key for the entry with the given label:
                     9371 \newcommand*{\glsentrytextaccess}[1]{%
                     9372 \@gls@entry@field{#1}{textaccess}%
                     9373 }
glsentryfirstaccess Get the value of the firstaccess key for the entry with the given label:
                     9374 \newcommand*{\glsentryfirstaccess}[1]{%
                     9375 \@gls@entry@field{#1}{firstaccess}%
                     9376 }
\Deltalsentrypluralaccess \;\; Get the value of the pluralaccess key for the entry with the given label:
                     9377 \newcommand*{\glsentrypluralaccess}[1]{%
                     9378 \@gls@entry@field{#1}{pluralaccess}%
                     9379 }
\gammafirstpluralaccess \; Get the value of the firstpluralaccess key for the entry with the given label:
                     9380 \newcommand*{\glsentryfirstpluralaccess}[1]{%
                     9381 \csname glo@#1@firstpluralaccess\endcsname
                     9382 }
\Deltalsentrysymbolaccess Get the value of the symbolaccess key for the entry with the given label:
                     9383 \newcommand*{\glsentrysymbolaccess}[1]{%
                     9384 \@gls@entry@field{#1}{symbolaccess}%
                     9385 }
\glsentrysymbolpluralaccess Get the value of the symbolpluralaccess key for the entry with the given label:
                     9386 \newcommand*{\glsentrysymbolpluralaccess}[1]{%
                     9387 \@gls@entry@field{#1}{symbolpluralaccess}%
                     9388 }
\glsentrydescaccess Get the value of the descriptionaccess key for the entry with the given label:
                     9389 \newcommand*{\glsentrydescaccess}[1]{%
                     9390 \@gls@entry@field{#1}{descaccess}%
                     9391 }
trydescpluralaccess Get the value of the descriptionpluralaccess key for the entry with the given la-
                       bel:
```

```
9392 \newcommand*{\glsentrydescpluralaccess}[1]{%
                    9393 \@gls@entry@field{#1}{descaccess}%
                    9394 }
glsentryshortaccess Get the value of the shortaccess key for the entry with the given label:
                    9395 \newcommand*{\glsentryshortaccess}[1]{%
                    9396 \@gls@entry@field{#1}{shortaccess}%
                    9397 }
ryshortpluralaccess Get the value of the shortpluralaccess key for the entry with the given label:
                    9398 \newcommand*{\glsentryshortpluralaccess}[1]{%
                    9399 \@gls@entry@field{#1}{shortpluralaccess}%
                    9400 }
\glsentrylongaccess Get the value of the longaccess key for the entry with the given label:
                    9401 \newcommand*{\glsentrylongaccess}[1]{%
                    9402 \@gls@entry@field{#1}{longaccess}%
                    9403 }
\tt try long pluralaccess-Get the value of the long plural access key for the entry with the given label:9404 \newcommand*{\glsentrylongpluralaccess}[1]{%
                    9405 \@gls@entry@field{#1}{longpluralaccess}%
                    9406 }
        \glsaccsupp \glsaccsupp{〈replacement text〉}{〈text〉}
                      This can be redefined to use E or Alt instead of ActualText. (I don't have the
                      software to test the E or Alt options.)
                    9407 \newcommand*{\glsaccsupp}[2]{%
                    9408 \BeginAccSupp{ActualText=#1}#2\EndAccSupp{}%
                    9409 }
       \xglsaccsupp Fully expands replacement text before calling \glsaccsupp
                    9410 \newcommand*{\xglsaccsupp}[2]{%
                    9411 \protected@edef\@gls@replacementtext{#1}%
                    9412 \expandafter\glsaccsupp\expandafter{\@gls@replacementtext}{#2}%
                    9413 }
\@gls@access@display
                    9414 \newcommand*{\@gls@access@display}[2]{%
                    9415 \protected@edef\@glo@access{#2}%
                    9416 \ifx\@glo@access\@gls@noaccess
                    9417 #1%
                    9418 \else
                    9419 \xglsaccsupp{\@glo@access}{#1}%
```
 \fi }

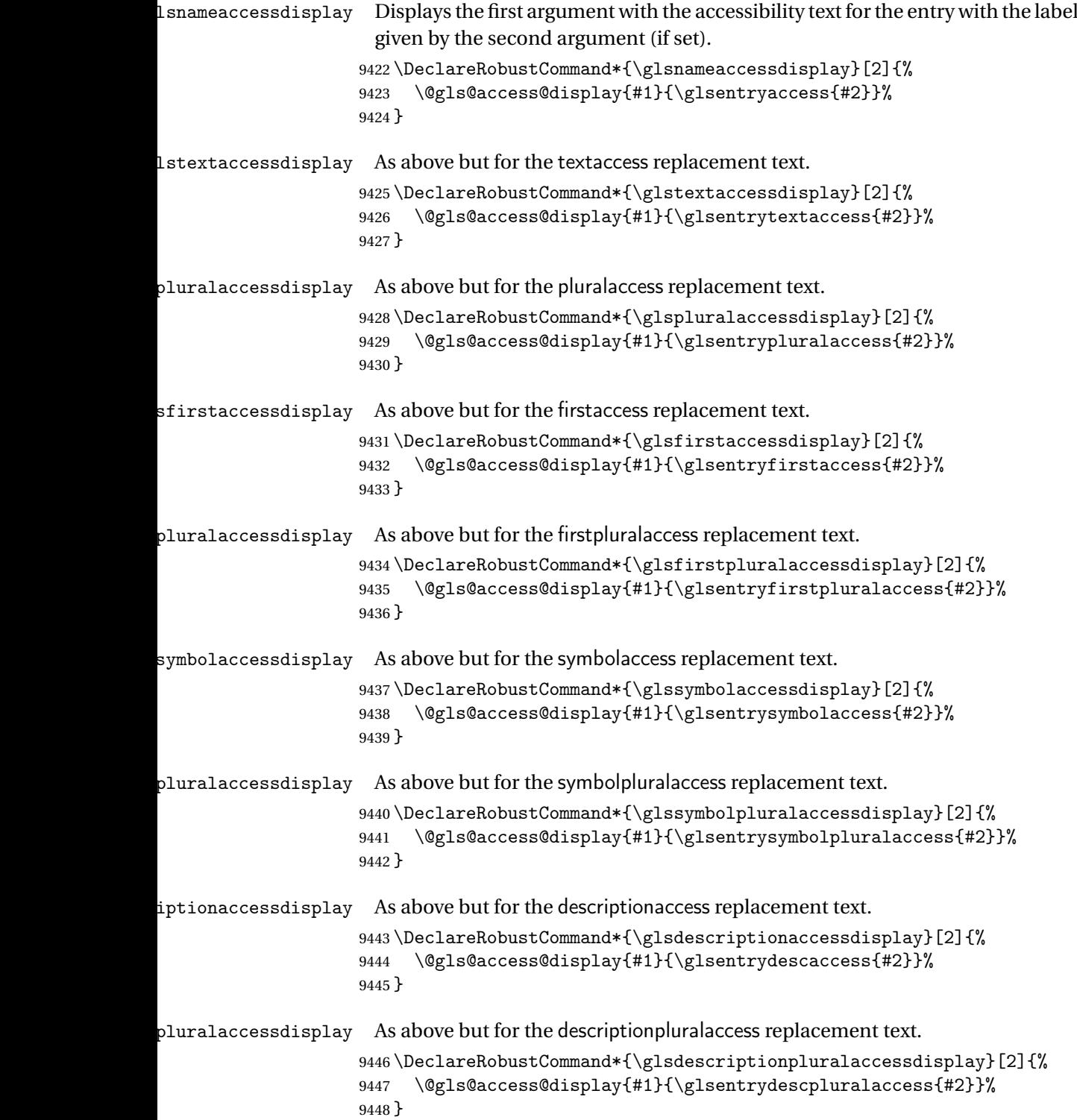

```
\sigmasshortaccessdisplay As above but for the shortaccess replacement text.
                    9449 \DeclareRobustCommand*{\glsshortaccessdisplay}[2]{%
                    9450 \@gls@access@display{#1}{\glsentryshortaccess{#2}}%
                    9451 }
\glsshortpluralaccessdisplay As above but for the shortpluralaccess replacement text.
                    9452 \DeclareRobustCommand*{\glsshortpluralaccessdisplay}[2]{%
                    9453 \@gls@access@display{#1}{\glsentryshortpluralaccess{#2}}%
                    9454 }
\Omegaslongaccessdisplay As above but for the longaccess replacement text.
                    9455 \DeclareRobustCommand*{\glslongaccessdisplay}[2]{%
                    9456 \@gls@access@display{#1}{\glsentrylongaccess{#2}}%
                    9457 }
pluralaccessdisplay As above but for the longpluralaccess replacement text.
                    9458 \DeclareRobustCommand*{\glslongpluralaccessdisplay}[2]{%
                    9459 \@gls@access@display{#1}{\glsentrylongpluralaccess{#2}}%
                    9460 }
 \glsaccessdisplay Gets the replacement text corresponding to the named key given by the first
                     argument and calls the appropriate command defined above.
                    9461 \DeclareRobustCommand*{\glsaccessdisplay}[3]{%
                    9462 \@ifundefined{gls#1accessdisplay}%
                    9463 {%
                    9464 \PackageError{glossaries-accsupp}{No accessibility support
                    9465 for key '#1'}{}%
                    9466 }%
                    9467 {%
                    9468 \csname gls#1accessdisplay\endcsname{#2}{#3}%
                    9469 }%
                    9470 }
\Boxs@defau\Boxt@entryfmt \Box Redefine the default entry format to use accessibility information
                    9471 \renewcommand*{\@@gls@default@entryfmt}[2]{%
                    9472 \ifdefempty\glscustomtext
                    9473 {%
                    9474 \glsifplural
                    9475 {%
                     Plural form
                    9476 \glscapscase
                    9477 {%
                     Don't adjust case
                    9478 \ifglsused\glslabel
                    9479 {%
```

```
Subsequent use
9480 #2{\glspluralaccessdisplay
9481 {\glsentryplural{\glslabel}}{\glslabel}}%
9482 {\glsdescription pluralaccessdisplay}9483 {\glsentrydescplural{\glslabel}}{\glslabel}}}
9484 {\glssymbolpluralaccessdisplay
9485 {\glsentrysymbolplural{\glslabel}}{\glslabel}}
9486 {\glsinsert}%<br>9487 }%
9487 }%<br>9488 {%
9488
 First use
9489 #1{\glsfirstpluralaccessdisplay
9490 {\glsentryfirstplural{\glslabel}}{\glslabel}}%
9491 {\glsdescriptionpluralaccessdisplay
9492 {\glsentrydescplural{\glslabel}}{\glslabel}}}
9493 {\glssymbolpluralaccessdisplay
9494 {\glsentrysymbolplural{\glslabel}}{\glslabel}}}
9495 {\glsinsert}%
9496 }%
9497 }%
9498 {%
 Make first letter upper case
9499 \ifglsused\glslabel
9500 {%
 Subsequent use.
9501 #2{\glspluralaccessdisplay
9502 {\Glsentryplural{\glslabel}}{\glslabel}}}
9503 {\glsdescriptionpluralaccessdisplay
9504 {\glsentrydescplural{\glslabel}}{\glslabel}}%
9505 {\glssymbolpluralaccessdisplay
9506 {\glsentrysymbolplural{\glslabel}}{\glslabel}}%
9507 {\glsinsert}%
9508 }%<br>9509 {%
9509First use
9510 #1{\glsfirstpluralaccessdisplay
9511 {\Glsentryfirstplural{\glslabel}}{\glslabel}}}
9512 {\glsdescriptionpluralaccessdisplay
9513 {\glsentrydescplural{\glslabel}}{\glslabel}}}
9514 {\glssymbolpluralaccessdisplay
9515 {\glsentrysymbolplural{\glslabel}}{\glslabel}}}
9516 {\glsinsert}\<br>9517 }%
9517
9518 }%
9519 {%
```
Make all upper case

```
9520 \ifglsused\glslabel
9521 {%
 Subsequent use
9522 \MakeUppercase{%
9523 #2{\glspluralaccessdisplay
9524 {\glsentryplural{\glslabel}}{\glslabel}}}
9525 {\glsdescriptionpluralaccessdisplay
9526 {\glsentrydescplural{\glslabel}}{\glslabel}}%
9527 {\glssymbolpluralaccessdisplay
9528 {\glsentrysymbolplural{\glslabel}}{\glslabel}}}
9529 {\emptyset}9530 }%
9531 {%
 First use
9532 \MakeUppercase{%
9533 #1{\glsfirstpluralaccessdisplay
9534 {\glsentryfirstplural{\glslabel}}{\glslabel}}%
9535 {\glsdescriptionpluralaccessdisplay
9536 {\glsentrydescplural{\glslabel}}{\glslabel}}%
9537 {\glssymbolpluralaccessdisplay
9538 {\glsentrysymbolplural{\glslabel}}{\glslabel}}%
9539 {\glsinsert}}%
9540 }%
9541 }%
9542 }%
9543 {%
 Singular form
9544 \glscapscase
9545 {%
 Don't adjust case
9546 \ifglsused\glslabel
9547 {%
 Subsequent use
9548 #2{\glstextaccessdisplay
9549 {\glsentrytext{\glslabel}}{\glslabel}9550 {\glsdescriptionaccessdisplay
9551 {\glsentrydesc{\glslabel}}{\glslabel}}%
9552 {\glssymbolaccessdisplay
9553 {\glsentrysymbol{\glslabel}}{\glslabel}}%
9554 {\glsinsert}\<br>9555 }%
9555 }%
9556 {%
 First use
9557 #1{\glsfirstaccessdisplay
9558 {\glsentryfirst{\glslabel}}{\glslabel}}%
9559 {\glsdescriptionaccessdisplay
```
9560 {\glsentrydesc{\glslabel}}{\glslabel}}} 9561 {\glssymbolaccessdisplay 9562 {\glsentrysymbol{\glslabel}}{\glslabel}}% 9563 {\glsinsert}% 9564 }% 9565 }% 9566 {% Make first letter upper case 9567 \ifglsused\glslabel 9568 {% Subsequent use 9569 #2{\glstextaccessdisplay 9570 {\Glsentrytext{\glslabel}}{\glslabel}}% 9571 {\glsdescriptionaccessdisplay 9572 {\glsentrydesc{\glslabel}}{\glslabel}}% 9573 {\glssymbolaccessdisplay 9574 {\glsentrysymbol{\glslabel}}{\glslabel}}} 9575 {\glsinsert}% 9576 }% 9577 {% First use 9578 #1{\glsfirstaccessdisplay 9579 {\Glsentryfirst{\glslabel}}{\glslabel}}% 9580 {\glsdescriptionaccessdisplay 9581 {\glsentrydesc{\glslabel}}{\glslabel}}% 9582 {\glssymbolaccessdisplay 9583 {\glsentrysymbol{\glslabel}}{\glslabel}}} 9584 {\glsinsert}% 9585 }% 9586 }% 9587 {% Make all upper case 9588 \ifglsused\glslabel 9589 {% Subsequent use 9590 \MakeUppercase{% 9591 #2{\glstextaccessdisplay 9592 {\glsentrytext{\glslabel}}{\glslabel}}} 9593 {\glsdescriptionaccessdisplay 9594  ${\glsentrydesc{\glslabel}}{\glslabel}$ 9595 {\glssymbolaccessdisplay 9596 {\glsentrysymbol{\glslabel}}{\glslabel}}} 9597 {\glsinsert}}% 9598 }% 9599 {%

First use

```
9600 \MakeUppercase{%
             9601 #1{\glsfirstaccessdisplay
             9602 {\glsentryfirst{\glslabel}}{\glslabel}}%
             9603 {\glsdescriptionaccessdisplay
             9604 {\glsentrydesc{\glslabel}}{\glslabel}}}
             9605 {\glssymbolaccessdisplay
             9606 {\glsentrysymbol{\glslabel}}{\glslabel}}}
             9607 {\glsinsert}}%
             9608 }%
             9609 }%
             9610 }%<br>9611 }%
             9611 }%
             9612 {%
              Custom text provided in \glsdisp
             9613 \ifglsused{\glslabel}%
             9614 {%
              Subsequent use
             9615 #2{\glscustomtext}%
             9616 {\glsdescriptionaccessdisplay
             9617 {\glsentrydesc{\glslabel}}{\glslabel}}%
             9618 {\glssymbolaccessdisplay
             9619 {\glsentrysymbol{\glslabel}}{\glslabel}}}
             9620 {\glsinsert}%
             9621 }%
             9622 {%
              First use
             9623 #1{\glscustomtext}%
             9624 {\glsdescriptionaccessdisplay
             9625 {\glsentrydesc{\glslabel}}{\glslabel}}%
             9626 {\glssymbolaccessdisplay
             9627 {\glsentrysymbol{\glslabel}}{\glslabel}}}
             9628 {\glsinsert}%
             9629 }%<br>9630 }%
             9630
             9631 }
\glsgenentryfmt Redefine to use accessibility information.
             9632 \renewcommand*{\glsgenentryfmt}{%
             9633 \ifdefempty\glscustomtext
             9634 {%
             9635 \glsifplural
```
Plural form 9637 \glscapscase 9638 {%

Don't adjust case

9636 {%

```
9639 \ifglsused\glslabel
9640 {%
 Subsequent use
9641 \glspluralaccessdisplay
9642 {\glsentryplural{\glslabel}}{\glslabel}%
9643 \glsinsert
9644 }%
9645 {%
 First use
9646 \glsfirstpluralaccessdisplay
9647 {\glsentryfirstplural{\glslabel}}{\glslabel}%
9648 \glsinsert<br>9649 }%
9649<br>9650 }%
9650 }%<br>9651 {%
9651
 Make first letter upper case
9652 \ifglsused\glslabel<br>9653 {%
9653 {%
 Subsequent use.
9654 \glspluralaccessdisplay
9655 {\Glsentryplural{\glslabel}}{\glslabel}%
9656 \glsinsert
9657 }%
9658 {%
 First use
9659 \glsfirstpluralaccessdisplay
9660 {\Glsentryfirstplural{\glslabel}}{\glslabel}%
9661 \glsinsert<br>9662 }%
9662
9663 }%
9664 {%
 Make all upper case
9665 \ifglsused\glslabel
9666 {%
 Subsequent use
9667 \glspluralaccessdisplay
9668 {\mfirstucMakeUppercase{\glsentryplural{\glslabel}}}}
9669 {\glslabel}%
9670 \mfirstucMakeUppercase{\glsinsert}%
9671 }%
9672 {%
 First use
9673 \glsfirstpluralacessdisplay
9674 {\mfirstucMakeUppercase{\glsentryfirstplural{\glslabel}}}%
```

```
9675 {\glslabel}%
9676 \mfirstucMakeUppercase{\glsinsert}%<br>9677 }%
9677
9678 }%
9679 }%
9680 {%
 Singular form
9681 \glscapscase
9682 {%
 Don't adjust case
9683 \ifglsused\glslabel
9684 {%
 Subsequent use
9685 \glstextaccessdisplay{\glsentrytext{\glslabel}}{\glslabel}%
9686 \glsinsert<br>9687 }%
9687
9688 {%
 First use
9689 \glsfirstaccessdisplay{\glsentryfirst{\glslabel}}{\glslabel}%
9690 \glsinsert
9691 }%
9692 }%
9693 {%
 Make first letter upper case
9694 \ifglsused\glslabel
9695 {%
 Subsequent use
9696 \glstextaccessdisplay{\Glsentrytext{\glslabel}}{\glslabel}%
9697 \glsinsert
9698 }%
9699 {%
 First use
9700 \glsfirstaccessdisplay{\Glsentryfirst{\glslabel}}{\glslabel}%
9701 \glsinsert
9702 }%<br>9703 }%
9703
9704 {%
 Make all upper case
9705 \ifglsused\glslabel
9706 {%
 Subsequent use
9707 \glstextaccessdisplay
9708 {\mfirstucMakeUppercase{\glsentrytext{\glslabel}}}{\glslabel}%
```

```
9709 \mfirstucMakeUppercase{\glsinsert}%
```
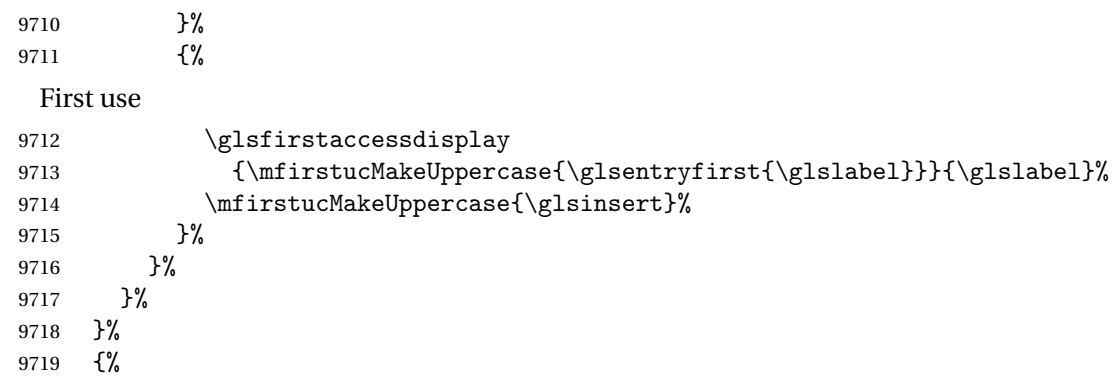

Custom text provided in \glsdisp. (The insert should be empty at this point.) The accessibility information, if required, will have to be explicitly included in the custom text.

```
9720 \glscustomtext\glsinsert
9721 }%
9722 }
```
\glsgenacfmt Redefine to include accessibility information.

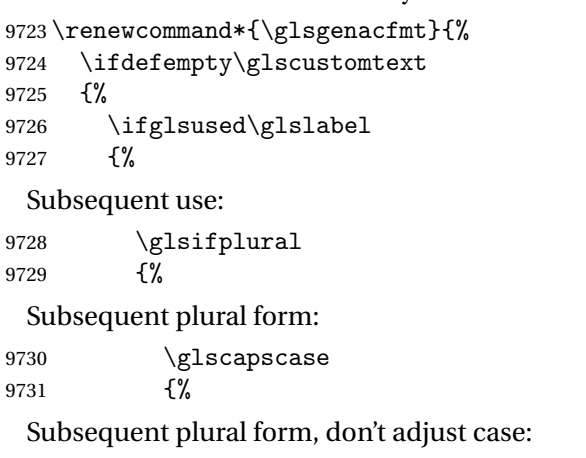

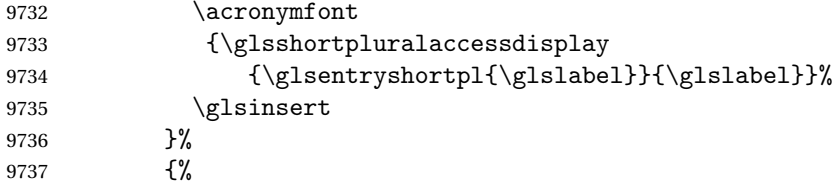

Subsequent plural form, make first letter upper case:

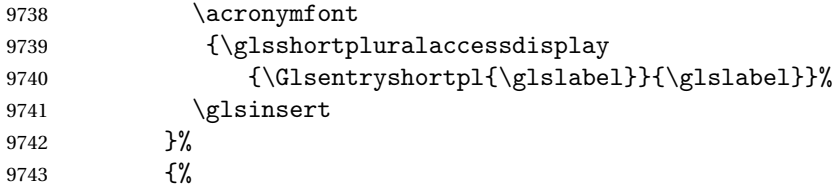

Subsequent plural form, all caps:

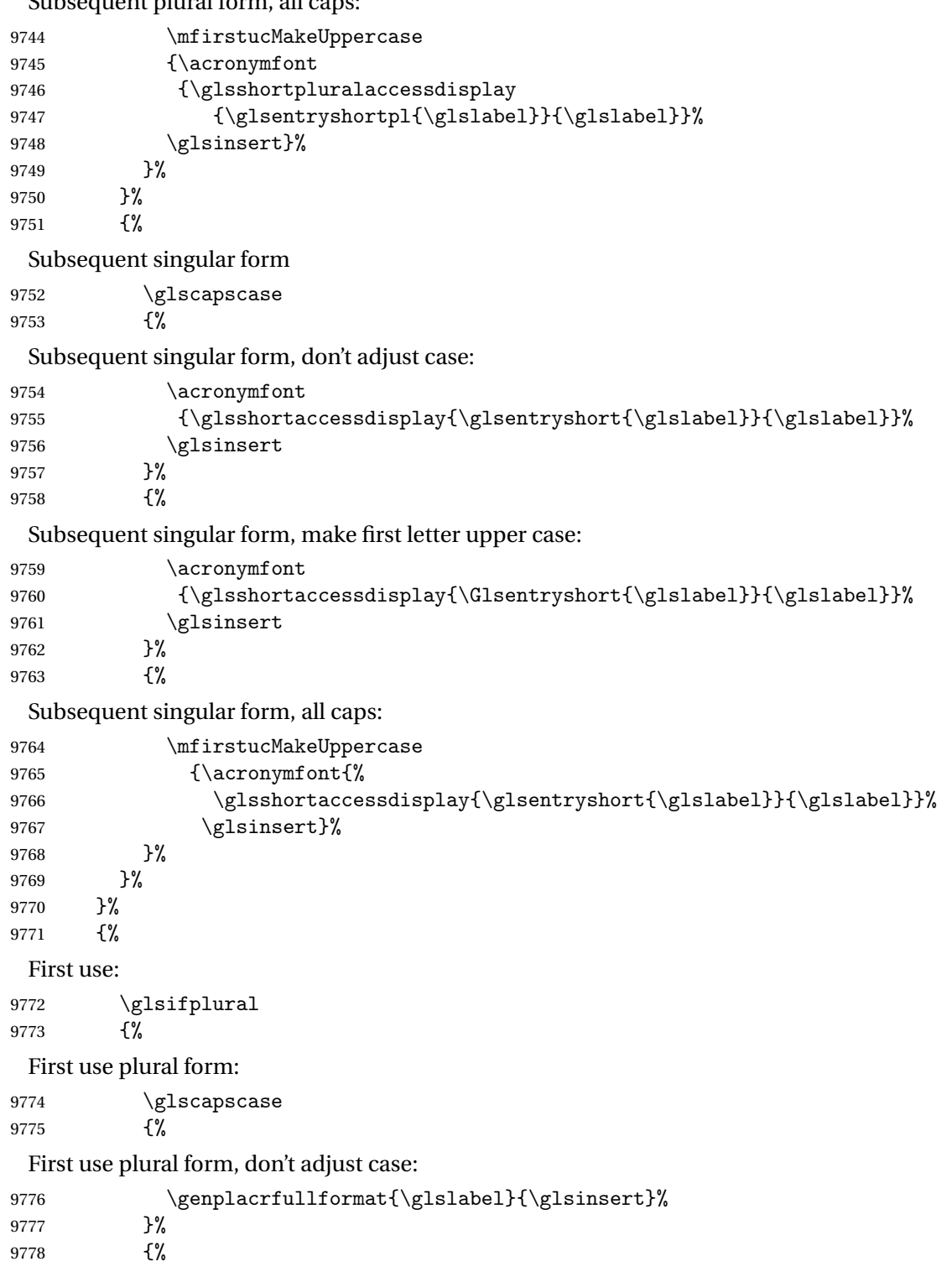

```
First use plural form, make first letter upper case:
                 9779 \Genplacrfullformat{\glslabel}{\glsinsert}%
                 9780 }%
                 9781 {%
                  First use plural form, all caps:
                 9782 \mfirstucMakeUppercase
                 9783 {\genplacrfullformat{\glslabel}{\glsinsert}}%
                 9784 }%
                 9785 }%
                 9786 {%
                  First use singular form
                 9787 \glscapscase
                 9788 {%
                  First use singular form, don't adjust case:
                 9789 \genacrfullformat{\glslabel}{\glsinsert}%
                 9790 }%
                 9791 {%
                  First use singular form, make first letter upper case:
                 9792 \Genacrfullformat{\glslabel}{\glsinsert}%
                 9793 }%
                 9794 {%
                  First use singular form, all caps:
                 9795 \mfirstucMakeUppercase
                 9796 {\genacrfullformat{\glslabel}{\glsinsert}}%
                 9797 }%
                 9798 }%
                 9799 }%
                 9800 }%
                 9801 {%
                  User supplied text. (The insert should be empty at this point.) The accessibility
                  information, if required, will have to be explicitly included in the custom text.
                 9802 \glscustomtext<br>9803 }%
                 9803
                 9804 }
\genacrfullformat Redefine to include accessibility information.
                 9805 \renewcommand*{\genacrfullformat}[2]{%
                 9806 \glslongaccessdisplay{\glsentrylong{#1}}{#1}#2\space
                 9807 (\glsshortaccessdisplay{\protect\firstacronymfont{\glsentryshort{#1}}}{#1})%
                 9808 }
\Genacrfullformat Redefine to include accessibility information.
                 9809 \renewcommand*{\Genacrfullformat}[2]{%
                 9810 \glslongaccessdisplay{\Glsentrylong{#1}}{#1}#2\space
```
9811 (\glsshortaccessdisplay{\protect\firstacronymfont{\Glsentryshort{#1}}}{#1})% 9812 }

```
\genplacrfullformat Redefine to include accessibility information.
                   9813 \renewcommand*{\genplacrfullformat}[2]{%
                   9814 \glslongpluralaccessdisplay{\glsentrylongpl{#1}}{#1}#2\space
                   9815 (\glsshortpluralaccessdisplay
                   9816 {\protect\firstacronymfont{\glsentryshortpl{#1}}}{#1})%
                   9817 }
\Genplacrfullformat Redefine to include accessibility information.
                   9818 \renewcommand*{\Genplacrfullformat}[2]{%
                   9819 \glslongpluralaccessdisplay{\Glsentrylongpl{#1}}{#1}#2\space
                   9820 (\glsshortpluralaccessdisplay
                   9821 {\protect\firstacronymfont{\glsentryshortpl{#1}}}{#1})%
                   9822 }
        \@acrshort
                   9823 \def\@acrshort#1#2[#3]{%
                   9824 \glsdoifexists{#2}%
                   9825 {%
                   9826 \edef\@glo@type{\glsentrytype{#2}}%
                   9827 \let\glsifplural\@secondoftwo
                   9828 \let\glscapscase\@firstofthree
                   9829 \let\glsinsert\@empty
                   9830 \def\glscustomtext{%
                   9831 \acronymfont{\glsshortaccessdisplay{\glsentryshort{#2}}{#2}}#3%
                   9832 }%
                    Call \@gls@link
                   9833 \@gls@link[#1]{#2}{\csname gls@\@glo@type @entryfmt\endcsname}%
                   9834 }%
                   9835 }
        \@Acrshort
                   9836 \def\@Acrshort#1#2[#3]{%
                   9837 \glsdoifexists{#2}%
                   9838 {%
                   9839 \edef\@glo@type{\glsentrytype{#2}}%
                   9840 \let\glsifplural\@secondoftwo
                   9841 \let\glscapscase\@secondofthree
                   9842 \let\glsinsert\@empty
                   9843 \def\glscustomtext{%
                   9844 \acronymfont{\glsshortaccessdisplay{\Glsentryshort{#2}}{#2}}#3%
                   9845 }%
                    Call \@gls@link
                   9846 \@gls@link[#1]{#2}{\csname gls@\@glo@type @entryfmt\endcsname}%
                   9847 }%
```
}

\@ACRshort

```
9849 \def\@ACRshort#1#2[#3]{%
9850 \glsdoifexists{#2}%
9851 {%
9852 \edef\@glo@type{\glsentrytype{#2}}%
9853 \let\glsifplural\@secondoftwo
9854 \let\glscapscase\@thirdofthree
9855 \let\glsinsert\@empty
9856 \def\glscustomtext{%
9857 \acronymfont{\glsshortaccessdisplay
9858 {\MakeUppercase{\glsentryshort{#2}}}{#2}}#3%
9859 }%
```
Call \@gls@link

```
9860 \@gls@link[#1]{#2}{\csname gls@\@glo@type @entryfmt\endcsname}%
9861 }%
9862 }
```
## \@acrlong

 \def\@acrlong#1#2[#3]{% \glsdoifexists{#2}% {% \edef\@glo@type{\glsentrytype{#2}}% \let\glsifplural\@secondoftwo \let\glscapscase\@firstofthree \let\glsinsert\@empty 9870 \def\glscustomtext{% 9871 \acronymfont{\glslongaccessdisplay{\glsentrylong{#2}}{#2}}#3% }%

Call \@gls@link

```
9873 \@gls@link[#1]{#2}{\csname gls@\@glo@type @entryfmt\endcsname}%
9874 }%
9875 }
```
## \@Acrlong

```
9876 \def\@Acrlong#1#2[#3]{%
9877 \glsdoifexists{#2}%
9878 {%
9879 \edef\@glo@type{\glsentrytype{#2}}%
9880 \let\glsifplural\@secondoftwo
9881 \let\glscapscase\@firstofthree
9882 \let\glsinsert\@empty
9883 \def\glscustomtext{%
9884 \acronymfont{\glslongaccessdisplay{\Glsentrylong{#2}}{#2}}#3%
9885 }%
```
```
Call \@gls@link
9886 \@gls@link[#1]{#2}{\csname gls@\@glo@type @entryfmt\endcsname}%
9887 }%
9888 }
```
\@ACRlong

```
9889 \def\@ACRlong#1#2[#3]{%
9890 \glsdoifexists{#2}%
9891 {%
9892 \edef\@glo@type{\glsentrytype{#2}}%
9893 \let\glsifplural\@secondoftwo
9894 \let\glscapscase\@firstofthree
9895 \let\glsinsert\@empty
9896 \def\glscustomtext{%
9897 \acronymfont{\glslongaccessdisplay{%
9898 \MakeUppercase{\glsentrylong{#2}}}{#2}#3}%
9899 }%
 Call \@gls@link
9900 \@gls@link[#1]{#2}{\csname gls@\@glo@type @entryfmt\endcsname}%
9901 }%
```

```
9902 }
```
# 6.3 Displaying the Glossary

We need to redefine the way the glossary entries are formatted to include the accessibility support. The predefined glossary styles use \glossentryname, \glossentrydesc and \glossentrysymbol, but we need to provide compatibility with earlier versions in case users have defined their own styles using \accsuppglossaryentryfield and \accsuppglossarysubentryfield.

Now redefine \glossentryname, \glossentrydesc and \glossentrysymbol etc so they use the accessibility stuff.

```
9903 \renewcommand*{\glossentryname}[1]{%
9904 \glsdoifexists{#1}%
9905 {%
9906 \glsnamefont{\glsnameaccessdisplay{\glsentryname{#1}}{#1}}%
9907 }%
9908 }
9909 \renewcommand*{\glossentryname}[1]{%
9910 \glsdoifexists{#1}%
9911 {%
9912 \glsnamefont{\glsnameaccessdisplay{\Glsentryname{#1}}{#1}}%
9913 }%
9914 }
9915 \renewcommand*{\glossentrydesc}[1]{%
9916 \glsdoifexists{#1}%
```

```
9917 {%
9918 \glsdescriptionaccessdisplay{\glsentrydesc{#1}}{#1}%
9919 }%
9920 }
9921 \renewcommand*{\Glossentrydesc}[1]{%
9922 \glsdoifexists{#1}%
9923 {%
9924 \glsdescriptionaccessdisplay{\Glsentrydesc{#1}}{#1}%
9925 }%
9926 }
9927 \renewcommand*{\glossentrysymbol}[1]{%
9928 \glsdoifexists{#1}%
9929 {%
9930 \glssymbolaccessdisplay{\glsentrysymbol{#1}}{#1}%
9931 }%
9932 }
9933 \renewcommand*{\Glossentrysymbol}[1]{%
9934 \glsdoifexists{#1}%
9935 {%
9936 \glssymbolaccessdisplay{\Glsentrysymbol{#1}}{#1}%
9937 }%
9938 }
```
#### \accsuppglossaryentryfield

\newcommand\*{\accsuppglossaryentryfield}[5]{%

- \glossaryentryfield{#1}%
- {\glsnameaccessdisplay{#2}{#1}}%
- {\glsdescriptionaccessdisplay{#3}{#1}}%
- {\glssymbolaccessdisplay{#4}{#1}}{#5}%
- }

#### $\nossarysubentryfield$

 \newcommand\*{\accsuppglossarysubentryfield}[6]{% \glossarysubentryfield{#1}{#2}% {\glsnameaccessdisplay{#3}{#2}}% {\glsdescriptionaccessdisplay{#4}{#2}}% {\glssymbolaccessdisplay{#5}{#2}}{#6}% }

#### 6.4 Acronyms

Redefine acronym styles provided by glossaries:

```
long-short 〈long〉 (〈short〉) acronym style.
           9951 \renewacronymstyle{long-short}%
           9952 {%
```
Check for long form in case this is a mixed glossary.

```
9953 \ifglshaslong{\glslabel}{\glsgenacfmt}{\glsgenentryfmt}%
9954 }%
9955 {%
9956 \renewcommand*{\GenericAcronymFields}{description={\the\glslongtok}}%
9957 \renewcommand*{\genacrfullformat}[2]{%
9958 \glslongaccessdisplay{\glsentrylong{##1}}{##1}##2\space
9959 (\glsshortaccessdisplay
9960 {\protect\firstacronymfont{\glsentryshort{##1}}}{##1})%
9961 }%
9962 \renewcommand*{\Genacrfullformat}[2]{%
9963 \glslongaccessdisplay{\Glsentrylong{##1}}{##1}##2\space
9964 (\glsshortaccessdisplay
9965 {\protect\firstacronymfont{\glsentryshort{##1}}}{##1})%
9966 }%
9967 \renewcommand*{\genplacrfullformat}[2]{%
9968 \glslongpluralaccessdisplay{\glsentrylongpl{##1}}{##1}##2\space
9969 (\glsshortpluralaccessdisplay
9970 {\protect\firstacronymfont{\glsentryshortpl{##1}}}{##1})%
9971 }%
9972 \renewcommand*{\Genplacrfullformat}[2]{%
9973 \glslongpluralaccessdisplay{\Glsentrylongpl{##1}}{##1}##2\space
9974 (\glsshortpluralaccessdisplay
9975 {\protect\firstacronymfont{\glsentryshortpl{##1}}}{##1})%
9976 }%
9977 \renewcommand*{\acronymentry}[1]{%
9978 \glsshortaccessdisplay{\acronymfont{\glsentryshort{##1}}}{##1}}
9979 \renewcommand*{\acronymsort}[2]{##1}%
9980 \renewcommand*{\acronymfont}[1]{##1}%
9981 \renewcommand*{\firstacronymfont}[1]{\acronymfont{##1}}%
9982 \renewcommand*{\acrpluralsuffix}{\glspluralsuffix}%
9983 }
```
short-long  $\langle short \rangle$  ( $\langle long \rangle$ ) acronym style.

\renewacronymstyle{short-long}%

{%

Check for long form in case this is a mixed glossary.

```
9986 \ifglshaslong{\glslabel}{\glsgenacfmt}{\glsgenentryfmt}%
9987 }%
9988 {%
9989 \renewcommand*{\GenericAcronymFields}{description={\the\glslongtok}}%
9990 \renewcommand*{\genacrfullformat}[2]{%
9991 \glsshortaccessdisplay
9992 {\protect\firstacronymfont{\glsentryshort{##1}}}{##1}##2\space
9993 (\glslongaccessdisplay{\glsentrylong{##1}}{##1})%
9994 }%
9995 \renewcommand*{\Genacrfullformat}[2]{%
9996 \glsshortaccessdisplay
```

```
9997 {\protect\firstacronymfont{\Glsentryshort{##1}}}{##1}##2\space
                  9998 (\glslongaccessdisplay{\glsentrylong{##1}}{##1})%
                  9999 }%
                  10000 \renewcommand*{\genplacrfullformat}[2]{%
                  10001 \glsshortpluralaccessdisplay
                  10002 {\protect\firstacronymfont{\glsentryshortpl{##1}}}{##1}##2\space
                  10003 (\glslongpluralaccessdisplay
                  10004 {\glsentrylongpl{##1}}{##1})%
                  10005 }%
                  10006 \renewcommand*{\Genplacrfullformat}[2]{%
                  10007 \glsshortpluralaccessdisplay
                  10008 {\protect\firstacronymfont{\Glsentryshortpl{##1}}}{##1}##2\space
                  10009 (\glslongpluralaccessdisplay{\glsentrylongpl{##1}}{##1})%
                  10010 }%
                  10011 \renewcommand*{\acronymentry}[1]{%
                  10012 \glsshortaccessdisplay{\acronymfont{\glsentryshort{##1}}}{##1}}%
                  10013 \renewcommand*{\acronymsort}[2]{##1}%
                  10014 \renewcommand*{\acronymfont}[1]{##1}%
                  10015 \renewcommand*{\firstacronymfont}[1]{\acronymfont{##1}}%
                  10016 \renewcommand*{\acrpluralsuffix}{\glspluralsuffix}%
                  10017 }
   long-short-desc 〈long〉 ({〈short〉}) acronym style that has an accompanying description (which
                    the user needs to supply).
                  10018 \renewacronymstyle{long-short-desc}%
                  10019 {%
                  10020 \GlsUseAcrEntryDispStyle{long-short}%
                  10021 }%
                  10022 {%
                  10023 \GlsUseAcrStyleDefs{long-short}%
                  10024 \renewcommand*{\GenericAcronymFields}{}%
                  10025 \renewcommand*{\acronymsort}[2]{##2}%
                  10026 \renewcommand*{\acronymentry}[1]{%
                  10027 \glslongaccessdisplay{\glsentrylong{##1}}{##1}\space
                  10028 (\glsshortaccessdisplay{\acronymfont{\glsentryshort{##1}}}{##1})}%
                  10029 }
long-sc-short-desc 〈long〉 (\textsc{〈short〉}) acronym style that has an accompanying descrip-
                    tion (which the user needs to supply).
                  10030 \renewacronymstyle{long-sc-short-desc}%
                  10031 {%
                  10032 \GlsUseAcrEntryDispStyle{long-sc-short}%
                  10033 }%
                  10034 {%
                  10035 \GlsUseAcrStyleDefs{long-sc-short}%
                  10036 \renewcommand*{\GenericAcronymFields}{}%
                  10037 \renewcommand*{\acronymsort}[2]{##2}%
                  10038 \renewcommand*{\acronymentry}[1]{%
```

```
10039 \glslongaccessdisplay{\glsentrylong{##1}}{##1}\space
```
 (\glsshortaccessdisplay{\acronymfont{\glsentryshort{##1}}}{##1})}% } long-sm-short-desc 〈*long*〉 (\textsmaller{〈*short*〉}) acronym style that has an accompanying description (which the user needs to supply). \renewacronymstyle{long-sm-short-desc}% {% \GlsUseAcrEntryDispStyle{long-sm-short}% }% {% \GlsUseAcrStyleDefs{long-sm-short}% \renewcommand\*{\GenericAcronymFields}{}% \renewcommand\*{\acronymsort}[2]{##2}% \renewcommand\*{\acronymentry}[1]{% \glslongaccessdisplay{\glsentrylong{##1}}{##1}\space (\glsshortaccessdisplay{\acronymfont{\glsentryshort{##1}}}{##1})}% } short-long-desc 〈*short*〉 ({〈*long*〉}) acronym style that has an accompanying description (which the user needs to supply). \renewacronymstyle{short-long-desc}% {% \GlsUseAcrEntryDispStyle{short-long}% }% {% \GlsUseAcrStyleDefs{short-long}% \renewcommand\*{\GenericAcronymFields}{}% \renewcommand\*{\acronymsort}[2]{##2}% \renewcommand\*{\acronymentry}[1]{% \glslongaccessdisplay{\glsentrylong{##1}}{##1}\space (\glsshortaccessdisplay{\acronymfont{\glsentryshort{##1}}}{##1})}% } sc-short-long-desc 〈*long*〉 (\textsc{〈*short*〉}) acronym style that has an accompanying description (which the user needs to supply). \renewacronymstyle{sc-short-long-desc}% {% \GlsUseAcrEntryDispStyle{sc-short-long}% }% {% \GlsUseAcrStyleDefs{sc-short-long}% \renewcommand\*{\GenericAcronymFields}{}% \renewcommand\*{\acronymsort}[2]{##2}% 10074 \renewcommand\*{\acronymentry}[1]{% \glslongaccessdisplay{\glsentrylong{##1}}{##1}\space (\glsshortaccessdisplay{\acronymfont{\glsentryshort{##1}}}{##1})}%

}

sm-short-long-desc 〈*long*〉 (\textsmaller{〈*short*〉}) acronym style that has an accompanying description (which the user needs to supply).

```
10078 \renewacronymstyle{sm-short-long-desc}%
10079 {%
10080 \GlsUseAcrEntryDispStyle{sm-short-long}%
10081 }%
10082 {%
10083 \GlsUseAcrStyleDefs{sm-short-long}%
10084 \renewcommand*{\GenericAcronymFields}{}%
10085 \renewcommand*{\acronymsort}[2]{##2}%
10086 \renewcommand*{\acronymentry}[1]{%
10087 \glslongaccessdisplay{\glsentrylong{##1}}{##1}\space
10088 (\glsshortaccessdisplay{\acronymfont{\glsentryshort{##1}}}{##1})}%
10089 }
```
dua 〈*long*〉 only acronym style.

```
10090 \renewacronymstyle{dua}%
10091 {%
```
Check for long form in case this is a mixed glossary.

 \ifdefempty\glscustomtext {% \ifglshaslong{\glslabel}% {% \glsifplural {%

Plural form:

10098 \glscapscase {%

Plural form, don't adjust case:

```
10100 \glslongpluralaccessdisplay{\glsentrylongpl{\glslabel}}{\glslabel}%
\begin{array}{cc}\n 10101 & \sqrt{g} \text{lsinsert} \\
 10102 & \frac{g}{g} \text{lsinsert}\n \end{array}10102
```
{%

Plural form, make first letter upper case:

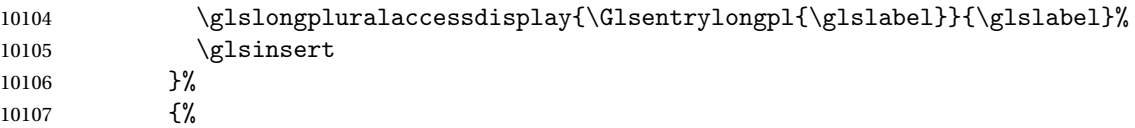

Plural form, all caps:

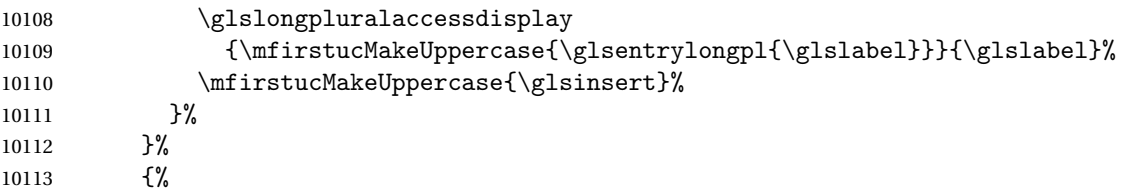

Singular form 10114 \glscapscase {% Singular form, don't adjust case: 10116 \glslongaccessdisplay{\glsentrylong{\glslabel}}{\glslabel}\glsinsert<br>10117 }% {% Subsequent singular form, make first letter upper case: 10119 \glslongaccessdisplay{\Glsentrylong{\glslabel}}{\glslabel}\glsinsert }% {% Subsequent singular form, all caps: 10122 \glslongaccessdisplay 10123 {\mfirstucMakeUppercase 10124 {\glsentrylong{\glslabel}\glsinsert}}{\glslabel}% 10125 \mfirstucMakeUppercase{\glsinsert}% 10126 }% 10127 }% }% {% Not an acronym: \glsgenentryfmt }% }% {\glscustomtext\glsinsert}% }% {% \renewcommand\*{\GenericAcronymFields}{description={\the\glslongtok}}% \renewcommand\*{\acrfullfmt}[3]{% \glslink[##1]{##2}{% \glslongaccessdisplay{\glsentrylong{##2}}{##2}##3\space (\glsshortaccessdisplay{\acronymfont{\glsentryshort{##2}}}{##2})}}% \renewcommand\*{\Acrfullfmt}[3]{% \glslink[##1]{##2}{% 10143 \glslongaccessdisplay{\Glsentrylong{##2}}{##2}##3\space (\glsshortaccessdisplay{\acronymfont{\glsentryshort{##2}}}{##2})}}% \renewcommand\*{\ACRfullfmt}[3]{% \glslink[##1]{##2}{% 10147 \glslongaccessdisplay {\mfirstucMakeUppercase{\glsentrylong{##2}}{##2}##3\space (\glsshortaccessdisplay{\acronymfont{\glsentryshort{##2}}}{##2})}}}% \renewcommand\*{\acrfullplfmt}[3]{% \glslink[##1]{##2}{% 10152 \glslongpluralaccessdisplay {\glsentrylongpl{##2}}{##2}##3\space (\glsshortpluralaccessdisplay 10155 {\acronymfont{\glsentryshortpl{##2}}}{##2})}}%

```
10156 \renewcommand*{\Acrfullplfmt}[3]{%
10157 \glslink[##1]{##2}{%
10158 \glslongpluralaccessdisplay
10159 {\Glsentrylongpl{##2}}{##2}##3\space
10160 (\glsshortpluralaccessdisplay
10161 {\acronymfont{\glsentryshortpl{##2}}}{##2})}}%
10162 \renewcommand*{\ACRfullplfmt}[3]{%
10163 \glslink[##1]{##2}{%
10164 \glslongpluralaccessdisplay
10165 {\mfirstucMakeUppercase{\glsentrylongpl{##2}}{##2}##3\space
10166 (\glsshortpluralaccessdisplay
10167 {\acronymfont{\glsentryshortpl{##2}}}{##2})}}}
10168 \renewcommand*{\glsentryfull}[1]{%
10169 \glslongaccessdisplay{\glsentrylong{##1}}\space
10170 (\glsshortaccessdisplay{\acronymfont{\glsentryshort{##1}}}{##1})%
10171 }%
10172 \renewcommand*{\Glsentryfull}[1]{%
10173 \glslongaccessdisplay{\Glsentrylong{##1}}{##1}\space
10174 (\glsshortaccessdisplay{\acronymfont{\glsentryshort{##1}}}{##1})%
10175 }%
10176 \renewcommand*{\glsentryfullpl}[1]{%
10177 \glslongpluralaccessdisplay{\glsentrylongpl{##1}}{##1}\space
10178 (\glsshortpluralaccessdisplay{\acronymfont{\glsentryshortpl{##1}}}{##1})%
10179 }%
10180 \renewcommand*{\Glsentryfullpl}[1]{%
10181 \glslongpluralaccessdisplay{\Glsentrylongpl{##1}}{##1}\space
10182 (\glsshortpluralaccessdisplay{\acronymfont{\glsentryshortpl{##1}}}{##1})%
10183 }%
10184 \renewcommand*{\acronymentry}[1]{%
10185 \glsshortaccessdisplay{\acronymfont{\glsentryshort{##1}}}{##1}}%
10186 \renewcommand*{\acronymsort}[2]{##1}%
10187 \renewcommand*{\acronymfont}[1]{##1}%
10188 \renewcommand*{\acrpluralsuffix}{\glspluralsuffix}%
10189 }
```
dua-desc 〈*long*〉 only acronym style with user-supplied description.

```
10190 \renewacronymstyle{dua-desc}%
10191 {%
10192 \GlsUseAcrEntryDispStyle{dua}%
10193 }%
10194 {%
10195 \GlsUseAcrStyleDefs{dua}%
10196 \renewcommand*{\GenericAcronymFields}{}%
10197 \renewcommand*{\acronymentry}[1]{%
10198 \glslongaccessdisplay{\acronymfont{\glsentrylong{##1}}}{##1}}%
10199 \renewcommand*{\acronymsort}[2]{##2}%
10200 }%
```
footnote 〈*short*〉\footnote{〈*long*〉} acronym style.

```
10201 \renewacronymstyle{footnote}%
10202 {%
  Check for long form in case this is a mixed glossary.
10203 \ifglshaslong{\glslabel}{\glsgenacfmt}{\glsgenentryfmt}%
10204 }%
10205 {%
10206 \renewcommand*{\GenericAcronymFields}{description={\the\glslongtok}}%
  Need to ensure hyperlinks are switched off on first use:
10207 \glshyperfirstfalse
10208 \renewcommand*{\genacrfullformat}[2]{%
10209 \glsshortaccessdisplay
10210 {\protect\firstacronymfont{\glsentryshort{##1}}}{##1}##2%
10211 \protect\footnote{\glslongaccessdisplay{\glsentrylong{##1}}{##1}}%
10212 }%
10213 \renewcommand*{\Genacrfullformat}[2]{%
10214 \glsshortaccessdisplay
10215 {\firstacronymfont{\Glsentryshort{##1}}}{##1}##2%
10216 \protect\footnote{\glslongaccessdisplay{\glsentrylong{##1}}{##1}}%
10217 }%
10218 \renewcommand*{\genplacrfullformat}[2]{%
10219 \glsshortpluralaccessdisplay
10220 {\protect\firstacronymfont{\glsentryshortpl{##1}}}{##1}##2%
10221 \protect\footnote{\glslongpluralaccessdisplay{\glsentrylongpl{##1}}{##1}}%
10222 }%
10223 \renewcommand*{\Genplacrfullformat}[2]{%
10224 \glsshortpluralaccessdisplay
10225 {\protect\firstacronymfont{\Glsentryshortpl{##1}}}{##1}##2%
10226 \protect\footnote{\glslongpluralaccessdisplay{\glsentrylongpl{##1}}{##1}}%
10227 }%
10228 \renewcommand*{\acronymentry}[1]{%
10229 \glsshortaccessdisplay{\acronymfont{\glsentryshort{##1}}}{##1}}%
10230 \renewcommand*{\acronymsort}[2]{##1}%
10231 \renewcommand*{\acronymfont}[1]{##1}%
10232 \renewcommand*{\acrpluralsuffix}{\glspluralsuffix}%
  Don't use footnotes for \acrfull:
10233 \renewcommand*{\acrfullfmt}[3]{%
10234 \glslink[##1]{##2}{%
10235 \glsshortaccessdisplay{\acronymfont{\glsentryshort{##2}}}{##2}##3\space
10236 (\glslongaccessdisplay{\glsentrylong{##2}}{##2})}}%
10237 \renewcommand*{\Acrfullfmt}[3]{%
10238 \glslink[##1]{##2}{%
10239 \glsshortaccessdisplay{\acronymfont{\Glsentryshort{##2}}}{##2}##3\space
10240 (\glslongaccessdisplay{\glsentrylong{##2}}{##2})}}%
10241 \renewcommand*{\ACRfullfmt}[3]{%
10242 \glslink[##1]{##2}{%
```
10243 \glsshortaccessdisplay

```
10244 {\mfirstucMakeUppercase
```

```
10245 {\acronymfont{\glsentryshort{##2}}}{##2}##3\space
```

```
10246 (\glslongaccessdisplay{\glsentrylong{##2}}{##2})}}}%
          10247 \renewcommand*{\acrfullplfmt}[3]{%
          10248 \glslink[##1]{##2}{%
          10249 \glsshortpluralaccessdisplay
          10250 {\acronymfont{\glsentryshortpl{##2}}}{##2}##3\space
          10251 (\glslongpluralaccessdisplay{\glsentrylongpl{##2}}{##2})}}%
          10252 \renewcommand*{\Acrfullplfmt}[3]{%
          10253 \glslink[##1]{##2}{%
          10254 \glsshortpluralaccessdisplay
          10255 {\acronymfont{\Glsentryshortpl{##2}}}{##2}##3\space
          10256 (\glslongpluralaccessdisplay{\glsentrylongpl{##2}})}}%
          10257 \renewcommand*{\ACRfullplfmt}[3]{%
          10258 \glslink[##1]{##2}{%
          10259 \glsshortpluralaccessdisplay
          10260 {\mfirstucMakeUppercase
          10261 {\acronymfont{\glsentryshortpl{##2}}}{##2}##3\space
          10262 (\glslongpluralaccessdisplay{\glsentrylongpl{##2}}{##2})}}}%
            Similarly for \glsentryfull etc:
          10263 \renewcommand*{\glsentryfull}[1]{%
          10264 \glsshortaccessdisplay{\acronymfont{\glsentryshort{##1}}}{##1}\space
          10265 (\glslongaccessdisplay{\glsentrylong{##1}}{##1})}%
          10266 \renewcommand*{\Glsentryfull}[1]{%
          10267 \glsshortaccessdisplay{\acronymfont{\Glsentryshort{##1}}}{##1}\space
          10268 (\glslongaccessdisplay{\glsentrylong{##1}}{##1})}%
          10269 \renewcommand*{\glsentryfullpl}[1]{%
          10270 \glsshortpluralaccessdisplay
          10271 \qquad \quad \{ \acronymfont \{\glsentryshortpl{\# \# 1}\} \{ \# \# 1 \} \}10272 (\glslongpluralaccessdisplay{\glsentrylongpl{##1}}{##1})}%
          10273 \renewcommand*{\Glsentryfullpl}[1]{%
          10274 \glsshortpluralaccessdisplay
          10275 {\acronymfont{\Glsentryshortpl{##1}}}{##1}\space
          10276 (\glslongpluralaccessdisplay{\glsentrylongpl{##1}}{##1})}%
          10277 }
footnote-sc \textsc{〈short〉}\footnote{〈long〉} acronym style.
          10278 \renewacronymstyle{footnote-sc}%
          10279 {%
          10280 \GlsUseAcrEntryDispStyle{footnote}%
          10281 }%
          10282 {%
          10283 \GlsUseAcrStyleDefs{footnote}%
          10284 \renewcommand{\acronymentry}[1]{%
          10285 \glsshortaccessdisplay{\acronymfont{\glsentryshort{##1}}}{##1}}
          10286 \renewcommand{\acronymfont}[1]{\textsc{##1}}%
          10287 \renewcommand*{\acrpluralsuffix}{\glstextup{\glspluralsuffix}}%
```

```
10288 }%
```
footnote-sm \textsmaller{〈*short*〉}\footnote{〈*long*〉} acronym style.

```
10289 \renewacronymstyle{footnote-sm}%
                10290 {%
                10291 \GlsUseAcrEntryDispStyle{footnote}%
                10292 }%
                10293 {%
                10294 \GlsUseAcrStyleDefs{footnote}%
                10295 \renewcommand{\acronymentry}[1]{%
                10296 \glsshortaccessdisplay{\acronymfont{\glsentryshort{##1}}}{##1}}
                10297 \renewcommand{\acronymfont}[1]{\textsmaller{##1}}%
                10298 \renewcommand*{\acrpluralsuffix}{\glspluralsuffix}%
                10299 }%
   footnote-desc 〈short〉\footnote{〈long〉} acronym style that has an accompanying descrip-
                   tion (which the user needs to supply).
                10300 \renewacronymstyle{footnote-desc}%
                10301 {%
                10302 \GlsUseAcrEntryDispStyle{footnote}%
                10303 }%
                10304 {%
                10305 \GlsUseAcrStyleDefs{footnote}%
                10306 \renewcommand*{\GenericAcronymFields}{}%
                10307 \renewcommand*{\acronymsort}[2]{##2}%
                10308 \renewcommand*{\acronymentry}[1]{%
                10309 \glslongaccessdisplay{\glsentrylong{##1}}{##1}\space
                10310 (\glsshortaccessdisplay{\acronymfont{\glsentryshort{##1}}}{##1})}%
                10311 }
footnote-sc-desc \textsc{〈short〉}\footnote{〈long〉} acronym style that has an accompany-
                   ing description (which the user needs to supply).
                10312 \renewacronymstyle{footnote-sc-desc}%
                10313 {%
                10314 \GlsUseAcrEntryDispStyle{footnote-sc}%
                10315 }%
                10316 {%
                10317 \GlsUseAcrStyleDefs{footnote-sc}%
                10318 \renewcommand*{\GenericAcronymFields}{}%
                10319 \renewcommand*{\acronymsort}[2]{##2}%
                10320 \renewcommand*{\acronymentry}[1]{%
                10321 \glslongaccessdisplay{\glsentrylong{##1}}{##1}\space
                10322 (\glsshortaccessdisplay{\acronymfont{\glsentryshort{##1}}}{##1})}%
                10323 }
footnote-sm-desc \textsmaller{〈short〉}\footnote{〈long〉} acronym style that has an accom-
                   panying description (which the user needs to supply).
                10324 \renewacronymstyle{footnote-sm-desc}%
                10325 {%
                10326 \GlsUseAcrEntryDispStyle{footnote-sm}%
                10327 }%
```
{%

```
10329 \GlsUseAcrStyleDefs{footnote-sm}%
10330 \renewcommand*{\GenericAcronymFields}{}%
10331 \renewcommand*{\acronymsort}[2]{##2}%
10332 \renewcommand*{\acronymentry}[1]{%
10333 \glslongaccessdisplay{\glsentrylong{##1}}{##1}\space
10334 (\glsshortaccessdisplay{\acronymfont{\glsentryshort{##1}}}{##1})}%
10335 }
```
Use \newacronymhook to modify the key list to set the access text to the long version by default.

```
10336 \renewcommand*{\newacronymhook}{%
10337 \edef\@gls@keylist{shortaccess=\the\glslongtok,%
10338 \the\glskeylisttok}%
10339 \expandafter\glskeylisttok\expandafter{\@gls@keylist}%
10340 }
```
\DefaultNewAcronymDef Modify default style to use access text:

```
10341 \renewcommand*{\DefaultNewAcronymDef}{%
10342 \edef\@do@newglossaryentry{%
10343 \noexpand\newglossaryentry{\the\glslabeltok}%
10344 {%
10345 type=\acronymtype,%
10346 name={\the\glsshorttok},%
10347 description={\the\glslongtok},%
10348 descriptionaccess=\relax,
10349 text={\the\glsshorttok},%
10350 access={\noexpand\@glo@textaccess},%
10351 sort={\the\glsshorttok},%
10352 short={\the\glsshorttok},%
10353 shortplural={\the\glsshorttok\noexpand\acrpluralsuffix},%
10354 shortaccess={\the\glslongtok},%
10355 long={\the\glslongtok},%
10356 longplural={\the\glslongtok\noexpand\acrpluralsuffix},%
10357 descriptionplural={\the\glslongtok\noexpand\acrpluralsuffix},%
10358 first={\noexpand\glslongaccessdisplay
10359 {\the\glslongtok}{\the\glslabeltok}\space
10360 (\noexpand\glsshortaccessdisplay
10361 {\the\glsshorttok}{\the\glslabeltok})},%
10362 plural={\the\glsshorttok\acrpluralsuffix},%
10363 firstplural={\noexpand\glslongpluralaccessdisplay
10364 {\noexpand\@glo@longpl}{\the\glslabeltok}\space
10365 (\noexpand\glsshortpluralaccessdisplay
10366 {\noexpand\@glo@shortpl}{\the\glslabeltok})},%
10367 firstaccess=\relax,
10368 firstpluralaccess=\relax,
10369 textaccess={\noexpand\@glo@shortaccess},%
10370 \the\glskeylisttok
10371 }%
10372 }%
```

```
10373 \let\@org@gls@assign@firstpl\gls@assign@firstpl
10374 \let\@org@gls@assign@plural\gls@assign@plural
10375 \let\@org@gls@assign@descplural\gls@assign@descplural
10376 \def\gls@assign@firstpl##1##2{%
10377 \@@gls@expand@field{##1}{firstpl}{##2}%<br>10378 }%
10378
10379 \def\gls@assign@plural##1##2{%
10380 \@@gls@expand@field{##1}{plural}{##2}%
1038110382 \def\gls@assign@descplural##1##2{%
10383 \@@gls@expand@field{##1}{descplural}{##2}%<br>10384 }%
1038410385 \@do@newglossaryentry
10386 \let\gls@assign@firstpl\@org@gls@assign@firstpl
10387 \let\gls@assign@plural\@org@gls@assign@plural
10388 \let\gls@assign@symbolplural\@org@gls@assign@symbolplural
10389 }
```
#### otnoteNewAcronymDef

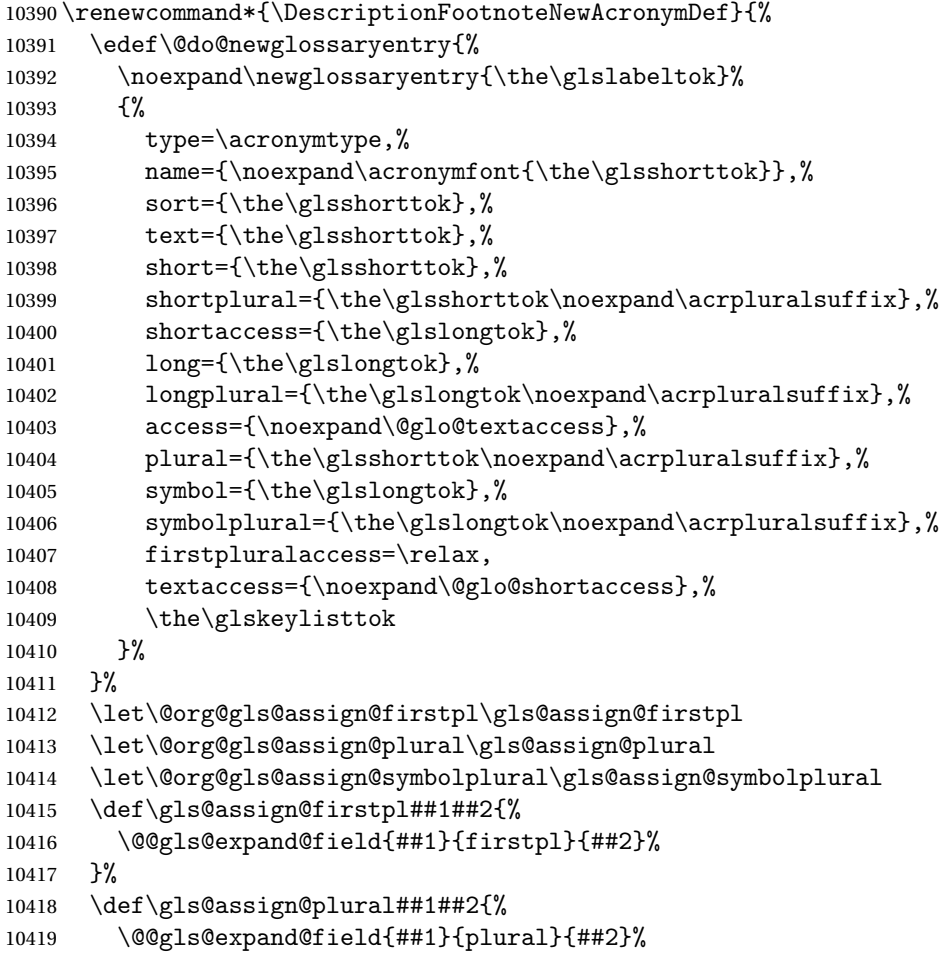

 }% \def\gls@assign@symbolplural##1##2{% \@@gls@expand@field{##1}{symbolplural}{##2}% }% \@do@newglossaryentry \let\gls@assign@plural\@org@gls@assign@plural \let\gls@assign@firstpl\@org@gls@assign@firstpl \let\gls@assign@symbolplural\@org@gls@assign@symbolplural }

#### iptionNewAcronymDef

```
10429 \renewcommand*{\DescriptionNewAcronymDef}{%
10430 \edef\@do@newglossaryentry{%
10431 \noexpand\newglossaryentry{\the\glslabeltok}%
10432 \{ \%10433 type=\acronymtype,%
10434 name={\noexpand
10435 \acrnameformat{\the\glsshorttok}{\the\glslongtok}},%
10436 access={\noexpand\@glo@textaccess},%
10437 sort={\the\glsshorttok},%
10438 short={\the\glsshorttok},%
10439 shortplural={\the\glsshorttok\noexpand\acrpluralsuffix},%
10440 shortaccess={\the\glslongtok},%
10441 long={\the\glslongtok},%
10442 longplural={\the\glslongtok\noexpand\acrpluralsuffix},%
10443 first={\the\glslongtok},%
10444 firstaccess=\relax,
10445 firstplural={\the\glslongtok\noexpand\acrpluralsuffix},%
10446 text={\the\glsshorttok},%
10447 textaccess={\the\glslongtok},%
10448 plural={\the\glsshorttok\noexpand\acrpluralsuffix},%
10449 symbol={\noexpand\@glo@text},%
10450 symbolaccess={\noexpand\@glo@textaccess},%
10451 symbolplural={\noexpand\@glo@plural},%
10452 firstpluralaccess=\relax,
10453 textaccess={\noexpand\@glo@shortaccess},%
10454 \the\glskeylisttok}%
10455 }%
10456 \let\@org@gls@assign@firstpl\gls@assign@firstpl
10457 \let\@org@gls@assign@plural\gls@assign@plural
10458 \let\@org@gls@assign@symbolplural\gls@assign@symbolplural
10459 \def\gls@assign@firstpl##1##2{%
10460 \@@gls@expand@field{##1}{firstpl}{##2}%
10461 }%
10462 \def\gls@assign@plural##1##2{%
10463 \@@gls@expand@field{##1}{plural}{##2}%
10464 }%
10465 \def\gls@assign@symbolplural##1##2{%
10466 \@@gls@expand@field{##1}{symbolplural}{##2}%
```

```
10467 }%
10468 \@do@newglossaryentry
10469 \let\gls@assign@firstpl\@org@gls@assign@firstpl
10470 \let\gls@assign@plural\@org@gls@assign@plural
10471 \let\gls@assign@symbolplural\@org@gls@assign@symbolplural
10472 }
```
otnoteNewAcronymDef

 \renewcommand\*{\FootnoteNewAcronymDef}{% \edef\@do@newglossaryentry{% 10475 \noexpand\newglossaryentry{\the\glslabeltok}% {% 10477 type=\acronymtype,% name={\noexpand\acronymfont{\the\glsshorttok}},% sort={\the\glsshorttok},% 10480 text={\the\glsshorttok},% 10481 textaccess={\the\glslongtok},% access={\noexpand\@glo@textaccess},% plural={\the\glsshorttok\noexpand\acrpluralsuffix},% short={\the\glsshorttok},% shortplural={\the\glsshorttok\noexpand\acrpluralsuffix},% long={\the\glslongtok},% longplural={\the\glslongtok\noexpand\acrpluralsuffix},% description={\the\glslongtok},% descriptionplural={\the\glslongtok\noexpand\acrpluralsuffix},% 10490 \the\glskeylisttok 10491 }% }% \let\@org@gls@assign@plural\gls@assign@plural \let\@org@gls@assign@firstpl\gls@assign@firstpl \let\@org@gls@assign@descplural\gls@assign@descplural \def\gls@assign@firstpl##1##2{% \@@gls@expand@field{##1}{firstpl}{##2}% }% \def\gls@assign@plural##1##2{% \@@gls@expand@field{##1}{plural}{##2}% }% \def\gls@assign@descplural##1##2{% \@@gls@expand@field{##1}{descplural}{##2}% }% \@do@newglossaryentry \let\gls@assign@plural\@org@gls@assign@plural \let\gls@assign@firstpl\@org@gls@assign@firstpl \let\gls@assign@descplural\@org@gls@assign@descplural }

\SmallNewAcronymDef

 \renewcommand\*{\SmallNewAcronymDef}{% \edef\@do@newglossaryentry{%

```
10512 \noexpand\newglossaryentry{\the\glslabeltok}%
10513 {%
10514 type=\acronymtype,%
10515 name={\noexpand\acronymfont{\the\glsshorttok}},%
10516 access={\noexpand\@glo@symbolaccess},%
10517 sort={\the\glsshorttok},%
10518 short={\the\glsshorttok},%
10519 shortplural={\the\glsshorttok\noexpand\acrpluralsuffix},%
10520 shortaccess={\the\glslongtok},%
10521 long={\the\glslongtok},%
10522 longplural={\the\glslongtok\noexpand\acrpluralsuffix},%
10523 text={\noexpand\@glo@short},%
10524 textaccess={\noexpand\@glo@shortaccess},%
10525 plural={\noexpand\@glo@shortpl},%
10526 first={\the\glslongtok},%
10527 firstaccess=\relax,
10528 firstplural={\the\glslongtok\noexpand\acrpluralsuffix},%
10529 description={\noexpand\@glo@first},%
10530 descriptionplural={\noexpand\@glo@firstplural},%
10531 symbol={\the\glsshorttok},%
10532 symbolaccess={\the\glslongtok},%
10533 symbolplural={\the\glsshorttok\noexpand\acrpluralsuffix},%
10534 \the\glskeylisttok
10535 }%
10536 }%
10537 \let\@org@gls@assign@firstpl\gls@assign@firstpl
10538 \let\@org@gls@assign@plural\gls@assign@plural
10539 \let\@org@gls@assign@descplural\gls@assign@descplural
10540 \let\@org@gls@assign@symbolplural\gls@assign@symbolplural
10541 \def\gls@assign@firstpl##1##2{%
10542 \@@gls@expand@field{##1}{firstpl}{##2}%
10543 }%
10544 \def\gls@assign@plural##1##2{%
10545 \@@gls@expand@field{##1}{plural}{##2}%
10546 }%
10547 \def\gls@assign@descplural##1##2{%
10548 \@@gls@expand@field{##1}{descplural}{##2}%
10549 }%
10550 \def\gls@assign@symbolplural##1##2{%
10551 \@@gls@expand@field{##1}{symbolplural}{##2}%
10552 }%
10553 \@do@newglossaryentry
10554 \let\gls@assign@firstpl\@org@gls@assign@firstpl
10555 \let\gls@assign@plural\@org@gls@assign@plural
10556 \let\gls@assign@descplural\@org@gls@assign@descplural
10557 \let\gls@assign@symbolplural\@org@gls@assign@symbolplural
10558 }
```
The following are kept for compatibility with versions before 3.0:

\glsshortaccesskey \newcommand\*{\glsshortaccesskey}{\glsshortkey access}% hortpluralaccesskey \newcommand\*{\glsshortpluralaccesskey}{\glsshortpluralkey access}% \glslongaccesskey \newcommand\*{\glslongaccesskey}{\glslongkey access}% **longpluralaccesskey**  \newcommand\*{\glslongpluralaccesskey}{\glslongpluralkey access}% 6.5 Debugging Commands \showglonameaccess \newcommand\*{\showglonameaccess}[1]{% \expandafter\show\csname glo@\glsdetoklabel{#1}@textaccess\endcsname } \showglotextaccess \newcommand\*{\showglotextaccess}[1]{% \expandafter\show\csname glo@\glsdetoklabel{#1}@textaccess\endcsname } showglopluralaccess \newcommand\*{\showglopluralaccess}[1]{% \expandafter\show\csname glo@\glsdetoklabel{#1}@pluralaccess\endcsname } \showglofirstaccess \newcommand\*{\showglofirstaccess}[1]{% \expandafter\show\csname glo@\glsdetoklabel{#1}@firstaccess\endcsname } **lofirstpluralaccess**  \newcommand\*{\showglofirstpluralaccess}[1]{% \expandafter\show\csname glo@\glsdetoklabel{#1}@firstpluralaccess\endcsname } \showglosymbolaccess \newcommand\*{\showglosymbolaccess}[1]{% \expandafter\show\csname glo@\glsdetoklabel{#1}@symbolaccess\endcsname } osymbolpluralaccess \newcommand\*{\showglosymbolpluralaccess}[1]{% \expandafter\show\csname glo@\glsdetoklabel{#1}@symbolpluralaccess\endcsname }

\showglodescaccess \newcommand\*{\showglodescaccess}[1]{% \expandafter\show\csname glo@\glsdetoklabel{#1}@descaccess\endcsname } \showglodescpluralaccess \newcommand\*{\showglodescpluralaccess}[1]{% \expandafter\show\csname glo@\glsdetoklabel{#1}@descpluralaccess\endcsname } \showgloshortaccess \newcommand\*{\showgloshortaccess}[1]{% \expandafter\show\csname glo@\glsdetoklabel{#1}@shortaccess\endcsname } **loshortpluralaccess**  \newcommand\*{\showgloshortpluralaccess}[1]{% \expandafter\show\csname glo@\glsdetoklabel{#1}@shortpluralaccess\endcsname } \showglolongaccess \newcommand\*{\showglolongaccess}[1]{% \expandafter\show\csname glo@\glsdetoklabel{#1}@longaccess\endcsname

\showglolongpluralaccess

}

```
10599 \newcommand*{\showglolongpluralaccess}[1]{%
10600 \expandafter\show\csname glo@\glsdetoklabel{#1}@longpluralaccess\endcsname
10601 }
```
# 7 Multi-Lingual Support

Many thanks to everyone who contributed to the translations both via email and on comp.text.tex.

# 7.1 Babel Captions

Define captions if multi-lingual support is required, but the package is not loaded.

```
10602 \NeedsTeXFormat{LaTeX2e}
10603 \ProvidesPackage{glossaries-babel}[2013/11/14 v4.0 (NLCT)]
  English:
10604 \@ifundefined{captionsenglish}{}{%
10605 \addto\captionsenglish{%
10606 \renewcommand*{\glossaryname}{Glossary}%
10607 \renewcommand*{\acronymname}{Acronyms}%
```

```
10608 \renewcommand*{\entryname}{Notation}%
10609 \renewcommand*{\descriptionname}{Description}%
10610 \renewcommand*{\symbolname}{Symbol}%
10611 \renewcommand*{\pagelistname}{Page List}%
10612 \renewcommand*{\glssymbolsgroupname}{Symbols}%
10613 \renewcommand*{\glsnumbersgroupname}{Numbers}%
10614 }%
10615 }
10616 \@ifundefined{captionsamerican}{}{%
10617 \addto\captionsamerican{%
10618 \renewcommand*{\glossaryname}{Glossary}%
10619 \renewcommand*{\acronymname}{Acronyms}%
10620 \renewcommand*{\entryname}{Notation}%
10621 \renewcommand*{\descriptionname}{Description}%
10622 \renewcommand*{\symbolname}{Symbol}%
10623 \renewcommand*{\pagelistname}{Page List}%
10624 \renewcommand*{\glssymbolsgroupname}{Symbols}%
10625 \renewcommand*{\glsnumbersgroupname}{Numbers}%
10626 }%
10627 }
10628 \@ifundefined{captionsaustralian}{}{%
10629 \addto\captionsaustralian{%
10630 \renewcommand*{\glossaryname}{Glossary}%
10631 \renewcommand*{\acronymname}{Acronyms}%
10632 \renewcommand*{\entryname}{Notation}%
10633 \renewcommand*{\descriptionname}{Description}%
10634 \renewcommand*{\symbolname}{Symbol}%
10635 \renewcommand*{\pagelistname}{Page List}%
10636 \renewcommand*{\glssymbolsgroupname}{Symbols}%
10637 \renewcommand*{\glsnumbersgroupname}{Numbers}%
10638 }%
10639 }
10640 \@ifundefined{captionsbritish}{}{%
10641 \addto\captionsbritish{%
10642 \renewcommand*{\glossaryname}{Glossary}%
10643 \renewcommand*{\acronymname}{Acronyms}%
10644 \renewcommand*{\entryname}{Notation}%
10645 \renewcommand*{\descriptionname}{Description}%
10646 \renewcommand*{\symbolname}{Symbol}%
10647 \renewcommand*{\pagelistname}{Page List}%
10648 \renewcommand*{\glssymbolsgroupname}{Symbols}%
10649 \renewcommand*{\glsnumbersgroupname}{Numbers}%
10650 }}%
10651 \@ifundefined{captionscanadian}{}{%
10652 \addto\captionscanadian{%
10653 \renewcommand*{\glossaryname}{Glossary}%
10654 \renewcommand*{\acronymname}{Acronyms}%
10655 \renewcommand*{\entryname}{Notation}%
```

```
10656 \renewcommand*{\descriptionname}{Description}%
```

```
10657 \renewcommand*{\symbolname}{Symbol}%
10658 \renewcommand*{\pagelistname}{Page List}%
10659 \renewcommand*{\glssymbolsgroupname}{Symbols}%
10660 \renewcommand*{\glsnumbersgroupname}{Numbers}%
10661 }%
10662 }
10663 \@ifundefined{captionsnewzealand}{}{%
10664 \addto\captionsnewzealand{%
10665 \renewcommand*{\glossaryname}{Glossary}%
10666 \renewcommand*{\acronymname}{Acronyms}%
10667 \renewcommand*{\entryname}{Notation}%
10668 \renewcommand*{\descriptionname}{Description}%
10669 \renewcommand*{\symbolname}{Symbol}%
10670 \renewcommand*{\pagelistname}{Page List}%
10671 \renewcommand*{\glssymbolsgroupname}{Symbols}%
10672 \renewcommand*{\glsnumbersgroupname}{Numbers}%
10673 }%
10674 }
10675 \@ifundefined{captionsUKenglish}{}{%
10676 \addto\captionsUKenglish{%
10677 \renewcommand*{\glossaryname}{Glossary}%
10678 \renewcommand*{\acronymname}{Acronyms}%
10679 \renewcommand*{\entryname}{Notation}%
10680 \renewcommand*{\descriptionname}{Description}%
10681 \renewcommand*{\symbolname}{Symbol}%
10682 \renewcommand*{\pagelistname}{Page List}%
10683 \renewcommand*{\glssymbolsgroupname}{Symbols}%
10684 \renewcommand*{\glsnumbersgroupname}{Numbers}%
10685 }%
10686 }
10687 \@ifundefined{captionsUSenglish}{}{%
10688 \addto\captionsUSenglish{%
10689 \renewcommand*{\glossaryname}{Glossary}%
10690 \renewcommand*{\acronymname}{Acronyms}%
10691 \renewcommand*{\entryname}{Notation}%
10692 \renewcommand*{\descriptionname}{Description}%
10693 \renewcommand*{\symbolname}{Symbol}%
10694 \renewcommand*{\pagelistname}{Page List}%
10695 \renewcommand*{\glssymbolsgroupname}{Symbols}%
10696 \renewcommand*{\glsnumbersgroupname}{Numbers}%
10697 }%
10698 }
  German (quite a few variations were suggested for German; I settled on the
```

```
following):
```
 \@ifundefined{captionsgerman}{}{% \addto\captionsgerman{%

\renewcommand\*{\glossaryname}{Glossar}%

```
10702 \renewcommand*{\acronymname}{Akronyme}%
```

```
10703 \renewcommand*{\entryname}{Bezeichnung}%
```

```
10704 \renewcommand*{\descriptionname}{Beschreibung}%
10705 \renewcommand*{\symbolname}{Symbol}%
```

```
10706 \renewcommand*{\pagelistname}{Seiten}%
```

```
10707 \renewcommand*{\glssymbolsgroupname}{Symbole}%
```

```
10708 \renewcommand*{\glsnumbersgroupname}{Zahlen}}
```

```
10709 }
```
ngerman is identical to German:

```
10710 \@ifundefined{captionsngerman}{}{%
```

```
10711 \addto\captionsngerman{%
10712 \renewcommand*{\glossaryname}{Glossar}%
10713 \renewcommand*{\acronymname}{Akronyme}%
10714 \renewcommand*{\entryname}{Bezeichnung}%
10715 \renewcommand*{\descriptionname}{Beschreibung}%
10716 \renewcommand*{\symbolname}{Symbol}%
10717 \renewcommand*{\pagelistname}{Seiten}%
10718 \renewcommand*{\glssymbolsgroupname}{Symbole}%
```

```
10719 \renewcommand*{\glsnumbersgroupname}{Zahlen}}
```

```
10720 }
```
# Italian:

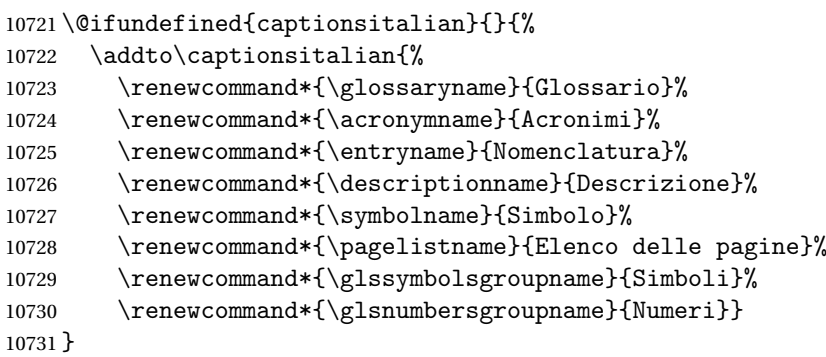

#### Dutch:

```
10732 \@ifundefined{captionsdutch}{}{%
10733 \addto\captionsdutch{%
10734 \renewcommand*{\glossaryname}{Woordenlijst}%
10735 \renewcommand*{\acronymname}{Acroniemen}%
10736 \renewcommand*{\entryname}{Benaming}%
10737 \renewcommand*{\descriptionname}{Beschrijving}%
10738 \renewcommand*{\symbolname}{Symbool}%
10739 \renewcommand*{\pagelistname}{Pagina's}%
10740 \renewcommand*{\glssymbolsgroupname}{Symbolen}%
10741 \renewcommand*{\glsnumbersgroupname}{Cijfers}}
10742 }
```
# Spanish:

\@ifundefined{captionsspanish}{}{%

\addto\captionsspanish{%

```
10745 \renewcommand*{\glossaryname}{Glosario}%
```

```
10746 \renewcommand*{\acronymname}{Siglas}%
```

```
10747 \renewcommand*{\entryname}{Entrada}%
10748 \renewcommand*{\descriptionname}{Descripci\'on}%
10749 \renewcommand*{\symbolname}{S\'{\i}mbolo}%
10750 \renewcommand*{\pagelistname}{Lista de p\'aginas}%
10751 \renewcommand*{\glssymbolsgroupname}{S\'{\i}mbolos}%
```

```
10752 \renewcommand*{\glsnumbersgroupname}{N\'umeros}}
```

```
10753 }
```
### French:

```
10754 \@ifundefined{captionsfrench}{}{%
10755 \addto\captionsfrench{%
10756 \renewcommand*{\glossaryname}{Glossaire}%
10757 \renewcommand*{\acronymname}{Acronymes}%
10758 \renewcommand*{\entryname}{Terme}%
10759 \renewcommand*{\descriptionname}{Description}%
10760 \renewcommand*{\symbolname}{Symbole}%
10761 \renewcommand*{\pagelistname}{Pages}%
10762 \renewcommand*{\glssymbolsgroupname}{Symboles}%
10763 \renewcommand*{\glsnumbersgroupname}{Nombres}}
10764 }
10765 \@ifundefined{captionsfrenchb}{}{%
10766 \addto\captionsfrenchb{%
10767 \renewcommand*{\glossaryname}{Glossaire}%
10768 \renewcommand*{\acronymname}{Acronymes}%
10769 \renewcommand*{\entryname}{Terme}%
10770 \renewcommand*{\descriptionname}{Description}%
10771 \renewcommand*{\symbolname}{Symbole}%
10772 \renewcommand*{\pagelistname}{Pages}%
10773 \renewcommand*{\glssymbolsgroupname}{Symboles}%
10774 \renewcommand*{\glsnumbersgroupname}{Nombres}}
10775 }
10776 \@ifundefined{captionsfrancais}{}{%
10777 \addto\captionsfrancais{%
10778 \renewcommand*{\glossaryname}{Glossaire}%
10779 \renewcommand*{\acronymname}{Acronymes}%
10780 \renewcommand*{\entryname}{Terme}%
10781 \renewcommand*{\descriptionname}{Description}%
10782 \renewcommand*{\symbolname}{Symbole}%
10783 \renewcommand*{\pagelistname}{Pages}%
10784 \renewcommand*{\glssymbolsgroupname}{Symboles}%
10785 \renewcommand*{\glsnumbersgroupname}{Nombres}}
10786 }
```
#### Danish:

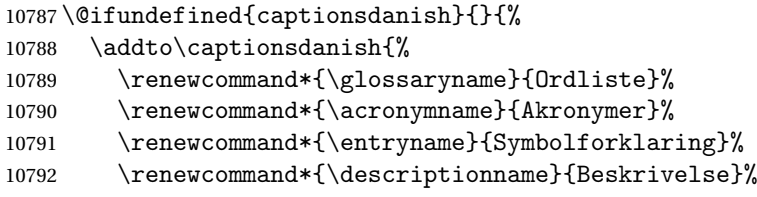

```
10793 \renewcommand*{\symbolname}{Symbol}%
10794 \renewcommand*{\pagelistname}{Side}%
10795 \renewcommand*{\glssymbolsgroupname}{Symboler}%
10796 \renewcommand*{\glsnumbersgroupname}{Tal}}
10797 }
  Irish:
10798 \@ifundefined{captionsirish}{}{%
10799 \addto\captionsirish{%
10800 \renewcommand*{\glossaryname}{Gluais}%
10801 \renewcommand*{\acronymname}{Acrainmneacha}%
  wasn't sure whether to go for Nóta (Note), Ciall ('Meaning', 'sense') or Brí
  ('Meaning'). In the end I chose Ciall.
10802 \renewcommand*{\entryname}{Ciall}%
10803 \renewcommand*{\descriptionname}{Tuairisc}%
  Again, not sure whether to use Comhartha/Comharthaí or Siombail/Siombaile,
  so have chosen the former.
10804 \renewcommand*{\symbolname}{Comhartha}%
10805 \renewcommand*{\glssymbolsgroupname}{Comhartha\'{\i}}%
10806 \renewcommand*{\pagelistname}{Leathanaigh}%
10807 \renewcommand*{\glsnumbersgroupname}{Uimhreacha}}
10808 }
  Hungarian:
10809 \@ifundefined{captionsmagyar}{}{%
10810 \addto\captionsmagyar{%
10811 \renewcommand*{\glossaryname}{Sz\'ojegyz\'ek}%
10812 \renewcommand*{\acronymname}{Bet\H uszavak}%
10813 \renewcommand*{\entryname}{Kifejez\'es}%
10814 \renewcommand*{\descriptionname}{Magyar\'azat}%
10815 \renewcommand*{\symbolname}{Jel\"ol\'es}%
10816 \renewcommand*{\pagelistname}{Oldalsz\'am}%
10817 \renewcommand*{\glssymbolsgroupname}{Jelek}%
10818 \renewcommand*{\glsnumbersgroupname}{Sz\'amjegyek}%
10819 }
10820 }
10821 \@ifundefined{captionshungarian}{}{%
10822 \addto\captionshungarian{%
10823 \renewcommand*{\glossaryname}{Sz\'ojegyz\'ek}%
10824 \renewcommand*{\acronymname}{Bet\H uszavak}%
10825 \renewcommand*{\entryname}{Kifejez\'es}%
10826 \renewcommand*{\descriptionname}{Magyar\'azat}%
10827 \renewcommand*{\symbolname}{Jel\"ol\'es}%
10828 \renewcommand*{\pagelistname}{Oldalsz\'am}%
10829 \renewcommand*{\glssymbolsgroupname}{Jelek}%
10830 \renewcommand*{\glsnumbersgroupname}{Sz\'amjegyek}%
10831 }
```

```
10832 }
```
### Polish

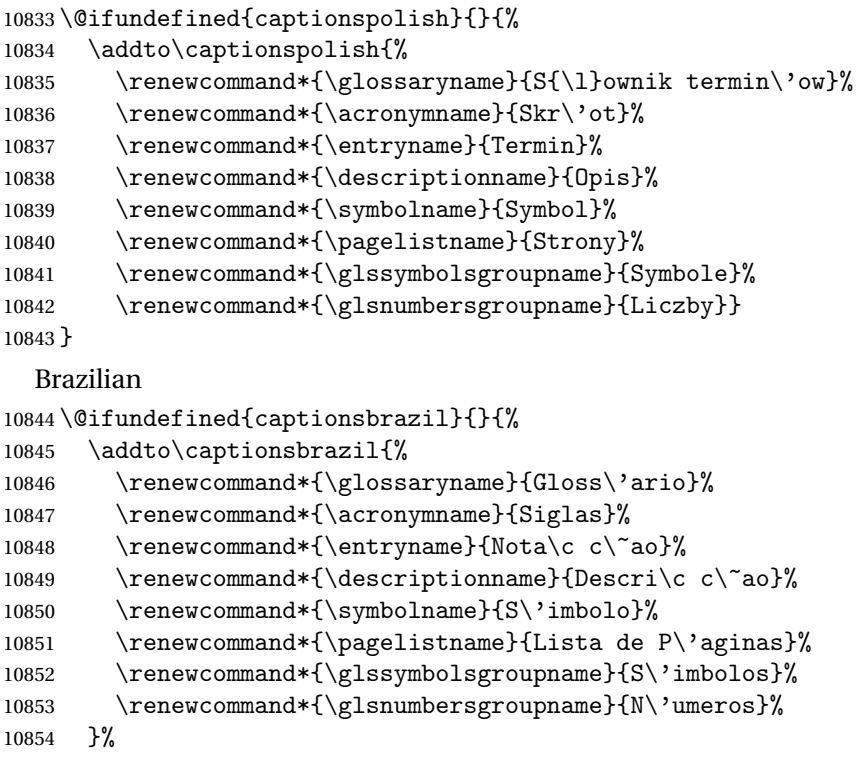

}

# 7.2 Polyglossia Captions

```
10856 \NeedsTeXFormat{LaTeX2e}
10857 \ProvidesPackage{glossaries-polyglossia}[2013/11/14 v4.0 (NLCT)]
  English:
10858 \@ifundefined{captionsenglish}{}{%
10859 \expandafter\toks@\expandafter{\captionsenglish
10860 \renewcommand*{\glossaryname}{\textenglish{Glossary}}%
10861 \renewcommand*{\acronymname}{\textenglish{Acronyms}}%
10862 \renewcommand*{\entryname}{\textenglish{Notation}}%
10863 \renewcommand*{\descriptionname}{\textenglish{Description}}%
10864 \renewcommand*{\symbolname}{\textenglish{Symbol}}%
10865 \renewcommand*{\pagelistname}{\textenglish{Page List}}%
10866 \renewcommand*{\glssymbolsgroupname}{\textenglish{Symbols}}%
10867 \renewcommand*{\glsnumbersgroupname}{\textenglish{Numbers}}%
10868 }%
10869 \edef\captionsenglish{\the\toks@}%
10870 }
  German:
10871 \@ifundefined{captionsgerman}{}{%
```

```
10872 \expandafter\toks@\expandafter{\captionsgerman
10873 \renewcommand*{\glossaryname}{\textgerman{Glossar}}%
```

```
10874 \renewcommand*{\acronymname}{\textgerman{Akronyme}}%
10875 \renewcommand*{\entryname}{\textgerman{Bezeichnung}}%
10876 \renewcommand*{\descriptionname}{\textgerman{Beschreibung}}%
10877 \renewcommand*{\symbolname}{\textgerman{Symbol}}%
10878 \renewcommand*{\pagelistname}{\textgerman{Seiten}}%
10879 \renewcommand*{\glssymbolsgroupname}{\textgerman{Symbole}}%
10880 \renewcommand*{\glsnumbersgroupname}{\textgerman{Zahlen}}%
10881 }%
10882 \edef\captionsgerman{\the\toks@}%
10883 }
  Italian:
10884 \@ifundefined{captionsitalian}{}{%
10885 \expandafter\toks@\expandafter{\captionsitalian
10886 \renewcommand*{\glossaryname}{\textitalian{Glossario}}%
10887 \renewcommand*{\acronymname}{\textitalian{Acronimi}}%
10888 \renewcommand*{\entryname}{\textitalian{Nomenclatura}}%
10889 \renewcommand*{\descriptionname}{\textitalian{Descrizione}}%
10890 \renewcommand*{\symbolname}{\textitalian{Simbolo}}%
10891 \renewcommand*{\pagelistname}{\textitalian{Elenco delle pagine}}%
10892 \renewcommand*{\glssymbolsgroupname}{\textitalian{Simboli}}%
10893 \renewcommand*{\glsnumbersgroupname}{\textitalian{Numeri}}%
10894 }%
10895 \edef\captionsitalian{\the\toks@}%
10896 }
  Dutch:
10897 \@ifundefined{captionsdutch}{}{%
10898 \expandafter\toks@\expandafter{\captionsdutch
10899 \renewcommand*{\glossaryname}{\textdutch{Woordenlijst}}%
10900 \renewcommand*{\acronymname}{\textdutch{Acroniemen}}%
10901 \renewcommand*{\entryname}{\textdutch{Benaming}}%
10902 \renewcommand*{\descriptionname}{\textdutch{Beschrijving}}%
10903 \renewcommand*{\symbolname}{\textdutch{Symbool}}%
10904 \renewcommand*{\pagelistname}{\textdutch{Pagina's}}%
10905 \renewcommand*{\glssymbolsgroupname}{\textdutch{Symbolen}}%
10906 \renewcommand*{\glsnumbersgroupname}{\textdutch{Cijfers}}%
10907 }%
10908 \edef\captionsdutch{\the\toks@}%
10909 }
  Spanish:
10910 \@ifundefined{captionsspanish}{}{%
10911 \expandafter\toks@\expandafter{\captionsspanish
10912 \renewcommand*{\glossaryname}{\textspanish{Glosario}}%
10913 \renewcommand*{\acronymname}{\textspanish{Siglas}}%
10914 \renewcommand*{\entryname}{\textspanish{Entrada}}%
10915 \renewcommand*{\descriptionname}{\textspanish{Descripci\'on}}%
10916 \renewcommand*{\symbolname}{\textspanish{S\'{\i}mbolo}}%
10917 \renewcommand*{\pagelistname}{\textspanish{Lista de p\'aginas}}%
```
10918 \renewcommand\*{\glssymbolsgroupname}{\textspanish{S\'{\i}mbolos}}%

```
10919 \renewcommand*{\glsnumbersgroupname}{\textspanish{N\'umeros}}%
10920 }%
10921 \edef\captionsspanish{\the\toks@}%
10922 }
  French:
10923 \@ifundefined{captionsfrench}{}{%
10924 \expandafter\toks@\expandafter{\captionsfrench
10925 \renewcommand*{\glossaryname}{\textfrench{Glossaire}}%
10926 \renewcommand*{\acronymname}{\textfrench{Acronymes}}%
10927 \renewcommand*{\entryname}{\textfrench{Terme}}%
10928 \renewcommand*{\descriptionname}{\textfrench{Description}}%
10929 \renewcommand*{\symbolname}{\textfrench{Symbole}}%
10930 \renewcommand*{\pagelistname}{\textfrench{Pages}}%
10931 \renewcommand*{\glssymbolsgroupname}{\textfrench{Symboles}}%
10932 \renewcommand*{\glsnumbersgroupname}{\textfrench{Nombres}}%
10933 }%
10934 \edef\captionsfrench{\the\toks@}%
10935 }
  Danish:
10936 \@ifundefined{captionsdanish}{}{%
10937 \expandafter\toks@\expandafter{\captionsdanish
10938 \renewcommand*{\glossaryname}{\textdanish{Ordliste}}%
10939 \renewcommand*{\acronymname}{\textdanish{Akronymer}}%
10940 \renewcommand*{\entryname}{\textdanish{Symbolforklaring}}%
10941 \renewcommand*{\descriptionname}{\textdanish{Beskrivelse}}%
10942 \renewcommand*{\symbolname}{\textdanish{Symbol}}%
10943 \renewcommand*{\pagelistname}{\textdanish{Side}}%
10944 \renewcommand*{\glssymbolsgroupname}{\textdanish{Symboler}}%
10945 \renewcommand*{\glsnumbersgroupname}{\textdanish{Tal}}%
10946 }%
10947 \edef\captionsdanish{\the\toks@}%
10948 }
  Irish:
10949 \@ifundefined{captionsirish}{}{%
10950 \expandafter\toks@\expandafter{\captionsirish
10951 \renewcommand*{\glossaryname}{\textirish{Gluais}}%
10952 \renewcommand*{\acronymname}{\textirish{Acrainmneacha}}%
10953 \renewcommand*{\entryname}{\textirish{Ciall}}%
10954 \renewcommand*{\descriptionname}{\textirish{Tuairisc}}%
10955 \renewcommand*{\symbolname}{\textirish{Comhartha}}%
10956 \renewcommand*{\glssymbolsgroupname}{\textirish{Comhartha\'{\i}}}%
10957 \renewcommand*{\pagelistname}{\textirish{Leathanaigh}}%
10958 \renewcommand*{\glsnumbersgroupname}{\textirish{Uimhreacha}}%
10959 }%
10960 \edef\captionsirish{\the\toks@}%
10961 }
  Hungarian:
```

```
10962 \@ifundefined{captionsmagyar}{}{%
```

```
10963 \expandafter\toks@\expandafter{\captionsmagyar
10964 \renewcommand*{\glossaryname}{\textmagyar{Sz\'ojegyz\'ek}}%
10965 \renewcommand*{\acronymname}{\textmagyar{Bet\H uszavak}}%
10966 \renewcommand*{\entryname}{\textmagyar{Kifejez\'es}}%
10967 \renewcommand*{\descriptionname}{\textmagyar{Magyar\'azat}}%
10968 \renewcommand*{\symbolname}{\textmagyar{Jel\"ol\'es}}%
10969 \renewcommand*{\pagelistname}{\textmagyar{Oldalsz\'am}}%
10970 \renewcommand*{\glssymbolsgroupname}{\textmagyar{Jelek}}%
10971 \renewcommand*{\glsnumbersgroupname}{\textmagyar{Sz\'amjegyek}}%
10972 }%
10973 \edef\captionsmagyar{\the\toks@}%
10974 }
  Polish
10975 \@ifundefined{captionspolish}{}{%
10976 \expandafter\toks@\expandafter{\captionspolish
10977 \renewcommand*{\glossaryname}{\textpolish{S{\l}ownik termin\'ow}}%
10978 \renewcommand*{\acronymname}{\textpolish{Skr\'ot}}%
10979 \renewcommand*{\entryname}{\textpolish{Termin}}%
10980 \renewcommand*{\descriptionname}{\textpolish{Opis}}%
10981 \renewcommand*{\symbolname}{\textpolish{Symbol}}%
10982 \renewcommand*{\pagelistname}{\textpolish{Strony}}%
10983 \renewcommand*{\glssymbolsgroupname}{\textpolish{Symbole}}%
10984 \renewcommand*{\glsnumbersgroupname}{\textpolish{Liczby}}%
10985 }%
10986 \edef\captionspolish{\the\toks@}%
10987 }
  Portugues
10988 \@ifundefined{captionsportuges}{}{%
10989 \expandafter\toks@\expandafter{\captionsportuges
10990 \renewcommand*{\glossaryname}{\textportuges{Gloss\'ario}}%
10991 \renewcommand*{\acronymname}{\textportuges{Siglas}}%
10992 \renewcommand*{\entryname}{\textportuges{Nota\c c\~ao}}%
10993 \renewcommand*{\descriptionname}{\textportuges{Descri\c c\~ao}}%
10994 \renewcommand*{\symbolname}{\textportuges{S\'imbolo}}%
10995 \renewcommand*{\pagelistname}{\textportuges{Lista de P\'aginas}}%
10996 \renewcommand*{\glssymbolsgroupname}{\textportuges{S\'imbolos}}%
10997 \renewcommand*{\glsnumbersgroupname}{\textportuges{N\'umeros}}%
10998 }%
10999 \edef\captionsportuges{\the\toks@}%
11000 }
```
# 7.3 Brazilian Dictionary

This is a dictionary file provided by Thiago de Melo for use with the package. \ProvidesDictionary{glossaries-dictionary}{Brazilian}

Provide Brazilian translations:

```
11002 \providetranslation{Glossary}{Gloss\'ario}
11003 \providetranslation{Acronyms}{Siglas}
11004 \providetranslation{Notation (glossaries)}{Nota\c c\~ao}
```

```
11005 \providetranslation{Description (glossaries)}{Descri\c c\~ao}
11006 \providetranslation{Symbol (glossaries)}{S\'imbolo}
11007 \providetranslation{Page List (glossaries)}{Lista de P\'aginas}
11008 \providetranslation{Symbols (glossaries)}{S\'imbolos}
11009 \providetranslation{Numbers (glossaries)}{N\'umeros}
```
# 7.4 Danish Dictionary

This is a dictionary file provided for use with the package. \ProvidesDictionary{glossaries-dictionary}{Danish}

Provide Danish translations:

```
11011 \providetranslation{Glossary}{Ordliste}
11012 \providetranslation{Acronyms}{Akronymer}
11013 \providetranslation{Notation (glossaries)}{Symbolforklaring}
11014 \providetranslation{Description (glossaries)}{Beskrivelse}
11015 \providetranslation{Symbol (glossaries)}{Symbol}
11016 \providetranslation{Page List (glossaries)}{Side}
11017 \providetranslation{Symbols (glossaries)}{Symboler}
11018 \providetranslation{Numbers (glossaries)}{Tal}
```
# 7.5 Dutch Dictionary

This is a dictionary file provided for use with the package. \ProvidesDictionary{glossaries-dictionary}{Dutch}

Provide Dutch translations:

```
11020 \providetranslation{Glossary}{Woordenlijst}
11021 \providetranslation{Acronyms}{Acroniemen}
11022 \providetranslation{Notation (glossaries)}{Benaming}
11023 \providetranslation{Description (glossaries)}{Beschrijving}
11024 \providetranslation{Symbol (glossaries)}{Symbool}
11025 \providetranslation{Page List (glossaries)}{Pagina's}
11026 \providetranslation{Symbols (glossaries)}{Symbolen}
11027 \providetranslation{Numbers (glossaries)}{Cijfers}
```
# 7.6 English Dictionary

This is a dictionary file provided for use with the package. \ProvidesDictionary{glossaries-dictionary}{English}

Provide English translations:

```
11029 \providetranslation{Glossary}{Glossary}
11030 \providetranslation{Acronyms}{Acronyms}
11031 \providetranslation{Notation (glossaries)}{Notation}
11032 \providetranslation{Description (glossaries)}{Description}
11033 \providetranslation{Symbol (glossaries)}{Symbol}
11034 \providetranslation{Page List (glossaries)}{Page List}
11035 \providetranslation{Symbols (glossaries)}{Symbols}
11036 \providetranslation{Numbers (glossaries)}{Numbers}
```
### 7.7 French Dictionary

This is a dictionary file provided for use with the package. \ProvidesDictionary{glossaries-dictionary}{French}

Provide French translations:

```
11038 \providetranslation{Glossary}{Glossaire}
11039 \providetranslation{Acronyms}{Acronymes}
11040 \providetranslation{Notation (glossaries)}{Terme}
11041 \providetranslation{Description (glossaries)}{Description}
11042 \providetranslation{Symbol (glossaries)}{Symbole}
11043 \providetranslation{Page List (glossaries)}{Pages}
11044 \providetranslation{Symbols (glossaries)}{Symboles}
11045 \providetranslation{Numbers (glossaries)}{Nombres}
```
### 7.8 German Dictionary

This is a dictionary file provided for use with the package. \ProvidesDictionary{glossaries-dictionary}{German}

Provide German translations (quite a few variations were suggested for German; I settled on the following):

```
11047 \providetranslation{Glossary}{Glossar}
11048 \providetranslation{Acronyms}{Akronyme}
11049 \providetranslation{Notation (glossaries)}{Bezeichnung}
11050 \providetranslation{Description (glossaries)}{Beschreibung}
11051 \providetranslation{Symbol (glossaries)}{Symbol}
11052 \providetranslation{Page List (glossaries)}{Seiten}
11053 \providetranslation{Symbols (glossaries)}{Symbole}
11054 \providetranslation{Numbers (glossaries)}{Zahlen}
```
# 7.9 Irish Dictionary

This is a dictionary file provided for use with the package. \ProvidesDictionary{glossaries-dictionary}{Irish}

Provide Irish translations:

```
11056 \providetranslation{Glossary}{Gluais}
11057 \providetranslation{Acronyms}{Acrainmneacha}
11058 \providetranslation{Notation (glossaries)}{Ciall}
11059 \providetranslation{Description (glossaries)}{Tuairisc}
11060 \providetranslation{Symbol (glossaries)}{Comhartha}
11061 \providetranslation{Page List (glossaries)}{Leathanaigh}
11062 \providetranslation{Symbols (glossaries)}{Comhartha\'{\i}}
11063 \providetranslation{Numbers (glossaries)}{Uimhreacha}
```
# 7.10 Italian Dictionary

This is a dictionary file provided for use with the package. \ProvidesDictionary{glossaries-dictionary}{Italian} Provide Italian translations:

```
11065 \providetranslation{Glossary}{Glossario}
11066 \providetranslation{Acronyms}{Acronimi}
11067 \providetranslation{Notation (glossaries)}{Nomenclatura}
11068 \providetranslation{Description (glossaries)}{Descrizione}
11069 \providetranslation{Symbol (glossaries)}{Simbolo}
11070 \providetranslation{Page List (glossaries)}{Elenco delle pagine}
11071 \providetranslation{Symbols (glossaries)}{Simboli}
11072 \providetranslation{Numbers (glossaries)}{Numeri}
```
# 7.11 Magyar Dictionary

This is a dictionary file provided for use with the package. \ProvidesDictionary{glossaries-dictionary}{Magyar}

Provide translations:

```
11074 \providetranslation{Glossary}{Sz\'ojegyz\'ek}
11075 \providetranslation{Acronyms}{Bet\H uszavak}
11076 \providetranslation{Notation (glossaries)}{Kifejez\'es}
11077 \providetranslation{Description (glossaries)}{Magyar\'azat}
11078 \providetranslation{Symbol (glossaries)}{Jel\"ol\'es}
11079 \providetranslation{Page List (glossaries)}{Oldalsz\'am}
11080 \providetranslation{Symbols (glossaries)}{Jelek}
11081 \providetranslation{Numbers (glossaries)}{Sz\'amjegyek}
```
# 7.12 Polish Dictionary

This is a dictionary file provided for use with the package. \ProvidesDictionary{glossaries-dictionary}{Polish}

Provide Polish translations:

```
11083 \providetranslation{Glossary}{S{\l}ownik termin\'ow}
11084 \providetranslation{Acronyms}{Skr\'ot}
11085 \providetranslation{Notation (glossaries)}{Termin}
11086 \providetranslation{Description (glossaries)}{Opis}
11087 \providetranslation{Symbol (glossaries)}{Symbol}
11088 \providetranslation{Page List (glossaries)}{Strony}
11089 \providetranslation{Symbols (glossaries)}{Symbole}
11090 \providetranslation{Numbers (glossaries)}{Liczby}
```
# 7.13 Serbian Dictionary

This dictionary was provided by Zoran Filipovic.

```
11091 \ProvidesDictionary{glossaries-dictionary}{Serbian}
11092 \providetranslation{Glossary}{Mali re\v cnik}
11093 \providetranslation{Acronyms}{Skra\' cenice}
11094 \providetranslation{Notation (glossaries)}{Oznaka}
11095 \providetranslation{Description (glossaries)}{Opis}
11096 \providetranslation{Symbol (glossaries)}{Simbol}
```

```
11097 \providetranslation{Page List (glossaries)}{Stranica}
11098 \providetranslation{Symbols (glossaries)}{Simboli}
11099 \providetranslation{Numbers (glossaries)}{Brojevi}
```
# 7.14 Spanish Dictionary

This is a dictionary file provided for use with the package. 11100 \ProvidesDictionary{glossaries-dictionary}{Spanish}

Provide Spanish translations:

```
11101 \providetranslation{Glossary}{Glosario}
11102 \providetranslation{Acronyms}{Siglas}
11103 \providetranslation{Notation (glossaries)}{Entrada}
11104 \providetranslation{Description (glossaries)}{Descripci\'on}
11105 \providetranslation{Symbol (glossaries)}{S\'{\i}mbolo}
11106 \providetranslation{Page List (glossaries)}{Lista de p\'aginas}
11107 \providetranslation{Symbols (glossaries)}{S\'{\i}mbolos}
11108 \providetranslation{Numbers (glossaries)}{N\'umeros}
```
# Glossary

makeindex An indexing application. [10,](#page-9-0) [23](#page-22-0)

xindy An flexible indexing application with multilingual support written in Perl. [10,](#page-9-0) [23](#page-22-0)

# Change History

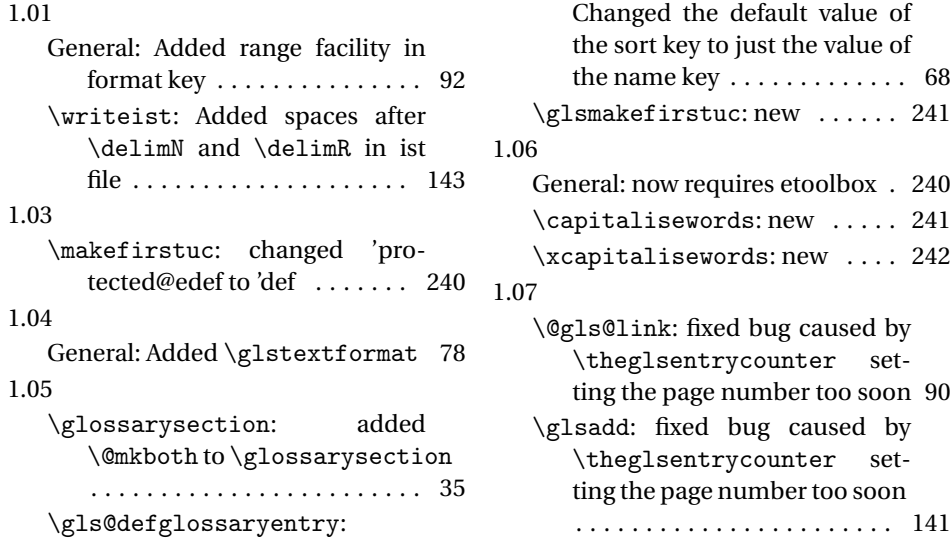

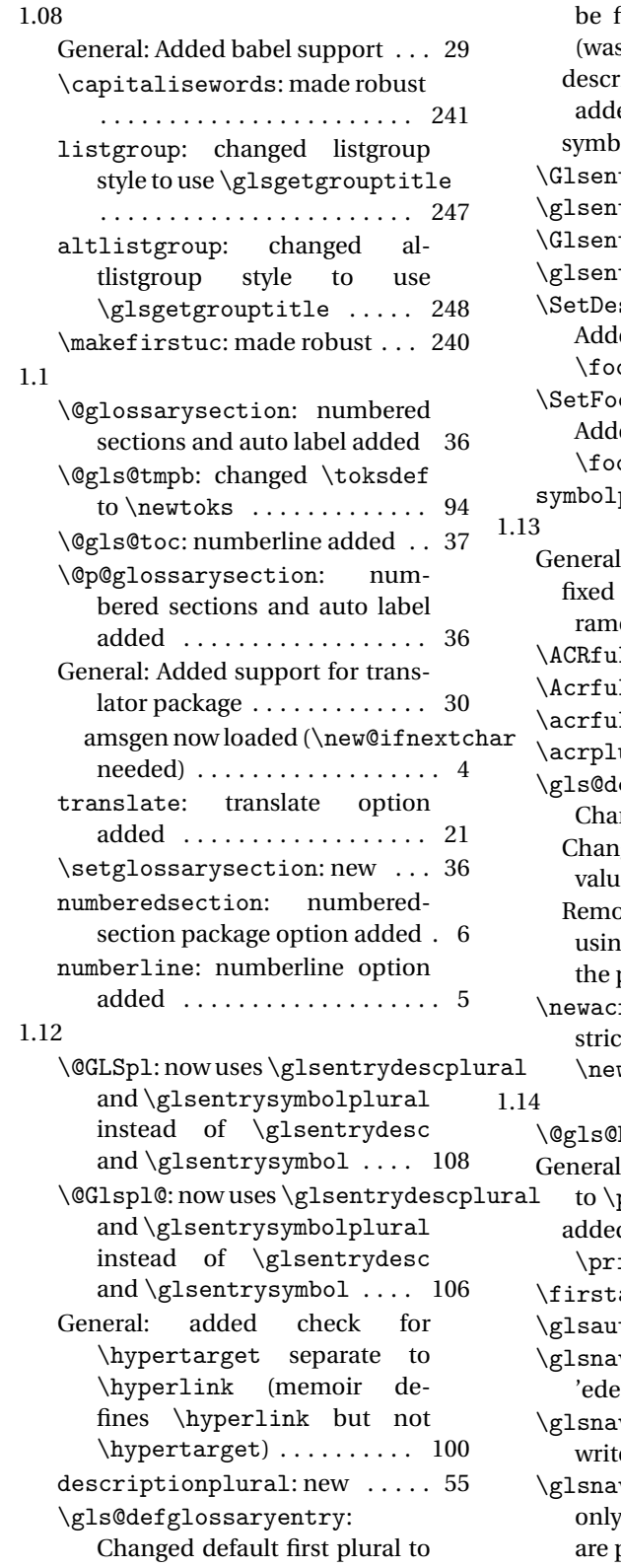

be first key with s appended s text key with s appended) 68 riptionplural support ed . . . . . . . . . . . . . . . . . . 68 oolplural support added . . 68 trydescplural: New .. 135 trydescplural: New . . 135 trysymbolplural: New 136 trysymbolplural: New 136 scriptionFootnoteAcronymStyle: led \protect before otnote and  $\gtrsim$  13 otnoteAcronymStyle:  $\text{led} \text{protect}$ otnote and  $\gtrsim$  1slink . 220  $plural: new$  .......... 57 l: Add Polish support 348, 351 bug that ignored 3rd pareter  $\dots \dots \dots \dots \dots 110-119$  $\text{11pl: new } \dots \dots \dots \dots \quad 195$  $\text{11p1: } \text{new}$  . . . . . . . . . . . 195  $\text{11pl: new } \dots \dots \dots \dots \quad 194$  $\text{unalsuffix: } \text{New} \dots 192$ efglossaryentry: nged default first value . . 68 ged default firstplural value . . . . . . . . . . . . . . . . . . . 68 by a restriction on only ug \newglossaryentry in  $preamble$  . . . . . . . . . . . . . 73 ronym: Removed restriction on only using wacronym in the preamble 192  $\hbox{hypergroup: new } \ldots$  . 243 l: added nonumberlist key  $printglos sary$  . . . . . . 178 d numberedsection key to  $intglossary$  . . . . . . . . 177 acronymfont: new .... 196  $\text{toprefix: } new \dots \dots \dots \ 6$ vhyperlink: changed ef to 'protected@edef ... 242 vhypertarget: added  $\text{re to aux file} \dots \dots \dots \quad 243$ vigation: changed to use labels for groups that  $present \dots \dots \dots \dots \ 244$ 

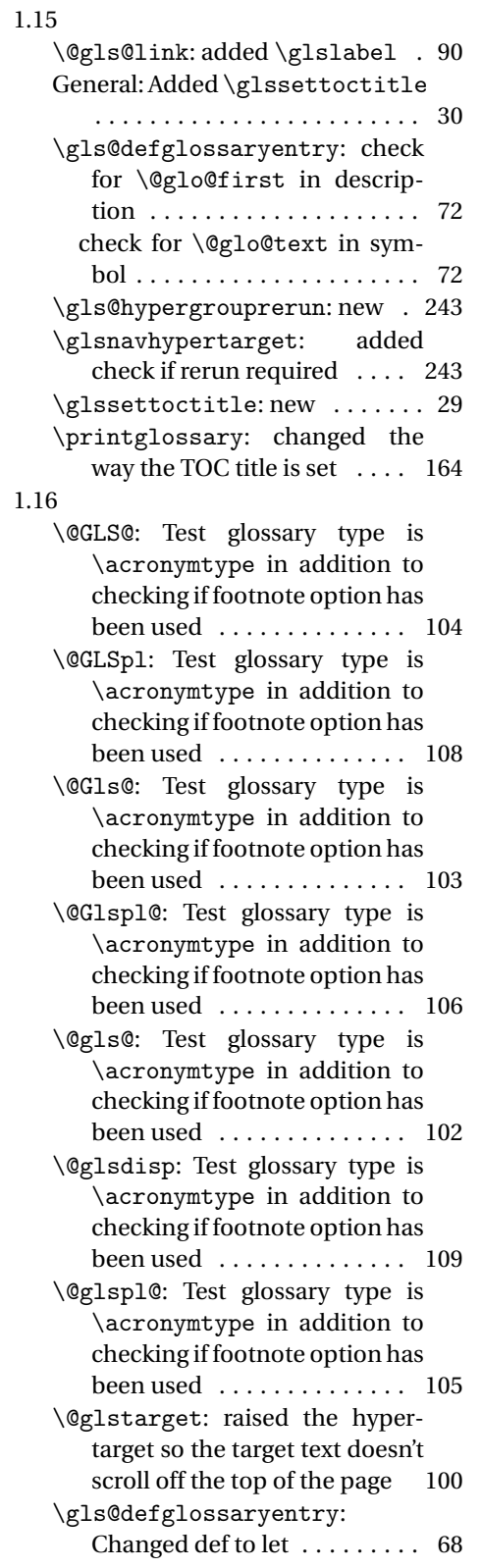

# 1.17

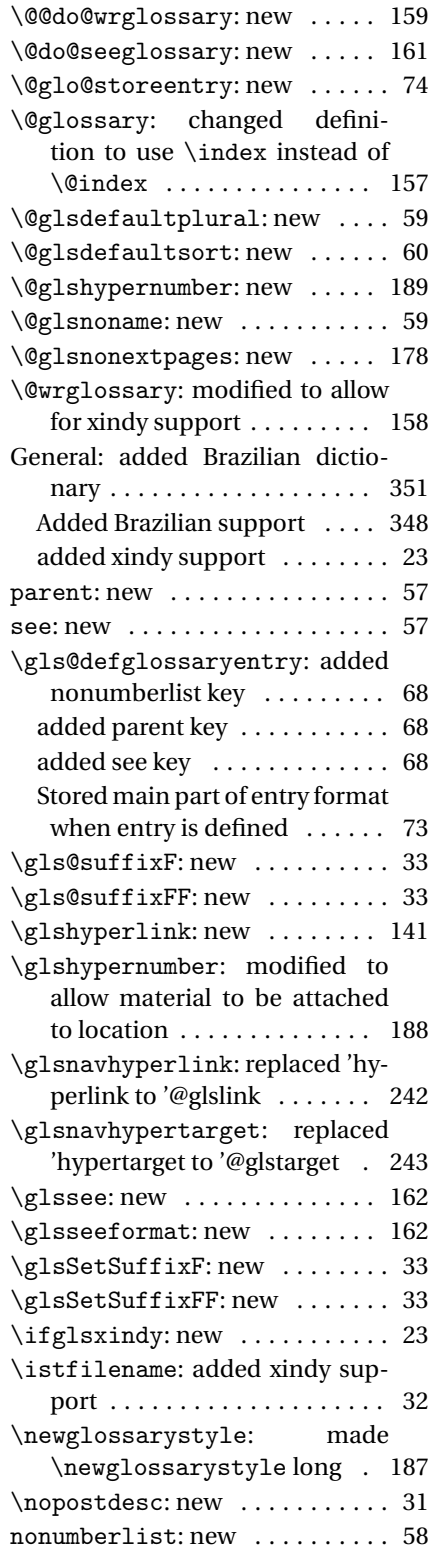

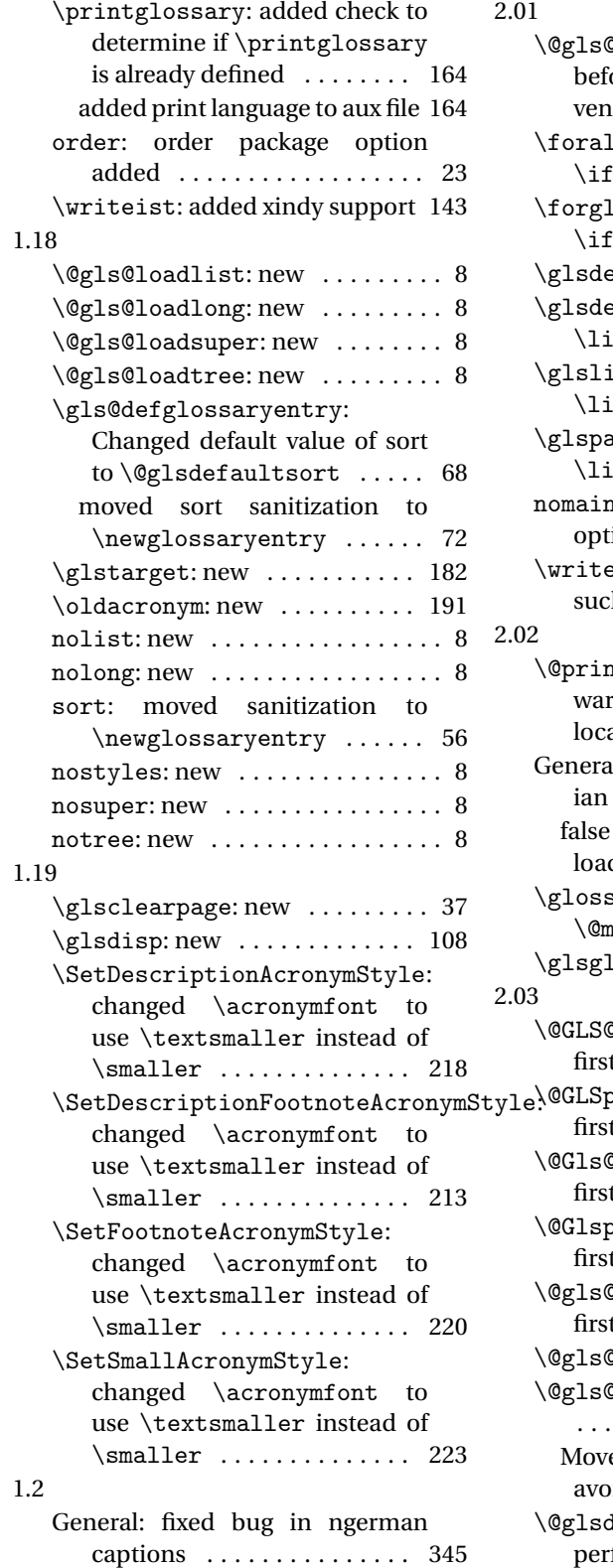

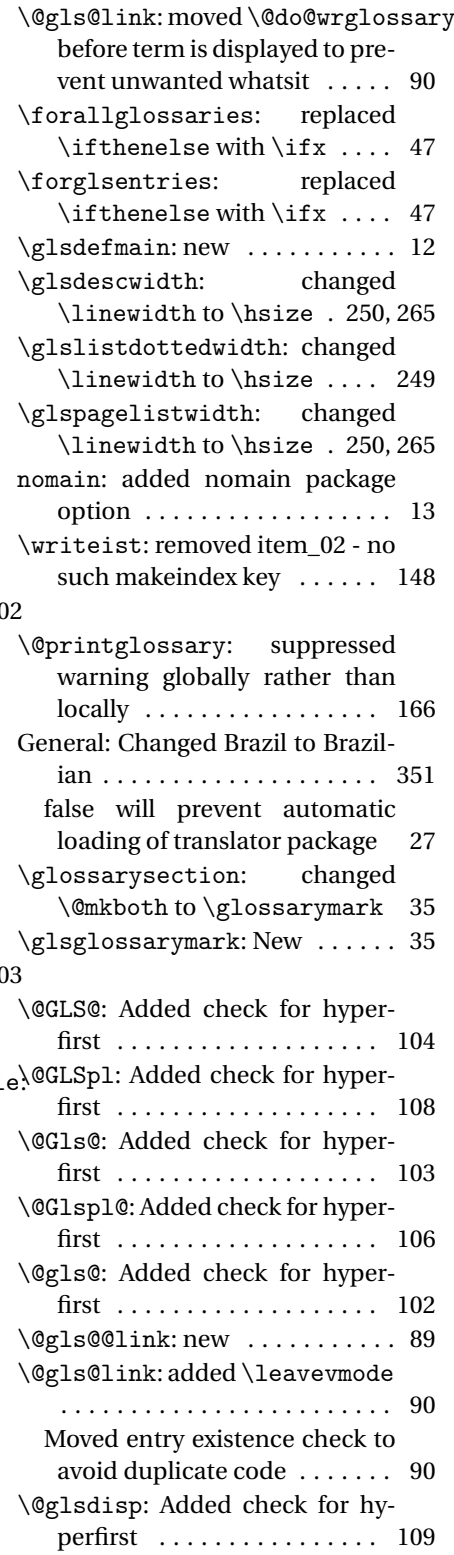

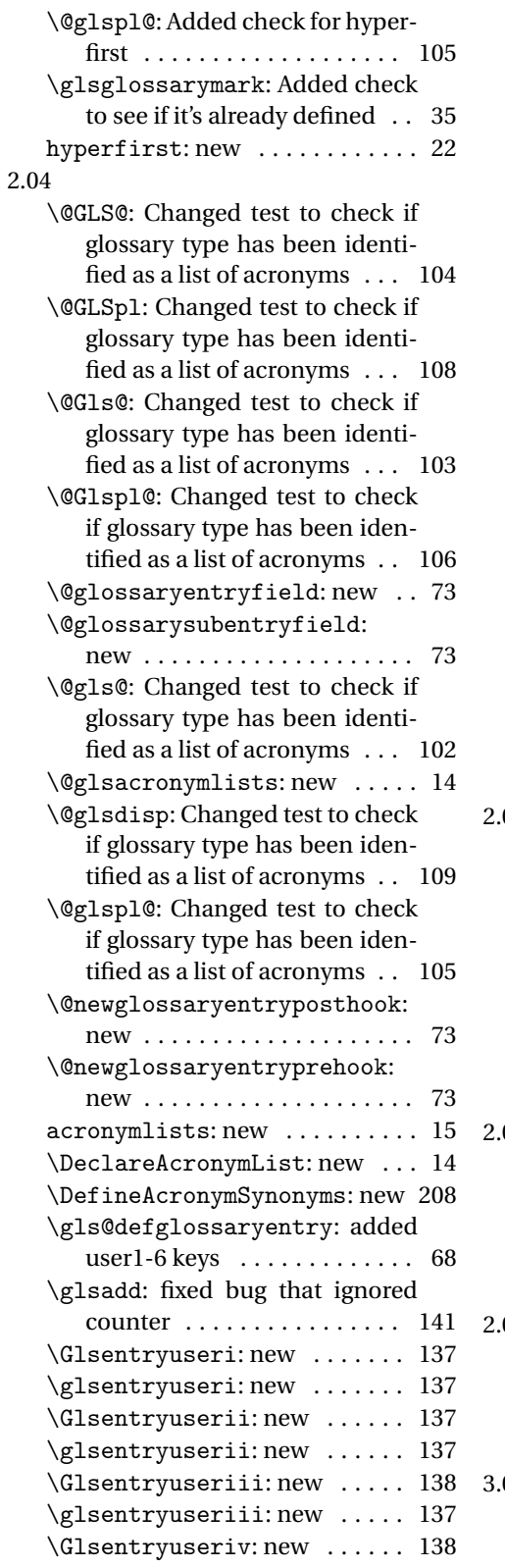

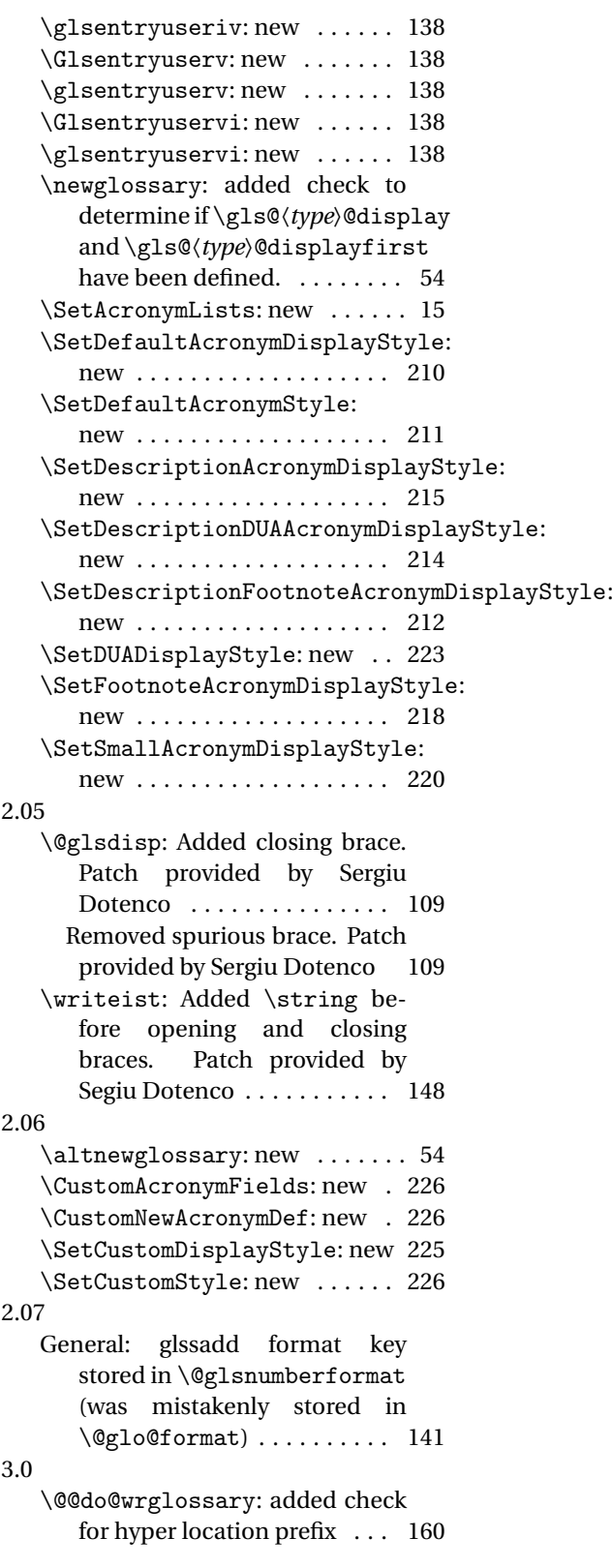

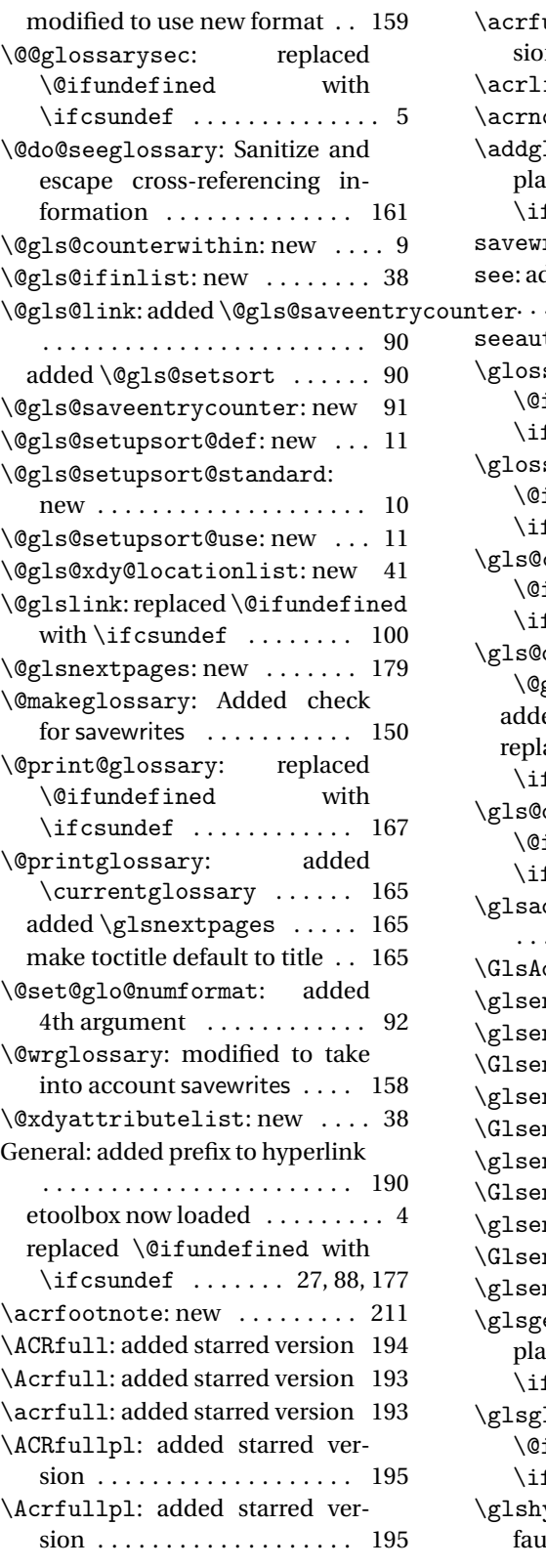

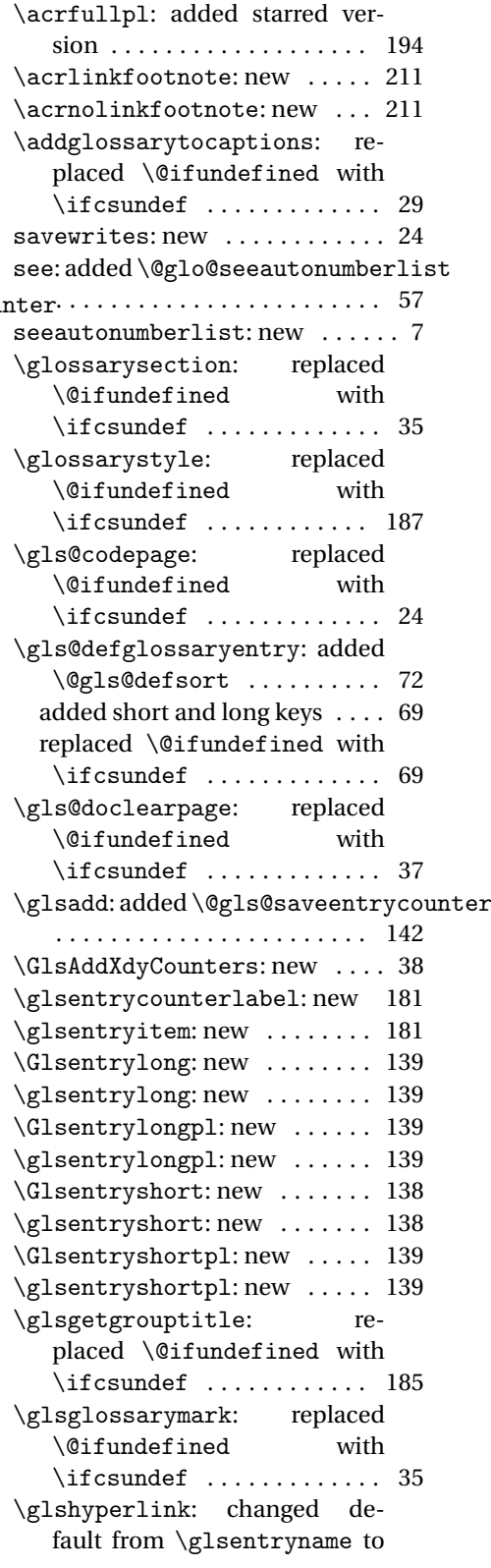
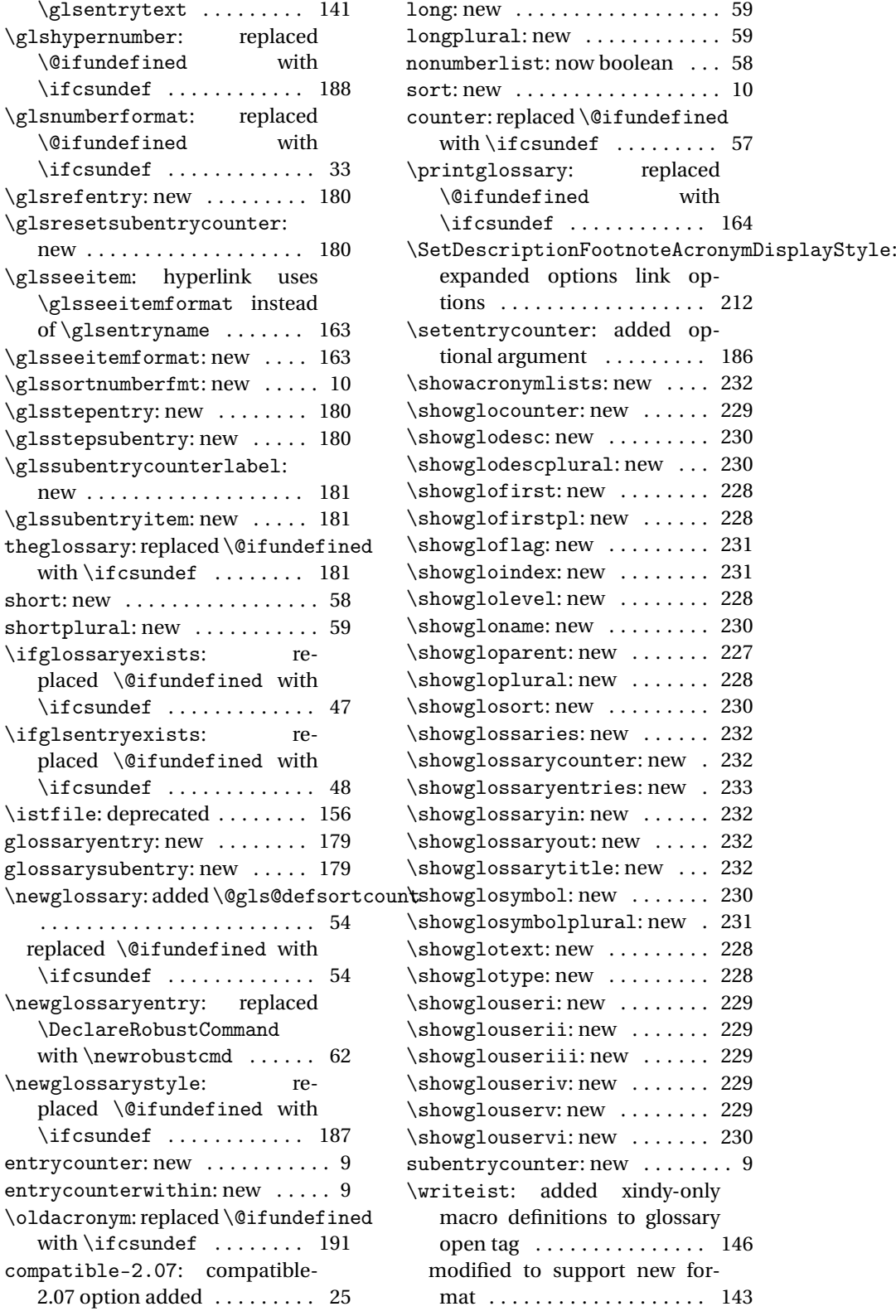

#### <span id="page-361-0"></span>3.01

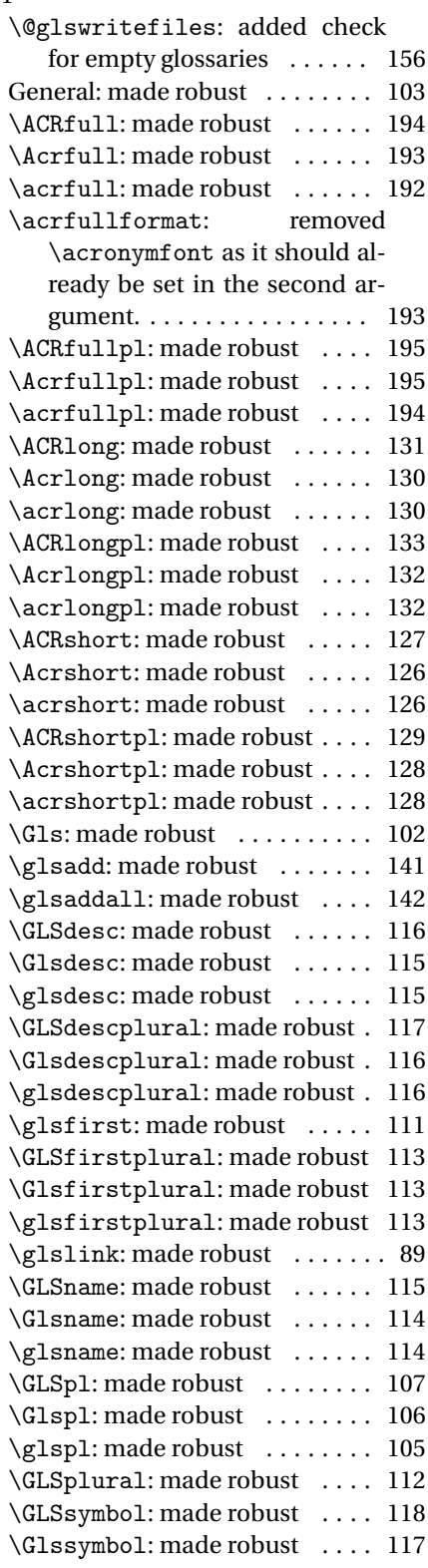

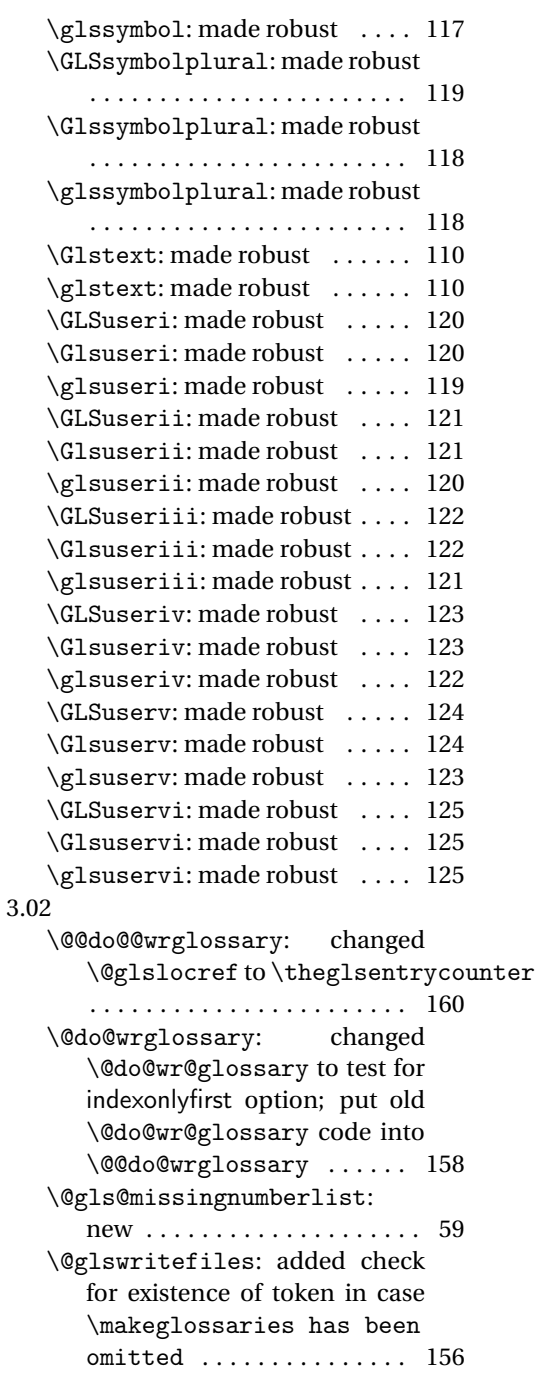

\@printglossary: add a way to fetch current entry label . . . 166 \@wrglossary: added check for glossary file defined  $\dots \dots$  158 General: added check for polyglossia . . . . . . . . . . . . . . . . . . . . . 27 reversed order of package check 31

362

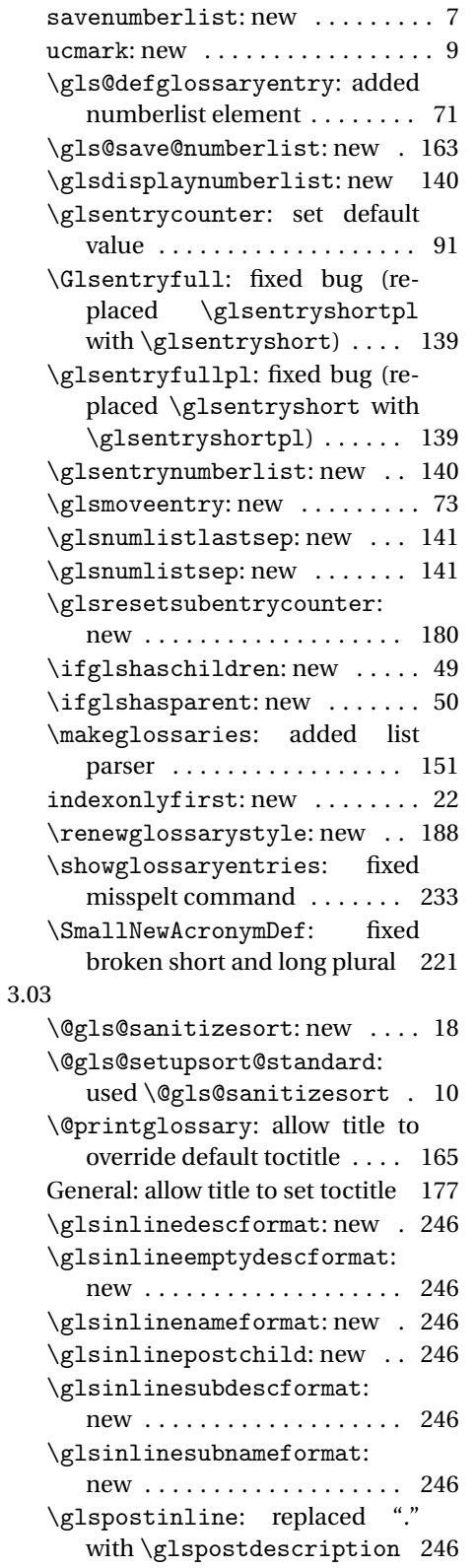

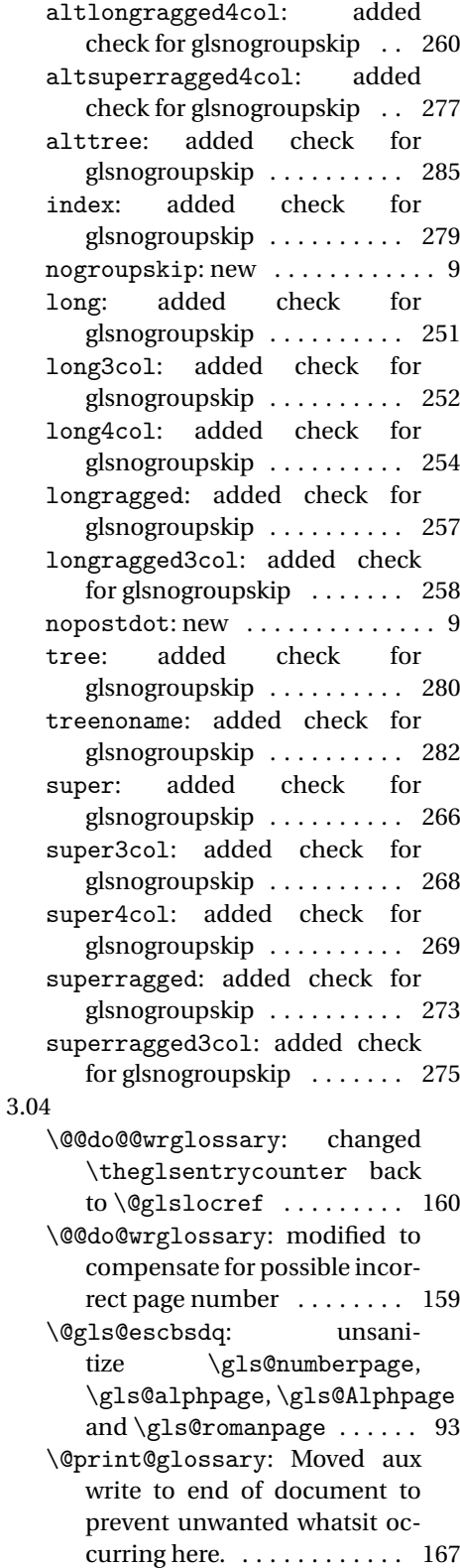

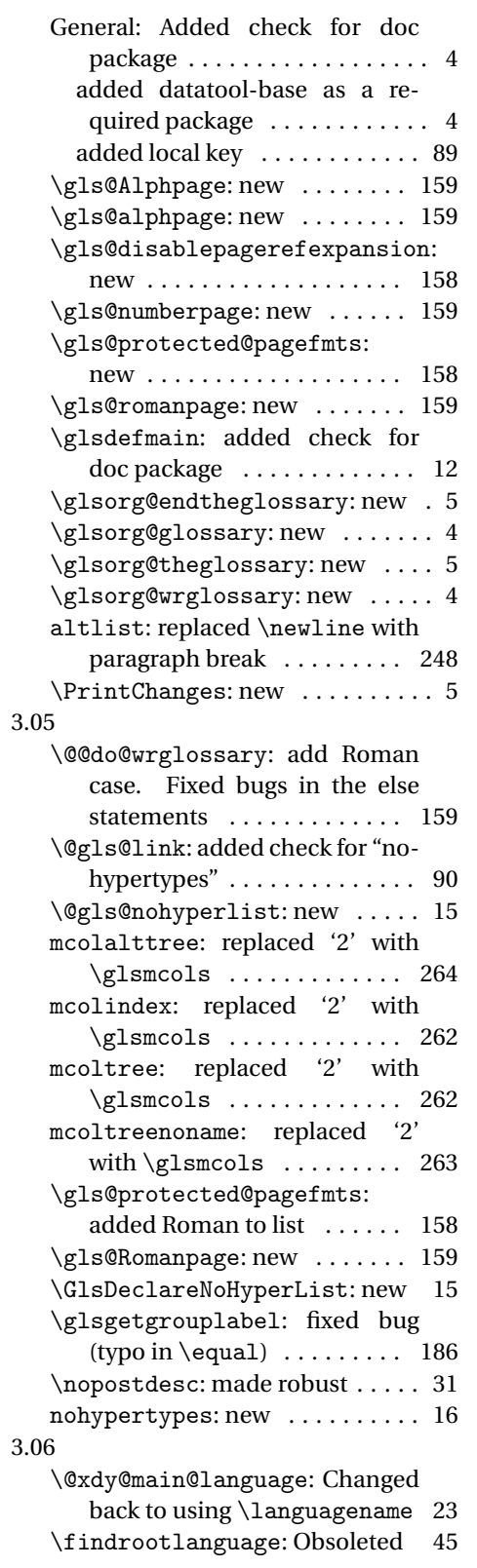

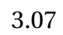

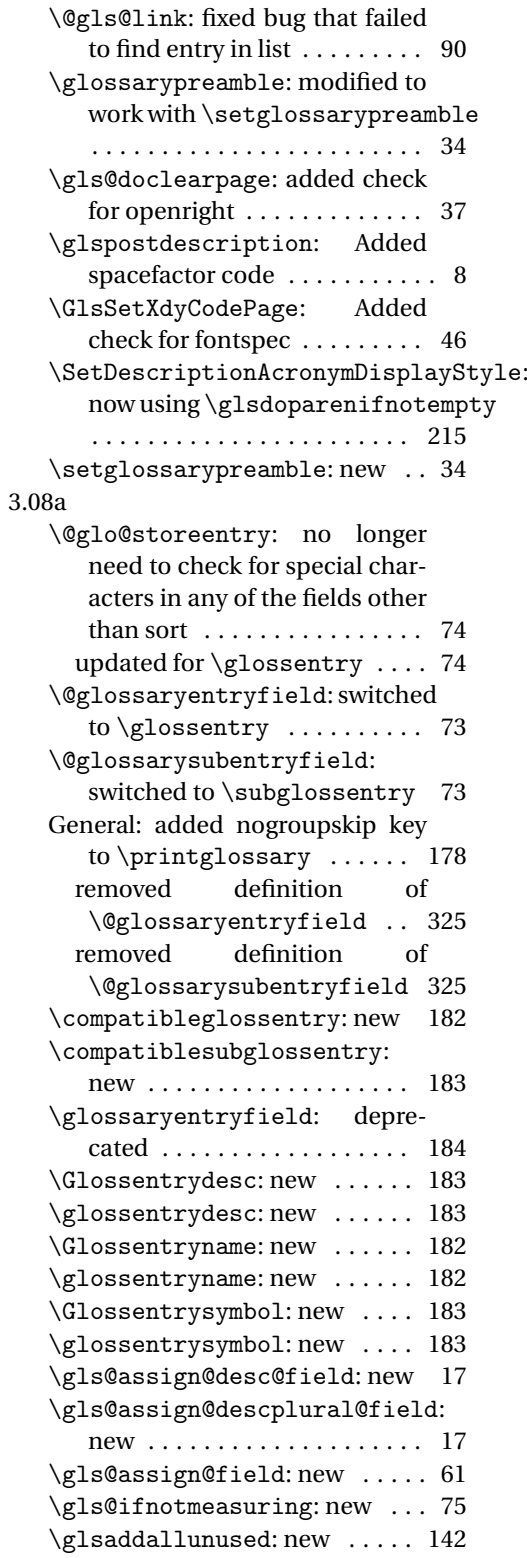

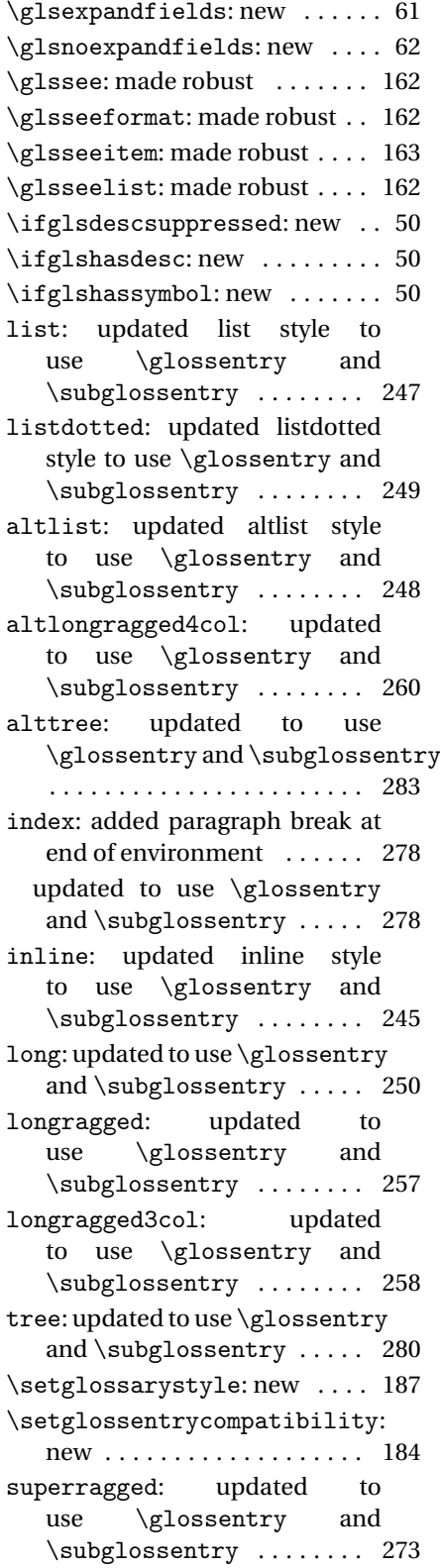

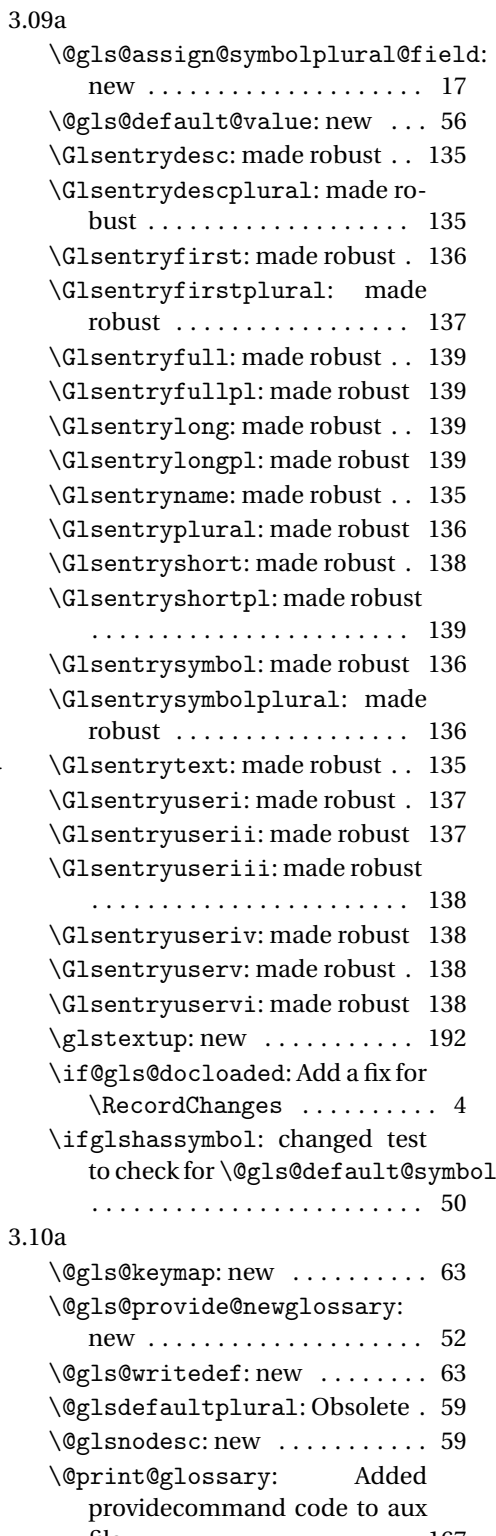

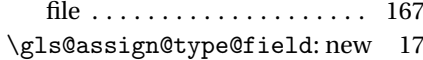

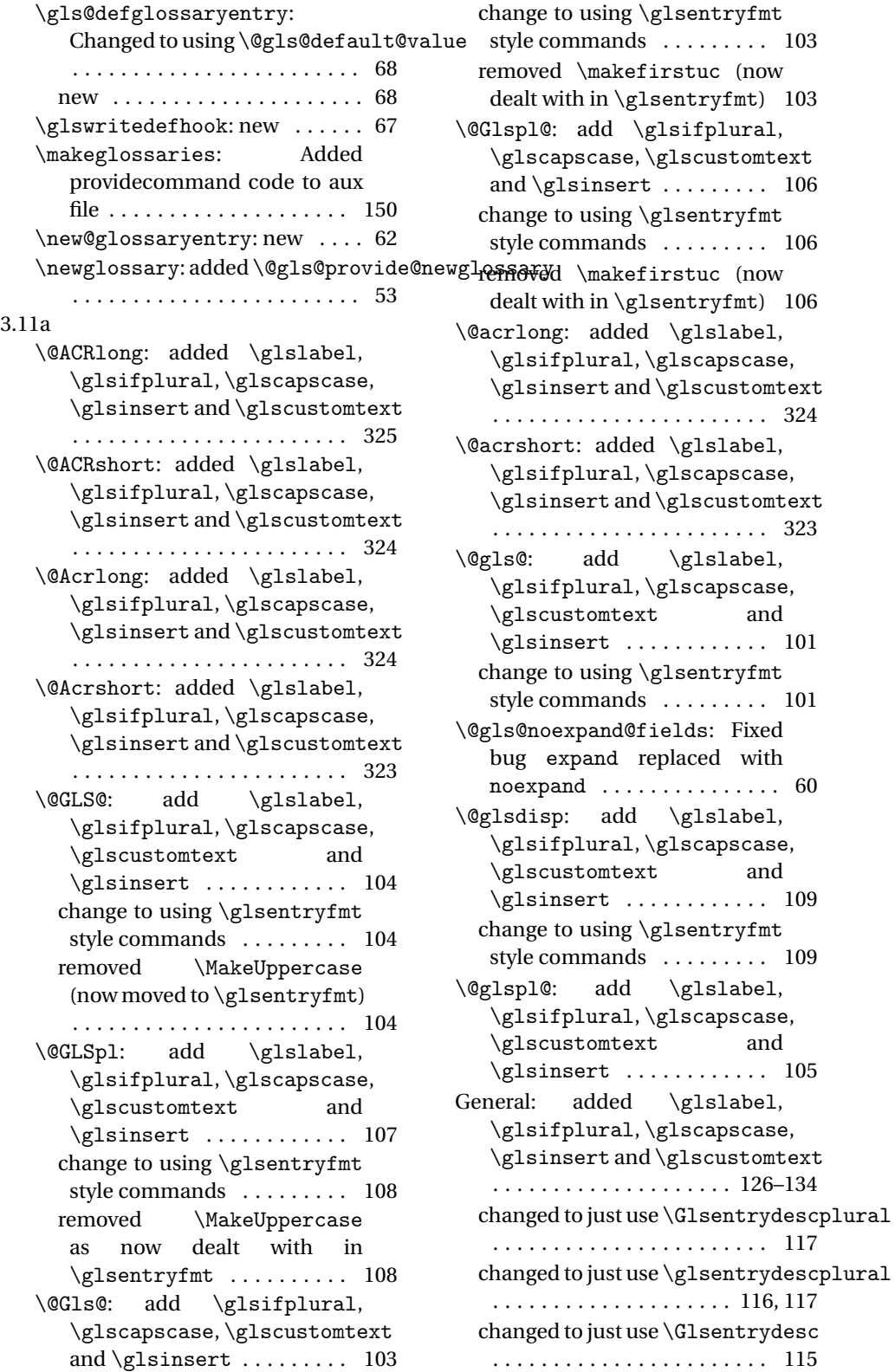

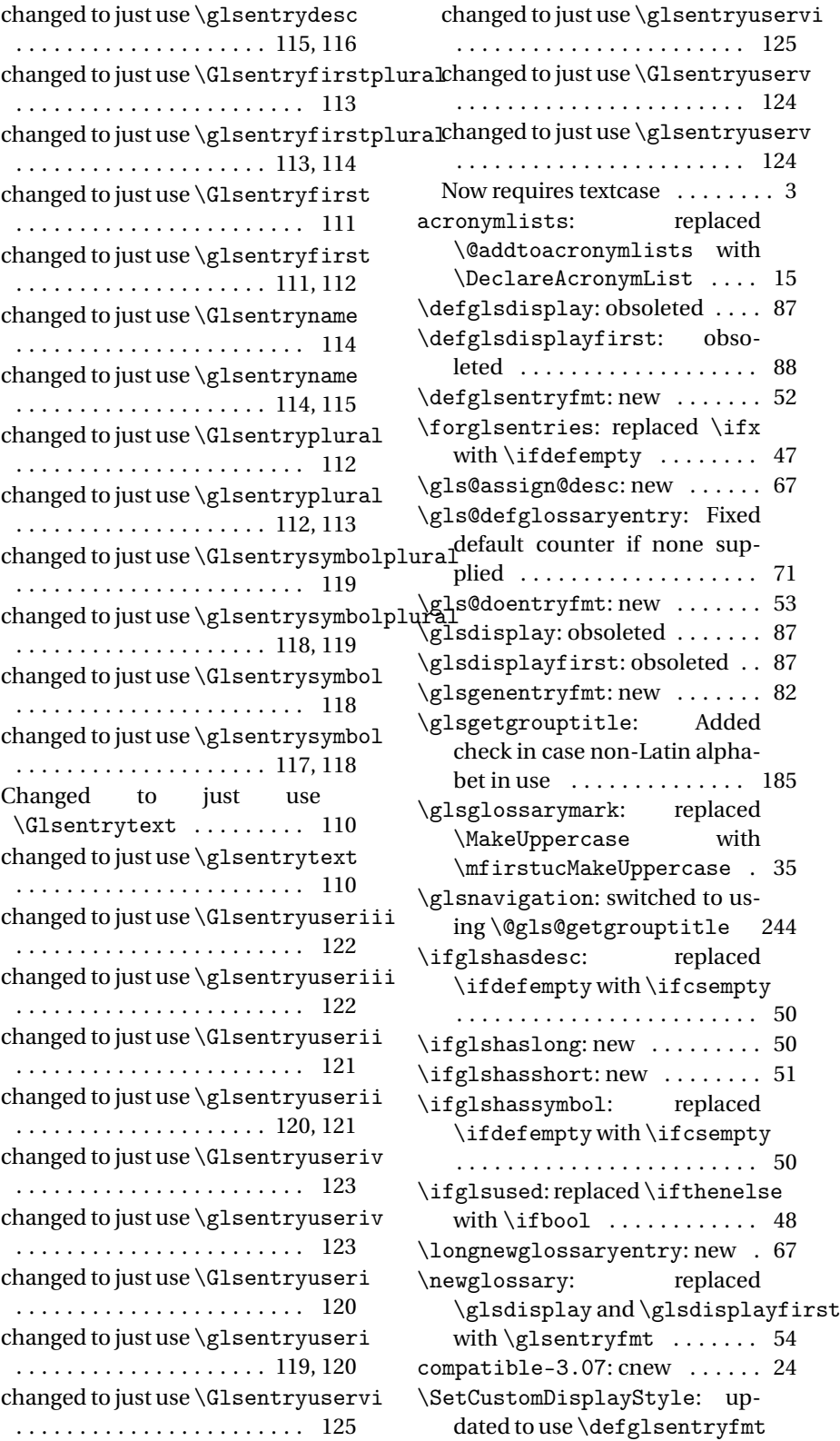

. . . . . . . . . . . . . . . . . . . . . . . 225 \SetDefaultAcronymDisplayStyle: changed to use \defglsentryfmt . . . . . . . . . . . . . . . . . . . . . . . 210 \SetDescriptionAcronymDisplayStyle: \gls@assign@desc@field: updated to use \defglsentryfmt . . . . . . . . . . . . . . . . . . . . . . . 215 \SetDescriptionDUAAcronymDisplaySty\@ls@assign@descplural@field: updated to use \defglsentryfmt . . . . . . . . . . . . . . . . . . . . . . . 214 \SetDescriptionFootnoteAcronymDispl&gX\$\$d&sign@name@field: updated to use \defglsentryfmt . . . . . . . . . . . . . . . . . . . . . . . 212 \SetDUADisplayStyle: updated to use \defglsentryfmt . . 223 \SetFootnoteAcronymDisplayStyle: updated to use \defglsentryfmt . . . . . . . . . . . . . . . . . . . . . . . 218 \SetSmallAcronymDisplayStyle: updated to use \defglsentryfmt . . . . . . . . . . . . . . . . . . . . . . . 220 \setupglossaries: new ...... 26 \showglolong: new ......... 231 \showgloshort: new ........ 231 numbers: new . . . . . . . . . . . . . . . 25 symbols: new . . . . . . . . . . . . . . . 25 3.12a \gls@defglossaryentry: added \glslabel . . . . . . . . . . . . . . 68 \glsaddkey: new . . . . . . . . . . . . 64 3.13a \@gls@assign@symbol@field: changed to use \glssetnoexpandfield altsuper4colheader: switched . . . . . . . . . . . . . . . . . . . . . . . . 17 \@gls@assign@symbolplural@field: changed to use \glssetnoexpandfield . . . . . . . . . . . . . . . . . . . . . . . . 17 \@gls@link: removed \relax . . 91 \@gls@notranslatorhook: new 21 \@gls@setupsort@standard: moved \@gls@santizesort to \glsprestandardsort . . 10 General: added cs@gls@nottranslatorhook to else clause . . . . . . . . . . . . . 31 ucmark: added check for memoir . 9 see: added \gls@checkseeallowed . . . . . . . . . . . . . . . . . . . . . . . . 57 \glossarysection: changed \glossarymark to \glsglossarymark . . . . . . . . . . . . . . . . . . . . . . . . 35 \glossarystyle: fixed bug caused by using \ifdef instead of \ifcsdef ........ 187 changed to use \glssetnoexpandfield . . . . . . . . . . . . . . . . . . . . . . . . 17 changed to use \glssetnoexpandfield . . . . . . . . . . . . . . . . . . . . . . . . 17 changed to use \glssetnoexpandfield . . . . . . . . . . . . . . . . . . . . . . . . 17 \gls@assign@type@field: changed to use \glssetexpandfield . . . . . . . . . . . . . . . . . . . . . . . . 17 \gls@checkseeallowed: new .. 57 \glsaddallunused: set default to \@glo@types . . . . . . . . . . . 142 \Glsentryfull: changed to use \acrfullformat ........ 139 \glsentryfull: changed to use \acrfullformat ........ 139 \Glsentryfullpl: changed to use \acrfullformat ..... 139 \glsentryfullpl: changed to use \acrfullformat . . . . . 139 \glsglossarymark: renamed \glossarymark to \glsglossarymark to avoid conflict with memoir 35 \glsprestandardsort: new ... 10 \glssetnoexpandfield: new .. 17 to \tabularnewline . . . . . 271 altsuper4colheaderborder: switched to \tabularnewline . . . . . . . . . . . . . . . . . . . . . . . 272 long: switched to \tabularnewline . . . . . . . . . . . . . . . . . . . . 250, 251 long3col: switched to \tabularnewline . . . . . . . . . . . . . . . . . . . . . . . 252 long3colheader: switched to \tabularnewline ....... 253 long3colheaderborder: switched to \tabularnewline . . . . . 253 long4col: switched to \tabularnewline . . . . . . . . . . . . . . . . . . . . . . . 253 long4colheader: switched to \tabularnewline ....... 254

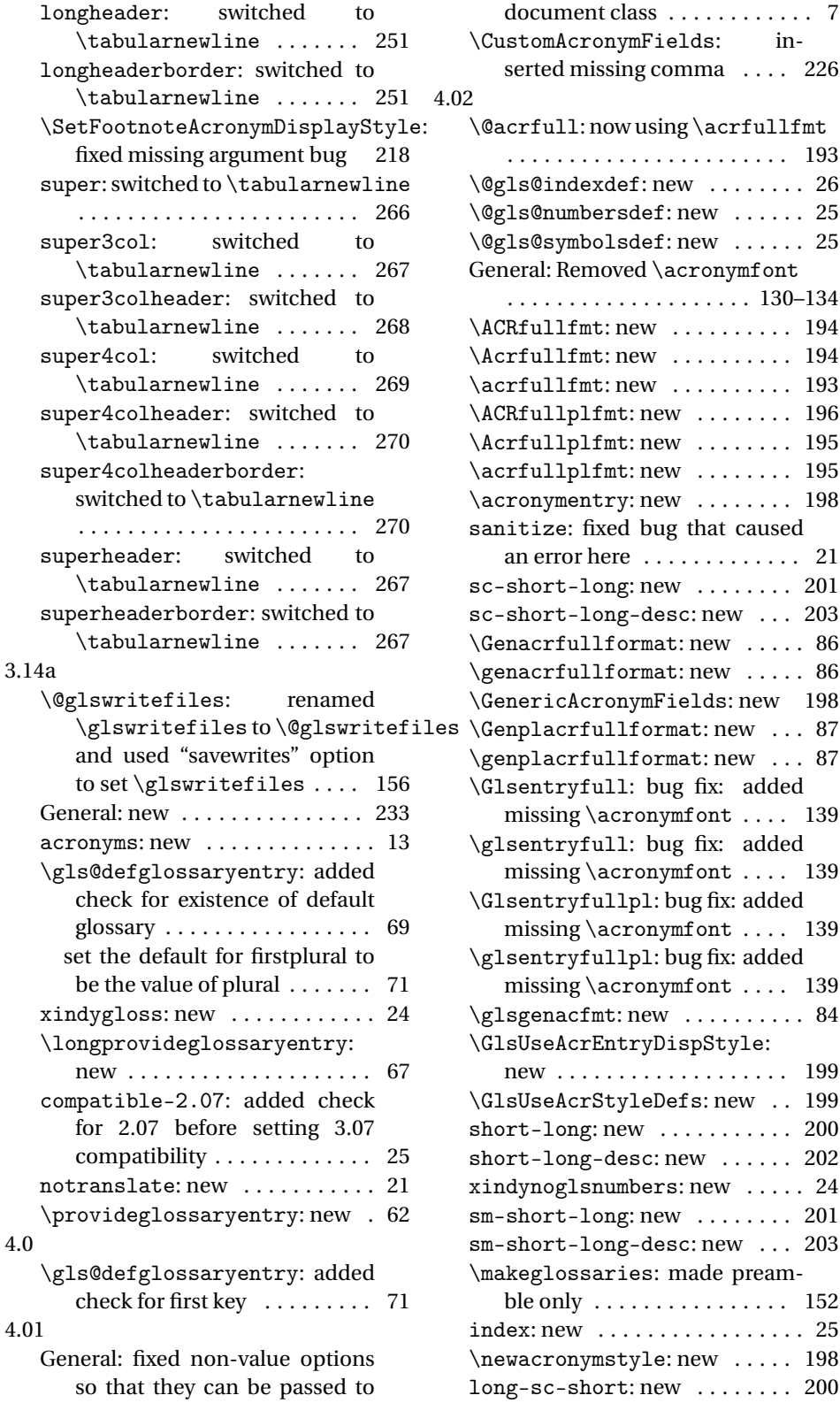

lds: in $nma$  . . . . 226  $g \acrfullfmt$ . . . . . . . . . . . . . . . . . . . . . . . 193  $\overline{w}$  . . . . . . . . 26  $\text{new } \dots \dots 25$  $\text{new } \dots \dots 25$ cronymfont  $\ldots \ldots$  . 130–134  $\ldots \ldots \ldots$  194  $\ldots \ldots \ldots$  . 194 \acrfullfmt: new . . . . . . . . . . 193  $\ldots \ldots \ldots$  196  $\dots \dots$  . 195  $\dots \dots$  . 195  $\dots \dots$  . 198 that caused . . . . . . . . . . 21  $\dots \dots$  . 201 c: new  $\ldots$  203  $new$  . . . . . 86  $new$  . . . . . 86 elds: new 198 at: new  $\ldots$  87  $at: new ... 87$ fix: added  $ifont$  . . . . 139 fix: added  $ifont$  . . . . 139 ug fix: added  $\text{if} \text{ont} \dots$  139 ug fix: added  $\text{if} \text{ont} \dots$  139  $\ldots \ldots \ldots$  . 84  $\operatorname{spfstyle}$ : . . . . . . . . . 199  $fs: new . . 199$ short-long: new . . . . . . . . . . . 200  $ew \dots \dots 202$  $new \dots 24$  $\ldots \ldots \ldots$  201  $\text{c: new } \dots 203$ nade preamble only . . . . . . . . . . . . . . . . 152 . . . . . . . . . . 25  $\text{new}$  ..... 198

 $\ldots \ldots$  . 200

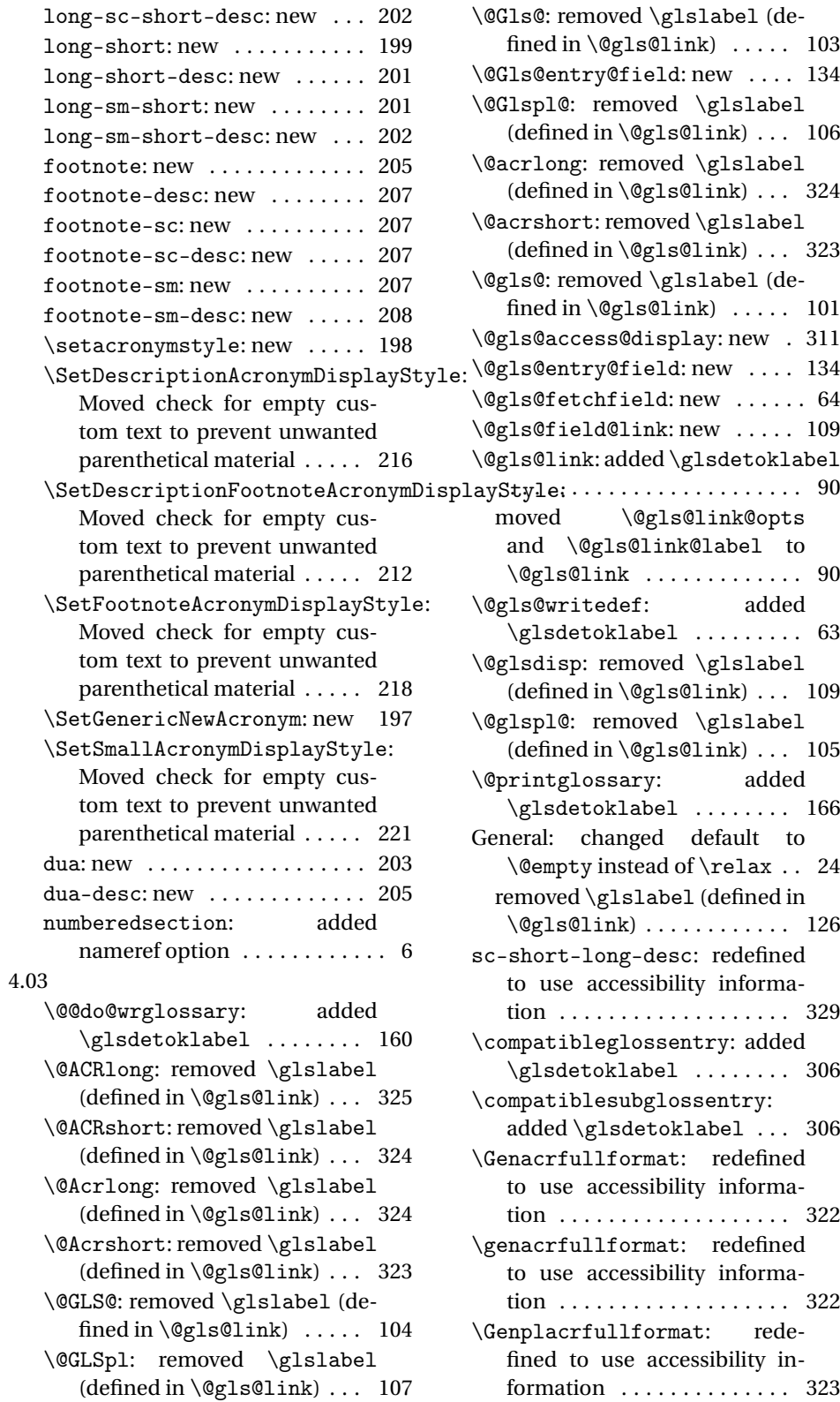

\genplacrfullformat: redefined to use accessibility information . . . . . . . . . . . . . . 323 \glossentryname: added \glsdetoklabel ........ 182 \gls@defglossaryentry: added \glsdetoklabel ......... 68 replaced #1 with \@glo@label 69 replaced \ifthenelse with  $\left\{ \iota$  . . . . . . . . . . . . . . 69 \glsadd: added \glsdetoklabel . . . . . . . . . . . . . . . . . . . . . . . 141 \glsaddkey: switched to using \@gls@field@link . . . . . . . 65 \glsdetoklabel: new ........ 48 \glsdisplaynumberlist: added \glsdetoklabel ........ 140 \glsdoifexistsorwarn: new .. 49 \glsentryaccess: switched to using \@gls@entry@field . 310 \glsentrydescaccess: switched to using \@gls@entry@field 310 \glsentrydescpluralaccess: switched to using \@gls@entry@field . . . . . . . . . . . . . . . . . . . . . . . 310 \glsentryfirstaccess: switched to using \@gls@entry@field 310 \glsentryfirstplural: added \glsdetoklabel ........ 136 \glsentrylongaccess: switched to using \@gls@entry@field 311 \glsentrylongpluralaccess: switched to using \@gls@entry@field short-long-desc: redefined to . . . . . . . . . . . . . . . . . . . . . . . 311 \glsentrypluralaccess: switched to using \@gls@entry@field . . . . . . . . . . . . . . . . . . . . . . . 310 \glsentryshortaccess: switched to using \@gls@entry@field 311 \glsentryshortpluralaccess: switched to using \@gls@entry@field . . . . . . . . . . . . . . . . . . . . . . . 311 \glsentrysymbolaccess: switched to using \@gls@entry@field \ifglshasfield: new . . . . . . . . 51 . . . . . . . . . . . . . . . . . . . . . . . 310 \glsentrysymbolpluralaccess: switched to using \@gls@entry@field \ifglshasparent: added . . . . . . . . . . . . . . . . . . . . . . . 310 . . . . . . . . . . . . . . . . . . . . . . . . 50  $\qquad \qquad \setminus$ glsdetoklabel ......... 50

\glsentrytextaccess: switched to using \@gls@entry@field 310 \glsgenacfmt: redefined to use accessibility information . . . 320 \glsgenentryfmt: redefined to use accessibility information 317 \glshyperlink: added \glsdetoklabel . . . . . . . . . . . . . . . . . . . . . . . 141 \glslocalreset: added \glsdetoklabel ......... 76 \glslocalunset: added \glsdetoklabel ......... 76 \glsmoveentry: added \glsdetoklabel . . . . . . . . . . . . . . . . . . . . . . . . 73 replaced \ifthenelse with  $\left\{ \iintdefequal \dots \dots \dots \right\}$  73 \glsrefentry: added \glsdetoklabel . . . . . . . . . . . . . . . . . . . . . . . 180 \glsreset: added \glsdetoklabel . . . . . . . . . . . . . . . . . . . . . . . . 75 \glsseelist: added \expandafter commands . . . . . . . . . . . . . 163 \glsstepentry: added \glsdetoklabel . . . . . . . . . . . . . . . . . . . . . . . 180 \glsstepsubentry: added \glsdetoklabel ........ 180 \glsunset: added \glsdetoklabel . . . . . . . . . . . . . . . . . . . . . . . . 76 short-long: commented spurious EOL . . . . . . . . . . . . . . . . 200 redefined to use accessibility information . . . . . . . . . . . . . . 327 use accessibility information 329 \ifglsdescsuppressed: added \glsdetoklabel ......... 50 fixed typo . . . . . . . . . . . . . . . . . 50 \ifglsentryexists: added \glsdetoklabel ......... 48 \ifglshaschildren: added \glsdetoklabel ......... 49 \ifglshasdesc: added \glsdetoklabel . . . . . . . . . . . . . . . . . . . . . . . . 50 \ifglshaslong: added \glsdetoklabel

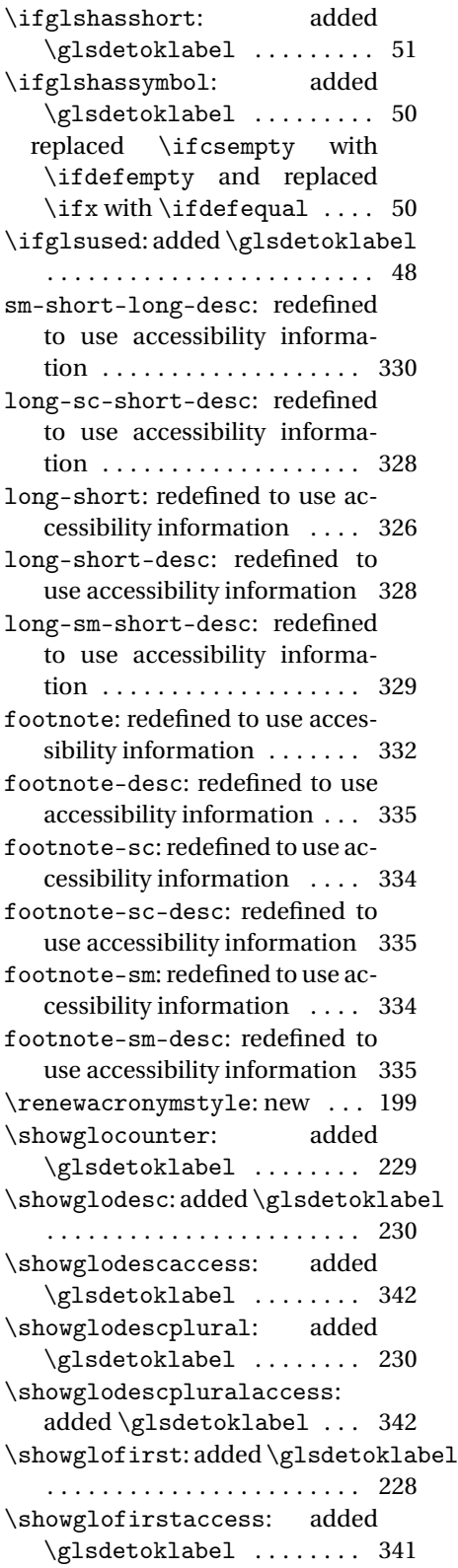

\showglofirstpl: added \glsdetoklabel ........ 228 \showglofirstpluralaccess: added \glsdetoklabel . . . 341 \showgloflag: added \glsdetoklabel . . . . . . . . . . . . . . . . . . . . . . . 231 \showgloindex: added \glsdetoklabel . . . . . . . . . . . . . . . . . . . . . . . 231 \showglolevel: added \glsdetoklabel . . . . . . . . . . . . . . . . . . . . . . . 228 \showglolong: added \glsdetoklabel . . . . . . . . . . . . . . . . . . . . . . . 231 \showglolongaccess: added \glsdetoklabel ........ 342 \showglolongpluralaccess: added \glsdetoklabel . . . 342 \showgloname: added \glsdetoklabel . . . . . . . . . . . . . . . . . . . . . . . 230 \showglonameaccess: added \glsdetoklabel ........ 341 \showgloparent: added \glsdetoklabel ........ 227 \showgloplural: added \glsdetoklabel ........ 228 \showglopluralaccess: added \glsdetoklabel ........ 341 \showgloshort: added \glsdetoklabel . . . . . . . . . . . . . . . . . . . . . . . 231 \showgloshortaccess: added \glsdetoklabel ........ 342 \showgloshortpluralaccess: added \glsdetoklabel ... 342 \showglosort: added \glsdetoklabel . . . . . . . . . . . . . . . . . . . . . . . 230 \showglosymbol: added \glsdetoklabel ........ 230 \showglosymbolaccess: added \glsdetoklabel . . . . . . . . 341 \showglosymbolplural: added \glsdetoklabel ........ 231 \showglosymbolpluralaccess: added \glsdetoklabel ... 341 \showglotext: added \glsdetoklabel . . . . . . . . . . . . . . . . . . . . . . . 228 el \showglotextaccess: added \glsdetoklabel ........ 341 \showglotype: added \glsdetoklabel . . . . . . . . . . . . . . . . . . . . . . . 228

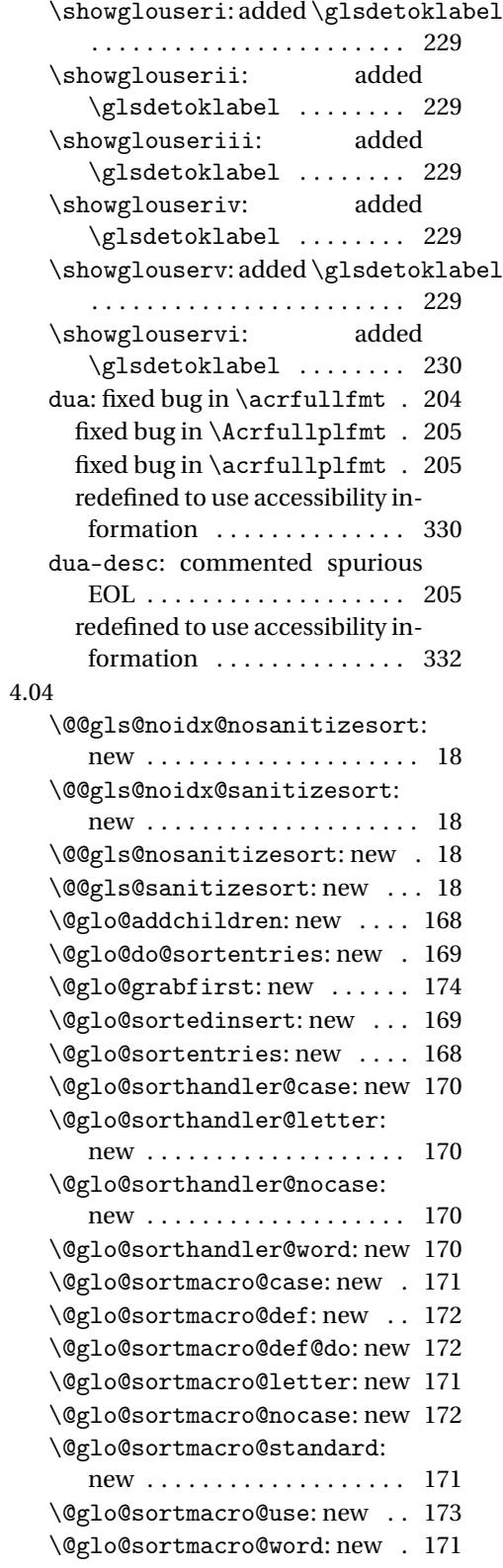

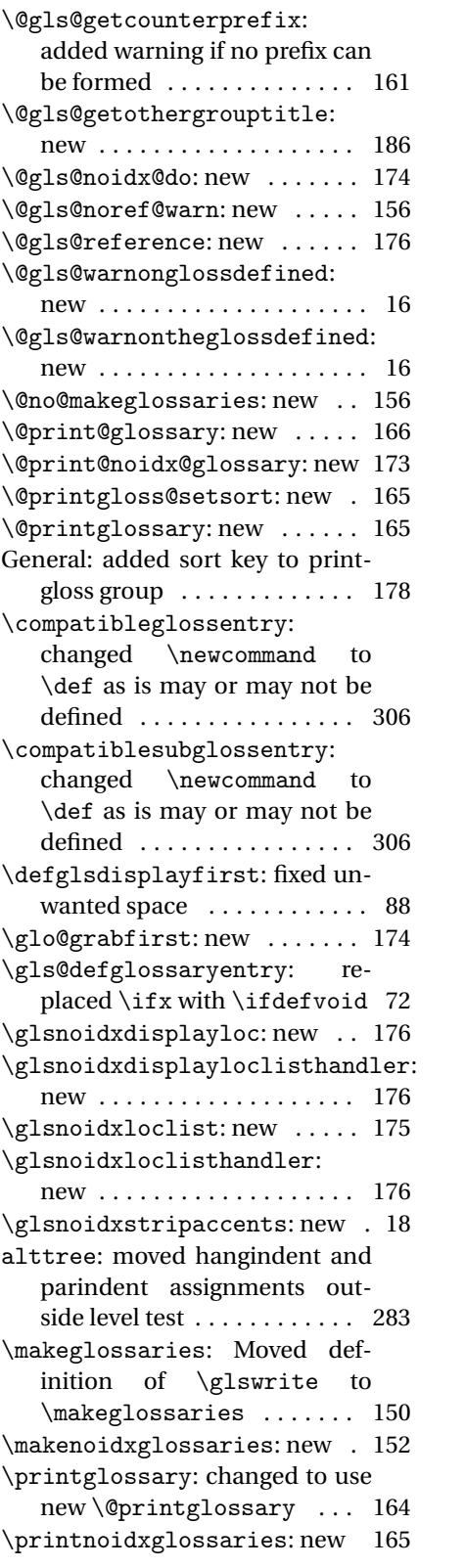

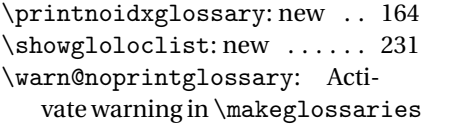

. . . . . . . . . . . . . . . . . . . . . . . 164

\writeist: checked for definition of \glswrite . . . . . . . . 144, 148

# Index

Numbers written in italic refer to the page where the corresponding entry is described; numbers underlined refer to the code line of the definition; numbers in roman refer to the code lines where the entry is used.

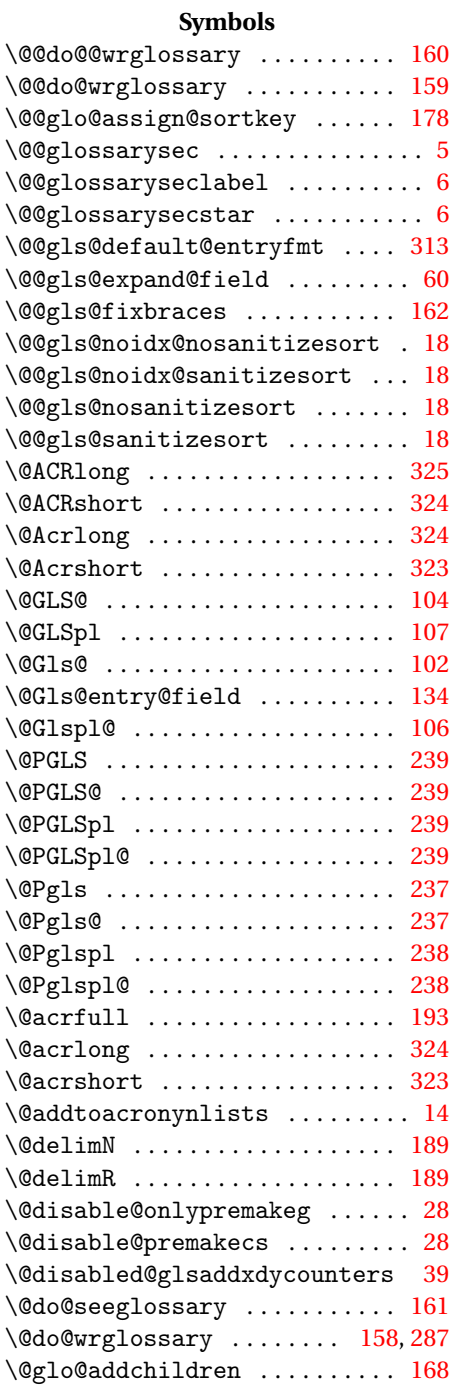

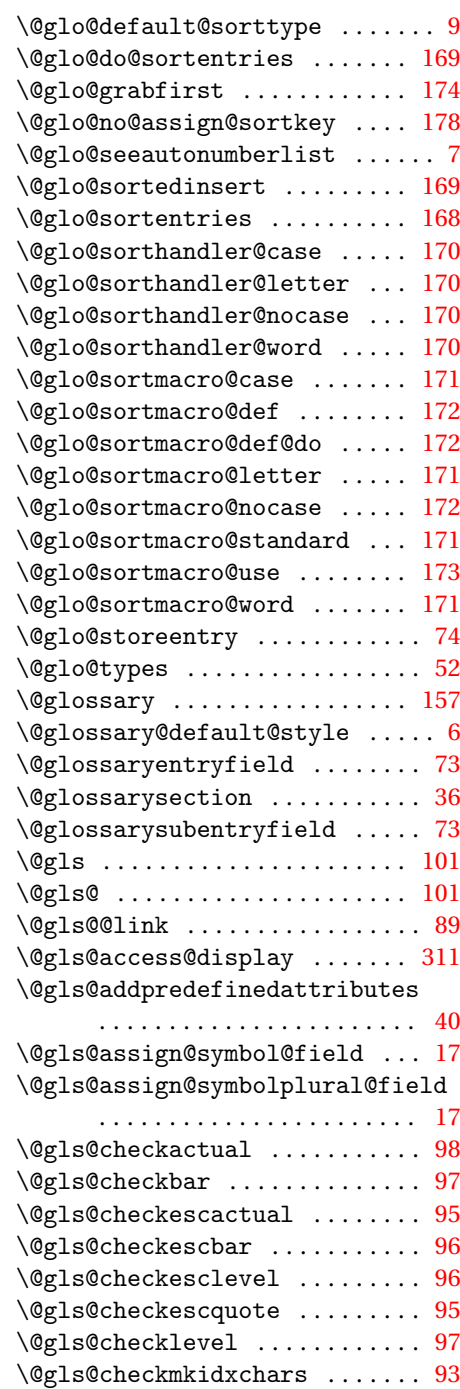

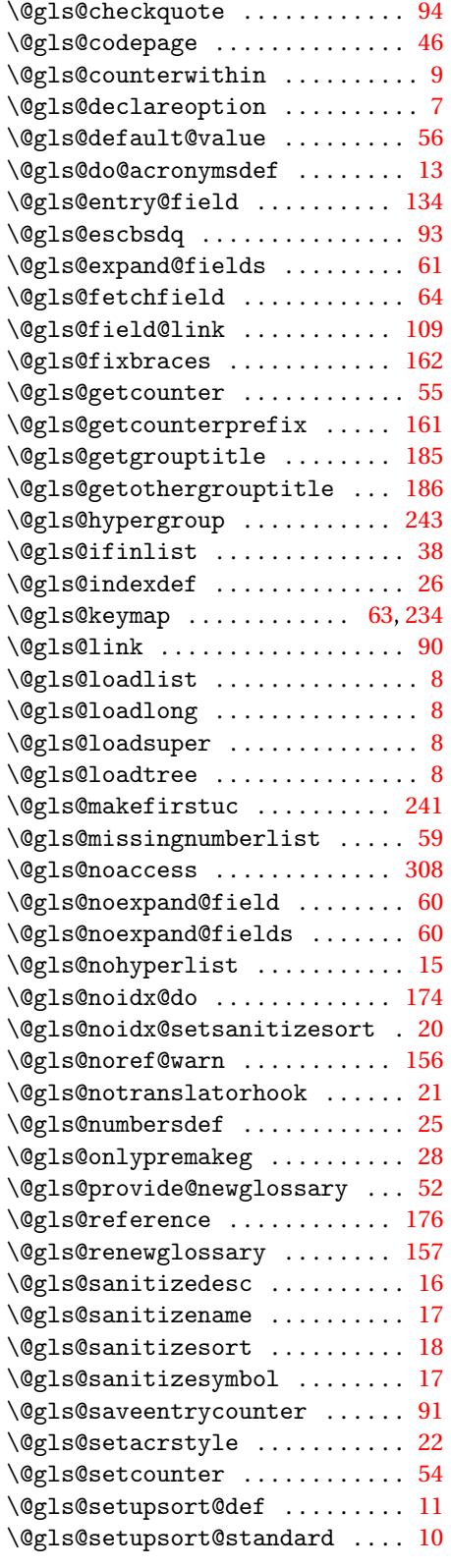

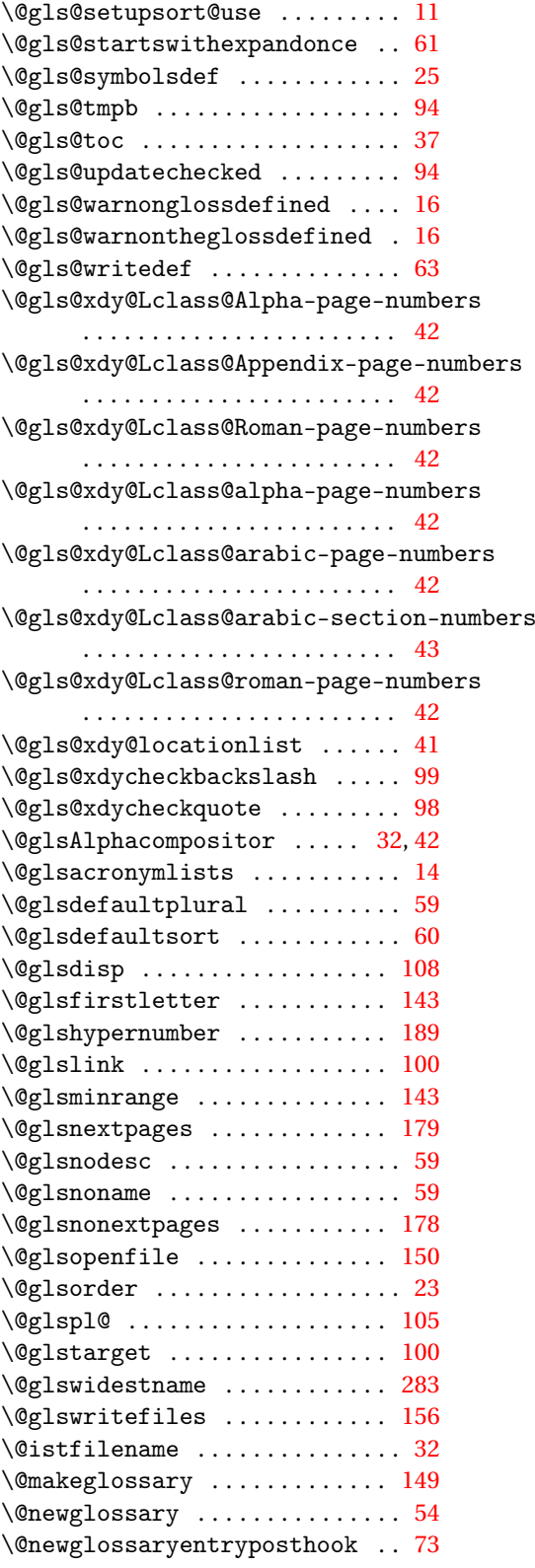

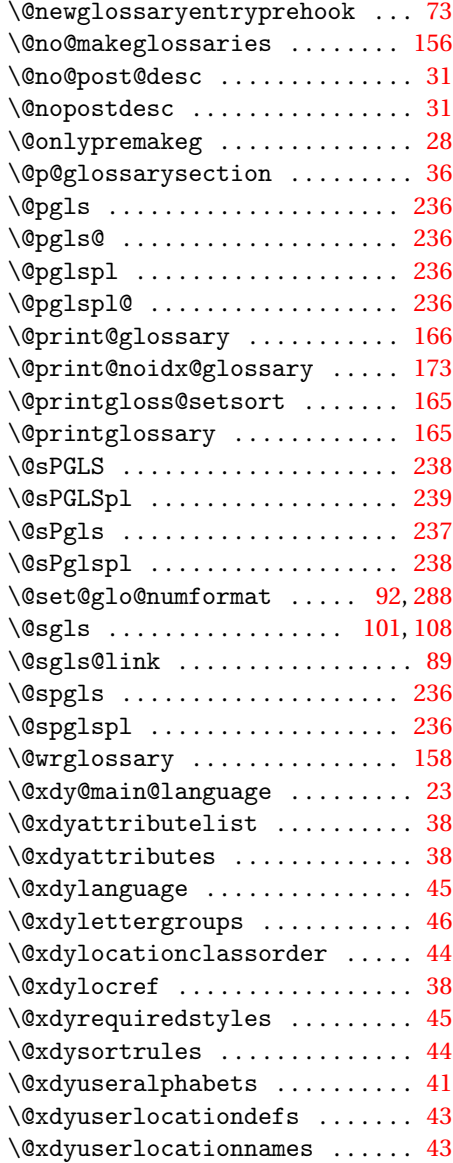

## **A**

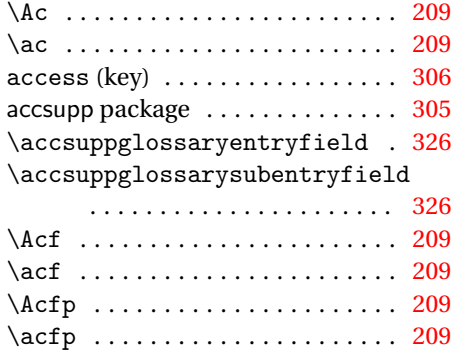

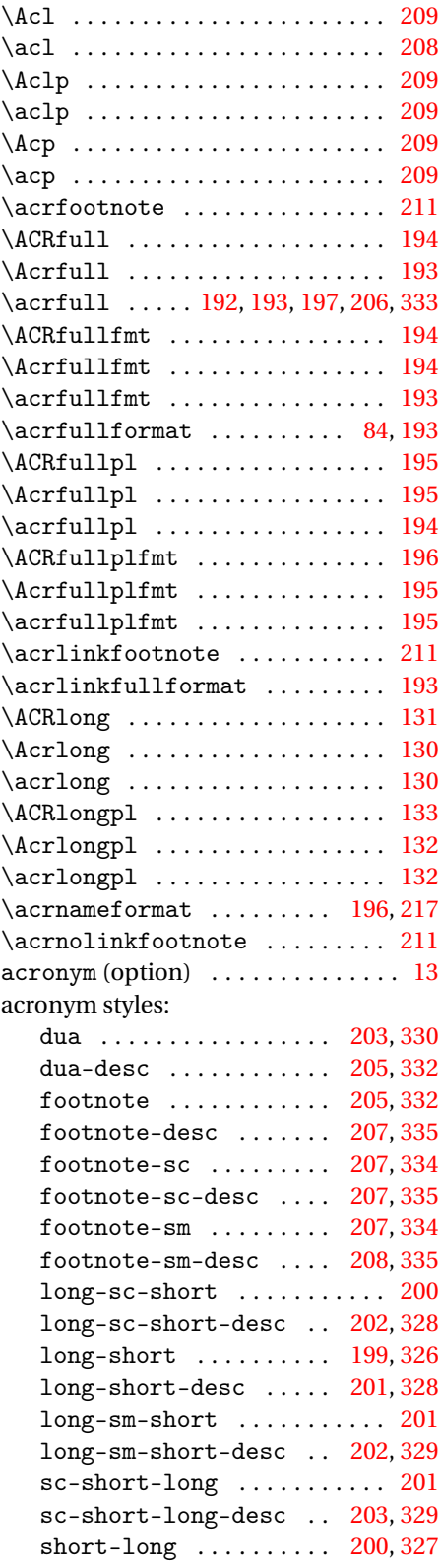

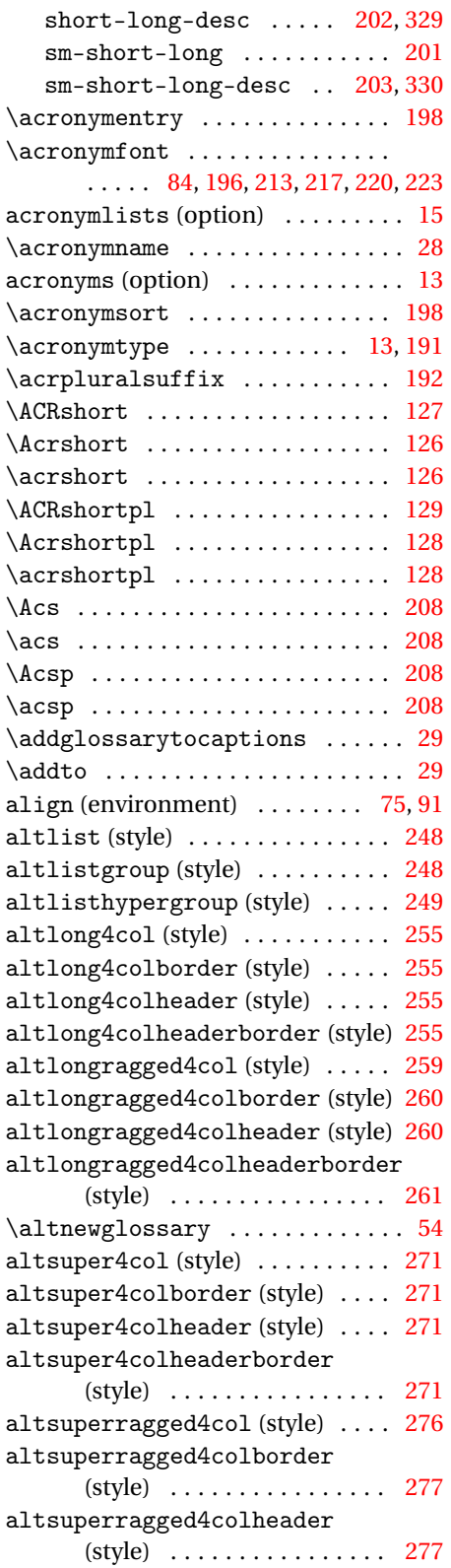

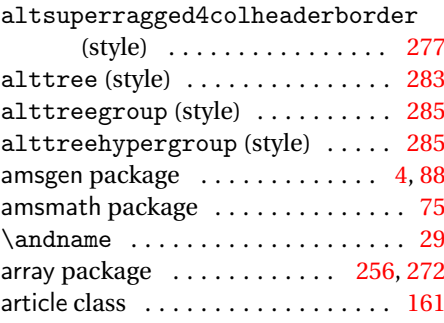

#### **B**

babel package . . . . . [27,](#page-26-0) [28,](#page-27-0) [30,](#page-29-0) [45,](#page-44-0) [342](#page-341-0)

**C**

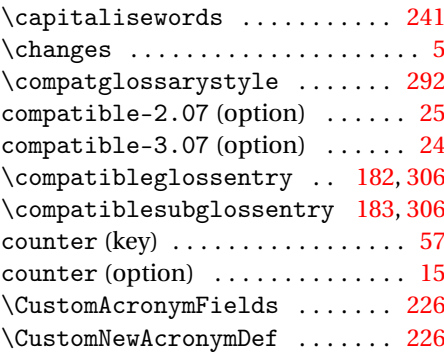

## **D**

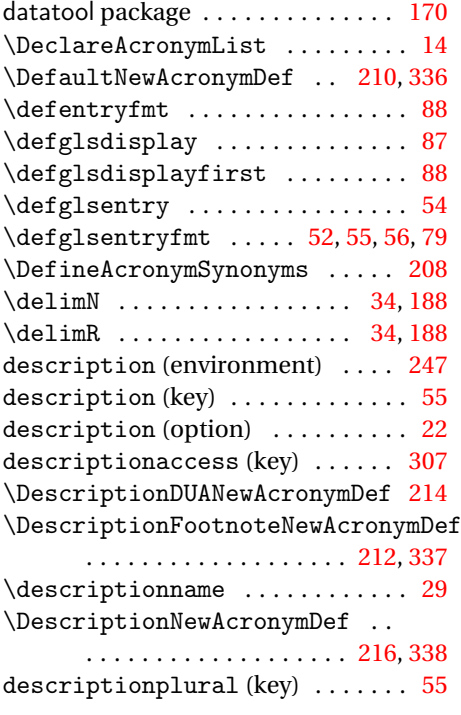

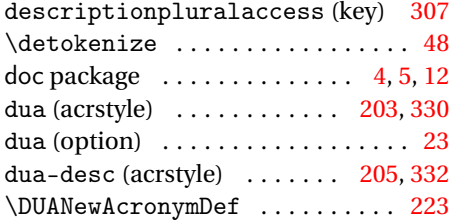

# **E**

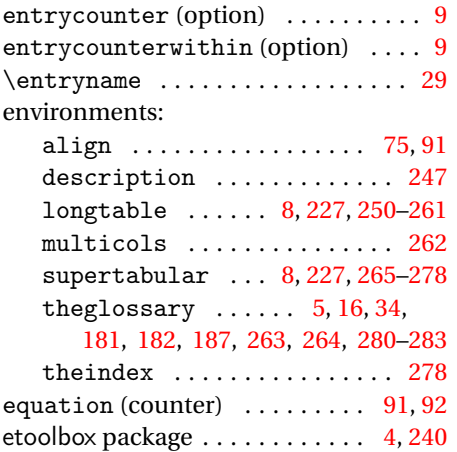

# **F**

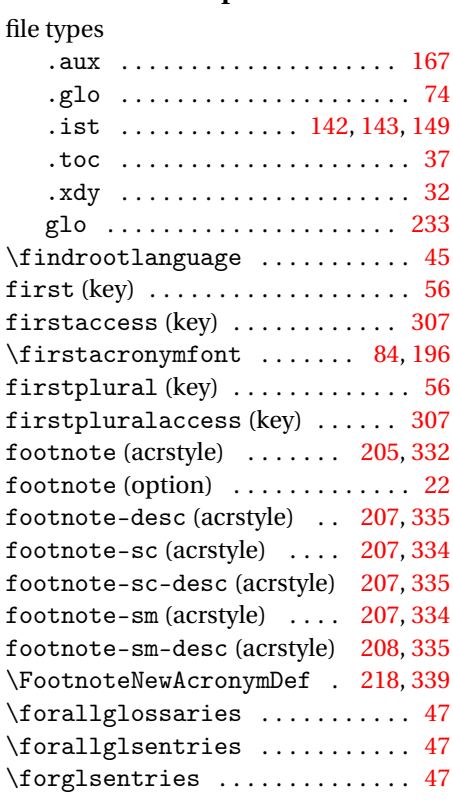

# **G**

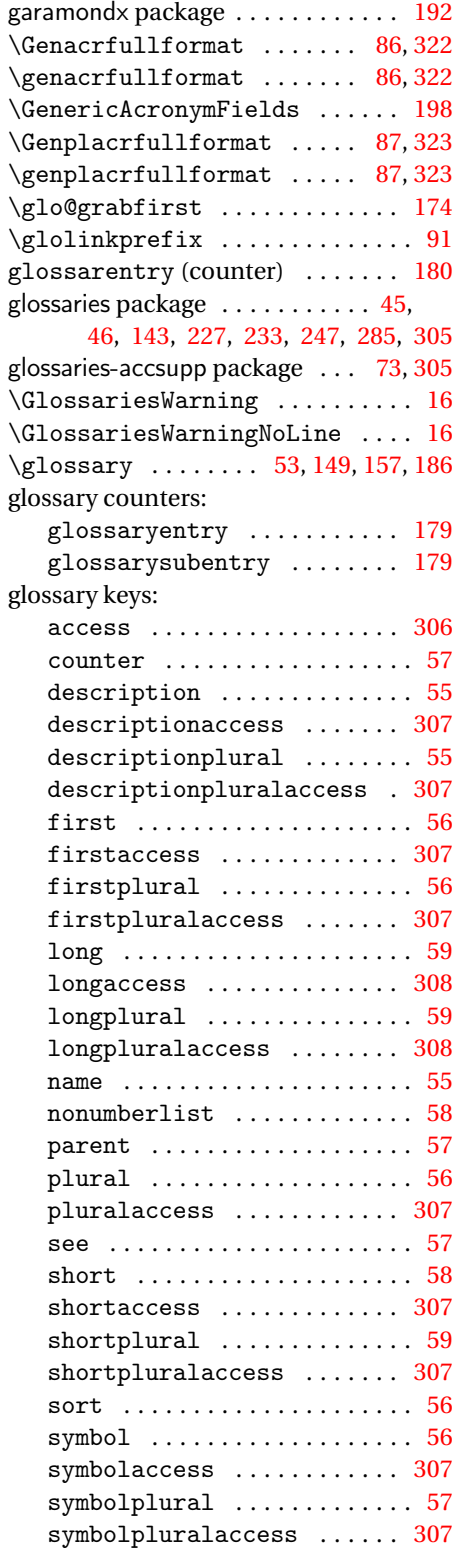

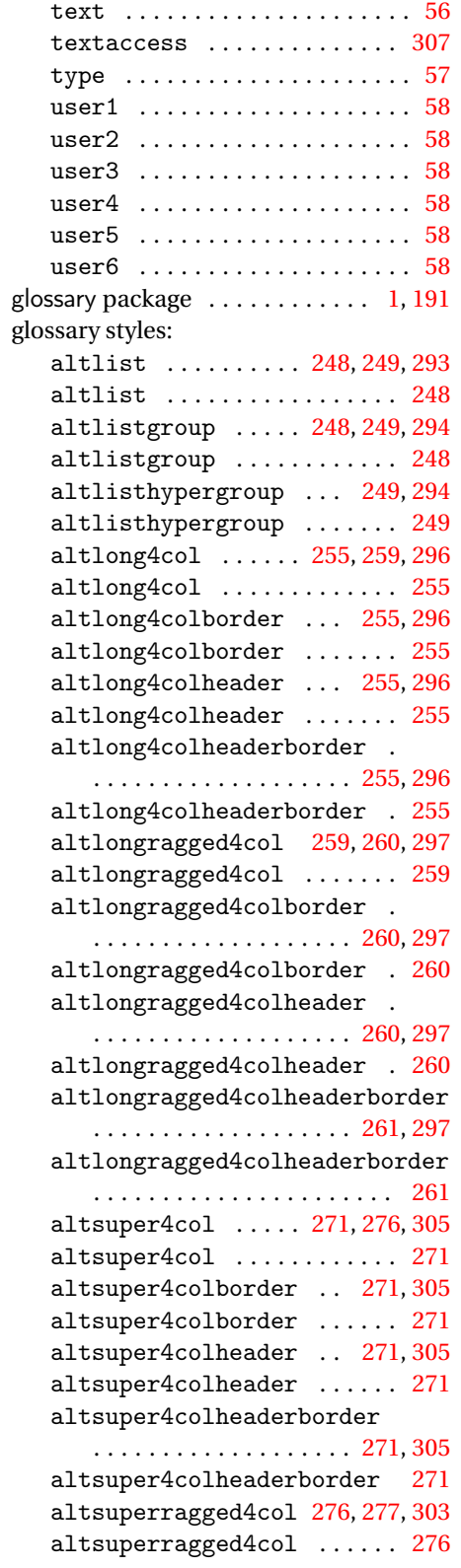

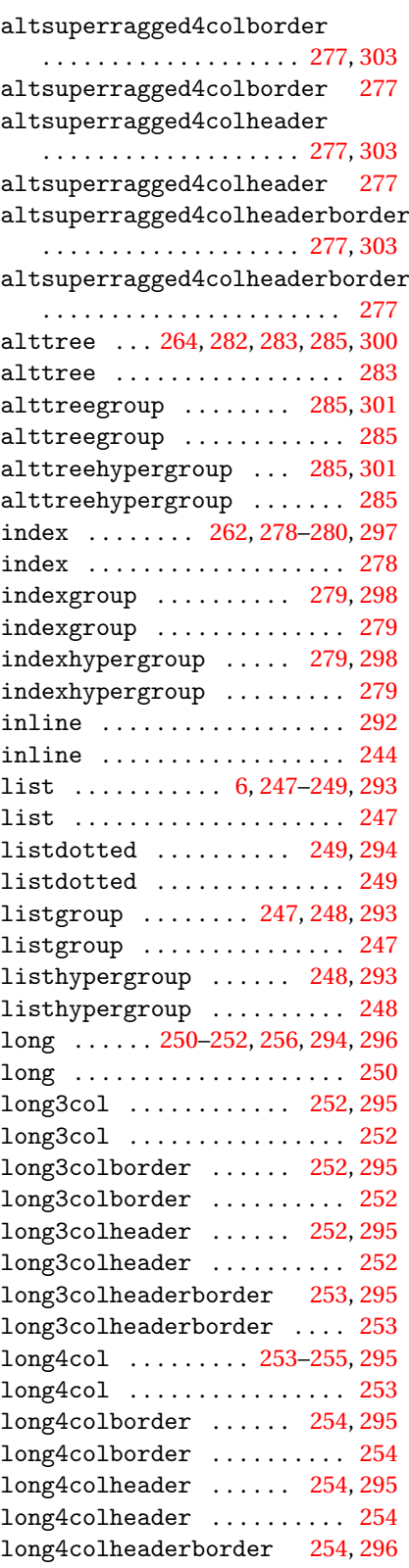

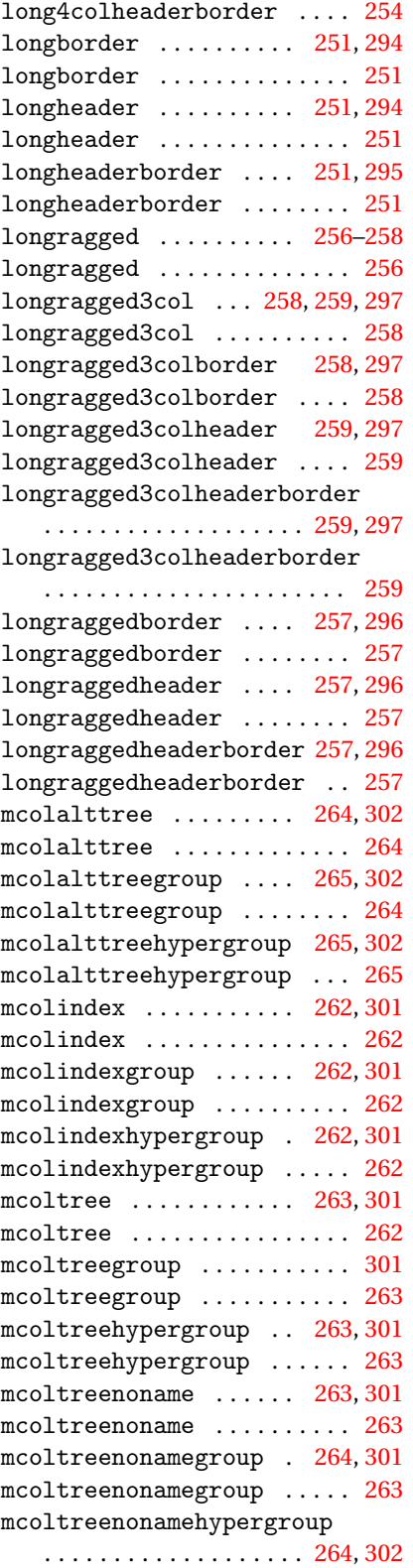

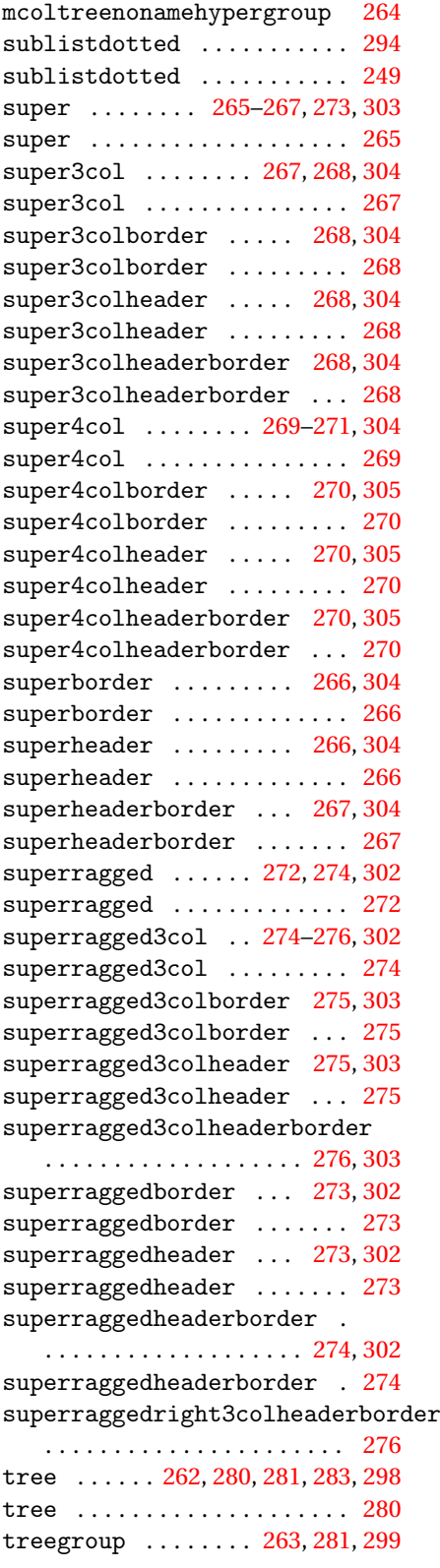

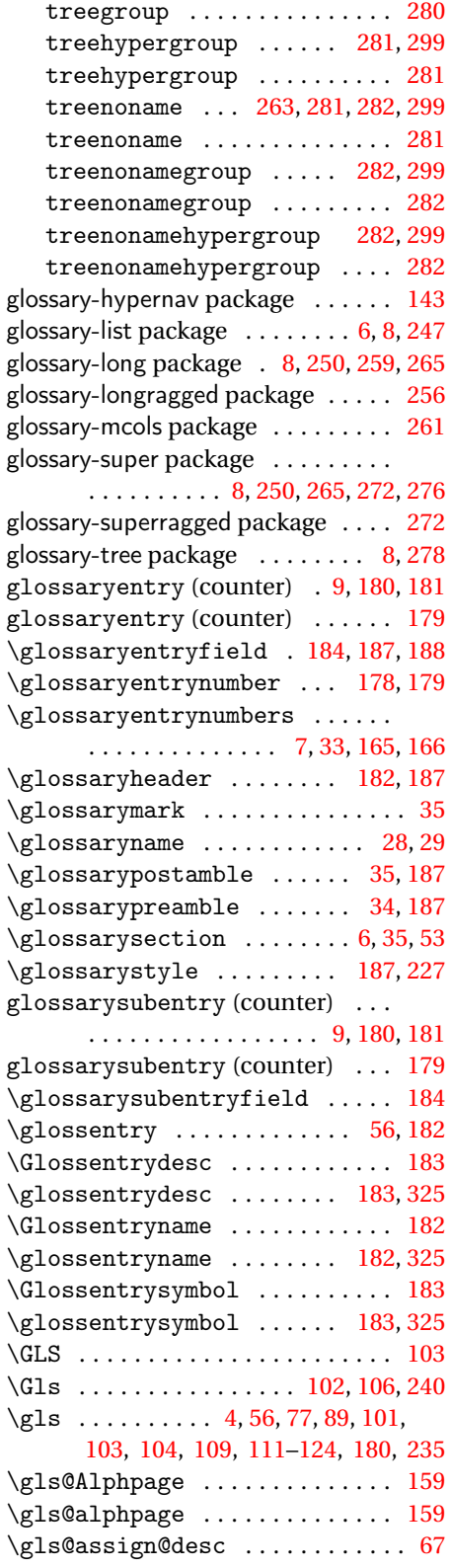

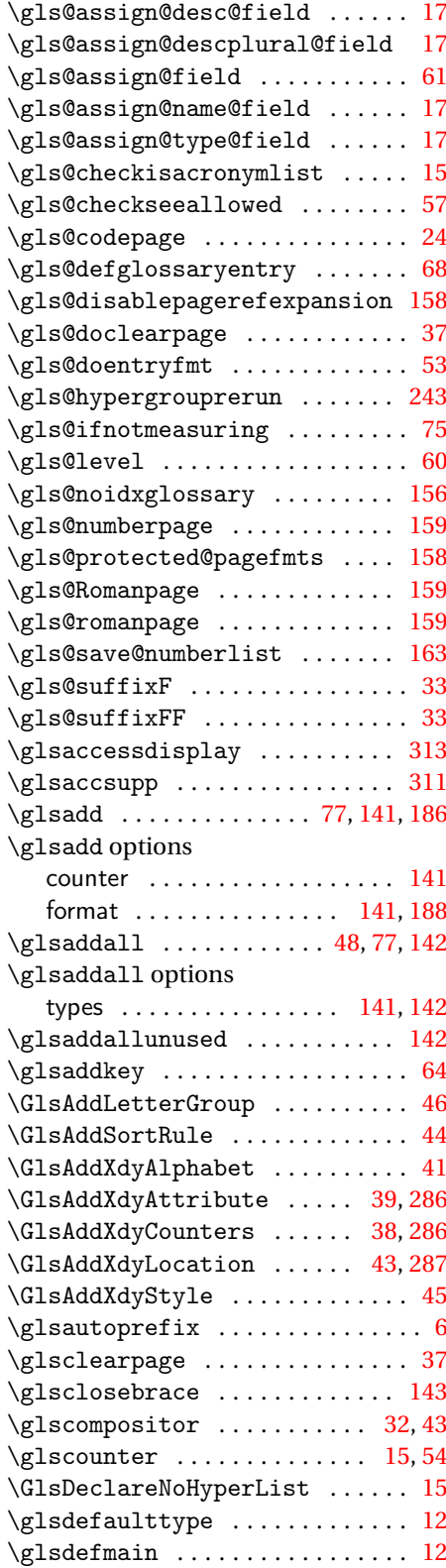

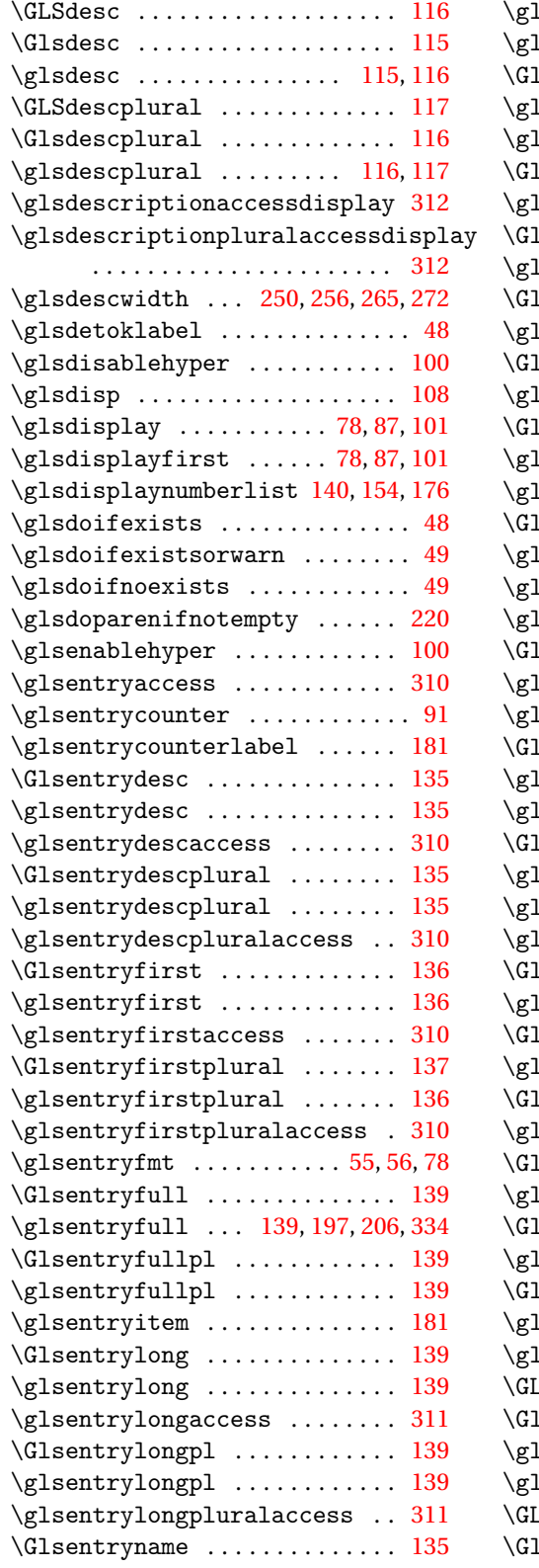

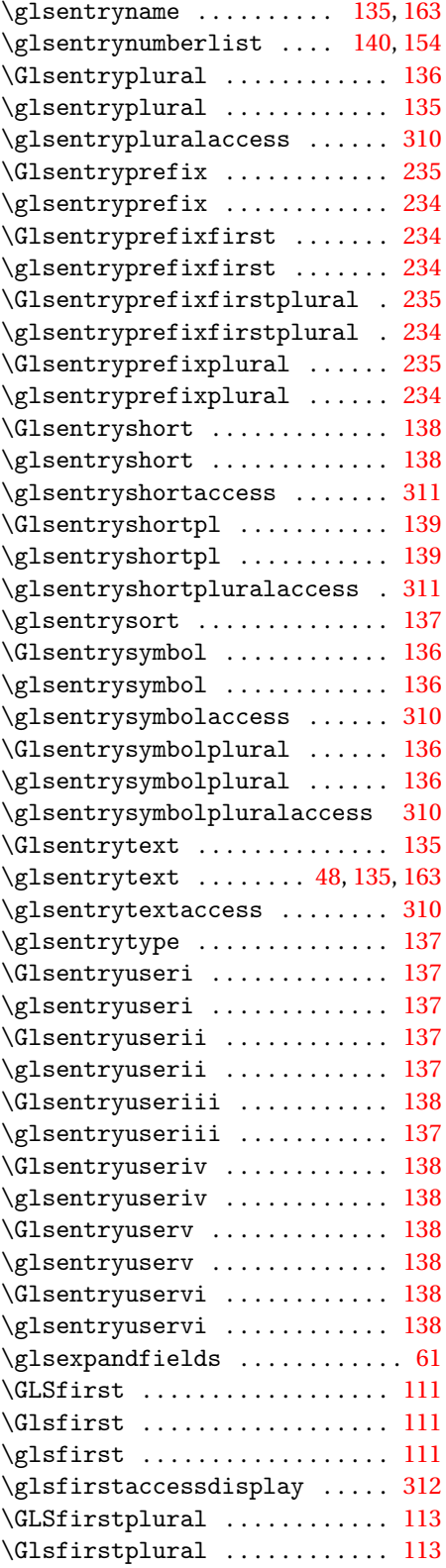

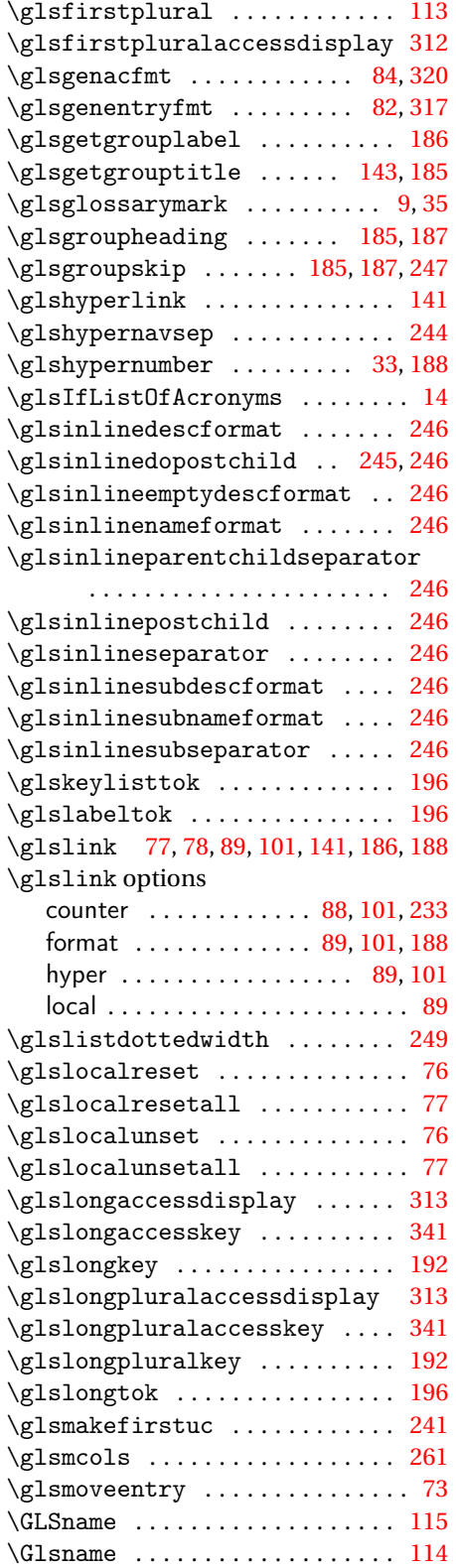

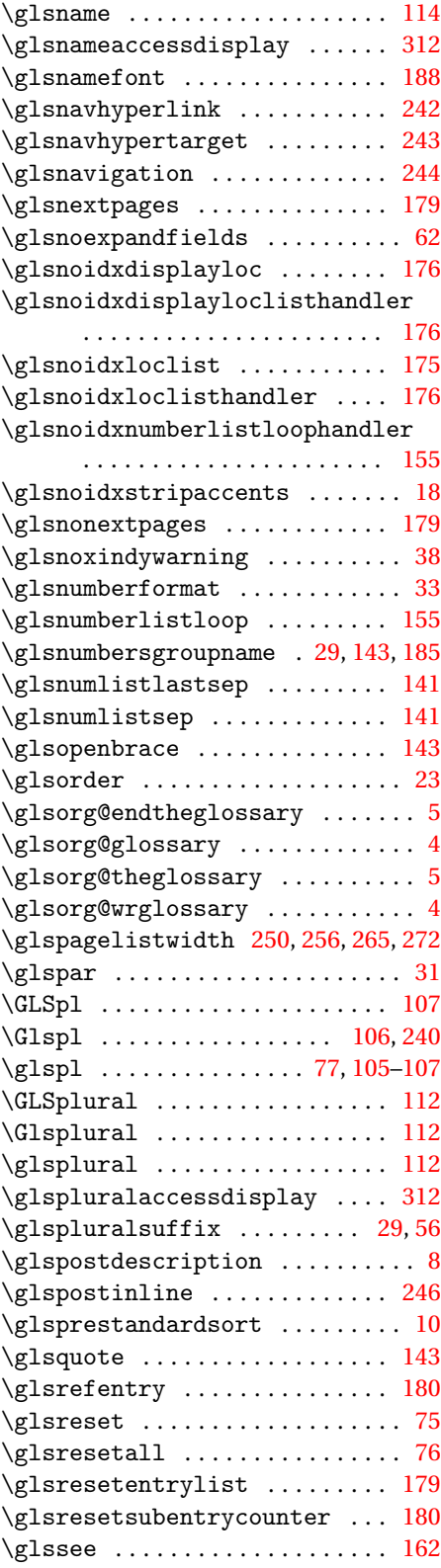

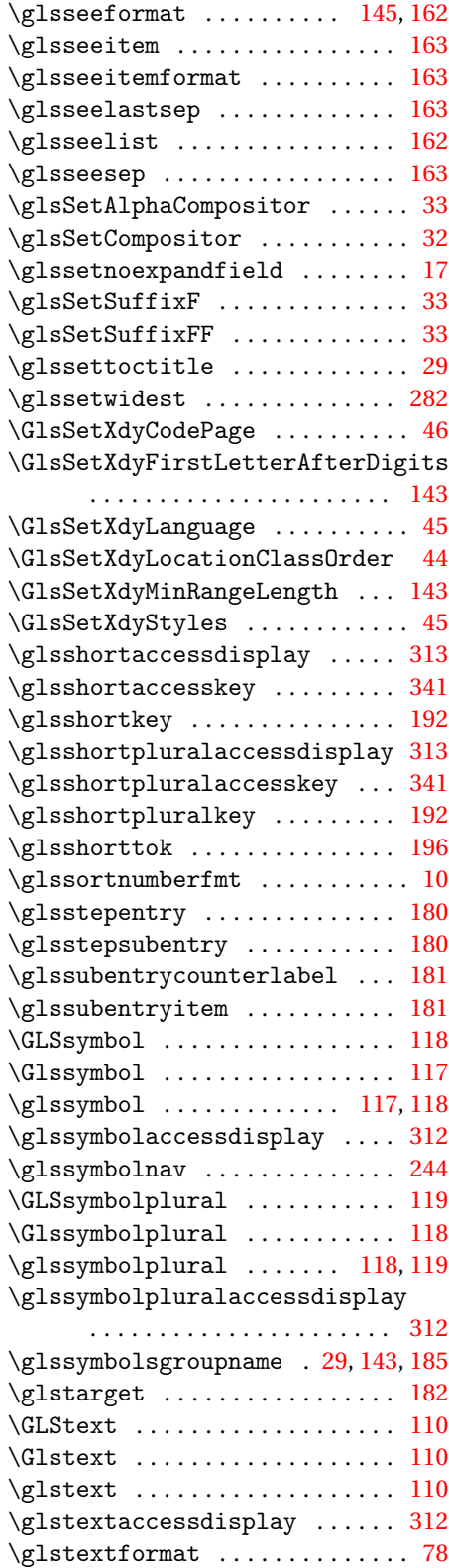

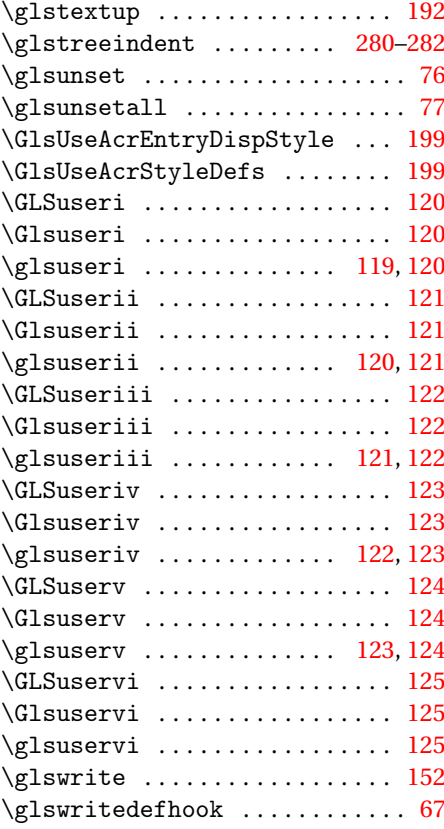

# **H**

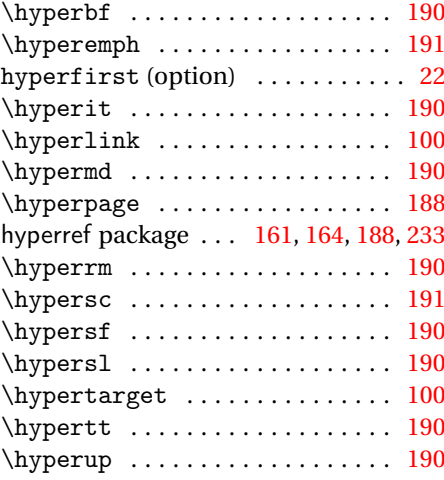

## **I**

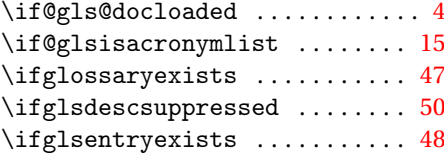

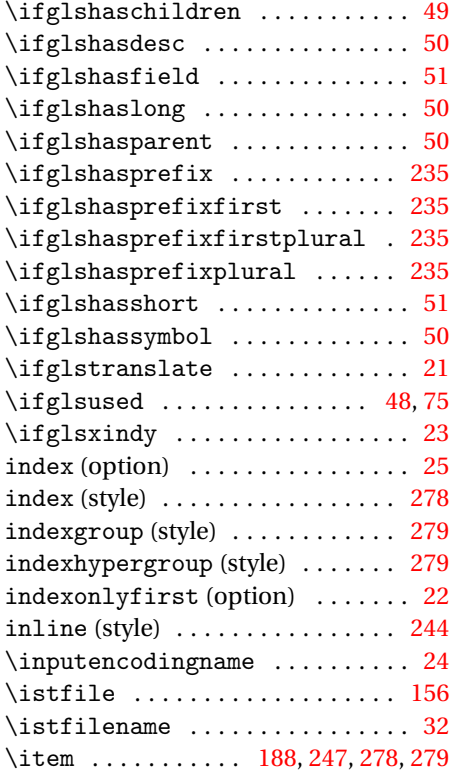

### **L**

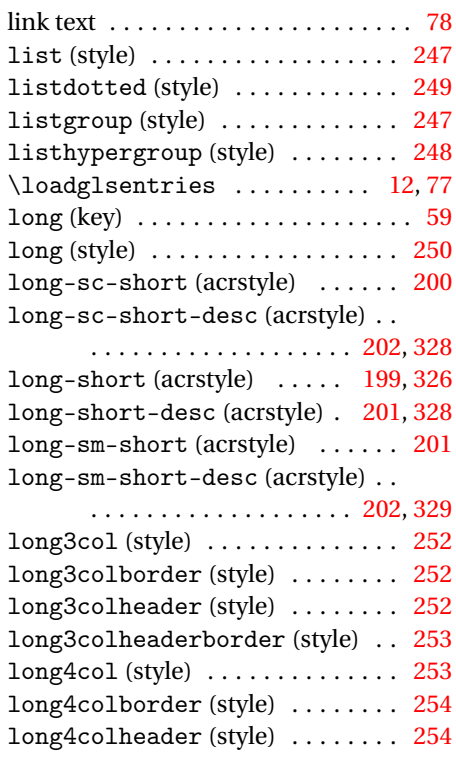

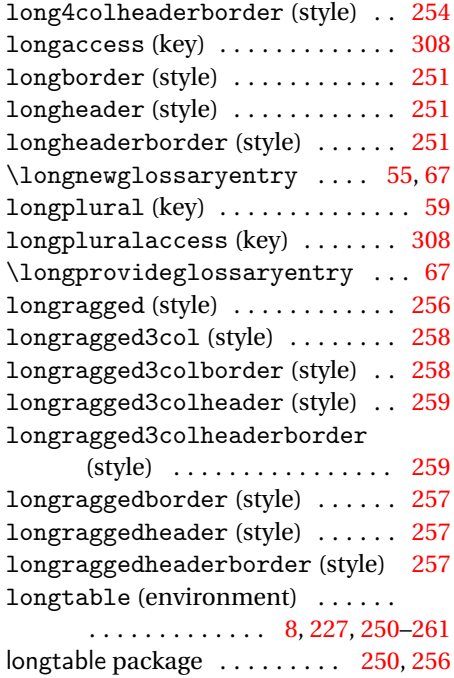

#### **M**

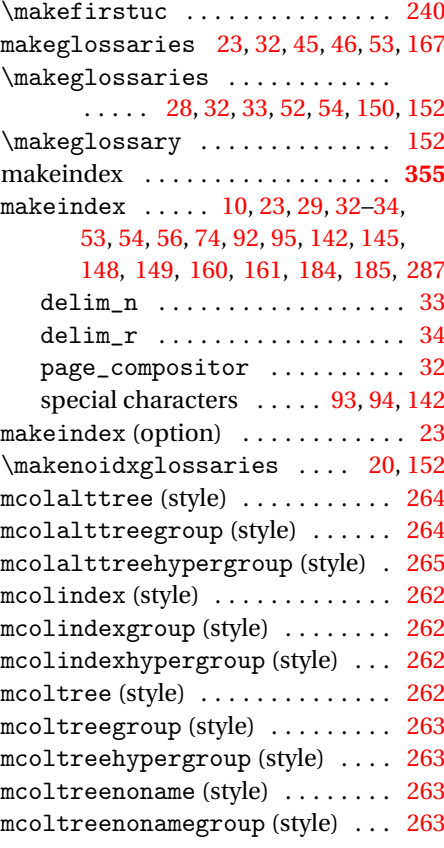

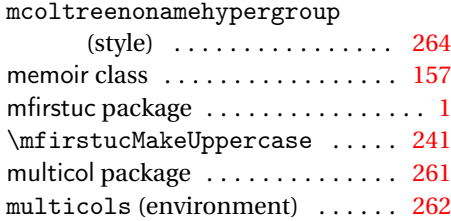

# **N**

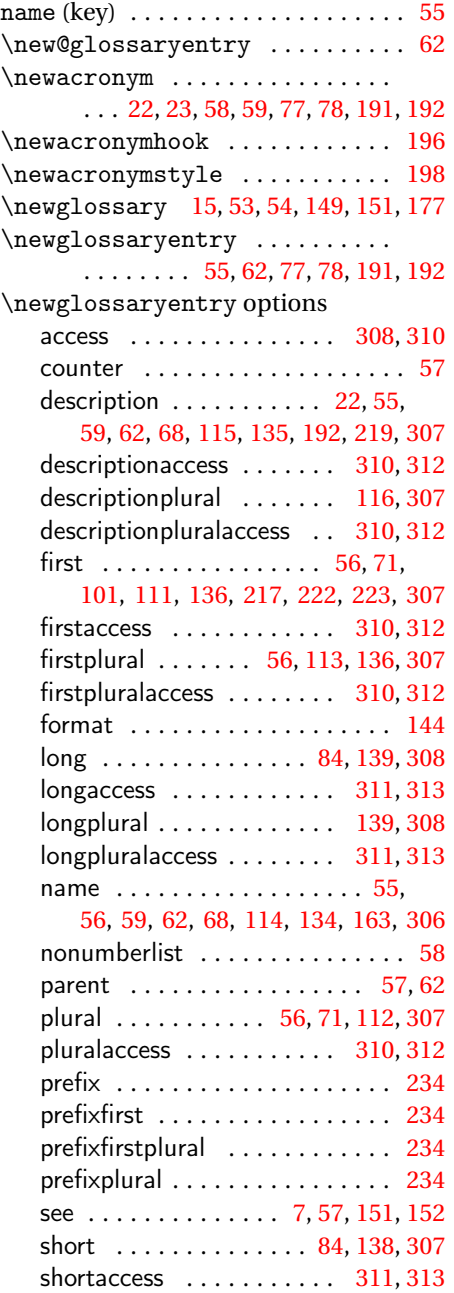

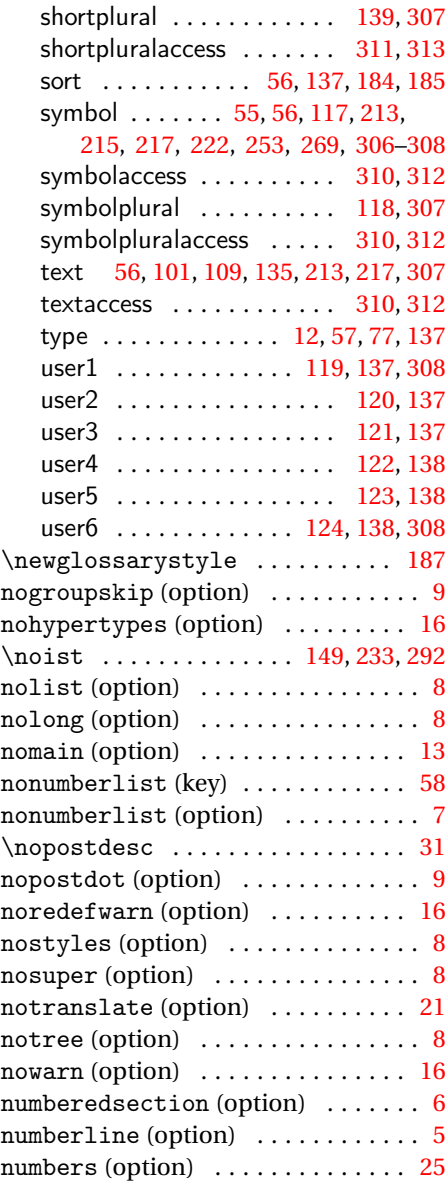

## **O**

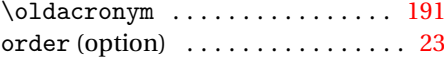

### **P**

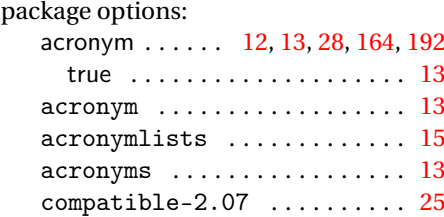

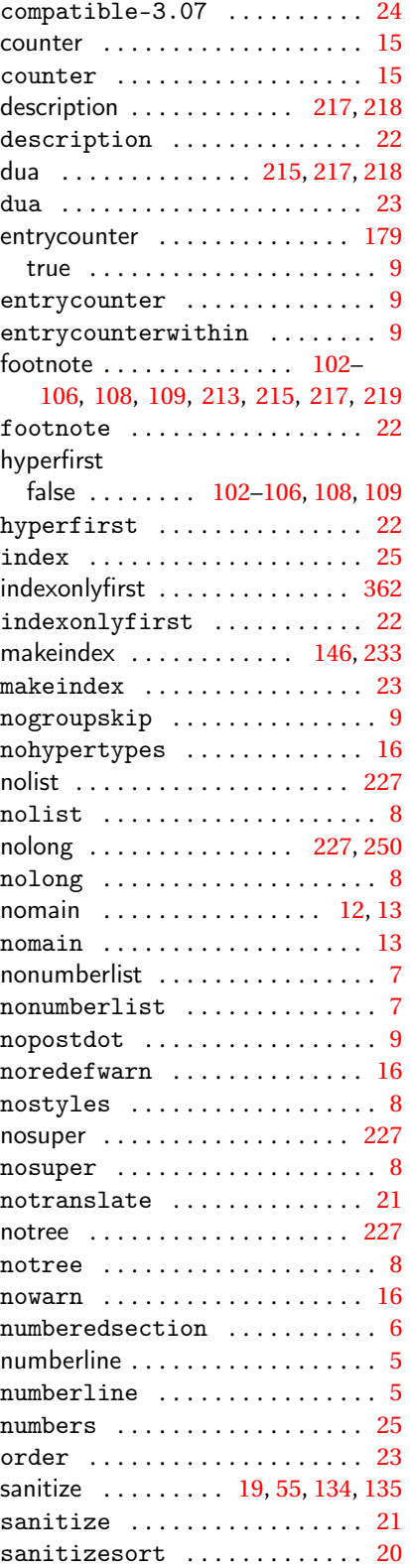

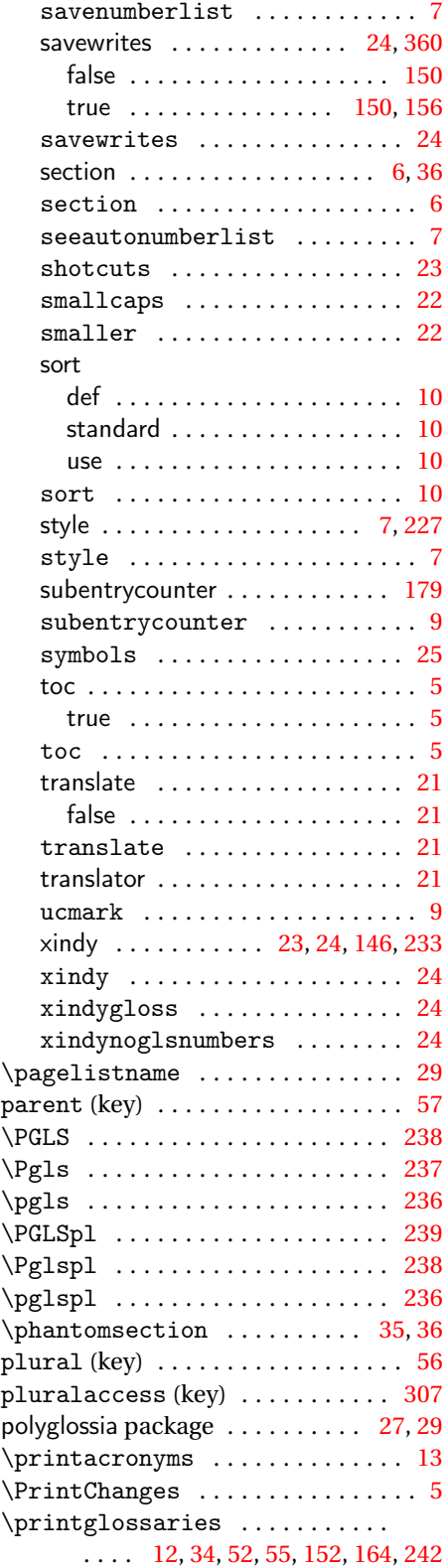

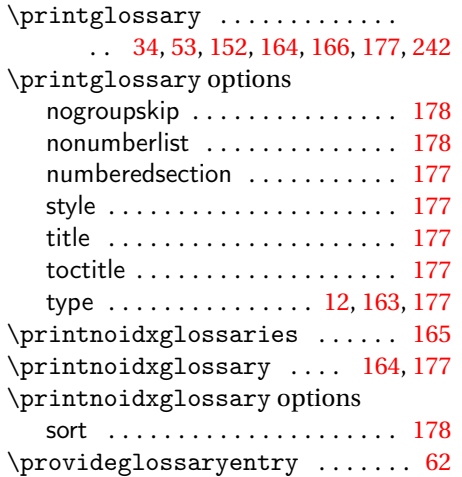

#### **R**

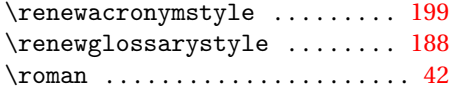

## **S**

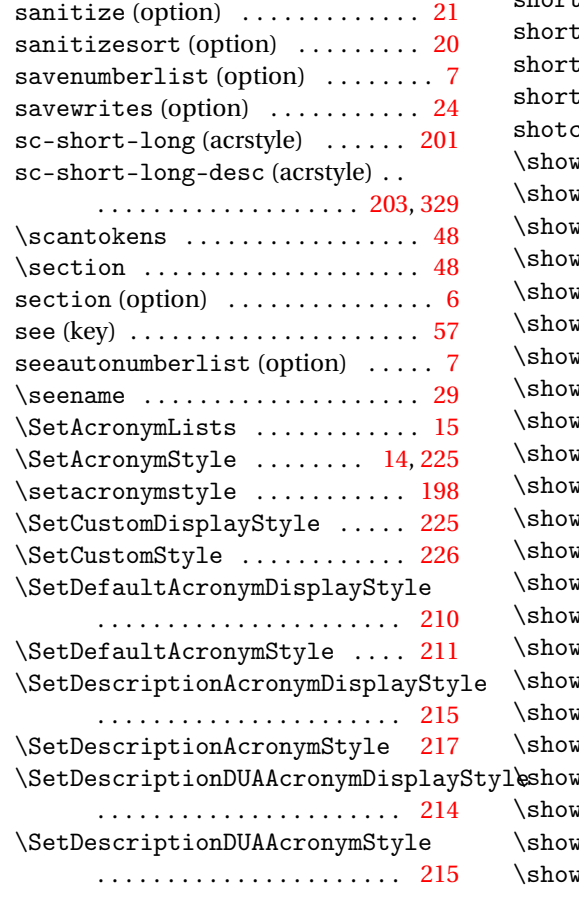

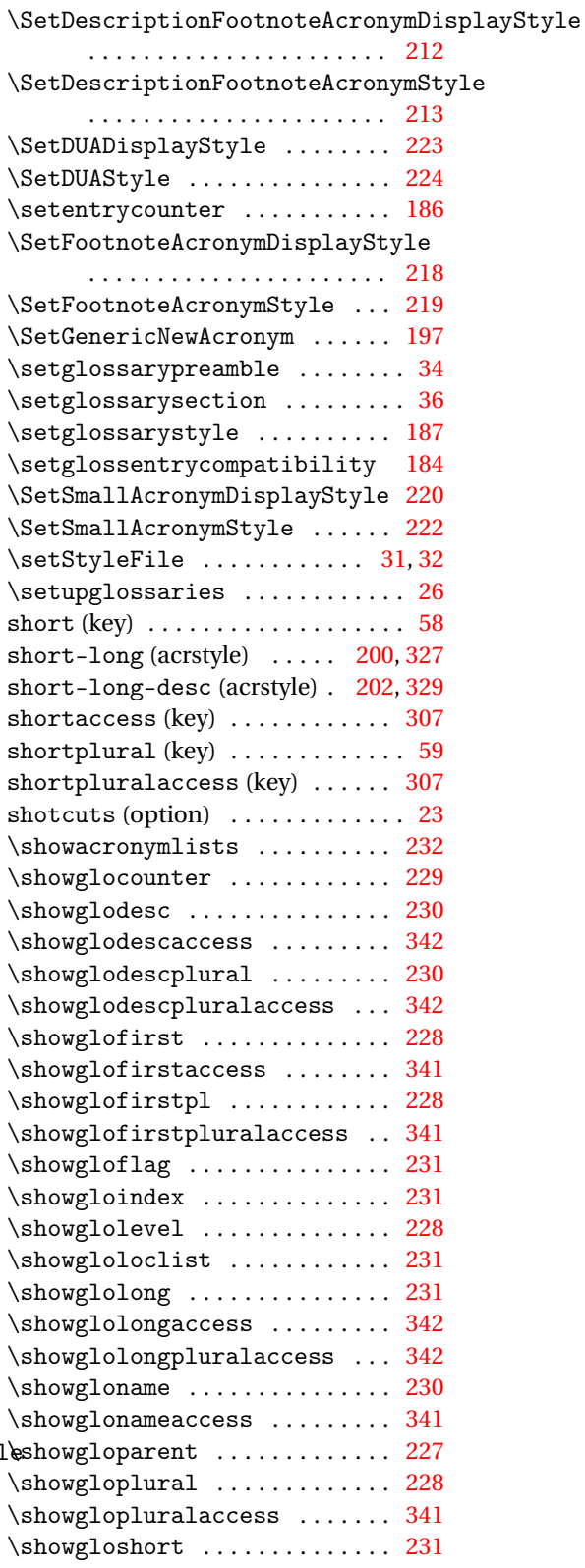

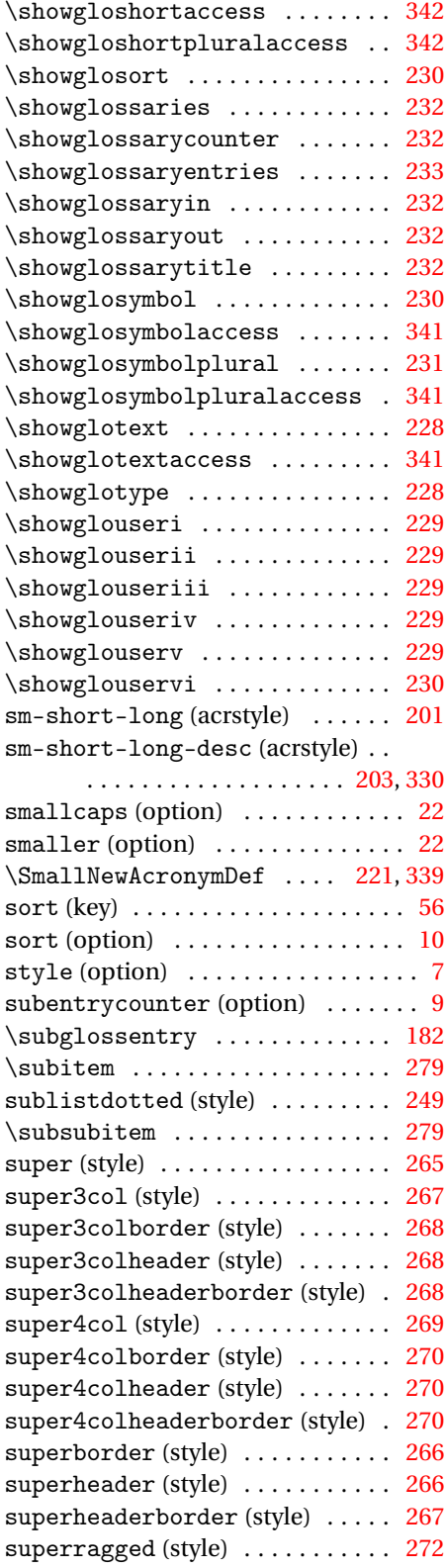

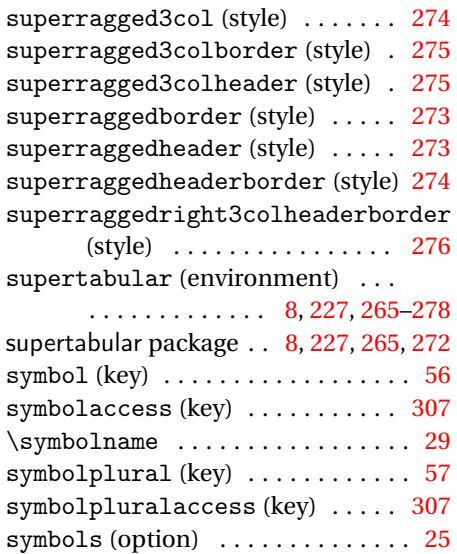

#### **T**

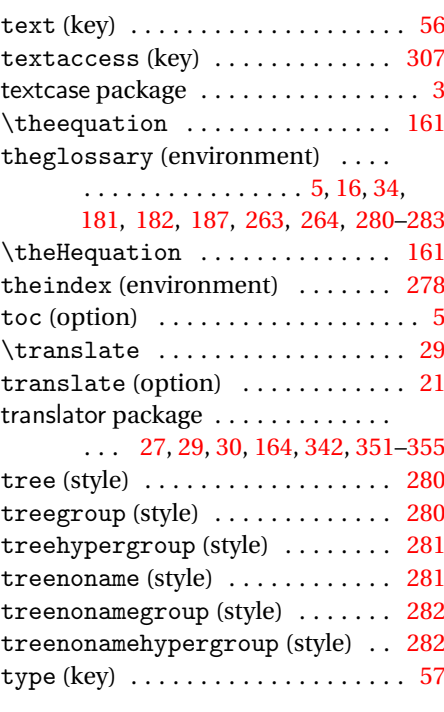

#### **U**

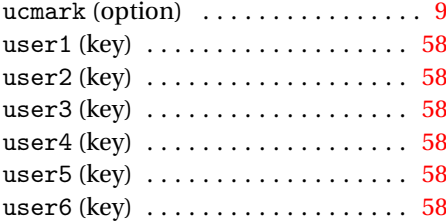

#### **W**

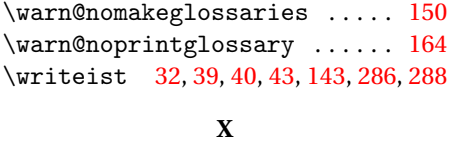

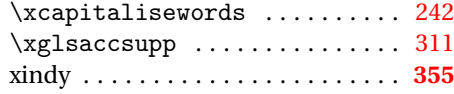

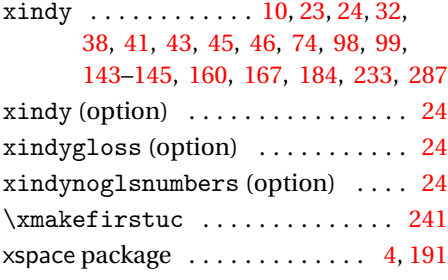